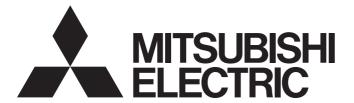

# **Motion Controller**

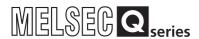

# Q173D(S)CPU/Q172D(S)CPU Motion Controller (SV22) Programming Manual (VIRTUAL MODE)

- -Q172DCPU
- -Q173DCPU
- -Q172DCPU-S1
- -Q173DCPU-S1
- -Q172DSCPU
- -Q173DSCPU

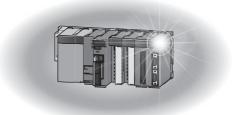

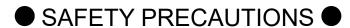

(Please read these instructions before using this equipment.)

Before using this product, please read this manual and the relevant manuals introduced in this manual carefully and pay full attention to safety to handle the product correctly.

These precautions apply only to this product. Refer to the Q173D(S)CPU/Q172D(S)CPU Users manual for a description of the Motion controller safety precautions.

In this manual, the safety instructions are ranked as "DANGER" and "CAUTION".

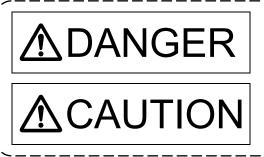

Indicates that incorrect handling may cause hazardous conditions, resulting in death or severe injury.

Indicates that incorrect handling may cause hazardous conditions, resulting in medium or slight personal injury or physical damage.

Depending on circumstances, procedures indicated by CAUTION may also be linked to serious results.

In any case, it is important to follow the directions for usage.

Please save this manual to make it accessible when required and always forward it to the end user.

# For Safe Operations

# 1. Prevention of electric shocks

## **⚠DANGER**

- Never open the front case or terminal covers while the power is ON or the unit is running, as this may lead to electric shocks.
- Never run the unit with the front case or terminal cover removed. The high voltage terminal and charged sections will be exposed and may lead to electric shocks.
- Never open the front case or terminal cover at times other than wiring work or periodic inspections even if the power is OFF. The insides of the Motion controller and servo amplifier are charged and may lead to electric shocks.
- Completely turn off the externally supplied power used in the system before mounting or removing the module, performing wiring work, or inspections. Failing to do so may lead to electric shocks.
- When performing wiring work or inspections, turn the power OFF, wait at least ten minutes, and then check the voltage with a tester, etc. Failing to do so may lead to electric shocks.
- Be sure to ground the Motion controller, servo amplifier and servo motor. (Ground resistance:
   100 Ω or less) Do not ground commonly with other devices.
- The wiring work and inspections must be done by a qualified technician.
- Wire the units after installing the Motion controller, servo amplifier and servo motor. Failing to do so may lead to electric shocks or damage.
- Never operate the switches with wet hands, as this may lead to electric shocks.
- Do not damage, apply excessive stress, place heavy things on or sandwich the cables, as this may lead to electric shocks.
- Do not touch the Motion controller, servo amplifier or servo motor terminal blocks while the power is ON, as this may lead to electric shocks.
- Do not touch the built-in power supply, built-in grounding or signal wires of the Motion controller and servo amplifier, as this may lead to electric shocks.

## 2. For fire prevention

# **∆** CAUTION

- Install the Motion controller, servo amplifier, servo motor and regenerative resistor on incombustible. Installing them directly or close to combustibles will lead to fire.
- If a fault occurs in the Motion controller or servo amplifier, shut the power OFF at the servo amplifier's power source. If a large current continues to flow, fire may occur.
- When using a regenerative resistor, shut the power OFF with an error signal. The regenerative resistor may abnormally overheat due to a fault in the regenerative transistor, etc., and may lead to fire
- Always take heat measures such as flame proofing for the inside of the control panel where the servo amplifier or regenerative resistor is installed and for the wires used. Failing to do so may lead to fire.
- Do not damage, apply excessive stress, place heavy things on or sandwich the cables, as this
  may lead to fire.

## 3. For injury prevention

# **∆** CAUTION

- Do not apply a voltage other than that specified in the instruction manual on any terminal.
   Doing so may lead to destruction or damage.
- Do not mistake the terminal connections, as this may lead to destruction or damage.
- Do not mistake the polarity ( + / ), as this may lead to destruction or damage.
- Do not touch the heat radiating fins of controller or servo amplifier, regenerative resistor and servo motor, etc., while the power is ON and for a short time after the power is turned OFF. In this timing, these parts become very hot and may lead to burns.
- Always turn the power OFF before touching the servo motor shaft or coupled machines, as these parts may lead to injuries.
- Do not go near the machine during test operations or during operations such as teaching.
   Doing so may lead to injuries.

## 4. Various precautions

Strictly observe the following precautions.

Mistaken handling of the unit may lead to faults, injuries or electric shocks.

#### (1) System structure

# **∆**CAUTION

- Always install a leakage breaker on the Motion controller and servo amplifier power source.
- If installation of an electromagnetic contactor for power shut off during an error, etc., is specified in the instruction manual for the servo amplifier, etc., always install the electromagnetic contactor.
- Install the emergency stop circuit externally so that the operation can be stopped immediately and the power shut off.
- Use the Motion controller, servo amplifier, servo motor and regenerative resistor with the correct combinations listed in the instruction manual. Other combinations may lead to fire or faults.
- Use the Motion controller, base unit and motion module with the correct combinations listed in the instruction manual. Other combinations may lead to faults.
- If safety standards (ex., robot safety rules, etc.,) apply to the system using the Motion controller, servo amplifier and servo motor, make sure that the safety standards are satisfied.
- Construct a safety circuit externally of the Motion controller or servo amplifier if the abnormal operation of the Motion controller or servo amplifier differ from the safety directive operation in the system.
- In systems where coasting of the servo motor will be a problem during the forced stop, emergency stop, servo OFF or power supply OFF, use dynamic brakes.
- Make sure that the system considers the coasting amount even when using dynamic brakes.
- In systems where perpendicular shaft dropping may be a problem during the forced stop, emergency stop, servo OFF or power supply OFF, use both dynamic brakes and electromagnetic brakes.

# **∆** CAUTION

- ◆ The dynamic brakes must be used only on errors that cause the forced stop, emergency stop, or servo OFF. These brakes must not be used for normal braking.
- The brakes (electromagnetic brakes) assembled into the servo motor are for holding applications, and must not be used for normal braking.
- The system must have a mechanical allowance so that the machine itself can stop even if the stroke limits switch is passed through at the max. speed.
- Use wires and cables that have a wire diameter, heat resistance and bending resistance compatible with the system.
- Use wires and cables within the length of the range described in the instruction manual.
- The ratings and characteristics of the parts (other than Motion controller, servo amplifier and servo motor) used in a system must be compatible with the Motion controller, servo amplifier and servo motor.
- Install a cover on the shaft so that the rotary parts of the servo motor are not touched during operation.
- There may be some cases where holding by the electromagnetic brakes is not possible due to the life or mechanical structure (when the ball screw and servo motor are connected with a timing belt, etc.). Install a stopping device to ensure safety on the machine side.

#### (2) Security

# **^**CAUTION

■ To maintain the security (confidentiality, integrity, and availability) of the programmable controller and the system against unauthorized access, denial-of-service (DoS) attacks, computer viruses, and other cyberattacks from external devices via the network, take appropriate measures such as firewalls, virtual private networks (VPNs), and antivirus solutions.

#### (3) Parameter settings and programming

# **∆**CAUTION

- Set the parameter values to those that are compatible with the Motion controller, servo amplifier, servo motor and regenerative resistor model and the system application. The protective functions may not function if the settings are incorrect.
- The regenerative resistor model and capacity parameters must be set to values that conform to the operation mode, servo amplifier and servo power supply module. The protective functions may not function if the settings are incorrect.
- Set the mechanical brake output and dynamic brake output validity parameters to values that are compatible with the system application. The protective functions may not function if the settings are incorrect.
- Set the stroke limit input validity parameter to a value that is compatible with the system application. The protective functions may not function if the setting is incorrect.

# **∆** CAUTION

- Set the servo motor encoder type (increment, absolute position type, etc.) parameter to a value that is compatible with the system application. The protective functions may not function if the setting is incorrect.
- Set the servo motor capacity and type (standard, low-inertia, flat, etc.) parameter to values that are compatible with the system application. The protective functions may not function if the settings are incorrect.
- Set the servo amplifier capacity and type parameters to values that are compatible with the system application. The protective functions may not function if the settings are incorrect.
- Use the program commands for the program with the conditions specified in the instruction manual.
- Set the sequence function program capacity setting, device capacity, latch validity range, I/O assignment setting, and validity of continuous operation during error detection to values that are compatible with the system application. The protective functions may not function if the settings are incorrect.
- Some devices used in the program have fixed applications, so use these with the conditions specified in the instruction manual.
- The input devices and data registers assigned to the link will hold the data previous to when communication is terminated by an error, etc. Thus, an error correspondence interlock program specified in the instruction manual must be used.
- Use the interlock program specified in the intelligent function module's instruction manual for the program corresponding to the intelligent function module.

#### (4) Transportation and installation

# **∆** CAUTION

- Transport the product with the correct method according to the mass.
- Use the servo motor suspension bolts only for the transportation of the servo motor. Do not transport the servo motor with machine installed on it.
- Do not stack products past the limit.
- When transporting the Motion controller or servo amplifier, never hold the connected wires or cables.
- When transporting the servo motor, never hold the cables, shaft or detector.
- When transporting the Motion controller or servo amplifier, never hold the front case as it may fall off.
- When transporting, installing or removing the Motion controller or servo amplifier, never hold the edges.
- Install the unit according to the instruction manual in a place where the mass can be withstood.
- Do not get on or place heavy objects on the product.
- Always observe the installation direction.
- Keep the designated clearance between the Motion controller or servo amplifier and control panel inner surface or the Motion controller and servo amplifier, Motion controller or servo amplifier and other devices.

## **⚠** CAUTION

- Do not install or operate Motion controller, servo amplifiers or servo motors that are damaged or that have missing parts.
- Do not block the intake/outtake ports of the Motion controller, servo amplifier and servo motor with cooling fan.
- Do not allow conductive matter such as screw or cutting chips or combustible matter such as oil enter the Motion controller, servo amplifier or servo motor.
- The Motion controller, servo amplifier and servo motor are precision machines, so do not drop or apply strong impacts on them.
- Securely fix the Motion controller, servo amplifier and servo motor to the machine according to the instruction manual. If the fixing is insufficient, these may come off during operation.
- Always install the servo motor with reduction gears in the designated direction. Failing to do so may lead to oil leaks.

Store and use the unit in the following environmental conditions.

| - · · ·             | Conditions                                                                                                    |                                                     |
|---------------------|----------------------------------------------------------------------------------------------------|-----------------------------------------------------|
| Environment         | Motion controller/Servo amplifier                                                                                 | Servo motor                                         |
| Ambient temperature | According to each instruction manual.                                                                             | 0°C to +40°C (With no freezing)<br>(32°F to +104°F) |
| Ambient humidity    | According to each instruction manual.                                                                             | 80% RH or less<br>(With no dew condensation)        |
| Storage temperature | According to each instruction manual.                                                                             | -20°C to +65°C<br>(-4°F to +149°F)                  |
| Atmosphere          | Indoors (where not subject to direct sunlight).  No corrosive gases, flammable gases, oil mist or dust must exist |                                                     |
| Altitude            | According to each instruction manual                                                                              |                                                     |
| Vibration           | According to each instruction manual                                                                              |                                                     |

- When coupling with the synchronous encoder or servo motor shaft end, do not apply impact such as by hitting with a hammer. Doing so may lead to detector damage.
- Do not apply a load larger than the tolerable load onto the synchronous encoder and servo motor shaft. Doing so may lead to shaft breakage.
- When not using the module for a long time, disconnect the power line from the Motion controller or servo amplifier.
- Place the Motion controller and servo amplifier in static electricity preventing vinyl bags and store.
- When storing for a long time, please contact with our sales representative. Also, execute a trial operation.
- When fumigants that contain halogen materials such as fluorine, chlorine, bromine, and iodine are used for disinfecting and protecting wooden packaging from insects, they cause malfunction when entering our products.
  - Please take necessary precautions to ensure that remaining materials from fumigant do not enter our products, or treat packaging with methods other than fumigation (heat method). Additionally, disinfect and protect wood from insects before packing products.

## **⚠** CAUTION

- Correctly and securely wire the wires. Reconfirm the connections for mistakes and the terminal screws for tightness after wiring. Failing to do so may lead to run away of the servo motor.
- After wiring, install the protective covers such as the terminal covers to the original positions.
- Do not install a phase advancing capacitor, surge absorber or radio noise filter (option FR-BIF) on the output side of the servo amplifier.
- Correctly connect the output side (terminal U, V, W) and ground. Incorrect connections will lead the servo motor to operate abnormally.
- Do not connect a commercial power supply to the servo motor, as this may lead to trouble.
- Do not mistake the direction of the surge absorbing diode installed on the DC relay for the control signal output of brake signals, etc. Incorrect installation may lead to signals not being output when trouble occurs or the protective functions not functioning.

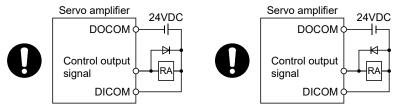

For the sink output interface

For the source output interface

- Do not connect or disconnect the connection cables between each unit, the encoder cable or PLC expansion cable while the power is ON.
- Securely tighten the cable connector fixing screws and fixing mechanisms. Insufficient fixing may lead to the cables coming off during operation.
- Do not bundle the power line or cables.

#### (6) Trial operation and adjustment

# **∆**CAUTION

- Confirm and adjust the program and each parameter before operation. Unpredictable movements may occur depending on the machine.
- Extreme adjustments and changes may lead to unstable operation, so never make them.
- When using the absolute position system function, on starting up, and when the Motion controller or absolute position motor has been replaced, always perform a home position return.
- Before starting test operation, set the parameter speed limit value to the slowest value, and make sure that operation can be stopped immediately by the forced stop, etc. if a hazardous state occurs.

#### (7) Usage methods

## **∆** CAUTION

- Immediately turn OFF the power if smoke, abnormal sounds or odors are emitted from the Motion controller, servo amplifier or servo motor.
- Always execute a test operation before starting actual operations after the program or parameters have been changed or after maintenance and inspection.
- Do not attempt to disassemble and repair the units excluding a qualified technician whom our company recognized.
- Do not make any modifications to the unit.
- Keep the effect or electromagnetic obstacles to a minimum by installing a noise filter or by using wire shields, etc. Electromagnetic obstacles may affect the electronic devices used near the Motion controller or servo amplifier.
- When using the CE Mark-compliant equipment, refer to the User's manual for the Motion controllers and refer to the corresponding EMC guideline information for the servo amplifiers, inverters and other equipment.
- Use the units with the following conditions.

| Item                              | Conditions                            |
|-----------------------------------|---------------------------------------|
| Input power                       | According to each instruction manual. |
| Input frequency                   | According to each instruction manual. |
| Tolerable momentary power failure | According to each instruction manual. |

#### (8) Corrective actions for errors

# **∆**CAUTION

- If an error occurs in the self diagnosis of the Motion controller or servo amplifier, confirm the check details according to the instruction manual, and restore the operation.
- If a dangerous state is predicted in case of a power failure or product failure, use a servo motor with electromagnetic brakes or install a brake mechanism externally.
- Use a double circuit construction so that the electromagnetic brake operation circuit can be operated by emergency stop signals set externally.

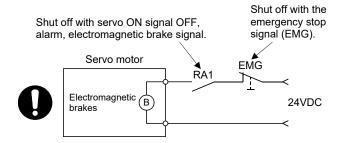

- If an error occurs, remove the cause, secure the safety and then resume operation after alarm release.
- The unit may suddenly resume operation after a power failure is restored, so do not go near the machine. (Design the machine so that personal safety can be ensured even if the machine restarts suddenly.)

## **⚠** CAUTION

- Perform the daily and periodic inspections according to the instruction manual.
- Perform maintenance and inspection after backing up the program and parameters for the Motion controller and servo amplifier.
- Do not place fingers or hands in the clearance when opening or closing any opening.
- Periodically replace consumable parts such as batteries according to the instruction manual.
- Do not touch the lead sections such as ICs or the connector contacts.
- Before touching the module, always touch grounded metal, etc. to discharge static electricity from human body. Failure to do so may cause the module to fail or malfunction.
- Do not directly touch the module's conductive parts and electronic components. Touching them could cause an operation failure or give damage to the module.
- Do not place the Motion controller or servo amplifier on metal that may cause a power leakage or wood, plastic or vinyl that may cause static electricity buildup.
- Do not perform a megger test (insulation resistance measurement) during inspection.
- When replacing the Motion controller or servo amplifier, always set the new module settings correctly.
- When the Motion controller or absolute value motor has been replaced, carry out a home position return operation using one of the following methods, otherwise position displacement could occur.
  - 1) After writing the servo data to the Motion controller using programming software, switch on the power again, then perform a home position return operation.
  - 2) Using the backup function of the programming software, load the data backed up before replacement.
- After maintenance and inspections are completed, confirm that the position detection of the absolute position detector function is correct.
- Do not drop or impact the battery installed to the module.
   Doing so may damage the battery, causing battery liquid to leak in the battery. Do not use the dropped or impacted battery, but dispose of it.
- Do not short circuit, charge, overheat, incinerate or disassemble the batteries.
- The electrolytic capacitor will generate gas during a fault, so do not place your face near the Motion controller or servo amplifier.
- The electrolytic capacitor and fan will deteriorate. Periodically replace these to prevent secondary damage from faults. Replacements can be made by our sales representative.
- Lock the control panel and prevent access to those who are not certified to handle or install electric equipment.
- Do not burn or break a module and servo amplifier. Doing so may cause a toxic gas.

#### (10) About processing of waste

When you discard Motion controller, servo amplifier, a battery (primary battery) and other option articles, please follow the law of each country (area).

## **⚠**CAUTION

- This product is not designed or manufactured to be used in equipment or systems in situations that can affect or endanger human life.
- When considering this product for operation in special applications such as machinery or systems used in passenger transportation, medical, aerospace, atomic power, electric power, or submarine repeating applications, please contact your nearest Mitsubishi Electric sales representative.
- Although this product was manufactured under conditions of strict quality control, you are strongly advised to install safety devices to forestall serious accidents when it is used in facilities where a breakdown in the product is likely to cause a serious accident.

#### (11) General cautions

• All drawings provided in the instruction manual show the state with the covers and safety partitions removed to explain detailed sections. When operating the product, always return the covers and partitions to the designated positions, and operate according to the instruction manual.

#### **REVISIONS**

\* The manual number is given on the bottom left of the back cover.

|            | <u> </u>         | * The manual number is given on the bottom left of the back cover.                                                                                                    |
|------------|------------------|----------------------------------------------------------------------------------------------------|
| Print Date | * Manual Number  | Revision                                                                                                    |
| Sep., 2007 | IB(NA)-0300137-A | First edition                                                                                                    |
| Nov., 2009 | IB(NA)-0300137-B | [Additional model]  MR-J3W-□B, MR-J3-□B-RJ080W, MR-J3-□BS  [Additional correction/partial correction]                                                                                                    |
|            |                  | Safety precautions, About Manuals, Restrictions by the software's version or serial number, Servo amplifier display servo error code (#8008+20), Amplifier-less operation status flag (SM508), SSCNET control (Status_SD508), SSCNET control (Command_SD803), Advanced S-curve acceleration/deceleration, Error code list, Warranty                                                                                                    |
| Sep., 2011 | IB(NA)-0300137-C | [Additional model] Q173DCPU-S1, Q172DCPU-S1, GX Works2, MR Configurator2 [Additional correction/partial correction] Safety precautions, About Manuals, Restrictions by the software's version, Error code list                                                                                                    |
| Mar., 2012 | IB(NA)-0300137-D | [Additional model] Q173DSCPU, Q172DSCPU, Q171ENC-W8, MR-J4-□B, MR-J4W-□B [Additional function] Speed-torque control [Additional correction/partial correction] About Manuals, Manual page organization, Restrictions by the software's version, Programming software version, PI-PID switching command (M3217+20n), Parameter error number (#8009+20n), Servo status 1 (#8010+20n), Servo status 2 (#8011+20n), Servo status 3 (#8012+20n), Maximum motion operation cycle (SD524), System setting error information (SD550, SD551), Error code list, Processing time of the Motion CPU |
| Sep., 2012 | IB(NA)-0300137-E | [Additional correction/partial correction] About Manuals, Restrictions by the software's version, Programming software version, External forced stop input ON latch flag (SM506), Operation method (SD560), Error code list, Processing time of the Motion CPU                                                                                                    |
| Apr., 2013 | IB(NA)-0300137-F | [Additional correction/partial correction] About Manuals, Restrictions by the software's version, Error code list                                                                                                    |
| Nov., 2013 | IB(NA)-0300137-G | [Additional correction/partial correction] Safety precautions, Restrictions by the software's version, Error code list                                                                                                    |
| Dec., 2015 | IB(NA)-0300137-H | [Additional correction/partial correction] Restrictions by the software's version, Servo status7 (#8018+20n), Error codes stored using the Motion CPU, Warranty                                                                                                    |
| Mar., 2017 | IB(NA)-0300137-J | [Additional correction/partial correction] Safety precautions, Restrictions by the software's version, Error code list, Warranty                                                                                                    |
| Dec., 2019 | IB(NA)-0300137-K | [Additional correction/partial correction] Servo status1 (#8010+20n)                                                                                                    |
| Apr., 2022 | IB(NA)-0300137-L | [Additional model] MR-J5-□B, MR-J5W-□B [Additional correction/partial correction] Safety precautions, About Manuals, Restrictions by the software's version, Gain changing 2 command (M3206+20n), Servo status5 (#8014+20n), Error code list, Warranty                                                                                                    |

| Print Date | * Manual Number  | Revision |
|------------|------------------|----------|
| Dec., 2023 | IB(NA)-0300137-M |          |
|            |                  |          |
|            |                  |          |
|            |                  |          |
|            |                  |          |
|            |                  |          |
|            |                  |          |
|            |                  |          |
|            |                  |          |
|            |                  |          |

Japanese Manual Number IB(NA)-0300129

This manual confers no industrial property rights or any rights of any other kind, nor does it confer any patent licenses. Mitsubishi Electric Corporation cannot be held responsible for any problems involving industrial property rights which may occur as a result of using the contents noted in this manual.

#### INTRODUCTION

Thank you for choosing the Mitsubishi Electric Motion controller Q173D(S)CPU/Q172D(S)CPU. Before using the equipment, please read this manual carefully to develop full familiarity with the functions and performance of the Motion controller you have purchased, so as to ensure correct use.

#### CONTENTS

| Safety Precautions                                                              | A- 1         |
|---------------------------------------------------------------------------------|--------------|
| Revisions                                                                       | A-11         |
| Contents                                                                        | A-13         |
| About Manuals                                                                   | A-16         |
| Manual Page Organization                                                        | A-19         |
| 1. OVERVIEW                                                                     | 1- 1 to 1-12 |
| 1.1 Overview                                                                    | 1- 1         |
| 1.2 Motion Control in SV13/SV22 Real Mode                                       | 1- 4         |
| 1.3 Motion Control in SV22 Virtual Mode                                         | 1- 5         |
| 1.4 Restrictions by the Software's Version                                      | 1- 6         |
| 1.5 Programming Software Version                                                | 1-12         |
| 2. STARTING UP THE SYSTEM                                                       | 2- 1 to 2- 8 |
| 2.1 Starting Up the Virtual Mode System                                         | 2- 1         |
| 2.2 Starting Up the Incremental System and Absolute System                      | 2- 3         |
| 2.2.1 Operation for incremental system                                          | 2- 3         |
| 2.2.2 Operation for absolute (absolute position) system                         | 2- 4         |
| 2.3 Differences Between Real Mode and Virtual Mode                              |              |
| 2.3.1 Positioning data                                                          | 2- 5         |
| 2.3.2 Positioning devices                                                       | 2- 5         |
| 2.3.3 Servo programs                                                            | 2- 6         |
| 2.3.4 Control change (Current value change/speed change/target position change) | 2- 7         |
| 2.3.5 Switching of control mode (Speed-torque control)                          | 2- 8         |
| 3. PERFORMANCE SPECIFICATIONS                                                   | 3- 1 to 3- 2 |
|                                                                                 |              |
| 4. POSITIONING DEDICATED SIGNALS                                                | 4- 1 to 4-92 |
| 4.1 Internal Relays                                                             | 4- 3         |
| 4.1.1 Axis statuses                                                             |              |
| 4.1.2 Axis command signals                                                      | 4-23         |
| 4.1.3 Virtual servo motor axis statuses                                         |              |
| 4.1.4 Virtual servo motor axis command signals                                  | 4-32         |
| 4.1.5 Synchronous encoder axis statuses                                         | 4-37         |
| 4.1.6 Synchronous encoder axis command signals                                  | 4-38         |
| 4.1.7 Common devices                                                            | 4-39         |
| 4.2 Data Registers                                                              | 4-54         |

| 4.2.1 Axis monitor devices                                                        | 4-62         |
|-----------------------------------------------------------------------------------|--------------|
| 4.2.2 Control change registers                                                    | 4-64         |
| 4.2.3 Virtual servo motor axis monitor devices                                    | 4-65         |
| 4.2.4 Current value after virtual servo motor axis main shaft's differential gear | 4-67         |
| 4.2.5 Synchronous encoder axis monitor devices                                    |              |
| 4.2.6 Current value after synchronous encoder axis main shaft's differential gear |              |
| 4.2.7 Cam axis monitor devices                                                    |              |
| 4.2.8 Common devices                                                              |              |
| 4.3 Motion Registers (#)                                                          | 4-76         |
| 4.4 Special Relays (SM)                                                           |              |
| 4.5 Special Registers (SD)                                                        |              |
|                                                                                   |              |
| 5. MECHANICAL SYSTEM PROGRAM                                                      | 5- 1 to 5-10 |
| 5.1 Mechanical Module Connection Diagram                                          | 5- 2         |
| 5.2 Mechanical Module List                                                        | 5- 6         |
|                                                                                   |              |
| 6. DRIVE MODULE                                                                   | 6- 1 to 6-22 |
| 6.1 Virtual Servo motor                                                           | 6- 2         |
| 6.1.1 Operation description                                                       | 6- 2         |
| 6.1.2 Parameter list                                                              | 6- 8         |
| 6.1.3 Virtual servo motor axis devices (Internal relays, data registers)          | 6-13         |
| 6.2 Synchronous Encoder                                                           | 6-14         |
| 6.2.1 Operation description                                                       | 6-14         |
| 6.2.2 Parameter list                                                              | 6-18         |
| 6.2.3 Synchronous encoder axis devices (Internal relays, data registers)          | 6-19         |
| 6.3 Virtual Servo motor/Synchronous Encoder Control Change                        | 6-20         |
| 6.3.1 Virtual servo motor control change                                          | 6-20         |
| 6.3.2 Synchronous encoder control change                                          | 6-22         |
| 7. TRANSMISSION MODULE                                                            | 7- 1 to 7-38 |
| 7.4 Coor                                                                          | 7.0          |
| 7.1 Gear                                                                          |              |
| 7.1.1 Operation                                                                   |              |
| 7.1.2 Parameters                                                                  |              |
| 7.2 Clutch                                                                        |              |
| 7.2.1 Operation                                                                   |              |
| 7.2.2 Parameters                                                                  |              |
| 7.3 Speed Change Gear                                                             |              |
| 7.3.1 Operation                                                                   |              |
| 7.3.2 Parameters                                                                  |              |
| 7.4 1 Operation                                                                   |              |
| 7.4.1 Operation                                                                   |              |
| 7.4.2 Parameters                                                                  | 1-31         |
| 8. OUTPUT MODULE                                                                  | 8- 1 to 8-42 |
| 8.1 Rollers                                                                       | 8- 5         |
| 8.1.1 Operation                                                                   | 8 5          |

| 8.1.2 Parameter list                                                             | 8- 6              |
|----------------------------------------------------------------------------------|-------------------|
| 8.2 Ball Screw                                                                   | 8- 9              |
| 8.2.1 Operation                                                                  | 8- 9              |
| 8.2.2 Parameter list                                                             | 8-10              |
| 8.3 Rotary Tables                                                                | 8-13              |
| 8.3.1 Operation                                                                  | 8-13              |
| 8.3.2 Parameter list                                                             | 8-14              |
| 8.4 Cam                                                                          | 8-21              |
| 8.4.1 Operation                                                                  | 8-22              |
| 8.4.2 Settings items at cam data creating                                        | 8-26              |
| 8.4.3 Parameter list                                                             |                   |
| 8.4.4 Cam curve list                                                             |                   |
| 8.5 Phase Compensation Function                                                  |                   |
| •                                                                                |                   |
| 9. REAL MODE/VIRTUAL MODE SWITCHING AND STOP/RE-START                            | 9- 1 to 9-12      |
|                                                                                  |                   |
| 9.1 Switching from the Real Mode to Virtual Mode                                 |                   |
| 9.2 Switching from the Virtual Mode to Real Mode                                 | 9- 5              |
| 9.2.1 Switching by user                                                          | 9- 5              |
| 9.2.2 Switching by the operating system software                                 | 9- 5              |
| 9.2.3 Continuous operation on servo error in virtual mode                        | 9- 6              |
| 9.3 Precautions at Real Mode/Virtual Mode Switching                              | 9- 7              |
| 9.4 Stop and Re-start                                                            | 9- 9              |
| 9.4.1 Stop operation/stop causes during operation and re-starting operation list | 9-10              |
|                                                                                  |                   |
| 10. AUXILIARY AND APPLIED FUNCTIONS                                              | 10- 1 to 10-10    |
|                                                                                  |                   |
| 10.1 Mixed Function of Virtual Mode/Real Mode                                    |                   |
| 10.2 Speed-Torque Control                                                        | 10- 7             |
| ADDENDICEC                                                                       | ADD 44- ADD 400   |
| APPENDICES                                                                       | APP- 1 to APP-103 |
| APPENDIX 1 Error Codes Stored Using the Motion CPU                               | APP- 1            |
| APPENDIX 1.1 Expression method for word data axis No                             |                   |
| APPENDIX 1.2 Related systems and error processing                                |                   |
| APPENDIX 1.3 Servo program setting errors (Stored in SD517)                      |                   |
| APPENDIX 1.4 Drive module errors                                                 |                   |
| APPENDIX 1.4 Drive module enois                                                  |                   |
| APPENDIX 1.5 Servo errors                                                        |                   |
|                                                                                  |                   |
| APPENDIX 1.7 Errors at real mode/virtual mode switching                          |                   |
| APPENDIX 2 Setting Range for Indirect Setting Devices                            |                   |
| APPENDIX 3 Processing Times of the Motion CPU                                    |                   |
| APPENDIX 4 Device List                                                           | APP-85            |

## **About Manuals**

The following manuals are also related to this product.

When necessary, order them by quoting the details in the tables below.

## Related Manuals

## (1) Motion controller

| Manual Name                                                                                                    | Manual Number<br>(Model Code) |
|----------------------------------------------------------------------------------------------------|-------------------------------|
| Q173D(S)CPU/Q172D(S)CPU Motion controller User's Manual                                                          |                               |
| This manual explains specifications of the Motion CPU modules, Q172DLX Servo external signal interface           | IB-0300133                    |
| module, Q172DEX Synchronous encoder interface module, Q173DPX Manual pulse generator interface                   | (1XB927)                      |
| module, Power supply modules, Servo amplifiers, SSCNETⅢ cables and Synchronous encoder, and the                  |                               |
| maintenance/inspection for the system, trouble shooting and others.                                              |                               |
| Q173D(S)CPU/Q172D(S)CPU Motion controller Programming Manual (COMMON)                                            | ID 0200424                    |
| This manual explains the Multiple CPU system configuration, performance specifications, common                   | IB-0300134<br>(1XB928)        |
| parameters, auxiliary/applied functions, error lists and others.                                                 | (.7.2020)                     |
| Q173D(S)CPU/Q172D(S)CPU Motion controller (SV13/SV22) Programming Manual (Motion SFC)                            | IB-0300135<br>(1XB929)        |
| This manual explains the functions, programming, debugging, error lists for Motion SFC and others.               | (17,0020)                     |
| Q173D(S)CPU/Q172D(S)CPU Motion controller (SV13/SV22) Programming Manual (REAL MODE)                             | IB-0300136<br>(1XB930)        |
| This manual explains the servo parameters, positioning instructions, device lists, error lists and others.       | (17.2000)                     |
| Q173D(S)CPU/Q172D(S)CPU Motion controller (SV22) Programming Manual (VIRTUAL MODE)                               |                               |
| This manual explains the dedicated instructions to use the synchronous control by virtual main shaft,            | IB-0300137<br>(1XB931)        |
| mechanical system program create mechanical module, servo parameters, positioning instructions, device           | (170931)                      |
| lists, error lists and others.                                                                                   |                               |
| Q173DSCPU/Q172DSCPU Motion controller (SV22) Programming Manual (Advanced Synchronous Control)                   | IB-0300198                    |
| This manual explains the dedicated instructions to use the synchronous control by synchronous control            | (1XB953)                      |
| parameters, device lists, error lists and others.                                                                |                               |
| Q173D(S)CPU/Q172D(S)CPU Motion controller Programming Manual (Safety Observation)                                |                               |
| This manual explains the details, safety parameters, safety sequence program instructions, device lists          | IB-0300183<br>(1XB945)        |
| and error lists and others for safety observation function by Motion controller.                                 | (1/10040)                     |
| Motion controller Setup Guidance (MT Developer2 Version1)                                                        |                               |
| This manual explains the items related to the setup of the Motion controller programming software MT Developer2. | IB-0300142<br>( — )           |

## (2) PLC

| Manual Name                                                                                                    | Manual Number<br>(Model Code) |
|----------------------------------------------------------------------------------------------------|-------------------------------|
| QCPU User's Manual (Hardware Design, Maintenance and Inspection)  This manual explains the specifications of the QCPU modules, power supply modules, base units, extension cables, memory card battery, and the maintenance/inspection for the system, trouble shooting, error codes and others. | SH-080483ENG<br>(13JR73)      |
| QnUCPU User's Manual (Function Explanation, Program Fundamentals)  This manual explains the functions, programming methods and devices and others to create programs with the QCPU.                                                                                                    | SH-080807ENG<br>(13JZ27)      |
| QCPU User's Manual (Multiple CPU System)  This manual explains the Multiple CPU system overview, system configuration, I/O modules, communication between CPU modules and communication with the I/O modules or intelligent function modules.                                                    | SH-080485ENG<br>(13JR75)      |
| QnUCPU User's Manual (Communication via Built-in Ethernet Port)  This manual explains functions for the communication via built-in Ethernet port of the CPU module.                                                                                                    | SH-080811ENG<br>(13JZ29)      |
| MELSEC-Q/L Programming Manual (Common Instruction)  This manual explains how to use the sequence instructions, basic instructions, application instructions and micro computer program.                                                                                                    | SH-080809ENG<br>(13JW10)      |
| MELSEC-Q/L/QnA Programming Manual (PID Control Instructions)  This manual explains the dedicated instructions used to exercise PID control.                                                                                                    | SH-080040<br>(13JF59)         |
| MELSEC-Q/L/QnA Programming Manual (SFC)  This manual explains the system configuration, performance specifications, functions, programming, debugging, error codes and others of MELSAP3.                                                                                                    | SH-080041<br>(13JF60)         |
| I/O Module Type Building Block User's Manual  This manual explains the specifications of the I/O modules, connector, connector/terminal block conversion modules and others.                                                                                                    | SH-080042<br>(13JL99)         |
| MELSEC-L SSCNETII/H Head Module User's Manual  This manual explains specifications of the head module, procedures before operation, system configuration, installation, wiring, settings, and troubleshooting.                                                                                   | SH-081152ENG<br>(13JZ78)      |

## (3) Servo amplifier

| Manual Name                                                                                                    | Manual Number<br>(Model Code) |
|----------------------------------------------------------------------------------------------------|-------------------------------|
| MR-J5-B/MR-J5W-B User's Manual (Introduction)  This manual explains the specifications, functions, start-up procedure and others for AC Servo MR-J5-B/MR-J5W-B Servo amplifier.                                                                                                    | IB-0300578ENG<br>( — )        |
| MR-J5 User's Manual (Hardware)  This manual explains the installation, wiring, use option and others for AC Servo MR-J5-B/MR-J5W-B Servo amplifier.                                                                                                    | SH-030298ENG<br>( — )         |
| MR-J5 User's Manual (Function)  This manual explains how to use each function required to operate the AC Servo MR-J5-B/MR-J5W-B Servo amplifier.                                                                                                    | SH-030300ENG<br>( — )         |
| MR-J5 User's Manual (Adjustment)  This manual explains the operation status adjustment procedure, adjustment method and others for AC Servo MR-J5-B/MR-J5W-B Servo amplifier.                                                                                                    | SH-030306ENG<br>( — )         |
| MR-J5 User's Manual (Troubleshooting)  This manual explains the causes of alarms, and warnings, etc. for AC Servo MR-J5-B/MR-J5W-B Servo amplifier.                                                                                                    | SH-030312ENG<br>( — )         |
| MR-J5-B/MR-J5W-B User's Manual (Parameters)  This manual explains the parameters for AC Servo MR-J5-B/MR-J5W-B Servo amplifier.                                                                                                    | IB-0300581ENG<br>( — )        |
| SSCNETII/H Interface AC Servo MR-J4B_(-RJ) Servo amplifier Instruction Manual This manual explains the I/O signals, parts names, parameters, start-up procedure and others for AC Servo MR-J4B_(-RJ) Servo amplifier.                                                               | SH-030106<br>(1CW805)         |
| SSCNETII/H Interface Multi-axis AC Servo MR-J4W2B/MR-J4W3B/MR-J4W2-0303B6 Servo amplifier Instruction Manual This manual explains the I/O signals, parts names, parameters, start-up procedure and others for Multi-axis AC Servo MR-J4W2B/MR-J4W3B/MR-J4W2-0303B6 Servo amplifier. | SH-030105<br>(1CW806)         |
| SSCNETII interface MR-J3-□B Servo amplifier Instruction Manual  This manual explains the I/O signals, parts names, parameters, start-up procedure and others for MR-J3-□B Servo amplifier.                                                                                          | SH-030051<br>(1CW202)         |
| SSCNETII interface 2-axis AC Servo Amplifier MR-J3W-0303BN6/MR-J3W-\B Servo amplifier Instruction Manual  This manual explains the I/O signals, parts names, parameters, start-up procedure and others for 2-axis AC Servo Amplifier MR-J3W-0303BN6/MR-J3W-\B Servo amplifier.      | SH-030073<br>(1CW604)         |
| SSCNETII Compatible Linear Servo MR-J3-□B-RJ004U□ Instruction Manual  This manual explains the I/O signals, parts names, parameters, start-up procedure and others for Linear Servo MR-J3-□B-RJ004U□ Servo amplifier.                                                               | SH-030054<br>(1CW943)         |
| SSCNETII Compatible Fully Closed Loop Control MR-J3-□B-RJ006 Servo amplifier Instruction Manual  This manual explains the I/O signals, parts names, parameters, start-up procedure and others for Fully Closed Loop Control MR-J3-□B-RJ006 Servo amplifier.                         | SH-030056<br>(1CW304)         |
| SSCNETII Interface Direct Drive Servo MR-J3-□B-RJ080W Instruction Manual  This manual explains the I/O signals, parts names, parameters, start-up procedure and others for Direct  Drive Servo MR-J3-□B-RJ080W Servo amplifier.                                                     | SH-030079<br>(1CW601)         |

| Manual Name                                                                                                    | Manual Number<br>(Model Code) |
|----------------------------------------------------------------------------------------------------|-------------------------------|
| SSCNETⅢ interface Drive Safety integrated MR-J3-□B Safety Servo amplifier Instruction Manual                                                                                                    | SH-030084                     |
| This manual explains the I/O signals, parts names, parameters, start-up procedure and others for safety integrated MR-J3-□B Safety Servo amplifier.                                                                          | (1CW205)                      |
| SSCNETII/H interface AC Servo MR-JEB Servo amplifier Instruction Manual  This manual explains the I/O signals, parts names, parameters, start-up procedure and others for MR-JE-□B Servo amplifier.                          | SH-030152ENG<br>( — )         |
| SSCNETII/H interface AC Servo With functional safety MR-JEBF Servo amplifier Instruction Manual  This manual explains the I/O signals, parts names, parameters, start-up procedure and others for MR-JE-□BF Servo amplifier. | SH-030258ENG<br>( — )         |

## Manual Page Organization

The symbols used in this manual are shown below.

| Symbol | Description                                                               |
|--------|---------------------------------------------------------------------------|
| QDS(   | Symbol that indicates correspondence to only Q173DSCPU/Q172DSCPU.         |
| QD     | Symbol that indicates correspondence to only Q173DCPU(-S1)/Q172DCPU(-S1). |

| MEMO |  |  |  |
|------|--|--|--|
|      |  |  |  |
|      |  |  |  |
|      |  |  |  |
|      |  |  |  |
|      |  |  |  |
|      |  |  |  |
|      |  |  |  |
|      |  |  |  |
|      |  |  |  |
|      |  |  |  |
|      |  |  |  |
|      |  |  |  |
|      |  |  |  |
|      |  |  |  |
|      |  |  |  |
|      |  |  |  |
|      |  |  |  |
|      |  |  |  |
|      |  |  |  |
|      |  |  |  |

## 1. OVERVIEW

#### 1.1 Overview

This programming manual describes the dedicated instructions, positioning control parameters and positioning dedicated devices for mechanical system program comprised of a virtual main shaft or mechanical module required to execute the synchronous control in the Motion controller (SV22 virtual mode).

The following positioning control is possible in the Motion controller (SV22 virtual mode).

| Applicable CPU | Number of positioning control axes |
|----------------|------------------------------------|
| Q173DSCPU      |                                    |
| Q173DCPU (-S1) | Up to 32 axes                      |
| Q172DSCPU      | Up to 16 axes                      |
| Q172DCPU (-S1) | Up to 8 axes                       |

#### In this manual, the following abbreviations are used.

| in this mandal, the following appreviations are used. |                                                                               |  |  |  |
|-------------------------------------------------------|-------------------------------------------------------------------------------|--|--|--|
| Generic term/Abbreviation                             | Description                                                                   |  |  |  |
| Q173D(S)CPU/Q172D(S)CPU or                            | Q173DSCPU/Q172DSCPU/Q173DCPU/Q172DCPU/Q173DCPU-S1/                            |  |  |  |
| Motion CPU (module)                                   | Q172DCPU-S1 Motion CPU module                                                 |  |  |  |
|                                                       | Q172DLX Servo external signals interface module/                              |  |  |  |
| Q172DLX/Q172DEX/Q173DPX/                              | Q172DEX Synchronous encoder interface module <sup>(Note-1)</sup> /            |  |  |  |
| Q173DSXY or Motion module                             | Q173DPX Manual pulse generator interface module/                              |  |  |  |
|                                                       | Q173DSXY Safety signal module                                                 |  |  |  |
| MR-J5(W)-□B                                           | Servo amplifier model MR-J5-□B/MR-J5W-□B                                      |  |  |  |
| MR-J4(W)-□B                                           | Servo amplifier model MR-J4-□B/MR-J4W-□B                                      |  |  |  |
| MR-J3(W)-□B                                           | Servo amplifier model MR-J3-□B/MR-J3W-□B                                      |  |  |  |
| MR-JE-□B                                              | Servo amplifier model MR-JE-□B/MR-JE-□BF                                      |  |  |  |
| AMD - Common constitution                             | General name for "Servo amplifier model MR-J5-□B/MR-J5W-□B/MR-J4-□B/          |  |  |  |
| AMP or Servo amplifier                                | MR-J4W-□B/MR-J3-□B/MR-J3W-□B/MR-JE-□B/MR-JE-□BF"                              |  |  |  |
| QCPU, PLC CPU or PLC CPU module                       | QnUD(E)(H)CPU/QnUDVCPU                                                        |  |  |  |
| Multiple CPU system or Motion system                  | Abbreviation for "Multiple PLC system of the Q series"                        |  |  |  |
| OBU                                                   | Abbreviation for "CPU No.n (n= 1 to 4) of the CPU module for the Multiple CPU |  |  |  |
| CPUn                                                  | system"                                                                       |  |  |  |
| Operating system software                             | General name for "SW7DNC-SV□Q□/SW8DNC-SV□Q□"                                  |  |  |  |
| CV42                                                  | Operating system software for conveyor assembly use (Motion SFC) :            |  |  |  |
| SV13                                                  | SW8DNC-SV13Q□                                                                 |  |  |  |
| SV22                                                  | Operating system software for automatic machinery use (Motion SFC):           |  |  |  |
| 5V22                                                  | SW8DNC-SV22Q□                                                                 |  |  |  |
| Programming software package                          | General name for MT Developer2/GX Works2/GX Developer/MR Configurator□        |  |  |  |
| NAT Marks O                                           | Abbreviation for "Motion controller engineering environment MELSOFT           |  |  |  |
| MT Works2                                             | MT Works2"                                                                    |  |  |  |
| MT Developer2 <sup>(Note-2)</sup>                     | Abbreviation for "Motion controller programming software MT Developer2        |  |  |  |
| ivi i Developeiz.                                     | (Version 1.00A or later)"                                                     |  |  |  |
| CV Morko?                                             | Abbreviation for "Programmable controller engineering software                |  |  |  |
| GX Works2                                             | MELSOFT GX Works2 (Version 1.15R or later)"                                   |  |  |  |
| CV Davidanas                                          | Abbreviation for "MELSEC PLC programming software package                     |  |  |  |
| GX Developer                                          | GX Developer (Version 8.48A or later)"                                        |  |  |  |

## 1 OVERVIEW

| Generic term/Abbreviation            | Description                                                                         |  |  |
|--------------------------------------|-------------------------------------------------------------------------------------|--|--|
| MR Configurator□ <sup>(Note-2)</sup> | General name for "MR Configurator/MR Configurator2"                                 |  |  |
| MP Configurator                      | Abbreviation for "Servo setup software package                                      |  |  |
| MR Configurator                      | MR Configurator (Version C0 or later)"                                              |  |  |
| MR Configurator2                     | Abbreviation for "Servo setup software package                                      |  |  |
| WIN Cornigulator2                    | MR Configurator2 (Version 1.01B or later)"                                          |  |  |
| Manual pulse generator or MR-HDP01   | Abbreviation for "Manual pulse generator (MR-HDP01)"                                |  |  |
| Serial absolute synchronous encoder  | Abbreviation for "Serial absolute synchronous encoder (Q171ENC-W8/                  |  |  |
| or Q171ENC-W8/Q170ENC                | Q170ENC)"                                                                           |  |  |
| SSCNETII/H(Note-3)                   | High annual armshuanarra mahrrayli hatira an Matian anntuallar and a mra ansulifian |  |  |
| SSCNETⅢ <sup>(Note-3)</sup>          | High speed synchronous network between Motion controller and servo amplifier        |  |  |
| SSCNETII(/H)(Note-3)                 | General name for SSCNETⅢ/H, SSCNETⅢ                                                 |  |  |
| Abacluta position quatem             | General name for "system using the servo motor and servo amplifier for absolute     |  |  |
| Absolute position system             | position"                                                                           |  |  |
| Battery holder unit                  | Battery holder unit (Q170DBATC)                                                     |  |  |
| Intelligent function module          | General name for module that has a function other than input or output such as      |  |  |
| Intelligent function module          | A/D converter module and D/A converter module.                                      |  |  |
| SSCNETⅢ/H head module                | Abbreviation for "MELSEC-L series SSCNETII/H head module (LJ72MS15)"                |  |  |
| Optical hub unit or MR-MV200         | Abbreviation for "SSCNETIII/H compatible optical hub unit (MR-MV200)"               |  |  |

(Note-1): Q172DEX can be used in SV22.

(Note-2): This software is included in Motion controller engineering environment "MELSOFT MT Works2".

(Note-3): SSCNET:  $\underline{S}$ ervo  $\underline{S}$ ystem  $\underline{C}$ ontroller  $\underline{NET}$ work

## REMARK

For information about each module, design method for program and parameter, refer to the following manuals relevant to each module.

|                      | Item                                                                                                    | Reference Manual                                                                      |
|----------------------|----------------------------------------------------------------------------------------------------|---------------------------------------------------------------------------------------|
| Motion CPU mo        | dule/Motion unit                                                                                                    | Q173D(S)CPU/Q172D(S)CPU Motion controller User's Manual                               |
|                      | heral devices for sequence program design,<br>d intelligent function module                                                                                                    | Manual relevant to each module                                                        |
| Operation meth       | od for MT Developer2                                                                                                    | Help of each software                                                                 |
|                      | <ul> <li>Multiple CPU system configuration</li> <li>Performance specification</li> <li>Design method for common parameter</li> <li>Auxiliary and applied functions (common)</li> </ul> | Q173D(S)CPU/Q172D(S)CPU Motion controller<br>Programming Manual (COMMON)              |
|                      | <ul> <li>Design method for Motion SFC program</li> <li>Design method for Motion SFC parameter</li> <li>Motion dedicated PLC instruction</li> </ul>                                     | Q173D(S)CPU/Q172D(S)CPU Motion controller (SV13/SV22) Programming Manual (Motion SFC) |
| SV13/SV22            | <ul> <li>Design method for positioning control<br/>program in the real mode</li> <li>Design method for positioning control<br/>parameter</li> </ul>                                    | Q173D(S)CPU/Q172D(S)CPU Motion controller (SV13/SV22) Programming Manual (REAL MODE)  |
|                      | <ul> <li>Design method for safety observation<br/>parameter</li> <li>Design method for user made safety<br/>sequence program</li> </ul>                                                | Q173D(S)CPU/Q172D(S)CPU Motion controller<br>Programming Manual (Safety Observation)  |
| SV22                 |                                                                                                    |                                                                                       |
| (Advanced            | Design method for synchronous control                                                                                                    | Q173DSCPU/Q172DSCPU Motion controller (SV22)                                          |
| synchronous control) | parameter                                                                                                    | Programming Manual (Advanced Synchronous Control)                                     |

# **∆**CAUTION

- When designing the system, provide external protective and safety circuits to ensure safety in the event of trouble with the Motion controller.
- There are electronic components which are susceptible to the effects of static electricity mounted on the printed circuit board. When handling printed circuit boards with bare hands you must ground your body or the work bench.
  - Do not touch current-carrying or electric parts of the equipment with bare hands.
- Make parameter settings within the ranges stated in this manual.
- Use the program instructions that are used in programs in accordance with the conditions stipulated in this manual.
- Some devices for use in programs have fixed applications: they must be used in accordance with the conditions stipulated in this manual.

#### 1.2 Motion Control in SV13/SV22 Real Mode

- (1) System with servo motor is controlled directly using the servo program in (SV13/SV22) real mode.
- (2) Setting of the positioning parameter and creation of the servo program/Motion SFC program are required.
- (3) The procedure of positioning control is shown below:
  - Motion SFC program is requested to start using the D(P). SFCS instruction of the sequence program.
     (Motion SFC program can also be started automatically by parameter setting.)
  - Execute the positioning control using the specified Motion SFC program.
     (Output to the servo amplifier)
  - 3) The servo motor is controlled.

#### Program structure in SV13/SV22 real mode

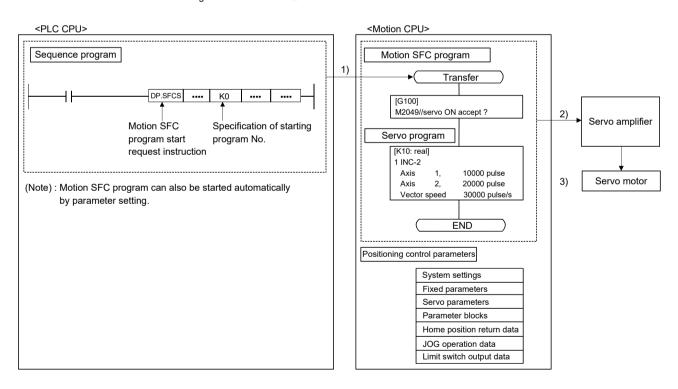

#### 1.3 Motion Control in SV22 Virtual Mode

- (1) Synchronous control with software is performed using the mechanical system program comprised by virtual main shaft and mechanical module in (SV22) virtual mode.
- (2) Mechanical system programs is required in addition to the positioning parameter, servo program/Motion SFC program used in real mode.
- (3) The procedure of positioning control in virtual mode is shown below:
  - Motion SFC program for virtual mode is requested to start using the D(P). SFCS instruction of the sequence program.
     (Motion SFC program can also be started automatically by parameter setting.)
  - 2) The virtual servo motor of the mechanical system program is started.
  - 3) Output the operation result obtained through the transmission module to the servo amplifier set as the output module.
  - 4) The servo motor is controlled.

Program structure in SV22 virtual mode

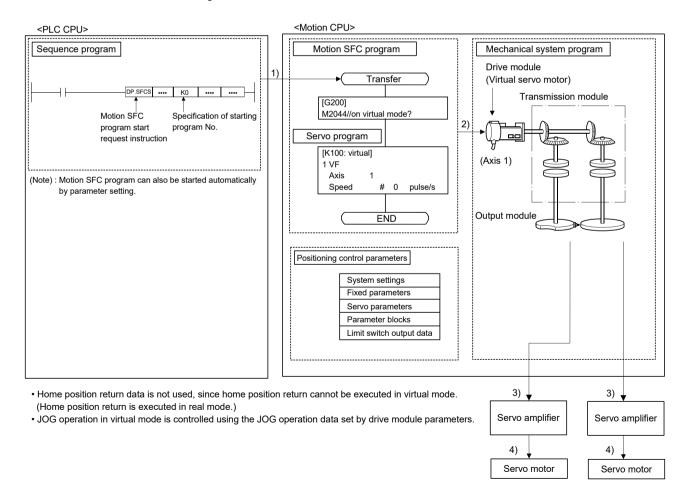

## 1.4 Restrictions by the Software's Version

There are restrictions in the function that can be used by the version of the operating system software and programming software.

The combination of each version and a function is shown in Table1.1.

Table 1.1 Restrictions by the Software's Version

|                                                                        | •                      |                             |  |
|------------------------------------------------------------------------|------------------------|-----------------------------|--|
|                                                                        | Operating system softw |                             |  |
| Function                                                               | Q173DSCPU/Q172DSCPU    | Q173DCPU(-S1)/Q172DCPU(-S1) |  |
| Checking Motion controller's serial number and operating               |                        | 00D                         |  |
| system software version in GX Developer                                | _                      | OOD                         |  |
| Advanced S-curve acceleration/deceleration                             |                        |                             |  |
| (Except constant-speed control (CPSTART) of servo                      | _                      | 00H                         |  |
| program.)                                                              |                        |                             |  |
| Direct drive servo                                                     |                        | 00H                         |  |
| MR-J3-□B-RJ080W                                                        | _                      | ООН                         |  |
| Servo amplifier display servo error code (#8008+20n)                   | _                      | 00H                         |  |
| 0.44ms fixed-cycle event task                                          |                        | 00H                         |  |
| 444µs coasting timer (SD720, SD721)                                    | _                      | 00H                         |  |
| Synchronous encoder current value monitor in real mode                 | _                      | 00Н                         |  |
| Display of the past ten times history in current value history monitor | _                      | 00H                         |  |
| Amplifier-less operation                                               | _                      | 00H                         |  |
| Servo instruction (Home position return (ZERO), high speed             |                        |                             |  |
| oscillation (OSC)) and manual pulse generator operation in             | _                      | 00H                         |  |
| mixed function of virtual mode/real mode                               |                        |                             |  |
| Advanced S-curve acceleration/deceleration in constant-                | _                      | 00K                         |  |
| speed control (CPSTART) of servo program.                              |                        |                             |  |
| External input signal (DOG) of servo amplifier in home                 |                        | 200                         |  |
| position return of count method and speed-position switching           | _                      | 00G                         |  |
| control                                                                |                        | 00H                         |  |
| Communication via PERIPHERAL I/F                                       | <del>-</del>           | 00H                         |  |
| Motion SFC operation control instruction                               | _                      | 00L                         |  |
| Type conversion (DFLT, SFLT)                                           |                        |                             |  |
| Vision system dedicated function (MVOPEN, MVLOAD,                      | _                      | 00L                         |  |
| MVTRG, MVPST, MVIN, MVFIN, MVCLOSE, MVCOM)                             |                        |                             |  |
| Home position return of scale home position signal detection method    | <del>-</del>           | 00L                         |  |
| Real time display function in digital oscilloscope function            | _                      | 00N                         |  |
| Rapid stop deceleration time setting error invalid function            | _                      | 00\$                        |  |

—: There is no restriction by the version.

(Note-4)

(Note-1): SV13/SV22 is the completely same version.

1.39R

(Note-2): The operating system software version can be confirmed in the operating system software (CD-ROM), MT Developer2 or GX Works2/GX Developer. (Refer to "Q173D(S)CPU/Q172D(S)CPU Motion controller Programming Manual (COMMON) Section 1.3, 1.4".)

(Note-3): Q173D(S)CPU/Q172D(S)CPU Motion controller (SV13/SV22) Programming Manual (Motion SFC)

1.17T

(Note-4): Q173D(S)CPU/Q172D(S)CPU Motion controller (SV13/SV22) Programming Manual (REAL MODE)

(Note-5): Q173D(S)CPU/Q172D(S)CPU Motion controller Programming Manual (COMMON)

(Note-6): Q173D(S)CPU/Q172D(S)CPU Motion controller Programming Manual (Safety Observation)

(Note-7): Q173DSCPU/Q172DSCPU Motion controller (SV22) Programming Manual (Advanced Synchronous Control)

Table 1.1 Restrictions by the Software's Version (continued)

|                                                                                  |                      |                                                      | •                           |  |
|----------------------------------------------------------------------------------|----------------------|------------------------------------------------------|-----------------------------|--|
|                                                                                  |                      | Operating system software version (Note-1), (Note-2) |                             |  |
| Function                                                                         |                      | Q173DSCPU/Q172DSCPU                                  | Q173DCPU(-S1)/Q172DCPU(-S1) |  |
| Vision system dedicated function (MVOU                                           | T)                   | _                                                    | 008                         |  |
| Motion SFC operation control instruction                                         |                      |                                                      |                             |  |
| Program control (IF - ELSE - IEND, SELE                                          | ECT -CASE - SEND,    | _                                                    | 00R                         |  |
| FOR -NEXT, BREAK)                                                                |                      |                                                      |                             |  |
| Display format depending on the error se                                         | tting data           |                                                      | 008                         |  |
| information of motion error history device                                       | (#8640 to #8735)     |                                                      | 003                         |  |
| Product information list device (#8736 to                                        | #8751)               | <u> </u>                                             | 00S                         |  |
| Safety observation function                                                      |                      | <u> </u>                                             | 00S                         |  |
| Feed current value update command (M3                                            | 3212+20n) valid in   | 00B                                                  | Not support                 |  |
| speed control (I)                                                                |                      | 005                                                  | Not support                 |  |
| External forced stop input ON latch (SM5                                         | 06)                  | 00B                                                  | 00S                         |  |
| Operation method (SD560)                                                         |                      | 00B                                                  | Not support                 |  |
| Advanced synchronous control                                                     |                      | 00B                                                  | Not support                 |  |
| Limit switch output function expansion                                           |                      | 00B                                                  | Not support                 |  |
| Driver communication function (SSCNET                                            | Ⅲ)                   | 00C                                                  | Not support                 |  |
| Intelligent function module support                                              |                      | 00C                                                  | Not support                 |  |
| SSCNETⅢ/H head module connection                                                 |                      | 00C                                                  | Not support                 |  |
| Cam auto-generation (CAMMK) easy stro                                            | oke ratio cam        | 00C                                                  | Not support                 |  |
| Acceleration/deceleration time change fu                                         | nction               | 00C                                                  | Not support                 |  |
| Home position return of dogless home po                                          | sition signal        | 200                                                  | Netsonnet                   |  |
| reference method                                                                 |                      | 00C                                                  | Not support                 |  |
| Setting range expansion of backlash comp                                         | pensation amount     | 00C                                                  | Not support                 |  |
| Multiple CPU synchronous control                                                 |                      | 00C                                                  | Not support                 |  |
| Cam axis length per cycle change during                                          | synchronous control  | 00C                                                  | Not support                 |  |
| Servo driver VCI series manufactured                                             | SSCNETII             | _                                                    | 00L                         |  |
| by CKD Nikki Denso Co., Ltd.                                                     | SSCNETII/H           | 00D                                                  | Not support                 |  |
| Inverter FR-A700 series                                                          |                      | _                                                    |                             |  |
| Synchronous encoder via servo amplifier                                          |                      | 00D                                                  | Not support                 |  |
| Driver communication function (SSCNET                                            |                      | 00D                                                  | Not support                 |  |
| Optical hub unit connection                                                      |                      | 00F                                                  | Not support                 |  |
| Home position return of driver home position return method                       |                      | 00H                                                  | Not support                 |  |
| Stepping motor module AlphaStep/5-phase manufactured by ORIENTAL MOTOR Co., Ltd. |                      | 00H                                                  | Not support                 |  |
| Servo driver VPH series manufactured by Co., Ltd.                                | / CKD Nikki Denso    | 00H                                                  | Not support                 |  |
| IAI electric actuator controller manufacture                                     | d by IAI Corporation | 00H                                                  | Not support                 |  |
| Inverter FR-A800 series                                                          | ·                    | 00J                                                  | Not support                 |  |
|                                                                                  |                      |                                                      |                             |  |

| MELCOET ME WA       | Programming software version                     | <u> </u>         |                 | Ocation of reference |
|---------------------|--------------------------------------------------|------------------|-----------------|----------------------|
| Q173DSCPU/Q172DSCPU | rks2 (MT Developer2) Q173DCPU(-S1)/Q172DCPU(-S1) | MR Configurator2 | MR Configurator | Section of reference |
| 1.39R               | 1.39R                                            | _                | _               | (Note-3)             |
|                     |                                                  |                  |                 | (11010-0)            |
| 1.39R               | 1.39R                                            | _                | _               | (Note-3)             |
| _                   | _                                                | _                | _               | (Note-3)             |
| _                   | _                                                | _                | _               | Section 4.3          |
| 1.39R               | 1.39R                                            | _                | _               | (Note-6)             |
| _                   | Not support                                      | _                | _               | (Note-4)             |
| _                   | _                                                | _                |                 | (Note-5)             |
| _                   | Not support                                      | _                | _               | (Note-5)             |
| 1.47Z               | Not support                                      | _                | _               | (Note-7)             |
| 1.47Z               | Not support                                      | _                | _               | (Note-5)             |
| _                   | Not support                                      | _                | _               | (Note-5)             |
| 1.56J               | Not support                                      | _                | _               | (Note-5)             |
| 1.56J               | Not support                                      | _                | _               | (Note-5)             |
| 1.56J               | Not support                                      | _                | _               | (Note-3)             |
| 1.56J               | Not support                                      | _                |                 | (Note-4)             |
| 1.56J               | Not support                                      | _                | -               | (Note-4)             |
| 1.56J               | Not support                                      | _                | _               | (Note-4)             |
| 1.56J               | Not support                                      | _                | _               | (Note-7)             |
| 1.56J               | Not support                                      | _                | _               | (Note-7)             |
| 1.34L               | 1.15R                                            | _                | _               | (Note-4)             |
| 1.56J               | Not support                                      | _                | _               | (Note-4)             |
| 1.34L               | 1.15R                                            | _                | _               | (Note-4)             |
| 1.68W               | Not support                                      | 1.23Z            | Not support     | (Note-7)             |
| 1.68W               | Not support                                      | 1.23Z            | Not support     | (Note-5)             |
| _                   | Not support                                      | _                |                 | (Note-4)             |
| 1.118Y              | Not support                                      | _                | _               | (Note-4)             |
| 1.118Y              | Not support                                      | _                | _               | (Note-4)             |
| 1.118Y              | Not support                                      | _                | _               | (Note-4)             |
| 1.118Y              | Not support                                      | _                | _               | (Note-4)             |
| 1.120A              | Not support                                      | _                | _               | (Note-4)             |

—: There is no restriction by the version.

(Note-1): SV13/SV22 is the completely same version.

(Note-2): The operating system software version can be confirmed in the operating system software (CD-ROM), MT Developer2 or GX Works2/GX Developer. (Refer to "Q173D(S)CPU/Q172D(S)CPU Motion controller Programming Manual (COMMON) Section 1.3, 1.4".)

(Note-3): Q173D(S)CPU/Q172D(S)CPU Motion controller (SV13/SV22) Programming Manual (Motion SFC)

(Note-4): Q173D(S)CPU/Q172D(S)CPU Motion controller (SV13/SV22) Programming Manual (REAL MODE)

(Note-5): Q173D(S)CPU/Q172D(S)CPU Motion controller Programming Manual (COMMON)

(Note-6): Q173D(S)CPU/Q172D(S)CPU Motion controller Programming Manual (Safety Observation)

(Note-7): Q173DSCPU/Q172DSCPU Motion controller (SV22) Programming Manual (Advanced Synchronous Control)

Table 1.1 Restrictions by the Software's Version (continued)

|                                                                                                    | Operating system softw |                             |  |
|----------------------------------------------------------------------------------------------------|------------------------|-----------------------------|--|
| Function                                                                                                    | Q173DSCPU/Q172DSCPU    | Q173DCPU(-S1)/Q172DCPU(-S1) |  |
| Improvement of absolute positioning operation for servo driver VCI/VPH series manufactured by CKD Nikki Denso Co., Ltd., and stepping motor module AlphaStep/5-phase manufactured by ORIENTAL MOTOR Co., Ltd. | 00L                    | Not support                 |  |
| Servo amplifier MR-J5(W)-□B support                                                                                                    | 00Y                    | Not support                 |  |
| DOG/CHANGE signal input method support                                                                                                    | 00Y                    | Not support                 |  |
| Servo amplifier MR-JE-□B support                                                                                                    | 0AA                    | Not support                 |  |

| MELSOFT MT Work     | ks2 (MT Developer2)         | MD O f           | MD 0 5 1        | Section of reference |  |
|---------------------|-----------------------------|------------------|-----------------|----------------------|--|
| Q173DSCPU/Q172DSCPU | Q173DCPU(-S1)/Q172DCPU(-S1) | MR Configurator2 | MR Configurator |                      |  |
| -                   | Not support                 | I                | _               | (Note-4)             |  |
| 1.170C              | Not support                 | 1.130L           | Not support     |                      |  |
| 1.170C              | Not support                 | _                | _               | (Note-5)             |  |
| 1.187V              | Not support                 | 1.150G           | Not support     |                      |  |

—: There is no restriction by the version.

(Note-1): SV13/SV22 is the completely same version.

(Note-2): The operating system software version can be confirmed in the operating system software (CD-ROM), MT Developer2 or GX Works2/GX Developer. (Refer to "Q173D(S)CPU/Q172D(S)CPU Motion controller Programming Manual (COMMON) Section 1.3, 1.4".)

(Note-3): Q173D(S)CPU/Q172D(S)CPU Motion controller (SV13/SV22) Programming Manual (Motion SFC)

(Note-4): Q173D(S)CPU/Q172D(S)CPU Motion controller (SV13/SV22) Programming Manual (REAL MODE)

(Note-5): Q173D(S)CPU/Q172D(S)CPU Motion controller Programming Manual (COMMON)

(Note-6): Q173D(S)CPU/Q172D(S)CPU Motion controller Programming Manual (Safety Observation)

(Note-7): Q173DSCPU/Q172DSCPU Motion controller (SV22) Programming Manual (Advanced Synchronous Control)

## 1.5 Programming Software Version

The programming software versions that support Motion CPU are shown below.

| M. C. OPU   | MELSOFT MT Wor            | MELSOFT MT Works2 (MT Developer2) |                  | MD O C          |  |
|-------------|---------------------------|-----------------------------------|------------------|-----------------|--|
| Motion CPU  | SV13/SV22                 | SV43                              | MR Configurator2 | MR Configurator |  |
| Q173DSCPU   | 1.39R <sup>(Note-1)</sup> |                                   | 1.10L            | Not support     |  |
| Q172DSCPU   | 1.39R (Note-1)            |                                   | 1.10L            | Not support     |  |
| Q173DCPU-S1 | 1.00A (Note-2)            | 1.03D (Note-3)                    | 1.00A            | C0 (Note-4)     |  |
| Q172DCPU-S1 | 1.00A (Note-2)            | 1.03D (Note-3)                    | 1.00A            | C0 (Note-4)     |  |
| Q173DCPU    | 1.00A                     | 1.03D                             | 1.00A            | C0 (Note-4)     |  |
| Q172DCPU    | 1.00A                     | 1.03D                             | 1.00A            | C0 (Note-4)     |  |

(Note-1): Use version 1.47Z or later to use advanced synchronous control method.

(Note-2): Use version 1.12N or later to communicate via PERIPHERAL I/F.

(Note-3): Use version 1.23Z or later to communicate via PERIPHERAL I/F.

(Note-4): Use version C1 or later to use MR Configurator combination with MT Developer2.

## 2. STARTING UP THE SYSTEM

The procedure for virtual mode positioning control is shown below.

## 2.1 Starting Up the Virtual Mode System

The procedure to start up for virtual mode system is shown below.

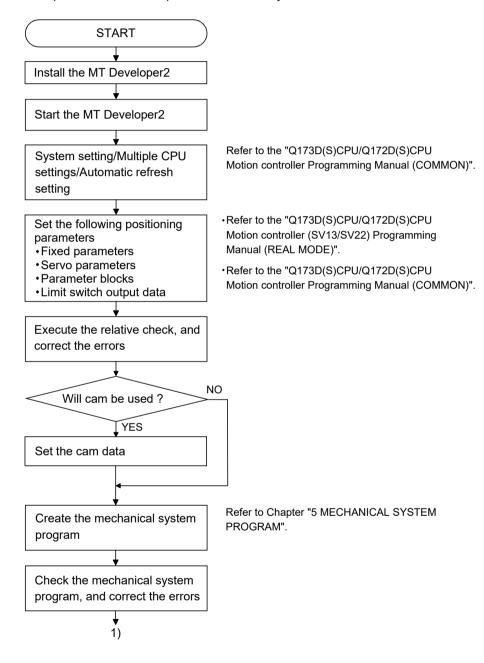

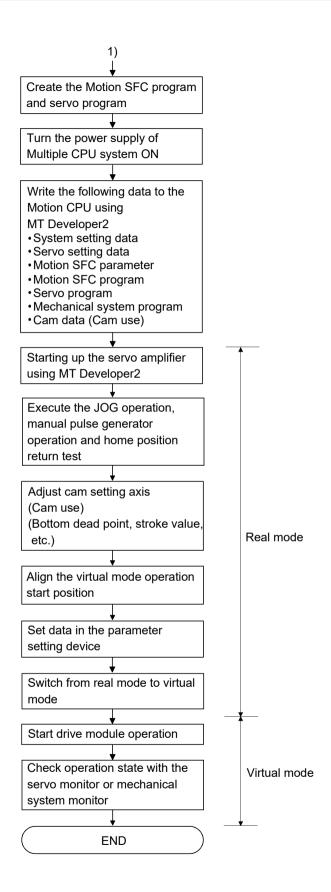

## 2.2 Starting Up the Incremental System and Absolute System

When incremental system or absolute system is used, the procedure for virtual mode operation is shown below.

#### 2.2.1 Operation for incremental system

The operation procedure for incremental system is shown below.

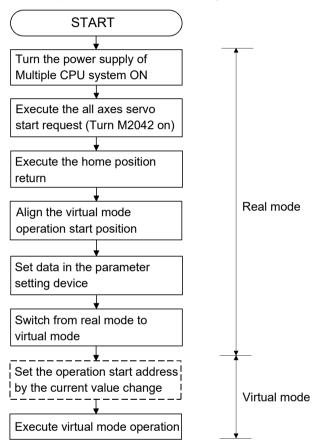

# 2.2.2 Operation for absolute (absolute position) system

The operation procedure for absolute system is shown below.

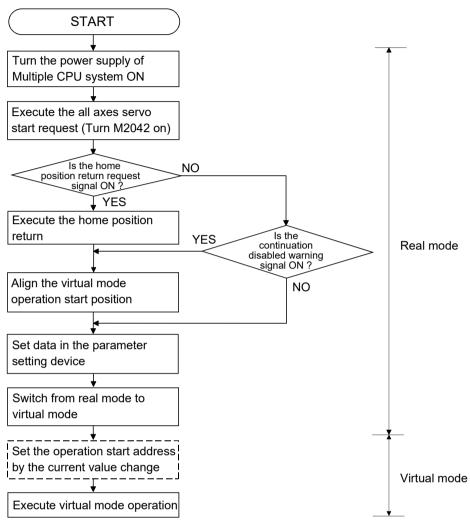

#### 2.3 Differences Between Real Mode and Virtual Mode

Specifications of the positioning data, positioning devices and servo programs, etc. used in the real mode differ in part in the virtual mode.

When using them in the virtual mode, refer to the "Q173D(S)CPU/Q172D(S)CPU Motion controller (SV13/SV22) Programming Manual (REAL MODE)" after checking about a different point in the real mode.

### 2.3.1 Positioning data

Positioning data used in the virtual mode are shown in Table 2.1 below.

Table 2.1 Positioning Data List

| ltem                      | Real mode | Virtual mode | Remark                                              |  |  |
|---------------------------|-----------|--------------|-----------------------------------------------------|--|--|
| System settings           | 0         | 0            |                                                     |  |  |
| Fixed parameters          | 0         | Δ            | Usable units differ according to the output module. |  |  |
| Servo parameters          | 0         | 0            |                                                     |  |  |
| Parameter blocks          | 0         | $\triangle$  | Only [pulse] usable.                                |  |  |
| Home position return data | 0         | _            |                                                     |  |  |
| JOG operation data        | 0         | _            |                                                     |  |  |
| Limit switch output data  | 0         | Δ            |                                                     |  |  |

O: Used

 $\triangle$  : Used (Restrictions in part)

- : Not used

(Note): Refer to Section 10.1 for the real mode axis at virtual mode.

### 2.3.2 Positioning devices

The operating ranges of positioning devices used in virtual mode are shown in Table 2.2 below.

Table 2.2 Operating Range of Positioning Devices

| Device name       | Real mode      | Virtual mode   |  |  |
|-------------------|----------------|----------------|--|--|
|                   | M2000 to M3839 |                |  |  |
| Internal relays   | M4640 to M4687 | M2000 to M5487 |  |  |
|                   | M5440 to M5487 |                |  |  |
| Special relays    | SM0 to SM2255  |                |  |  |
| Data registera    | D0 to D799     | D0 to D1559    |  |  |
| Data registers    | D1120 to D1239 | D0 t0 D 1959   |  |  |
| Motion registers  | #8000 to #8751 |                |  |  |
| Special registers | SD0 to SD2255  |                |  |  |

# 2.3.3 Servo programs

- (1) Servo program area
  - (a) The same servo program (Kn) No. cannot be used in both the real mode and virtual modes. The range of servo program (Kn) used in the virtual mode must be set using MT Developer2 in advance.

### (2) Servo instructions

- (a) The home position return, speed control (II), speed-position switching control, high-speed oscillation control and speed control with fixed position stop among the controls which can be used in the real mode cannot be used in the virtual mode.
- (b) Control units of the parameter block and the torque limit value among the positioning data which can be set using the servo program are not used.
- (3) Differences of the servo instruction between real mode and virtual mode are shown in Table 2.3 below.

Table 2.3 Differences of Servo Instruction List

|                      | Item                                   |                       | Real<br>mode | Virtual<br>mode  | Remark                                                              |
|----------------------|----------------------------------------|-----------------------|--------------|------------------|---------------------------------------------------------------------|
|                      | Speed-position switching control       | VPF<br>VPR<br>VPSTART | 0            | ×                |                                                                     |
|                      | Speed control (II)                     | VVF<br>VVR            | 0            | ×                |                                                                     |
| Servo<br>instruction | Home position return                   | ZERO                  | 0            | ×                | Switch to virtual mode after home position return in the real mode. |
|                      | High-speed oscillation                 | OSC                   | 0            | ×                |                                                                     |
|                      | Speed control with fixed position stop | PVF PVR               | 0            | ×                |                                                                     |
| Desitioning          |                                        | Control units         | 0            | Fixed as [pulse] |                                                                     |
| Positioning<br>data  | Parameter block                        | Torque limit value    | 0            | _                | The torque limit value is set with the "output module parameter".   |

 $<sup>\</sup>bigcirc$ : Used,  $\times$ : Unusable, -: Not used

(Note-2): Refer to Section 10.1 for the real mode axis at virtual mode.

<sup>(</sup>Note-1): Instruction not listed in the table above are common instructions in real mode and virtual mode.

## 2.3.4 Control change (Current value change/speed change/target position change)

When a control change is executed in the virtual mode, the feed current value/speed of the drive module is changed.

Control changes are not possible for the output module (except for cam).

Differences between control changes in the real mode and virtual modes are shown in Table 2.4 below.

Table 2.4 Differences List of Control Change

|                        | Real        | mode                   | Virtual mode           |                     |               |               |              |     |  |
|------------------------|-------------|------------------------|------------------------|---------------------|---------------|---------------|--------------|-----|--|
| lt a ma                |             | 0 1                    | Drive r                | module              | Output module |               |              |     |  |
| Item                   | Servo motor | Synchronous<br>encoder | Virtual servo<br>motor | Synchronous encoder | Roller        | Ball<br>screw | Rotary table | Cam |  |
| Current value change   | 0           | ○ Ver.l                | 0                      | 0                   | ×             | ×             | ×            | 0   |  |
| Speed change           | 0           | ×                      | 0                      | ×                   | × (Note-1)    |               |              |     |  |
| Target position change | O ×         |                        | O ×                    |                     | ×             |               |              |     |  |

 $\bigcirc$ : Used,  $\times$ : Unusable

(Note-1): If the output module is a roller which uses a speed change gear, a speed change can be executed by changing the speed change gear ratio.

# REMARK

Refer to the following Chapters for details of the drive and output modules.

Drive module : Chapter 5 and 6Output module : Chapter 5 and 8

Ver.!): Refer to Section 1.4 for the software version that supports this function.

# 2.3.5 Switching of control mode (Speed-torque control)

When a speed-torque control is executed in the virtual mode, the control mode of the output module (except for cam) and real mode axis is switched.

Differences between speed-torque control in the real mode and virtual modes are shown in Table 2.5 below.

Table 2.5 Differences List of Control Mode Switching

|              | Real mode   |                     | Virtual mode  |             |               |           |           |       |                   |
|--------------|-------------|---------------------|---------------|-------------|---------------|-----------|-----------|-------|-------------------|
| Itam         |             |                     | Drive module  |             | Output module |           |           |       | Б                 |
| Item         | Servo motor | Synchronous encoder | Virtual servo | Synchronous | Roller        | Ball      | Rotary    | Cam   | Real<br>mode axis |
|              |             |                     | motor         | encoder     |               | screw     | table     | Calli | mode axis         |
| Speed-torque | 0           | ×                   | ×             | ×           | 0             | $\supset$ | $\supset$ | ×     | $\bigcirc$        |
| control      | )           | , ,                 | , ,           | , ,         | )             | )         | )         | , ,   | O                 |

 $\bigcirc$  : Used,  $\times$  : Unusable

# REMARK

Refer to the Section 10.2 for details of the speed-torque control in virtual mode.

# 3. PERFORMANCE SPECIFICATIONS

Performance specifications of the Motion CPU are shown in Table 3.1 below.

Table 3.1 Motion CPU Performance Specifications (Virtual Mode)

| Up to 32 axes   Up to 16 axes   Simultaneous: 2 to 4/ (Simultaneous: 2 to 4/ (Simultaneous: 2 to 4/ (Simultaneous: 2 to 4/ (Simultaneous: 2 to 4/ (Independent: 13 axes)   Independent: 13 axes)   Independent: 13 axes   Independent: 13 axes   Independ   |      |                                       | Item              |                   | Q173E    | SCPU           | Q172E          | SCPU                         | Q173DC                    | PU(-S1)       | Q172DC         | PU(-S1)    |
|----------------------------------------------------------------------------------------------------|------|---------------------------------------|-------------------|-------------------|----------|----------------|----------------|------------------------------|---------------------------|---------------|----------------|------------|
| Number of control axes   (Simultaneous: 2 to 4/   (Simultaneous: 2 to 4/   (Simultaneous: 2 to   |      |                                       |                   |                   |          |                |                |                              |                           |               |                |            |
| Independent: 32 axes    Independent: 16 axes    Independent: 32 axes    Independent: 8 axes    Synchronous control, profit of points to Points operation control, position follow-up control, position follow-up control speed-outcal position follow-up control speed-outcal position follow-up control speed-outcal fixed position follow-up a   | Nui  | mbe                                   | er of control axe | s                 |          |                | •              |                              |                           |               | 1              |            |
| Synchronous control, PTP (Point to Point) control, fixed-pitch feed, constant-speed control, fixed-pitch feed, constant-speed control, fixed-pitch feed, constant-speed control, fixed-pitch feed, constant-speed control, fixed-pitch feed, constant-speed control, fixed-pitch feed, constant-speed control, fixed-pitch feed, constant-speed control, fixed-pitch feed, constant-speed control, fixed-pitch feed, constant-speed control, position follow-up control, speed-switching control speed-switching control position follow-up control speed-switching control speed-switching control sp | ]    |                                       |                   |                   | ,        |                | •              |                              | `                         |               | ,              |            |
| PTP (Point to Point) control, speed control, fixed-pitch feed, constant-speed control, speed-switching control, speed-switching control speed-switching control speed-switching control speed-switching control speed-switc   |      |                                       |                   |                   | · ·      |                |                |                              |                           |               | ,              |            |
| Control method    Virtual servo module   Drive module   Drive modu |      |                                       |                   |                   | PTP (Poi | •              | -              | d control.                   | 1                         |               |                | d control. |
| Position follow-up control, speed-switching control, speed-switching control, speed-switching control, speed-switching control, speed-switching control, speed-switching control speed-switching control speed-speed speed speed-switching control s   | Coi  | Control method                        |                   |                   | -        | -              |                |                              |                           |               |                |            |
| Drive module   Drive module   Driv   |      |                                       |                   |                   | -        |                |                |                              | -                         |               |                |            |
| Drive module   Synchronous   Synchronous   Synchronous   Synchronous   Synchronous   Synchronous   Synchronous   Synchronous   Synchronous   Synchronous   Synchronous   Synchronous   Solution   Synchronous   Solution   Synchronous   Solution   Solution   Solutio   |      |                                       |                   |                   |          |                |                |                              |                           | speed-switch  | ching control  |            |
| Module   Synchronous   Anniest   Synchronous   Synchronous   Synchrono   |      |                                       |                   | Virtual servo     |          |                | •              |                              |                           | •             |                |            |
|                                                                                                    |      |                                       | Drive             | motor             |          |                |                |                              |                           |               |                |            |
| Roller                                                                                                    |      |                                       | module            | Synchronous       |          |                |                | pu                           | Ise                       |               |                |            |
| Output module   Ball screw   Rotary table   Cam                                                                                                    | Coi  | ntro                                  | ı                 | encoder           |          |                |                |                              |                           |               |                |            |
| Output   Module   Rotary table   Fixed as "degree"                                                                                                    | uni  | ts                                    |                   | Roller            |          |                |                |                              |                           |               |                |            |
| Module   Rotary table   Cam                                                                                                    |      |                                       | Output            | Ball screw        |          |                |                | mm,                          | inch                      |               |                |            |
| Cam                                                                                                    |      |                                       |                   | Rotary table      |          |                |                | Fixed as                     | "degree"                  |               |                |            |
| Program   Inguage                                                                                                    |      |                                       |                   |                   |          | mm, inch, de   | egree, pulse   |                              | _                         | mm, inc       | ch, pulse      |            |
| Capacity   Number of positioning points   Total of 3200 points (It changes with programs, indirect specification is possible.)                                                                                                    | Pro  | gra                                   | m language        | -                 |          |                | -              | (Servo prog                  | ram + mecha               |               |                |            |
| Number of positioning points   Total of 3200 points (It changes with programs, indirect specification is possible.)                                                                                                    |      |                                       |                   | Capacity          |          |                |                |                              |                           |               |                |            |
| Positioning positioning points   Total of 3200 points   Total of 3200 points   Total of 3   | _    |                                       |                   | Number of         |          | 1 / 1 /        |                |                              |                           |               |                |            |
| Drive module                                                                                                    | Ser  | ٧o                                    | program           | positioning       | Tot      | tal of 3200 po | oints (It chan | ges with pro                 | grams, indire             | ct specificat | tion is possib | le.)       |
| Drive module   Drive module   Driv   |      | points                                |                   |                   |          |                | •              |                              | •                         | ·             |                | ,          |
| Drive module   Drive module   Drive module   Drive module   Drive module   Synchronous encoder   12 axes   12 axes   12 axes   12 axes   8 axes                                                                                                    |      |                                       |                   | Virtual servo     | 00.      |                | 40             |                              | 00 -                      |               | 0              |            |
| Synchronous   12 axes   12 axes   12 axes   12 axes   8 axes                                                                                                    |      | D                                     | <b>.</b>          | motor             | 32 8     | axes           | 16 8           | axes                         | 32 a                      | ixes          | 8 a            | xes        |
| Virtual axis   Virtual axis   Virtual axis   Virtual axis   Safet   Virtual axis   Virtual axis   Virtual axi   |      |                                       | Drive module      | Synchronous       | 40       |                | 40             |                              | 40 -                      |               | 0 -            |            |
| Virtual axis   Virtual axis   Virt   |      | PU                                    |                   | encoder           | 12 8     | 12 dxes        |                | axes                         | 12 a                      | ixes          | o axes         |            |
| Virtual axis   Virtual axis   Virt   |      | S. C.                                 |                   | Virtual main      | 22       |                |                | 0                            | 22                        |               | 0              |            |
| Stroke resolution   Stroke resolution   Stro   | ے    | it<br>De                              |                   | shaft             | 3        | 32             |                | 10                           |                           | 32            |                | 3          |
| Stroke resolution   Stroke resolution   Stro   | grar | ese                                   | virtuai axis      | Virtual auxiliary |          |                | 16             |                              | 20                        |               | 0              |            |
| Stroke resolution   Stroke resolution   Stro   | pro  | ď⊓                                    |                   | input axis        | 3        | 02             | 1              | U                            | 3.                        |               | ,              | )          |
| Stroke resolution   Stroke resolution   Stro   | em   | h cs                                  |                   |                   | 6        | 34             | 3              | 2                            | 6                         | 4             | 1              | 6          |
| Stroke resolution   Stroke resolution   Stro   | syst | hic                                   |                   | Clutch (Note-1)   | 6        | 34             | 3              | 2                            | 6                         | 4             | 1              | 6          |
| Stroke resolution   Stroke resolution   Stro   | g    | N Sé                                  | Transmissis       | Speed change      | _        | .,             | ,              | 2                            | _                         | 4             |                | 6          |
| Stroke resolution   Stroke resolution   Stro   | iani | ğ                                     |                   | gear              | б        | 14             | 3              |                              | 6                         | 4             | 1              | υ          |
| Stroke resolution   Stroke resolution   Stro   | 1ect | E.                                    | module            | Differential gear | 3        | 2              | 1              | 6                            | 3:                        | 2             | 8              | 3          |
| Output module         Ball screw Rotary table         32 Rotary table         Total 32         Total 32         Total 16         32 Rotary table         32 Rotary table         Total 32         Total 32         8 Rotary table         32 Rotary table         32 Rota                                                                                                    | 2    | ۶.<br>of                              |                   | Differential gear | 2        | 2              | 4              | 6                            | 3                         | 2             |                | 2          |
| Output module         Ball screw Rotary table         32 Rotary table         Total 32         Total 32         Total 16         32 Rotary table         32 Rotary table         Total 32         Total 32         8 Rotary table         32 Rotary table         32 Rota                                                                                                    |      | mbe                                   |                   | to main shaft     | 3        | )∠             | 1              | U                            | 3.                        |               | ,              | )          |
| Module   Rotary table   32                                                                                                    |      | N                                     |                   | Roller            | 32       |                | 16             |                              | 32                        |               | 8              |            |
| Module   Rotary table   32   16   32   8                                                                                                    |      |                                       | Output            | Ball screw        | 32       | Total 22       | 16             | Total 16                     | 32                        | Total 22      | 8              | Total 0    |
| Types Up to 256 (Note-3) Resolution per cycle 256 • 512 • 1024 • 2048 (Note-3)  Memory capacity 132k bytes  Storage memory for cam data CPU internal RAM memory  Stroke resolution 32767                                                                                                    |      |                                       | module            | Rotary table      | 32       | 10tal 32       | 16             | 10(8) 16                     | 32                        | 10tal 32      | 8              | างเลา ช    |
| Resolution per cycle  Memory capacity  Storage memory for cam data  Stroke resolution  256 • 512 • 1024 • 2048 (Note-3)  132k bytes  CPU internal RAM memory  32767                                                                                                    |      | Cam                                   |                   | 32                |          | 16             |                |                              |                           | 8             |                |            |
| Memory capacity  Storage memory for cam data  Stroke resolution  132k bytes  CPU internal RAM memory  32767                                                                                                    |      | Resolution per cycle  Memory capacity |                   |                   |          |                |                | Up to 25                     | 6 (Note-3)                |               |                |            |
| Storage memory for cam data  CPU internal RAM memory  Stroke resolution  32767                                                                                                    |      |                                       |                   |                   |          |                | 256            | 6 • 512 • 1 <mark>0</mark> 2 | 24 • 2048 <sup>(Not</sup> | e-3)          |                |            |
| Stroke resolution 32767                                                                                                    | ے    |                                       |                   |                   |          |                |                | 132k                         | bytes                     |               |                |            |
| Stroke resolution 32767                                                                                                    | Cai  |                                       |                   |                   |          |                |                | PU internal                  | RAM memor                 | у             |                |            |
|                                                                                                    |      |                                       |                   |                   |          |                |                |                              |                           |               |                |            |
| Control mode                                                                                                    |      |                                       | ntrol mode        |                   |          |                |                |                              |                           |               |                |            |

Table 3.1 Motion CPU Performance Specifications (Virtual Mode) (Continued)

|               |                                             | tem                                         | Q173DSCPU                                                                                                    | Q172DSCPU                                                     | Q173DCPU(-S1)                                                             | Q172DCPU(-S1)          |  |  |  |  |
|---------------|---------------------------------------------|---------------------------------------------|----------------------------------------------------------------------------------------------------|---------------------------------------------------------------|---------------------------------------------------------------------------|------------------------|--|--|--|--|
|               | Interpolation fu                            | ınctions                                    | Linear                                                                                                    | interpolation (2 to 4 axe                                     | s), circular interpolation (2                                             | 2 axes)                |  |  |  |  |
|               | Control metho                               | ds                                          | PTP (Point to Point) control, speed control, fixed-pitch feed, constant-speed control, position follow-up control                                              |                                                               |                                                                           |                        |  |  |  |  |
|               | Positioning                                 | Method                                      | · ·                                                                                                    | : Incremental data                                            | d incremental data method                                                 |                        |  |  |  |  |
|               |                                             | Position command                            | Addre                                                                                                    | Address setting range : -2147483648 to 2147483647 [pulse]     |                                                                           |                        |  |  |  |  |
|               |                                             | Speed command                               |                                                                                                    | Speed setting range : 1                                       | to 2147483647 [pulse/s]                                                   |                        |  |  |  |  |
| l servo motor | Acceleration/                               | Trapezoidal acceleration/ deceleration      | Acceleration time                                                                                                    | celeration/deceleration a: 1 to 65535 [ms] e: 1 to 65535 [ms] | Time-fixed acceleration Acceleration/deceleration (Only constant-speed co | n time: 1 to 5000 [ms] |  |  |  |  |
| ;_            | deceleration<br>control                     | S-curve<br>acceleration/<br>deceleration    | S-curve ratio: 0 to 100[%]  Acceleration section ratio: 0.0 to 100.0[%]  Deceleration section ratio: 0.0 to 100.0[%]                                           |                                                               |                                                                           |                        |  |  |  |  |
|               |                                             | Advanced S-curve acceleration/ deceleration |                                                                                                    |                                                               |                                                                           |                        |  |  |  |  |
|               | JOG operation                               | function                                    |                                                                                                    | Pro                                                           | vided                                                                     |                        |  |  |  |  |
|               | M-code function                             | on                                          | M-code outp                                                                                                    | out function provided, M-                                     | -code complete wait funct                                                 | ion provided           |  |  |  |  |
|               | Manual pulse g<br>function<br>(Test mode on | generator operation                         | Up to 3 units can be connected. Up to 3 axes can be operated simultaneously. Setting of magnification: 1 to 10000 Setting of smoothing magnification provided. |                                                               |                                                                           |                        |  |  |  |  |

(Note-1): When the TREN input signal is used as "external input mode clutch", the high speed reading function cannot be used.

<sup>(</sup>Note-3): Relation between a resolution per cycle of cam and type are shown below.

| Resolution per cycle | 256 | 512 | 1024 | 2048 |
|----------------------|-----|-----|------|------|
| Туре                 | 256 | 128 | 64   | 32   |

<sup>(</sup>Note-2): Capacity matching the servo program for real mode.

# 4. POSITIONING DEDICATED SIGNALS

The internal signals of the Motion CPU and the external signals to the Motion CPU are used as positioning signals.

## (1) Internal signals

The following five devices of the Motion CPU are used as the internal signals of the Motion CPU.

- Internal relay (M) ...... M2000 to M5487 (3488 points)
- Special relay (SM) ...... SM0 to SM2255 (2256 points)
- Motion register (#) ...... #8000 to #8751 (752 points)
- Special register (SD) ...... SD0 to SD2255 (2256 points)

## (2) External signals

The external input signals to the Motion CPU are shown below.

- Upper/lower limit switch input ......... The upper/lower limit of the positioning range is controlled.
- Stop signal ...... This signal makes the starting axis stop.
- Proximity dog signal ...... ON/OFF signal from the proximity dog.
- Speed/position switching signal ...... Signal for switching from speed to position.
- Manual pulse generator input ......... Signal from the manual pulse generator.

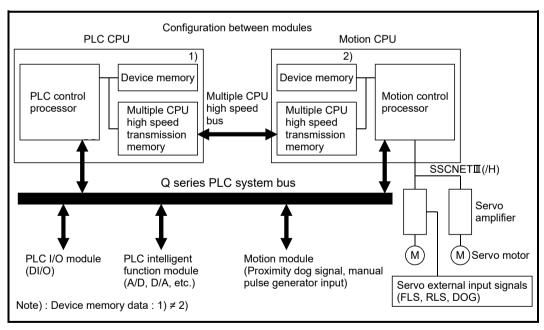

Fig.4.1 Flow of the internal signals/external signals

The positioning dedicated devices are shown below.

It indicates the device refresh cycle of the Motion CPU for status signal with the positioning control, and the device fetch cycle of the Motion CPU for command signal with the positioning control.

The operation cycle and main cycle of the Motion CPU are shown below.

(a) Operation cycle

| Item                         |      | Q173DSCPU                                                            | Q172DSCPU                                   | Q173DCPU(-S1)                                                                                 | Q172DCPU(-S1)                              |  |
|------------------------------|------|----------------------------------------------------------------------|---------------------------------------------|-----------------------------------------------------------------------------------------------|--------------------------------------------|--|
| Number of control axes       |      | Up to 32 axes                                                        | Up to 16 axes                               | Up to 32 axes                                                                                 | Up to 8 axes                               |  |
| Operation cycle<br>(Default) | SV22 | 0.44ms/ 1 to 6 axes<br>0.88ms/ 7 to 16 axes<br>1.77ms/ 17 to 32 axes | 0.44ms/ 1 to 6 axes<br>0.88ms/ 7 to 16 axes | 0.44ms/ 1 to 4 axes<br>0.88ms/ 5 to 12 axes<br>1.77ms/ 13 to 28 axes<br>3.55ms/ 29 to 32 axes | 0.44ms/ 1 to 4 axes<br>0.88ms/ 5 to 8 axes |  |

(b) Main cycle is not fixed-cycle as operation cycle. The cycle is dozens[ms] to hundreds[ms].

# REMARK

(1) In the positioning dedicated signals, "n" in "M3200+20n", etc. indicates a value corresponding to axis No. such as the following tables.

| Axis No. | n | Axis No. | n  | Axis No. | n  | Axis No. | n  |
|----------|---|----------|----|----------|----|----------|----|
| 1        | 0 | 9        | 8  | 17       | 16 | 25       | 24 |
| 2        | 1 | 10       | 9  | 18       | 17 | 26       | 25 |
| 3        | 2 | 11       | 10 | 19       | 18 | 27       | 26 |
| 4        | 3 | 12       | 11 | 20       | 19 | 28       | 27 |
| 5        | 4 | 13       | 12 | 21       | 20 | 29       | 28 |
| 6        | 5 | 14       | 13 | 22       | 21 | 30       | 29 |
| 7        | 6 | 15       | 14 | 23       | 22 | 31       | 30 |
| 8        | 7 | 16       | 15 | 24       | 23 | 32       | 31 |

• Calculate as follows for the device No. corresponding to each axis.

(Example) For axis 32 M3200+20n (Stop command)=M3200+20×31=M3820 M3215+20n (Servo OFF command)=M3215+20×31=M3835

• The following range is valid.

• Q172DSCPU : Axis No.1 to 16 (n=0 to 16)

• Q172DCPU(-S1): Axis No.1 to 8 (n=0 to 7)

(2) In the positioning dedicated signals, "n" in "M4640+4n", etc. of the "Synchronous encoder axis status", "Synchronous encoder axis command signal" and "Synchronous encoder axis monitor device" indicates a value corresponding to synchronous encoder No. such as the following tables.

| Synchronous encoder No. | n | Synchronous encoder No. | n | Synchronous encoder No. | n  |
|-------------------------|---|-------------------------|---|-------------------------|----|
| P1                      | 0 | P5                      | 4 | P9                      | 8  |
| P2                      | 1 | P6                      | 5 | P10                     | 9  |
| P3                      | 2 | P7                      | 6 | P11                     | 10 |
| P4                      | 3 | P8                      | 7 | P12                     | 11 |

Calculate as follows for the device No. corresponding to each synchronous encoder.
 (Example) For synchronous encoder No.12

M4640+4n (Error detection)= M4640+4×11=M4684

D1122+10n (Minor error code)= D1122+10×11= D1232

• The range (n=0 to 7) of synchronous encoder No. P1 to P8 is valid in the Q172DCPU(-S1).

# 4.1 Internal Relays

# (1) Internal relay list

|                           | SV22                                  |          |                |              |
|---------------------------|---------------------------------------|----------|----------------|--------------|
| Device No.                | Application                           | Real     | Virtual        |              |
| МО                        | User device                           |          |                |              |
| to                        | (2000 points)                         |          |                |              |
| M2000                     | Common device                         |          |                | )            |
| to                        | (320 points)                          | 0        | 0              |              |
| M2320                     | Unusable                              |          |                |              |
| to                        | (80 points)                           | =        | _              |              |
| M2400                     | Axis status                           |          |                |              |
|                           | (20 points × 32 axes)                 | _        | _              |              |
| to                        | Real mode : Each axis                 | 0        | 0              |              |
|                           | Virtual mode : Output module          |          |                |              |
| M3040                     | Unusable                              |          |                |              |
| to                        | (32 points)                           | _        | _              |              |
| M3072                     | Common device                         |          |                | Real/virtual |
| 1110072                   | (Command signal)                      | 0        | 0              | community    |
| to                        | (64 points)                           |          |                |              |
| M3136                     | Unusable                              |          |                |              |
| to                        | (64 points)                           | _        | _              |              |
| M3200                     | Axis command signal                   |          |                |              |
| W0200                     | (20 points × 32 axes)                 |          |                |              |
| to                        | Real mode : Each axis                 | 0        | 0              |              |
| 10                        | Virtual mode : Output module          |          |                |              |
| M3840                     | Unusable                              |          |                |              |
| to                        | (160 points)                          | =        | _              | J            |
| M4000 (Note-1)            | (100 points)                          |          |                | 5            |
|                           | Virtual servo motor axis status       |          |                |              |
| to                        | (20 points $\times$ 32 axes) (Note-2) | Backup   | 0              |              |
| 10                        | (20 points × 02 axes)                 |          |                |              |
| M4640 (Note-1)            | Synchronous encoder axis              |          |                |              |
| 1010                      | status                                | 0        | 0              |              |
| to                        | (4 points × 12 axes)                  |          |                |              |
| M4688 (Note-1)            | Unusable                              |          |                |              |
| to                        | (112 points)                          | _        | -              | ├ Virtual    |
| M4800 <sup>(Note-1)</sup> | ( · · = pointo)                       |          |                |              |
| W-1000 ( )                | Virtual servo motor axis              |          |                |              |
| to                        | command signal                        | ×        | 0              |              |
| to                        | (20 points × 32 axes) (Note-2)        |          |                |              |
| M5440 <sup>(Note-1)</sup> |                                       |          |                |              |
| 1013440 (********)        | Synchronous encoder axis              |          |                |              |
| to                        | command signal                        | (Note-4) | 0              |              |
| to                        | (4 points × 12 axes)                  | (        |                |              |
| M5400                     |                                       |          |                | J            |
| M5488                     | User device (Note-3)                  |          |                |              |
| to                        | (2704 points)                         |          |                |              |
| M8191                     |                                       |          |                |              |
|                           | C                                     | : Valid, | imes : Invalid |              |

It can be used as a user device.

#### **POINT**

- (1) Total number of user device points 4704 points
- (2) (Note-1): Do not set M4000 to M5487 as the latch range in virtual mode.
- (3) (Note-2): This signal occupies only the area of the axis set in the mechanical system program. The unused axis areas in the mechanical system program can be used as a user device.
- (4) (Note-3): The cam axis command signal and smoothing clutch complete signal can be set as the optional device at the parameter.
- (5) (Note-4): It is valid for the version (Refer to Section 1.4) that supports "synchronous encoder current value monitor in real mode".
- (6) This manual describes only details for internal relays used in the virtual mode. If it is required, refer to the "Q173D(S)CPU/Q172D(S)CPU Motion controller (SV13/SV22) Programming Manual (REAL MODE)".

### (2) Axis status list

| Axis No. | Device No.     |    | Signal name |            |                   |      |        |       |         |     |      |               |          |           |
|----------|----------------|----|-------------|------------|-------------------|------|--------|-------|---------|-----|------|---------------|----------|-----------|
| 1        | M2400 to M2419 |    |             |            |                   |      |        |       |         |     |      |               |          |           |
| 2        | M2420 to M2439 | Γ  |             |            |                   |      |        |       | Virtual |     |      |               |          |           |
| 3        | M2440 to M2459 | ľ  | \           | 0.         |                   |      |        |       |         |     | Real | Refresh       | Fetch    | Signal    |
| 4        | M2460 to M2479 |    | \           | Sig        | gnal name         | Real | Roller | Ball  | Rotary  | Cam | Mode | cycle         | cycle    | direction |
| 5        | M2480 to M2499 |    | \           |            |                   |      |        | screw | table   |     | axis |               |          |           |
| 6        | M2500 to M2519 | Ī  | 0           | Positionin | ng start complete |      |        | 0     |         |     |      |               |          |           |
| 7        | M2520 to M2539 | ı  | 1           |            | ng complete       |      |        | O     | FF      |     |      |               |          |           |
| 8        | M2540 to M2559 | Г  |             |            |                   |      |        | ,     |         |     |      |               |          |           |
| 9        | M2560 to M2579 |    | 2           | In-positio | n                 |      |        | (     | )       |     |      |               |          |           |
| 10       | M2580 to M2599 | Г  | 3           | Comman     | d in-position     |      |        |       |         |     |      | Operation     |          |           |
| 11       | M2600 to M2619 | I  | 4           | Speed co   |                   |      |        |       |         |     |      | cycle         |          |           |
| 12       | M2620 to M2639 |    | _           | Speed / p  | osition switching |      |        | O     | FF      |     |      |               |          |           |
| 13       | M2640 to M2659 | L  | 5           | latch      |                   |      |        |       |         |     |      |               |          |           |
| 14       | M2660 to M2679 |    | 6           | Zero pass  | 8                 |      |        |       |         |     |      |               |          |           |
| 15       | M2680 to M2699 | L  | 7           | Error dete | ection            |      |        |       |         |     |      | Immediately   |          |           |
| 16       | M2700 to M2719 |    | 0           | C          |                   | 0    |        |       |         |     |      | Operation     |          | Status    |
| 17       | M2720 to M2739 | L  | 8           | Servo em   | or detection      |      |        |       |         |     |      | cycle         |          | signal    |
| 18       | M2740 to M2759 |    | 9           | Home pos   | sition return     |      |        |       |         |     |      | Main cycle    |          |           |
| 19       | M2760 to M2779 | L  | 9           | request    |                   |      |        |       |         |     |      | Main cycle    |          |           |
| 20       | M2780 to M2799 | I. | 10          | Home pos   | sition return     |      |        |       | )       |     |      | Operation     |          |           |
| 21       | M2800 to M2819 | L  | 10          | complete   |                   |      |        |       | _       |     |      | cycle         |          |           |
| 22       | M2820 to M2839 | Ŀ  | 11          |            | FLS               |      |        |       |         |     |      |               |          |           |
| 23       | M2840 to M2859 | Ŀ  | 12          | External   | RLS               |      |        |       |         |     |      | Main cycle    | Н        |           |
| 24       | M2860 to M2879 |    |             | signals    | STOP              |      |        |       |         |     |      | Iviairi Gyole | П        |           |
| 25       | M2880 to M2899 |    | 14          |            | DOG/CHANGE        |      |        |       |         |     |      |               |          |           |
| 26       | M2900 to M2919 | Ŀ  | 15          | Servo rea  | ady               |      |        |       |         |     |      | Operation     |          |           |
| 27       | M2920 to M2939 | ŀ  | 16          | Torque lir | miting            |      |        |       |         |     |      | cycle         |          |           |
| 28       | M2940 to M2959 | Ŀ  | 17          | Unusable   |                   | _    |        | _     | _       |     | _    | _             | <u> </u> |           |
| 29       | M2960 to M2979 |    |             | Virtual mo | ode continuation  |      |        |       |         |     |      | At virtual    | /        |           |
| 30       | M2980 to M2999 | 1  | 18          |            | disable warning   |      |        | (     | )       |     |      | mode          | /        | Status    |
| 31       | M3000 to M3019 | ļ  |             | (Note-1)   |                   | 0    |        |       |         |     | 0    | transition    | /        | signal    |
| 32       | M3020 to M3039 | Į. | 19          | M-code o   | utputtina         |      |        | Ο     | FF      |     |      | Operation     | /        | Signal    |
| ĺ        |                | L  | ٠,          | 5546 0     |                   |      |        |       |         |     |      | cycle         | /        |           |
|          |                |    |             |            |                   |      |        |       |         |     |      |               |          | ○ : Valid |

(Note-1): It is unusable in the SV22 real mode.

# POINT

(1) The following range is valid.

Q172DSCPU : Axis No.1 to 16Q172DCPU(-S1): Axis No.1 to 8

(2) The following device area can be used as a user device.

• Q172DSCPU : 17 axes or more • Q172DCPU(-S1): 9 axes or more

However, when the project of Q172DSCPU/Q172DCPU(-S1) is replaced with Q173DSCPU/Q173DCPU(-S1), this area cannot be used as a user device.

# (3) Axis command signal list

| Axis No. | Device No.     |             |                             |      |          | Sign  | al name |     |          |          |                   |               |
|----------|----------------|-------------|-----------------------------|------|----------|-------|---------|-----|----------|----------|-------------------|---------------|
| 1        | M3200 to M3219 |             |                             |      |          |       |         |     |          |          |                   |               |
| 2        | M3220 to M3239 | \           |                             |      |          |       | Virtual |     |          |          |                   |               |
| 3        | M3240 to M3259 | $  \rangle$ |                             |      |          |       |         |     | Real     | Refresh  | Fetch             | Signal        |
| 4        | M3260 to M3279 |             | Signal name                 | Real | Roller   | Ball  | Rotary  | Cam | mode     | cycle    | cycle             | direction     |
| 5        | M3280 to M3299 | Ι'          | V                           |      |          | screw | table   |     | axis     |          |                   |               |
| 6        | M3300 to M3319 | 0           | Stop command                |      |          |       |         |     |          |          | Operation         |               |
| 7        | M3320 to M3339 | 1           | Rapid stop command          |      |          |       |         |     |          | /        | cycle             |               |
| 8        | M3340 to M3359 |             | Forward rotation JOG        |      |          |       |         |     |          | l /      |                   |               |
| 9        | M3360 to M3379 | 2           | start command               |      |          |       |         |     |          |          |                   |               |
| 10       | M3380 to M3399 |             | Reverse rotation JOG        |      |          |       |         |     |          | /        | Main              |               |
| 11       | M3400 to M3419 | 3           | start command               |      |          | ,     | ×       |     |          |          | cycle             |               |
| 12       | M3420 to M3439 | 4           | Complete signal OFF         |      |          |       |         |     |          |          |                   |               |
| 13       | M3440 to M3459 | 4           | command                     |      |          |       |         |     |          |          |                   |               |
| 14       | M3460 to M3479 | 5           | Speed/position switching    | 0    |          |       |         |     | 0        |          | Operation         | Command       |
| 15       | M3480 to M3499 | э           | enable command              |      |          |       |         |     |          |          | cycle             | signal        |
| 16       | M3500 to M3519 |             | Gain changing 2             |      |          |       |         |     |          |          | Operation         |               |
| 17       | M3520 to M3539 | 6           | command (Note-1)            |      |          |       |         |     |          |          | cycle             |               |
| 18       | M3540 to M3559 |             | QDS( Ver.)                  |      |          | (     | Э       |     |          |          | (Note-2)          |               |
| 19       | M3560 to M3579 | 7           | Error reset command         |      |          |       | )       |     |          |          | Main              |               |
| 20       | M3580 to M3599 | 8           | Servo error reset           |      |          |       |         |     |          |          | Main<br>cycle     |               |
| 21       | M3600 to M3619 | L           | command                     |      |          |       |         |     |          | 1/       | Сусіе             |               |
| 22       | M3620 to M3639 | a           | External stop input disable |      |          |       | ×       |     |          | V/       | At start          |               |
| 23       | M3640 to M3659 | Ľ           | at start command            |      |          |       |         |     |          |          | At Start          |               |
| 24       | M3660 to M3679 | 10          | Unusable                    | _    |          | _     | _       |     | _        |          | _                 | _             |
| 25       | M3680 to M3699 | 11          | Chacasic                    |      |          |       |         |     |          |          |                   |               |
| 26       | M3700 to M3719 | 12          | Feed current value update   | 0    |          | ,     | ×       |     | 0        | l /      | At start          |               |
| 27       | M3720 to M3739 | Ľ.          | command                     | _    |          |       | `<br>I  |     |          | /        | 7 tt Start        |               |
| 28       | M3740 to M3759 | 13          | Address clutch reference    |      |          | ×     |         |     |          | /        | At virtual        |               |
| 29       | M3760 to M3779 |             | setting command (Note-3)    | ×    |          |       |         | 1   | ×        | /        | mode              |               |
| 30       | M3780 to M3799 | 14          | Cam reference position      |      |          | ×     |         | 0   |          | /        | transition        |               |
| 31       | M3800 to M3819 |             | setting command (Note-3)    |      |          |       |         |     |          | /        |                   |               |
| 32       | M3820 to M3839 | 15          | Servo OFF command           |      |          |       |         |     |          | /        | Operation         | Command       |
|          |                | -           |                             |      |          |       |         |     |          | /        | cycle             | signal        |
|          |                | 16          | Gain changing command       |      |          |       |         |     |          |          | Operation         |               |
|          |                | 17          | PI-PID switching            | 0    |          | (     | )       |     | 0        |          | cycle<br>(Note-2) |               |
|          |                | -           | command ODS                 |      |          |       |         |     |          |          | (11010 2)         |               |
|          |                | 18          | Control loop changing       |      |          |       |         |     |          |          | Operation         |               |
|          |                | 10          | command<br>FIN signal       |      |          |       | ~       |     | -        | /        | cycle             |               |
|          |                | 18          | TELLA SIGNAL                |      | <u> </u> |       | ×       |     | <u> </u> | <u>V</u> | O . M-#-          |               |
|          |                |             |                             |      |          |       |         |     |          |          | ∪ : valid         | d, ≍: Invalid |

(Note-1): Servo amplifier (MR-J5(W)-□B) only.

(Note-2): It is unusable in the SV22 real mode.

(Note-3): Operation cycle 7.1[ms] or more: Every 3.5[ms]

Ver.!: Refer to Section 1.4 for the software version that supports this function.

# POINT

(1) The following range is valid.

Q172DSCPU : Axis No.1 to 16Q172DCPU(-S1): Axis No.1 to 8

(2) The following device area can be used as a user device.

• Q172DSCPU : 17 axes or more • Q172DCPU(-S1): 9 axes or more

However, when the project of Q172DSCPU/Q172DCPU(-S1) is replaced with Q173DSCPU/Q173DCPU(-S1), this area cannot be used as a user device.

# (4) Virtual servo motor axis status list

| Axis No. | Device No.     |     | Signal name      |                            |         |        |       |              |     |      |           |        |             |
|----------|----------------|-----|------------------|----------------------------|---------|--------|-------|--------------|-----|------|-----------|--------|-------------|
| 1        | M4000 to M4019 |     |                  |                            |         |        |       |              |     |      |           |        | _           |
| 2        | M4020 to M4039 | Γ   |                  |                            |         |        |       | Virtual      |     |      |           |        |             |
| 3        | M4040 to M4059 | - 1 |                  | 0                          |         |        |       | ,            |     | Real | Refresh   | Fetch  | Signal      |
| 4        | M4060 to M4079 |     | $\setminus \mid$ | Signal name                | Real    | Roller | Ball  | Rotary table | Cam | mode | cycle     | cycle  | direction   |
| 5        | M4080 to M4099 |     | $\setminus$      |                            |         |        | screw | table        |     | axis |           |        |             |
| 6        | M4100 to M4119 |     | )                | Positioning start complete |         |        |       | 0            |     |      | Operation |        | Status      |
| 7        | M4120 to M4139 | -   | 1                | Positioning complete       | Backup  |        | (     | 0            |     | ×    | cycle     |        | signal      |
| 8        | M4140 to M4159 | 2   | 2                | Unusable                   | _       |        | -     | _            |     | _    | _         | _      | _           |
| 9        | M4160 to M4179 | 3   | 3                | Command in-position        | D I     |        | ,     | 0            |     |      | Operation |        | Status      |
| 10       | M4180 to M4199 | 4   | 4                | Speed controlling          | Backup  |        | ,     | 0            |     | ×    | cycle     |        | signal      |
| 11       | M4200 to M4219 | į   | 5                | Unusable                   |         |        |       |              |     |      |           |        |             |
| 12       | M4220 to M4239 | 6   | 3                | Unusable                   |         |        |       |              |     | _    | _         |        | _           |
| 13       | M4240 to M4259 | ١.  | ,                | Error detection            | Doolsun |        |       | 0            |     | ×    | Immedi-   |        | Status      |
| 14       | M4260 to M4279 | Ľ   | ′                | Error detection            | Backup  |        |       |              |     | ^    | ately     |        | signal      |
| 15       | M4280 to M4299 | 8   | 3                |                            |         |        |       |              |     |      |           |        |             |
| 16       | M4300 to M4319 | 9   | 9                |                            |         |        |       |              |     |      |           |        |             |
| 17       | M4320 to M4339 | 1   | 0                |                            |         |        |       |              |     |      |           |        |             |
| 18       | M4340 to M4359 |     | 1                |                            |         |        |       |              |     |      |           |        |             |
| 19       | M4360 to M4379 | 1   | 2                |                            |         |        |       |              |     |      |           |        |             |
| 20       | M4380 to M4399 | 1   | 3                | Unusable                   | _       |        | -     | _            |     | _    | _         | _      | _           |
| 21       | M4400 to M4419 |     | 4                |                            |         |        |       |              |     |      |           |        |             |
| 22       | M4420 to M4439 | 1   | 5                |                            |         |        |       |              |     |      |           |        |             |
| 23       | M4440 to M4459 |     | 6                |                            |         |        |       |              |     |      |           |        |             |
| 24       | M4460 to M4479 | 1   | 7                |                            |         |        |       |              |     |      |           |        |             |
| 25       | M4480 to M4499 | 1   | 8                |                            |         |        |       |              |     |      |           | ļ ,    |             |
| 26       | M4500 to M4519 | 1   | 9                | M-code outputting          | Backup  |        | (     | 0            |     | ×    | Operation | /      | Status      |
| 27       | M4520 to M4539 | Ľ   | <u>ٽ</u>         | saas sarpatiing            | Saskap  |        |       |              |     |      | cycle     | /      | signal      |
| 28       | M4540 to M4559 |     |                  |                            |         |        |       |              |     |      | 0:        | Valid, | < : Invalid |
| 29       | M4560 to M4579 |     |                  |                            |         |        |       |              |     |      |           |        |             |
| 30       | M4580 to M4599 |     |                  |                            |         |        |       |              |     |      |           |        |             |
| 31       | M4600 to M4619 |     |                  |                            |         |        |       |              |     |      |           |        |             |
| 32       | M4620 to M4639 |     |                  |                            |         |        |       |              |     |      |           |        |             |

# POINT

(1) The following range is valid.

• Q172DSCPU : Axis No.1 to 16 • Q172DCPU(-S1): Axis No.1 to 8

(2) The unused axis areas in the mechanical system program can be used as a user device.

# (5) Virtual servo motor axis command signal list

| Axis No. | Device No.     |               | Signal name          |      |        |       |         |     |      |         |           |                |
|----------|----------------|---------------|----------------------|------|--------|-------|---------|-----|------|---------|-----------|----------------|
| 1        | M4800 to M4819 |               |                      |      |        |       |         |     |      |         |           |                |
| 2        | M4820 to M4839 |               |                      |      |        |       | Virtual |     |      |         |           |                |
| 3        | M4840 to M4859 | $    \rangle$ |                      |      |        |       |         |     | Real | Refresh | Fetch     | Signal         |
| 4        | M4860 to M4879 | $    \rangle$ | Signal name          | Real | Roller | Ball  | Rotary  | Cam | mode | cycle   | cycle     | direction      |
| 5        | M4880 to M4899 |               | V                    |      |        | screw | table   |     | axis |         |           |                |
| 6        | M4900 to M4919 | 0             | Stop command         |      |        |       |         |     |      | /       | Operation |                |
| 7        | M4920 to M4939 | 1             | Rapid stop command   |      |        |       |         |     |      | /       | cycle     |                |
| 8        | M4940 to M4959 |               | Forward rotation JOG |      |        |       |         |     |      | /       |           |                |
| 9        | M4960 to M4979 | 2             | start command        |      |        | ,     |         |     |      | /       |           | Command        |
| 10       | M4980 to M4999 |               | Reverse rotation JOG | ×    |        | (     | Э       |     | ×    | /       | Main      | signal         |
| 11       | M5000 to M5019 | 3             | start command        |      |        |       |         |     |      | /       | cycle     |                |
| 12       | M5020 to M5039 |               | Complete signal OFF  |      |        |       |         |     |      | /       |           |                |
| 13       | M5040 to M5059 | 4             | command              |      |        |       |         |     |      | /       |           |                |
| 14       | M5060 to M5079 | 5             | I leave a let a      |      |        |       |         |     |      |         |           |                |
| 15       | M5080 to M5099 | 6             | Unusable             | _    |        | _     |         |     |      |         |           |                |
| 16       | M5100 to M5119 | _             |                      |      |        |       | )       |     |      |         | Main      | Command        |
| 17       | M5120 to M5139 | 7             | Error reset command  | ×    |        | (     | J       |     | ×    |         | cycle     | signal         |
| 18       | M5140 to M5159 | 8             | Unusable             | _    |        | _     | _       |     | _    | _       | _         | _              |
| 19       | M5160 to M5179 |               | External stop input  |      |        |       |         |     |      |         |           | 0              |
| 20       | M5180 to M5199 | 9             | disable at start     | ×    |        | (     | С       |     | ×    |         | At start  | Command signal |
| 21       | M5200 to M5219 |               | command              |      |        |       |         |     |      |         |           | Signal         |
| 22       | M5220 to M5239 | 10            | )                    |      |        |       |         |     |      |         |           |                |
| 23       | M5240 to M5259 | 11            |                      |      |        |       |         |     |      |         |           |                |
| 24       | M5260 to M5279 | 12            | 2                    |      |        |       |         |     |      |         |           |                |
| 25       | M5280 to M5299 | 13            | 3                    |      |        |       |         |     |      |         |           |                |
| 26       | M5300 to M5319 | 14            | Unusable             | -    |        | -     | _       |     | _    | _       | _         | _              |
| 27       | M5320 to M5339 | 15            | 5                    |      |        |       |         |     |      |         |           |                |
| 28       | M5340 to M5359 | 16            | 3                    |      |        |       |         |     |      |         |           |                |
| 29       | M5360 to M5379 | 17            | _                    |      |        |       |         |     |      |         |           |                |
| 30       | M5380 to M5399 | 18            | 3                    |      |        |       |         |     |      | ļ,      |           |                |
| 31       | M5400 to M5419 | 10            | FIN signal           | ×    |        | (     | Э       |     | ×    |         | Operation | Command        |
| 32       | M5420 to M5439 | ١             | , ii ii sigilal      |      |        | `     |         |     | ^    |         | cycle     | signal         |
|          |                |               |                      |      |        |       |         |     |      |         | ○ : Valid | l, ×: Invalid  |

# POINT

(1) The following range is valid.

• Q172DSCPU : Axis No.1 to 16 • Q172DCPU(-S1): Axis No.1 to 8

(2) The unused axis areas in the mechanical system program can be used as a user device.

### (6) Synchronous encoder axis status list

| Axis No. | Device No.     |   |               |                                     | Sigr | nal name |               |             |           |
|----------|----------------|---|---------------|-------------------------------------|------|----------|---------------|-------------|-----------|
| 1        | M4640 to M4643 | _ |               |                                     |      |          |               |             |           |
| 2        | M4644 to M4647 |   | $\overline{}$ | Cirrent Income                      | D    | \ Code I | Deficely and  | E-t-ll-     | Signal    |
| 3        | M4648 to M4651 | L |               | Signal name                         | Real | Virtual  | Refresh cycle | Fetch cycle | direction |
| 4        | M4652 to M4655 |   | 0             | Error detection                     |      |          | Immediately   |             |           |
| 5        | M4656 to M4659 |   | 1             | External signal TREN                |      |          |               |             | Status    |
| 6        | M4660 to M4663 |   | 2             | Virtual mode continuation operation |      |          | Main cycle    |             | signal    |
| 7        | M4664 to M4667 |   | 2             | disable warning                     |      |          |               |             |           |
| 8        | M4668 to M4671 | L | 3             | Unusable                            | _    | _        | _             | _           | _         |
| 9        | M4672 to M4675 |   |               |                                     |      |          |               |             | ○ : Valid |
| 10       | M4676 to M4679 |   |               |                                     |      |          |               |             |           |
| 11       | M4680 to M4683 |   |               |                                     |      |          |               |             |           |
| 12       | M4684 to M4687 |   |               |                                     |      |          |               |             |           |

#### **POINT**

- (1) The range of axis No.1 to 8 is valid in the Q172DCPU(-S1).
- (2) The device area of 9 axes or more can be used as a user device in the Q172DCPU (-S1).

However, when the project of Q172DCPU(-S1) is replaced with Q173DSCPU/Q172DSCPU/Q173DCPU(-S1), this area cannot be used.

# (7) Synchronous encoder axis command signal list

| Axis No. | Device No.     |    |                                               | Sigr     | nal name |                   |                   |              |
|----------|----------------|----|-----------------------------------------------|----------|----------|-------------------|-------------------|--------------|
| 1        | M5440 to M5443 |    |                                               |          |          |                   |                   |              |
| 2        | M5444 to M5447 |    | Signal name                                   | Real     | Virtual  | Refresh cycle     | Fetch cycle       | Signal       |
| 3        | M5448 to M5451 |    | Olgriai Harric                                | rtcai    | VIItuai  | Tellesii eyele    | 1 Ctorr Cycle     | direction    |
| 4        | M5452 to M5455 |    | Error reset                                   | ×        | 0        |                   | Main cycle        | Status       |
| 5        | M5456 to M5459 |    | Lifor reset                                   | (Note-1) | Ŭ        |                   | Iviairi cycle     | signal       |
| 6        | M5460 to M5463 | 1  |                                               |          |          |                   |                   |              |
| 7        | M5464 to M5467 | 2  | Unusable                                      | -        | _        | _                 | _                 | _            |
| 8        | M5468 to M5471 | 3  |                                               |          |          |                   |                   |              |
| 9        | M5472 to M5475 |    |                                               |          |          |                   | ○ : Valid         | , ×: Invalid |
| 10       | M5476 to M5479 | (N | ote-1): It is valid for the version (Refer to | Section  | 1.4) tha | t supports "synch | nronous encoder c | urrent       |
| 11       | M5480 to M5483 |    | value monitor in real mode".                  |          |          |                   |                   |              |
| 12       | M5484 to M5487 |    |                                               |          |          |                   |                   |              |

#### **POINT**

- (1) The range of axis No.1 to 8 is valid in the Q172DCPU(-S1).
- (2) The device area of 9 axes or more can be used as a user device in the Q172DCPU (-S1).

However, when the project of Q172DCPU(-S1) is replaced with Q173DSCPU/Q172DSCPU/Q173DCPU(-S1), this area cannot be used.

# (8) Common device list

| Device<br>No.                                                                                                    | Signal name                                                                                                    | Refresh cycle                | Fetch cycle                | Signal direction                                                    | Remark<br>(Note-6) | Device<br>No.                                                                                                    | Signal name                                                                                                    | Refresh cycle   | Fetch cycle | Signal direction                                                    | Remark<br>(Note-6) |
|----------------------------------------------------------------------------------------------------|----------------------------------------------------------------------------------------------------|------------------------------|----------------------------|---------------------------------------------------------------------|--------------------|----------------------------------------------------------------------------------------------------|----------------------------------------------------------------------------------------------------|-----------------|-------------|---------------------------------------------------------------------|--------------------|
| M2000                                                                                                    | PLC ready flag                                                                                                    |                              | Main cycle                 | Command signal                                                      | M3072              | M2055                                                                                                    |                                                                                                    |                 |             |                                                                     |                    |
| M2001<br>M2002<br>M2003<br>M2004<br>M2005                                                                                                    | Axis 1<br>Axis 2<br>Axis 3<br>Axis 4<br>Axis 5                                                                                                    |                              |                            | Signal                                                              |                    | M2056<br>M2057<br>M2058<br>M2059<br>M2060                                                                                           | Unusable<br>(6 points)                                                                                                    | -               | _           | =                                                                   | =                  |
| M2006 M2007 M2008 M2010 M2010 M2011 M2011 M2012 M2013 M2014 M2015 M2016 M2019 M2020 M2021 M2021 M2022 M2021 M2022 M2023 M2023 M2023 M2023 M2033 M2030 | Axis 6 Axis 7 Axis 8 Axis 9 Axis 10 Axis 11 Axis 12 Axis 13 Axis 14 Axis 15 Axis 16 Axis 17 Axis 18 Axis 19 Axis 20 Axis 20 Axis 21 Axis 22 Axis 23 Axis 24 Axis 25 Axis 26 Axis 27 Axis 28 Axis 27 Axis 28 Axis 30 Axis 31 Axis 31 Axis 30 | Operation cycle              |                            | Status<br>signal<br>(Note-1),<br>(Note-2),<br>(Note-3),<br>(Note-4) |                    | M2061 M2062 M2063 M2064 M2065 M2066 M2067 M2068 M2070 M2071 M2073 M2074 M2075 M2076 M2076 M2077 M2078 M2078 M2078 M2080 M2080 M2081 | Axis 1 Axis 2 Axis 3 Axis 4 Axis 5 Axis 6 Axis 7 Axis 8 Axis 9 Axis 10 Axis 11 Axis 12 Axis 13 Axis 14 Axis 15 Axis 16 Axis 17 Axis 18 Axis 19 Axis 20 Axis 21 Axis 22 Axis 22 Axis 23 Axis 24 Axis 25 Axis 26 Axis 27 | Operation cycle |             | Status<br>signal<br>(Note-1),<br>(Note-2),<br>(Note-3),<br>(Note-4) |                    |
| M2033<br>M2034                                                                                                    | Unusable<br>(2 points)                                                                                                    | _                            | -                          | -                                                                   | _                  | M2088<br>M2089                                                                                                    | Axis 28<br>Axis 29                                                                                                    |                 |             |                                                                     |                    |
| M2035<br>M2036                                                                                                    | Motion error history clear request flag Unusable                                                                                                    |                              | Main cycle                 | Command<br>signal                                                   | M3080              | M2090<br>M2091                                                                                                    | Axis 30<br>Axis 31                                                                                                    |                 | /           |                                                                     |                    |
| M2037                                                                                                    | (2 points)                                                                                                    | —                            |                            | -                                                                   | _                  | M2092                                                                                                    | Axis 32                                                                                                    |                 | /           |                                                                     |                    |
| M2038<br>M2039                                                                                                    | Motion SFC debugging flag  Motion error detection flag                                                                                                    | At debugging mode transition |                            | Status<br>signal                                                    |                    | M2093<br>M2094                                                                                                    |                                                                                                    |                 |             |                                                                     |                    |
| M2040                                                                                                    | Speed switching point specified flag                                                                                                    | Illimediate                  | At start                   | Command signal                                                      | M3073              | M2095                                                                                                    |                                                                                                    |                 |             |                                                                     |                    |
| M2041                                                                                                    | System setting error flag                                                                                                    | Operation cycle              |                            | Status<br>signal                                                    |                    | M2096                                                                                                    |                                                                                                    |                 |             |                                                                     |                    |
| M2042                                                                                                    | All axes servo ON command                                                                                                    |                              | Operation cycle            | Command                                                             | M3074              | M2097                                                                                                    | Unusable<br>(8 points)                                                                                                    | -               | _           | -                                                                   | _                  |
| M2043                                                                                                    | Real mode/virtual mode<br>switching request (SV22)                                                                                                    |                              | At virtual mode transition | signal                                                              | M3075              | M2098                                                                                                    |                                                                                                    |                 |             |                                                                     |                    |
| M2044                                                                                                    | Real mode/virtual mode<br>switching status (SV22)<br>Real mode/virtual mode                                                                                                    | At virtual mode              |                            | Status                                                              |                    | M2099                                                                                                    |                                                                                                    |                 |             |                                                                     |                    |
| M2045                                                                                                    | switching error detection<br>signal (SV22)                                                                                                    | transition                   |                            | signal                                                              |                    | M2100                                                                                                    |                                                                                                    |                 | ,           |                                                                     |                    |
| M2046<br>M2047                                                                                                    | Out-of-sync warning (SV22)<br>Motion slot fault detection flag                                                                                                    | Operation cycle              |                            |                                                                     |                    | M2101<br>M2102                                                                                                    | Axis 1<br>Axis 2                                                                                                    |                 | /           |                                                                     |                    |
| M2048                                                                                                    | JOG operation simultaneous<br>start command                                                                                                    | ,                            | Main cycle                 | Command signal                                                      | M3076              | M2103                                                                                                    |                                                                                                    |                 | /           |                                                                     |                    |
| M2049                                                                                                    | All axes servo ON accept flag                                                                                                    | Operation cycle              |                            | Status<br>signal                                                    |                    | M2104                                                                                                    |                                                                                                    |                 | /           |                                                                     |                    |
| M2050                                                                                                    | Unusable                                                                                                    | _                            | -                          | _                                                                   | _                  | M2105                                                                                                    | Axis 5 Synchronous encoder current                                                                                                    | Operation       | /           | Status<br>signal                                                    |                    |
| M2051                                                                                                    | Manual pulse generator 1 enable flag                                                                                                    |                              |                            |                                                                     | M3077              | M2106                                                                                                    | Axis 6 value changing flag (Note-5)                                                                                                    | Operation cycle | /           | (Note-2),<br>(Note-4)                                               |                    |
| M2052                                                                                                    | Manual pulse generator 2 enable flag                                                                                                    |                              | Main cycle                 | Command signal                                                      | M3078              | M2107                                                                                                    | Axis 7                                                                                                    |                 | /           |                                                                     |                    |
| M2053                                                                                                    | Manual pulse generator 3 enable flag                                                                                                    |                              |                            |                                                                     | M3079              | M2108                                                                                                    | Axis 8                                                                                                    |                 | /           |                                                                     |                    |
| M2054                                                                                                    | Operation cycle over flag                                                                                                    | Operation cycle              |                            | Status<br>signal                                                    |                    | M2109                                                                                                    | Axis 9                                                                                                    |                 | <u>/</u>    |                                                                     |                    |

# Common device list (Continued)

| Device<br>No.                                                                                                    | Signal name                                                                                                    | Refresh cycle   | Fetch cycle | Signal direction                                                    | Remark<br>(Note-6) | Device<br>No.                                                                                                    | Signal name                                                       | Refresh cycle   | Fetch cycle | Signal direction                                                    | Remark<br>(Note-6) |
|----------------------------------------------------------------------------------------------------|----------------------------------------------------------------------------------------------------|-----------------|-------------|---------------------------------------------------------------------|--------------------|----------------------------------------------------------------------------------------------------|-------------------------------------------------------------------|-----------------|-------------|---------------------------------------------------------------------|--------------------|
| M2110<br>M2111<br>M2112                                                                                                    | Axis 11 encoder current value changing flag                                                                                                    | Operation cycle |             | Status<br>signal<br>(Note-2),<br>(Note-4)                           |                    | M2179<br>M2180<br>M2181                                                                                                    |                                                                   |                 |             |                                                                     |                    |
| M2113<br>M2114<br>M2115<br>M2116<br>M2117<br>M2118<br>M2119<br>M2120<br>M2121<br>M2122<br>M2123<br>M2124<br>M2125<br>M2126<br>M2127                                                                                           | Unusable<br>(15 points)                                                                                                    | -               | -           | -                                                                   | _                  | M2182<br>M2183<br>M2184<br>M2185<br>M2186<br>M2187<br>M2188<br>M2189<br>M2190<br>M2191<br>M2192<br>M2193<br>M2194<br>M2195<br>M2196                                     |                                                                   |                 |             |                                                                     |                    |
| M2128<br>M2129<br>M2130<br>M2131<br>M2132<br>M2133<br>M2134<br>M2135<br>M2136<br>M2137<br>M2141<br>M2142<br>M2143<br>M2144<br>M2144<br>M2145<br>M2146<br>M2146<br>M2147<br>M2145<br>M2150<br>M2151<br>M2155<br>M2155<br>M2155 | Axis 2 Axis 3 Axis 4 Axis 5 Axis 6 Axis 7 Axis 8 Axis 9 Axis 10 Axis 11 Axis 12 Axis 13 Axis 14 Axis 15 Axis 16 Axis 17 decelerating flag Axis 18 Axis 20 Axis 21 Axis 22 Axis 22 Axis 23 Axis 24 Axis 24 Axis 26 Axis 27 Axis 28 | Operation cycle |             | Status<br>signal<br>(Note-1),<br>(Note-2),<br>(Note-3),<br>(Note-4) |                    | M2197 M2198 M2199 M2200 M2201 M2203 M2204 M2205 M2206 M2207 M2208 M2201 M2211 M2212 M2213 M2214 M2215 M2215 M2216 M2217 M2218 M2219 M2221 M2221 M2222 M2223 M2222 M2223 | Unusable (45 points) (Note-7)                                     | _               | _           | _                                                                   | _                  |
| M2157<br>M2158<br>M2159                                                                                                    | Axis 30<br>Axis 31<br>Axis 32                                                                                                    |                 |             |                                                                     |                    | M2226<br>M2227<br>M2228                                                                                                    |                                                                   |                 |             |                                                                     |                    |
| M2160<br>M2161<br>M2162<br>M2163<br>M2164<br>M2165<br>M2166<br>M2167<br>M2170<br>M2171<br>M2172<br>M2173<br>M2174<br>M2175<br>M2177<br>M2177<br>M2177                                                                         | Unusable<br>(19 points)<br>(Note-7)                                                                                                    | _               | _           | _                                                                   | _                  | M2233<br>M2234<br>M2235<br>M2236<br>M2237<br>M2238<br>M2239<br>M2240<br>M2241<br>M2242<br>M2243<br>M2244<br>M2244                                                       | Axis 1 Axis 2 Axis 3 Axis 4 Speed change "0" Axis 5 Axis 6 Axis 7 | Operation cycle | _           | Status<br>signal<br>(Note-1),<br>(Note-2),<br>(Note-3),<br>(Note-4) | _                  |

# Common device list (Continued)

| Device |         |                  |                 |             | Signal    | Remark   | Device |                              |                 |             | Signal    | Remark     |
|--------|---------|------------------|-----------------|-------------|-----------|----------|--------|------------------------------|-----------------|-------------|-----------|------------|
| No.    |         | Signal name      | Refresh cycle   | Fetch cycle | direction | (Note-6) | No.    | Signal name                  | Refresh cycle   | Fetch cycle | direction | (Note-6)   |
| M2248  | Axis 9  |                  |                 |             |           |          | M2284  | Axis 13                      |                 | /           |           |            |
| M2249  | Axis 10 |                  |                 | 1           |           |          | M2285  | Axis 14                      |                 | l /         |           |            |
| M2250  | Axis 11 |                  |                 | - 1         |           |          | M2286  | Axis 15                      |                 | l /         |           |            |
| M2251  | Axis 12 |                  |                 | 1           |           |          | M2287  | Axis 16                      |                 | /           |           |            |
| M2252  | Axis 13 |                  |                 | 1           |           |          | M2288  | Axis 17                      |                 | l /         |           |            |
| M2253  | Axis 14 |                  |                 | 1           |           |          | M2289  | Axis 18                      |                 | l /         |           |            |
| M2254  | Axis 15 |                  |                 | 1           |           |          | M2290  | Axis 19                      |                 | /           |           |            |
| M2255  | Axis 16 |                  |                 | 1           |           |          | M2291  | Axis 20                      |                 | l /         | Status    |            |
| M2256  | Axis 17 |                  |                 | 1           |           |          | M2292  | Axis 21                      |                 | /           | signal    |            |
| M2257  | Axis 18 |                  |                 | 1           |           |          | M2293  | Axis 22 Control loop monitor |                 | /           | (Note-1), |            |
| M2258  | Axis 19 |                  |                 | 1           |           |          | M2294  | Axis 23 status               | Operation cycle | /           | (Note-2), |            |
| M2259  | Axis 20 | Speed change "0" |                 | 1           |           |          | M2295  | Axis 24                      |                 | /           | (Note-3), |            |
| M2260  | Axis 21 | accepting flag   |                 | - 1         |           |          | M2296  | Axis 25                      |                 | /           | (Note-4)  |            |
| M2261  | Axis 22 |                  |                 | 1           |           |          | M2297  | Axis 26                      |                 | /           |           |            |
| M2262  | Axis 23 |                  |                 | 1           |           |          | M2298  | Axis 27                      |                 | /           |           |            |
| M2263  | Axis 24 |                  |                 | 1           | Status    |          | M2299  | Axis 28                      |                 | /           |           |            |
| M2264  | Axis 25 |                  |                 | 1           | signal    |          | M2300  | Axis 29                      |                 | /           |           |            |
| M2265  | Axis 26 |                  |                 | 1           | (Note-1), |          | M2301  | Axis 30                      |                 | /           |           |            |
| M2266  | Axis 27 |                  | Operation cycle | 1           | (Note-2), |          | M2302  | Axis 31                      |                 | 1/          |           |            |
| M2267  | Axis 28 |                  |                 | 1           | (Note-3), |          | M2303  | Axis 32                      |                 | <b>V</b>    |           |            |
| M2268  | Axis 29 |                  |                 | 1           | (Note-4)  |          | M2304  |                              |                 |             |           |            |
| M2269  | Axis 30 |                  |                 | 1           |           |          | M2305  |                              |                 |             |           |            |
| M2270  | Axis 31 |                  |                 | 1           |           |          | M2306  |                              |                 |             |           |            |
| M2271  | Axis 32 |                  |                 | 1           |           |          | M2307  |                              |                 |             |           |            |
| M2272  | Axis 1  |                  |                 | 1           |           |          | M2308  |                              |                 |             |           |            |
| M2273  | Axis 2  |                  |                 | 1           |           |          | M2309  |                              |                 |             |           |            |
| M2274  | Axis 3  |                  |                 | 1           |           |          | M2310  |                              |                 |             |           |            |
| M2275  | Axis 4  |                  |                 | 1           |           |          | M2311  | Unusable                     |                 |             |           |            |
| M2276  | Axis 5  |                  |                 | [           |           |          | M2312  | (16 points)                  | _               | _           | _         | -          |
| M2277  | Axis 6  | Control loop     |                 | /           |           |          | M2313  |                              |                 |             |           | 1 1        |
| M2278  | Axis 7  | monitor status   |                 | 1           |           |          | M2314  |                              |                 |             |           | 1 1        |
| M2279  | Axis 8  |                  |                 |             |           |          | M2315  |                              |                 |             |           |            |
| M2280  | Axis 9  |                  |                 | 1           |           |          | M2316  |                              |                 |             |           |            |
| M2281  | Axis 10 |                  |                 | 1           |           |          | M2317  |                              |                 |             |           | <b>i</b> I |
| M2282  | Axis 11 |                  |                 | /           |           |          | M2318  |                              |                 |             |           | <b> </b>   |
| M2283  | Axis 12 |                  |                 |             |           |          | M2319  |                              |                 |             |           | <u> </u>   |

(Note-1): The range of axis No.1 to 16 is valid in the Q172DSCPU.

(Note-2): The range of axis No.1 to 8 is valid in the Q172DCPU(-S1).

(Note-3): Device area of 17 axes or more is unusable in the Q172DSCPU.

(Note-4): Device area of 9 axes or more is unusable in the Q172DCPU(-S1).

(Note-5): It is unusable in the real mode.

(It can be used in the real mode for the version (Refer to Section 1.4) that supports "synchronous encoder current value monitor in real mode".)

(Note-6): It can also be ordered the device of a remark column.

(Note-7): These devices can be used as the clutch statuses.

The clutch status can also be set as the optional device at the clutch parameter.

Refer to Section 7.2.2.

## (9) Common device list (Command signal)

| Device No.           | Signal name                                     | Refresh cycle | Fetch cycle                | Signal direction  | Remark<br>(Note-1), (Note-2) |
|----------------------|-------------------------------------------------|---------------|----------------------------|-------------------|------------------------------|
| M3072                | PLC ready flag                                  | /             | Main cycle                 |                   | M2000                        |
| M3073                | Speed switching point specified flag            | /             | At start                   |                   | M2040                        |
| M3074                | All axes servo ON command                       |               | Operation cycle            |                   | M2042                        |
| M3075                | Real mode/virtual mode switching request (SV22) |               | At virtual mode transition |                   | M2043                        |
| M3076                | JOG operation simultaneous start command        |               |                            | Command<br>signal | M2048                        |
| M3077                | Manual pulse generator 1 enable flag            |               |                            |                   | M2051                        |
| M3078                | Manual pulse generator 2 enable flag            |               | Main cycle                 |                   | M2052                        |
| M3079                | Manual pulse generator 3 enable flag            | /             |                            |                   | M2053                        |
| M3080                | Motion error history clear request flag         | /             |                            |                   | M2035                        |
| M3081<br>to<br>M3135 | Unusable <sup>(Note-3)</sup> (55 points)        | _             | _                          | _                 | _                            |

- (Note-1): The state of a device is not in agreement when the device of a remark column is turned ON/OFF directly. In addition, when the request from a data register and the request from the above device are performed simultaneously, the request from the above device becomes effective.
- (Note-2): It can also be ordered the device of a remark column.
- (Note-3): Do not use it as a user device. It can be used as a device that performs automatic refresh because of area for the reserve of command signal.

### **POINT**

The device of a remark column turns ON by OFF to ON of the above device, and turns OFF by ON to OFF of the above device.

The command signal cannot be turned ON/OFF by the PLC CPU in the automatic refresh because the statuses and commands are mixed together in M2000 to M2053. Use the above devices in the case.

And, it can also be turned ON/OFF by the data register. (Refer to Section 4.2.8)

#### 4.1.1 Axis statuses

- (1) In-position signal (M2402+20n) ...... Status signal
  - (a) This signal turns on when the number of droop pulses in the deviation counter becomes below the "in-position range" set in the servo parameters. It turns off at positioning start.

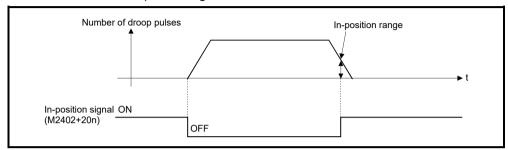

(b) While the control circuit power supply of the servo amplifier is ON, the status of the in-position signal of the servo amplifier (Servo status1 (#8010+20n): b12 ( is reflected.

However, the state of the signal is always OFF for the following.

- Servo error
- From positioning start until deceleration start (Note-1)
- · Current value change
- Home position return (Note-2)

(Note-1): Except during position follow-up control, high-speed oscillation control, manual pulse generator operation, and synchronous control. (The in-position signal is constantly updated during such controls.)

(Note-2): The in-position signal may be updated after a proximity dog is turned ON during home position return.

Once the zero point has been passed, it remains on state until the Multiple CPU system has been reset.

However, in the home position return method of proximity dog method, count method, dog cradle method, limit switch combined method, scale home position signal detection method, or dogless home position signal reference method, this signal turns off once at the home position return in real mode start and turns on again at the next zero point passage.

- (3) Error detection signal (M2407+20n) ...... Status signal
  - (a) This signal turns on with detection of a minor error or major error, and it is used as judgement of the error available/not available. The applicable error code (Note-1) is stored in the minor error code storage register (D6+20n) with detection of a minor error.
    - The applicable error code (Note-1) is stored in the major error code storage register (D7+20n) with detection of a major error.
  - (b) This signal turns off when the error reset command (M3207+20n) turns on.

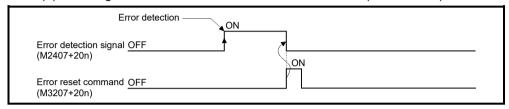

# REMARK

(Note-1): Refer to APPENDIX 1 for the error codes with detection of major/minor errors.

- (4) Servo error detection signal (M2408+20n) ...... Status signal
  - (a) This signal turns on when an error occurs at the servo amplifier side (except for errors cause of alarms and emergency stops) (Note-1) and it is used as judgement of the servo error available/not available. When an error is detected at the servo amplifier side, the applicable error code (Note-1) is stored in the servo error code storage register (D8+20n).
  - (b) This signal turns off when the servo error reset command (M3208+20n) turns on or the servo power supply turns on again. (Servo error reset is valid in the real mode only.)

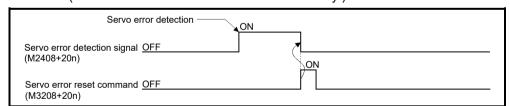

# REMARK

(Note-1): Refer to APPENDIX 1.5 for the error codes on errors detected at the servo amplifier side.

(5) Home position return request signal (M2409+20n) ...... Status signal

This signal turns on when it is necessary to confirm the home position address.

- (a) When not using an absolute position system
  - 1) This signal turns on in the following cases:
    - Multiple CPU system power supply on or reset
    - · Servo amplifier power supply on
    - Home position return start in the real mode (Unless a home position return is completed normally, the home position return request signal does not turn off.)
  - 2) This signal turns off by the completion of home position return.
- (b) When using an absolute position system
  - 1) This signal turns on in the following cases:
    - When not executing a home position return once after system start.
    - Home position return start in the real mode (Unless a home position return is completed normally, the home position return request signal does not turn off.)
    - Erase of an absolute data in Motion CPU according to causes, such as battery error
    - · Servo error [2025] (absolute position erase) occurrence
    - Servo error [2143] (absolute position counter warning) occurrence
    - Servo error [2913] (encoder counter error) occurrence
    - Major error [1201], [1202], [1203] or [1204] occurrence
    - When the "rotation direction selection" of servo parameter is changed.
  - 2) This signal turns off by the completion of the home position return.

# **∆** CAUTION

• When using the absolute position system function, on starting up, and when the Motion controller or absolute value motor has been replaced, always perform a home position return in real mode. In the case of the absolute position system, use the sequence program to check the home position return request before performing the positioning control.
Failure to observe this could lead to an accident such as a collision.

| 6) | Home position return complete signal (M2410+20n) |              |
|----|--------------------------------------------------|--------------|
|    |                                                  | Status signa |

- (a) This signal turns on when the home position return operation using the servo program has been completed normally.
- (b) This signal turns off at the positioning start, JOG operation start and manual pulse generator operation start.
- (c) If the home position return of proximity dog, dog cradle or stopper method using the servo program is executed during this signal on, a minor error (error code: 115) occurs and it cannot be start the home position return.

- (7) FLS signal (M2411+20n) (Note-1) ...... Status signal
  - (a) This signal is controlled by the ON/OFF state for the upper stroke limit switch input (FLS) of the Q172DLX/servo amplifier and bit device ...
    - Upper stroke limit switch input OFF ...... FLS signal: ON
    - Upper stroke limit switch input ON ...... FLS signal: OFF
  - (b) The state for the upper stroke limit switch input (FLS) when the FLS signal is ON/OFF is shown below.
    - 1) Q172DLX use (Note-2)

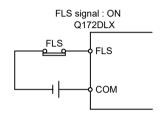

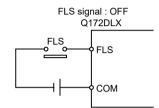

2) Servo amplifier input use (Note-3)

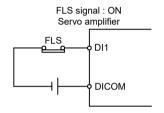

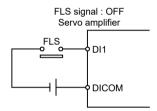

- 3) Bit device use (Note-1) QDS(
  The set bit device is the FLS signal.
- (Note-1): Refer to the "Q173D(S)CPU/Q172D(S)CPU Motion controller Programming Manual (COMMON)" for an external signal and bit device.
- (Note-2): Refer to the "Q173D(S)CPU/Q172D(S)CPU Motion controller User's Manual" for a pin configuration.
- (Note-3): Refer to the "Servo Amplifier Instruction Manual" for a pin configuration.
- (c) "Normally open contact input" and "Normally closed contact input" of the servo data setting can be selected.
- - (a) This signal is controlled by the ON/OFF state for the lower stroke limit switch input (RLS) of the Q172DLX/servo amplifier and bit device.
    - · Lower stroke limit switch input OFF ..... RLS signal: ON
    - · Lower stroke limit switch input ON ...... RLS signal: OFF
  - (b) The state of the lower stroke limit switch input (RLS) when the RLS signal is ON/OFF is shown below.
    - 1) Q172DLX use (Note-2)

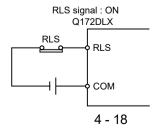

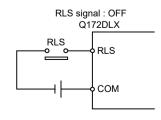

2) Servo amplifier input use (Note-3)

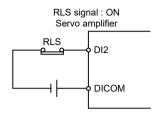

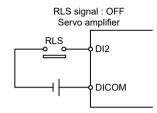

3) Bit device use (Note-1) QDS(
The set bit device is the RLS signal.

- (Note-1): Refer to the "Q173D(S)CPU/Q172D(S)CPU Motion controller Programming Manual (COMMON)" for an external signal and bit device.
- (Note-2): Refer to the "Q173D(S)CPU/Q172D(S)CPU Motion controller User's Manual" for a pin configuration.
- (Note-3): Refer to the "Servo Amplifier Instruction Manual" for a pin configuration.
- (c) "Normally open contact input" and "Normally closed contact input" of the servo data setting can be selected.
- (9) STOP signal (M2413+20n) (Note-1)...... Status signal
  - (a) This signal is controlled by the ON/OFF state for the stop signal input (STOP) of the Q172DLX and bit device (25%).
    - Stop signal input of the Q172DLX OFF ..... STOP signal: OFF
    - Stop signal input of the Q172DLX ON ...... STOP signal: ON
  - (b) The state of the stop signal input (STOP) when the STOP signal input is ON/OFF is shown below.
    - 1) Q172DLX use (Note-2)

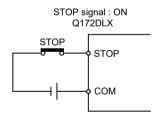

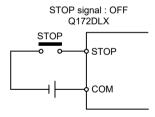

2) Bit device use (Note-1) (DDS)

The set bit device is the STOP signal.

- (Note-1): Refer to the "Q173D(S)CPU/Q172D(S)CPU Motion controller Programming Manual (COMMON)" for an external signal and bit device.
- (Note-2): Refer to the "Q173D(S)CPU/Q172D(S)CPU Motion controller User's Manual" for a pin configuration.
- (c) "Normally open contact input" and "Normally closed contact input" of the servo data setting can be selected.

- (10) DOG/CHANGE signal (M2414+20n) (Note-1)...... Status signal
  - (a) This signal turns on/off by the proximity dog input (DOG) of the Q172DLX/ servo amplifier/input (DI) of built-in interface in Motion CPU (bit device (bit device (bit devi

(There is no CHANGE signal in the servo amplifier.)

- (b) The state of the speed/position switching input (CHANGE) when the CHANGE signal is ON/OFF is shown below.
  - 1) Q172DLX use (Note-3)

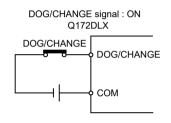

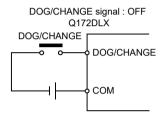

2) Servo amplifier input use (Note-4)

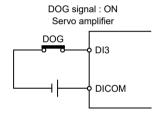

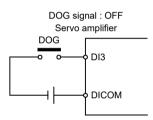

3) Built-in interface in Motion CPU use (Note-3)

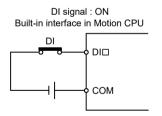

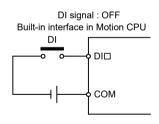

4) Bit device use (Note-1) QDS(

The set bit device is the DOG/CHANGE signal.

- (Note-1): Refer to the "Q173D(S)CPU/Q172D(S)CPU Motion controller Programming Manual (COMMON)" for an external signal and bit device.
- (Note-2): When using the Q173DCPU(-S1)/Q172DCPU(-S1), the external input signal (DOG) of servo amplifier can also be used in the speed-position switching control. (Refer to Section 1.4 for the software version that supports this function.)
- (Note-3): Refer to the "Q173D(S)CPU/Q172D(S)CPU Motion controller User's Manual" for a pin configuration.
- (Note-4): Refer to the "Servo Amplifier Instruction Manual" for a pin configuration.

(c) When using the Q172DLX/built-in interface in Motion CPU, "Normally open contact input" and "Normally closed contact input" of the system setting can be selected.

When using the proximity dog input (DOG) of servo amplifier/bit device, "Normally open contact input" and "Normally closed contact input" of the servo data setting can be selected.

- (11) Servo ready signal (M2415+20n) ...... Status signal
  - (a) This signal turns on when the servo amplifiers connected to each axis are in the READY state (READY ON and Servo ON).
  - (b) This signal turns off in the following cases.
    - · All axes servo ON command (M2042) is off
    - · Servo amplifier is not mounted
    - · Servo parameter is not set
    - It is received the forced stop input from an external source
    - Servo OFF by the servo OFF command (M3215+20n) ON of each axis
    - Servo error occurs

Refer to "APPENDIX 1.5 Servo errors" for details.

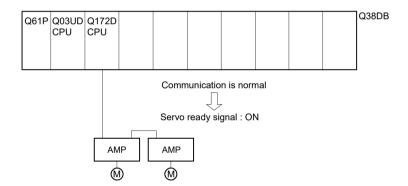

#### **POINT**

When the part of multiple servo amplifiers connected to the SSCNETII(/H) becomes a servo error, only an applicable axis becomes the servo OFF state.

It checks for the following cases.

| No. | Check                                              | Remark                                                                                                    |
|-----|----------------------------------------------------|----------------------------------------------------------------------------------------------------|
| 1   | Servo amplifier power supply ON for absolute axis. | A minor error (error code: 901 (power<br>supply on in real mode)/9010 (power<br>supply on in virtual mode)) are also set.                                            |
| 2   | Anytime during real mode operation.                | It also turns on at the following cases.  Home position return  Current value change  Fixed-pitch feed, speed control (I), (II) or speed-position switching control. |

Reset the "Virtual mode continuation operation disable warning signal device" using the Motion SFC program.

## 4.1.2 Axis command signals

(1) Gain changing 2 command (M3206+20n) QDS( VEI)

...... Command signal

This signal is used to change the gain of servo amplifier (MR-J5(W)-□B) in the Motion controller by the gain changing 2 command ON/OFF.

- ON ...... Gain changing 2 command ON
- OFF ...... Gain changing 2 command OFF

When gain changing command (M3216+20n) and gain changing 2 command (M3206+20n) are both ON, the setting details of gain changing 2 command (M3206+20n) are prioritized.

Refer to the "Servo amplifier Instruction Manual" for details of gain changing function.

(2) Error reset command (M3207+20n) ...... Command signal This command is used to clear the minor error code storage register (D6+20n), and major error code storage register (D7+20n) of an axis for which the error detection signal has turn on (M2407+20n: ON), and reset the error detection signal (M2407+20n).

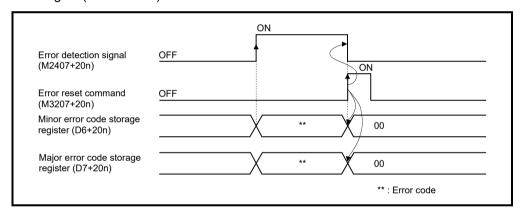

(3) Servo error reset command (M3208+20n) ............ Command signal This command is used to clear the servo error code storage register (D8+20) of an axis for which the servo error detection signal has turn on (M2408+20n: ON), and reset the servo error detection signal (M2408+20n).

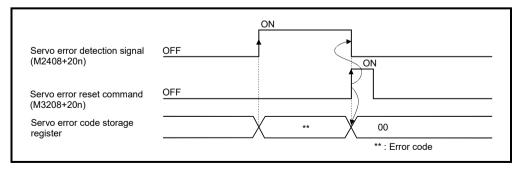

Ver.!): Refer to Section 1.4 for the software version that supports this function.

## 

This signal is only effective when the output module is a cam connected an address mode clutch or a rotary table, and it is used to specify the "0" reference position for the current value within 1 virtual axis revolution.

The following processes are executed based on the ON/OFF state of the address clutch reference setting command at the real mode/virtual mode switching request.

#### (a) M3213+20n: ON

Virtual mode operation starts as "0" for the current value within 1 virtual axis revolution of the main shaft and auxiliary input axis.

#### (b) M3213+20n: OFF

- If the drive module is a virtual servo motor or an incremental synchronous encoder, operation will be continued from the current value within 1 virtual axis revolution for the main shaft and auxiliary input axis in the previous virtual mode.
- If the drive module is an absolute synchronous encoder, operation will be continued from the current value within 1 virtual axis revolution for the main shaft and auxiliary input axis calculated from the current value of synchronous encoder.

# (5) Cam reference position setting command (M3214+20n)

..... Command signal

This signal is only effective when the output module is a cam, and it is used to specify the cam reference position.

The following processes are executed based on the ON/OFF state of the cam reference position setting command at the real mode/virtual mode switching request.

#### (a) M3214+20n: ON

- The current value is cam reference position.
- The current feed current value is lower stroke limit value (bottom dead point). Moreover, a cam table search is conducted from the beginning of a cycle, and the bottom dead point (0) is specified as the current value within 1 cam shaft revolution.

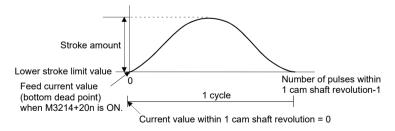

 After the bottom dead point alignment of cam is completed at the system start-up, it must be turned on at the first real mode to virtual mode switching.

Once the bottom dead point setting is set, operation will be continued with M3214+20n ON by switching from real mode to virtual mode. (The bottom dead point position is stored in the backup memory.)

#### (b) M3214+20n: OFF

(Final servo command value in previous virtual mode operation)

- (Current servo current value) ≤ (In-position) .........
- For formula 1)

Operation will be continued by making the lower stroke limit value and current value within 1 cam shaft revolution into the lower stroke limit value and current value within 1 cam shaft revolution at the previous virtual mode operation.

(Final servo command value in previous virtual mode operation)

- (Current servo current value) > (In-position) ......2)
- For formula 2)

Current value within 1 cam shaft revolution for current feed current value is calculated and operation will be continued by making the lower stroke limit value into the lower stroke limit value at the previous virtual mode operation.

[Calculation of current value within 1 cam shaft revolution]

(Feed current value) = (Stroke amount) × (Stroke ratio) + (Lower stroke limit value)

The stroke ratio(y) used as above formula is calculated, the cam table of the setting cam No. is searched from the beginning of a cycle, and the current value within 1 cam shaft revolution for applicable point is calculated. Because the current value within 1 cam shaft revolution is searched always from the beginning of a cycle, beware of cases where the same stroke ratio appears more than once in the cycle.

(Make the necessary position adjustment at the real mode/virtual mode switching.)

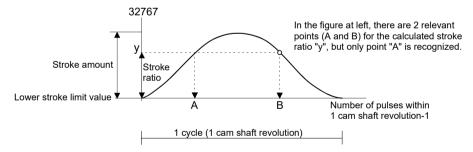

| (6) | Servo OFF command (M3215+20n)               | Command signa                       |
|-----|---------------------------------------------|-------------------------------------|
|     | This command is used to execute the servo C | OFF state (free run state) when all |
|     | axes servo ON command (M2042) is ON.        |                                     |

- OFF ..... Servo ON
- ON ..... Servo OFF (free run state)

Execute this command after positioning completion because it becomes invalid during positioning.

When the servo OFF command is executed in virtual mode, the clutch will be disengaged first. If it is executed while a "clutch ON" state, a minor error occurs and the servo OFF command becomes invalid.

# **∆** CAUTION

 Turn the power supply of the servo amplifier side off before touching a servo motor, such as machine adjustment.

- (7) Gain changing command (M3216+20n) ....... Command signal This signal is used to change the gain of servo amplifier in the Motion controller by the gain changing command ON/OFF.
  - ON ..... Gain changing command ON
  - OFF ...... Gain changing command OFF

When gain changing command (M3216+20n) and gain changing 2 command (M3206+20n) are both ON, the setting details of gain changing 2 command (M3206+20n) are prioritized.

Refer to the "Servo amplifier Instruction Manual" for details of gain changing function.

(8) PI-PID switching command (M3217+20n) QDS(

...... Command signal

This signal is used to change the PI-PID switching of servo amplifier in the Motion controller by the PI-PID switching command ON/OFF.

- ON ......PI-PID switching command ON(PID control)
- OFF ......PI-PID switching command OFF(PI control)

Refer to the "Servo amplifier Instruction Manual" for details of PI-PID switching function.

#### (9) Control loop changing command (M3218+20n)

...... Command signal

When using the fully closed loop control servo amplifier, this signal is used to change the fully closed loop control/semi closed loop control of servo amplifier in the Motion controller by the control loop changing command ON/OFF.

- ON ...... During fully closed loop control
- OFF ...... During semi closed loop control

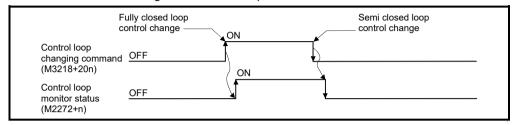

Refer to the "Servo amplifier Instruction Manual" for details of control loop changing function.

#### **POINTS**

- (1) When the servo amplifier is not started (LED: "AA", "Ab", "AC", "Ad" or "AE"), if the control loop changing command is turned ON/OFF, the command becomes invalid.
- (2) When the following are operated during the fully closed loop, it returns to the semi closed loop control.
  - (a) Power supply OFF or reset of the Multiple CPU system
  - (b) Wire breakage of the SSCNET**I** cable between the servo amplifier and Motion controller
  - (c) Control circuit power supply OFF of the servo amplifier

#### 4.1.3 Virtual servo motor axis statuses

- (1) Positioning start complete signal (M4000+20n)
  - ..... Status signal
  - (a) This signal turns on with the start completion for the positioning control of the axis specified with the servo program. It does not turn on at JOG operation. It can be used to read an M-code (Note-1) at the positioning start.
  - (b) This signal turns off at leading edge of complete signal OFF command (M4804+20n) or positioning completion.

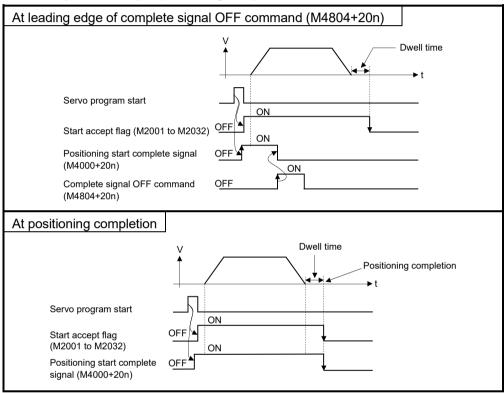

# REMARK

(Note-1): Refer to Chapter 7 of the "Q173D(S)CPU/ Q172D(S)CPU Motion controller (SV13/SV22) Programming manual (REAL MODE)".

- (2) Positioning complete signal (M4001+20n) ...... Status signal
  - (a) This signal turns on with the completion for the positioning control of the axis specified with the servo program.

It does not turn on at the start or stop on the way using JOG operation or speed control.

It does not turn on at the stop on the way during positioning.

It can be used to read an M-code at the positioning completion.

(Refer to Chapter 7 of the "Q173D(S)CPU/Q172D(S)CPU Motion controller (SV/13/SV22) Programming Manual (REAL MODE)".)

(b) This signal turns off at leading edge of complete signal OFF command (M4804+20n) or positioning start.

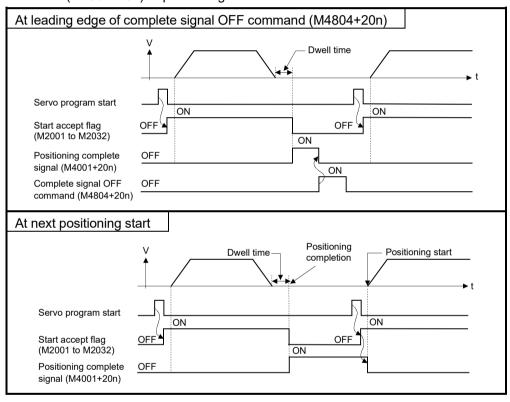

- (3) Command in-positioning signal (M4003+20n) ...... Status signal
  - (a) This signal turns on when the absolute value of the difference between the command position and the feed current value becomes below the "command in-position range" set in the parameters of virtual servo motor (Refer to Section 6.1.2).

This signal turns off in the following cases.

- · Positioning control start
- Speed control
- JOG operation
- (b) Command in-position check is continually executed during position control. This check is not executed during speed control.

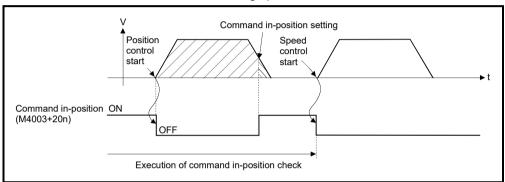

- (4) Speed controlling signal (M4004+20n) ...... Status signal
  - (a) This signal turns on during speed control, and it is used as judgement of during the speed control or position control.
     The speed controlling signal that turned on with speed control turns off at the positioning control start of following figure.
  - (b) This signal turns off at the power supply on and during position control.

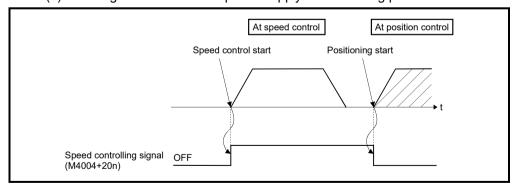

- (5) Error detection signal (M4007+20n) ...... Status signal
  - (a) This signal turns on when a minor error or major error is detected in a virtual servo motor or output module connected to a virtual servo motor.
     It is used as judgement of the error available/not available by turning the error detection signal on/off.
  - (b) When the error detection signal turns on, the applicable error code is stored in the error code storage register.
    - Minor error code (Note-1) ... Stored in the minor error code storage register (D802+20n) (Note-2).
    - Major error code (Note-1) ... Stored in the major error code storage register (D803+20n) (Note-2).

The judgement of the virtual servo motor/output module for detected error can be confirmed by the error code details or turning the error detection signal of output module on/off.

(c) When the error reset command (M4807+20n) turns on in the state where the virtual servo motor or output module connected to the virtual servo motor turns on is normal, the error detection signal turns off.

## REMARK

(Note-1): Refer to APPENDIX 1.4 for details of the virtual servo motor minor/major error codes.

Refer to APPENDIX 1.6 for details of the output module minor/major error codes.

(Note-2): Refer to Section 4.2.3 for details of the minor error storage code register (D802+20n) and major error code storage register (D803+20n).

- (6) M-code outputting signal (M4019+20n) ...... Status signal
  - (a) This signal turns during M-code is outputting.
  - (b) This signal turns off when the stop command, cancel signal, skip signal or FIN signal are inputted.

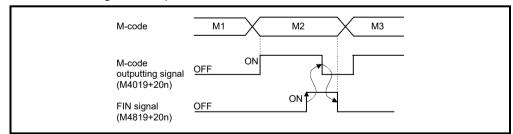

#### **POINT**

- (1) The FIN signal (M4819+20n) and M-code outputting signal (M4019+20n) are both signal for the FIN signal wait function.
- (2) The FIN signal (M4819+20n) and M-code outputting signal (M4019+20n) are effective only when FIN acceleration/deceleration is designated in the servo program. Otherwise, the FIN signal wait function is disabled, and the M-code outputting signal (M4019+20n) does not turn on.

### 4.1.4 Virtual servo motor axis command signals

- (1) Stop command (M4800+20n) ...... Command signal
  - (a) This command stops a starting axis from an external source and becomes effective at leading edge of signal. (An axis for which the stop command is turning on cannot be started.)

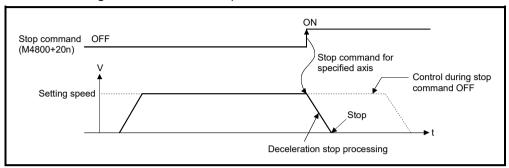

- (b) It can also be used as the stop command during the speed control. (Refer to Section "6.13 Speed Control (I)" of the "Q173D(S)CPU/Q172D(S)CPU Motion controller (SV13/SV22) Programming Manual (REAL MODE)" for details of the speed control.
- (c) Stop processing details when the stop command turned on is shown in Table 4.1.

Control details

during execution

During control

During deceleration stop processing

During deceleration stop processing

During deceleration stop processing

The axis decelerates to a stop in
Speed control

JOG operation

Processing at the turning stop command on

During deceleration stop processing in deceleration stop processing is continued.

Table 4.1 Stop Processing at Stop command ON

(d) The stop command in a dwell time is invalid. (After a dwell time, the start accept flag (M2001+n) turns OFF, and the positioning complete signal (M4001+20n) turns ON.)

- (2) Rapid stop command (M4801+20n) ...... Command signal
  - (a) This command stops a starting axis rapidly from an external source and becomes effective at leading edge of signal. (An axis for which the rapid stop command is turning on cannot be started.)

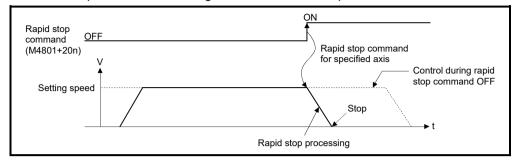

(b) The details of stop processing when the rapid stop command turns on are shown in Table 4.2.

Table 4.2 Details of stop processing when the rapid stop command turns on

| Control details     | Processing at the turn                                                                             | ing rapid stop command on                                                 |
|---------------------|----------------------------------------------------------------------------------------------------|---------------------------------------------------------------------------|
| during execution    | During control                                                                                     | During deceleration stop processing                                       |
| Positioning control | Rapid stop processing is executed.                                                                 | Deceleration processing is stopped and rapid stop processing is executed. |
| Speed control       | Parameter (Speed limit value) Stop cause                                                           | Setting speed—                                                            |
| JOG operation       | Operation speed  Stop  Real deceleration time  Rapid stop deceleration time of the parameter block | Rapid stop cause Rapid stop deceleration processing Stop                  |

(c) The rapid stop command in a dwell time is invalid. (After a dwell time, the start accept flag (M2001+n) turns OFF, and the positioning complete signal (M4001+20n) turns ON.)

# **REMARK**

(Note-1): Rapid stop processing is deceleration stop with deceleration time set in the parameter block or servo program.

- (3) Forward rotation JOG start command (M4802+20n)/Reverse rotation JOG start command (M4803+20n) .......... Command signal
  - (a) JOG operation to the address increase direction is executed while forward rotation JOG start command (M4802+20n) is turning on.
     When M4802+20n is turned off, a deceleration stop is executed in the deceleration time set in the parameter block.
  - (b) JOG operation to the address decrease direction is executed while reverse rotation JOG start command (M4803+20n) is turning on. When M4803+20n is turned off, a deceleration stop is executed in the deceleration time set in the parameter block.

#### **POINT**

Take an interlock so that the forward rotation JOG start command (M4802+20n) and reverse rotation JOG start command (M4803+20n) may not turn on simultaneously.

(4) Complete signal OFF command (M4804+20n)

...... Command signal

(a) This command is used to turn off the positioning start complete signal (M4000+20n) and positioning complete signal (M4001+20n).

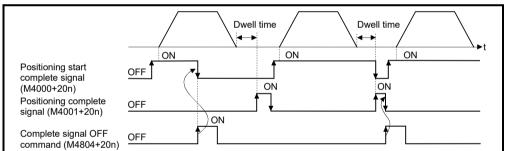

#### **POINT**

Do not turn the complete signal OFF command on with a PLS instruction. If it is turned on with a PLS instruction, it cannot be turned off the positioning start complete signal (M4000+20n) and the positioning complete signal (M4001+20n).

- (5) Error reset command (M4807+20n) ...... Command signal
  - (a) This command is used to clear the minor error code storage register (D802+20n) and major error code storage register (D803+20n) of an axis for which the error detection signal has turn on (M4007+20n: ON), and reset the error detection signal (M4007+20n).
  - (b) The following processing is executed when the error reset command turns on
    - If the virtual servo motor and output module are normal, the minor error code storage register (D802+20n) and major error code storage register (D803+20n) are cleared and the error detection signal (M4007+20n) is reset
    - If the virtual servo motor and output module error has not been canceled, the error code is again stored in the minor error code storage register (D802+20n) and major error code storage register (D803+20n).
       In this case, the error detection signal (M4007+20n) remains on.
       Reset the output module error by error reset of each axis command signal to the output module.
- (6) External stop input disable at start command (M4809+20n) ...... Command signal

This command is used to set the external stop signal input valid or invalid.

- ON....... External stop input is set as invalid, and even axes which stop input is turning on can be started.
- OFF ......External stop input is set as valid, and axes which stop input is turning on cannot be started.

#### **POINT**

When it stops an axis with the external stop input after it starts by turning on the external stop input disable at start command (M4809+20n), switch the external stop input from OFF  $\rightarrow$  ON (If the external stop input is turning on at the starting, switch it from ON  $\rightarrow$  OFF  $\rightarrow$  ON).

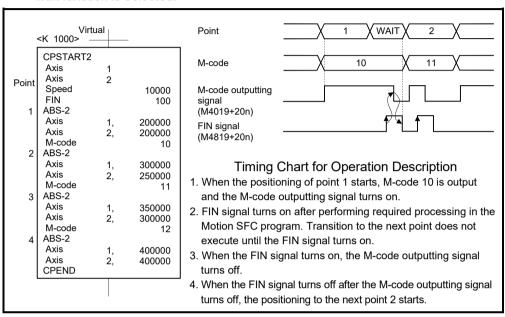

#### **POINT**

- (1) The FIN signal (M4819+20n) and M-code outputting signal (M4019+20n) are both signal for the FIN signal wait function.
- (2) The FIN signal (M4819+20n) and M-code outputting signal (M4019+20n) are valid only when FIN acceleration/deceleration is designated in the servo program. Otherwise, the FIN signal wait function is disabled, and the M-code outputting signal does not turn on.

#### 4.1.5 Synchronous encoder axis statuses

- (1) Error detection signal (M4640+4n) ...... Status signal
  - (a) This signal turns on when a minor error or major error is detected in a synchronous encoder or output module connected to the synchronous encoder.
    - It is used as judgement of the error available/not available by turning the error detection signal on/off.
  - (b) When the error detection signal turns on, the applicable error code is stored in the error code storage register.
    - Minor error code (Note-1) ... Stored in the minor error code storage register (D1122+10n) (Note-2)
    - Major error code <sup>(Note-1)</sup>... Stored in the major error code storage register (D1123+10n) <sup>(Note-2)</sup>

The judgement of the synchronous encoder/output module for detected error can be confirmed by the error code details or turning the error detection signal of output module on/off.

- (c) When the error reset command (M5440+4n) turns on in the state where the synchronous encoder or output module connected to the synchronous encoder is normal, the error detection signal turns off.
- (2) External signal TREN (M4641+4n) ...... Status signal
  - (a) This signal is used for clutch control in the external input mode. It turns on by turning on the Q173DPX "TREN" input terminal, and indicates the input ON/OFF state of the "TREN" terminal.
    - Q172DEX does not turn ON regardless of the input status of TREN terminal.
- (3) Virtual mode continuation operation disabled warning signal (M4642+4n) ...... Status signal
  - (a) When the inputted current value at the power supply on of the Multiple CPU system differs from the memorized current value (Final current value in virtual mode operation) at the power supply off of the Multiple CPU system, like the absolute synchronous encoder is moved during the power supply off of the Multiple CPU system, this signal turns on.
    - The validity of continuation operation in virtual mode can be confirmed at the power supply on or resetting of the Multiple CPU system.

## REMARK

- (Note-1): Refer to APPENDIX 1.4 for details of the minor/major error code for the synchronous encoder.
  - Refer to APPENDIX 1.6 for details of the minor/major error code for the output module.
- (Note-2): Refer to Section 4.2.5 for details of the minor error code storage register (D1122+10n) and major error code storage register (D1123+10n).

## 4.1.6 Synchronous encoder axis command signals

- (1) Error reset command (M5440+4n) ...... Command signal
  - (a) This command is used to clear the minor error code storage register (D1122+10n) and major error code storage register (D1123+10n) of synchronous encoder of an axis for which the error detection signal has turn on (M4640+4n: ON), and reset the error detection signal (M4640+4n).
  - (b) The following processing is executed when the error reset command turns on.
    - If the synchronous encoder and output module are normal, the minor error code storage register (D1122+10n) and major error code storage register (D1123+10n) are cleared and the error detection signal (M4640+4n) is reset.
    - If the synchronous encoder and output module error has not been canceled, the error code is again stored in the minor error code storage register (D1122+10n) and major error code storage register (D1123+10n). In this case, the error detection signal (M4640+4n) remains on. Reset the output module error by error reset of each axis command signal to the output module.

#### 4.1.7 Common devices

#### **POINT**

- (1) Internal relays for positioning control are not latched even within the latch range.
- (2) The range devices allocated as internal relays for positioning control cannot be used by the user even if their applications have not been set.
- (1) PLC ready flag (M2000) ....... Command signal
  - (a) This signal informs the Motion CPU that the PLC CPU is normal.
    - The positioning control, home position return or JOG operation using the servo program which performs the Motion SFC program when the M2000 is ON.
    - The above 1) control is not performed even if the M2000 is turned on during the test mode [TEST mode ON flag (SM501): ON] using MT Developer2.
  - (b) The setting data such as the fixed parameters, servo parameters and limit switch output data can be changed using MT Developer2 when the M2000 is OFF only.

The above data using MT Developer2 cannot be written when the M2000 is ON.

- (c) The following processing are performed when the M2000 turns OFF to ON.
  - 1) Processing details
    - Clear the M-code storage area of all axes.
    - Turn the PCPU READY complete flag (SM500) on. (Motion SFC program can be executed.)
    - Start to execute the Motion SFC program of the automatic starting from the first.
  - 2) If there is a starting axis, an error occurs, and the processing in above (c) 1) is not executed.
  - 3) The processing in above (c) 1) is not executed during the test mode. It is executed when the test mode is cancelled and M2000 is ON.

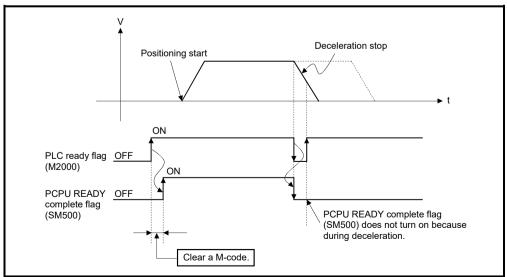

- (d) The following processes are performed when the M2000 turns ON to OFF.
  - 1) Processing details
    - Turn the PCPU READY complete flag (SM500) off.
    - Deceleration stop of the starting axis.
    - Stop to execute the Motion SFC program.
    - Turn all points of the real output PY off.
- (e) Operation at STOP to RUN

Set the condition in which the PLC ready flag (M2000) turns ON. Select the following either.

- 1) M2000 turns ON by switching from STOP to RUN. (Default) Condition in which the M2000 turns from OFF to ON.
  - Move the RUN/STOP switch from STOP to RUN.
  - Turn ON the Multiple CPU system's power supply with the RUN/STOP switch set to RUN.

Condition in which the M2000 turns from ON to OFF

- Move the RUN/STOP switch from RUN to STOP.
- 2) M2000 turns ON by switching from STOP to RUN and by setting "1" in the setting register.

Condition in which the M2000 turns from OFF to ON

 Set "1" in the setting register (D704) of the PLC ready flag or turn ON the PLC ready flag (M3072) with the RUN/STOP switch set to RUN. (The Motion CPU detects the change from "0" to "1" in the lowest bit of D704).

Condition in which the M2000 turns from ON to OFF

- Set "0" in the setting register (D704) of the PLC ready flag or turn OFF the PLC ready flag (M3072) with the RUN/STOP switch set to RUN.
   (The Motion CPU detects the change from "1" to "0" in the lowest bit of D704).
- Move the RUN/STOP switch from RUN to STOP.

- (2) Virtual servo start accept flag (M2001 to M2032)
  - .....Status signal
  - (a) This flag turns on when the servo program is started. The start accept flag corresponding to an axis specified with the servo program turns on.
  - (b) The ON/OFF processing of the start accept flag is shown below.
    - 1) When the servo program is started using the Motion SFC program or Motion dedicated PLC instruction (D(P).SVST), the start accept flag corresponding to an axis specified with the servo program turns on and it turns off at the positioning completion. This flag also turns off when it is made to stopping on the way.

(When it is made to stop on the way by the speed change to speed "0", this flag remains on.)

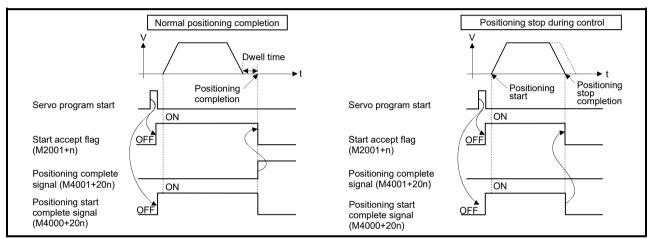

- 2) This flag turns on at the positioning control by turning on the JOG start command (M4802+20n or M4803+20n), and turns off at the positioning stop by turning off the JOG start command.
- This flag turns on during the manual pulse generator enable (M2051 to M2053: ON), and turns off at the manual pulse generator disable (M2051 to M2053: OFF).
- 4) This flag turns on during a current value change by the CHGA instruction of servo program or Motion dedicated PLC instruction (D(P).CHGA), and turns off at the completion of the current value change.

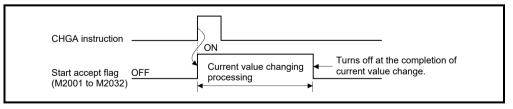

The start accept flag list is shown below.

| Axis No. | Device No. | Axis No. | Device No. | Axis No. | Device No. | Axis No. | Device No. |
|----------|------------|----------|------------|----------|------------|----------|------------|
| 1        | M2001      | 9        | M2009      | 17       | M2017      | 25       | M2025      |
| 2        | M2002      | 10       | M2010      | 18       | M2018      | 26       | M2026      |
| 3        | M2003      | 11       | M2011      | 19       | M2019      | 27       | M2027      |
| 4        | M2004      | 12       | M2012      | 20       | M2020      | 28       | M2028      |
| 5        | M2005      | 13       | M2013      | 21       | M2021      | 29       | M2029      |
| 6        | M2006      | 14       | M2014      | 22       | M2022      | 30       | M2030      |
| 7        | M2007      | 15       | M2015      | 23       | M2023      | 31       | M2031      |
| 8        | M2008      | 16       | M2016      | 24       | M2024      | 32       | M2032      |

(Note): The following range is valid.

- Q172DSCPU : Axis No.1 to 16
- Q172DCPU(-S1): Axis No.1 to 8

# **Λ**CAUTION

- Do not turn the start accept flags ON/OFF in the user side.
  - If the start accept flag is turned off using the Motion SFC program or MT Developer2 while this flag is on, no error will occur but the positioning operation will not be reliable. Depending on the type of machine, it might operate in an unanticipated operation.
  - If the start accept flag is turned on using the Motion SFC program or MT Developer2 while this flag is off, no error will occur but the "start accept on error" will occur at the next starting and cannot be started.

| (3) | Motion error history clear request flag (M2035)                                                                                                    |
|-----|----------------------------------------------------------------------------------------------------|
| . , |                                                                                                    |
|     | This flag is used to clear the backed-up Motion error history (#8640 to #8735).                                                                      |
|     | The Motion error history is cleared at leading edge of M2035.                                                                                        |
|     | After detection of the leading edge of M2035, the Motion error history is cleared, and then the M2035 is automatically turned OFF.                   |
| (4) | Motion SFC debugging flag (M2038) Status signal This flag turns on when it switches to the debug mode of the Motion SFC program using MT Developer2. |
|     | It turns off with release of the debug mode.                                                                                                    |
| (5) | Motion error detection flag (M2039)                                                                                                    |
|     | Turn off this flag by the user side, after checking the error contents and removing the error cause.                                                 |
|     | The self-diagnosis error information except stop error is cleared at the turning M2039 ON to OFF.                                                    |
|     |                                                                                                    |

- (6) Speed switching point specified flag (M2040) ...... Command signal This flag is used when the speed change is specified at the pass point of the constant speed control.
  - (a) By turning M2040 on before the starting of the constant speed control (before the servo program is started), control with the change speed can be executed from the first of pass point.
    - OFF ......... Speed is changed to the specified speed from the pass point of the constant speed control.
    - ON ......... Speed has been changed to the specified speed at the pass point of the constant speed control.

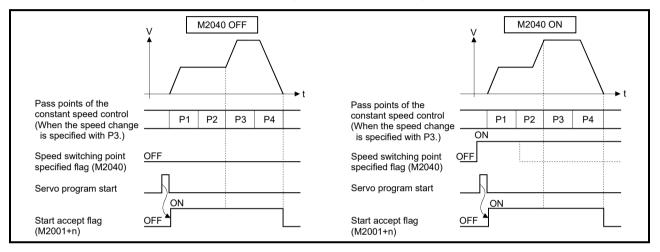

- - ON ..... Error
  - OFF ...... Normal
  - (a) When an error occurs, the 7-segment LED at the front side of Motion CPU shows the system setting error.

The error contents can be confirmed using the monitor of MT Developer2.

(b) When M2041 is ON, positioning cannot be started. Remove an error factor, and turn the Multiple CPU system's power supply on again or reset.

# REMARK

Even if the module which is not set as the system setting of MT Developer2 is installed in the slot, it is not set as the object of an adjustment check. And the module which is not set as the system setting cannot be used in the Motion CPU.

- (8) All axes servo ON command (M2042) ...... Command signal This command is used to enable servo operation.
  - (a) Servo operation enabled..... M2042 turns on while the servo OFF command (M3215+20n) is off and there is no servo error.
  - (b) Servo operation disable ...... M2042 is off
    - The servo OFF command (M3215+20n) is on
    - · Servo error state
    - Forced stop

Execute this command after positioning completion because it becomes invalid in positioning.

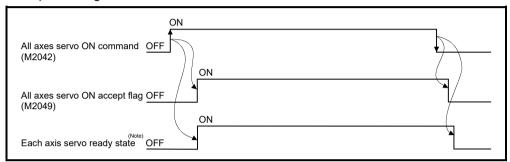

(Note): Refer to servo ready signal (M2415+20n) in Section 4.1.1 for details.

#### POINT

When M2042 turns ON, it is not turned off even if the Motion CPU is set in the STOP state.

M2042 turns OFF by the forced stop of Motion CPU.

(9) Real mode/virtual mode switching request flag (M2043)

..... Command signal

This flag is used for switching between the real mode and virtual modes.

- (a) Turn the M2043 on after the PCPU READY complete flag (SM500) has turn on for switching from the real mode to virtual mode.
  - An error check is executed when the M2043 is switched from off to on.
     If no error is detected, switch to the virtual mode, and the real mode/virtual mode status switching status flag (M2044) turns on.
  - If an error is detected, not switch to the virtual mode. In this case, the real mode/virtual mode switching error detection flag (M2045) turns on, and the error code is stored in the real mode/virtual mode switching error code storage register (SD504).
- (b) Turn the M2043 off for switching from the virtual mode to real mode.
  - If all axes of the virtual servo motors stopped, switch to the real mode, and the real mode/virtual mode status switching status flag (M2044) turns off.
  - If the virtual servo motor is operating also with 1 axis, not switch to the real mode. In this case, the real mode/virtual mode switching error detection flag (M2045) turns on, and the error code is stored in the real mode/virtual mode switching error code storage register (SD504).
- (c) Refer to Chapter 9 for switching between the real mode and virtual modes.

| (10) | Real mode/virtual mode switching status flag (M2044)Status signal                                                                                                    |
|------|----------------------------------------------------------------------------------------------------|
|      | This flag checks the switching completion between the real mode and virtual modes, and the current mode.  • This flag turns off with during the real mode or switching completion from the virtual mode to real mode.  • This flag turns on with switching completion from the real mode to virtual mode.                        |
|      | It can be used as an interlock for the servo program start or control change (speed change, current value change).                                                                                                    |
| (11) | Real mode/virtual mode switching error detection flag (M2045)Status signal                                                                                                    |
|      | This flag is used as judgement of the error available/not available at the mode switching (between the real mode and virtual modes).  • This flag remains off if no error was detected at mode switching.  • This flag turns on if an error was detected at mode switching.                                                      |
|      | In this case, the error code is stored in the real mode/virtual mode switching error code storage register (SD504).                                                                                                    |
| (12) | Out-of-sync warning flag (M2046)                                                                                                    |
|      | <ul><li>(b) This out-of-sync warning flag (M2046) turns on the following cases.</li><li>• Stop by the forced stop.</li><li>• The servo error in the output module.</li></ul>                                                                                                    |
|      | <ul> <li>(c) When the out-of-sync warning flag (M2046) turns on, resume operation by the following procedure.</li> <li>1) Return to the real mode and eliminate the error cause.</li> <li>2) Synchronize the axes.</li> <li>3) Turn the out-of-sync warning flag (M2046) off.</li> <li>4) Switch to the virtual mode.</li> </ul> |
|      | 5) Resume operation.                                                                                                    |

- - ON ........ Installed module is abnormal
  - OFF ...... Installed module is normal

The module information at the power supply on and after the power supply on are always checked, and errors are detected.

- (a) When M2047 turns OFF in operation, the operating axis decelerates to a stop.
- (b) When an error occurs, the 7-segment LED at the front side of Motion CPU shows the system setting error.
  - The error contents can be confirmed using the monitor of MT Developer2.
- (c) When M2047 is ON, positioning cannot be started. Remove an error factor, and turn the Multiple CPU system's power supply on again or reset.
- (14) JOG operation simultaneous start command (M2048)

..... Command signal

- (a) When M2048 turns on, JOG operation simultaneous start based on the JOG operation execution axis set in the JOG operation simultaneous start axis setting register (D710 to D713).
- (b) When M2048 turns OFF, the operating axis decelerates to a stop.
- (15) All axes servo ON accept flag (M2049) ...... Status signal This flag turns on when the Motion CPU accepts the all axes servo ON command (M2042).

Since the servo ready state of each axis is not checked, confirm it in the servo ready signal (M2415+20n).

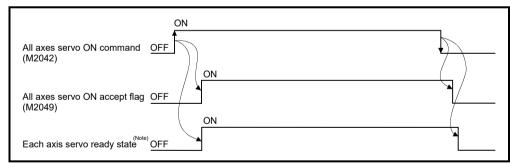

(Note): Refer to servo ready signal (M2415+20n) in Section 4.1.1 for details.

This flag set the enabled or disabled state for positioning with the pulse input from the manual pulse generators connected to P1 to P3 (Note) of the Q173DPX.

- ON ....... Positioning control is executed by the input from the manual pulse generators.
- OFF ..... Positioning control cannot be executed by the manual pulse generators because of the input from the manual pulse generators is ignored.

Default value is invalid (OFF).

## REMARK

(Note): Refer to the "Q173D(S)CPU/Q172D(S)CPU Motion controller User's Manual" for P1 to P3 connector of the Q173DPX.

- - Turn the power supply of the Multiple CPU system on to off
  - Reset the Multiple CPU system
  - Reset using the user program

[Operation cycle over measures]

- 1) Change the operation cycle into a large value in the system setting.
- 2) The number of instruction completions of an event task or NMI task in the Motion SFC program.

## (18) Speed change accepting flag (M2061 to M2092)

.....Status signal

This flag turns on at start of speed change by the control change (CHGV) instruction of the Motion SFC program.

The flag does not turn on when Motion dedicated PLC instruction (D(P).CHGV) is used.

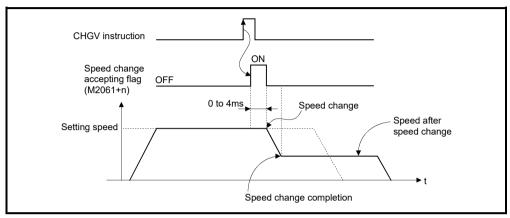

The speed change accepting flag list is shown below.

| Axis No. | Device No. | Axis No. | Device No. | Axis No. | Device No. | Axis No. | Device No. |
|----------|------------|----------|------------|----------|------------|----------|------------|
| 1        | M2061      | 9        | M2069      | 17       | M2077      | 25       | M2085      |
| 2        | M2062      | 10       | M2070      | 18       | M2078      | 26       | M2086      |
| 3        | M2063      | 11       | M2071      | 19       | M2079      | 27       | M2087      |
| 4        | M2064      | 12       | M2072      | 20       | M2080      | 28       | M2088      |
| 5        | M2065      | 13       | M2073      | 21       | M2081      | 29       | M2089      |
| 6        | M2066      | 14       | M2074      | 22       | M2082      | 30       | M2090      |
| 7        | M2067      | 15       | M2075      | 23       | M2083      | 31       | M2091      |
| 8        | M2068      | 16       | M2076      | 24       | M2084      | 32       | M2092      |

(Note): The following range is valid.

• Q172DSCPU : Axis No.1 to 16

• Q172DCPU(-S1): Axis No.1 to 8

- (19) Automatic decelerating flag (M2128 to M2159) ........ Status signal This signal turns on while automatic deceleration processing is performed during the positioning control or position follow-up control.
  - (a) This flag turns on while automatic deceleration to the command address at the position follow-up control, but it turns off if the command address is changed.
  - (b) This signal turns on while automatic deceleration processing is performed during execution of positioning to final point while in constant speed control.

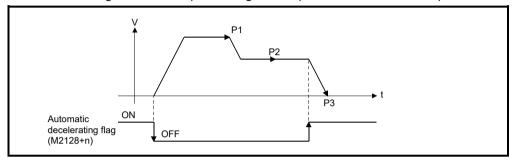

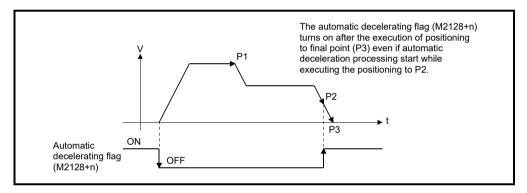

#### **POINT**

Set a travel value in which automatic deceleration processing can be started at the final positioning point, therefore the automatic decelerating flag turns on at the start point of automatic deceleration processing after this final point.

- (c) The signal turns off when all normal start complete commands became achieve.
- (d) The automatic decelerating flag (M2128+n) might be turned ON even during acceleration at advanced S-curve acceleration/deceleration.

- (e) In any of the following cases, the automatic decelerating flag (M2128+20n) does not turn off.
  - · During deceleration due to JOG signal off
  - During manual pulse generator operation
  - During deceleration due to stop command or stop cause occurrence
  - · When travel value is 0

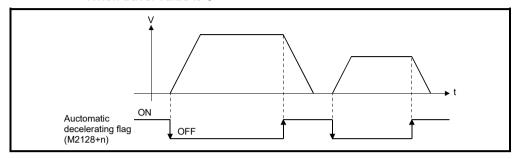

The automatic decelerating flag list is shown below.

| Axis No. | Device No. | Axis No.          | Device No. | Axis No. | Device No. | Axis No. | Device No. |
|----------|------------|-------------------|------------|----------|------------|----------|------------|
| 1        | M2128      | 9                 | 9 M2136    |          | 17 M2144   |          | M2152      |
| 2        | M2129      | M2129 10 M2137 18 |            | M2145    | 26         | M2153    |            |
| 3        | M2130      | 11                | M2138      | 19       | M2146      | 27       | M2154      |
| 4        | M2131      | 12                | M2139      | 20       | M2147      | 28       | M2155      |
| 5        | M2132      | 13 M21            |            | 21       | M2148      | 29       | M2156      |
| 6        | M2133      | 14                | M2141      | 22       | M2149      | 30       | M2157      |
| 7        | M2134      | 15                | M2142      | 23       | M2150      | 31       | M2158      |
| 8        | M2135      | 16                | M2143      | 24       | M2151      | 32       | M2159      |

(Note): The following range is valid.

• Q172DSCPU : Axis No.1 to 16

• Q172DCPU(-S1): Axis No.1 to 8

### (20) Speed change "0" accepting flag (M2240 to M2271)

.....Status signal

This flag turns on while a speed change request to speed "0" or negative speed change request is being accepted.

It turns on when the speed change request to speed "0" or negative speed change request is accepted during a start. After that, this signal turns off when a speed change is accepted or on completion of a stop due to a stop cause.

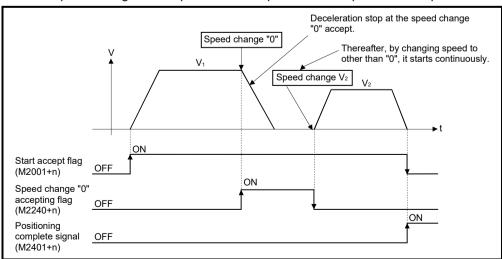

The speed change "0" accepting flag list is shown below.

| Axis No. | Device No. | Axis No. | Device No. | Axis No. | Device No. | Axis No. | Device No. |
|----------|------------|----------|------------|----------|------------|----------|------------|
| 1        | M2240      | 9        | M2248      | 17       | M2256      | 25       | M2264      |
| 2        | M2241      | 10       | M2249      | 18       | M2257      | 26       | M2265      |
| 3        | M2242      | 11       | M2250      | 19       | M2258      | 27       | M2266      |
| 4        | M2243      | 12       | M2251      | 20       | M2259      | 28       | M2267      |
| 5        | M2244      | 13       | M2252      | 21       | M2260      | 29       | M2268      |
| 6        | M2245      | 14       | M2253      | 22       | 22 M2261   |          | M2269      |
| 7        | M2246      | 15       | M2254      | 23       | M2262      | 31       | M2270      |
| 8        | M2247      | 16       | M2255      | 24       | M2263      | 32       | M2271      |

(Note): The following range is valid.

- Q172DSCPU : Axis No.1 to 16
- Q172DCPU(-S1): Axis No.1 to 8

## REMARK

- (1) Even if it has stopped, when the start accept flag (M2001+n) is ON state, the state where the request of speed change "0" is accepted is indicated. Confirm by this speed change "0" accepting flag (M2240+n).
- (2) During interpolation, the flags corresponding to the interpolation axes are set.
- (3) In any of the following cases, the speed change "0" request is invalid.
  - · After deceleration by the JOG signal off
  - · After positioning automatic deceleration start
  - After deceleration due to stop cause
  - (a) The flag turns off if a speed change request occurs during deceleration to a stop due to speed change "0".

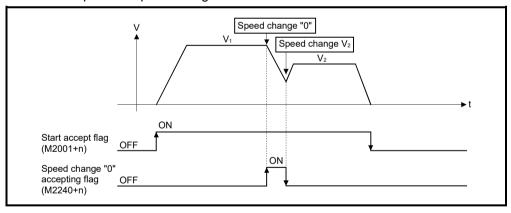

Speed change "0" accepting flag

(M2240+n)

OFF

Start accept flag (M2001+n)

OFF

ON

ON

(b) The flag turns off if a stop cause occurs after speed change "0" accept.

(c) The speed change "0" accepting flag (M2240+n) does not turn on if a speed change "0" occurs after an automatic deceleration start.

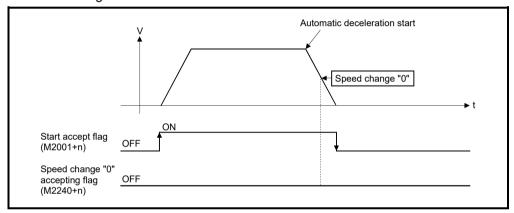

(d) Even if it is speed change "0" after the automatic deceleration start to the "command address", speed change "0" accepting flag (M2240+n) turns on.

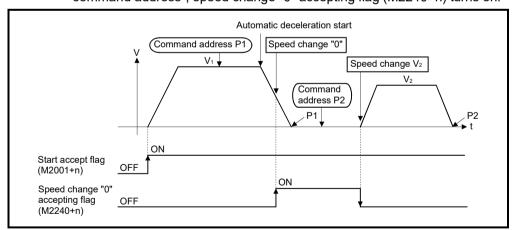

# REMARK

It does not start, even if the "command address" is changed during speed change "0" accepting.

### (21) Control loop monitor status (M2272 to M2303)

..... Command signal

When using the fully closed loop control servo amplifier, this signal is used to check the fully closed loop control/semi closed loop control of servo amplifier.

- ON ....... During fully closed loop control
- OFF ...... During semi closed loop control

It can be changed the fully closed loop control/semi closed loop control of servo amplifier in the Motion controller by the control loop changing command ON/OFF.

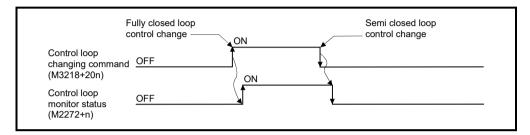

The Control loop monitor status list is shown below.

| Axis No. | Device No. | Axis No. | Device No. | Axis No. | Device No. | Axis No. | Device No. |
|----------|------------|----------|------------|----------|------------|----------|------------|
| 1        | M2272      | 9        | 9 M2280    |          | M2288      | 25       | M2296      |
| 2        | M2273      | 10       | M2281      | 18       | M2289      | 26       | M2297      |
| 3        | M2274      | 11       | M2282      | 19       | M2290      | 27       | M2298      |
| 4        | M2275      | 12       | M2283      | 20       | M2291      | 28       | M2299      |
| 5        | M2276      | 13 M2284 |            | 21       | M2292      | 29       | M2300      |
| 6        | M2277      | 14       | M2285      | 22       | M2293      | 30       | M2301      |
| 7        | M2278      | 15       | M2286      | 23       | M2294      | 31       | M2302      |
| 8        | M2279      | 16       | M2287      | 24       | M2295      | 32       | M2303      |

(Note): The following range is valid.

• Q172DSCPU : Axis No.1 to 16

• Q172DCPU(-S1): Axis No.1 to 8

# 4.2 Data Registers

# (1) Data register list

|                      | SV22                                                                                                    |                    |         | ]                      |
|----------------------|----------------------------------------------------------------------------------------------------|--------------------|---------|------------------------|
| Device No.           | Application                                                                                                    | Real               | Virtual |                        |
| D0 to                | Axis monitor device (20 points × 32 axes) Real mode : Each axis Virtual mode : Output module                                                                                     | 0                  | 0       |                        |
| D640<br>to           | Control change register (2 points × 32 axes)                                                                                                    | 0                  | 0       | Real/virtual community |
| D704<br>to           | Common device<br>(Command signal)<br>(54 points)                                                                                                    | 0                  | 0       |                        |
| D758<br>to           | Unusable<br>(42 points)                                                                                                    | _                  | _       |                        |
| D800                 | Virtual servo motor axis monitor device (6 points × 32 axes) (Note-1)  Current value after virtual servo motor axis main shaft's differential gear (4 points × 32 axes) (Note-1) | Backup             |         |                        |
| D1120                | Synchronous encoder axis monitor device (6 points × 12 axes)                                                                                                    | Backup<br>(Note-2) | 0       | → Virtual              |
| to                   | Current value after synchronous encoder axis main shaft's differential gear (4 points × 12 axes)                                                                                 | Backup             |         |                        |
| D1240                | Cam axis monitor device (10 points × 32 axes) (Note-1)                                                                                                    |                    |         |                        |
| D1560<br>to<br>D8191 | User device<br>(6632 points)                                                                                                    |                    |         |                        |

It can be used as a user device.

#### **POINT**

- (1) Total number of points for the user devices 6632 points
- (2) (Note-1): This device occupies only the areas of the axes set in the mechanical system program. The unused axis areas in the mechanical system program can be used as a user side.
- (3) (Note-2): It is valid for the version (Refer to Section 1.4) that supports "synchronous encoder current value monitor in real mode".
- (4) This manual describes only details for data registers used in the virtual mode. If it is required, refer to the "Q173D(S)CPU/Q172D(S)CPU Motion controller (SV13/SV22) Programming Manual (REAL MODE)".

## (2) Axis monitor device list

| Axis No. | Device No.   |    |                              |      |         | S          | ignal na | me     |           |              |           |            |
|----------|--------------|----|------------------------------|------|---------|------------|----------|--------|-----------|--------------|-----------|------------|
| 1        | D0 to D19    |    |                              |      |         |            |          |        |           |              |           |            |
| 2        | D20 to D39   |    |                              |      | Virtual |            |          |        |           |              |           |            |
| 3        | D40 to D59   |    | O: .                         |      |         |            |          |        | Real      | Refresh      | Fetch     | Signal     |
| 4        | D60 to D79   | 1\ | Signal name                  | Real | Roller  | Ball screw | Rotary   | Cam    | mode      | cycle        | cycle     | direction  |
| 5        | D80 to D99   |    |                              |      |         |            | table    |        | axis      |              |           |            |
| 6        | D100 to D119 | 0  | Feed current                 |      |         |            |          |        |           |              |           |            |
| 7        | D120 to D139 | 1  | value/roller cycle speed     |      |         |            |          |        |           |              | /         |            |
| 8        | D140 to D159 | 2  | D1                           |      |         |            |          |        |           | Operation    | /         |            |
| 9        | D160 to D179 | 3  | Real current value           |      |         |            |          |        |           | cycle        |           |            |
| 10       | D180 to D199 | 4  | Deviation counter value      |      |         | (          | С        |        | 0         |              |           |            |
| 11       | D200 to D219 | 5  | Deviation counter value      |      |         |            |          |        |           |              |           |            |
| 12       | D220 to D239 | 6  | Minor error code             |      |         |            |          |        |           | Immodiately. |           | Monitor    |
| 13       | D240 to D259 | 7  | Major error code             |      |         |            |          |        |           | Immediately  |           |            |
| 14       | D260 to D279 | 8  | Servo error code             | 0    |         |            |          |        |           | Main cycle   |           |            |
| 15       | D280 to D299 | 9  | Home position return         |      | Backup  |            |          | Backup |           |              | device    |            |
| 16       | D300 to D319 | 9  | re-travel value              |      |         |            |          | Баскир | Operation |              |           |            |
| 17       | D320 to D339 | 10 | Travel value after           |      |         | Баскир     |          |        |           | cycle        |           |            |
| 18       | D340 to D359 | 11 | proximity dog ON             |      |         |            |          |        |           |              |           |            |
| 19       | D360 to D379 | 12 | Execute program No.          |      |         | ×          |          |        |           | At start     | . /       |            |
| 20       | D380 to D399 | 13 | M-code                       |      |         |            |          |        | 0         | Operation    | 1/        |            |
| 21       | D400 to D419 | 14 | Torque limit value           |      |         | (          | )        |        |           | cycle        | /         |            |
| 22       | D420 to D439 | 15 | Data set pointer for         |      |         |            | ×        |        |           | At start/    | /         |            |
| 23       | D440 to D459 | 13 | constant-speed control       |      |         |            |          |        |           | during start |           |            |
| 24       | D460 to D479 | 16 | Unusable <sup>(Note-1)</sup> | _    |         | _          | _        |        | _         | _            | _         | _          |
| 25       | D480 to D499 | 17 | - Indubio                    |      |         |            |          |        | _         | _            |           |            |
| 26       | D500 to D519 | 18 | Real current value at        | 0    |         | Ba         | ckup     |        | 0         | Operation    |           | Monitor    |
| 27       | D520 to D539 | 19 | stop input                   | Ŭ    |         | Dat        | жир      |        | Ŭ         | cycle        |           | device     |
| 28       | D540 to D559 |    |                              |      |         |            |          |        |           |              | ○ : Valid | ×: Invalid |
| 29       | D560 to D579 |    |                              |      |         |            |          |        |           |              |           |            |
| 30       | D580 to D599 |    |                              |      |         |            |          |        |           |              |           |            |
| 31       | D600 to D619 |    |                              |      |         |            |          |        |           |              |           |            |
| 32       | D620 to D639 |    |                              |      |         |            |          |        |           |              |           |            |

(Note-1): It can be used as the travel value change register. The travel value change register can be set to the device optionally in the servo program.

Refer to the "Q173D(S)CPU/Q172D(S)CPU Motion controller (SV13/SV22) Programming Manual (REAL MODE)" for details.

### **POINT**

(1) The following range is valid.

Q172DSCPU : Axis No.1 to 16Q172DCPU(-S1): Axis No.1 to 8

(2) The following device area can be used as a user device.

• Q172DSCPU : 17 axes or more • Q172DCPU(-S1): 9 axes or more

However, when the project of Q172DSCPU/Q172DCPU(-S1) is replaced with Q173DSCPU/Q173DCPU(-S1), this area cannot be used as a user device.

## (3) Control change register list

| Axis No. | Device No.               |   |                    | Signal | name    |                  |             |                     |
|----------|--------------------------|---|--------------------|--------|---------|------------------|-------------|---------------------|
| 1        | D640, D641               |   |                    |        |         |                  |             |                     |
| 2        | D642, D643<br>D644, D645 |   | Signal name        | Real   | Virtual | Refresh<br>cycle | Fetch cycle | Signal<br>direction |
| 4        | D644, D645<br>D646, D647 | 0 | JOG speed setting  | 0      | 0       | cycle            | At start    | Command             |
| 5        | D648, D649               | 1 | 1000 speed setting |        | Ŭ       |                  | At Start    | device              |
| 6        | D650, D651               |   |                    |        |         |                  |             | ○ : Valid           |
| 7        | D652, D653               |   |                    |        |         |                  |             |                     |
| 8        | D654, D655               |   |                    |        |         |                  |             |                     |
| 9        | D656, D657               |   |                    |        |         |                  |             |                     |
| 10       | D658, D659               |   |                    |        |         |                  |             |                     |
| 11       | D660, D661               |   |                    |        |         |                  |             |                     |
| 12       | D662, D663               |   |                    |        |         |                  |             |                     |
| 13       | D664, D665               |   |                    |        |         |                  |             |                     |
| 14       | D666, D667               |   |                    |        |         |                  |             |                     |
| 15       | D668, D669               |   |                    |        |         |                  |             |                     |
| 16       | D670, D671               |   |                    |        |         |                  |             |                     |
| 17       | D672, D673               |   |                    |        |         |                  |             |                     |
| 18       | D674, D675               |   |                    |        |         |                  |             |                     |
| 19       | D676, D677               |   |                    |        |         |                  |             |                     |
| 20       | D678, D679               |   |                    |        |         |                  |             |                     |
| 21       | D680, D681               |   |                    |        |         |                  |             |                     |
| 22       | D682, D683               |   |                    |        |         |                  |             |                     |
| 23       | D684, D685               |   |                    |        |         |                  |             |                     |
| 24       | D686, D687               |   |                    |        |         |                  |             |                     |
| 25       | D688, D689               |   |                    |        |         |                  |             |                     |
| 26       | D690, D691               |   |                    |        |         |                  |             |                     |
| 27       | D692, D693               |   |                    |        |         |                  |             |                     |
| 28       | D694, D695               |   |                    |        |         |                  |             |                     |
| 29       | D696, D697               |   |                    |        |         |                  |             |                     |
| 30       | D698, D699               |   |                    |        |         |                  |             |                     |
| 31       | D700, D701               |   |                    |        |         |                  |             |                     |
| 32       | D702, D703               |   |                    |        |         |                  |             |                     |

### **POINT**

(1) The following range is valid.

• Q172DSCPU : Axis No.1 to 16 • Q172DCPU(-S1): Axis No.1 to 8

(2) The following device area can be used as a user device.

Q172DSCPU : 17 axes or moreQ172DCPU(-S1): 9 axes or more

However, when the project of Q172DSCPU/Q172DCPU(-S1) is replaced with Q173DSCPU/Q173DCPU(-S1), this area cannot be used as a user device.

## (4) Virtual servo motor axis monitor device list

| Axis No. | Device No.     |             |                  |                              |        | S      | ignal na | ame     |     |       |                     |        |            |
|----------|----------------|-------------|------------------|------------------------------|--------|--------|----------|---------|-----|-------|---------------------|--------|------------|
| 1        | D800 to D809   |             |                  |                              |        |        |          |         |     |       |                     |        | _          |
| 2        | D810 to D819   | $\setminus$ |                  |                              |        |        |          | Virtual |     |       |                     |        |            |
| 3        | D820 to D829   | 1           | ιl               | 0: 1                         |        |        | ,        |         |     | Real  | Refresh             | Fetch  | Signal     |
| 4        | D830 to D839   |             | $\setminus \mid$ | Signal name                  | Real   | Roller | Ball     | Rotary  | Cam | mode  | cycle               | cycle  | direction  |
| 5        | D840 to D849   |             | $\setminus$      |                              |        |        | screw    | table   |     | axis  |                     |        |            |
| 6        | D850 to D859   | (           | )                | F d                          |        |        |          |         |     |       | Operation           |        |            |
| 7        | D860 to D869   | Ľ           | 1                | Feed current value           |        |        |          |         |     |       | cycle               | ] /    |            |
| 8        | D870 to D879   | 2           | 2                | Minor error code             |        |        |          |         |     |       | luarua a ali ada lu |        |            |
| 9        | D880 to D889   | 3           | 3                | Major error code             |        |        |          |         |     |       | Immediately         |        |            |
| 10       | D890 to D899   | 4           | 4                | Execute program No.          |        |        |          |         |     |       | At start            |        |            |
| 11       | D900 to D909   | ţ           | 5                | M-code                       | Daaloo | 0      |          |         |     | \ \ \ |                     |        | Monitor    |
| 12       | D910 to D919   | 6           | ŝ                | Current value after virtual  | Backup |        |          | )       |     | ×     |                     |        | device     |
| 13       | D920 to D929   | I.          | 7                | servo motor axis main        |        |        |          |         |     |       | Operation           | 1 /    |            |
| 14       | D930 to D939   |             | ′                | shaft's differential gear    |        |        |          |         |     |       | Operation cycle     | 1/     |            |
| 15       | D940 to D949   | 8           | 3                | Error search output axis No. |        |        |          |         |     | Cycle | 1/                  |        |            |
| 16       | D950 to D959   | Ι,          | 9                | Data set pointer for         |        |        |          |         |     |       |                     | /      |            |
| 17       | D960 to D969   | Ľ           | 9                | constant-speed control       |        |        |          |         |     |       |                     |        |            |
| 18       | D970 to D979   |             |                  |                              |        |        |          |         |     |       | 0:                  | Valid, | ×: Invalid |
| 19       | D980 to D989   |             |                  |                              |        |        |          |         |     |       |                     |        |            |
| 20       | D990 to D999   |             |                  |                              |        |        |          |         |     |       |                     |        |            |
| 21       | D1000 to D1009 |             |                  |                              |        |        |          |         |     |       |                     |        |            |
| 22       | D1010 to D1019 |             |                  |                              |        |        |          |         |     |       |                     |        |            |
| 23       | D1020 to D1029 |             |                  |                              |        |        |          |         |     |       |                     |        |            |
| 24       | D1030 to D1039 |             |                  |                              |        |        |          |         |     |       |                     |        |            |
| 25       | D1040 to D1049 |             |                  |                              |        |        |          |         |     |       |                     |        |            |
| 26       | D1050 to D1059 |             |                  |                              |        |        |          |         |     |       |                     |        |            |
| 27       | D1060 to D1069 |             |                  |                              |        |        |          |         |     |       |                     |        |            |
| 28       | D1070 to D1079 |             |                  |                              |        |        |          |         |     |       |                     |        |            |
| 29       | D1080 to D1089 |             |                  |                              |        |        |          |         |     |       |                     |        |            |
| 30       | D1090 to D1099 |             |                  |                              |        |        |          |         |     |       |                     |        |            |
| 31       | D1100 to D1109 |             |                  |                              |        |        |          |         |     |       |                     |        |            |
| 32       | D1100 to D1119 |             |                  |                              |        |        |          |         |     |       |                     |        |            |

## POINT

(1) The following range is valid.

Q172DSCPU : Axis No.1 to 16Q172DCPU(-S1): Axis No.1 to 8

(2) The unused axis areas in the mechanical system program can be used as a user device.

## (5) Synchronous encoder axis monitor device list

| Axis No. | Device No.     | Signal name                    |                                                                                  |            |                 |                 |              |                   |
|----------|----------------|--------------------------------|----------------------------------------------------------------------------------|------------|-----------------|-----------------|--------------|-------------------|
| 1        | D1120 to D1129 |                                |                                                                                  |            |                 |                 |              | _                 |
| 2        | D1130 to D1139 |                                | Cianal mana                                                                      | Deel       | \ /: who is all | Refresh         | Catala avala | Signal            |
| 3        | D1140 to D1149 |                                | Signal name                                                                      | Real       | Virtual         | cycle           | Fetch cycle  | direction         |
| 4        | D1150 to D1159 | 0                              | Command walks                                                                    | Backup     |                 | Operation       |              |                   |
| 5        | D1160 to D1169 | 1                              | Current value                                                                    | (Note-1)   |                 | cycle           |              | Monitor           |
| 6        | D1170 to D1179 | 2                              |                                                                                  |            | O               | Immediately     |              | device            |
| 7        | D1180 to D1189 | 3                              |                                                                                  |            |                 |                 |              |                   |
| 8        | D1190 to D1199 | 4                              | Unusable                                                                         |            |                 |                 |              |                   |
| 9        | D1200 to D1209 | 5                              | Offusable                                                                        |            |                 | _               | _            | _                 |
| 10       | D1210 to D1219 | 6                              | 6 Current value after synchronous encoder 7 axis main shaft's differential gear  |            |                 | Operation cycle |              | Monitor<br>device |
| 11       | D1220 to D1229 | 7                              |                                                                                  |            |                 |                 |              |                   |
| 12       | D1230 to D1239 | 8 Error search output axis No. |                                                                                  |            |                 |                 |              |                   |
|          |                | 9                              | Unusable                                                                         | _          | _               | _               | _            | _                 |
|          |                |                                |                                                                                  |            |                 |                 |              | ○ : Valid         |
|          |                | (No                            | ote-1): It is valid for the version (Refer to Se<br>value monitor in real mode". | ection 1.4 | ) that sup      | ports "synchr   | onous encode | r current         |

## POINT

- (1) It is unusable in the SV22 real mode.
- (2) The range of axis No.1 to 8 is valid in the Q172DCPU(-S1).
- (3) The device area of 9 axes or more can be used as a user device. However, when the project of Q172DCPU(-S1) is replaced with Q173DSCPU/Q172DSCPU/Q173DCPU(-S1), this area cannot be used.

## (6) Cam axis monitor device list

| Axis No. | Device No.     |             |                                  | Signal name |         |                 |             |                   |
|----------|----------------|-------------|----------------------------------|-------------|---------|-----------------|-------------|-------------------|
| 1        | D1240 to D1249 |             |                                  |             |         |                 |             |                   |
| 2        | D1250 to D1259 | $\setminus$ | <u> </u>                         |             |         | Refresh         |             | Signal            |
| 3        | D1260 to D1269 | L           | Signal name                      | Real        | Virtual | cycle           | Fetch cycle | direction         |
| 4        | D1270 to D1279 | 0           | Unusable                         | _           | _       |                 | _           | _                 |
| 5        | D1280 to D1289 | 1           | Execute cam No.                  |             |         |                 |             |                   |
| 6        | D1290 to D1299 | 2           | Furnita atraka arasunt           |             |         | O               |             | N.4 i4            |
| 7        | D1300 to D1309 | 3           | Execute stroke amount            | Backup      | 0       | Operation cycle |             | Monitor<br>device |
| 8        | D1310 to D1319 | 4           | Current value within 1 cam shaft |             |         | cycle           |             | device            |
| 9        | D1320 to D1329 | 5           | revolution                       |             |         |                 |             |                   |
| 10       | D1330 to D1339 | 6           |                                  |             |         |                 |             |                   |
| 11       | D1340 to D1349 | 7           | I become letter                  |             |         | _               | _           | _                 |
| 12       | D1350 to D1359 | 8           | Unusable                         | _           |         |                 |             |                   |
| 13       | D1360 to D1369 | 9           |                                  |             |         |                 |             |                   |
| 14       | D1370 to D1379 |             |                                  |             |         |                 |             | ○ : Valid         |
| 15       | D1380 to D1389 |             |                                  |             |         |                 |             |                   |
| 16       | D1390 to D1399 |             |                                  |             |         |                 |             |                   |
| 17       | D1400 to D1409 |             |                                  |             |         |                 |             |                   |
| 18       | D1410 to D1419 |             |                                  |             |         |                 |             |                   |
| 19       | D1420 to D1429 |             |                                  |             |         |                 |             |                   |
| 20       | D1430 to D1439 |             |                                  |             |         |                 |             |                   |
| 21       | D1440 to D1449 |             |                                  |             |         |                 |             |                   |
| 22       | D1450 to D1459 |             |                                  |             |         |                 |             |                   |
| 23       | D1460 to D1469 |             |                                  |             |         |                 |             |                   |
| 24       | D1470 to D1479 |             |                                  |             |         |                 |             |                   |
| 25       | D1480 to D1489 |             |                                  |             |         |                 |             |                   |
| 26       | D1490 to D1499 |             |                                  |             |         |                 |             |                   |
| 27       | D1500 to D1509 |             |                                  |             |         |                 |             |                   |
| 28       | D1510 to D1519 |             |                                  |             |         |                 |             |                   |
| 29       | D1520 to D1529 |             |                                  |             |         |                 |             |                   |
| 30       | D1530 to D1539 |             |                                  |             |         |                 |             |                   |
| 31       | D1540 to D1549 |             |                                  |             |         |                 |             |                   |
| 32       | D1550 to D1559 |             |                                  |             |         |                 |             |                   |

## POINT

(1) The following range is valid.

• Q172DSCPU : Axis No.1 to 16 • Q172DCPU(-S1) : Axis No.1 to 8

(2) The unused axis areas in the mechanical system program can be used as a user device.

# (7) Common device list

| Device       |                                                    |               | illion devic          | Signal    | Device       |                                                                         |                                        |                                                           | Signal         |
|--------------|----------------------------------------------------|---------------|-----------------------|-----------|--------------|-------------------------------------------------------------------------|----------------------------------------|-----------------------------------------------------------|----------------|
| No.          | Signal name                                        | Refresh cycle | Fetch cycle           | direction | No.          | Signal name                                                             | Refresh cycle                          | Fetch cycle                                               | direction      |
| D704         | PLC ready flag request                             |               |                       |           | D752         | Manual pulse generator 1 smoothing magnification setting register       |                                        |                                                           |                |
| D705         | Speed switching point specified flag request       |               |                       | Command   | D753         | Manual pulse generator 2<br>smoothing magnification<br>setting register |                                        | At the manual pulse<br>generator enable flag<br>OFF to ON |                |
| D706         | All axes servo ON command request                  |               | Main cycle            | device    | D754         | Manual pulse generator 3<br>smoothing magnification<br>setting register |                                        |                                                           | Command device |
| D707         | Real mode/virtual mode<br>switching request (SV22) |               |                       |           | D755         | Manual pulse generator 1<br>enable flag request                         |                                        |                                                           |                |
| D708         | JOG operation simultaneous start command request   | /             |                       |           | D756         | Manual pulse generator 2 enable flag request                            |                                        | Main cycle                                                |                |
| D709         | Unusable                                           | _             | _                     | _         | D757         | Manual pulse generator 3 enable flag request                            | ual pulse generator 3  le flag request |                                                           |                |
| D710<br>D711 | JOG operation simultaneous                         |               |                       |           | D758<br>D759 |                                                                         |                                        |                                                           |                |
| D712         | start axis setting register                        | 1             | At start              |           | D760         |                                                                         |                                        |                                                           |                |
| D713         |                                                    |               |                       |           | D761         |                                                                         |                                        |                                                           |                |
| D714<br>D715 | Manual pulse generator axis 1 No. setting register | 1             |                       |           | D762<br>D763 |                                                                         |                                        |                                                           |                |
| D716         | Manual pulse generator axis                        | 1             |                       |           | D764         |                                                                         |                                        |                                                           |                |
| D717         | 2 No. setting register                             |               |                       |           | D765         |                                                                         |                                        |                                                           |                |
| D718         | Manual pulse generator axis                        | 1             |                       |           | D766         |                                                                         |                                        |                                                           |                |
| D719<br>D720 | 3 No. setting register Axis 1                      |               |                       |           | D767<br>D768 |                                                                         |                                        |                                                           |                |
| D721         | Axis 2                                             | 1             |                       |           | D769         |                                                                         |                                        |                                                           |                |
| D722         | Axis 3                                             | 1             |                       |           | D770         |                                                                         |                                        |                                                           |                |
| D723         | Axis 4                                             | 1             |                       |           | D771         |                                                                         |                                        |                                                           |                |
| D724         | Axis 5                                             | 1             |                       |           | D772         |                                                                         |                                        |                                                           |                |
| D725<br>D726 | Axis 6<br>Axis 7                                   | 1             |                       |           | D773<br>D774 |                                                                         |                                        |                                                           |                |
| D727         | Axis 8                                             | 1             |                       |           | D775         |                                                                         |                                        |                                                           |                |
| D728         | Axis 9                                             |               |                       |           | D776         |                                                                         |                                        |                                                           |                |
| D729         | Axis 10                                            | 1             |                       |           | D777         |                                                                         |                                        |                                                           |                |
| D730         | Axis 11                                            |               |                       | Command   | D778         | Unusable                                                                | _                                      | _                                                         | _              |
| D731<br>D732 | Axis 12<br>Axis 13                                 | 1             | At the manual pulse   | device    | D779<br>D780 | (42 points)                                                             |                                        |                                                           |                |
| D733         | Axis 14                                            |               | generator enable flag |           | D781         |                                                                         |                                        |                                                           |                |
| D734         | Axis 15 Manual pulse                               | 1             | OFF to ON             |           | D782         |                                                                         |                                        |                                                           |                |
| D735         | Axis 16 generators 1 pulse input magnification     |               |                       |           | D783         |                                                                         |                                        |                                                           |                |
| D736         | Axis 17 setting register                           | 1 /           |                       |           | D784         |                                                                         |                                        |                                                           |                |
| D737<br>D738 | Axis 18 (Note-1), (Note-2)  Axis 19                | 1 /           |                       |           | D785<br>D786 |                                                                         |                                        |                                                           |                |
| D739         | Axis 20                                            |               |                       |           | D787         |                                                                         |                                        |                                                           |                |
| D740         | Axis 21                                            |               |                       |           | D788         |                                                                         |                                        |                                                           |                |
|              | Axis 22                                            | 1 /           |                       |           | D789         |                                                                         |                                        |                                                           |                |
| D742         | Axis 23                                            | 1 /           |                       |           | D790         |                                                                         |                                        |                                                           |                |
| D743<br>D744 | Axis 24<br>Axis 25                                 | 1 /           |                       |           | D791<br>D792 |                                                                         |                                        |                                                           |                |
| D744<br>D745 | Axis 26                                            | 1 /           |                       |           | D792<br>D793 |                                                                         |                                        |                                                           |                |
| D746         | Axis 27                                            | 1 /           |                       |           | D794         |                                                                         |                                        |                                                           |                |
| D747         | Axis 28                                            | 17            |                       |           | D795         |                                                                         |                                        |                                                           |                |
| D748         | Axis 29                                            | 1/            |                       |           | D796         |                                                                         |                                        |                                                           |                |
| D749         | Axis 30                                            | /             |                       |           | D797         |                                                                         |                                        |                                                           |                |
| D750<br>D751 | Axis 31<br>Axis 32                                 | V             |                       |           | D798<br>D799 |                                                                         |                                        |                                                           |                |
| ונוט         | TAID JZ                                            |               |                       | I         | פפוט         |                                                                         | l<br>Note-1): The followi              |                                                           | I              |

(Note-1): The following range is valid.

• Q172DSCPU : Axis No.1 to 16

• Q172DCPU(-S1) : Axis No.1 to 8

(Note-2): The following device area is unusable.

• Q172DSCPU : 17 axes or more

• Q172DCPU(-S1) : 9 axes or more

#### 4.2.1 Axis monitor devices

The monitoring data area is used by the Motion CPU to store data such as the feed current value during positioning control, the real current value and the deviation counter value.

It can be used to check the positioning control state using the Motion SFC program. The user cannot write data to the monitoring data area.

Refer to "APPENDIX 3 Processing Times of the Motion CPU" for the delay time between a positioning device (input, internal relay and special relay) turning on/off and storage of data in the monitor data area.

- - (a) The target address which is output to the servo amplifier is stored in this register. The target address is based on the command address calculated from the mechanical system program settings.
  - (b) The stroke range check is performed on this feed current value data.
  - (c) Roller cycle speed is stored. The storage range for cycle speed the roller cycle speed storage register is shown below.

| Setting Units | Storage Range  | Real Roller Cycle Speed        |  |  |  |
|---------------|----------------|--------------------------------|--|--|--|
| mm            |                | 0.01 to 6000000.00 [mm/min]    |  |  |  |
| inch          | 1 to 600000000 | 0.001 to 600000.000 [inch/min] |  |  |  |

- - (b) The "feed current value" is equal to the "real current value" in the stopped

feedback position of the motor encoder (in pulse unit).

state.

- (4) Minor error code storage register (D6+20n) ...... Monitor device
  - (a) This register stores the corresponding error code (Refer to APPENDIX 1.4 and 1.6) at the minor error occurrence. If another minor error occurs after error code storing, the previous error code is overwritten by the new error code.
  - (b) Minor error codes can be cleared by an error reset command (M3207+20n).

- (5) Major error code storage register (D7+20n) ...... Monitor device
  - (a) This register stores the corresponding error code (Refer to APPENDIX 1.4 and 1.6) at the major error occurrence. If another major error occurs after error code storing, the previous error code is overwritten by the new error code.
  - (b) Major error codes can be cleared by an error reset command (M3207+20n).
- (6) Servo error code storage register (D8+20n) ...... Monitor device
  - (a) This register stores the corresponding error code (Refer to APPENDIX 1.5) at the servo error occurrence. If another servo error occurs after error code storing, the previous error code is overwritten by the new error code.
  - (b) It returns to the real mode by the servo error.
  - (c) For MR-J5(W)- B, the register stores error codes (2000 or 2100) (Refer to APPENDIX 1.5) at the servo error occurrence.

    Error codes read by the servo amplifier are stored in the servo amplifier display servo error code (#8008+20n).
- (7) Torque limit value storage register (D14+20n) ......... Monitor device
  - (a) This register stores the positive direction torque limit value to command the servo amplifier (unit: [%]). The default value "300[%]" is stored at the power supply of servo amplifier ON.
  - (b) To monitor the positive/negative direction torque limit value, set "Positive Direction Torque Limit Value Monitor Device" and "Negative Direction Torque Limit Value Monitor Device" with the expansion parameter. (Refer to "Q173D(S)CPU/Q172D(S)CPU Motion controller (SV13/SV22) Programming Manual (REAL MODE)" for details of expansion parameter.)

### 4.2.2 Control change registers

This area stores the JOG operation speed data of the virtual servo motor axis.

Table 4.3 Data storage area for control change list

| Name      | Axis 1     | Axis 2     | Axis 3     | Axis 4     | Axis 5     | Axis 6     | Axis 7     | Axis 8     |
|-----------|------------|------------|------------|------------|------------|------------|------------|------------|
|           | D641, D640 | D643, D642 | D645, D644 | D647, D646 | D649, D648 | D651, D650 | D653, D652 | D655, D654 |
|           | Axis 9     | Axis 10    | Axis 11    | Axis 12    | Axis 13    | Axis 14    | Axis 15    | Axis 16    |
| JOG speed | D657, D656 | D659, D658 | D661, D660 | D663, D662 | D665, D664 | D667, D666 | D669, D668 | D671, D670 |
| setting   | Axis 17    | Axis 18    | Axis 19    | Axis 20    | Axis 21    | Axis 22    | Axis 23    | Axis 24    |
| register  | D673, D672 | D675, D674 | D677, D676 | D679, D678 | D681, D680 | D683, D682 | D685, D684 | D687, D686 |
|           | Axis 25    | Axis 26    | Axis 27    | Axis 28    | Axis 29    | Axis 30    | Axis 31    | Axis 32    |
|           | D689, D688 | D691, D690 | D693, D692 | D695, D694 | D697, D696 | D699, D698 | D701, D700 | D703, D702 |

(Note): The following range is valid.

• Q172DSCPU : Axis No.1 to 16 • Q172DCPU(-S1) : Axis No.1 to 8

(1) JOG speed setting registers (D640+2n, D641+2n)

...... Command device

- (a) This register stores the JOG speed at the JOG operation.
- (b) Setting range of the JOG speed is shown below.

| Unit      | pulse           |           |  |  |  |
|-----------|-----------------|-----------|--|--|--|
| Item      | Setting Range   | Unit      |  |  |  |
| JOG speed | 1 to 2147483647 | [pulse/s] |  |  |  |

- (c) The JOG speed is the value stored in the JOG speed setting registers (D640+2n, D641+2n) at leading edge of the JOG start signal. Even if data is changed during JOG operation, JOG speed cannot be changed.
- (d) Refer to Section 6.21 of the "Q173D(S)CPU/Q172D(S)CPU Motion controller (SV13/SV22) Programming Manual (REAL MODE)" for details of the JOG operation.

#### 4.2.3 Virtual servo motor axis monitor devices

- (1) Feed current value storage register (D800+10n, D801+10n)
  - ...... Monitor device
  - (a) This register stores the target address output to the servo amplifier based on the positioning address/travel value specified with the servo program.
  - (b) The stroke range check is performed on this feed current value data.
  - (c) Ring address is -2147483648 ( $-2^{31}$ ) [pulse] to 2147483647 ( $2^{31}$ -1) [pulse] in the infinite operation.

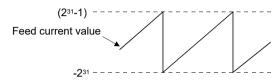

- (d) The data of feed current value storage register is also stored in a backup memory at the power supply off or resetting of the Multiple CPU system.
- (2) Minor error code storage register (D802+10n)

command (Note-2) of the output module.

- ...... Monitor device
- (a) This register stores the corresponding error code (refer to APPENDIX 1.4 and 1.6) at the minor error occurrence in the virtual servo motor or output module. If another minor error occurs after error code storing, the previous error code is overwritten by the new error code.
- (b) Minor error codes in the virtual servo motor can be cleared by an error reset command (Note-1) of the drive module.
  Minor error codes in the output module can be cleared by an error reset

# REMARK

- (Note-1): Refer to Section 4.1.4 for details of the error reset command for the virtual servo motor axis.
- (Note-2): Refer to Section 4.1.2 for details of the error reset command for the output module.

- - (a) This register stores the corresponding error code (refer to APPENDIX 1.4 and 1.6) at the major error occurrence in the virtual servo motor or output module. If another major error occurs after error code storing, the previous error code is overwritten by the new error code.
  - (b) Major error codes in the virtual servo motor can be cleared by an error reset command (Note-1) of the drive module.
     Major error codes in the output module can be cleared by an error reset command (Note-2) of the output module.

# REMARK

- (Note-1): Refer to Section 4.1.4 for details of the error reset command for the virtual servo motor axis.
- (Note-2): Refer to Section 4.1.2 for details of the error reset command for the output module.

### 4.2.4 Current value after virtual servo motor axis main shaft's differential gear

(1) Current value after virtual servo motor axis main shaft's differential gear storage register (D806+10n, D807+10n)

..... Monitor device

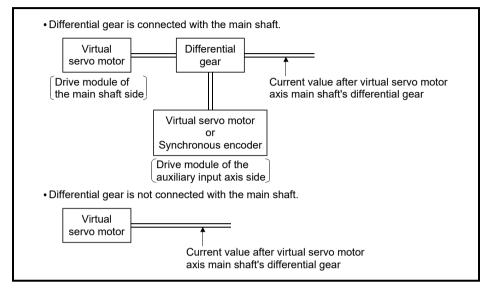

- (a) The current value will be the same as the drive module current value of the main shaft side at the virtual mode switching.
- (b) When the current value change is executed toward the drive module current value of the main shaft side, the current value after main shaft's differential gear is also simultaneous changed to the specified current value.
- (c) If the differential gear is not connected with the main shaft, drive module feed current value of the main shaft side is always stored in the current value storage register after main shaft's differential gear.
- (d) In the case of following figure, use "current value after virtual servo motor axis main shaft's differential gear" of axis 1 as "current value after virtual servo motor axis main shaft's differential gear".
  (The drive module feed current value of the auxiliary input axis side is stored as "current value after virtual servo motor axis main shaft's differential gear" of axis 2.)

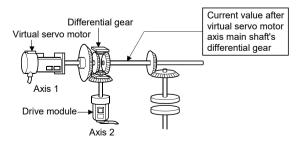

- - (a) This register stores the axis No. of the output module in error by the error search function in the virtual mode.
  - (b) If there are no errors at the virtual servo motor axes of the main shaft and auxiliary input axis, the error occurrence output axis No. is stored into the error search output axis No. storage register of the corresponding drive module No. when a minor or major error occurs at the connected output axis.
  - (c) Error search and error reset
    - 1) Searching the main shaft for error The output axes connected to the main shaft are searched for an error in order of lower to higher numbers. If either a minor or major error has occurred, the corresponding output axis No. is stored into the error search output axis No. storage register. Resetting the error of the corresponding output axis stores the other error occurrence output axis No. connected to the same main shaft.
    - 2) Searching the auxiliary input axis for error If either a minor or major error has occurred at the output axis connected to the auxiliary input axis, the corresponding output axis No. is stored into the error search output axis No. storage register. However, when the differential gear (for virtual main shaft connection) is used to provide auxiliary input to the main shaft, the output axis connected to the auxiliary input axis is not searched for an error. Use the main shaft side error search output axis No. storage register to confirm the error occurrence output axis No.
  - (d) When error occurs at the drive module axis

    When an error occurs at the main shaft/auxiliary input axis to which the output axis is connected, "0" (no error) is stored into the error search output axis No. storage device if an error occurred at the output axis.

### 4.2.5 Synchronous encoder axis monitor devices

- - (a) This register stores the synchronous encoder current value.
  - (b) Ring address is "-2147483648 ( -2<sup>31</sup>) to 2147483647 (2<sup>31</sup>-1)" [pulse].
  - (c) The current value storage register data is also stored in a backup memory at the power supply off or resetting of the Multiple CPU system.
- (2) Minor error code storage register (D1122+10n) ....... Monitor device
  - (a) This register stores the corresponding error code (refer to APPENDIX 1.4 and 1.6) at the minor error occurrence in the synchronous encoder or output module. If another minor error occurs after error code storing, the previous error code is overwritten by the new error code.
  - (b) Minor error codes in the synchronous encoder can be cleared by an error reset command (Note-1) of the synchronous encoder axis.
     Minor error codes in the output module can be cleared by an error reset command (Note-2) of the output module.

# REMARK

- (Note-1): Refer to Section 4.1.6 for details of the error reset command for the synchronous encoder axis.
- (Note-2): Refer to Section 4.1.2 for details of the error reset command for the output module.
- (3) Major error code storage register (D1123+10n) ....... Monitor device
  - (a) This register stores the corresponding error code (refer to APPENDIX 1.4 and 1.6) at the major error occurrence in the synchronous encoder or output module. If another major error occurs after error code storing, the previous error code is overwritten by the new error code.
  - (b) Major error codes in the synchronous encoder axis can be cleared by an error reset command (Note-1) of the synchronous encoder.
     Major error codes in the output module can be cleared by an error reset command (Note-2) of the output module.

# REMARK

- (Note-1): Refer to Section 4.1.6 for details of the error reset command for the synchronous encoder axis.
- (Note-2): Refer to Section 4.1.2 for details of the error reset command for the output module.

### 4.2.6 Current value after synchronous encoder axis main shaft's differential gear

(1) Current value after synchronous encoder axis main shaft's differential gear storage registers (D1126+10n, D1127+10n)

...... Monitor device

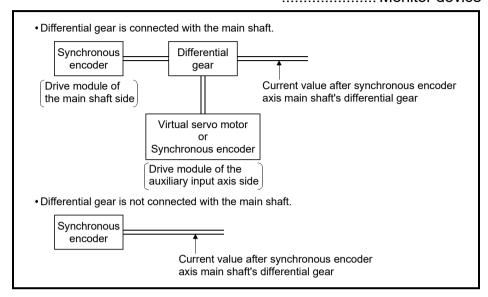

- (a) The current value will be the same as the drive module current value of the main shaft side at the virtual mode switching.
- (b) When the current value change is executed toward the drive module current value of the main shaft side, the current value after main shaft's differential gear is also simultaneous changed to the specified current value.
- (c) If the differential gear is not connected with the main shaft, drive module current value of the main shaft side is always stored in the current value storage register after main shaft's differential gear.
- (d) In the case of following figure, use "current value after synchronous encoder axis main shaft's differential gear" of axis 1 as "current value after synchronous encoder axis main shaft's differential gear". (The drive module feed current value of the auxiliary input axis side is stored as "current value after synchronous encoder axis main shaft's differential gear" of axis 2.)

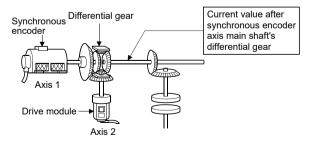

- - (a) This register stores the axis No. of the output module in error by the error search function in the virtual mode.
  - (b) If there are no errors at the synchronous encoder axes of the main shaft and auxiliary input axis, the error occurrence output axis No. is stored into the error search output axis No. storage register of the corresponding drive module No. when a minor or major error occurs at the connected output axis.
  - (c) Error search and error reset
    - 1) Searching the main shaft for error The output axes connected to the main shaft are searched for an error in order of lower to higher numbers. If either a minor or major error has occurred, the corresponding output axis No. is stored into the error search output axis No. storage register. Resetting the error of the corresponding output axis stores the other error occurrence output axis No. connected to the same main shaft.
    - 2) Searching the auxiliary input axis for error If either a minor or major error has occurred at the output axis connected to the auxiliary input axis, the corresponding output axis No. is stored into the error search output axis No. storage register. However, when the differential gear (for virtual main shaft connection) is used to provide auxiliary input to the main shaft, the output axis connected to the auxiliary input axis is not searched for an error. Use the main shaft side error search output axis No. storage register to confirm the error occurrence output axis No.
  - (d) When error occurs at the drive module axis When an error occurs at the main shaft/auxiliary input axis to which the output axis is connected, "0" (no error) is stored into the error search output axis No. storage device if an error occurred at the output axis.

#### 4.2.7 Cam axis monitor devices

- (1) Execute cam No. storage register (D1241+10n) ...... Monitor device
  - (a) This register stores the cam No. currently being controlled.
  - (b) Cam No. of the execute cam No. storage register is held until next cam is executed. (Cam No. is not cleared, even if cam control is completed.)
- - (a) This register stores the stroke amount currently being controlled.
- - (a) This register stores the current value within 1 cam shaft revolution set in the parameter.

The current value is a ring address of "0 to [Number of pulses per cam shaft revolution (Nc)-1]".

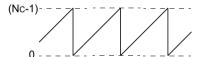

#### 4.2.8 Common devices

Because cannot be turn on/off in every bit from the PLC CPU, the bit device is assigned to data register (D), and each bit device turns on with the lowest rank bit 0 to 1 and each bit device becomes off with 1 to 0.

The details of request register are shown below.

(Refer to Section "4.1.7 Common devices" for the bit device M2000 to M2053.)

#### Details of the request register

| No. | Function                                        | Request register | Bit device | Remark <sup>(Note-1)</sup> |
|-----|-------------------------------------------------|------------------|------------|----------------------------|
| 1   | PLC ready flag                                  | D704             | M2000      | M3072                      |
| 2   | Speed switching point specified flag            | D705             | M2040      | M3073                      |
| 3   | All axes servo ON command                       | D706             | M2042      | M3074                      |
| 4   | Real mode/virtual mode switching request (SV22) | D707             | M2043      | M3075                      |
| 5   | JOG operation simultaneous start command        | D708             | M2048      | M3076                      |
| 6   | Manual pulse generator 1 enable flag            | D755             | M2051      | M3077                      |
| 7   | Manual pulse generator 2 enable flag            | D756             | M2052      | M3078                      |
| 8   | Manual pulse generator 3 enable flag            | D757             | M2053      | M3079                      |

(Note-1): It can also be ordered the device of a remark column.

- - (a) These registers set the virtual servo motor axis No. and direction which start simultaneously the JOG operation.

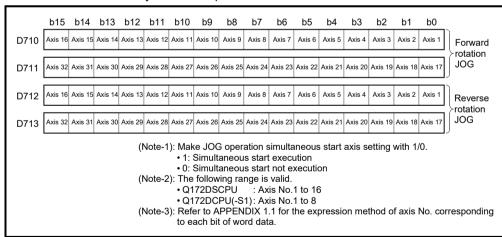

(b) Refer to Section 6.21.3 of the "Q173D(S)CPU/Q172D(S)CPU Motion controller (SV13/SV22) Programming Manual (REAL MODE)" for details of the JOG operation simultaneous start.

- (3) Manual pulse generator axis No. setting registers (D714 to D719) ...... Command signal
  - (a) These registers store the virtual servo motor axis No. controlled with the manual pulse generator.

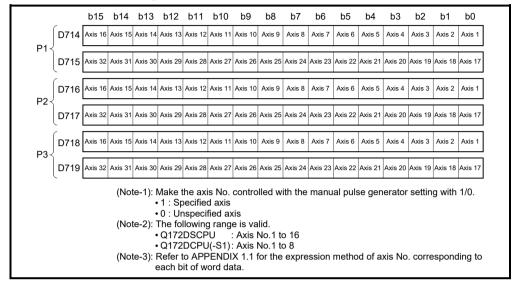

- (b) Refer to Section 6.22 of the "Q173D(S)CPU/Q172D(S)CPU Motion controller (SV13/SV22) Programming Manual (REAL MODE)" for details of the manual pulse generator operation.
- - (a) These registers set the magnification (1 to 10000) per pulse of number of the input pulses from manual pulse generator at the pulse generator operation.

| 1-pulse input magnification setting register | Axis No. | Setting range | 1-pulse input magnification setting register | Axis No. | Setting range |
|----------------------------------------------|----------|---------------|----------------------------------------------|----------|---------------|
| D720                                         | Axis 1   |               | D736                                         | Axis 17  |               |
| D721                                         | Axis 2   |               | D737                                         | Axis 18  |               |
| D722                                         | Axis 3   |               | D738                                         | Axis 19  |               |
| D723                                         | Axis 4   |               | D739                                         | Axis 20  |               |
| D724                                         | Axis 5   |               | D740                                         | Axis 21  |               |
| D725                                         | Axis 6   |               | D741                                         | Axis 22  |               |
| D726                                         | Axis 7   |               | D742                                         | Axis 23  |               |
| D727                                         | Axis 8   | 4 += 40000    | D743                                         | Axis 24  | 4 += 40000    |
| D728                                         | Axis 9   | 1 to 10000    | D744                                         | Axis 25  | 1 to 10000    |
| D729                                         | Axis 10  |               | D745                                         | Axis 26  |               |
| D730                                         | Axis 11  |               | D746                                         | Axis 27  |               |
| D731                                         | Axis 12  |               | D747                                         | Axis 28  |               |
| D732                                         | Axis 13  |               | D748                                         | Axis 29  |               |
| D733                                         | Axis 14  |               | D749                                         | Axis 30  |               |
| D734                                         | Axis 15  |               | D750                                         | Axis 31  |               |
| D735                                         | Axis 16  |               | D751                                         | Axis 32  |               |

(Note): The following range is valid.

• Q172DSCPU : Axis No.1 to 16

• Q172DCPU(-S1): Axis No.1 to 8

- (b) Refer to Section 6.22 of the "Q173D(S)CPU/Q172D(S)CPU Motion controller (SV13/SV22) Programming Manual (REAL MODE)" for details of the manual pulse generator operation.
- - (a) These registers set the smoothing time constants of manual pulse generators.

| Manual pulse generator smoothing magnification setting register | Setting range |
|-----------------------------------------------------------------|---------------|
| Manual pulse generator 1 (P1): D752                             |               |
| Manual pulse generator 2 (P2): D753                             | 0 to 59       |
| Manual pulse generator 3 (P3): D754                             |               |

- (b) When the smoothing magnification is set, the smoothing time constant is as indicated by the following expression.Smoothing time constant (t) = (Smoothing magnification + 1) × 56.8 [ms]
- (c) Operation

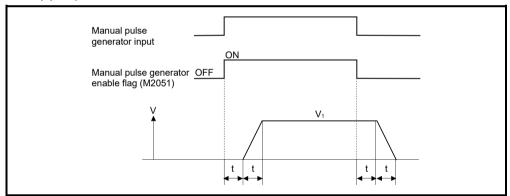

Output speed  $(V_1)$  [pulse/s] = (Number of input pulses/s) × (Manual pulse generator 1-pulse input magnification setting)

Travel value (L) = (Number of input pulses) × (Manual pulse generator 1-pulse input magnification setting)

(d) The manual pulse operation in the virtual mode is effective at the only test mode.

# REMARK

(1) The smoothing time constant is 56.8[ms] to 3408[ms].

#### 4.3 Motion Registers (#)

There are motion registers (#0 to #12287) in the Motion CPU. #8000 to #8639 are used as the monitor device, #8640 to #8735 are used as the Motion error history device and #8736 to #8751 are used as the product information list device. Refer to the "Q173D(S)CPU/Q172D(S)Motion Controller (SV13/SV22) Programming Manual (Motion SFC)" for details of the motion registers and Motion error history device.

### (1) Monitor devices (#8000 to #8639)

Information for each axis is stored in the monitor devices. The details of the storage data are shown below.

| Axis<br>No. | Device No.     |    |                               | Signal name                                                                                 |                   |
|-------------|----------------|----|-------------------------------|---------------------------------------------------------------------------------------------|-------------------|
| 1           | #8000 to #8019 |    |                               |                                                                                             |                   |
| 2           | #8020 to #8039 |    | Cimmal manage                 | Defined avala                                                                               | Cinnal dinastian  |
| 3           | #8040 to #8059 |    | Signal name                   | Refresh cycle                                                                               | Signal direction  |
| 4           | #8060 to #8079 | C  | Servo amplifier type          | When the servo amplifier power-on                                                           |                   |
| 5           | #8080 to #8099 | 1  | Motor current value           | On anti-manuals 4.75 and a second constitution and                                          |                   |
| 6           | #8100 to #8119 | 2  | . Matanana d                  | Operation cycle 1.7[ms] or less : Operation cycle Operation cycle 3.5[ms] or more : 3.5[ms] |                   |
| 7           | #8120 to #8139 | 3  | Motor speed                   | Operation cycle 3.5[ms] or more . 3.5[ms]                                                   |                   |
| 8           | #8140 to #8159 | 4  | Command speed                 | Operation evals                                                                             |                   |
| 9           | #8160 to #8179 | 5  | Command speed                 | Operation cycle                                                                             |                   |
| 10          | #8180 to #8199 | 6  | Home position return re-      | At home position return re-travel                                                           | Monitor device    |
| 11          | #8200 to #8219 | 7  | travel value                  | At home position return re-travel                                                           | ivionitor device  |
| 12          | #8220 to #8239 | 8  | Servo amplifier display servo |                                                                                             |                   |
| 13          | #8240 to #8259 |    | error code                    | Main cycle                                                                                  |                   |
| 14          | #8260 to #8279 | ç  | Parameter error No. QDS       |                                                                                             |                   |
| 15          | #8280 to #8299 | 1  | Servo status1 QDS(            | On anation avale 4 7[read and are a Consention avale                                        |                   |
| 16          | #8300 to #8319 | 1  | 1 Servo status2 QDS           | Operation cycle 1.7[ms] or less : Operation cycle                                           |                   |
| 17          | #8320 to #8339 | 1: | 2 Servo status3 QDS           | Operation cycle 3.5[ms] or more : 3.5[ms]                                                   |                   |
| 18          | #8340 to #8359 | 1  | 3 Unusable                    | _                                                                                           | _                 |
| 19          | #8360 to #8379 | 4  | 4 Servo status5 QDS( Ver.)    | Operation cycle 1.7[ms] or less : Operation cycle                                           | Maniton device    |
| 20          | #8380 to #8399 | 1. | 4 Servo statuso (ass)         | Operation cycle 3.5[ms] or more : 3.5[ms]                                                   | Monitor device    |
| 21          | #8400 to #8419 | 1  | 5                             |                                                                                             |                   |
| 22          | #8420 to #8439 | 1  | 0 Unusable                    | _                                                                                           | _                 |
| 23          | #8440 to #8459 | 1  | 7                             |                                                                                             |                   |
| 24          | #8460 to #8479 | 1  | 8 Servo status7 QDS( Ver.)    | Operation cycle 1.7[ms] or less : Operation cycle                                           | Monitor device    |
| 25          | #8480 to #8499 |    | Servo status/                 | Operation cycle 3.5[ms] or more : 3.5[ms]                                                   | ivioriilor device |
| 26          | #8500 to #8519 | 1  | 9 Unusable                    |                                                                                             | _                 |
| 27          | #8520 to #8539 |    |                               |                                                                                             |                   |
| 28          | #8540 to #8559 |    |                               |                                                                                             |                   |
| 29          | #8560 to #8579 |    |                               |                                                                                             |                   |
| 30          | #8580 to #8599 |    |                               |                                                                                             |                   |
| 31          | #8600 to #8619 |    |                               |                                                                                             |                   |
| 32          | #8620 to #8639 |    |                               |                                                                                             |                   |

| (a) | Servo ampli    | fier type (#8000+20n)                                      | . Monitor device   |
|-----|----------------|------------------------------------------------------------|--------------------|
|     | •              | r stores the servo amplifier type for each axis at th      | ne servo           |
|     |                | wer supply ON.                                             |                    |
|     | • 0            |                                                            |                    |
|     | • 256          |                                                            |                    |
|     |                | MR-J3W-□B (For 2-axis type)                                |                    |
|     | • 257          | MR-J3-□B-RJ006 (For fully closed loop control)             |                    |
|     |                | MR-J3-□B Safety (For drive safety servo)                   |                    |
|     |                | MR-J3-□B-RJ004 (For Linear servo motor)                    |                    |
|     |                | MR-J3-□B-RJ080W (For direct drive motor) Ver               | Ð                  |
|     | • 4096         | MR-J4-□B <b>QDS</b> (                                      | ,,                 |
|     |                | MR-J4W-□B (For 2-axis type, 3-axis type) QDS               |                    |
|     | • 4352         | VCII series (Note-1) (CKD Nikki Denso Co., Ltd. r          | nake) <b>QDS</b> ( |
|     |                | (Ver.)                                                     |                    |
|     | • 4354         | VC <b>I</b> series (For Linear stage) <sup>(Note-2)</sup>  |                    |
|     |                | (CKD Nikki Denso Co., Ltd. make)                           |                    |
|     | • 4359         | VCII series (For direct drive motor) (Note-2)              |                    |
|     |                | (CKD Nikki Denso Co., Ltd. make) Ver.                      |                    |
|     | • 4608         | MR-JE-□B QDS( Ver.)                                        |                    |
|     |                | MR-JE-□BF QDS( Ver.)                                       |                    |
|     | • 4864         | VPH series (Note-1) (CKD Nikki Denso Co., Ltd. r           | make) <b>@DS</b> 《 |
|     |                | Ver.)                                                      |                    |
|     | • 4866         | VPH series (For Linear stage) (Note-2)                     |                    |
|     |                | (CKD Nikki Denso Co., Ltd. make) QDS( Ver.)                |                    |
|     | • 4871         | VPH series (For direct drive motor) (Note-2)               |                    |
|     |                | (CKD Nikki Denso Co., Ltd. make) QDS( Ver.)                |                    |
|     | • 5210         | MR-J5-□B <b>QDS</b> ( Ver.)                                |                    |
|     |                | MR-J5W-□B (For 2-axis type, 3-axis type) QDS               | Ver.I              |
|     |                | FR-A800-1 (Inverter) QDS (Ver.)                            |                    |
|     |                | FR-A800-2 (Inverter) QDS (Ver.)                            |                    |
|     | • 8193         | IAI electric actuator controller                           |                    |
|     |                | (IAI Corporation make) QDS( Ver.)                          |                    |
|     | • 8233         | 5-phase stepping motor driver                              |                    |
|     |                | (ORIENTAL MOTOR Co., Ltd. make) QDS( Ver.                  |                    |
|     | • 8234         | Stepping motor driver AlphaStep (AZ series)                |                    |
|     |                | (ORIENTAL MOTOR Co., Ltd. make) QDS( Ver.                  |                    |
|     | • 16640        | FR-A700 series (Inverter) Ver.                             |                    |
|     |                | (Note-1): When connecting SSCNETⅢ/H                        |                    |
|     |                | (Note-2): When connecting SSCNETⅢ                          |                    |
|     | It is not clea | red even if the servo amplifier power supply turns         | OFF.               |
| (b) |                | nt value (#8001+20n)                                       |                    |
|     | This register  | r stores the motor current value ( $	imes$ 0.1[%]) (signed | d) read from the   |
|     | servo amplif   | îer.                                                       |                    |

The motor speed ( $\times 0.1$ [mm/s]) (signed) is stored at linear servo use.

(e) Home position return re-travel value (#8006+20n, #8007+20n)

.....Monitor device

If the position stopped in the position specified with the travel value after proximity dog ON using MT Developer2 is not zero point, it made to travel to zero point by re-travel in the Motion CPU. The travel value (signed ([pulse] units)) of making it travel to zero point by re-travel at this time is stored. (Data does not change with the last value in the data setting type.)

(f) Servo amplifier display servo error code (#8008+20n) Ver.

20n) Veru
...... Monitor device

This register stores the servo error code read from the servo amplifier.

The hexadecimal display is the same as the LED of servo amplifier.

Refer to the "Servo amplifier Instruction Manual" for details of the servo error codes.

| Servo amplifier type   | Servo amplifier LED display                              |
|------------------------|----------------------------------------------------------|
| MR-J5(W)-□B ODS( Ver.) | Displays 4 digits <sup>(Note-1)</sup> on the LED display |
| MR-J4(W)-□B QDS(       | Displays 3 digits on the LED display                     |
| MR-J3-□B               | Displays 2 digits on the LED display                     |
| MR-J3W-□B              | Displays the first 2 digits on the LED display           |
| MR-JE-□B QDS( Ver.)    | Displays 3 digits on the LED display                     |

(Note-1): Alarm No. (3 digits) + Alarm detail No. (1 digit)

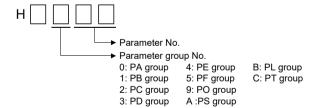

This register stores the servo status read from the servo amplifier.

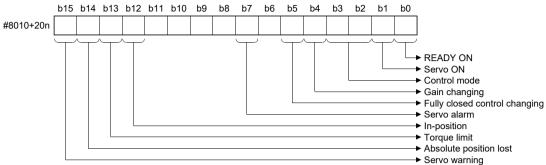

(Note): The 0/1 is stored in the servo status 1. • 0: OFF

- READY ON (b0)......Indicates the ready ON/OFF.
- Servo ON (b1)......Indicates the servo ON/OFF.
- Control mode (b2, b3)......Indicates the control mode of the servo

amplifier.

| b3 | b2 | Control mode          |
|----|----|-----------------------|
| 0  | 0  | Position control mode |
| 0  | 1  | Speed control mode    |
| 1  | 0  | Torque control mode   |

- Gain changing (b4) ......Turns ON when the servo amplifier is gain changing.
- Fully closed control
  - changing (b5) ......Turns ON when the servo amplifier is using fully closed loop control.
- Servo alarm (b7) ......Turn ON during the servo alarm.
- In-position (b12) ...... The dwell pulse turns ON within the servo parameter "in-position".
- Torque limit (b13).....Turns ON when the servo amplifier is having the torque restricted.
- Absolute position lost (b14) ....... Turns ON when the servo amplifier has lost the absolute position.
- Servo warning (b15) ......Turn ON during the servo warning.

#### **POINT**

Servo warning (b15) turns ON during Motion controller forced stop or servo forced stop.

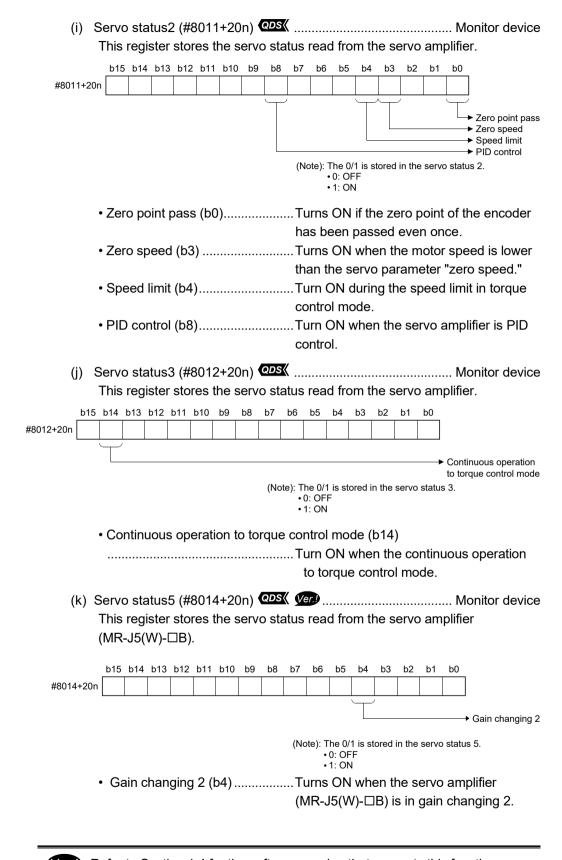

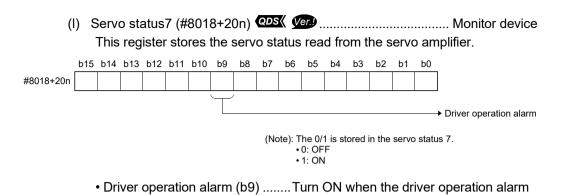

Ver.!): Refer to Section 1.4 for the software version that supports this function.

occurs.

(2) Product information list devices (#8736 to #8751) Ver The operating system software version and serial number of Motion CPU is

stored in ASCII code.

The product information list devices are shown below.

| Device No. | Signal name                       | Refresh cycle | Fetch cycle | Signal direction |
|------------|-----------------------------------|---------------|-------------|------------------|
| #8736      |                                   |               |             |                  |
| to         | Operating system software version |               |             |                  |
| #8743      |                                   |               |             |                  |
| #8744      |                                   | At power on   |             | Monitor device   |
| to         | Motion CPU module serial number   |               |             |                  |
| #8751      |                                   |               |             |                  |

(a) Operating system software version (#8736 to #8743) ...... Monitor device The operating system software version of Motion CPU displayed on the system monitor (product information list) of GX Works2/GX Developer is stored in ASCII code.

(Example) Operating system software version: "SV22j VER300A"

|            |     |      |     |      |     |      |     | Devic | e No. |      |     |      |     |      |     |      |
|------------|-----|------|-----|------|-----|------|-----|-------|-------|------|-----|------|-----|------|-----|------|
|            | #87 | 736  | #87 | 737  | #87 | 738  | #87 | 739   | #87   | 740  | #87 | 741  | #87 | 742  | #87 | 743  |
|            | Low | High | Low | High | Low | High | Low | High  | Low   | High | Low | High | Low | High | Low | High |
| ASCII code | 20H | 53H  | 56H | 32H  | 32H | 6AH  | 20H | 20H   | 56H   | 45H  | 52H | 33H  | 30H | 30H  | 41H | 20H  |
| Character  | J   | S    | V   | 2    | 2   | j    | П   | J     | V     | Е    | R   | 3    | 0   | 0    | Α   |      |

 ☐ : Space.

(b) Motion CPU module serial number (#8744 to #8751) ...... Monitor device The serial number of Motion CPU displayed on the system monitor (product information list) of GX Works2/GX Developer is stored in ASCII code. (Example) Serial number: "A7Z123015"

|            |     |      |     |      |     |      |     | Devic | e No. |      |     |      |     |      |     |      |
|------------|-----|------|-----|------|-----|------|-----|-------|-------|------|-----|------|-----|------|-----|------|
|            | #87 | 744  | #87 | 745  | #87 | 746  | #87 | 747   | #87   | 748  | #87 | 749  | #87 | 750  | #87 | 751  |
|            | Low | High | Low | High | Low | High | Low | High  | Low   | High | Low | High | Low | High | Low | High |
| ASCII code | 41H | 37H  | 5AH | 31H  | 32H | 33H  | 30H | 31H   | 35H   | 20H  | 20H | 20H  | 20H | 20H  | 20H | 20H  |
| Character  | Α   | 7    | Z   | 1    | 2   | 3    | 0   | 1     | 5     |      |     |      |     | Г    |     | Г    |

 ☐ : Space.

#### **POINT**

Refer to the "Q173D(S)CPU/Q172D(S)CPU Motion Controller User's Manual" or "Q173D(S)CPU/Q172D(S)CPU Motion Controller Programming Manual (COMMON)" for checking of the operating system software version and serial number.

## 4.4 Special Relays (SM)

There are 2256 special relay points of SM0 to SM2255 in the Motion CPU. Of these, devices in a Table 4.4 are used for the positioning control. The special relay list used for the positioning control is shown below. (Refer to "Q173D(S)CPU/Q172D(S)CPU Motion controller Programming Manual (COMMON)" for the application of special relays except below.)

Table 4.4 Special relay list

| Device No. | Signal name                                    | Refresh cycle   | Fetch cycle | Signal type   |
|------------|------------------------------------------------|-----------------|-------------|---------------|
| SM500      | PCPU READY complete flag                       |                 | /           |               |
| SM501      | TEST mode ON flag                              | Main cycle      | /           |               |
| SM502      | External forced stop input flag                | Operation cycle |             |               |
| SM503      | Digital oscilloscope executing flag            | Main cycle      |             |               |
| SM506      | External forced stop input ON latch flag       | Operation cycle |             |               |
| SM508      | Amplifier-less operation status flag           |                 |             | Status signal |
| SM510      | TEST mode request error flag                   |                 | /           |               |
| SM512      | Motion CPU WDT error flag                      | Main cycle      | /           |               |
| SM513      | Manual pulse generator axis setting error flag |                 | /           |               |
| SM516      | Servo program setting error flag               |                 | /           |               |

- (1) PCPU READY complete flag (SM500) ...... Status signal This flag is used as judgement of the normal or abnormal in the Motion CPU side using the sequence program.
  - (a) At leading edge of PLC ready flag (M2000), the fixed parameters, servo parameters and limit switch output data are checked, and if error is not detected, this flag turns on. The servo parameters are written to the servo amplifiers and the M-codes
  - (b) This flag turns off when the PLC ready flag (M2000) turns off.

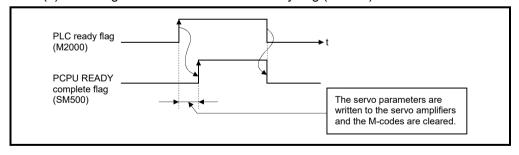

are cleared.

| (2) | TEST mode ON flag (SM501)                                                                                                    |
|-----|----------------------------------------------------------------------------------------------------|
|     | <ul><li>(b) If the test mode is not executed in the test mode request from<br/>MT Developer2, the TEST mode request error flag (SM510) turns on.</li></ul>                                                                                                    |
| (3) | External forced stop input flag (SM502)                                                                                                    |
| F   | POINT                                                                                                    |
| (2) | If the forced stop signal is input during positioning, the operation is as follows.  • When using Q173DSCPU/Q172DSCPU  The feed current value becomes the same value as the real current value.  • When using Q173DCPU(-S1)/Q172DCPU(-S1)  The feed current value is advanced within the rapid stop deceleration time set in the parameter block.  At the same time, the servo OFF state is established because the all axes servo ON command (M2042) turns off.  When the rapid stop deceleration time has elapsed after input of the forced stop signal, the feed current value returns to the value at the point when the emergency stop was initiated.  If the forced stop is cancelled while the rapid stop deceleration time isn't progressing, an overspeed error or error excessive error may occur. |
| (4) | Digital oscilloscope executing flag (SM503)                                                                                                    |
| (5) | External forced stop input ON latch flag (SM506) Fig. Status signal                                                                                                    |
|     | This flag turns on when an external forced stop input is detected.  After that, it remains ON even if the external forced stop input is cancelled.  Reset the external forced stop input ON latch flag using the Motion SFC program.  • OFF External forced stop input is not detected.  • ON External forced stop input is detected.                                                                                                    |
|     |                                                                                                    |

| (6) | This                         | nplifier-less operation status flag (SM508)Status signal is flag is used to check the state of amplifier-less operation.  FFDuring normal operation  NDuring amplifier-less operation                                                                                                    |
|-----|------------------------------|----------------------------------------------------------------------------------------------------|
| (7) |                              | ST mode request error flag (SM510)                                                                                                    |
|     | (b)                          | When SM510 turns on, the error contents are stored in the test mode request error information (SD510, SD511).                                                                                                    |
| (8) | This Mot Who with If the The | status signal status on when a WDT error (watchdog timer error) is detected of the tion CPU self-diagnosis function.  en the Motion CPU detects a WDT error, it executes an immediate stop nout deceleration of the operating axes.  e Motion CPU WDT error flag has turn on, reset the Multiple CPU system.  M512 remains on after resetting, there is a fault at the Motion CPU side.  e error cause is stored in the "Motion CPU WDT error cause (SD512)".  fer to Section 4.5(7)). |
| (9) | Ма                           | nual pulse generator axis setting error flag (SM513)                                                                                                    |
|     | (a)                          | This flag is use as judgement of normal or abnormal setting of the manual pulse generator axis No. setting registers (D714 to D719).  • OFFD714 to D719 is normal  • OND714 to D719 is abnormal                                                                                                    |
|     | (b)                          | This flag turns ON by turning ON the manual pulse generator enable flag (M2051 to M2053) with the manual pulse generator axis P1 to P3 unused after setting the manual pulse generator interface module (Q173DPX) in the system setting.                                                                                                    |
|     | (c)                          | When SM513 turns on, the error contents are stored in the manual pulse                                                                                                    |
|     |                              | generator axis setting error information (SD513 to SD515).                                                                                                    |

#### 4.5 Special Registers (SD)

There are 2256 special register points of SD0 to SD2255 in the Motion CPU. Of these, devices in a Table 4.5 are used for the positioning control. The special register list used for the positioning control is shown below. (Refer to the "Q173D(S)CPU/Q172D(S)CPU Motion controller Programming Manual (COMMON)" for the applications of special registers except below.)

Table 4.5 Special register list

| Device No. | Signal name                                               | Refresh cycle                         | Fetch cycle | Signal direction |
|------------|-----------------------------------------------------------|---------------------------------------|-------------|------------------|
| SD200      | State of switch                                           |                                       | /           |                  |
| SD500      | Deal med a suis information remister (CV/22)              | Main cycle                            | /           |                  |
| SD501      | Real mode axis information register (SV22)                |                                       |             |                  |
| SD502      | Can a amplifier leading information                       | At power supply on/                   | /           |                  |
| SD503      | Servo amplifier loading information                       | operation cycle                       |             |                  |
| SD504      | Deal med de himbrel med de arribblica a anno a            |                                       | /           |                  |
| SD505      | Real mode/virtual mode switching error information (SV22) | At virtual mode transition            | /           |                  |
| SD506      | Information (3V22)                                        |                                       | /           |                  |
| SD508      | SSCNET control (status)                                   | Main cycle                            |             |                  |
| SD510      | Test mode request error information                       | At test mode request                  | /           |                  |
| SD511      | Test mode request error information                       | At test mode request                  | ] /         |                  |
| SD512      | Motion CPU WDT error cause                                | At Motion CPU<br>WDT error occurrence |             | Monitor device   |
| SD513      |                                                           |                                       | ] /         |                  |
| SD514      | Manual pulse generator axis setting error information     | At the manual pulse generator         | /           |                  |
| SD515      | information                                               | enable flag OFF to ON                 | ] /         |                  |
| SD516      | Error program No.                                         | A4 s4set                              | /           |                  |
| SD517      | Error item information                                    | At start                              |             |                  |
| SD522      | Motion operation cycle                                    | Operation cycle                       | ] /         |                  |
| SD523      | Operation cycle of the Motion CPU setting                 | At power supply on                    | ] /         |                  |
| SD524      | Maximum Motion operation cycle QDS                        | Operation cycle                       | ] /         |                  |
| SD550      | Country and the second in forms of the CODE               | At System setting error               | /           |                  |
| SD551      | System setting error information                          | occurrence                            | ]/          |                  |
| SD560      | Operation method QDS( Ver)                                | At power supply on                    | V           |                  |
| SD803      | SSCNET control (command)                                  |                                       | Main cycle  | Command device   |

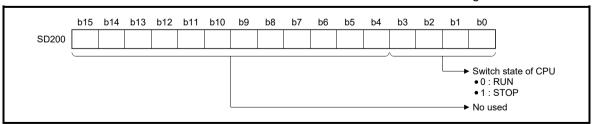

# (2) Real mode axis information register (SD500, SD501)

..... Monitor device

This signal is used to store the information used as a real mode axis at the time of switching from real mode to virtual mode.

The real mode axis information does not change at the time of switching from virtual mode to real mode.

|       | b15     | b14                 | b13                        | b12                     | b11                                              | b10                            | b9      | b8      | b7      | b6      | b5      | b4       | b3      | b2      | b1      | b0      |                                                                  |
|-------|---------|---------------------|----------------------------|-------------------------|--------------------------------------------------|--------------------------------|---------|---------|---------|---------|---------|----------|---------|---------|---------|---------|------------------------------------------------------------------|
| SD500 | Axis 16 | Axis 15             | Axis 14                    | Axis 13                 | Axis 12                                          | Axis 11                        | Axis 10 | Axis 9  | Axis 8  | Axis 7  | Axis 6  | Axis 5   | Axis 4  | Axis 3  | Axis 2  | Axis 1  |                                                                  |
| SD501 | Axis 32 | Axis 31             | Axis 30                    | Axis 29                 | Axis 28                                          | Axis 27                        | Axis 26 | Axis 25 | Axis 24 | Axis 23 | Axis 22 | Axis 21  | Axis 20 | Axis 19 | Axis 18 | Axis 17 |                                                                  |
|       | •       | •Q<br>•Q<br>-2): Re | 172DS<br>172DC<br>fer to / | SCPU<br>CPU(-S<br>APPEN | inge is<br>: Ax<br>(31): Ax<br>NDIX 1<br>ord dat | is No.′<br>is No.′<br>.1 for t | 1 to 8  |         | n meth  | od of a | axis No | o. corre | espond  | ing     |         | • 0 : E | node axis informatior<br>ixcept real mode axis<br>leal mode axis |

## (3) Servo amplifier loading information (SD502, SD503)

..... Monitor device

The mounting status of the servo amplifier is checked at the power supply on or reset of the Multiple CPU system and its results are stored in this device. If communication with servo amplifier stops, it is reset.

The mounting status of changed axis after the power supply on is stored.

| SD502 | b15<br>Axis 16 | b14<br>Axis 15 |              | b12<br>Axis 13            |                    |                  | b9<br>Axis 10 | b8<br>Axis 9 | b7<br>Axis 8 | b6<br>Axis 7 | b5<br>Axis 6 | b4<br>Axis 5 | b3<br>Axis 4 | b2<br>Axis 3 | b1      | b0<br>Axis 1 | 1                                                  |
|-------|----------------|----------------|--------------|---------------------------|--------------------|------------------|---------------|--------------|--------------|--------------|--------------|--------------|--------------|--------------|---------|--------------|----------------------------------------------------|
| SD503 |                |                |              |                           |                    |                  |               |              |              |              |              |              |              |              |         |              |                                                    |
| ,     |                | •Q1            | 72DS<br>72DC | ring rar<br>CPU<br>PU(-S1 | : Axi:<br>1): Axi: | s No.1<br>s No.1 | to 8          | ression      | n meth       | od of a      | axis No      | o corre      | espond       | ina          | <b></b> | • 0: No      | amplifier mounting statu<br>lot mounted<br>lounted |

#### (a) Servo amplifier mounting status

- 1) Mounting status
  - Mounted ........ The servo amplifier is normal. (Communication with the servo amplifier is normal.)
  - Not mounted .... The servo amplifier is not mounted.
     The servo amplifier control circuit power is off.
     Normal communication with the servo amplifier is not possible due to a connecting cable fault, etc.
- 2) The system settings and servo amplifier mounting status are shown below.

| 0 1 0 111               | Servo a     | amplifier   |
|-------------------------|-------------|-------------|
| System Settings         | Mounted     | Not mounted |
| Used (axis No. setting) | 1 is stored | 0 is stored |
| Unused                  | 0 is s      | tored       |

When a mode switching error occurs in real-to-virtual or virtual-to-real mode switching, or a mode continuation error occurs in the virtual mode, its error information is stored.

Refer to APPENDIX 1.7 for details of the stored error code.

The axis error code among the error codes stored in SD504 to SD506 is shown below.

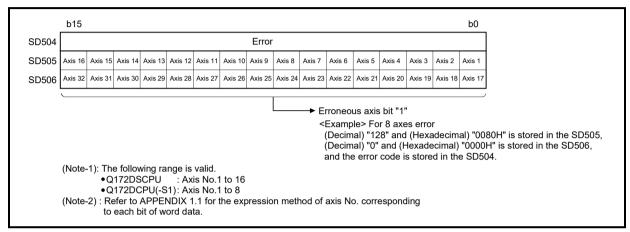

- - 0 ...... Command accept waiting
  - -1 ..... Execute waiting
  - -2 ..... Executing

Refer to the "Q173D(S)CPU/Q172D(S)CPU Motion controller programming Manual (COMMON)" for details of the SSCNET control function.

(6) Test mode request error information (SD510, SD511)

..... Monitor device

If there are operating axis at a test mode request using MT Developer2, a test mode request error occurs, the test mode request error flag (SM510) turns on, and the during operation/stop data of each axis are stored.

|      | b15     | b14     | b13            | b12            | b11                                  | b10                | b9      | b8      | b7      | b6      | b5      | b4      | b3      | b2      | b1      | b0      |                                                |
|------|---------|---------|----------------|----------------|--------------------------------------|--------------------|---------|---------|---------|---------|---------|---------|---------|---------|---------|---------|------------------------------------------------|
| D510 | Axis 16 | Axis 15 | Axis 14        | Axis 13        | Axis 12                              | Axis 11            | Axis 10 | Axis 9  | Axis 8  | Axis 7  | Axis 6  | Axis 5  | Axis 4  | Axis 3  | Axis 2  | Axis 1  |                                                |
| D511 | Axis 32 | Axis 31 | Axis 30        | Axis 29        | Axis 28                              | Axis 27            | Axis 26 | Axis 25 | Axis 24 | Axis 23 | Axis 22 | Axis 21 | Axis 20 | Axis 19 | Axis 18 | Axis 17 |                                                |
|      |         | •Q      | 172DS<br>172DS | SCPU<br>CPU(-S | ange is<br>: Ax<br>S1): Ax<br>NDIX 1 | is No.′<br>is No.′ | 1 to 8  |         | on meti | hod of  | axis N  | o. corr | espono  | ding    |         | • 0 : D | f each axis<br>Juring stop<br>Juring operation |

| Error code | Error cause               | Operation when error occurs                                         | Action to take                                                                                                    |
|------------|---------------------------|---------------------------------------------------------------------|----------------------------------------------------------------------------------------------------|
| 1          | S/W fault 1               |                                                                     | Reset the Multiple CPU system.                                                                                                    |
| 2          | Operation cycle time over | All axes stop immediately, after which operation cannot be started. | • If the an operation cycle time over reoccurs after resetting, or a main cycle is lengthened (more than 1.0[s]),  1) Change the operation cycle into a large value in the system setting.  2) Reduce the number of command execution of the event task or NMI task in the system setting. |
| 4          | WDT error                 |                                                                     | Reset the Multiple CPU system.                                                                                                    |
| 300        | S/W fault 3               |                                                                     | If the error reoccurs after resetting, explain the error symptom                                                                                                    |
| 303        | S/W fault 4               |                                                                     | and get advice from our sales representative.                                                                                                    |
| 304        | RIO WDT error             |                                                                     |                                                                                                    |

The setting information is checked at leading edge of manual pulse generator enable signal, if an error is found, the following error information is stored into SD513 to SD515 and the manual pulse generator axis setting error flag (SM513) turns on.

If there is an unused setting error for the manual pulse generator axis, a correspondence bit of SD513 turns ON.

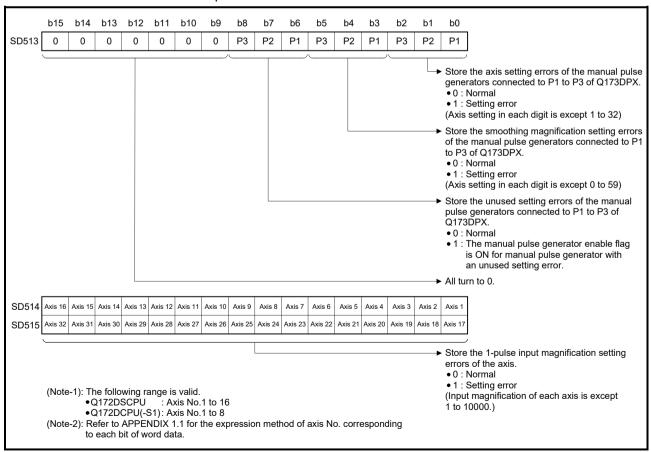

|      | Error program No. (SD516)                                                                                                    |
|------|----------------------------------------------------------------------------------------------------|
|      | b) If an error occurs in another servo program when error program No. has been stored, the program No. of the new error is stored. |
| (10) | Error item information (SD517)                                                                                                    |
| (11) | Motion operation cycle (SD522)                                                                                                    |
| (12) | Operation cycle of the Motion CPU setting (SD523)                                                                                  |
| (13) | Maximum Motion operation cycle (SD524)                                                                                             |
| (14) | System setting error information (SD550,SD551)                                                                                     |

When the operating system software is SV22, the operation method information is stored. • 0 ...... Virtual mode switching method • 1 ..... Advanced synchronous control method (16) SSCNET control (command) (SD803) ...... Command device SSCNET control (command) (SD803) is required for connect/disconnect of SSCNET communication and start/release of amplifier-less operation. • 0 ..... No command • 1 to 32 ..... Disconnect command of SSCNET communication • -10 ...... Re-connect command of SSCNET communication • -20 ...... Start command 1 of amplifier-less operation (EMI invalid) • -21 .......... Start command 2 of amplifier-less operation (EMI valid) • -25 ...... Release command of amplifier-less operation • -2 ..... Execute command

Refer to the "Q173DCPU/Q172DCPU Motion controller Programming Manual (COMMON)" for details of the SSCNET control function.

| MEMO |  |  |  |
|------|--|--|--|
|      |  |  |  |
|      |  |  |  |
|      |  |  |  |
|      |  |  |  |
|      |  |  |  |
|      |  |  |  |
|      |  |  |  |
|      |  |  |  |
|      |  |  |  |
|      |  |  |  |
|      |  |  |  |
|      |  |  |  |
|      |  |  |  |
|      |  |  |  |
|      |  |  |  |
|      |  |  |  |
|      |  |  |  |
|      |  |  |  |
|      |  |  |  |
|      |  |  |  |

## 5. MECHANICAL SYSTEM PROGRAM

This section describes the mechanical system program in the virtual mode.

In the mechanical system program (Mechanical support language), what was performing synchronous control by hardware using the gear, shaft, belt, pulley, cam or infinitely variable speed changer, etc. is transposed to software, and same operation control is performed.

The mechanical system program is composed with the mechanical module connection diagram and mechanical module parameter.

- The mechanical module connection diagram shows the virtual mechanical system which connected the virtual mechanical modules.
- The mechanical module parameters are used to control of the mechanical modules used at the mechanical module connection diagram.

Refer to the mechanical module parameter lists shown in Chapters 6 to 8 for the mechanical module parameters.

## 5.1 Mechanical Module Connection Diagram

The mechanical module connection diagram shows a virtual system diagram which arranged the mechanical modules and was composed.

Configuration of the mechanical module connection is shown in Fig. 5.1 below.

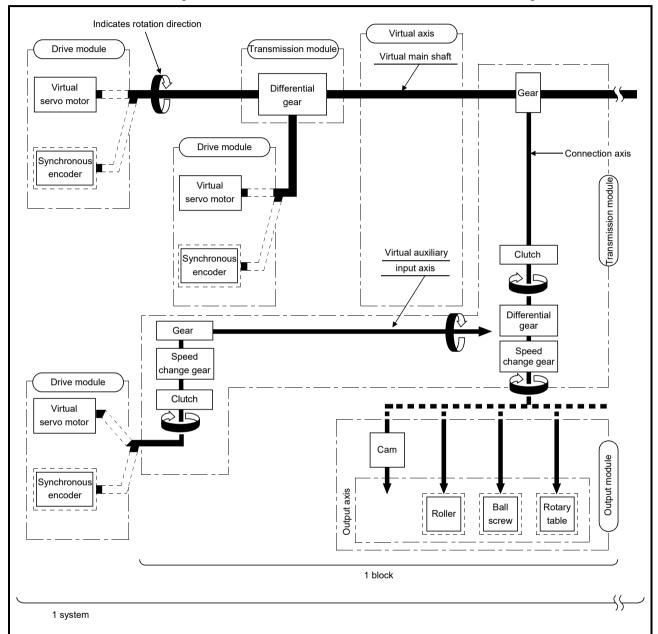

Fig. 5.1 Configuration of the Mechanical Module Connection

#### **POINT**

- (1) Either a virtual servo motor or a synchronous encoder can be connected in the drive module.
- (2) One of the cam, roller, ball screw or rotary table can be connected in the output module.

# (1) Block

The term "block" is one relation from the virtual transmission module (gear) connected to the virtual main shaft to the output module.

Refer to Section 5.2 for the number of mechanical modules which can be connected in one block.

#### (2) System

The term "system" is a generic term of multiple blocks connected to one virtual main shaft.

The number of blocks connectable with one system is up to 32 blocks.

#### (3) Transmission module connections

There are 3 transmission module connection patterns:

- Pattern 1...... Without a differential gear.
- Pattern 2...... Without a speed change gear at the output side of the differential gear.
- Pattern 3...... With a speed change gear at the output side of the differential gear.

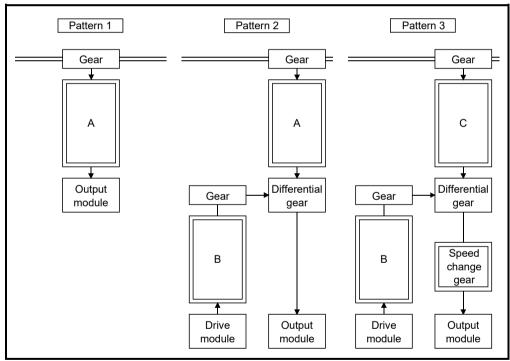

- (a) Transmission modules which can be connected at "A" and "B" above
  - 1) A clutch, speed change gear, and "clutch + speed change gear" can be connected at "A" and "B".
  - 2) If a "clutch + speed change gear" are used, connection constraints have not restrictions.

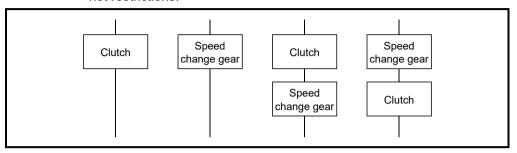

(b) Transmission module which can be connected at "C" (pattern 3) Only a clutch can be connected at "C".

| MEMO |  |  |
|------|--|--|
|      |  |  |
|      |  |  |
|      |  |  |
|      |  |  |
|      |  |  |
|      |  |  |
|      |  |  |
|      |  |  |
|      |  |  |
|      |  |  |
|      |  |  |
|      |  |  |
|      |  |  |
|      |  |  |
|      |  |  |
|      |  |  |
|      |  |  |
|      |  |  |
|      |  |  |
|      |  |  |

## 5.2 Mechanical Module List

An overview of the mechanical modules used at the mechanical module connection diagrams in the virtual mode is shown in Tables 5.1.

Refer to Chapter 6 to 8 for details of each mechanical module.

Table 5.1 Mechanical Module List

|                        | Mechanica                       | al Module    |       |                                 |    | 0172                |                                | aximum Nur                | nber o | of Usab                        | е  | 0470                | DECENIA DE CENTRA DE CENTRA DE CENTRA DE CENTRA DE CENTRA DE CENTRA DE CENTRA DE CENTRA DE CENTRA DE CENTRA DE |                           |   |
|------------------------|---------------------------------|--------------|-------|---------------------------------|----|---------------------|--------------------------------|---------------------------|--------|--------------------------------|----|---------------------|----------------------------------------------------------------------------------------------------|---------------------------|---|
|                        |                                 |              |       |                                 |    | Q1/3L               | OSCPU                          | or Plast                  | N.I    |                                |    | Q1/2L               | SCPU<br>Number D                                                                                               | or Plast                  | 1 |
| Classification         | Name                            | Appearance   | Per   | imber<br>Motion<br>CPU<br>odule | F  | mber<br>Per<br>stem | Number F Connection Shaft Side | Auxiliary Input Axis Side | Per    | mber<br>Motion<br>CPU<br>odule | ı  | mber<br>Per<br>stem | Number P Connection Axis Side                                                                                  | Auxiliary Input Axis Side |   |
| Drive we did           | Virtual servo<br>motor          |              | 32    | Total                           | 32 | Total               | _                              | _                         | 16     | Total                          | 16 | Total               | _                                                                                                    | _                         |   |
| Drive module           | Synchronous encoder             |              | 12 44 |                                 | 12 | 34                  | _                              | _                         | 12     | 28                             | 18 |                     | _                                                                                                    | _                         |   |
|                        | Virtual main shaft —            |              | 32    | Total                           |    | 32                  | _                              | _                         | 16     |                                |    | 16                  | _                                                                                                    | _                         |   |
| Virtual axis           | Virtual auxiliary input axis    | _            | 32    | Total<br>64                     |    |                     | _                              | _                         | 16     | Total<br>32                    | 16 |                     | _                                                                                                    |                           |   |
|                        | Gear                            |              |       | 64                              |    | 64                  | 1                              | 1                         |        | 32                             |    | 32                  | 1                                                                                                    | 1                         |   |
|                        | Direct clutch                   |              |       |                                 |    |                     |                                |                           |        |                                |    |                     |                                                                                                    |                           |   |
| Transmission<br>module | Smoothing clutch                |              | - 64  |                                 |    | 64                  | 1                              | 1                         |        | 32                             |    | 32                  | 1                                                                                                    | 1                         |   |
|                        | Speed change<br>gear            |              |       | 64                              |    | 64                  | 1                              | 1                         |        | 32                             |    | 32                  | 1                                                                                                    | 1                         |   |
|                        | Differential gear               | 1 gear 32 32 |       | 1                               |    |                     | 16                             |                           | 16     | 1                              |    |                     |                                                                                                    |                           |   |
|                        | Differential gear to main shaft |              |       | 32                              |    | 1                   | _                              | _                         |        | 16                             |    | 1                   | _                                                                                                    | _                         |   |

| Maximum Number of Usable |                      |       |              |                          |                                 |   |                        |    |              |                         |                                                                                                    |                                                                                                    |                                                                                                    |             |
|--------------------------|----------------------|-------|--------------|--------------------------|---------------------------------|---|------------------------|----|--------------|-------------------------|----------------------------------------------------------------------------------------------------|----------------------------------------------------------------------------------------------------|----------------------------------------------------------------------------------------------------|-------------|
|                          | 1                    | 1     | Q173DC       | PU(-S1)                  |                                 |   |                        | (  | Q172DC       | PU(-S1)                 |                                                                                                    |                                                                                                    |                                                                                                    |             |
|                          | nber                 | N     | umber        | Number P                 |                                 |   | mber                   | Nu | ımber        | Number P                |                                                                                                    | Function Description                                                                                                    | Section                                                                                                    |             |
| С                        | Motion<br>PU<br>dule |       | Per<br>ystem | Connection<br>Shaft Side | Auxiliary<br>Input<br>Axis Side | С | Motion<br>:PU<br>odule |    | Per<br>⁄stem | Connection<br>Axis Side | Auxiliary<br>Input<br>Axis Side                                                                                                    |                                                                                                    |                                                                                                    |             |
| 32                       | Total                | 32    | Total        | _                        | _                               | 8 | Total                  | 8  | Total        | _                       | _                                                                                                    | It is used to drive the virtual axis of<br>mechanical system program by the<br>servo program or JOG operation.                                                                                                    | Section<br>6.1                                                                                                    |             |
| 12                       | 44                   | 12    | 34           | _                        |                                 | 8 | 16                     | 8  | 10           |                         |                                                                                                    | It is used to drive the virtual axis by the<br>input pulses from the external<br>synchronous encoder.                                                                                                    | Section<br>6.2                                                                                                    |             |
| 32                       |                      |       | 32           | _                        | ı                               | 8 |                        |    | 8            | I                       | l                                                                                                    | This is a virtual "link shaft". Drive module rotation is transferred to the transmission module.                                                                                                    | ı                                                                                                    |             |
| 32                       | Total<br>64          |       | 32           | _                        |                                 | 8 | Total<br>16 8          |    | I            | -                       | This is the auxiliary input axis for input to the differential gear of transmission module. It is automatically displayed when a differential gear and gear are connected. | ı                                                                                                    |                                                                                                    |             |
| 64                       |                      | 64 64 |              | 64 1                     |                                 | 1 | 16                     |    |              | 16                      | 1                                                                                                    | 1                                                                                                    | The drive module rotation is transmitted to the output axis. A setting gear ratio is applied to the travel value (pulse) input from the drive module, and then transmits to the output axis that it becomes in the setting rotation direction. | Section 7.1 |
| 64                       |                      |       | 64           | 1                        | 1                               |   | 16                     |    | 16           | 1                       | 1                                                                                                    | Transmit or separate the drive module rotation to the output module. There are a direct clutch transmitted directly and the smoothing clutch which performs the acceleration/deceleration and transmission by the smoothing time constant setting at the switching ON/OFF of the clutch. It can be selected the ON/OFF mode, address mode or the external input mode depending on the application. Time constant system or slippage system can be selected as a smoothing method. | Section 7.2                                                                                                    |             |
| (                        | 64                   |       | 64           | 1                        | 1                               |   | 16                     |    | 16           | 1                       | 1                                                                                                    | <ul> <li>It is used to change the speed of output module (roller).</li> <li>The setting speed change ratio is applied to input axis speed, and transmits to the output axis.</li> </ul>                                                                                                    | Section<br>7.3                                                                                                    |             |
| ;                        | 32                   |       | 32           | 1                        |                                 |   | 8                      |    | 8            | 1                       |                                                                                                    | Auxiliary input axis rotation is subtracted<br>from virtual main shaft rotation and the<br>result is transmitted to the output axis.                                                                                                    | Section                                                                                                    |             |
| ;                        | 32                   |       | 1            | _                        |                                 |   | 8                      |    | 1            | _                       | _                                                                                                    | Auxiliary input axis rotation is subtracted<br>from virtual main shaft rotation, and the<br>result is transmitted to the output axis.<br>(Connected to the virtual main shaft)                                                                                                    | 7.4                                                                                                    |             |

Table 5.1 Mechanical Module List (Continued)

|                |                   |            |                                       |                          |                         |       |                          | `                               |                             |             |                         |          |                         |                                 |  |  |
|----------------|-------------------|------------|---------------------------------------|--------------------------|-------------------------|-------|--------------------------|---------------------------------|-----------------------------|-------------|-------------------------|----------|-------------------------|---------------------------------|--|--|
| Classification | Mechanical Module |            |                                       | Maximum Number of Usable |                         |       |                          |                                 |                             |             |                         |          |                         |                                 |  |  |
|                |                   |            |                                       | Q173DSCPU                |                         |       |                          |                                 |                             |             | Q172DSCPU               |          |                         |                                 |  |  |
|                |                   |            | Number<br>Per Motion<br>CPU<br>module |                          | Number<br>Per<br>System |       | Number P                 | Number                          |                             | Numahar     |                         | Number P |                         |                                 |  |  |
|                | Name              | Appearance |                                       |                          |                         |       | Connection<br>Shaft Side | Auxiliary<br>Input<br>Axis Side | Per Motion<br>CPU<br>module |             | Number<br>Per<br>System |          | Connection<br>Axis Side | Auxiliary<br>Input<br>Axis Side |  |  |
| Output module  | Roller            |            | 32                                    |                          | 32                      |       | 1                        | 1                               | 16                          |             | 16                      | 16 Total | 1                       | 1                               |  |  |
|                | Ball screw        |            | 32                                    | Total                    |                         | Total |                          |                                 | 16                          | Total<br>16 | 16                      |          |                         |                                 |  |  |
|                | Rotary table      |            | 32                                    | 32                       |                         | 32    |                          |                                 | 16                          |             | 16                      | 16       |                         |                                 |  |  |
|                | Cam               |            | 32                                    |                          | 32                      |       |                          |                                 | 16                          |             | 16                      |          |                         |                                 |  |  |

|  | Maximum Number of Usable                                      |       |    |                  |                          |         |               |                             |      |                  |                         |                                 |                                                                                                    |                |  |                                                                 |                |
|--|---------------------------------------------------------------|-------|----|------------------|--------------------------|---------|---------------|-----------------------------|------|------------------|-------------------------|---------------------------------|----------------------------------------------------------------------------------------------------|----------------|--|-----------------------------------------------------------------|----------------|
|  | Q173DCPU(-S1)                                                 |       |    |                  |                          |         | Q172DCPU(-S1) |                             |      |                  |                         |                                 |                                                                                                    |                |  |                                                                 |                |
|  | Number<br>Per Motion<br>CPU<br>module Number<br>Per<br>System |       |    | Number Per Block |                          |         | Number        |                             | mber | Number Per Block |                         | Function Description            | Section                                                                                                    |                |  |                                                                 |                |
|  |                                                               |       |    |                  | Connection<br>Shaft Side | I Input |               | Per Motion<br>CPU<br>module |      | Per<br>stem      | Connection<br>Axis Side | Auxiliary<br>Input<br>Axis Side | Tunidan Besanpton                                                                                                    | CCCHOIT        |  |                                                                 |                |
|  | 32                                                            | 32    |    |                  |                          | 32      |               |                             |      | 8                |                         | 8                               |                                                                                                    |                |  | It is used to perform the speed control at<br>the final output. | Section<br>8.1 |
|  | 32                                                            | Total | 32 | Total 32         | 1                        | 1       | 8             | Total<br>8                  | 8    | Total<br>8       | 1                       | 1                               | It is used to perform the linear positioning control at the final output.                                                                          | Section<br>8.2 |  |                                                                 |                |
|  | 32                                                            | 32    | 32 |                  |                          |         |               |                             | 8    |                  |                         |                                 | It is used to perform the angle control at<br>the final output.                                                                                    | Section<br>8.3 |  |                                                                 |                |
|  | 32                                                            |       | 32 |                  |                          |         | 8             |                             | 8    |                  |                         |                                 | It is used to perform the position control based on the cam pattern setting data.     There are 2 cam control modes: the two-way cam and feed cam. | Section<br>8.4 |  |                                                                 |                |

| MEMO |  |  |
|------|--|--|
|      |  |  |
|      |  |  |
|      |  |  |
|      |  |  |
|      |  |  |
|      |  |  |
|      |  |  |
|      |  |  |
|      |  |  |
|      |  |  |
|      |  |  |
|      |  |  |
|      |  |  |
|      |  |  |
|      |  |  |
|      |  |  |
|      |  |  |
|      |  |  |
|      |  |  |
|      |  |  |

# 6. DRIVE MODULE

The drive module is the source of drive for the virtual axis (virtual main shaft, virtual auxiliary input axis).

There are following 2 types drive module.

- Virtual servo motor ...... Refer to Section 6.1
- Synchronous encoder ...... Refer to Section 6.2

# POINT

Set the travel value of drive module so large as possible to prevent the speed fluctuation of output module in the mechanical system program. If the travel value of drive module is small, the speed fluctuation of output module may occur depending on the setting for transmission module.

#### 6.1 Virtual Servo motor

The virtual servo motor is used to operate the virtual axis (virtual main shaft, virtual auxiliary input axis) using the servo program or JOG operation.

Virtual servo motor operation and parameters are shown below.

### 6.1.1 Operation description

# (1) Operation

When the virtual servo motor is started, the pulses are transmitted to the virtual axis (virtual main shaft, virtual auxiliary input axis) by the start conditions (command speed, travel value).

The transmitted pulses are transmitted to the output module connected via the transmission module (gear, differential gear, clutch, speed change gear).

## (2) Starting method

The virtual servo motor is started using the servo program or JOG operation.

(a) Start using the servo program

The servo program of Motion SFC program (motion control step) is executed. At this time, the start accept flag <sup>(Note-1)</sup> (M2001 to M2032) of the starting axis turns on.

Example of the Motion SFC program is shown below.

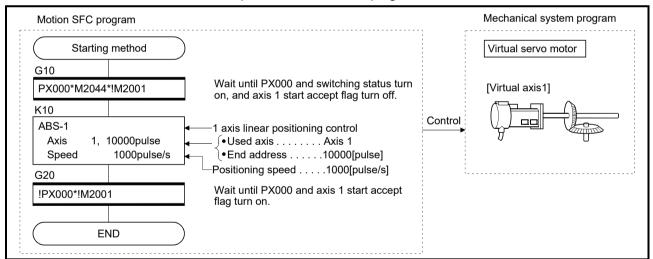

(Note): Example of the above Motion SFC program is started using the automatic start or sequence program.

# REMARK

(Note-1): Refer to Section 4.1.7 (2) for details of the start accept flag.

## (b) Start using the JOG operation

An individual start and simultaneous start can be executed in the JOG operation (Note-1).

### 1) Individual start

......It is started by turning on the forward/reverse JOG command (Note-2) of each axis.

Motion SFC program for which executes the JOG operation is shown below.

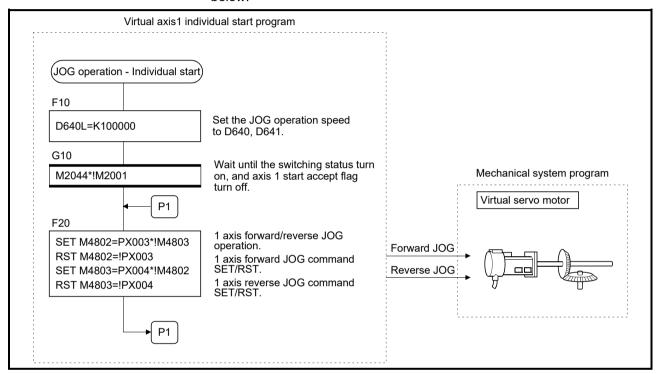

(Note): Example of the above Motion SFC program is started using the automatic start or sequence program.

#### 2) Simultaneous start

......The simultaneous start axis No. and directions (forward/reverse) are set by the JOG operation simultaneous start axis setting register (D710 to D713) (Note-3), and it is started by turning on the JOG operation simultaneous start command flag (M2048) (Note-3).

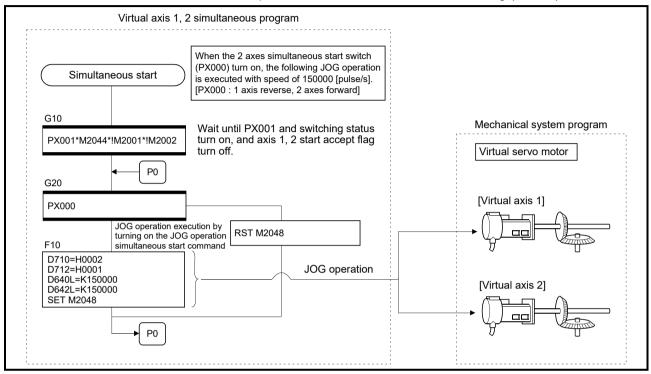

(Note): Example of the above Motion SFC program is started using the automatic start or sequence program.

# REMARK

- (Note-1): Refer to Section "6.21 JOG Operation" of the "Q173D(S)CPU/Q172D(S)CPU Motion controller (SV13/SV22) Programming Manual (REAL MODE)" for details of the JOG operation.
- (Note-2): Refer to Section 4.1.4 (3) for details of the forward/reverse rotation JOG start commands.
- (Note-3): Refer to Section 4.2.8 (2) for details of the JOG operation simultaneous start axis setting registers, and Section 4.1.7 (14) for details of the JOG operation simultaneous start command.

## (3) Stopping method during operation

When the virtual servo motor is stopped during operation after the start, turn the stop command (M4800+20n)/rapid stop command (M4801+20n) on using the Motion SFC program.

(There are no external stop causes (STOP, FLS, RLS) for the virtual servo motor.)

#### (4) Control items

- (a) It is controlled as the virtual servo motor backlash compensation amount "0" at the positioning control.
- (b) The deviation counter value and the real current value are not stored, so that the virtual servo motor has no feedback pulse.
- (c) The feed current value of virtual servo motor is recorded in a backup memory, and it is restored at the switching from real mode to virtual mode after the power supply of the Multiple CPU system turned on.
  - 1) When the output module is using the absolute position system, continuation operation is possible. However, if the servo motor of the output module connected to the virtual servo motor is operated while the power supply of the Multiple CPU system turns off, continuation operation is impossible even if the absolute position system is being used.

At this time, the virtual mode continuation operation disabled warning signal (Note-1) turns on.

- Set the virtual servo motor or servo motor of output module to the position which synchronous operation is possible.
- 2) When the output module is not using the absolute position system, correct the feed current value of virtual servo motor by the current value change switching from real mode to virtual mode.

#### (5) Control change

The following control changes are possible for the virtual servo motor.

- · Current value change
- Speed change
- Target position change QDS(

Refer to the "Q173D(S)CPU/Q172D(S)CPU Motion controller (SV13/SV22) Programming Manual (Motion SFC)" for details of the current value change, speed change or target position change.

# REMARK

(Note-1): Refer to Section 4.1.5 (3) for details of the virtual mode continuation operation disabled warning signal.

## (6) Error-time operation mode

The processing shown below applies when major errors occur with the output modules per 1 system.

The following control is executed based on the parameter settings (Refer to Section 6.1.2) of the virtual servo motor connected to the virtual main shaft.

#### (a) Continuation

Even if a major error occurs with the output module, the output module continues operation. At this time, the error detection signal (M2407+20n) turns on, and the applicable error code is stored in the major error code storage register.

Use the Motion SFC program for continue/stop of the system and the output module operation at the major error occurrence.

#### (b) Clutch OFF

If a major error occurs with the output module, the clutch within 1 system turns off and stops connected output modules. (The smoothing processing is executed by the clutch setting.)

At this time, the clutch ON/OFF command device does not turn off.

However, the clutch status storage device turns off regardless of the clutch ON/OFF command device's ON/OFF status.

Operation continues at axes where no clutch is connected.

Use the Motion SFC program to stop the drive module.

Eliminate the error cause, then turn the clutch ON/OFF command device off to on to resume the operation.

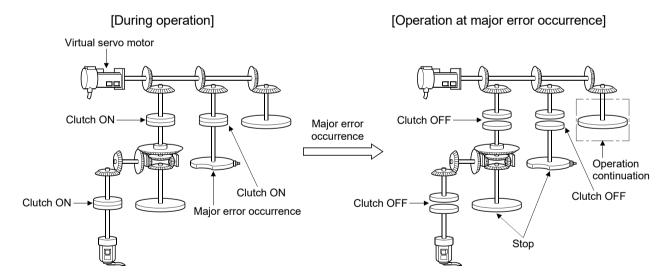

## (7) Virtual servo motor axis infinite operation

By setting the upper stroke limit value and lower stroke limit value of the virtual servo motor parameters such that the "upper stroke limit value = lower stroke limit value", the stroke limit becomes invalid and infinite operation becomes possible.

When the stroke limit is invalid, it is also possible for the start of the feed current value to take place in a direction that exceeds 32 bits. In this case, the feed current value is converted to a 32 bits ring address.

→ -2147483648.....2147483647 **←** 

The following operations are possible by the control mode.

| Control mode                       | Control contents                                                                                                    |
|------------------------------------|----------------------------------------------------------------------------------------------------|
| Positioning (Linear)               | When the ABS command is used for the start, it starts in a                                                                                                    |
| Speed-switching                    | direction within the 32 bits range. It does not start in a                                                                                                    |
| Constant-speed (Linear)            | <ul> <li>direction that exceeds the 32 bits range.</li> <li>When the INC command is used for the start, it starts in the specified direction, so it also can be start in a direction that exceeds 32 bits.</li> </ul> |
| Fixed-pitch feed                   | It starts in the specified direction, it also can be start in a direction that exceeds 32 bits.                                                                                                    |
| Position follow-up                 | The command address is controlled by the absolute method so it does not start in a direction that exceeds the 32 bits range.                                                                                          |
| Speed                              |                                                                                                    |
| JOG                                | Stroke is invalid. (It is ignored.) Moves in the specified                                                                                                    |
| Manual pulse generator (Test mode) | direction.                                                                                                    |
| Positioning (Circular, Helical)    | • A start error (107, 108, 109) accompanies the ABS, ABH,                                                                                                    |
| Constant-speed (Circular, Helical) | INC or INH command and start is not possible.                                                                                                    |

### (8) Reverse return during positioning

By specifying a negative speed and making a speed change request by the CHGV instruction during the start, allow the axis start deceleration at that point and return in the opposite direction upon completion of deceleration. Refer to the "Q173D(S)CPU/Q172D(S)CPU Motion controller (SV13/SV22) Programming Manual (Motion SFC)" for details.

# (9) Target position change QDS(

Making a target position change request by the CHGP instruction during the start. Refer to the "Q173D(S)CPU/Q172D(S)CPU Motion controller (SV13/SV22) Programming Manual (Motion SFC)" for details.

#### 6.1.2 Parameter list

The virtual servo motor parameters are shown in Table 6.1 and the parameters shown in this table are explained in items (1) to (4) below.

Refer to the help of MT Developer2 for the parameter setting method of virtual servo motor

A parameter is requested except for the above for program operation of the virtual servo motor. Refer to the item (5) for precautions of the parameter blocks.

No. Default value Setting item Setting range Q173DSCPU/Q173DCPU(-S1): 1 to 32 1 Virtual axis No. Q172DSCPU : 1 to 16 Q172DCPU(-S1) 2 2147483647 Upper stroke limit value -2147483648 to 2147483647 pulse pulse 3 Lower stroke limit value pulse -2147483648 to 2147483647 pulse 0 Q173DSCPU/Q172DSCPU : 1 to 2147483647 4 Command in-position range 100 pulse pulse Q173DCPU(-S1)/Q172DCPU(-S1): 1 to 32767 5 JOG operation-time JOG speed restriction 20000 1 to 2147483647 pulse/s pulse/s 6 parameter Parameter block No. 1 to 64 Continuation Continuation/Clutch OFF Operation mode at error occurrence

Table 6.1 Virtual Servo motor Parameter List

# (1) Virtual axis No. setting

The virtual axis No. is set in the servo program at the virtual mode operation. The axis No. of the virtual servo motor connected to the virtual main shaft or virtual auxiliary input axis.

## (2) Upper/lower stroke limit value settings

The stroke limit range of the virtual servo motor axis is set.

(a) When the stroke limit value is made valid:

Set the stroke range of the "Lower stroke limit value < upper stroke limit value".

The stroke limit check and control details at the start/during start are shown below.

| Control mode                                            |          |          | Error ch         | eck (Note) |     |                                                                     |
|---------------------------------------------------------|----------|----------|------------------|------------|-----|---------------------------------------------------------------------|
|                                                         |          | At start | art During start |            |     | Remarks                                                             |
|                                                         |          | 106      | 207              | 208        | 220 |                                                                     |
| <b></b> .                                               | Linear   | 0        |                  | _          | _   |                                                                     |
| Positioning                                             | Circular | 0        | 0                | 0          | _   |                                                                     |
| Fixed-pitch feed Speed-switching Constant-speed/Helical |          | 0        | _                | _          | _   | Start in the return direction in a                                  |
|                                                         |          | 0        | 0                | 0          | _   | stroke limit range from outside the stroke limit range is possible. |
|                                                         |          | 0        | 0                | 0          | _   | enone iiiiii rango le pecolole.                                     |
| Position follow-                                        | up       | 0        | 0                | _          | 0   |                                                                     |
| Speed                                                   | •        | _        | _                | _          | _   | Stroke limit is invalid.                                            |
| JOG                                                     |          | _        | 0                | _          | _   | Start in the return direction in a                                  |
| Manual pulse g                                          | enerator | _        | 0                | 0          | _   | stroke limit range from outside the stroke limit range is possible. |

(Note):  $\bigcirc$  Code detected at the error check.

#### <Error check at start>

| Error code | Contents                                              | Operation          |
|------------|-------------------------------------------------------|--------------------|
| 106        | Command position is outside the stroke limit range at | Operation does not |
| 100        | start.                                                | start.             |

## <Error check during start>

| Error code | Contents                                                                                                  | Operation          |
|------------|----------------------------------------------------------------------------------------------------|--------------------|
| 207        | Feed current value is outside the stroke limit range during start.                                        |                    |
| 208        | Feed current value of another axis is outside the stroke limit range at the circular interpolation start. | Deceleration stop. |
| 220        | Command address is outside the stroke limit range during position follow-up control.                      |                    |

## (b) When the stroke limit value is invalid.

Set the stroke range of the "Lower stroke limit value = upper stroke limit

When the stroke limit is invalid, feed current value startup in a direction that exceeds 32 bits is possible.

In such a case the feed current value is converted to a 32 bit ring address.

The following operations are possible by the control mode.

| Control mode                       | Control contents                                                |
|------------------------------------|-----------------------------------------------------------------|
| Positioning (Linear)               | When the ABS command is used at the start, it starts in a       |
| Speed-switching                    | direction within the 32 bits range. It does not start in a      |
|                                    | direction that exceeds the 32 bits range.                       |
| Constant around (Linear)           | When the INC command is used at the start, it starts in         |
| Constant-speed (Linear)            | the specified direction, so it also can be start in a direction |
|                                    | that exceeds 32 bits.                                           |
| Fixed-pitch feed                   | It starts in the specified direction, it also can be start in a |
| Fixed-pitch leed                   | direction that exceeds 32 bits.                                 |
|                                    | The command address is controlled by the absolute               |
| Position follow-up                 | method so it does not start in a direction that exceeds the     |
|                                    | 32 bits range.                                                  |
| Speed                              | Charles in invalid //h in impound \ Travel in the appoint       |
| JOG                                | Stroke is invalid. (It is ignored.) Travel in the specified     |
| Manual pulse generator             | direction.                                                      |
| Positioning (Circular, Helical)    | A start error (107, 108, 109) occurs in the ABS, ABH, INC       |
| Constant-speed (Circular, Helical) | or INH command and start is not possible.                       |

# (3) Command in-position range

The command in-position is the difference between the positioning address (command position) and feed current value.

Once the value for the command in-position has been set, the command in-position signal (M2403 + 20n) turns on when the difference between the command position and the feed current value enters the set range [(command position - feed current value)  $\leq$  (command in-position range)].

The command in-position check is executed, continuously during position control. (The command in-position range is not checked during the speed control and JOG operation.)

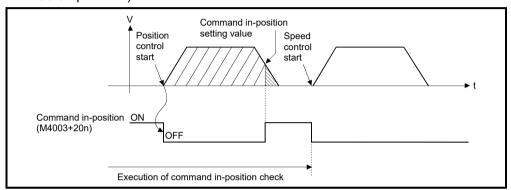

Fig. 6.1 Command in-position range

# (4) Setting of the JOG speed restriction and parameter block No.

The JOG speed restriction and parameter block No. used in the JOG operation are shown below.

(a) JOG speed restriction

This is the maximum speed setting at the JOG operation for virtual axis. If the JOG speed exceeds the JOG speed restriction, the JOG speed is controlled with the JOG speed restriction.

(b) Parameter block No. setting

This is the parameter block No. setting at the JOG operation.

The following parameter block data items are valid in the JOG operation.

- Acceleration time
- Deceleration time
- · Rapid stop deceleration time

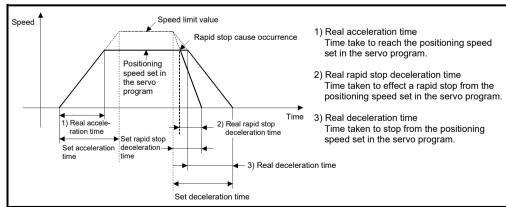

Fig. 6.2 Relationships between the JOG speed restriction, acceleration time, deceleration time and rapid stop time

### **POINT**

- (1) Unit is fixed at [pulse] regardless of the interpolation control unit setting of parameter block in the JOG operation.
- (2) Even if the JOG speed of virtual servo motor is within the JOG speed restriction, when the JOG speed has not satisfied the condition "(Command speed [pulse/s]) × (Operation cycle [ms]) × (Number of input side gear teeth) < 2147483647 × 10<sup>3</sup>", the speed of output module becomes abnormal. Be sure to use within the range of above conditional expression.

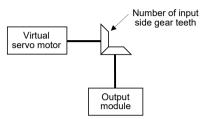

(Example) Relation between an operation cycle, number of input side gear teeth and maximum speed

| Speed | [Unit:   | pulse/s] |
|-------|----------|----------|
| Ороса | O i iic. | Paicoro  |

| Operation cycle   | Number of input side gear teeth |           |           |
|-------------------|---------------------------------|-----------|-----------|
| [ms]              | 1                               | 10000     | 65535     |
| 0.22 <b>QDS</b> ( |                                 | 900000000 | 137331200 |
| 0.44              |                                 | 450000000 | 68665600  |
| 0.88              | 2147483647                      | 225000000 | 34332800  |
| 1.77              |                                 | 112500000 | 17166400  |
| 3.55              |                                 | 56250000  | 8583200   |
| 7.11              |                                 | 28125000  | 4291600   |
| 14.2 QD           |                                 | 14062500  | 2145800   |

# **REMARK**

Regardless of the speed limit value of parameter block for also program start of virtual servo motor, when the command speed has not satisfied the condition "(Command speed [pulse/s]) × (Operation cycle [ms]) × (Number of input side gear teeth)  $< 2147483647 \times 10^{3}$ ", the speed of output module becomes abnormal. Be sure to use within the range of above conditional expression.

(5) The parameter block No. for the program operation of virtual servo motor is set in the servo program for virtual mode. (If the parameter block No. setting is omitted, it is controlled with the contents of parameter block No.1.)

The valid parameter block data are shown below.

|                                                | Item                             | Control unit            |
|------------------------------------------------|----------------------------------|-------------------------|
| Interpolation control                          | unit                             | [pulse] only (Note-1)   |
| Speed limit value                              |                                  | [pulse/s] only (Note-1) |
| Acceleration time                              |                                  | 0                       |
| Deceleration time                              |                                  | 0                       |
| Rapid stop decelera                            | tion time                        | 0                       |
| S-curve ratio                                  |                                  | 0                       |
|                                                | Acceleration/deceleration system | 0                       |
| Advanced S-curve                               | Acceleration section 1 ratio     | 0                       |
| acceleration/                                  | Acceleration section 2 ratio     | 0                       |
| deceleration                                   | Deceleration section 1 ratio     | 0                       |
|                                                | Deceleration section 2 ratio     | 0                       |
| Torque limit value                             |                                  | × (Note-2)              |
| STOP input-time de                             | celeration processing            | ×                       |
| Circular interpolation error permissible range |                                  | [pulse] only (Note-1)   |

 $\bigcirc$ : Valid,  $\times$ : Invalid

(Note-1): If it is set except for the [pulse] or [pulse/s], the program operation is executed as [pulse] automatically. (Note-2): It is set for every output module with a parameter of output module.

### <Example>

|                              | Item                             | Specified parameter block setting value | Value used for the program operation |
|------------------------------|----------------------------------|-----------------------------------------|--------------------------------------|
| Interpolation control        | unit                             | [mm]                                    | [pulse]                              |
| Speed limit value            |                                  | 2000.00[mm/min]                         | 200000[pulse/s]                      |
| Acceleration time            |                                  | 1000[ms]                                | 1000[ms]                             |
| Deceleration time            |                                  | 1000[ms]                                | 1000[ms]                             |
| Rapid stop decelera          | tion time                        | 1000[ms]                                | 1000[ms]                             |
| S-curve ratio                |                                  | 0[%]                                    | 0[%]                                 |
|                              | Acceleration/deceleration system | Trapezoid/S-curve                       | Trapezoid/S-curve                    |
| Advanced S-curve             | Acceleration section 1 ratio     | 20.0[%]                                 | 20.0[%]                              |
| acceleration/                | Acceleration section 2 ratio     | 20.0[%]                                 | 20.0[%]                              |
| deceleration                 | Deceleration section 1 ratio     | 20.0[%]                                 | 20.0[%]                              |
| Deceleration section 2 ratio |                                  | 20.0[%]                                 | 20.0[%]                              |
| Torque limit value           |                                  | 300[%]                                  | _                                    |
| STOP input-time de           | celeration processing            | Deceleration stop                       | _                                    |
| Circular interpolation       | n error permissible range        | 0.0100[mm]                              | 100[pulse]                           |

# 6.1.3 Virtual servo motor axis devices (Internal relays, data registers)

- (1) Virtual servo motor axis status

  Refer to Section 4.1.3 for details of the virtual servo motor axis statuses.
- (2) Virtual servo motor axis command signal Refer to Section 4.1.4 for details of the virtual servo motor axis command signals.
- (3) Virtual servo motor axis monitor device
  Refer to Section 4.2.3 for details of the virtual servo motor axis monitor devices.
- (4) Current value after virtual servo motor axis main shaft's differential gear

Refer to Section 4.2.4 for details of the current value after virtual servo motor axis main shaft's differential gear.

## 6.2 Synchronous Encoder

The synchronous encoder is used to operate the virtual axis (virtual main shaft, virtual auxiliary input axis) with the external input pulse.

Synchronous encoder operation and parameters are shown below.

### 6.2.1 Operation description

# (1) Operations

Although a synchronous encoder does not need to start using the servo program etc. in order to operate it by external devices, it needs cautions for the timing which begins to input the input pulse from a synchronous encoder.

(a) Operation start

The input timing of input pulse (Note-4) from an external synchronous encoder is shown below.

- At the switching from real mode to virtual mode
- At the external signal (Note-2) (TREN: Synchronous encoder input start signal) input
- 1) When the input pulse is started to input at the switching from real mode to virtual mode. (Note-4)
  - a) The input pulse is input from the external synchronous encoder at the switching from real mode to virtual mode.

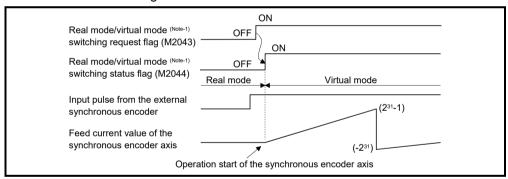

- b) The control mode (Note-3) of a clutch is operation in the case of ON/OFF mode and address mode. It can be used with the synchronous encoder for the incremental/absolute data method.
- c) Operating of the synchronous encoder axis starts when switched to the virtual mode by executing the switching request from real mode to virtual mode (M2043 OFF to ON). It depends on the state of connected clutch whether synchronous encoder operation in virtual mode is transmitted or not to the output module.
  - Clutch ON ...... Transmit to the output module.
  - Clutch OFF ..... Not transmit to the output module.

# **⚠** CAUTION

- If the mode is switched from real mode to virtual mode in the state of clutch ON, use the smoothing clutch. If the direct clutch is used and the mode is switched from real mode to virtual mode in the state of clutch ON, the rapid acceleration occurs at the output module axis, causing a servo error, and the machine will be subjected to a jolt.
  - When the input pulse is inputted from an external synchronous encoder.
     (Note-4)
    - a) The input pulse is started to input from the external synchronous encoder, when the clutch is switched on in virtual mode.

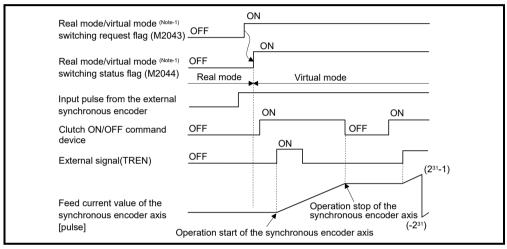

- b) The control mode (Note-3) of a clutch is operation in the case of external input mode.
  - Operation of the synchronous encoder and clutch corresponds. It can be used with the synchronous encoder for the incremental data method connected to Q173DPX only.
- (b) Operation end
  - Operation of the synchronous encoder axis is executed the real mode/virtual mode switching request (M2043 : ON → OFF) and ends at the switching to real mode. (Note-4)
  - 2) The procedure for ending operation of the synchronous encoder axis is shown below.
    - a) Stop the output module
      - Stop the external synchronous encoder.
      - Switch the connected clutch OFF.
    - b) Switch from the virtual mode to real mode.

# **∆** CAUTION

• If the mode is switched from virtual mode to real mode while the synchronous encoder axis and connected output module are operating, the rapid stop occurs at the output module axis, causing a servo error, and the machine will be subjected to a jolt.

#### (c) Stopping method

Stop the external synchronous encoder for stopping the external synchronous encoder.

There are no external inputs (FLS, RLS, STOP) or stop command/rapid stop command from the Motion SFC program for the synchronous encoder.

#### (d) Control items

- 1) The deviation counter value and the real current value are not stored, so that the synchronous encoder has no feedback pulse.
- 2) The current value of synchronous encoder is recorded in a backup memory, and it is restored at the switching from real mode to virtual mode after the power supply of the Multiple CPU system turned on. (Note-4)
  - a) When the output module is using the absolute position system, continuation operation is possible. However, if the servo motor of the output module connected to the synchronous encoder or synchronous encoder for the absolute data method is operated by 180° or more while the power supply of the Multiple CPU system turns off, continuation operation is impossible even if the absolute position system is being used.

At this time, the virtual mode continuation operation disabled warning signal turns on.

- Set the servo motor of output module to the position which synchronous operation is possible.
- b) When the output module is not using the absolute position system, correct the feed current value by the current value change switching from real mode to virtual mode.

### (e) Control change

The following current value change is possible for the synchronous encoder. Refer to Section 7.3 of the "Q173D(S)CPU/Q172D(S)CPU Motion controller (SV13/SV22) Programming Manual (Motion SFC)" for details of the current value change.

# REMARK

- (Note-1): Refer to Section 4.1.7 (9) (10) for details of the real mode/virtual mode switching request flag and real mode/virtual mode switching status flag. Refer to Chapter 9 for switching from real mode to virtual mode.
- (Note-2): The synchronous encoder input start signal is inputted to the Q173DPX "TREN" terminal.

Refer to the "Q173D(S)CPU/Q172D(S)CPU Motion controller User's Manual" for details of the Q173DPX "TREN" terminal.

- (Note-3): Refer to Section 7.2.1 for details of the clutch control mode.
- (Note-4): The input pulse is always input after Multiple CPU system's power supply ON in the real mode for the version (Refer to Section 1.4) that supports "synchronous encoder current value monitor in real mode".

  Refer to the "Q173D(S)CPU/Q172D(S)CPU Motion controller (SV13/SV22) Programming Manual (REAL MODE)" for details.

#### (f) Error-time operation mode

The processings are shown below when major errors occurred with the output modules per 1 system.

The following control is executed based on the parameter settings (Refer to Table 6.2) of the synchronous encoder connected to the virtual main shaft.

#### 1) Continuation

Even if a major error occurs with the output module, the output module continues operation. At this time, the error detection signal (M2407+20n) turns on, and the applicable error code is stored in the major error code storage register.

Use the Motion SFC program for continue/stop of the system and the output module operation at the major error occurrence.

#### 2) Clutch OFF

If a major error occurs with the output module, the clutch within 1 system turns off and stops connected output modules.

At this time, the clutch ON/OFF command device does not turn off. However, the clutch status storage device turns off regardless of the clutch ON/OFF command device's ON/OFF status.

Operation continues at axes where no clutch is connected.

Use the Motion SFC program to stop the drive module.

Eliminate the error cause, then turn the clutch ON/OFF command device off to on to resume the operation.

# [During operation] [Operation at major error occurrence] Synchronous encoder Clutch ON Clutch OF Major error occurrence 1 Operation continuation Clutch ON Clutch OFF Clutch ON Clutch OFF Major error occurrence Stop

## 6.2.2 Parameter list

The synchronous encoder parameters are shown in Table 6.2 and the parameters shown in this table are explained in items (1) below.

Refer to the help of MT Developer2 for the parameter setting method of synchronous encoder.

Table 6.2 Synchronous Encoder Parameter List

| No. | Setting item              | Default value | Setting range                                                         |
|-----|---------------------------|---------------|-----------------------------------------------------------------------|
| 1   | Synchronous encoder No.   |               | Q173DSCPU/Q172DSCPU/Q173DCPU(-S1) : 1 to 12<br>Q172DCPU(-S1) : 1 to 8 |
| 2   | Error-time operation mode | Continuation  | Continuation/ Clutch OFF                                              |

# (1) Synchronous encoder No.

The synchronous encoder No. is set connected to the Q172DEX/Q173DPX/built-in interface in Motion CPU (DI) .

| Connecting position | Synchronous encoder No. |
|---------------------|-------------------------|
| P1                  | 1                       |
| P2                  | 2                       |
| P3                  | 3                       |
| P4                  | 4                       |
| P5                  | 5                       |
| P6                  | 6                       |
| P7                  | 7                       |
| P8                  | 8                       |
| P9                  | 9                       |
| P10                 | 10                      |
| P11                 | 11                      |
| P12                 | 12                      |

# REMARK

(Note-1): The absolute and incremental synchronous encoders can be used (set) together.

# 6.2.3 Synchronous encoder axis devices (Internal relays, data registers)

- (1) Synchronous encoder axis status
  Refer to Section 4.1.5 for details of the synchronous encoder axis statuses.
- (2) Synchronous encoder axis command signal Refer to Section 4.1.6 for details of the synchronous encoder axis command signals.
- (3) Synchronous encoder axis monitor device
  Refer to Section 4.2.5 for details of the synchronous encoder axis monitor devices
- (4) Current value after synchronous encoder axis main shaft's differential gear

Refer to Section 4.2.6 for details of the current value after synchronous encoder axis main shaft's differential gear.

# 6.3 Virtual Servo motor/Synchronous Encoder Control Change

The current value change and JOG speed change of the virtual servo motor and the current value of synchronous encoder.

Refer to the "Q173D(S)CPU/Q172D(S)CPU Motion controller (SV13/SV22) Programming Manual (Motion SFC)" for details of the current value change/speed change/target position change

# 6.3.1 Virtual servo motor control change

# (1) Control change registers

| Axis No. | Device No. |   |                   | Signal | name    |         |             |           |
|----------|------------|---|-------------------|--------|---------|---------|-------------|-----------|
| 1        | D640, D641 |   |                   |        |         |         |             |           |
| 2        | D642, D643 |   | Signal name       | Real   | Virtual | Refresh | Fetch cycle | Signal    |
| 3        | D644, D645 |   |                   |        |         | cycle   |             | direction |
| 4        | D646, D647 | 0 | JOG speed setting | 0      | 0       |         | At start    | Command   |
| 5        | D648, D649 | 1 |                   |        |         |         |             | device    |
| 6        | D650, D651 |   |                   |        |         |         |             | ○ : Valid |
| 7        | D652, D653 |   |                   |        |         |         |             |           |
| 8        | D654, D655 |   |                   |        |         |         |             |           |
| 9        | D656, D657 |   |                   |        |         |         |             |           |
| 10       | D658, D659 |   |                   |        |         |         |             |           |
| 11       | D660, D661 |   |                   |        |         |         |             |           |
| 12       | D662, D663 |   |                   |        |         |         |             |           |
| 13       | D664, D665 |   |                   |        |         |         |             |           |
| 14       | D666, D667 |   |                   |        |         |         |             |           |
| 15       | D668, D669 |   |                   |        |         |         |             |           |
| 16       | D670, D671 |   |                   |        |         |         |             |           |
| 17       | D672, D673 |   |                   |        |         |         |             |           |
| 18       | D674, D675 |   |                   |        |         |         |             |           |
| 19       | D676, D677 |   |                   |        |         |         |             |           |
| 20       | D678, D679 |   |                   |        |         |         |             |           |
| 21       | D680, D681 |   |                   |        |         |         |             |           |
| 22       | D682, D683 |   |                   |        |         |         |             |           |
| 23       | D684, D685 |   |                   |        |         |         |             |           |
| 24       | D686, D687 |   |                   |        |         |         |             |           |
| 25       | D688, D689 |   |                   |        |         |         |             |           |
| 26       | D690, D691 |   |                   |        |         |         |             |           |
| 27       | D692, D693 |   |                   |        |         |         |             |           |
| 28       | D694, D695 |   |                   |        |         |         |             |           |
| 29       | D696, D697 |   |                   |        |         |         |             |           |
| 30       | D698, D699 |   |                   |        |         |         |             |           |
| 31       | D700, D701 |   |                   |        |         |         |             |           |
| 32       | D702, D703 |   |                   |        |         |         |             |           |

#### **POINT**

(1) The following range is valid.

Q172DSCPU : Axis No.1 to 16
 Q172DCPU(-S1): Axis No.1 to 8

(2) The following device area can be used as a user device.

Q172DSCPU : 17 axes or moreQ172DCPU(-S1): 9 axes or more

However, when the project of Q172DSCPU/Q172DCPU(-S1) is replaced with Q173DSCPU/Q173DCPU(-S1), this area cannot be used as a user device.

- (a) JOG speed setting registers (D640+2n, D641+2n) ......Command device
  - 1) This register stores the JOG speed at the JOG operation.
  - 2) Setting range of the JOG speed is 1 to 2147483647 [pulse/s].
  - The JOG speed is the value stored in the JOG speed setting registers at leading edge of JOG start signal.

Even if data is changed during JOG operation, JOG speed cannot be changed.

(Note): Refer to Section 6.21 of the "Q173D(S)CPU/Q172D(S)CPU Motion controller (SV13/SV22) Programming Manual (REAL MODE)" for details of the JOG operation.

# (2) Current value change

(a) Current value change by the CHGA instruction Motion SFC program for which executes the servo program is shown below. Current value change program of the virtual servo motor (When 1 axis feed current value of the virtual servo motor is changed to 1000 pulse.)

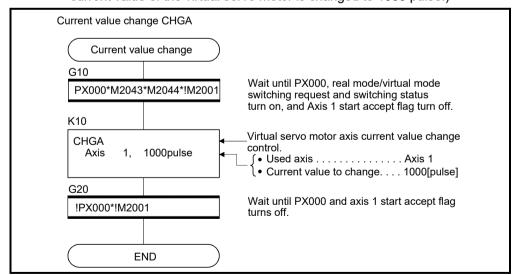

(Note): Example of the above Motion SFC program is started using the automatic start or sequence program.

## 6.3.2 Synchronous encoder control change

Current value change by the CHGA-E instruction
 Example of Motion SFC program for which executes the servo program is shown below.

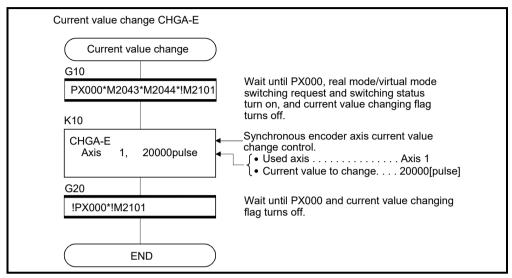

(Note): Example of the above Motion SFC program is started using the automatic start or sequence program.

(a) The current value to change uses the following devices.

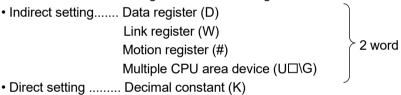

#### (b) Precautions

- When the synchronous encoder current value is changed in the real mode, an error occurs and the current value change is not executed. (Note-1)
- The synchronous encoder current value change can be executed even during operation in the virtual mode operation (during pulse input from the synchronous encoder). (Note-1)

When the current value is changed, the synchronous encoder current value will be continued from the changed value.

• Even if a synchronous encoder current value is changed, it will have no effect on the output module current value.

(Note-1): The current value change can be executed in real mode for the version (Refer to Section 1.4) that supports "synchronous encoder current value monitor in real mode".

## 7. TRANSMISSION MODULE

The transmission module transmits the pulse outputted from the drive module to output module.

The following 4 types of transmission modules are available.

The device range and setting procedure for indirect setting in the parameter setting of the transmission module are show below.

## (1) Device range

The number of device words and device range at the indirect setting are shown below.

| Module            | ltem                                                           | Number of device words |   | Devid                      | Remark                                                                    |  |
|-------------------|----------------------------------------------------------------|------------------------|---|----------------------------|---------------------------------------------------------------------------|--|
|                   | Clutch ON/OFF command device  Smoothing clutch complete signal | Bit                    |   | Device<br>X<br>Y<br>M<br>B | Range 0000 to 1FFF (Note-1) 0000 to 1FFF 0 to 8191 0000 to 1FFF 0 to 2047 |  |
| Clutch            | Clutch status                                                  |                        |   | r<br>U□\G                  | 10000.0 to<br>(10000+p-1).F (Note-2)                                      |  |
|                   | Mode setting device                                            | 1                      |   |                            |                                                                           |  |
|                   | Clutch ON address setting device                               | 2                      |   | Device                     | Range                                                                     |  |
|                   | Clutch OFF address setting device                              | 2                      |   | D                          | 0 to 8191                                                                 |  |
|                   | Slippage setting device                                        | 2                      |   | W                          | 0000 to 1FFF                                                              |  |
|                   | Slippage in-position range setting device                      | 2                      |   | #                          | 0 to 7999                                                                 |  |
|                   |                                                                |                        | 1 | U□\G                       | 10000 to                                                                  |  |
| Gear              | Input axis side tooth count                                    | 1                      |   | ULIG                       | (10000+p-1) (Note-2)                                                      |  |
| Geal              | Output axis side tooth count                                   | 1                      |   |                            |                                                                           |  |
| Speed change gear | Speed change ratio setting device                              | 1                      |   |                            |                                                                           |  |

(Note-1): The range of "PXn+4 to PXn+F" cannot be used (fixed at 0) for the input device (PXn+0 to PXn+F) allocated to the built-in interface in Motion CPU (DI). (n: First input No.)

(Note-2): "p" indicates the user setting area points of the Multiple CPU high speed transmission area for each CPU.

#### **POINT**

- (1) Be sure to set even-numbered devices of the items set as 2-word.
  Be sure to set as 32-bit integer type when the data is set in these devices using the Motion SFC programs.
- (2) When a 2-word monitor device is read in the Motion SFC program, read it as 32-bit integer type.
- (3) Refer to Chapter 2 of the "Q173D(S)CPU/Q172D(S)CPU Motion controller Programming Manual (COMMON)" for the user setting area points of the Multiple CPU high speed transmission area.

## (2) Device data input

The all device data set indirectly is inputted as "initial value" at the switching from real mode to virtual mode, thereafter the input control for module is executed during the virtual mode operation.

The input timing of each setting device and refresh cycle of setting device are shown below.

|                   |                                           |                 | Refresh<br>device |                                         |                                                                                                    |                  |
|-------------------|-------------------------------------------|-----------------|-------------------|-----------------------------------------|----------------------------------------------------------------------------------------------------|------------------|
| Module            | ltem                                      | Input<br>device |                   | Real mode/<br>Virtual mode<br>switching | During the virtual mode operation                                                                           | Refresh<br>cycle |
|                   | Clutch ON/OFF command device              | 0               | _                 | 0                                       | Input for every operation cycle. (Note)                                                                     | _                |
|                   | Smoothing clutch complete signal          | -               | 0                 | _                                       | _                                                                                                    | Operation cycle  |
|                   | Clutch status                             | _               | 0                 | _                                       | _                                                                                                    | (Note)           |
|                   | Mode setting device                       | 0               | _                 | 0                                       |                                                                                                    |                  |
| Clutch            | Clutch ON address setting device          | 0               | _                 | 0                                       | Input for every operation cycle. (Note)                                                                     |                  |
|                   | Clutch OFF address setting device         | 0               | _                 | 0                                       |                                                                                                    |                  |
|                   | Slippage setting device                   | 0               | _                 | 0                                       | Input when switching mode setting device.                                                                   |                  |
|                   | Slippage in-position range setting device | 0               | _                 | 0                                       | Input for every operation cycle. (Note)                                                                     | _                |
|                   | Input axis side tooth count               | 0               | _                 | 0                                       | Input when the current value change of the connection source                                                |                  |
| Gear              | Output axis side tooth count              | 0               | _                 | 0                                       | drive module (virtual servo motor axis/synchronous encoder axis) is executed and the gear ratio is changed. |                  |
| Speed change gear | Speed change ratio setting device         | 0               | _                 | 0                                       | Input for every operation cycle. (Note)                                                                     |                  |

# REMARK

(Note): The operation cycle is set in the "operation cycle setting" of system basic setting.

Refer to the "Q173D(S)CPU/Q172D(S)CPU Motion controller Programming Manual (COMMON)" for details of setting contents.

#### 7.1 Gear

This section describes the gear operation and the parameters required to use a gear.

## 7.1.1 Operation

Relation between the number of pulses outputted from the synchronous encoder or virtual servo motor and the output module is adjusted by parameter setting of the encoder resolution of servo motor, the gear ratio in consideration of the deceleration ratio for machine system etc. and rotation direction.

The gear operation is shown below.

(1) The gear transmits the number of pulses which applied the gear ratio set in the gear parameter to the travel value (number of pulses) of drive module (virtual servo motor, synchronous encoder) to the output axis.

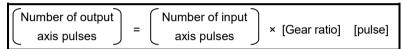

(2) The rotation direction of output axis is set in the gear parameters.

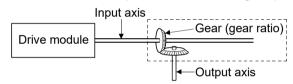

# REMARK

Refer to Section 7.1.2 for details of the gear parameters.

#### 7.1.2 Parameters

The gear parameters are shown in Table 7.1 and the parameters shown in this table are explained in items (1) to (2) below.

Refer to the help of MT Developer2 for the gear parameter setting method.

Setting range Setting Item Default No. Direct setting Indirect setting D0 to D8191 (Note-1) Input axis side tooth count (GI) W0 to W1FFF Gear 1 1 to 65535 1 ratio Output axis side #0 to #7999 <u>U</u>□\G10000 to <u>U</u>□\G(10000+p-1)<sup>(Note-2)</sup> tooth count (GO) Rotation direction of Forward rotation Forward rotation output axis Reverse rotation

Table 7.1 Gear Parameter List

(Note-2): "p" indicates the user setting area points of the Multiple CPU high speed transmission area for each CPU.

<sup>(</sup>Note-1): D800 to D1559 are dedicated devices of the virtual servo motor axis, synchronous encoder axis and output module "Cam" in the virtual mode. Unused areas of virtual servo motor axis and cam axis can be used as a user device.

## (1) Gear ratio

- (a) The number of pulses transmitted to the output axis through 1 pulse outputted from the drive module by the gear module is set in the gear ratio.
- (b) The gear ratio is based on the settings for the input axis side tooth count (GI) and output axis side tooth count (GO).

## (2) Rotation direction of output axis

- (a) The rotation direction of the output axis forward the rotation direction of the input axis is set.
- (b) There are two types for rotation directions of the output axis: forward and reverse.

#### 1) Forward

When the input axis rotates to the address increase direction, the output axis also rotates to the address increase direction.

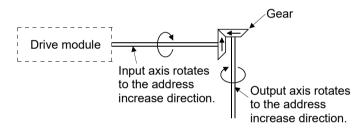

## 2) Reverse

When the input axis rotates to the address increase direction, the output axis rotates to the address decrease direction.

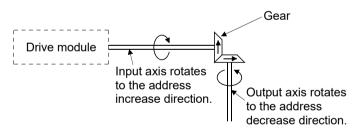

#### **POINT**

If the gear ratio is set indirectly, the timing that the gear ratio set in Motion SFC program becomes valid is shown below.

- (1) When the real mode is switched to virtual mode.
- (2) When the current value of the drive module is changed in the virtual mode.

#### 7.2 Clutch

The clutch is used to transmit/disengage the command pulse from drive module side to output module side, and to control the operation/stop of servo motor.

There are two types for clutch: smoothing clutch and direct clutch.

These two clutches operate in the same way, but these have the difference in whether the acceleration/deceleration processing by the smoothing processing is executed or not at the switching of the clutch on/off.

# (1) Smoothing clutch and direct clutch

### (a) Smoothing clutch

When the clutch is switched on/off, output to the output axis with the acceleration/deceleration processing (smoothing processing) set in the clutch parameters.

There are following three systems for smoothing clutch.

- 1) Time constant system
- 2) Slippage system
  - Exponential function system Linear acceleration/deceleration system

#### (b) Direct clutch

When the clutch is switched on/off, output to the output axis without the acceleration/deceleration processing.

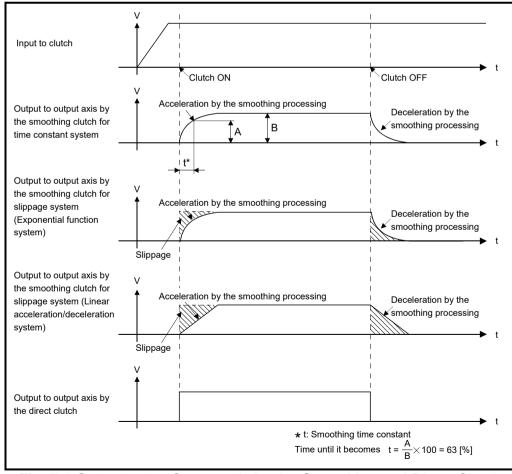

Fig. 7.1 Output to the Output axis by the Smoothing and Direct Clutch

# REMARK

(1) Clutch ON/OFF state is shown below.

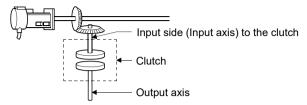

- Clutch ON state......The state in which pulses inputted to the clutch are output to the output axis.
- Clutch OFF state......The state in which pulses inputted to the clutch are not output to the output axis.

# (2) Smoothing processing

- (a) Time constant system
  - 1) Since the time constant is fixed, the slippage of clutch changes according to the speed of drive module.

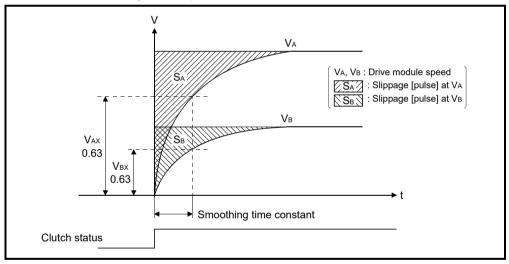

2) If input to clutch (travel value after the main shaft's differential gear) changes after smoothing completion, the smoothing processing is executed at that point.

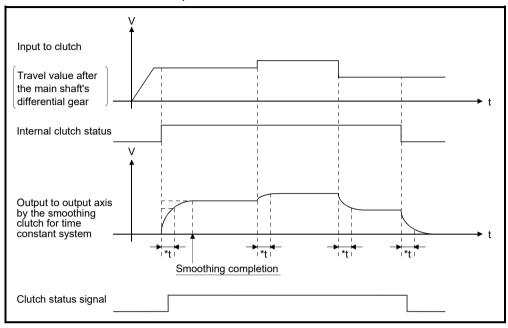

\*t : Smoothing time constant

#### (b) Slippage system

There are following two systems for slippage system.

- Exponential function system
- Linear acceleration/deceleration system
- 1) Exponential function system
  - a) Set the slippage indicated by the shaded area in the diagram below. Slippage is recommended to be set greater than input to clutch (travel value after the main shaft's differential gear).

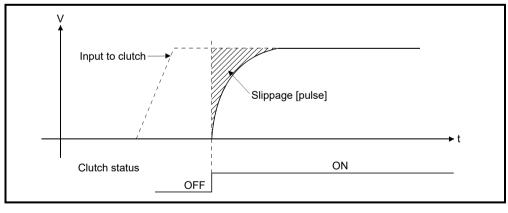

b) Since the slippage remains constant even if the drive module speed changes, the clutch ON/OFF position can be controlled without any influence from speed changes.

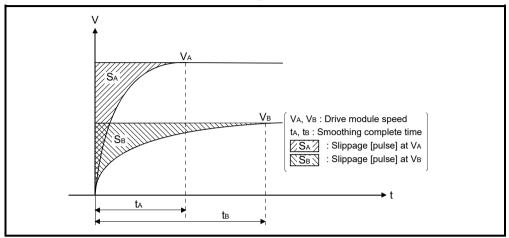

c) If input to clutch (travel value after the main shaft's differential gear) changes after smoothing completion, the smoothing processing is not executed at that point and output directly.

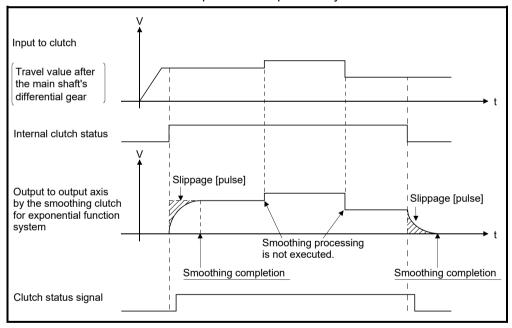

- d) The smoothing clutch complete signal turns ON after completion of smoothing processing.
  - ON ...."(Remainder slippage) < (Slippage in-position range)"
  - OFF... Smoothing processing start (Clutch ON/OFF)

The smoothing clutch complete signal is used to check the completion of smoothing processing, etc.

- 2) Linear acceleration/deceleration system
  - a) Set the slippage indicated by the shaded area in the diagram below. Slippage is recommended to be set greater than input to clutch (travel value after the main shaft's differential gear).

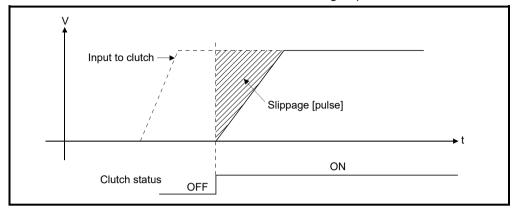

- b) Execute the smoothing processing so that the slippage may become the shaded area by the linear acceleration/deceleration system at clutch ON/OFF.
- c) Since the slippage remains constant even if the drive module speed changes, the clutch ON/OFF position can be controlled without any influence from speed changes.

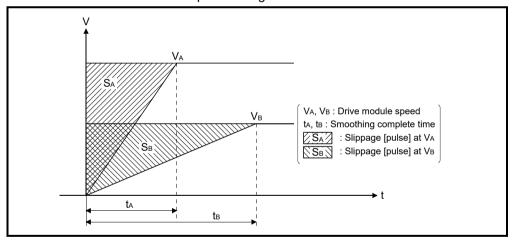

d) If input to clutch (travel value after the main shaft's differential gear) changes after smoothing completion, the smoothing processing is not executed and output directly.

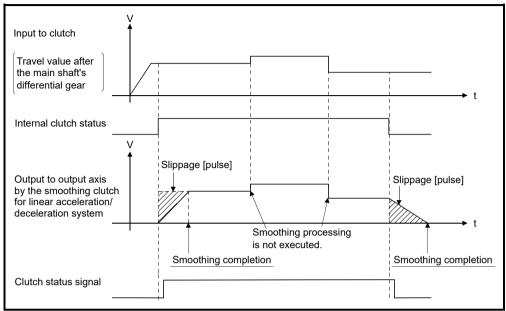

- e) The smoothing clutch complete signal turns ON after completion of smoothing processing.
  - ON ...."(Remainder slippage) < (Slippage in-position range)"
  - OFF... Smoothing processing start (Clutch ON/OFF)

The smoothing clutch complete signal is used to check the completion of smoothing processing, etc.

## 7.2.1 Operation

There are following five clutch operation modes.

| Operation mode      | Description                                                                                                    |  |  |  |  |
|---------------------|----------------------------------------------------------------------------------------------------|--|--|--|--|
| ON/OFF mode         | Clutch ON/OFF control is executed by turning the clutch ON/OFF command device on/off.                                                                                                    |  |  |  |  |
| Address mode        | Clutch ON/OFF control is executed by turning the clutch ON/OFF command device on/off and an address of clutch ON/OFF address setting device.                                                                                                    |  |  |  |  |
| Address mode 2      | After clutch ON/OFF command device turns on, Clutch ON/OFF control by an address of clutch ON/OFF address setting device.                                                                                                    |  |  |  |  |
| One-shot mode       | Clutch ON/OFF control is executed based on the drive module current value, setting travel value before clutch ON and setting travel value after clutch ON after the clutch ON/OFF command device from off to on.                                                            |  |  |  |  |
| External input mode | Only axis that the incremental synchronous encoder (manual pulse generator) is set as drive module can be set.  Clutch ON/OFF control is executed by turning the clutch ON/OFF command device on/off and an external input (TREN signal: Synchronous encoder start signal). |  |  |  |  |

Operations for every clutch mode are shown below.

## (1) ON/OFF mode

(a) The clutch ON/OFF control is executed by turning the clutch ON/OFF command device on/off.

| Conditions                        | Clutch operation |  |  |
|-----------------------------------|------------------|--|--|
| Clutch ON/OFF command device: ON  | ON               |  |  |
| Clutch ON/OFF command device: OFF | OFF              |  |  |

(b) It takes a time for maximum operation cycle until a clutch will be in the ON/OFF state after turning the clutch ON/OFF command device on/off. If greater accuracy is required, use the "address mode".

# POINT

- (1) The mode setting device of except "0 to 4" is regarded as an error, and it controls continuously at the previous setting value.
- (2) Clutch operation mode can be changed at any time.
  - (c) The clutch ON/OFF state can be checked by the clutch status signal.

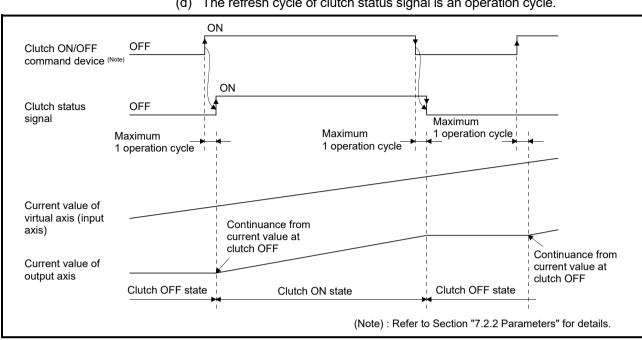

(d) The refresh cycle of clutch status signal is an operation cycle.

Fig. 7.2 Operation Timing for ON/OFF Mode

## (2) Address mode

- (a) When the current value of virtual axis reaches an address of clutch ON/OFF address setting device, the clutch ON/OFF is executed. (Mode setting device is "1".)
  - 1) When the clutch ON/OFF command device is ON and the current value of virtual axis reaches an address set in the clutch ON address setting device, the clutch is set to the ON state.
  - 2) When the clutch ON/OFF command device is OFF and the current value of virtual axis reaches an address set in the clutch OFF address setting device, the clutch is set to the OFF state.
- (b) The clutch ON/OFF control differs according to the output module connected as follows.
  - 1) For a ball screw or roller The ON/OFF control is executed by the current value of virtual axis. When a differential gear is connected to the main shaft, the ON/OFF control is executed by the current value after the main shaft's differential gear.
  - 2) For a rotary table or cam The ON/OFF control can be executed by setting the current value of virtual axis or current value within 1 virtual axis revolution. (Refer to a rotary table or cam of output module for details.)

- (c) Turn the clutch ON/OFF command device on/off after setting an address of clutch ON/OFF address setting device.
  - 1) When the clutch ON/OFF command device is OFF, even if the current value of virtual axis reaches an address of clutch ON address setting device, the clutch is not set to the ON state.
  - 2) When the clutch ON/OFF command device is ON, even if the current value of virtual axis reaches an address of clutch OFF address setting device, the clutch is not set to the OFF state.
- (d) The clutch ON/OFF state can be checked by clutch status signal.
- (e) The refresh cycle of clutch status signal is an operation cycle.

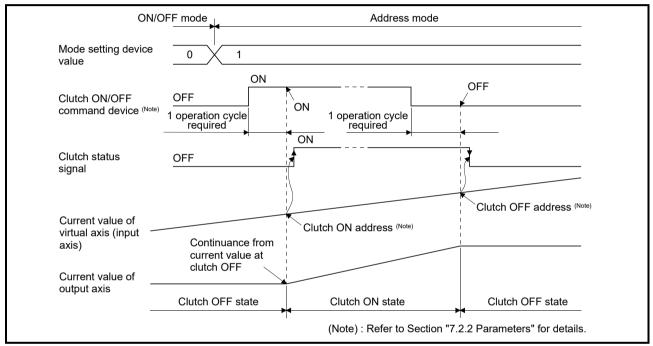

Fig. 7.3 Operation Timing for Address Mode

### **POINT**

- (1) The mode setting device of except for "0 to 4" is regarded as an error, and control is continued at the previous setting value.
- (2) Clutch operation mode changes are valid at any time.
- (3) Clutch ON/OFF address setting device changes are valid at any time. Since they have 2-word data, set it as 32-bit integer type data.

#### (3) Address mode 2

- (a) When the current value of virtual axis reaches an address of clutch ON/OFF address setting device, the clutch ON/OFF is executed. (Mode setting device is "2".)
- (b) When the clutch ON/OFF command device is ON, the following controls are executed according to the current clutch status.
  - When the current clutch status is OFF.
     When the current value of virtual axis reaches an address set in the clutch ON address setting device, the clutch is set to the ON state.
     After that, it is set the state in 2).
  - 2) When the current clutch status is ON. When the current value of virtual axis reaches an address set in the clutch OFF address setting device, the clutch is set to the OFF state. After that, it is set the state in 1).
- (c) When the clutch ON/OFF command device is OFF, the clutch is turned off and the above control (b) is not executed. Therefore, the above control is resumed by turning the clutch ON/OFF command device on.

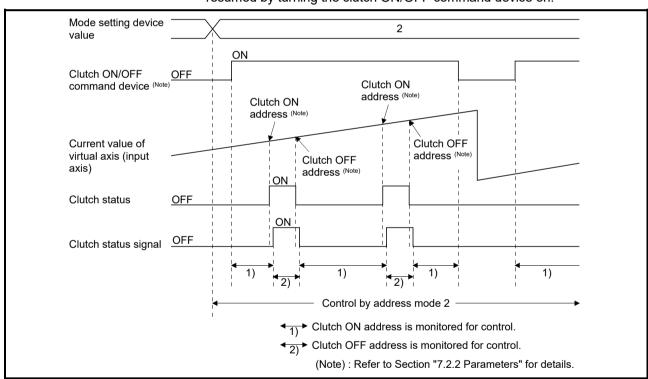

Fig. 7.4 Operation Timing for Address Mode 2

# **POINT**

- (1) The mode setting device of except for "0 to 4" is regarded as an error, and control is continued at the previous setting value.
- (2) Clutch control mode changes are valid at any time.
- (3) Clutch ON/OFF address setting device changes are valid at any time. Since they have 2-word data, set it as 32-bit integer type data.

- (d) The clutch ON/OFF control is executed for every operation cycle. When the current value passes through an address set in the clutch ON/OFF address setting device for 1 operation cycle, the internal control is executed correctly but the clutch status signal does not change.
  - 1) When the clutch status signal is OFF and the current value passes through an address set in the clutch ON/OFF address setting device.

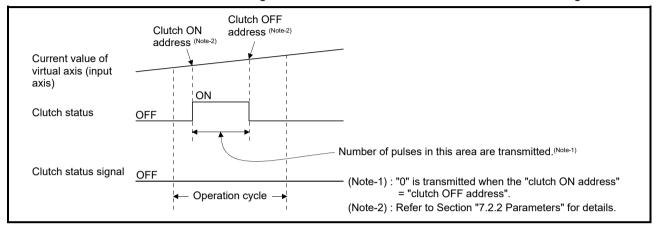

2) When the clutch status signal is ON and the current value passes through an address set in the clutch ON/OFF address setting device.

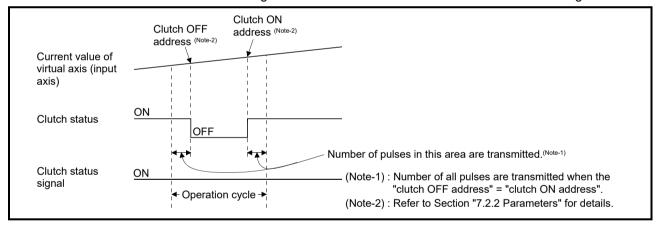

(e) When the "Clutch OFF" is set in the parameter "Error-time operation mode" of drive module and a major error occurs in the output module, the operating system software turns off the clutch.

The procedure to resume an operation after an error occurrence is shown below.

- 1) Remove a major error factor.
- 2) Turn the clutch ON/OFF command device off.
  - $\rightarrow$  It returns to normal state.
- 3) Turn the clutch ON/OFF command device on.
  - → The clutch ON address is monitored and control is resumed.

- (f) The procedure to execute the axis servo OFF or power supply OFF of servo amplifier during operation is shown below.
  - 1) Turn the clutch ON/OFF command device off.
    - → The clutch status is set to the OFF state. After that, the axis servo OFF command becomes valid.
  - 2) Execute the axis servo OFF command or the power supply OFF of servo amplifier.
- (g) The procedure to resume an operation after the axis servo OFF or power supply OFF of servo amplifier during operation is shown below.
  - 1) Turn the power supply of servo amplifier on.
  - 2) Execute the axis servo ON command.
  - 3) Turn the clutch ON/OFF command device on.
    - → The clutch ON address is monitored and control is resumed.

# (4) One-shot mode

- (a) When the mode setting device is "3: One-shot mode clutch ON command is valid" or "4: One-shot mode clutch ON command is invalid", it switches to one-shot mode control.
- (b) When the mode setting device is "3", the clutch ON/OFF command device becomes valid, and the following controls are executed based on the clutch ON address setting device (setting travel value after clutch ON)/clutch OFF address setting device (setting travel value before clutch ON) by the clutch ON/OFF command device.
  - 1) When the clutch ON/OFF command device switches from OFF to ON. The clutch is set to the ON state after moving the travel value set in the setting travel value before clutch ON, and it is set to the OFF state after moving the travel value set in the setting travel value after clutch ON.
  - 2) When the clutch ON/OFF command device switches from ON to OFF. It has no influence on the clutch processing. The clutch state is held.

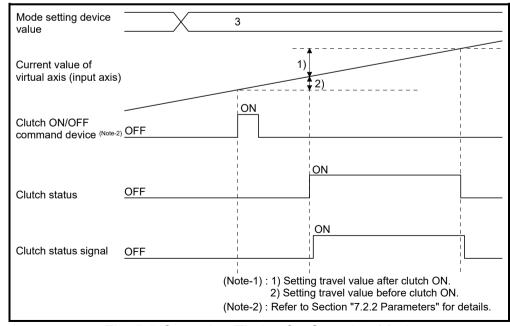

Fig. 7.5 Operation Timing for One-shot Mode

(c) When the mode setting device is "4", the clutch ON/OFF command device becomes invalid, and the clutch remains OFF. However, when the mode setting device is changed from "3" to "4" during execution of clutch ON/OFF processing by turning the clutch ON/OFF command device on, the clutch ON/OFF processing in execution is executed till the end and the next clutch ON/OFF command or later becomes invalid.

The clutch ON/OFF command device becomes valid by changing the mode setting device value to "3" again.

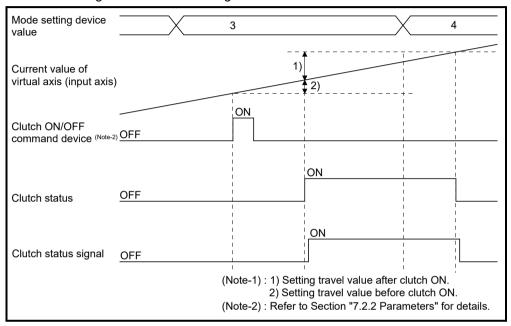

(d) The details for setting items are shown below.

| Setting items                        | Description                                                                                                    |
|--------------------------------------|----------------------------------------------------------------------------------------------------|
| Clutch ON/OFF command device         | The clutch ON/OFF processing of one-shot mode starts at leading edge of this device.                                                                                                    |
| Clutch ON address<br>setting device  | The transmitted travel value (setting travel value after clutch ON) of connected drive module from turning on clutch to turning off is set. A positive travel value is stored to indicate a positive direction travel value from the point of clutch ON, and a negative value to indicate a negative travel direction travel value.  (Setting range: -2147483648 (-2 <sup>31</sup> ) to 2147483647 (2 <sup>31</sup> -1) [pulse])                               |
| Clutch OFF address<br>setting device | The travel value (setting travel value before clutch ON) of connected drive module from turning on clutch ON/OFF command device to turning on the clutch actually is set. A positive travel value is stored to indicate a positive direction travel value from the point of clutch ON, and a negative value to indicate a negative travel direction travel value.  (Setting range: -2147483648 (-2 <sup>31</sup> ) to 2147483647 (2 <sup>31</sup> -1) [pulse]) |

(Note): When the setting travel value before clutch ON is "0", the clutch also becomes ON state simultaneously by turning the clutch ON/OFF command device off to on.

#### **POINT**

- (1) The mode setting device of except for "0 to 4" is regarded as an error, and control is continued at the previous setting value.
- (2) Clutch control mode changes are valid at any time.
- (3) Clutch ON/OFF address setting device changes are valid at any time. Since they have 2-word data, set it as 32-bit integer type data.
  - (e) The clutch ON/OFF control is executed for every operation cycle. The internal control is executed correctly but the clutch status signal does not change for the setting travel value that the clutch status turns from off to on to off for 1 operation cycle.

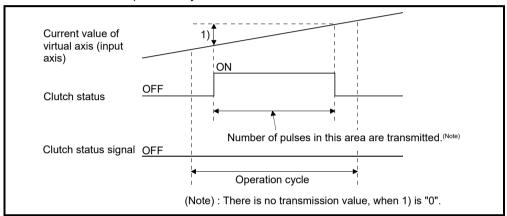

(f) When the mode setting device becomes "3", the clutch ON/OFF control starts based on the setting data while the clutch ON/OFF command device is ON.

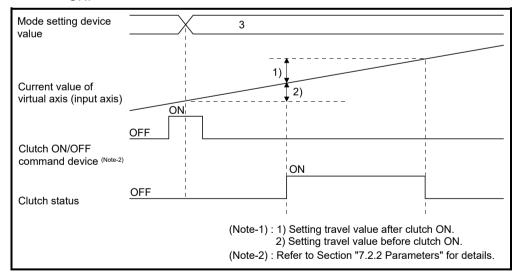

(g) When the mode setting device becomes "3", the clutch status turns OFF, while the clutch ON/OFF command device is OFF and the clutch status is ON

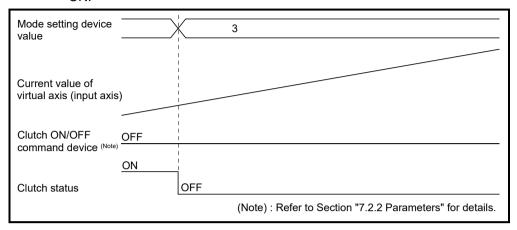

- (h) When the mode setting device is changed from "except 3" to "4", the clutch status turns off regardless of the clutch ON/OFF command device.
- (i) When the clutch ON/OFF address setting device data is changed during the clutch processing of one-shot mode, it becomes valid by turning the next clutch ON/OFF command device off to on.
- (j) When the drive module stops during the clutch ON/OFF processing by turning the clutch ON/OFF command device on, or if the clutch ON/OFF command device is turned on though the drive module stops, the one-shot mode clutch does not end until the travel value condition set to the setting travel value before clutch ON or setting travel value after clutch ON is satisfied.
- (k) When the current value change is made to the drive module during the clutch ON/OFF processing by turning the clutch ON/OFF command device on, the clutch turns off at the position where the setting travel value before clutch ON or setting travel value after clutch ON from the clutch ON position is satisfied.

(I) When the travel direction of drive module changes during the clutch ON/OFF processing by turning the clutch ON/OFF command device on, the clutch ON/OFF control is executed at the position in which not the travel value of drive module but the setting travel value before clutch ON/ setting travel value after clutch ON to the position where the clutch ON command is given was added.

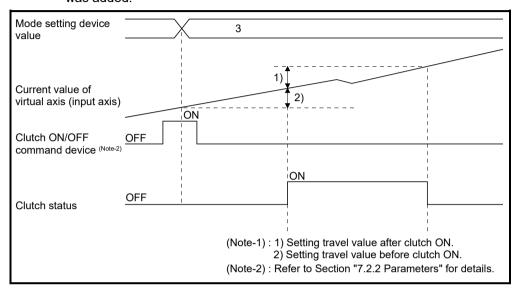

- (m) The setting travel value before clutch ON/setting travel value after clutch ON differs according to the output module connected as follows.
  - 1) For a ball screw or roller

The clutch ON/OFF control is executed by the current travel value of virtual axis connected.

When a differential gear is connected to the main shaft, the clutch ON/OFF control is executed by the current travel value after the main shaft's differential gear.

- 2) For a rotary table or cam The clutch ON/OFF control is executed by the travel value of current value within 1 virtual axis revolution. The setting travel value can be set outside the range of current value within 1 virtual axis revolution.
- (n) When the travel direction set in the setting travel value before clutch ON/ setting travel value after clutch ON does not match the virtual axis or current value within 1 virtual axis revolution, note that the clutch will turn on/off even if the condition is not satisfied when the data found by subtracting the travel value from the specified travel value comes out of the range -2147483648 to 2147483647 [pulse] and changes from "+" to "-" or from "-" to "+".

(o) When the "Clutch OFF" is set in the parameter "Error-time operation mode" of drive module and a major error occurs in the output module, the operating system software turns off the clutch.

The procedure to resume an operation after an error occurrence is shown below.

- 1) Remove a major error factor.
- 2) Turn the clutch ON/OFF command device off.
  - → It returns to normal state.
- 3) Turn the clutch ON/OFF command device on.
  - → The clutch control of one-shot mode is resumed.
- (p) The procedure to execute the axis servo ON/OFF or power supply OFF of servo amplifier during operation is shown below.
  - 1) Turn the clutch revolution OFF command device off, when the clutch status is ON state, wait until the clutch status becomes OFF.
    - → After the clutch status to be set to OFF state, the axis servo OFF command becomes valid.
  - 2) Execute the axis servo OFF command or the power supply OFF of servo amplifier off.
- (q) The procedure to resume an operation after the axis servo OFF or the power supply OFF of servo amplifier during operation is shown below.
  - 1) Turn the power supply of servo amplifier on.
  - 2) Execute the axis servo ON command.
  - 3) Turn the clutch ON/OFF command device on.
    - → The clutch control of one-shot mode is resumed.

#### (5) External input mode

(a) The clutch ON/OFF control is executed by turning the clutch ON/OFF command device on/off and external input (TREN signal: Synchronous encoder start signal).

Since the input pulses from synchronous encoder are counted at leading edge of external input, a high-speed response and high accuracy clutch control is possible.

- The clutch is set to the ON state at leading edge of external input (OFF
   → ON) after the clutch ON/OFF command device turns on.
- 2) When the clutch ON/OFF command device turns off, the clutch is set to the OFF state after maximum 2 operation cycles.
- (b) Turn the external input (TREN signal) on after turning the clutch ON/OFF command device on.

In this mode, a time for maximum 2 operation cycles is required to turn the external input on after the clutch ON/OFF command device turns on.

- 1) If the external input turns from off to on when the clutch ON/OFF command device is OFF, the clutch is not set to the ON state.
- 2) If the clutch ON/OFF device turns on when the external input is ON, the clutch is not set to the ON state.
- 3) If the external input turns off after the clutch is set to the ON state, the clutch state remain ON.

- (c) The clutch status signal ON/OFF is refreshed by the operation cycle.
- (d) The current value of input axis (synchronous encoder) changes at the clutch ON state only.

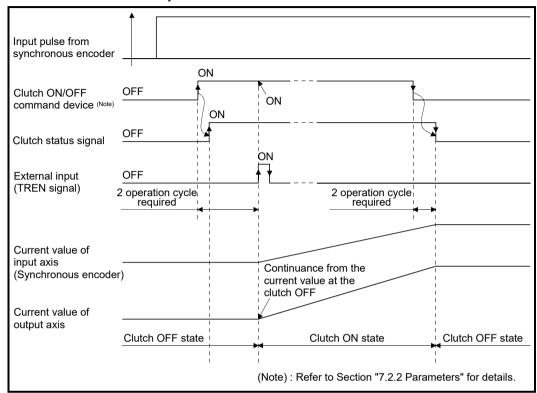

Fig. 7.6 Operation Timing for External Input Mode

- (e) Only axis that the incremental synchronous encoder (manual pulse generator) is set as drive module can be used in this mode. When an absolute synchronous encoder is set as the drive module, it cannot be used.
- (f) A synchronous encoder, external input and external input mode clutch can be set in only 1:1 ratio.

The relationship between the synchronous encoder and external input is shown in the table below.

| Synchronous encoder No. | External input<br>(TREN signal) | Synchronous encoder No. | External input<br>(TREN signal) |
|-------------------------|---------------------------------|-------------------------|---------------------------------|
| P1                      | TREN 1                          | P7                      | TREN 7                          |
| P2                      | TREN 2                          | P8                      | TREN 8                          |
| P3                      | TREN 3                          | P9                      | TREN 9                          |
| P4                      | TREN 4                          | P10                     | TREN 10                         |
| P5                      | TREN 5                          | P11                     | TREN 11                         |
| P6                      | TREN 6                          | P12                     | TREN 12                         |

(Note): The range of synchronous encoder No. P1 to P8 is valid in the Q172DCPU(-S1).

- (g) Set all clutches connected to the same encoder No. to the external input mode to use the clutch connected to an encoder in the external input mode. However, it is permissible to use a combination of direct clutches and smoothing clutches.
  - < Example 1 > Synchronous encoder is connected to a drive axis
    When an external input mode clutch is used, set all clutches connected to the synchronous encoder to the external input mode. (Also set clutch ON/OFF devices to the same setting.)

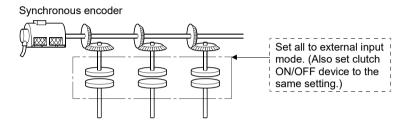

# < Example 2 > Same synchronous encoder is connected to auxiliary input axis

Set all the clutches connected to the same synchronous encoder set to the external input mode. (Also set clutch ON/OFF devices to the same setting.)

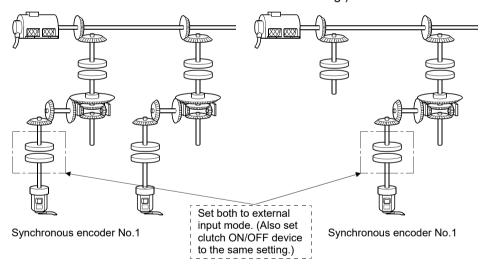

# < Example 3 > Same synchronous encoder is connected to a drive axis and auxiliary input axis

Set all the connected clutches to the external input mode. (Refer to examples 1 and 2)

#### Synchronous encoder No.1

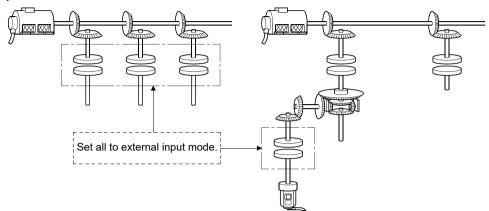

Synchronous encoder No.1

# 7.2.2 Parameters

The clutch parameters are shown in Table 7.2 and the parameters shown in this table are explained in items (1) to (11) below.

Refer to the help of MT Developer2 for the clutch parameter setting method.

Table 7.2 Clutch Parameter List

| No. | Setting item                                        | Default value                                        |                                                                                                    | Setting ra                                            | ange         |                     | Settin           | ıg possible                                |
|-----|-----------------------------------------------------|------------------------------------------------------|----------------------------------------------------------------------------------------------------|-------------------------------------------------------|--------------|---------------------|------------------|--------------------------------------------|
| 1   | Operation mode                                      | ON/OFF<br>mode                                       | ON/OFF mode                                                                                                | ON/OFF mode Address mode Address mode 2 One-shot mode | combined use | External input mode | Direct<br>clutch | Smoothing clutch                           |
| 2   | Mode setting device (1 word)                        | _                                                    | _                                                                                                    | Word de                                               | evice        | _                   | 0                | 0                                          |
| 3   | Clutch ON/OFF command device                        | 1                                                    |                                                                                                    | Bit devi                                              | ice          |                     | 0                | 0                                          |
| 4   | Clutch status                                       |                                                      |                                                                                                    | /Bit device                                           | (Note-1)     |                     | 0                | 0                                          |
| 5   | Clutch ON address<br>setting device (2 words)       | -                                                    |                                                                                                    | Word de                                               | evice        | _                   | 0                | 0                                          |
| 6   | Clutch OFF address setting device (2 words)         |                                                      |                                                                                                    |                                                       |              |                     |                  |                                            |
| 7   | Smoothing method                                    | Time constant system                                 | Time constant system/slippage system (Exponential function system/Linear acceleration deceleration system) |                                                       | _            | 0                   |                  |                                            |
| 8   | Smoothing time constant                             | _                                                    |                                                                                                    | 1 to 65535                                            |              | -                   | _                | 0                                          |
| 9   | Slippage setting device (2 words)                   | 1                                                    |                                                                                                    | Word de                                               | vice         |                     | _                | 0                                          |
| 10  | Slippage in-position range setting device (2 words) | _                                                    | Word device                                                                                                |                                                       | _            | 0                   |                  |                                            |
| 11  | Address mode clutch control system                  | Current value<br>within 1 virtual<br>axis revolution | Cui                                                                                                    | rrent value within 1 vi<br>Current value of           |              | on/                 | cam/ro           | Od when a stary table is the output adule. |
| 12  | Smoothing clutch complete signal                    |                                                      |                                                                                                    | —/Bit device                                          | e (Note-1)   |                     | _                | 0                                          |

(Note-1): The devices set in other clutch parameter cannot be used.

# (1) Operation mode

- (a) This device is used to set the mode to switch clutch ON/OFF.
  - The following three modes can be set.
  - ON/OFF mode
  - ON/OFF mode, address mode 2 and one-shot mode combined use
  - External input mode

Refer to Section "7.2.1 Operation" for each operation modes.

(b) If a synchronous encoder is used as the drive module, the operation modes that can be set differ depending on the encoder interface connected to the Q173DPX/Q172DEX.

|                                        | Clutch operation mode |                                                   |                     |  |
|----------------------------------------|-----------------------|---------------------------------------------------|---------------------|--|
| Encoder interface                      | ON/OFF mode           | Address mode,<br>Address mode 2,<br>One-Shot mode | External input mode |  |
| Manual pulse generator input (Q173DPX) | 0                     | 0                                                 | 0                   |  |
| Serial encoder input<br>(Q172DEX)      | 0                     | 0                                                 | ×                   |  |

○ : Enable, × : Disable

- (2) Mode setting device (only ON/OFF mode, address mode, address mode 2 and one-shot mode combined use, 1 word)
  - (a) This device is used to switch the ON/OFF mode and address mode. The mode by mode setting device value are as follows:

| Mode setting device No. | Name           |
|-------------------------|----------------|
| 0                       | ON/OFF mode    |
| 1                       | Address mode   |
| 2                       | Address mode 2 |
| 3, 4                    | One-shot mode  |

The mode setting device of except for "0 to 4" is regarded as an error, and an operation is continued at the previous setting value.

(b) The following devices can be used as the mode setting device.

| Name                     | Setting range                                    |
|--------------------------|--------------------------------------------------|
| Data register            | D0 to D8191 <sup>(Note-1)</sup>                  |
| Link register            | W0 to W1FFF                                      |
| Motion register          | #0 to #7999                                      |
| Multiple CPU area device | U□\G10000 to U□\G(10000+p-1) <sup>(Note-2)</sup> |

(Note-1): D800 to D1559 are dedicated devices of virtual servo motor axis, synchronous encoder axis and output module "cam" in the virtual mode. Unused areas of virtual servo motor axis and cam axis can be used as a user device.

(Note-2): "p" indicates the user setting area points of the Multiple CPU high speed transmission area for each CPU.

#### (3) Clutch ON/OFF command device

- (a) This device is used to execute the clutch ON/OFF command.
- (b) The following devices can be used as the clutch ON/OFF command device.

| Name                     | Setting range                             |
|--------------------------|-------------------------------------------|
| Input                    | X0 to X1FFF <sup>(Note-1)</sup>           |
| Output                   | Y0 to Y1FFF                               |
| Internal relay           | M0 to M8191 <sup>(Note-2)</sup>           |
| Link relay               | B0 to B1FFF                               |
| Annunciator              | F0 to F2047                               |
| Multiple CPU area device | U□\G10000.0 to U□\G(10000+p-1).F (Note-3) |

- (Note-1): The range of "PXn+4 to PXn+F" cannot be used (fixed at 0) for the input device (PXn+0 to PXn+F) allocated to the built-in interface in Motion CPU (DI). (n: First input No.)
- (Note-2): "M4000 to M4639 and M4800 to M5439" are the dedicated devices of virtual servo motor axis in the virtual mode.
  - Unused area of virtual servo motor axis can be used as a user side.
- (Note-3): "p" indicates the user setting area points of the Multiple CPU high speed transmission area for each CPU.

#### (4) Clutch status

- (a) This device is used to indicate the clutch ON/OFF state.
- (b) The following devices can be used as the clutch status.

| Name                     | Setting range                                          |
|--------------------------|--------------------------------------------------------|
| Input                    | X0 to X1FFF (Note-1)                                   |
| Output                   | Y0 to Y1FFF                                            |
| Internal relay           | M0 to M8191 (Note-2), (Note-3)                         |
| Link relay               | B0 to B1FFF                                            |
| Annunciator              | F0 to F2047                                            |
| Multiple CPU area device | U□\G10000.0 to U□\G(10000+p-1).F<br>(Note-4), (Note-5) |

- (Note-1): The range of "PXn+4 to PXn+F" cannot be used (fixed at 0) for the input device (PXn+0 to PXn+F) allocated to the built-in interface in Motion CPU (DI). (n: First input No.)
- (Note-2): "M4000 to M4639 and M4800 to M5439" are the dedicated devices of virtual servo motor axis in the virtual mode. Unused area of virtual servo motor axis can be used as a user side.
- (Note-3): Use these parameters to use the device (M2160 to M2223) allocated to Q17 $\Box$ CPUN/Q17 $\Box$ HCPU.
- (Note-4): "p" indicates the user setting area points of the Multiple CPU high speed transmission area for each CPU.
- (Note-5): Only device of the self CPU can be used.

- (5) Clutch ON/OFF address setting device (only ON/OFF mode, address mode, address mode 2 and one-shot mode combined use, 2 words)
  - (a) This device is used to set an address to turn the clutch on/off in the address mode.
  - (b) The following devices can be used as the clutch ON/OFF address setting devices.

| Name                     | Setting range (Note-1)                |
|--------------------------|---------------------------------------|
| Data register            | D0 to D8191 (Note-2)                  |
| Link register            | W0 to W1FFF                           |
| Motion register          | #0 to #7999                           |
| Multiple CPU area device | U□\G10000 to U□\G(10000+p-1) (Note-3) |

(Note-1): Set an even numbered the first device.

(Note-2): D800 to D1559 are dedicated devices of virtual servo motor axis, synchronous encoder axis and output module "cam" in the virtual mode. Unused areas of virtual servo motor axis and cam axis can be used as a user device.

(Note-3): "p" indicates the user setting area points of the Multiple CPU high speed transmission area for each CPU.

- (c) The clutch ON/OFF address settings range is as follows.
  - The output module is a ball screw/roller, or output module is a cam/rotary table and the address mode clutch control system is current value of virtual axis.
    - -2147483648 (-2<sup>31</sup>) to 2147483647 (2<sup>31</sup>-1) [pulse]
  - 2) The output module is a cam/rotary table, and the address mode clutch control system is current value within virtual axis revolution.0 to number of pulses within 1 output axis revolution -1 [pulse]

(d) The clutch ON/OFF address setting device value according to the output module is as follows.

Refer to Section 7.2.1 (1) to (5) for details of each mode operation.

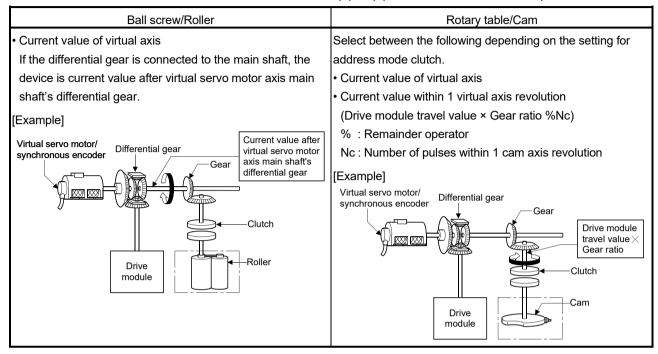

- (6) Smoothing method
  - (a) The method for smoothing processing of the clutch is set.

    The following three methods can be set:
    - Time constant system
    - Slippage system Exponential function system Linear acceleration/deceleration system
  - (b) Refer to Section 7.2 for each system operation.
- (7) Smoothing time constant

This is the time taken to reach 63[%] of the output axis speed.

- (8) Slippage setting device (2 words)
  - (a) This device is used to set the slippage of clutch.
  - (b) The following devices can be used as the slippage setting device.

| Name                     | Setting range <sup>(Note-1)</sup>     |
|--------------------------|---------------------------------------|
| Data register            | D0 to D8191 <sup>(Note-2)</sup>       |
| Link register            | W0 to W1FFF                           |
| Motion register          | #0 to #7999                           |
| Multiple CPU area device | U□\G10000 to U□\G(10000+p-1) (Note-3) |

- (Note-1): Set an even numbered the first device.
- (Note-2): D800 to D1559 are dedicated devices of virtual servo motor axis, synchronous encoder axis and output module "cam" in the virtual mode. Unused areas of virtual servo motor axis and cam axis can be used as a user device.
- (Note-3): "p" indicates the user setting area points of the Multiple CPU high speed transmission area for each CPU.
- (c) The setting range for slippage is 0 to 2147483647 [pulse].
- (9) Slippage in-position range setting device (2 words)
  - (a) This device is used to set the remainder slippage range for judge as smoothing completion.
  - (b) The following devices can be used as the slippage in-position range setting device.

| Name                     | Setting range <sup>(Note-1)</sup>                |
|--------------------------|--------------------------------------------------|
| Data register            | D0 to D8191 <sup>(Note-2)</sup>                  |
| Link register            | W0 to W1FFF                                      |
| Motion register          | #0 to #7999                                      |
| Multiple CPU area device | U□\G10000 to U□\G(10000+p-1) <sup>(Note-3)</sup> |

- (Note-1): Set an even numbered the first device.
- (Note-2): D800 to D1559 are dedicated devices of virtual servo motor axis, synchronous encoder axis and output module "cam" in the virtual mode. Unused areas of virtual servo motor axis and cam axis can be used as a user device.
- (Note-3): "p" indicates the user setting area points of the Multiple CPU high speed transmission area for each CPU.
- (c) The setting range for remainder slippage is 0 to 2147483647 [pulse].

- (d) When "(Remainder slippage) < (Slippage in-position range)" is set, the smoothing clutch complete signal turns on.
  - The smoothing clutch complete signal ON/OFF is refreshed by the operation cycle.
  - 1) ON/OFF state of smoothing clutch is indicated. (Only exponential function system and linear acceleration/deceleration system are valid.)
    - ON ....."(Remainder slippage) < (Slippage in-position range)"
    - OFF.... Smoothing processing start (Clutch ON/OFF)
  - 2) Set the slippage in-position range setting device to use the smoothing clutch complete signal.
  - 3) Operation for smoothing clutch
    - a) Exponential function system

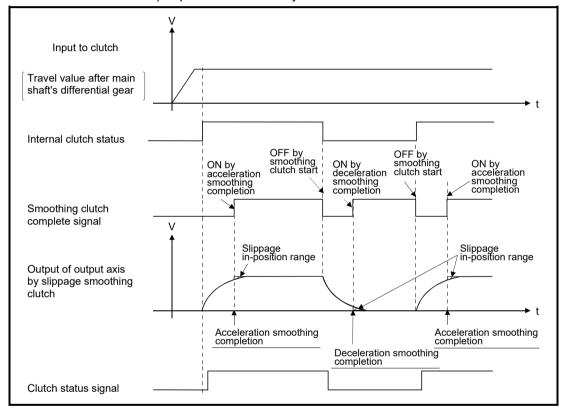

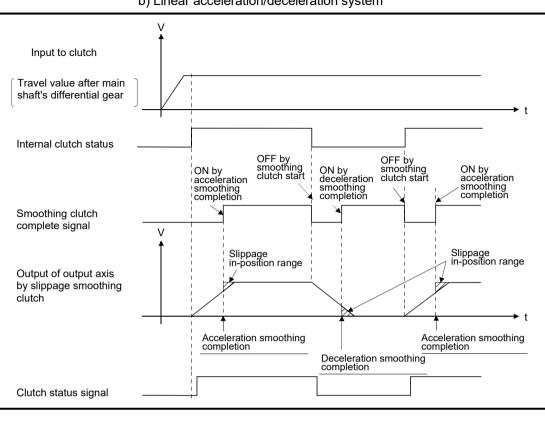

#### b) Linear acceleration/deceleration system

- (e) When "0" is set in the slippage in-position range setting device, when a clutch is connected/disconnected completely (Remainder slippage=0), the smoothing clutch complete signal turns on.
- (f) Slippage in-position range can be changed at any time.
- (g) When the slippage in-position range setting device is not set, the smoothing clutch complete signal does not turns on.
- (h) When the setting value for slippage in-position range setting device is outside the range, a minor error [5430] of output module will occur at the time of switching from real mode to virtual mode. In this case, it controls as a setting value "0".
  - Besides, the setting value for slippage in-position range is set outside the range during virtual mode operation, a minor error [6170] of output module will occur, and it controls as a setting value "0".

- (10) Address mode clutch control system
  - (a) When a clutch is turned on by the setting value of ON/OFF address setting device in the address mode/address mode 2, the current value (current value within 1 virtual axis revolution/current value of virtual axis) of virtual axis to be used is selected.
    - 1) Current value within 1 virtual axis revolution
      - ..... The ON/OFF control is executed by the current value within 1 virtual axis revolution system.
    - 2) Current value of virtual axis
      - ..... The ON/OFF control is executed by the current value of virtual axis. When a differential gear is connected to the main shaft, the ON/OFF control is executed by the current value after the main shaft's differential gear.
  - (b) The output module connected to clutch is valid for cam/rotary table
- (11) Smoothing clutch complete signal
  - (a) This device is used to confirm the completion of smoothing processing.
  - (b) The following devices can be used as the smoothing clutch complete signal.

| Name                     | Setting range                                          |
|--------------------------|--------------------------------------------------------|
| Input                    | X0 to X1FFF (Note-1)                                   |
| Output                   | Y0 to Y1FFF                                            |
| Internal relay           | M0 to M8191 (Note-2), (Note-3)                         |
| Link relay               | B0 to B1FFF                                            |
| Annunciator              | F0 to F2047                                            |
| Multiple CPU area device | U□\G10000.0 to U□\G(10000+p-1).F<br>(Note-4), (Note-5) |

- (Note-1): The range of "PXn+4 to PXn+F" cannot be used (fixed at 0) for the input device (PXn+0 to PXn+F) allocated to the built-in interface in Motion CPU (DI). (n: First input No.)
- (Note-2): "M4000 to M4639 and M4800 to M5439" are the dedicated devices of virtual servo motor axis in the virtual mode.
  - Unused area of virtual servo motor axis can be used as a user side.
- (Note-3): Use these parameters to use the device (M5520 to M5583) allocated to Q17 $\square$ CPUN/Q17 $\square$ HCPU.
- (Note-4): "p" indicates the user setting area points of the Multiple CPU high speed transmission area for each CPU.
- (Note-5): Only device of the self CPU can be used.

# 7.3 Speed Change Gear

Speed change gear is used to change the rotation speed to output module and travel value during operation.

The operation of speed change gear and parameters required to use it are shown below.

## 7.3.1 Operation

This section describes the operation of speed change gear.

(1) The speed that the input axis speed multiplied by a speed change ratio set in the speed change ratio setting device is transmitted to output axis.

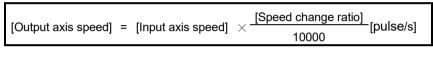

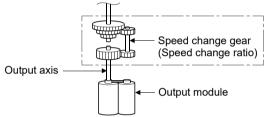

(2) When a speed change ratio changes, the acceleration/deceleration processing is executed by the smoothing time constant (t) set in the speed change gear parameters.

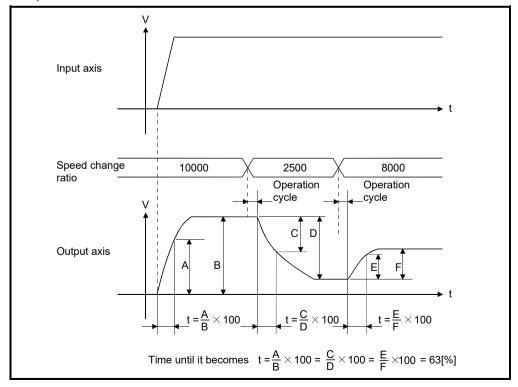

#### 7.3.2 Parameters

The speed change gear parameters are shown in Table 7.3 and the parameters shown in this table are explained in items (1) to (3) below.

Refer to the help of MT Developer2 for the speed change gear parameter setting method.

No. Setting Item Default Setting range Speed change ratio 1 10000 0 to 65535 upper limit value Speed change ratio 2 0 to 65535 1 lower limit value D0 to D8191 Speed change ratio W0 to W1FFF setting device #0 to #7999 (1 word) U□\G10000 to U□\G(10000+p-1) (Note-1) Smoothing time 0 0 to 65535 [ms] 4 constant

Table 7.3 Speed Change Gear Parameter List

(Note-1): "p" indicates the user setting area points of the Multiple CPU high speed transmission area for each CPU.

- (1) Speed change ratio upper/lower limit value
  - (a) The validate range (0.00 to 655.35[%]) of speed change ratio set in the speed change ratio setting device is set.
  - (b) When the setting value of speed change ratio setting device is greater than the speed change ratio upper limit value, an operation is executed by a speed change ratio clamped at the upper limit value. When the setting value of speed change ratio setting device is smaller than the speed change ratio lower limit value, an operation is executed by a speed change ratio clamped at the lower limit value.

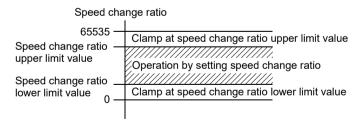

- (c) The speed change ratio upper/lower limit value is set in the range of 0 to 65535, i.e. 100 times the settings actually made: 0.00 to 655.35%.
- (d) Set the speed change ratio upper/lower limit value as formula below.

0 ≤ (Speed change ratio lower limit value) ≤ (Speed change ratio upper limit value) ≤ 65535

- (2) Speed change ratio setting device
  - (a) The device to set a speed change ratio of speed change gear.
  - (b) The following devices can be used as the speed change ratio setting devices.

| Name                     | Setting range                                    |  |  |
|--------------------------|--------------------------------------------------|--|--|
| Data register            | D0 to D8191 <sup>(Note-1)</sup>                  |  |  |
| Link register            | W0 to W1FFF                                      |  |  |
| Motion register          | #0 to #7999                                      |  |  |
| Multiple CPU area device | U□\G10000 to U□\G(10000+p-1) <sup>(Note-2)</sup> |  |  |

(Note-1): D800 to D1559 are dedicated devices of virtual servo motor axis, synchronous encoder axis and output module "cam" in the virtual mode. Unused areas of virtual servo motor axis and cam axis can be used as a user device.

(Note-2): "p" indicates the user setting area points of the Multiple CPU high speed transmission area for each CPU.

- (c) The setting range is "Speed change ratio lower limit value" to "Speed change ratio upper limit value".
- (3) Smoothing time constant

This is the time taken to reach 63[%] of the output axis speed.

#### 7.4 Differential Gear

The differential gear is used for the following purposes;

- Output module phase is shifted or alignment of operation start position is executed.
- Individual operation separated from the virtual main shaft is executed.

## 7.4.1 Operation

- (1) When the output module phase is shifted or alignment of the operation start position is executed.
  - (a) When the input axis clutch is ON.
    The differential gear subtracts the auxiliary input shaft travel value from the input shaft travel value and transmits this to the output axis.

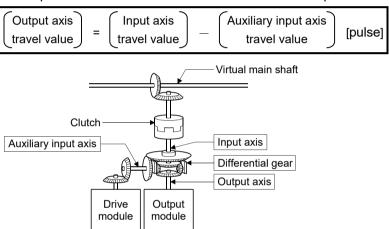

- (b) When the input axis clutch is OFF. Individual operation is possible using the auxiliary input axis since the differential gear transmits only the travel value from the auxiliary input axis to the output axis.
- (2) When the differential gear is used to connect to the virtual main shaft. This is used for operation in which the main shaft is switched or when the same drive module is used as auxiliary input to control all blocks.

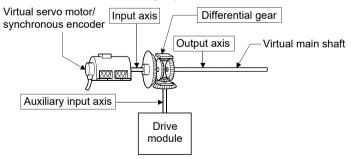

Set the different drive modules for virtual main shaft side and auxiliary input axis side.

#### 7.4.2 Parameters

No parameters need to be set for the differential gear.

| MEMO |  |
|------|--|
|      |  |
|      |  |
|      |  |
|      |  |
|      |  |
|      |  |
|      |  |
|      |  |
|      |  |
|      |  |
|      |  |
|      |  |
|      |  |
|      |  |
|      |  |
|      |  |
|      |  |
|      |  |
|      |  |
|      |  |

# 8. OUTPUT MODULE

The command pulse output from drive module is input to output module via the transmission module.

The travel value of servo motor is controlled by the command pulse from output module.

There are following four output modules.

The parameters in accordance with that mechanism is set if necessary.

# (1) Output module types

Output module types are shown below.

| Module       | Details                                                                | Applications         |  |  |
|--------------|------------------------------------------------------------------------|----------------------|--|--|
| Roller       | The speed control is executed with the final output (axis).            | Roller               |  |  |
| Ball screw   | The linear position control is executed with the final output (axis).  | Ball screw           |  |  |
| Rotary table | The angle control is executed with the final output (axis).            | Rotary table         |  |  |
| Cam          | The electronic cam operation is executed with the final output (axis). | Cam (Electronic cam) |  |  |

- (2) Device range of output module parameters and device data input The device range and setting method of items set in the indirect setting by devices among the output module parameters are shown below.
  - (a) Device range The number of device words and device range in the indirect setting are shown below.

| Module          | Item                                                                                      | Number of device words |        | Remark                            |  |
|-----------------|-------------------------------------------------------------------------------------------|------------------------|--------|-----------------------------------|--|
| Roller          | Torque limit value setting device                                                         | 1                      |        |                                   |  |
| Ball screw      | Torque limit value setting device                                                         | 1                      |        |                                   |  |
|                 | Torque limit value setting device                                                         | 1                      |        |                                   |  |
| Rotary<br>table | Current value within 1 virtual axis revolution storage device (Main shaft side)           | 2                      |        |                                   |  |
|                 | Current value within 1 virtual axis revolution storage device (Auxiliary input axis side) | 2                      | Device | Range                             |  |
|                 | Number of pulses per cam shaft revolution (Nc)                                            | 2                      | D<br>W | 0 to 8191<br>0 to 1FFF            |  |
|                 | Cam No. setting device                                                                    | 1                      | #      | 0 to 7999                         |  |
|                 | Stroke amount setting device                                                              | 2                      | U□\G   | 10000 to (10000+p-1) (Note-1)     |  |
|                 | Torque limit value setting device                                                         | 1                      |        |                                   |  |
|                 | Lower stroke limit value storage device                                                   | 2                      |        |                                   |  |
|                 | Current value within 1 virtual axis revolution storage device (Main shaft side)           | 2                      |        |                                   |  |
| Cam             | Current value within 1 virtual axis revolution storage device (Auxiliary input axis side) | 2                      |        |                                   |  |
|                 | Cam/ball screw switching command device                                                   |                        | Device | Range                             |  |
|                 |                                                                                           |                        | Х      | 0 to 1FFF (Note-2)                |  |
|                 |                                                                                           |                        | Y      | 0 to 1FFF                         |  |
|                 |                                                                                           | Bit                    | М      | 0 to 8191                         |  |
|                 |                                                                                           |                        | В      | 0 to 1FFF                         |  |
|                 |                                                                                           |                        | F      | 0 to 2047                         |  |
|                 |                                                                                           |                        | U□\G   | 10000.0 to (10000+p-1).F (Note-1) |  |

<sup>(</sup>Note-1): "p" indicates the user setting area points of the Multiple CPU high speed transmission area for each CPU.

<sup>(</sup>Note-2): The range of "PXn+4 to PXn+F" cannot be used (fixed at 0) for the input device (PXn+0 to PXn+F) allocated to the built-in interface in Motion CPU (DI). (n: First input No.)

#### **POINT**

- (1) Be sure to set even-numbered device of the items set as 2-word. Be sure to set as 32-bit integer type when the data is set in these devices using the Motion SFC programs.
- (2) When a 2-word monitor device is read in the Motion SFC program, read it as 32-bit integer type.
- (3) Refer to Chapter 2 of the "Q173D(S)CPU/Q172D(S)CPU Motion controller Programming Manual (COMMON)" for the user setting area points of the Multiple CPU high speed transmission area.

### (b) Device data input

All indirect setting device data are input as "initial value" at the switching real mode/virtual mode, thereafter the input control for module is executed during the virtual mode operation.

The input timing and refresh cycle of setting device are shown below.

|              |                                                                                           |                 |                   | Devic                                   |                                                              |                                   |
|--------------|-------------------------------------------------------------------------------------------|-----------------|-------------------|-----------------------------------------|--------------------------------------------------------------|-----------------------------------|
| Module       | ltem                                                                                      | Input<br>device | Refresh<br>device | Real mode<br>/Virtual mode<br>switching | During the Virtual mode operation                            | Refresh<br>cycle                  |
| Roller       | Torque limit value setting device                                                         | 0               | _                 | 0                                       | lance for occur.                                             | _                                 |
| Ball screw   | Torque limit value setting device                                                         | 0               | _                 | 0                                       | Input for every operation cycle. (Note)                      |                                   |
|              | Torque limit value setting device                                                         | 0               | _                 | 0                                       | operation cycle.                                             |                                   |
| Rotary table | Current value within 1 virtual axis revolution storage device (Main shaft side)           | l               | 0                 | -                                       |                                                              | Operation cycle <sup>(Note)</sup> |
|              | Current value within 1 virtual axis revolution storage device (Auxiliary input axis side) | -               | 0                 | _                                       | _                                                            |                                   |
|              | Number of pulses per cam shaft revolution (Nc)                                            | 0               | _                 | 0                                       | _                                                            | _                                 |
|              | Cam No. setting device                                                                    | 0               | _                 | 0                                       | Input for every operation cycle. (Note) However, the cam No. |                                   |
|              | Stroke amount setting device                                                              | 0               | _                 | 0                                       | and stroke amount switching position pass point are valid.   |                                   |
|              | Torque limit value setting device                                                         | 0               | _                 | 0                                       | Input for every operation cycle. (Note)                      |                                   |
| Cam          | Lower stroke limit value storage device                                                   | _               | 0                 | _                                       |                                                              | Operation cycle (Note)            |
|              | Current value within 1 virtual axis revolution storage device (Main shaft side)           | _               | 0                 |                                         | _                                                            |                                   |
|              | Current value within 1 virtual axis revolution storage device (Auxiliary input axis side) | _               | 0                 | _                                       |                                                              |                                   |
|              | Cam/ball screw switching command device                                                   | 0               | _                 | 0                                       | Input for every operation cycle. (Note)                      | _                                 |

# REMARK

(Note): The operation cycle is set in the "operation cycle setting" of system basic setting.

Refer to the "Q173D(S)CPU/Q172D(S)CPU Motion controller Programming Manual (COMMON)" for details.

#### 8.1 Rollers

The rollers are used in the following cases.

- The machine connected to the servo motor is operated continuously.
- The system which does not need position control.
   (It is used when the speed control (cycle speed/number of rotations) mainly is controlled without the current value and position data.)

This section describes the roller operation and parameters required to use a roller.

# 8.1.1 Operation

# (1) Operation

(a) The roller is controlled with the speed that the speed/travel value of drive module multiplied by a gear ratio/speed change ratio of transmission module, and it rotates for the travel value.

```
Roller speed = (Drive module speed [pulse/s]) \times (Gear ratio) \times (Speed change ratio) [pulse/s]

Number of roller revolution = (Drive module travel value [pulse]) \times (Gear ratio) \times (Speed change ratio) [pulse]
```

The speed/travel value of drive module transmitted to the roller is commanded to the servo amplifier.

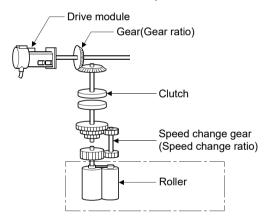

(b) When a clutch is used, the roller is controlled at clutch ON.

# (2) Control details

(a) The roller has no current value.

However, when it switches from the virtual mode to real mode, it reaches the current value corresponding to the position moved in the virtual mode.

• The current value is a ring address within the range of -2147483648 ( $-2^{31}$ ) to 2147483647 ( $2^{31}$ -1) [pulse].

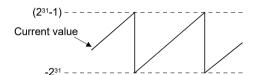

- (b) Backlash compensation processing is continued with the settings value of fixed parameters even if it switches the real mode/virtual mode.
- (c) The roller cycle speed can be monitored using MT Developer2 and the roller cycle speed storage register.

Refer to Section 8.1.2 for the calculation formula of roller cycle speed, and refer to Section 4.2.1 for details of the roller cycle speed storage register.

#### 8.1.2 Parameter list

The roller parameters are shown in Table 8.1 and the parameters shown in this table are explained in items (1) to (6) below.

Refer to the help of MT Developer2 for the roller parameter setting method.

No. Setting item Default Setting range Q173DSCPU/Q173DCPU(-S1): 1 to 32 Output axis No. 0 Q172DSCPU : 1 to 16 Q172DCPU(-S1) :1 to 8 Output unit mm mm inch 0.1 to 214748364.7 0.00001 to Roller diameter (L) 0 [µm] 21474.83647 [inch] Number of pulses per roller 0 1 to 2147483647 [pulse] revolution (NL) Permissible droop pulse value 6553500 5 1 to 1073741824 [pulse] 0.001 to 600000.000 0.01 to 6000000.00 0 Speed limit value (VL) 6 [mm/min] [inch/min] Torque limit value setting -(300[%]) / word device (D, W, #, U□\G) device (1 word) 8 Comment None 32 characters

Table 8.1 Roller Parameter List

#### (1) Output unit

- (a) This device is used to set the unit ([mm]/[inch]) of roller.
- (b) The unit (unit in the fixed parameter) for the axis which execute the roller setting in the real mode is permissible to use the any of [mm], [inch], [degree] and [pulse].

# (2) Roller diameter (L)/Number of pulses per roller revolution (NL)

(a) The roller diameter connected to servo motor and the number of pulses per roller revolution are displayed.

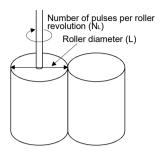

(b) The roller cycle speed is calculated by the roller diameter and number of pulses per roller revolution as the formula below.

1) Unit: [mm]

[Roller cycle speed] = 
$$\begin{pmatrix} \text{Number of input} \\ \text{pulses per minute} \end{pmatrix} \times \frac{\pi \times L}{\text{NL}} [\text{mm/min}] \quad L : [\text{mm}]$$

2) Unit: [inch]

[Roller cycle speed] = 
$$\begin{pmatrix} \text{Number of input} \\ \text{pulses per minute} \end{pmatrix} \times \frac{\pi \times L}{\text{NL}}$$
 [inch/min] L : [inch]

The value calculated by calculations 1) and 2) is stored with an integer value in the roller cycle speed storage register.

| Output unit | Roller cycle speed storage register |  |  |  |  |
|-------------|-------------------------------------|--|--|--|--|
| mm          | Calculated value $	imes$ 100        |  |  |  |  |
| inch        | Calculated value $	imes$ 1000       |  |  |  |  |

# (3) Permissible droop pulse value

- (a) This device is used to set the permissible droop pulse value of deviation counter.
- (b) The deviation counter value is continually checked, and if it becomes larger than the permissible droop pulse value, the error detection signal (M2407+20n) turns on.

However, since the roller axis operation continues, execute the error processing by user side.

#### (4) Speed control limit (VL)

- (a) This device is used to set the maximum speed of roller axis.
- (b) Set the speed limit value within the following range.

$$1 \le \frac{\text{VL} \times \text{NL}}{60 \times \pi \times \text{L}} \le 2147483647 \text{[pulse/s]}$$
 VL: [mm/min] or [inch/min] L: [mm] or [inch]

(c) When the roller axis speed exceeds the speed limit value, the error detection signal (M2407+20n) turns on.

However, the roller axis speed is not clamped.

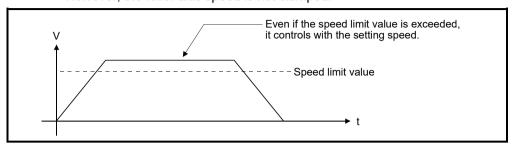

# (5) Torque limit value setting device (1 word)

(a) This device is used to set the torque limit value of roller axis.

When the device is set, the torque control is executed with the preset device value.

In the virtual mode, the torque limit setting is always valid. If the device is not set, the torque limit is set at 300[%].

(b) The following devices can be set as the torque limit setting device.

| Name                     | Setting range                                    |  |  |
|--------------------------|--------------------------------------------------|--|--|
| Data register            | D0 to D8191 <sup>(Note-1)</sup>                  |  |  |
| Link register            | W0 to W1FFF                                      |  |  |
| Motion register          | #0 to #7999                                      |  |  |
| Multiple CPU area device | U□\G10000 to U□\G(10000+p-1) <sup>(Note-2)</sup> |  |  |

(Note-1): D800 to D1559 are dedicated devices of virtual servo motor axis, synchronous encoder axis and output module "cam" in the virtual mode. Unused areas of virtual servo motor axis and cam axis can be used as a user device.

(Note-2): "p" indicates the user setting area points of the Multiple CPU high speed transmission area for each CPU.

(c) The setting range for torque limit value is 1 to 1000[%].

#### (6) Comment

- (a) This device is used to create a comment such as purpose of roller axis. Made comment can be displayed at monitoring using MT Developer2.
- (b) Comments up to 32 characters long can be created.

#### **POINT**

- (1) "Roller diameter" or "number of pulses per roller revolution" set in the roller parameter is used for only the cycle speed monitor of servo motor, and it is not related to the rotation speed/travel value of servo motor.
- (2) The roller cycle speed monitor device is the same for the "feed current value" in the real mode. Therefore, the position address (current value) of roller axis cannot be monitored in the virtual mode.

When it switches from the virtual mode to real mode, the certain value is stored in the position address (current value). The value at this time is an unfixed value.

#### 8.2 Ball Screw

The ball screw is used to make a machine connected to servo motor operate linearly. This section describes the ball screw operation and parameters required to use ball screws.

# 8.2.1 Operation

# (1) Operation

(a) The ball screw is controlled with the speed that the speed/travel value of drive module multiplied by a gear ratio of transmission module, and the travel value is output.

```
(Ball screw speed) = (Drive module speed [pulse/s]) × (Gear ratio) [pulse/s]
(Ball screw travel value) = (Drive module travel value [pulse]) × (Gear ratio) [pulse]
```

The speed/travel value of drive module transmitted to the ball screw is commanded to the servo amplifier.

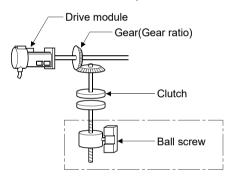

(b) When a clutch is used, the ball screw is controlled at clutch ON.

#### (2) Control details

- (a) Feed current value is continued, even if it switches from the real mode to virtual mode/from the virtual mode to real mode.
- (b) Backlash compensation processing is continued with the settings value of fixed parameters, even if it switches the real/virtual mode.

# 8.2.2 Parameter list

The ball screw parameters are shown in Table 8.2 and the parameters shown in this table are explained in items (1) to (7) below.

Refer to the help of MT Developer2 for the ball screw parameter setting method.

Table 8.2 Ball Screw Parameter List

| No. | Setting Item                               | Default                                    | Setting range                           |                     |  |
|-----|--------------------------------------------|--------------------------------------------|-----------------------------------------|---------------------|--|
|     |                                            |                                            | Q173DSCPU/Q173DCPU(-S1): 1 to 32        |                     |  |
| 1   | Output axis No.                            | 0                                          | Q172DSCPU                               | : 1 to 16           |  |
|     |                                            |                                            | Q172DCPU(-S1)                           | :1 to 8             |  |
| 2   | Output unit                                | mm                                         | mm                                      | inch                |  |
| 3   | Ball screw pith (P)                        | Must be not set.                           |                                         |                     |  |
| ١,  | Number of pulses per ball                  | 14:                                        |                                         |                     |  |
| 4   | screw revolution (NP)                      | It is controlled with the fixed parameter. |                                         |                     |  |
| 5   | Permissible droop pulse value              | 6553500 1 to 1073741824 [pulse]            |                                         |                     |  |
| 6   | Upper stroke limit value                   | 214748364.7                                | -214748364.8 to                         | -21474.83648 to     |  |
| 7   | Lower stroke limit value                   | 0                                          | 214748364.7 [µm]                        | 21474.83647 [inch]  |  |
|     | Speed limit value (VL)                     | 0                                          | 0.01 to 6000000.00                      | 0.001 to 600000.000 |  |
| 8   |                                            |                                            | [mm/min]                                | [inch/min]          |  |
| 9   | Torque limit value setting device (1 word) | _                                          | -(300[%]) / word device (D, W, #, U□\G) |                     |  |
| 10  | Comment                                    | None                                       | 32 characters                           |                     |  |

# (1) Output unit

- (a) This device is used to set the unit ([mm]/[inch]) of ball screw.
- (b) Set the same unit as used in the real mode (unit in the fixed parameters) for the ball screw unit.

If the ball screw unit differs unit in the real mode, a mode switching error will occur at the switching from real mode to virtual mode.

# (2) Ball screw pitch(P)/Number of pulses per ball screw revolution(NP)

(a) The ball screw pitch connected to the servo motor and number of pulses per ball screw revolution are displayed.

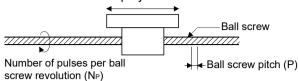

(b) The travel value per pulse is calculated by the ball screw pitch and number of pulses per ball screw revolution as the formula below.

[Travel value per pulse] = 
$$\frac{P}{NP}$$

## **POINT**

"Ball screw pitch" or "number of pulses per ball screw revolution" is used for only the cycle speed monitor of servo motor, and it is not related to the rotation speed/travel value of servo motor.

# (3) Permissible droop pulse value

- (a) This device is used to set the permissible droop pulse value of deviation counter.
- (b) The deviation counter value is continually checked, and if it becomes larger than the permissible droop pulse value, the error detection signal (M2407+20n) turns on.

However, since the ball screw axis operation continues, execute the error processing by user side.

#### (4) Upper/lower stroke limit value

- (a) This device is used to set the stroke range in the virtual mode.
- (b) When it exceeds the stroke range during operation, the error detection signal (M2407+20n) turns on.

However, a stop processing of ball screw axis is not executed.

#### (5) Speed limit value (VL)

- (a) This device is used to set the maximum speed of ball screw axis.
- (b) Set the speed limit value within the following range.
  - 1) Unit: [mm]

$$1 \le \frac{V_L \times 10^4 \times N_P}{60 \times P} \le 2147483647$$
 [pulse/s]

2) Unit: [inch]

$$1 \le \frac{V_L \times 10^5 \times N_P}{60 \times P} \le 2147483647$$
 [pulse/s]

(c) When the ball screw axis speed exceeds the speed limit value, the error detection signal (M2407+20n) turns on.

However, the ball screw axis speed is not clamped.

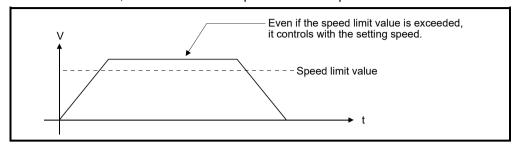

# (6) Torque limit value setting device (1 word)

(a) This device is used to set the torque limit value of ball screw axis.

When the device is set, the torque control is executed with the preset device value.

In the virtual mode, the torque limit setting is always valid.

If the device is not set, the torque limit is set at 300[%].

(b) The following devices can be set as the torque limit value setting device.

| Name                     | Setting range                                    |
|--------------------------|--------------------------------------------------|
| Data register            | D0 to D8191 <sup>(Note-1)</sup>                  |
| Link register            | W0 to W1FFF                                      |
| Motion register          | #0 to #7999                                      |
| Multiple CPU area device | U□\G10000 to U□\G(10000+p-1) <sup>(Note-2)</sup> |

(Note-1): D800 to D1559 are dedicated devices of virtual servo motor axis, synchronous encoder axis and output module "Cam" in the virtual mode. Unused areas of virtual servo motor axis and cam axis can be used as a user device.

(Note-2): "p" indicates the user setting area points of the Multiple CPU high speed transmission area for each CPU.

(c) The setting range for the torque limit value is 1 to 1000[%].

#### (7) Comment

- (a) This device is used to create a comment such as purpose of ball screw axis. Made comment can be displayed at monitoring using MT Developer2.
- (b) Comments up to 32 characters long can be created.

## 8.3 Rotary Tables

The rotary table is used to make a machine connected to the servo motor gyrate. This section describes the rotary table operation and parameters required to use rotary table.

### 8.3.1 Operation

# (1) Operation

(a) The rotary table is controlled with the speed that the speed/travel value of drive module multiplied by a gear ratio of transmission module, and the travel value is output.

```
(Rotary table speed) = (Drive module speed) [pulse/s] × (Gear ratio) [pulse/s]
(Rotary table travel value) = (Drive module travel value) [pulse] × (Gear ratio) [pulse]
```

The speed/travel value of drive module transmitted to the rotary table is commanded to the servo amplifier.

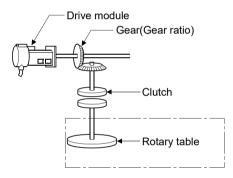

(b) When a clutch is used, the rotary table is controlled at clutch ON.

### (2) Control details

- (a) Feed current value is continued, even if it switches from the real mode to virtual mode/from the virtual mode to real mode.
- (b) Backlash compensation processing is continued with the settings value of fixed parameters, even if it switches the real mode/virtual mode.

### 8.3.2 Parameter list

The rotary table parameters are shown in Table 8.3 and the parameters shown in this table are explained in items (1) to (8) below.

Refer to the help of MT Developer2 for the rotary table parameter setting method.

Table 8.3 Rotary Table Parameter List

| No. | Setting Item                                                                                        | Default                   | Setting range                                                                     |
|-----|----------------------------------------------------------------------------------------------------|---------------------------|-----------------------------------------------------------------------------------|
| 1   | Output axis No.                                                                                     | 0                         | Q173DSCPU/Q173DCPU(-S1): 1 to 32<br>Q172DSCPU : 1 to 16<br>Q172DCPU(-S1) : 1 to 8 |
| 2   | Number of pulses per rotary table revolution (ND)                                                   | It                        | Must be not set. is controlled with the fixed parameter.                          |
| 3   | Permissible droop pulse value                                                                       | 6553500                   | 1 to 1073741824 [pulse]                                                           |
| 4   | Upper stroke limit value                                                                            | 0                         | 0 to 359.99999 [degree]                                                           |
| 5   | Lower stroke limit value                                                                            | 0 0 to 359.99999 [degree] |                                                                                   |
| 6   | Speed limit value (VL) 0 0.001 to 2                                                                 |                           | 0.001 to 2147483.647 [degree/min] (Note-1)                                        |
| 7   | Torque limit value setting device (1 word)                                                          | _                         | -(300[%]) / word device (D, W, #, U□\G)                                           |
| 8   | Comment                                                                                             | None                      | 32 characters                                                                     |
| 9   | Current value within 1 virtual axis revolution storage device (Main shaft side) (2 words)           | _                         | - / word device (D, W, #, U□\G)                                                   |
| 10  | Current value within 1 virtual axis revolution storage device (Auxiliary input axis side) (2 words) | _                         | - / word device (D, W, #, U□\G)                                                   |

(Note-1): When the "speed control  $10 \times$  multiplied speed setting for degree axis" is set to "valid", the setting range is 0.01 to 21474836.47[degree/min].

# (1) Number of pulses per rotary table revolution (ND)

(a) The number of pulses per rotary table connected to the servo motor revolution is displayed.

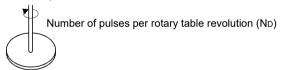

| Displayed items        | Displayed range                                                |
|------------------------|----------------------------------------------------------------|
|                        | Must be not set.                                               |
| Nonelean of modern man | It is controlled with the fixed parameter.                     |
| Number of pulses per   | No - As[pulse] 360[degree]                                     |
|                        | ND = AP[pulse] × 360[degree] AL [degree]                       |
|                        | AP : Number of pulsesI value per revolution of fixed parameter |
|                        | AL : Travel value per revolution of fixed parameter            |

(b) The travel value per pulse is calculated from the number of pulses per rotary table revolution in accordance with the following formula:

[Travel value per pulse] = 
$$\frac{360}{ND}$$
 [degree]

#### **POINT**

"Number of pulses per rotary table revolution" is used for only the cycle speed monitor of servo motor, and it is not related to the rotation speed/travel value of servo motor.

# (2) Permissible droop pulse value

- (a) This device is used to set the permissible droop pulse value of deviation counter.
- (b) The deviation counter value is continually checked, and if it becomes larger than the permissible droop pulse value, the error detection signal (M2407+20n) turns on.

However, since the rotary table axis operation continues, execute the error processing by user side.

# (3) Upper/lower stroke limit value

- (a) This device is used to set the stroke range in the virtual mode. The upper/lower stroke limit setting determines whether the stroke limit is valid or not. If the upper stroke limit value is equal to the lower stroke limit value, the stroke limit is invalid.
- (b) When it exceeds the stroke range during operation, the error detection signal (M2407+20n) turns on.

However, a stop processing of rotary table axis is not executed.

### (4) Speed limit value (VL)

- (a) This device is used to set the maximum speed of rotary table axis.
- (b) Set the speed limit value within the following range.

$$1 \le \frac{V_L \times 10^5 \times N_D}{60 \times 360 \times 10^5} \le 2147483647[pulse/s]$$

(c) When the rotary table axis speed exceeds the speed limit value, the error detection signal (M2407+20n) turns on.

However, the rotary table axis speed is not clamped.

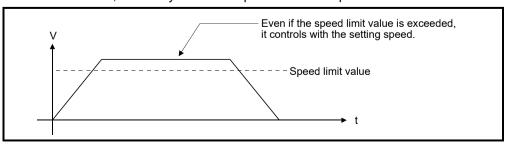

# (5) Torque limit value setting device (1 word)

(a) This device is used to set the torque limit value of rotary table axis.

When the device is set, the torque control is executed with the preset device value.

In the virtual mode, the torque limit setting is always valid.

If the device is not set, the torque limit is set at 300[%].

(b) The following devices can be set as the torque limit value setting device.

| Name                     | Setting range                         |
|--------------------------|---------------------------------------|
| Data register            | D0 to D8191 <sup>(Note-1)</sup>       |
| Link register            | W0 to W1FFF                           |
| Motion register          | #0 to #7999                           |
| Multiple CPU area device | U□\G10000 to U□\G(10000+p-1) (Note-2) |

(Note-1): D800 to D1559 are dedicated devices of virtual servo motor axis, synchronous encoder axis and output module "Cam" in the virtual mode. Unused areas of virtual servo motor axis and cam axis can be used as a user device.

(Note-2): "p" indicates the user setting area points of the Multiple CPU high speed transmission area for each CPU.

(c) The setting range for torque limit value is 1 to 1000[%].

#### (6) Comment

(a) This device is used to create a comment such as purpose of rotary table axis

Made comment can be displayed at monitoring using MT Developer2.

- (b) Comments up to 32 characters long can be created.
- (7) Current value within 1 virtual axis revolution storage device (Main shaft side) (2 words)

This parameter is set when the address mode clutch is set at the rotary table main shaft side.

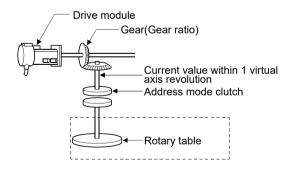

Current value within 1 virtual axis revolution = (Drive module travel value  $\times$  gear) %ND

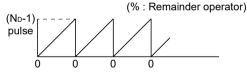

The reference position (0) for the current value within 1 virtual axis revolution is set with the address clutch reference setting command (M3213+20n).

(a) The current value within 1 virtual axis revolution of rotary table main shaft side is stored in the preset device.

(b) The following devices can be set as the current value within 1 virtual axis revolution storage device.

| Name                     | Setting range <sup>(Note-1)</sup>                  |
|--------------------------|----------------------------------------------------|
| Data register            | D0 to D8191 <sup>(Note-2)</sup>                    |
| Link register            | W0 to W1FFF                                        |
| Motion register          | #0 to #7999                                        |
| Multiple CPU area device | U□\G10000 to U□\G(10000+p-1)<br>(Note-3), (Note-4) |

(Note-1): Set an even number at the first device.

(Note-2): D800 to D1559 are dedicated devices of virtual servo motor axis, synchronous encoder axis and output module "Cam" in the virtual mode. Unused areas of virtual servo motor axis and cam axis can be used as a user device.

(Note-3): "p" indicates the user setting area points of the Multiple CPU high speed transmission area for each CPU.

(Note-4): Only device of the self-CPU can be used.

(c) The current value within 1 virtual axis revolution is the range of 0 to (ND-1) [pulse].

(ND: Number of pulses per rotary table revolution)

- (d) The address mode clutch is turned on/off with the specified address of the current value within 1 virtual axis revolution range of 0 to (ND-1) [pulse]. Therefore, set the address value within the range of 0 to (ND-1) [pulse] in the clutch ON/OFF address setting device.
- (e) The current value within 1 virtual axis revolution reference position "0" is set by turning the address clutch reference setting command (M3213+20n) on and switching to the virtual mode.

The current values within 1 virtual axis revolution for both the main shaft and the auxiliary input axis is set to "0" at this time.

If the address clutch reference setting command (M3213+20n) is turned off and it switches to the virtual mode, the following processing is executed depending on the drive module.

- If the drive module is a virtual servo motor or an incremental synchronous encoder, operation will be continued from the current value within 1 virtual axis revolution for the main shaft and auxiliary input axis in the previous virtual mode.
- If the drive module is an absolute synchronous encoder, operation will be continued from the current value within 1 virtual axis revolution for the main shaft and auxiliary input axis calculated from the current value of synchronous encoder.

(f) An example of an address mode clutch operation is shown below.

(8) Current value within 1 virtual axis revolution storage device (Auxiliary input axis side) (2 words)

This parameter is set when the address mode clutch is set at the rotary table auxiliary input axis side.

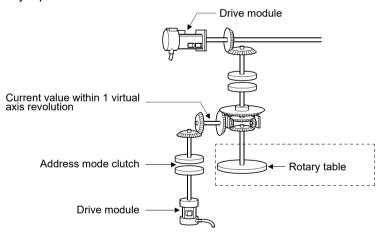

(a) By setting the current value within 1 virtual axis revolution of rotary table auxiliary input axis side for the current value within 1 virtual axis revolution is stored in the preset device.

| Current value within 1     |   | Drive module travel      |   | Gear ratio                                   |
|----------------------------|---|--------------------------|---|----------------------------------------------|
| virtual axis revolution of | = | value of auxiliary input | × | Number of pulses per rotary table revolution |
| auxiliary input axis side  |   | axis side                |   | rame or parece per retary table reversalies. |

(Note): Current value within 1 virtual axis revolution of auxiliary input axis side is updated regardless of clutch ON/OFF.

(b) The following devices can be set as the current value within 1 virtual axis revolution storage device.

| Name                     | Setting range <sup>(Note-1)</sup>                  |
|--------------------------|----------------------------------------------------|
| Data register            | D0 to D8191 <sup>(Note-2)</sup>                    |
| Link register            | W0 to W1FFF                                        |
| Motion register          | #0 to #7999                                        |
| Multiple CPU area device | U□\G10000 to U□\G(10000+p-1)<br>(Note-3), (Note-4) |

(Note-1): Set an even number at the first device.

(Note-2): D800 to D1559 are dedicated devices of virtual servo motor axis, synchronous encoder axis and output module "Cam" in the virtual mode. Unused areas of virtual servo motor axis and cam axis can be used as a user device.

(Note-3): "p" indicates the user setting area points of the Multiple CPU high speed transmission area for each CPU.

(Note-4): Only device of the self CPU can be used.

(c) The current value within 1 virtual axis revolution is the range of 0 to (ND-1) [pulse].

(ND: Number of pulses per rotary table revolution)

- (d) The address mode clutch is turned on/off with the specified address of the current value within 1 virtual axis revolution range of 0 to (ND-1) [pulse]. Therefore, set the address value within the range of 0 to (ND-1) [pulse] in the clutch ON/OFF address setting device.
- (e) The current value within 1 virtual axis revolution reference position "0" is set by turning the address clutch reference setting command (M3213+20n) on and switching to the virtual mode.

The current values within 1 virtual axis revolution for both the main shaft and the auxiliary input axis is set to "0" at this time.

If the address clutch reference setting command (M3213+20n) is turned off and it switches to the virtual mode, the following processing is executed depending on the drive module.

- If the drive module is a virtual servo motor or an incremental synchronous encoder, operation will be continued from the current value within 1 virtual axis revolution for the main shaft and auxiliary input axis in the previous virtual mode.
- If the drive module is an absolute synchronous encoder, operation will be continued from the current value within 1 virtual axis revolution for the main shaft and auxiliary input axis calculated from the current value of synchronous encoder.

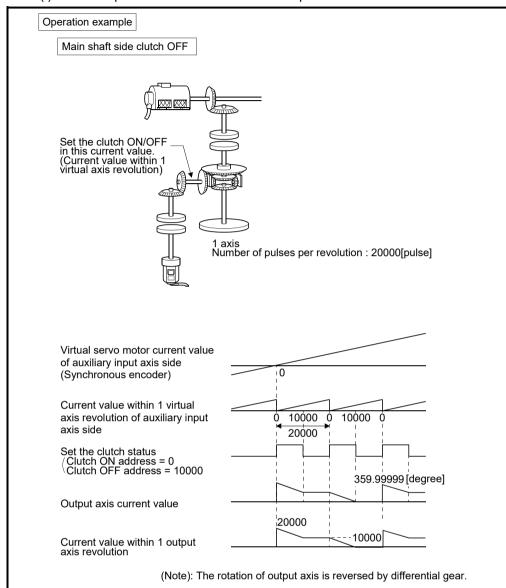

(f) An example of an address mode clutch operation is shown below.

# POINT

When the number of pulses per virtual axis revolution is not an integer value, a virtual axis revolution may not become a rotary table revolution.

### 8.4 Cam

Cam is used to make a machine connected to the servo motor operate according to the preset cam pattern.

(1) For axes at which the cam is set as the output module, the same operation as a cam is executed using a ball screw as shown in the example below.

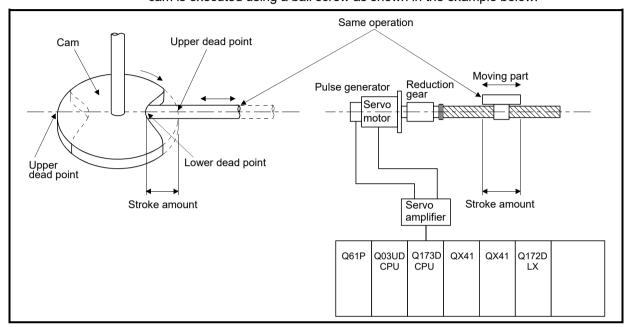

- (2) The following two types data required to use a cam.
  - Settings item at cam data creation.
     It is set at cam data (cam curve) creation using the MT Developer2.
     (Refer to Section 8.4.2)
  - Cam parameters

These are the parameters used to set to cam in the output module at mechanical system program creation.

(Refer to Section 8.4.3)

### 8.4.1 Operation

This section describes the cam operation.

- (1) Procedure for switching from the real mode to virtual mode Set the devices by the following procedure using the Motion SFC program at the switching from real mode to virtual mode.
  - (a) Set the following details.
    - Set the cam No. and stroke amount in the "cam No. setting device" and "stroke amount setting device" set in each cam shaft parameters.
    - Turn the cam reference position setting command (M3214+20n) on/off as required.

(Refer to Section 4.1.2 (4))

.1.

(b) Execute the real mode/virtual mode switching request.(M2043: OFF → ON)

J.

- (c) Start operation based on the cam pattern, stroke amount and cam reference setting command set in each cam shaft.
- (2) Processing at the switching from the real mode to virtual mode

  The current value within 1 cam shaft revolution is indexed based on the cam
  reference position setting command (M3214+20n), feed current value, lower
  stroke limit value, stroke amount and cam No. (cam pattern) at the switching from
  real mode to virtual mode.

# (3) Operation

A value calculated by the stroke ratio of cam data table based on the current value within 1 cam shaft revolution is output.

[Feed current value] = [Lower stroke limit value] + [Stroke amount] × [Stroke ratio]

The current value within 1 cam shaft revolution is set by the travel value that the travel value of drive module multiplied by a gear ratio of transmission module. Number of pulses per stroke amount is controlled based on the travel value per pulse set in the fixed parameter in the real mode.

- (4) Switching the stroke amount and cam No. during operation
  - (a) The cam stroke amount and execute cam No. can be changed using the Motion SFC program during cam operation.
  - (b) The stroke amount and cam No. are changed by the address set in the "stroke amount, cam No. change point" at the creating cam data. When the "stroke amount, cam No. change point" is passed, the stroke amount/cam No. is changed based on the value of the stroke amount setting device and cam No. setting device set in the cam parameters.

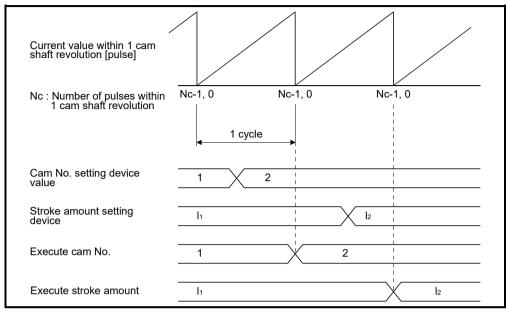

- (c) Error causes at the changing stroke amount/cam No. during operation
  - 1) The cam No. and stroke amount are always input at the switching from real mode to virtual mode and in the virtual mode.

A relative check is executed at the time of input. An error occurs in the following cases, the error detection signal (M2407+20n) turns on and the error code is stored in the minor error code storage register.

- The stroke amount is outside the range of 1 to 2147483647 (2<sup>31</sup>-1).
   "Lower stroke limit value + Stroke amount" ≤ "2147483647 (2<sup>31</sup>-1)" is not satisfied in the two-way cam mode.
- The control mode of cam No. is not same.
- 2) Processing for the cam No./stroke amount error
  - If the error occurs at switching from the real mode to virtual mode, it does not switch to the virtual mode.
  - If the error occurs at reaching the preset "stroke amount, cam No. change point" (during cam operation), operation continues without switching to the preset stroke amount/cam No.
    - Reset the error detection signal and minor error code storage register by the error reset command (M3207+20n).
- 3) Processing for the error
  - a) If the error occurs at switching from the real mode to virtual mode, correct by the following procedure.
    - Turn the real mode/virtual mode switching request flag (M2043) off.
    - Correct the cam No. and stroke amount.
    - Turn the real mode/virtual mode switching request flag on, and switch to virtual mode.
  - b) If the error occurs during cam operation, correct the cam No. and stroke amount.

### (5) Control details

- (a) The cam feed current value is continued at switching from the real mode to virtual mode/from the virtual mode to real mode.
- (b) Backlash compensation processing is continued with the settings value of fixed parameters, even if switches the real mode/virtual mode.
- (c) Upper/lower stroke limit value and speed limit value are not checked.

### (6) Control change

The current value within 1 cam shaft revolution can be changed to optional value for the cam as the control change during the virtual mode operation.

Refer to the "Q173D(S)CPU/Q172D(S)CPU Motion controller (SV13/SV22)

Programming Manual (Motion SFC)" for details of current value change.

Motion SFC program for which executes the current value change (CHGA-C) is shown below.

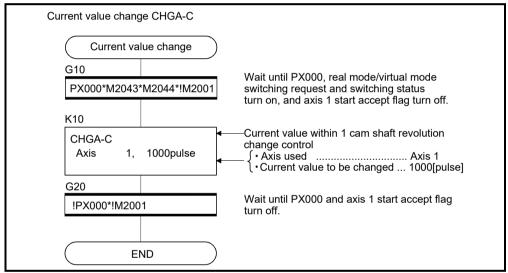

(Note): Example of the above Motion SFC program is started using the automatic start or sequence program.

#### [Operation]

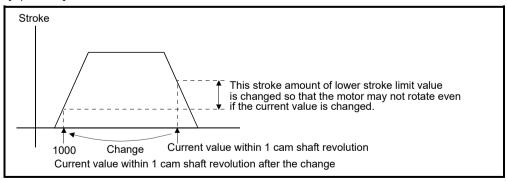

## (7) Program example

[Switching real mode/virtual mode]

Motion SFC program for switching real mode/virtual mode is shown below.

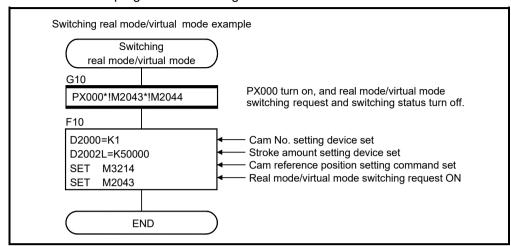

(Note): Example of the above Motion SFC program is started using the automatic start or sequence program.

[Switching cam No./stroke amount during operation]

Motion SFC program for switching cam No. or stroke amount is shown below.

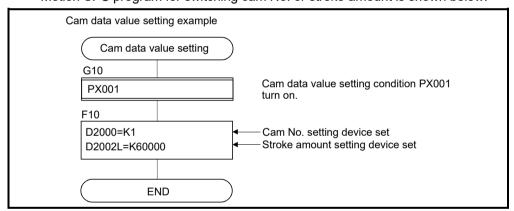

(Note): Example of the above Motion SFC program is started using the automatic start or sequence program.

## 8.4.2 Settings items at cam data creating

This section describes the setting items at cam data creating using MT Developer2.

Table 8.4 Table of Settings Items at cam Data Creating

| No. | Setting item                        | Default          | Setting range                  |
|-----|-------------------------------------|------------------|--------------------------------|
| 1   | Cam No.                             |                  | Refer to (1)                   |
| 2   | Resolution                          | 256              | 256, 512, 1024, 2048           |
| 3   | Stroke amount/ Cam No. change point | 0                | 0 to (resolution-1)            |
| 4   | Operation mode                      | Two-way cam mode | Two-way cam mode Feed cam mode |
| 5   | Cam data table                      | 0                | 0 to 32767                     |

# (1) Cam No.

This device is used to set the number allocated in created cam data.

The number of cam data is set "1 to 64" for each machine.

A cam No. is used with the number which offset value attached by the machine name sequence registered on mechanical system editing screen in the mechanical system program.

| Machine name sequence | Setting cam No. |
|-----------------------|-----------------|
| 1                     | 1 to 64         |
| 2                     | 101 to 164      |
| 3                     | 201 to 264      |
| 4                     | 301 to 364      |

### (2) Resolution

- (a) This device is used to set the number of index divisions in one cam cycle.
- (b) The following conditions need to be satisfied in order to output the all point data of resolution correctly.
  - Number of pulses per cam revolution (Nc) ≥ Resolution
  - Time required per cam revolution ≥ Operation cycle × Resolution

### (3) Stroke amount/cam No. change point

- (a) This device is used to set a position at which the stroke amount/cam No. is switched during operation.
- (b) When the set switching position [range: 0 to (resolution -1)] is reached, if the stroke amount/cam No. is normal, it is switched to the setting stroke amount and cam No.

# (4) Operation mode

- (a) This device is used to set the two-way cam mode/feed cam mode.
  - Two-way cam mode ...... A two-way operation is repeated between the lower stroke limit value (lower dead point) and the range set in the stroke amount.

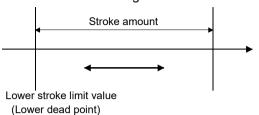

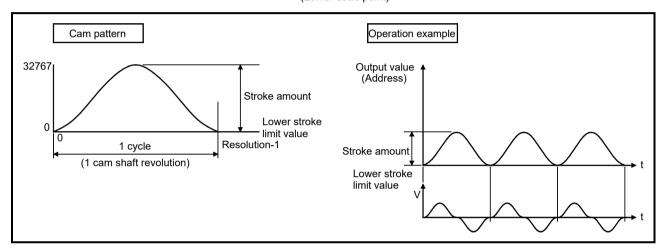

2) Feed cam mode ......With the lower stroke limit value (lower dead point) as the operation start position, positioning is executed by feeding one stroke amount per cycle in a fixed direction.

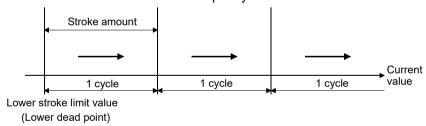

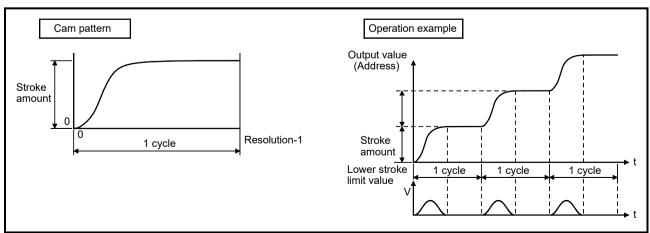

# (5) Cam data table

(a) This device is used to set each point stroke ratio (when the stroke amount is divided into 32767 divisions) in the set resolution.

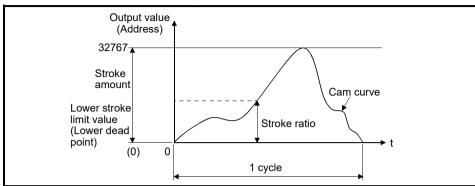

(b) The cam data table is automatically created by creating the cam curve using MT Developer2.

The cam curves which can be used in the Motion CPU are shown in Section 8.4.4.

#### 8.4.3 Parameter list

The cam parameters are shown in Table 8.5 and the parameters No.2 to No.12 shown in this table are explained in items (1) to (11) below.

Refer to the help of MT Developer2 for the cam parameter setting method.

Table 8.5 Cam Parameter List

| No. | Setting item                                                                                       | Default value | Setting range                                                                     |  |  |
|-----|----------------------------------------------------------------------------------------------------|---------------|-----------------------------------------------------------------------------------|--|--|
| 1   | Output axis No.                                                                                    | 0             | Q173DSCPU/Q173DCPU(-S1): 1 to 32<br>Q172DSCPU : 1 to 16<br>Q172DCPU(-S1) : 1 to 8 |  |  |
| 2   | Number of pulses per cam shaft revolution (Nc) (2 words)                                           | 0             | 1 to 1073741824 [pulse]/<br>Word device (D, W, #, U□\G)                           |  |  |
| 3   | Cam No. setting device (1 word)                                                                    | _             | Word device (D, W, #, U□\G)                                                       |  |  |
| 4   | Permissible droop pulse value                                                                      | 6553500       | 1 to 1073741824 [pulse]                                                           |  |  |
| 5   | Output unit                                                                                        | mm            | mm inch degree 🚥 pulse                                                            |  |  |
| 6   | Stroke amount setting device (2 words)                                                             | _             | Word device (D, W, #, U□\G)                                                       |  |  |
| 7   | Torque limit value setting device (1 word)                                                         | _             | -(300[%]) / word device (D, W, #, U□\G)                                           |  |  |
| 8   | Comment                                                                                            | None          | 32 characters                                                                     |  |  |
| 9   | Lower stroke limit value storage device (2 words)                                                  | _             | - / word device (D, W, #, U□\G)                                                   |  |  |
| 10  | Current value within 1 virtual axis revolution storage device (Main shaft side, 2 words)           | _             | - / word device (D, W, #, U□\G)                                                   |  |  |
| 11  | Current value within 1 virtual axis revolution storage device (Auxiliary input axis side, 2 words) | _             | - / word device (D, W, #, U□\G)                                                   |  |  |
| 12  | Cam/ball screw switching command device                                                            | _             | - / bit device (Note-1)                                                           |  |  |

(Note-1): The devices set in other parameter cannot be used.

### (1) Number of pulses per cam shaft revolution (Nc) (2 word)

(a) The number of pulses required to rotate the cam one cycle is set.

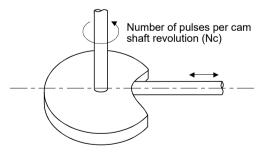

- (b) The setting for the number of pulses per cam shaft revolution is not related to the travel value per pulse (fixed parameter setting).
- (c) Set cam reference position after setting the number of pulses per cam shaft revolution. If not setting, the positioning is executed at the position before change.

(d) The following devices can be set as the number of pulses per cam shaft revolution. QDS

| Name                     | Setting range <sup>(Note1)</sup>      |
|--------------------------|---------------------------------------|
| Data register            | D0 to D8191 <sup>(Note2)</sup>        |
| Link register            | W0 to W1FFF                           |
| Motion register          | #0 to #7999                           |
| Multiple CPU area device | U□\G10000 to U□\G(10000+p-1) (Note-3) |

(Note-1): Set an even number at the first device.

(Note-2): D800 to D1559 are dedicated devices of virtual servo motor axis, synchronous encoder axis and output module "Cam" in the virtual mode. Unused areas of virtual servo motor axis and cam axis can be used as a user device.

(Note-3): "p" indicates the user setting area points of the Multiple CPU high speed transmission area for each CPU.

### (2) Cam No. setting device (1 word)

- (a) This device is used to set the device that sets in the Motion SFC program by which the cam No. to control.
- (b) The following devices can be set as the cam No. setting device.

| Name                     | Setting range                         |
|--------------------------|---------------------------------------|
| Data register            | D0 to D8191 <sup>(Note-1)</sup>       |
| Link register            | W0 to W1FFF                           |
| Motion register          | #0 to #7999                           |
| Multiple CPU area device | U□\G10000 to U□\G(10000+p-1) (Note-2) |

(Note-1): D800 to D1559 are dedicated devices of virtual servo motor axis, synchronous encoder axis and output module "Cam" in the virtual mode. Unused areas of virtual servo motor axis and cam axis can be used as a user device.

(Note-2): "p" indicates the user setting area points of the Multiple CPU high speed transmission area for each CPU.

(c) When the cam No. setting device value is changed during operation, it changes to the cam No. changed in the "stroke amount/cam No. switching position" set at the cam creating.

### (3) Permissible droop pulse value

- (a) This device is used to set the permissible droop pulse value of deviation counter.
- (b) The deviation counter value is continually checked, and if it becomes larger than the permissible droop pulse value, the error detection signal (M2407+20n) turns on.

However, since the cam shaft operation continues, execute the error processing by user side.

### (4) Output unit

- (a) This device is used to set the unit ([mm]/[inch]/[degree] [msk/[pulse]) of cam.
- (b) Set the same unit as used in the real mode (unit in the fixed parameters) for the cam shaft.

# (5) Stroke amount setting device (2 words)

- (a) This device is used to set the cam stroke amount.
- (b) The following devices can be set as the stroke amount setting device.

| Name                     | Setting range <sup>(Note1)</sup>      |  |  |  |  |
|--------------------------|---------------------------------------|--|--|--|--|
| Data register            | D0 to D8191 <sup>(Note2)</sup>        |  |  |  |  |
| Link register            | W0 to W1FFF                           |  |  |  |  |
| Motion register          | #0 to #7999                           |  |  |  |  |
| Multiple CPU area device | U□\G10000 to U□\G(10000+p-1) (Note-3) |  |  |  |  |

(Note-1): Set an even number at the first device.

(Note-2): D800 to D1559 are dedicated devices of virtual servo motor axis, synchronous encoder axis and output module "Cam" in the virtual mode. Unused areas of virtual servo motor axis and cam axis can be used as a user device.

(Note-3): "p" indicates the user setting area points of the Multiple CPU high speed transmission area for each CPU.

- (c) Set the stroke amount within the following range.
  - · Setting range in the two-way cam mode

| Unit        | Setting range                                                                   |
|-------------|---------------------------------------------------------------------------------|
| mm          | Lower stroke limit value + Stroke amount ≤ 2147483647×10 <sup>-1</sup> [µm]     |
| inch        | Lower stroke limit value + Stroke amount ≤ 2147483647×10 <sup>-5</sup> [inch]   |
| degree @ps( | Lower stroke limit value + Stroke amount ≤ 2147483647×10 <sup>-5</sup> [degree] |
| pulse       | Lower stroke limit value + Stroke amount ≤ 2147483647 [pulse]                   |

#### · Setting range in the feed cam mode

| Unit        | Setting range                                              |
|-------------|------------------------------------------------------------|
| mm          | 0 < Stroke amount ≤ 2147483647 × 10 <sup>-1</sup> [μm]     |
| inch        | 0 < Stroke amount ≤ 2147483647×10 <sup>-5</sup> [inch]     |
| degree @DSK | 0 < Stroke amount ≤ 2147483647 × 10 <sup>-5</sup> [degree] |
| pulse       | 0 < Stroke amount ≤ 2147483647 [pulse]                     |

#### **POINT**

When the cam reference position setting command (M3214+20n) is OFF, a position of cam axis is restored in the range of 0 to 359.99999[degree]. If the cam stroke amount is larger than 360.00000[degree], the current value within 1 cam shaft revolution different from the previous virtual mode might be restored. (Example) When cam position is restored by switching to virtual mode in the

following conditions, the current value within 1 cam shaft revolution corresponding to "current feed value: 80[degree]" is restored.

Stroke amount : 720[degree]Lower stroke limit value: 0[degree]

• Current value : Lower stroke limit value + 440[degree]

(Current feed value: 80[degree])

# (6) Torque limit value setting device (1 word)

(a) This device is used to set the torque limit value for cam shaft.

When the device is set, the torque control is executed with the preset device value.

In the virtual mode, the torque limit setting is always valid.

If the device is not set, the torque limit is set at 300[%].

(b) The following devices can be set as the torque limit value setting device.

| Name                     | Setting range                         |  |  |  |
|--------------------------|---------------------------------------|--|--|--|
| Data register            | D0 to D8191 <sup>(Note-1)</sup>       |  |  |  |
| Link register            | W0 to W1FFF                           |  |  |  |
| Motion register          | #0 to #7999                           |  |  |  |
| Multiple CPU area device | U□\G10000 to U□\G(10000+p-1) (Note-2) |  |  |  |

(Note-1): D800 to D1559 are dedicated devices of virtual servo motor axis, synchronous encoder axis and output module "Cam" in the virtual mode. Unused areas of virtual servo motor axis and cam axis can be used as a user device.

(Note-2): "p" indicates the user setting area points of the Multiple CPU high speed transmission area for each CPU.

(c) The setting range for torque limit value is 1 to 1000[%].

### (7) Comment

- (a) This device is used to create a comment such as purpose of cam shaft. Made comment can be displayed at monitoring using MT Developer2.
- (b) Comments up to 32 characters long can be created.

### (8) Lower stroke limit value storage device (2 words)

- (a) This device is used to store the cam lower stroke limit value. The current lower stroke limit value is stored.
- (b) The following devices can be set as the lower stroke limit value storage device.

| Name                     | Setting range (Note-1)                             |  |  |  |  |
|--------------------------|----------------------------------------------------|--|--|--|--|
| Data register            | D0 to D8191 <sup>(Note-2)</sup>                    |  |  |  |  |
| Link register            | W0 to W1FFF                                        |  |  |  |  |
| Motion register          | #0 to #7999                                        |  |  |  |  |
| Multiple CPU area device | U□\G10000 to U□\G(10000+p-1)<br>(Note-3), (Note-4) |  |  |  |  |

(Note-1): Set an even number at the first device.

(Note-2): D800 to D1559 are dedicated devices of the virtual servo motor axis, synchronous encoder axis and output module "Cam" in the virtual mode. The unused areas of the virtual servo motor axis and cam axis can be used as a user device.

(Note-3): "p" indicates the user setting area points of the Multiple CPU high speed transmission area for each CPU.

(Note-4): Only device of the self CPU can be used.

- (c) The lower stroke limit value is range of -2147483648 (- $2^{31}$ ) to 2147483647 ( $2^{31}$ -1).
  - The lower stroke limit value is determined as follows for each unit setting.

| Unit        | Setting range                                      |  |  |  |
|-------------|----------------------------------------------------|--|--|--|
| mm          | Lower stroke limit value×10 <sup>-1</sup> [µm]     |  |  |  |
| inch        | Lower stroke limit value×10 <sup>-5</sup> [inch]   |  |  |  |
| degree @DSK | Lower stroke limit value×10 <sup>-5</sup> [degree] |  |  |  |
| pulse       | Lower stroke limit value ×1 [pulse]                |  |  |  |

(9) Current value within 1 virtual axis revolution storage device (Main shaft side) (2 words)

This parameter is set when the address mode clutch is set at the cam main shaft side.

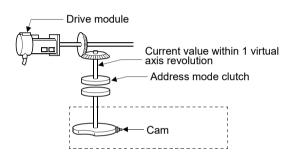

Current value within 1 virtual axis revolution = (Drive module travel value × gear) %Nc (% : Remainder operator)

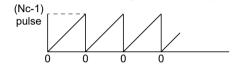

- (a) The current value within 1 virtual axis revolution of cam main shaft side is stored in the preset device.
- (b) The following devices can be set as the current value within 1 virtual axis revolution storage device.

| Name                     | Setting range (Note-1)                             |  |  |  |  |
|--------------------------|----------------------------------------------------|--|--|--|--|
| Data register            | D0 to D8191 <sup>(Note-2)</sup>                    |  |  |  |  |
| Link register            | W0 to W1FFF                                        |  |  |  |  |
| Motion register          | #0 to #7999                                        |  |  |  |  |
| Multiple CPU area device | U□\G10000 to U□\G(10000+p-1)<br>(Note-3), (Note-4) |  |  |  |  |

- (Note-1): Set an even number at the first device.
- (Note-2): D800 to D1559 are dedicated devices of the virtual servo motor axis, synchronous encoder axis and output module "Cam" in the virtual mode. The unused areas of the virtual servo motor axis and cam axis can be used as a user device.
- (Note-3): "p" indicates the user setting area points of the Multiple CPU high speed transmission area for each CPU.
- (Note-4): Only device of the self CPU can be used.
- (c) The current value within 1 virtual axis revolution is the range of 0 to (Nc-1) [pulse].
  - (Nc: Number of pulses per cam shaft revolution)
- (d) The address mode clutch is turned on/off with the specified address of the current value within 1 virtual axis revolution range of 0 to (Nc-1) [pulse]. Therefore, set the address value within the range of 0 to (Nc-1) [pulse] in the clutch ON/OFF address setting device.

- (e) The current value within 1 virtual axis revolution reference position "0" is set by turning the address clutch reference setting command (M3213+20n) on and switching to the virtual mode.
  - The current values within 1 virtual axis revolution for both the main shaft and the auxiliary input axis is set to "0" at this time.
  - If the address clutch reference setting command (M3213+20n) is turned off and it switches to the virtual mode, the following processing is executed depending on the drive module.
  - If the drive module is a virtual servo motor or an incremental synchronous encoder, operation will be continued from the current value within 1 virtual axis revolution for the main shaft and auxiliary input axis in the previous virtual mode.
  - If the drive module is an absolute synchronous encoder, operation will be continued from the current value within 1 virtual axis revolution for the main shaft and auxiliary input axis calculated from the current value of synchronous encoder.
- (f) An example of an address mode clutch operation is shown below.

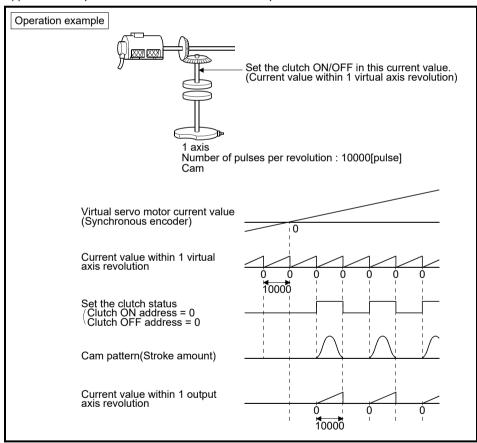

(10) Current value within 1 virtual axis revolution storage device (Auxiliary input axis side) (2 words)

This parameter is set when the address mode clutch is set at the cam auxiliary input axis side.

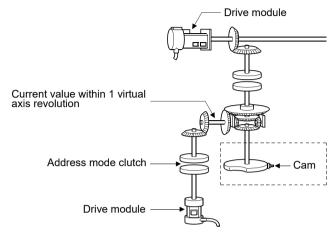

(a) By setting the current value within 1 virtual axis revolution of auxiliary input axis side, for the current value within 1 virtual axis revolution is stored in the preset device.

| Current value within 1 virtual       | Drive module travel value    | Gear ratio                            |
|--------------------------------------|------------------------------|---------------------------------------|
| axis revolution of auxiliary input = | of auxiliary input axis side | × Number of pulses per cam revolution |
| axis side                            | or auxiliary imput axis side | ramile er pailee per cam reverance.   |

(Note): Current value within 1 virtual axis revolution of auxiliary input axis side is updated regardless of clutch ON/OFF.

(b) The following devices can be set as the current value within 1 virtual axis revolution storage device.

| Name                     | Setting range <sup>(Note-1)</sup>                  |  |  |  |  |
|--------------------------|----------------------------------------------------|--|--|--|--|
| Data register            | D0 to D8191 <sup>(Note-2)</sup>                    |  |  |  |  |
| Link register            | W0 to W1FFF                                        |  |  |  |  |
| Motion register          | #0 to #7999                                        |  |  |  |  |
| Multiple CPU area device | U□\G10000 to U□\G(10000+p-1)<br>(Note-3), (Note-4) |  |  |  |  |

- (Note-1): Set an even number at the first device.
- (Note-2): D800 to D1559 are dedicated devices of the virtual servo motor axis, synchronous encoder axis and output module "Cam" in the virtual mode. The unused areas of the virtual servo motor axis and cam axis can be used as a user device.
- (Note-3): "p" indicates the user setting area points of the Multiple CPU high speed transmission area for each CPU.
- (Note-4): Only device of the self CPU can be used.
- (c) The current value within 1 virtual axis revolution is the range of 0 to (Nc-1) [pulse].
- (d) The address mode clutch is turned on/off with the specified address of the current value within 1 virtual axis revolution range of 0 to (NC-1) [pulse]. Therefore, set the address value within the range of 0 to (NC-1) [pulse] in the clutch ON/OFF address setting device.

- (e) The current value within 1 virtual axis revolution reference position "0" is set by turning the address clutch reference setting command (M3213+20n) on and switching to the virtual mode.
  - The current values within 1 virtual axis revolution for both the main shaft and the auxiliary input axis is set to "0" at this time.
  - If the address clutch reference setting command (M3213+20n) is turned off and it switches to the virtual mode, the following processing is executed depending on the drive module.
  - If the drive module is a virtual servo motor or an incremental synchronous encoder, operation will be continued from the current value within 1 virtual axis revolution for the main shaft and auxiliary input axis in the previous virtual mode.
  - If the drive module is an absolute synchronous encoder, operation will be continued from the current value within 1 virtual axis revolution for the main shaft and auxiliary input axis calculated from the current value of synchronous encoder.
- (f) An example of an address mode clutch operation is shown below.

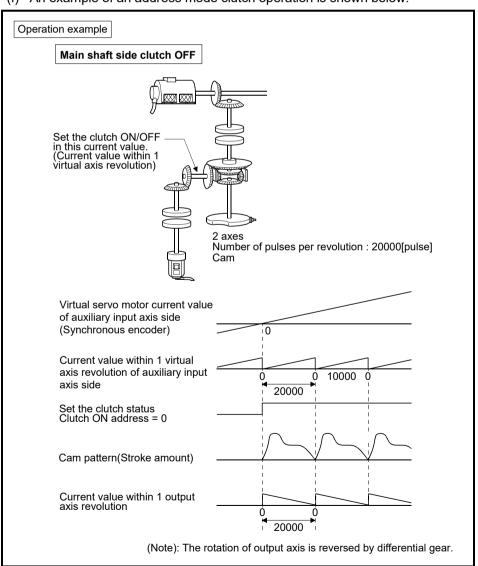

- (11) Cam/ball screw switching command device
  - (a) This parameter is used to set cam operation.
  - (b) The following devices can be used as the cam/ball screw switching command device.

| Name                     | Setting range                             |  |  |  |  |
|--------------------------|-------------------------------------------|--|--|--|--|
| Input                    | X0 to X1FFF (Note-1)                      |  |  |  |  |
| Output                   | Y0 to Y1FFF                               |  |  |  |  |
| Internal relay           | M0 to M8191 (Note-2), (Note-3)            |  |  |  |  |
| Link relay               | B0 to B1FFF                               |  |  |  |  |
| Annunciator              | F0 to F2047                               |  |  |  |  |
| Multiple CPU area device | U□\G10000.0 to U□\G(10000+p-1).F (Note-4) |  |  |  |  |

- (Note-1): The range of "PXn+4 to PXn+F" cannot be used (fixed at 0) for the input device (PXn+0 to PXn+F) allocated to the built-in interface in Motion CPU (DI). (n: First input No.)
- (Note-2): "M4000 to M4639 and M4800 to M5439" are the dedicated devices of virtual servo motor axis in the virtual mode.

Unused area of virtual servo motor axis can be used as a user side.

- (Note-3): Use these parameters to use the device (M5488 to M5519) allocated to Q17 $\square$ CPUN/Q17 $\square$ HCPU.
- (Note-4): "p" indicates the user setting area points of the Multiple CPU high speed transmission area for each CPU.
- (c) The following operation is executed depending on the setting unit by turning the cam/ball screw switching command on corresponding to each output axis No.

mm : Same operation as ball screw. inch : Same operation as ball screw.

degree : Same operation as rotary table.

pulse : Same operation as ball screw.

(d) Operation of output axis by cam/ball screw switching command is shown below.

| Items                                  | Operation details                                                        |  |  |
|----------------------------------------|--------------------------------------------------------------------------|--|--|
| Cam/ball screw switching command : OFF | Specified cam pattern operation                                          |  |  |
| Cam/ball screw switching command : ON  | Unit: mm, inch, pulse     Same operation as ball screw.     Unit: degree |  |  |

- (e) The current value within 1 cam shaft revolution is calculated based on the feed current value, lower stroke limit value, stroke amount and cam No. (cam pattern) by turning off the cam/ball screw switching command. If the cam/ball screw switching command is turned off outside the range of "lower stroke limit value to stroke amount" for cam, a minor error (error code: 5000) will occur.
- (f) "Continue Virtual Mode" is set for operation on servo error, if the feed current value of output axis is outside the range of cam operation ("Lower stroke limit value to Stroke amount") by servo error for two-way cam, return the output axis to within cam operation range.
  - 1) Remove servo error cause.

1

2) Turn the cam/ball screw switching command ON.

3) Execute the servo error reset (M3208+20n).

4) Return the output axis position within cam operation range to within stroke range by JOG operation, etc.

5) Turn the cam/ball screw switching command OFF.

6) Re-start virtual mode.

### 8.4.4 Cam curve list

This section describes the cam curves which can be used in the virtual mode.

(1) Cam curve characteristics comparison

The cam curve characteristics comparison is shown below.

Table 8.6 Cam Curve Characteristics Comparison Table

|                      | Class               | Cam curve name            | Acceleration curve shape | Vm   | Am               | (A • V)m         | (V • V)m | (S • V)m | Remark                    |
|----------------------|---------------------|---------------------------|--------------------------|------|------------------|------------------|----------|----------|---------------------------|
| Discontinuity curves |                     | Constant - speed          | <b>*</b>                 | 1.00 |                  |                  | 1.00     | 1.00     |                           |
|                      |                     | Constant-<br>acceleration |                          | 2.00 | ± 4.00           | ± 8.00           | 4.00     | 1.09     |                           |
|                      | Symmetrical curves  | 5 <sup>th</sup> curve     | $\sim$                   | 1.88 | ± 5.77           | ± 6.69           | 3.52     | 1.19     |                           |
|                      |                     | Cycloid                   | $\sim$                   | 2.00 | ± 6.28           | ± 8.16           | 4.00     | 1.26     |                           |
|                      |                     | Distorted trapezoid       |                          | 2.00 | ± 4.89           | ± 8.09           | 4.00     | 1.20     | Ta = 1 / 8                |
| Two-                 |                     | Distorted sine            | $\sim$                   | 1.76 | ± 5.53           | ± 5.46           | 3.10     | 1.13     | Ta = 1 / 8                |
| dwelling<br>curve    |                     | Distorted constant-speed  | Δ                        | 1.28 | ± 8.01           | ± 5.73           | 1.63     | 1.07     | Ta = 1 / 16<br>Ta = 1 / 4 |
|                      | Asymmetrical curves | Trapecloid                |                          | 2.18 | ± 6.17           | ± 10.84          | 4.76     | 1.28     | m = 1                     |
|                      |                     | Reverse trapecloid        | $\sim$                   | 2.18 | ± 6.17           | ± 10.84          | 4.76     | 1.28     | m = 1                     |
| One-dwelling curve   |                     | Double hypotenuse         |                          | 2.04 | + 5.55<br>- 9.87 | + 7.75<br>- 9.89 | 4.16     | 1.39     |                           |
| Non-dwelling curve   |                     | Single<br>hypotenuse      |                          | 1.57 | ± 4.93           | ± 3.88           | 2.47     | 1.02     |                           |

### (2) Free-form curve

The spline interpolation function can be used to create free-form cam curves.

## 8.5 Phase Compensation Function

When carrying out a position follow-up control (synchronous operation) by synchronous encoder, delays in the progresses, etc. cause the phase to deviate at servo motor shaft end in respect to the synchronous encoder. The phase compensation function compensates in this case so that the phase does not deviate.

### (1) Parameter list

Set the following devices for axes to execute the phase compensation function. (Set in the output module parameter.)

Table 8.7 Phase Compensation Function Parameter List

| No. | Item                                     | Number of device words | Device setting range                                                                                                    | Setting range                    |
|-----|------------------------------------------|------------------------|----------------------------------------------------------------------------------------------------|----------------------------------|
| 1   | Phase advance time                       | 2                      | D0 to D8191 <sup>(Note-1), (Note-2)</sup> W0 to W1FFF <sup>(Note-2)</sup> U□\G10000 to U□\G(10000+p-1) <sup>(Note-2), (Note-3)</sup>                     | -2147483648 to<br>2147483647[µs] |
| 2   | Phase compensation time constant         | 1                      | D0 to D8191 <sup>(Note-1)</sup> W0 to W1FFF  U□\G10000 to U□\G(10000+p-1) <sup>(Note-3)</sup>                                                            | 0 to 32767[times]                |
| 3   | Phase compensation processing valid flag | Bit                    | X0 to X1FFF <sup>(Note-4)</sup> Y0 to Y1FFF M0 to M8191 <sup>(Note-5)</sup> F0 to F2047 B0 to B1FFF U□\G10000.0 to U□\G(10000+p-1).F <sup>(Note-3)</sup> | _                                |
| 4   | Compensation amount monitor device       | 2                      | D0 to D8191 <sup>(Note-1), (Note-2)</sup> W0 to W1FFF <sup>(Note-2)</sup> U□\G10000 to U□\G(10000+p-1) <sup>(Note-2), (Note-3), (Note-6)</sup>           | _                                |

(Note-1): D800 to D1559 are dedicated devices of virtual servo motor axis, synchronous encoder axis and output module "Cam" in the virtual mode.

Unused areas of virtual servo motor axis and cam axis can be used as a user device.

- (Note-2): Set an even number at the first device.
- (Note-3): "p" indicates the user setting area points of the Multiple CPU high speed transmission area for each CPU.
- (Note-4): The range of "PXn+4 to PXn+F" cannot be used (fixed at 0) for the input device (PXn+0 to PXn+F) allocated to the built-in interface in Motion CPU (DI). (n: First input No.)
- (Note-5): "M4000 to M4639 and M4800 to M5439" are the dedicated devices of virtual servo motor axis in the virtual mode.
  - Unused area of virtual servo motor axis can be used as a user side.
- (Note-6): Only device of the self CPU can be used.

#### (a) Phase advance time

It is used to set whether a phase is advanced/delayed.

Phase advance time is calculated in the formula below.

Phase advance time = Delay time peculiar to system [s] + 1/PG1 [rad/s]

Delay time peculiar to system [t] : Refer to Table 8.8

: Model control gain

"Command speed[pulse/s] × Phase advance time[s]" is added to the servo command value as an amount of compensation.

Table 8.8 Delay time peculiar to system

| Operation cycle   | Incremental synchronous encoder use | Q171ENC-W8/Q170ENC use |
|-------------------|-------------------------------------|------------------------|
| [ms]              | [µs]                                | [µs]                   |
| 0.22 <b>QDS</b> ( | 681                                 | 612                    |
| 0.44              | 1088                                | 1271                   |
| 0.88              | 2376                                | 2611                   |
| 1.77              | 4165                                | 4388                   |
| 3.55              | 7715                                | 7943                   |
| 7.11              | 18378                               | 18608                  |
| 14.2 QD           | 32613                               | 32829                  |

#### (b) Phase compensation time constant

It is used to set to execute leading edge/trailing edge smoothly so that a servo motor does not make rapid acceleration/deceleration at phase compensation.

Set the number of operation cycles as setting unit.

<Example>

For operation cycle is 0.88[ms] and phase compensation time constant is 50[times].

The phase compensation time constant becomes " $0.88 \times 50 = 44 [ms]$ "

Phase compensation time constant is input at the phase compensation processing valid flag ON.

#### (c) Phase compensation processing valid flag

It is used to set whether the phase compensation function is "Valid/Invalid".

- ON......Phase compensation function "Valid"
- OFF.... Phase compensation function "Invalid"

#### (d) Compensation amount monitor

The compensation amount under compensating is stored to the preset register.

- Except cam axis...Compensation amount of servo motor shaft [pulse]
- Cam axis......Compensation amount of current value within 1 virtual axis revolution [pulse]

### (2) Operating method

Operating method for phase compensation function is shown below.

(a) Set a phase advance time.

 $\downarrow$ 

- (b) Set a suitable time constant as a phase compensation time constant.
- (c) Turn the phase compensation processing valid flag on for every axis before the servo motor start.

(d) For cam axis, make a gain adjustment in the servo amplifier side to improve the flattery for cam pattern. In this case, advance to the phase of cam axis compared with axis of other roller or rotary table, etc.

Therefore, if the phase of cam axis is delayed in the phase advance time setting, a phase with the axis of a roller or rotation table, etc. can be set.

### (3) Errors at phase compensation

(a) When the phase compensation time constant is outside the setting range, a minor error [6300] will occur for applicable axis, a phase compensation is executed without soothing processing.

#### **POINT**

- (1) It must be reduced a phase compensation time constant to use for delay compensation of synchronous encoder.
- (2) When driving 2 axes synchronizing with virtual servo motor, even if the position control gains 1 of each axis differ, it can be compensated to eliminate a phase discrepancy by the following setting.
  - <Example>

For Axis 1: PG1= 50[rad/s] and Axis 2: PG1=100[rad/s],

Phase advance time = 1/50 - 1/100

 $= 0.01[s] (=10000[\mu s])$ 

Therefore,  $-10000[\mu s]$  is set as a phase advance time of axis 2, a phase of axis 2 can be set with a phase of axis 1.

(3) For cam axis, if it switches from the virtual mode to real mode in compensation amount except "0", it switches to the real mode with a phase shifted to other axes for compensation amount of remainder. In this case, switch to the real mode after setting "0" as a compensation amount.

## 9. REAL MODE/VIRTUAL MODE SWITCHING AND STOP/RE-START

This section describes the check details and switching method for the real mode/virtual mode switching.

- (1) Real mode/virtual mode switching
  - Real mode/virtual mode switching is executed by turning the real mode/virtual mode switching request flag (M2043) ON/OFF.
  - Real mode ....... Switching request to the real mode by turning the M2043 OFF.
  - Virtual mode ...... Switching request to the virtual mode by turning the M2043 ON.
- (2) Real mode/virtual mode confirmation

The current control mode state (real or virtual) can be confirmed by turning the real mode/virtual mode switching status flag (M2044) ON/OFF.

- M2044 : OFF ...... Real mode state
- M2044 : ON ...... Virtual mode state

# 9.1 Switching from the Real Mode to Virtual Mode

When the real mode to virtual mode switching is requested (M2043 OFF→ON), the following check is executed. (Confirm the check items in Table 9.1 to 9.3 for switching from real mode to virtual mode, and execute with all normal state.)

- Check to determine if switching to the virtual mode is possible.... Refer to Table 9.1

- (1) Check to determine if switching to the virtual mode is possible
  - (a) The items in Table 9.1 are checked to determine if switching to the virtual mode is possible.
    - When all check items of Table 9.1 are normal, switching to the virtual mode is executed.
  - (b) If an error of at least one item of Table 9.1, the real mode/virtual mode switching error detection flag (M2045) turns on, and the error code is stored in the real mode/virtual mode switching error information storage register (SD504 to SD506).

Refer to APPENDIX 1.7 for the error codes which are stored in the SD504 to SD506.

Table 9.1 Check Items List for Real Mode to Virtual Mode Switching

|                   |                                                                                                    |        | Applicat      |                 |     |                                  |                     |                            |
|-------------------|----------------------------------------------------------------------------------------------------|--------|---------------|-----------------|-----|----------------------------------|---------------------|----------------------------|
| Check<br>sequence | Check item                                                                                                    | Roller | Ball<br>screw | Rotary<br>table | Cam | Real<br>mode<br>axis<br>(Note-1) | Normal<br>condition | Abnor-<br>mal<br>condition |
| 1                 | Are PLC ready flag (M2000) and PCPU<br>READY complete flag (SM500) ON?                                               | 0      | 0             | 0               | 0   | 0                                | ON                  | OFF                        |
| 2                 | Have all axes stopped ?     (M2001 to M2032 : OFF)                                                                   | 0      | 0             | 0               | 0   | 0                                | YES                 | NO                         |
| 3                 | Has cam data using the Motion SFC program changed?                                                                   | ı      |               | _               | 0   | l                                | NO                  | YES                        |
|                   | Has the mechanical system program been registered ?                                                                  | 0      | 0             | 0               | 0   | 0                                | YES                 | NO                         |
| 4                 | Does the axis No. set in the system<br>settings match the output axis set in the<br>mechanical system program?       | 0      | 0             | 0               | 0   | 0                                | YES                 | NO                         |
| 5                 | Is the all axes servo ON command<br>(M2042) ON ?                                                                     | 0      | 0             | 0               | 0   | 0                                | ON                  | OFF                        |
| 6                 | Does not the servo start processing by the<br>servo error reset executed at the servo<br>amplifier (axis used)?      | 0      | 0             | 0               | 0   | 0                                | Comple-<br>tion     | During<br>proc-<br>essing  |
| 7                 | • Is the external encoder normal ?                                                                                   | 0      | 0             | 0               | 0   | 0                                | YES                 | NO                         |
| 8                 | Is the external forced stop inputted ?                                                                               | 0      | 0             | 0               | 0   | 0                                | NO                  | YES                        |
| 9                 | Are the all axes servo error detection<br>signal (M2408+20n) ON ?                                                    | 0      | 0             | 0               | 0   | 0                                | OFF                 | ON even if 1 axis          |
| 10                | • Are the home position return request flag (M2409+20n) OFF ? (Excluding roller axis)                                | 1      | 0             | 0               | 0   | 1                                | OFF                 | ON even if 1 axis          |
| 11                | • Does the units set in the fixed parameters match that set in the output module ?                                   | -      | 0             | 0               | 0   | -                                | YES                 | NO                         |
| 12                | Has the cam data been registered?                                                                                    | _      | _             | _               | 0   | _                                | YES                 | NO                         |
| 13                | • Has the cam No. been set at the "cam No. setting device" set in the cam parameter?                                 | _      | _             | _               | 0   | _                                | YES                 | NO                         |
| 14                | Has the stroke amount (1 to 2147483647)     been set at the "stroke amount setting device" set in the cam parameter? | _      | _             | _               | 0   | _                                | YES                 | NO                         |
| 15                | Is the cam "stroke amount setting device"     an even number ?                                                       | _      | _             | _               | 0   | _                                | YES                 | NO                         |

(Note-1): It is not check target for the operating system software version "00H or later".

### (2) Output module check

- (a) The items in Table 9.2 below are checked to determine the output module state.
  - If an error is detected, it switches to the virtual mode, but the applicable system cannot be started. Correct the error cause in the real mode, and switch to virtual mode again.
- (b) When an error is detected, the error detection signal (M2407+20n) of applicable output module turns on, and the error code is stored in the minor/major error code storage register.

Table 9.2 Check Items List for Output Module

| 01 1           |                                                                                                    | Applicable output module |               |                 |     |                  |                                          |
|----------------|----------------------------------------------------------------------------------------------------|--------------------------|---------------|-----------------|-----|------------------|------------------------------------------|
| Check sequence | Check item                                                                                                    | Roller                   | Ball<br>screw | Rotary<br>table | Cam | Normal condition | Abnormal condition                       |
|                | • Is the feed current value within the stroke limit range ?                                                                                                    | 1                        | 0             | 0               | 1   |                  |                                          |
| 1              | <ul> <li>Is the feed current value within the range<br/>of "[lower stroke limit value] to [stroke<br/>amount]" ?</li> </ul>                                                         | _                        | _             |                 | 0   | YES              | NO                                       |
| 2              | • Does not "[lower stroke limit value] + [stroke amount]" exceed 2147483647 (2 <sup>31</sup> -1) in the two-way cam mode?                                                           | _                        | _             | _               | 0   | YES              | NO                                       |
| 3              | When the clutch connected to between the<br>drive module and synchronous encoder is<br>"external input mode", are the clutch<br>ON/OFF device the same device?                      | 0                        | 0             | 0               | 0   | YES              | NO                                       |
| 3              | When the clutch connected to between the<br>drive module and synchronous encoder is<br>"external input mode", are the encoder I/F<br>the manual pulse generator input?              | 0                        | 0             | 0               | 0   | YES              | NO<br>(Serial<br>encoder<br>(ABS) input) |
| 4              | • Is the output module where either a "no clutch" or "clutch ON command" in effect for the virtual main shaft or the virtual auxiliary input axis the servo ready (M2415+20n : ON)? | 0                        | 0             | 0               | 0   | ON               | OFF                                      |
|                | • Is the external input signal "STOP" of<br>output module where either a "no clutch" or<br>"clutch ON command" in effect for the main<br>shaft or the auxiliary input axis OFF?     | 0                        | 0             | 0               | 0   | OFF              | ON                                       |
| 5              | Can the current value within 1 cam<br>revolution be calculated in the two-way<br>cam mode?                                                                                          | _                        | _             | _               | 0   | YES              | NO                                       |
| 6              | <ul> <li>Is the clutch ON/ OFF address setting<br/>device for address mode clutch an even<br/>number?</li> </ul>                                                                    | 0                        | 0             | 0               | 0   | YES              | NO                                       |

- (3) Synchronous encoder axis check
  - (a) The items in Table 9.3 below are checked to determine the synchronous encoder state.
    - If an error is detected, it switches to the virtual mode, but the applicable system cannot be started. Correct the error cause in the real mode, and switch to virtual mode again.
  - (b) When an error is detected, the error detection signal (M2407+20n) of the applicable output module turns on, and the error code is stored in the minor/major error code storage register.

Table 9.3 Check Items List for Synchronous Encoder Axis

|                |                                        | Applicable sy<br>enco        |                  | Normal<br>condition | Abnormal condition |
|----------------|----------------------------------------|------------------------------|------------------|---------------------|--------------------|
| Check sequence | Check item                             | External synchronous encoder | Output<br>module |                     |                    |
| 1              | • Is the synchronous encoder connected | 0                            |                  | Connected           | Not connected      |
| I              | to the Q172DEX ?                       |                              |                  |                     | Cable break        |

## 9.2 Switching from the Virtual Mode to Real Mode

There are following methods for switching from the virtual mode to real mode.

- · Switching by user
- · Switching automatically by the operating system software

### 9.2.1 Switching by user

- (1) When the virtual mode to real mode switching is requested (M2043 ON → OFF), the item in Table 9.4 is checked. If normal, it switches to the real mode. (Confirm the check items in Table 9.4 for the switching from virtual mode to real mode, and execute with all normal state.)
- (2) The real mode/virtual mode switching error detection flag (M2045) turns on at the error detection, and the error code is stored in the real mode/virtual mode switching error information (SD504 to SD506). (Refer to APPENDIX 1.7)

Table 9.4 Check Items for VIRTUAL Mode to REAL Mode Switching

| Check item                                         | Normal condition | Abnormal condition |  |
|----------------------------------------------------|------------------|--------------------|--|
| • Is the virtual axis stopped? (M2001 to M2032 of  | Virtual axis     | Virtual axis       |  |
| virtual axis: OFF)                                 | OFF              | ON even if 1 axis  |  |
| Virtual axis and real mode axis stopped? (M2001 to |                  |                    |  |
| M2032 : OFF)                                       | OFF              | ON even if 1 axis  |  |
| (Operating system software version "00G" or before | OFF              |                    |  |
| in the Q17□DCPU(-S1))                              |                  |                    |  |

### 9.2.2 Switching by the operating system software

- (1) If the following items are detected in the virtual mode operation, the operating system software automatically switches back to the real mode.
  - The forced stop is input.
  - PLC ready flag (M2000) turns off.
  - When "Return to Real Mode" is set as an operation on servo error, the servo error detection signal (M2408+20n) turns on even if 1 axis.
- (2) The error code is stored in the real mode/virtual mode switching error information (SD504 to SD506) at the switching back from virtual mode to real mode. However, the real mode/virtual mode switching error detection flag (M2045) does not turn on.

## 9.2.3 Continuous operation on servo error in virtual mode

Set the processing on servo error in virtual mode on the mechanical system screen of MT Developer2.

(Default: "Return to real mode")

Refer to the help of MT Developer2 for the setting method.

· Mechanical system screen

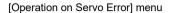

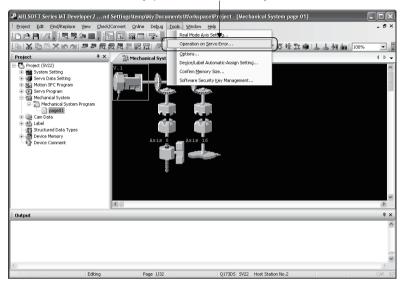

· Operation on servo error setting screen

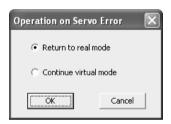

Operation conditions for continuous operation on servo error in virtual mode are shown below.

| Operation mode        | Details                           | Operation on servo error               | Operation for other axes | Return condition to virtual mode    |
|-----------------------|-----------------------------------|----------------------------------------|--------------------------|-------------------------------------|
| Return to real mode   | Motion CPU switches to real mode. | Only axis on servo error is servo OFF, | Rapid stop               | After error release in real mode    |
| Continue virtual mode | Virtual mode continues.           | and servo motor coasts.                | Operation continues      | After error release in virtual mode |

#### **POINT**

When "Continue virtual mode" is selected, be sure to use a clutch in the mechanical system program.

In addition, the drive module connected to output axis on servo error is also continuing operation. Be sure to release a servo error after clutch OFF.

## 9.3 Precautions at Real Mode/Virtual Mode Switching

This section describes the precautions at real mode/virtual mode switching.

(1) The motion control step and the torque limit value change instruction/speed change instruction during mode switching processing execution impossible. The motion control step and the torque limit value change instruction/speed change instruction during the from real mode to virtual mode/from virtual mode to real mode switching processing (part of timing chart (Note-1)) cannot execute. The real mode/virtual mode switching request flag (M2043) and real mode/virtual mode switching status flag (M2044) should be used as an interlock.

#### [Timing Chart]

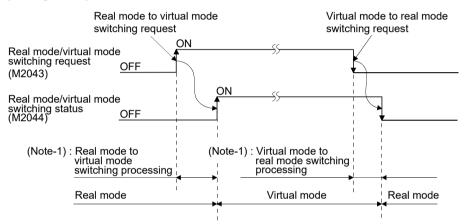

Motion SFC program for which executes the motion control step of real mode and virtual mode is shown below.

#### [Program Example]

(a) Motion control step in the virtual mode Example of Motion SFC program is shown below.

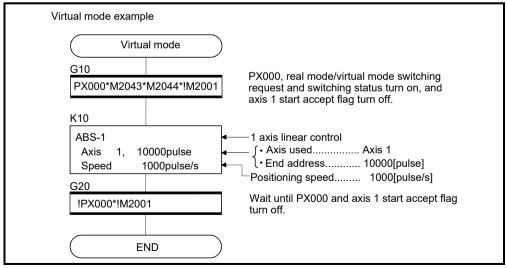

(Note): Example of the above Motion SFC program is started using the automatic start or sequence program.

Real mode example Real mode G10 PX000 turn on, real mode/virtual mode PX000\*!M2043\*!M2044\*!M2001 switching request and switching status turn off, and axis 1 start accept flag turn off. K10 ABS-1 1 axis linear control 20000pulse ( • Axis used..... Axis 1 1, Axis े End address...... 20000[pulse] Speed 2000pulse/s Positioning speed....... 2000[pulse/s] G20 Wait until PX000 and axis 1 start accept flag !PX000\*!M2001 turn off.

(b) Motion control step in the real mode Example of Motion SFC program is shown below.

(Note): Example of the above Motion SFC program is started using the automatic start or sequence program.

(2) M2043 processing during the TEST mode using MT Developer2 M2043 ON/OFF (Real mode/virtual mode switching request) is ignored during the test mode using MT Developer2.

Real mode/virtual mode switching can be executed using MT Developer2, during TEST mode operation using MT Developer2.

The real mode/virtual mode switching status flag (M2044) is turned off/on with the real mode/virtual mode.

# REMARK

The same check as the "M2043 (OFF  $\rightarrow$  ON/ON  $\rightarrow$  OFF)" is also executed at the real mode/virtual mode switching using MT Developer2. (Refer to Sections 9.1 and 9.2)

#### 9.4 Stop and Re-start

The basic method for stopping the system (output module) in the virtual mode operation is to stop the main shaft. If an auxiliary input axis is used, also stop the auxiliary input axis.

#### (1) Virtual axis stop

The stop operation or causes of virtual axis, the stop processing and re-start after stop are shown below. The following three methods for the virtual servo motor axis stop processing. This processing is also valid for interpolation axes during the interpolation operation.

- Deceleration stop ..... Deceleration stop based on the "stop deceleration time" of parameter block.
- Rapid stop ...... Deceleration stop based on the "rapid stop deceleration time" of parameter block.
- Immediate stop ...... Immediate stop without deceleration.

Because the synchronous encoder axis becomes the input immediate stop, operation should be executed after the synchronous encoder axis has been stopped from the external input, except for abnormal stops such as the forced stop or a servo error occurrence, etc.

(Example: M2000 is OFF, All axes servo OFF command, etc.)

(The servo error occurs by the immediate stop of output module connected to the synchronous encoder axis, and the synchronization discrepancy may occurs.)

When the synchronization discrepancy occurs by the stop cause, the synchronization discrepancy warning (M2046) turns on. In this case, re-align the axes in the real mode, turn M2046 off, then continue the virtual mode operation.

The stop operation/stop causes during operation and re-starting operation after stop are shown in the next page.

# 9.4.1 Stop operation/stop causes during operation and re-starting operation list

Table 9.5 Stop Operation/stop Causes during Operation and Re-starting Operation List

|     | Table ele elep (                                                                                 | 1                           |                          |                | 1                                        |                                     |                                                                                                  | 1                                                     |  |
|-----|--------------------------------------------------------------------------------------------------|-----------------------------|--------------------------|----------------|------------------------------------------|-------------------------------------|--------------------------------------------------------------------------------------------------|-------------------------------------------------------|--|
| No. | Stop operation or stop causes during operation                                                   | Virtual servo<br>motor axis | Synchronous encoder axis | All axes batch | Stop prod<br>Virtual servo<br>motor axis | Synchronous encoder axis            | Return to Real mode<br>by operating system<br>software after all virtual<br>axes stop completion | Synchronization<br>discrepancy warning<br>(M2046) set |  |
| 1   | Stop command ON                                                                                  | (Applicable axis)           | _                        | _              | Deceleration stop                        | _                                   | _                                                                                                | _                                                     |  |
| 2   | Rapid stop command ON                                                                            | (Applicable axis)           | _                        | _              | Rapid stop                               | _                                   | _                                                                                                | _                                                     |  |
| 3   | All-axes servo OFF<br>command<br>(M2042 OFF, Command<br>using MT Developer2 in<br>the TEST mode) | _                           | _                        | 0              | Deceleration stop                        | Immediate<br>input stop<br>(Note-1) | _                                                                                                | _                                                     |  |
| 4   | PLC ready flag (M2000)<br>OFF                                                                    | _                           | _                        | 0              | Deceleration stop                        | Immediate<br>input stop<br>(Note-1) | 0                                                                                                |                                                       |  |
| 5   | Motion CPU stop                                                                                  | _                           | _                        | 0              | Deceleration stop                        | Immediate<br>input stop<br>(Note-1) | 0                                                                                                | _                                                     |  |
| 6   | All-axes rapid stop from MT Developer2                                                           | _                           | _                        | 0              | Rapid stop                               | Immediate<br>input stop<br>(Note-1) | _                                                                                                |                                                       |  |
| 7   | Stop from<br>MT Developer2 in the<br>TEST mode                                                   | (All axes)                  | _                        | _              | Deceleration stop                        | _                                   | -                                                                                                | _                                                     |  |
| 8   | Forced stop                                                                                      | _                           | _                        | 0              | Rapid stop                               | Immediate<br>input stop<br>(Note-1) | 0                                                                                                | 0                                                     |  |
| 9   | Servo error at output<br>module even if 1 axis                                                   | _                           | _                        | 0              | Rapid stop                               | Immediate<br>input stop<br>(Note-1) | 0                                                                                                | 0                                                     |  |
| 10  | Motion CPU WDT error                                                                             | _                           | _                        | 0              | Immediate stop                           | Immediate input stop                | _                                                                                                |                                                       |  |
| 11  | Multiple CPU system reset                                                                        | _                           | _                        | 0              | Immediate stop                           | Immediate input stop                | _                                                                                                | _                                                     |  |
| 12  | Multiple CPU system power OFF                                                                    | _                           | _                        | 0              | Immediate stop                           | Immediate input stop                | _                                                                                                | _                                                     |  |
| 13  | Other errors during virtual axis operation                                                       | 0                           | _                        | _              | Deceleration stop                        | _                                   | _                                                                                                | _                                                     |  |
| 14  | Error detection at absolute synchronous encoder axis                                             |                             | 0                        | _              | _                                        | Immediate input stop                | _                                                                                                | _                                                     |  |

| Error set                                                                   | Output module operation                                                                                                    | Operation continuation<br>enabled ( ○ )/<br>disabled ( × ) | Re-start operation after stop                                                                                                    |
|-----------------------------------------------------------------------------|----------------------------------------------------------------------------------------------------|------------------------------------------------------------|----------------------------------------------------------------------------------------------------|
| _                                                                           | Deceleration stop based on the<br>smoothing time constant.                                                                           | 0                                                          | Continuous operation is possible by turning the stop command off (not necessary when on) and starting.                                                                                                    |
| _                                                                           | Deceleration stop based on the<br>smoothing time constant.                                                                           | 0                                                          | Continuous operation is possible by turning the stop command off (not necessary when on) and starting.                                                                                                    |
| _                                                                           | Servo OFF state after deceleration<br>stop based on the smoothing time<br>constant.                                                  | 0                                                          | Continuous operation is possible by turning the all clutch off → all axes servo on → clutch on.  (However, when the servo motor does not operate during the servo OFF. Also, the clutch OFF/ON is switched as required by the user side.)      For synchronous encoder axes, switch to the real mode, then back to the virtual mode to resume inputs. (Note-1) |
| Minor error<br>(200) set<br>(virtual axis)                                  | Deceleration stop based on the<br>smoothing time constant.                                                                           | 0                                                          | Operation is possible by executing the real mode to virtual mode<br>switching request (M2043 ON), after turning the PLC ready flag (M2000)<br>on.                                                                                                    |
| Minor error<br>(200) set<br>(virtual axis)                                  | Deceleration stop based on the<br>smoothing time constant.                                                                           | 0                                                          | Operation is possible by executing the real mode to virtual mode switching request (M2043 ON), after starting the Motion CPU.                                                                                                    |
| _                                                                           | Deceleration stop based on the<br>smoothing time constant.                                                                           | 0                                                          | Continuous operation is possible by starting after stop. For synchronous encoder axes, switch to the real mode, then back to the virtual mode to resume inputs. (Note-1)                                                                                                    |
|                                                                             | Deceleration stop based on the<br>smoothing time constant.                                                                           | 0                                                          | Continuous operation is possible by starting after stop.                                                                                                    |
| _                                                                           | Servo OFF state after immediate stop.                                                                                                | ×                                                          | Continuous operation is not possible due to a synchronization discrepancy between the virtual axis and output module, and stop. After release the forced stop, re-align the output module in the real mode, switch the synchronization discrepancy warning (M2046) OFF, then switch back to the virtual mode to resume operation.                              |
| Applicable<br>output<br>module<br>(Servo error,<br>Servo error<br>code set) | Servo OFF state after immediate stop<br>for error axis only. Operation is different according to the<br>setting at error occurrence. | ×                                                          | After executing a servo error reset in the real mode, re-align the axes, switch the synchronization discrepancy warning (M2046) OFF, then switch back to the virtual mode to resume operation.                                                                                                    |
| SM512<br>(Motion CPU<br>WDT error<br>flag) ON                               | Servo OFF state after immediate stop.                                                                                                | ×                                                          | Continuous operation is not possible due to a synchronization discrepancy between the virtual axis and output module, and stop. After resetting the Multiple CPU system, re-align the output module, then switch to the virtual mode to resume operation.                                                                                                    |
| _                                                                           | Servo OFF state after immediate stop.                                                                                                | ×                                                          | Continuous operation is not possible due to a synchronization discrepancy between the virtual axis and output module, and stop. After resetting the Multiple CPU system, re-align the output module, then switch to the virtual mode to resume operation.                                                                                                    |
| _                                                                           | Servo OFF state after immediate stop.                                                                                                | ×                                                          | Continuous operation is not possible due to a synchronization discrepancy between the virtual axis and output module, and stop.     After resetting the Multiple CPU system, re-align the output module, then switch to the virtual mode to resume operation.                                                                                                  |
| Applicable error set                                                        | Deceleration stop based on the smoothing time constant.                                                                              | 0                                                          | Operation is possible by release the error cause.                                                                                                    |
| Applicable error set                                                        | Deceleration stop based on the smoothing time constant.                                                                              | ×                                                          | Return to the real mode, re-align the axes, then switch to the virtual mode to resume operation.                                                                                                    |

(Note-1): It is input continuously for the version (Refer to Section 1.4) that supports "synchronous encoder current value monitor in real mode".

| MEMO |  |  |  |
|------|--|--|--|
|      |  |  |  |
|      |  |  |  |
| _    |  |  |  |
|      |  |  |  |
|      |  |  |  |
|      |  |  |  |
|      |  |  |  |
|      |  |  |  |
|      |  |  |  |
|      |  |  |  |
|      |  |  |  |
|      |  |  |  |
|      |  |  |  |
|      |  |  |  |
|      |  |  |  |
|      |  |  |  |
|      |  |  |  |
|      |  |  |  |
|      |  |  |  |
|      |  |  |  |

## 10. AUXILIARY AND APPLIED FUNCTIONS

This section describes the auxiliary and applied functions for positioning control in the Multiple CPU system.

| Items                     | Details                                | Applications                        |
|---------------------------|----------------------------------------|-------------------------------------|
|                           | Positioning control for preset axis is | It is used in the system for which  |
| Mixed function of virtual | executed during synchronous            | conveys while executing synchronous |
| mode/real mode            | control/cam control in the             | control.                            |
|                           | mechanical system program.             |                                     |

#### 10.1 Mixed Function of Virtual Mode/Real Mode

When the output axis No. to execute positioning control directly is selected in the mixed function of virtual mode/real mode, a positioning control of axis which is not used in the mechanical system program can be executed simultaneously during the mechanical system program.

Example of program is shown below.

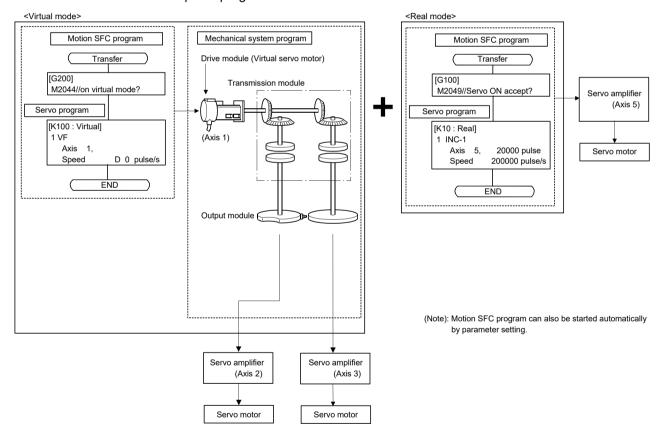

Set the axis to control as real mode axis on the mechanical system screen of MT Developer2.

Refer to the help of MT Developer2 for the setting method.

· Mechanical system screen

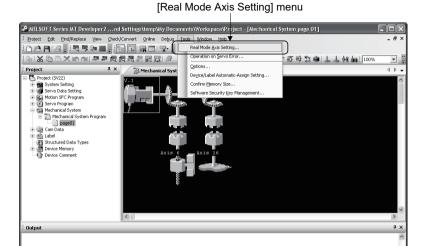

· Real mode axis setting screen

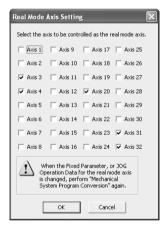

#### **POINT**

- (1) Execute "Mechanical System Program Conversion" after setting "Real mode axis setting" in the mechanical system program editor.
- (2) When a fixed parameter of each axis is changed, be sure to execute "Mechanical System Program Conversion".
- (3) Axis No. set in the "Real mode axis setting" cannot be set as virtual servo motor axis No. And, the output axis No. set in the mechanical system program cannot be also set as real mode axis No.
- (4) Operation cycle over may occur for default operation cycle depending on the number of axes for real mode axis. In this case, change an operation cycle to a large value in the system setting.

# (1) Usable instructions and controls

|                                                                 | Items                                | Usable/unusable | Remarks                                |  |
|-----------------------------------------------------------------|--------------------------------------|-----------------|----------------------------------------|--|
|                                                                 | Linear positioning control           |                 |                                        |  |
|                                                                 | Linear interpolation control         |                 |                                        |  |
|                                                                 | Circular interpolation control       |                 |                                        |  |
|                                                                 | Helical interpolation control        |                 |                                        |  |
|                                                                 | Fixed-pitch feed control             |                 |                                        |  |
|                                                                 | Speed control (I)                    |                 | Positioning control with the           |  |
| Servo                                                           | Speed control (II)                   | O               | torque limit value set in the          |  |
| instructions                                                    | Speed-position switching control     |                 | servo program (parameter               |  |
|                                                                 | Position follow-up control           |                 | block)                                 |  |
|                                                                 | Constant-speed control               |                 | ,                                      |  |
|                                                                 | Simultaneous start                   |                 |                                        |  |
|                                                                 | Speed control with fixed position    |                 |                                        |  |
|                                                                 | stop                                 |                 |                                        |  |
|                                                                 | Home position return (ZERO)          | ○ Ver.!         |                                        |  |
|                                                                 | High-speed oscillation (OSC)         |                 |                                        |  |
| JOG operation                                                   | on                                   |                 | Control with JOG operation             |  |
|                                                                 |                                      | 0               | data                                   |  |
| Speed-torque                                                    | e control <b>QDS</b> (               |                 | Control with speed-torque control data |  |
| Manual nulse                                                    | e generator operation                | ○ Ver.!         | Control data                           |  |
|                                                                 |                                      |                 |                                        |  |
| Current value change<br>(D(P).CHGA Jn <sup>(Note)</sup> , CHGA) |                                      |                 |                                        |  |
| Speed change (D(P).CHGV, CHGV)                                  |                                      |                 |                                        |  |
| Torque limit value change (D(P).CHGT, CHGT)                     |                                      | 0               |                                        |  |
| Torque limit                                                    | Torque limit value individual change |                 |                                        |  |
|                                                                 | 2, CHGT2) ODS                        |                 |                                        |  |
| Target position                                                 | on change (CHGP)                     |                 |                                        |  |

 $\bigcirc$  : Usable  $\times$  : Unusable

(Note): "n" shows the numerical value (axis No. 1 to 32) correspond to axis No.

Ver.!: Refer to Section 1.4 for the software version that supports this function.

## (2) Control methods

| Items                                         | Control method                                                                                                    | Remarks                                                                                                    |
|-----------------------------------------------|----------------------------------------------------------------------------------------------------|----------------------------------------------------------------------------------------------------|
| Servo program start                           | Use a Motion SFC program start or D(P).SVST instruction Set a real mode axis No. as axis No.                                                                                                    | <ul> <li>When the real mode axis is set to the virtual servo program and it starts, "Servo program setting error" (error code: 906) occurs.</li> <li>When the real mode axis and virtual axis are set together to the interpolation axis if it starts, "Servo program setting error" (error code: 906) occurs.</li> </ul> |
| Stop                                          | <ul> <li>Turn the stop command (M3200+20n) or rapid stop command (M3201+20n) ON in real mode.</li> <li>Turn the external signal (STOP) ON.</li> <li>Use the deceleration stop or all axes rapid stop (Test mode ON) from MT Developer2.</li> <li>Change speed to "0".</li> </ul> | Refer to the "Q173D(S)CPU/Q172D(S)CPU Motion controller (SV13/SV22) Programming Manual (REAL MODE)" for details.                                                                                                    |
| JOG operation                                 | Use the forward rotation JOG start command (M3202+20n) or reverse rotation JOG start command (M3203+20n).                                                                                                    | Control with parameter JOG operation data.                                                                                                    |
| Speed-torque control                          | <ul> <li>Set the parameter required at Motion SFC program to switch the mode.</li> <li>Set a real mode axis No. as axis No. for parameter setting.</li> </ul>                                                                                                    | Refer to the "Q173D(S)CPU/Q172D(S)CPU<br>Motion controller (SV13/SV22) Programming<br>Manual (REAL MODE)" for details.                                                                                                    |
| Current value change                          | Use D(P).CHGA Jn (Note), CHGA instruction.  Set a real mode axis No. as axis No.                                                                                                    | <ul> <li>When the D(P).CHGA Cn (Note) instruction is executed, the instruction is ignored.</li> <li>When the CHGA-C instruction is executed to real mode axis, the instruction is ignored.</li> </ul>                                                                                                    |
| Speed change                                  | Use D(P).CHGV, CHGV instruction.     Set a real mode axis No. as axis No.                                                                                                    |                                                                                                    |
| Torque limit value                            | Use D(P).CHGT, CHGT instruction.                                                                                                    | Torque limit value of real mode axis at switching                                                                                                    |
| change  Torque limit value  individual change | <ul> <li>Set a real mode axis No. as axis No.</li> <li>Use D(P).CHGT2, CHGT2 instruction.</li> <li>Set a real mode axis No. as axis No.</li> </ul>                                                                                                    | from real mode to virtual mode continues the state in real mode.                                                                                                    |
| Target position change                        | Use CHGP instruction.     Set a real mode axis No. as axis No.                                                                                                    |                                                                                                    |

(Note): "n" shows the numerical value (axis No. 1 to 32) correspond to axis No.  $\,$ 

#### (3) Error codes in real mode axis

Error codes at positioning control in the mixed function of virtual mode with real mode are shown below.

- (a) Minor error (1 to 999)
- (b) Major error (1000 to 1299)

Minor error (4000 to 9990)/major error (10000 to 12990) code of output module in virtual mode are not set in minor/major error code storage register (D6+20n/D7+20n).

# (4) Difference for operation between the output axis of mechanical system program and real mode axis

Operation details for "output axis of mechanical system program" and "real mode axis" on error are shown below.

| Items                                                                                                    | Operation for output axis of mechanical system program                                                                                                    | Operation for real mode axis                                                                                                    |
|----------------------------------------------------------------------------------------------------|----------------------------------------------------------------------------------------------------|----------------------------------------------------------------------------------------------------|
| Feed current value exceeds the stroke limit range at switching from real mode to virtual mode.            | Minor error (error code: 5000) occurs.     Related system cannot be started.                                                                                                    | Minor error (error code: 105) occurs at<br>servo program start, and operation does<br>not start.                                                                                                    |
| Feed current value exceeds the stroke limit range during operation.                                       | Minor error (error code: 6030) occurs.     Operation continues.                                                                                                    | Minor error (error code: 207) occurs, and<br>deceleration stop is executed.                                                                                                    |
| Output speed exceeds the speed limit value.                                                               | <ul> <li>Minor error (error code: 6010) occurs.</li> <li>Speed cramp does not process by speed limit value.</li> </ul>                                                                                                    | Servo program setting error or minor error occurs. Speed is controlled by speed limit value.                                                                                                    |
| Stop signal (STOP) is ON.                                                                                 | <ul> <li>Major error (error code: 11020) occurs.</li> <li>Operation continues for axis without clutch.</li> <li>Operation is controlled based on the operation mode on error for axis with clutch.</li> </ul>                   | <ul> <li>Major error (error code: 1000) occurs by turning the stop signal (STOP) on at start, and operation does not start.</li> <li>Operation stops based on "deceleration processing at stop" of parameter block by turning the stop signal (STOP) on during operation.</li> </ul>                                                                                                    |
| External upper LS signal (FLS) turns off during travel to forward direction (address increase direction). | <ul> <li>Major error (error code: 11030) occurs.</li> <li>Operation continues for axis without clutch.</li> <li>Operation is controlled based on the operation mode on error for axis with clutch.</li> </ul>                   | <ul> <li>Major error (error code: 1001) occurs by turning the external upper LS signal (FLS) off at start to forward direction, and operation does not start.</li> <li>Major error (error code: 1101) occurs by turning the external upper LS signal (FLS) off during start to forward direction, operation stops based on "deceleration processing at stop" of parameter block.</li> </ul> |
| External lower LS signal (RLS) turns off during travel to reverse direction (address decrease direction). | <ul> <li>Major error (error code: 11040) occurs.</li> <li>Operation continues for axis without clutch.</li> <li>Operation is controlled based on the operation mode on error for axis with clutch.</li> </ul>                   | <ul> <li>Major error (error code: 1002) occurs by turning the external lower LS signal (RLS) off at start to reverse direction, and operation does not start.</li> <li>Major error (error code: 1102) occurs by turning the external lower LS signal (RLS) off during start to reverse direction, operation stops based on "deceleration processing at stop" of parameter block.</li> </ul> |
| Change the torque limit value.                                                                            | <ul> <li>Any time valid by setting the torque limit value setting device of output axis and changing preset value.</li> <li>Torque limit value individual change request instructions (D(P).CHGT2, CHGT2) are valid.</li> </ul> | Torque limit value change request instructions (D(P).CHGT, CHGT) and torque limit value individual change request instructions (D(P).CHGT2, CHGT2) are valid.                                                                                                    |

(5) Difference for operation between the real mode axis in virtual mode and real mode

When the servo OFF command (M3215+20n) turns on at using the mixed function of virtual mode with real mode in virtual mode, positioning control stops.

| Items             | Operation for real mode axis in virtual mode | Operation for axis in real mode     |
|-------------------|----------------------------------------------|-------------------------------------|
|                   | Invalid during positioning control.          |                                     |
| Servo OFF command | Any time valid.                              | Invalid during positioning control. |
| (M3215+20n)       | (Operating system software version           | invalid during positioning control. |
|                   | "00G" or before in the Q17□DCPU(-S1))        |                                     |

## (6) Cautions

- (a) For the operating system software version "00G or before" in the Q17□DCPU(-S1), axis operation, current value, speed and torque limit value cannot be changed for all axes during mode switching.
- (b) When the feed current value of real mode axis is outside the stroke limit range at virtual mode switching, an error will occur at start of real mode axis. Use the JOG operation to reverse within the stroke limit range.

#### **POINT**

For the operating system software version "00G or before" in the Q17 DCPU(-S1), switching from virtual mode to real mode cannot be executed during positioning control of real mode axis. Switch a mode after stop the real mode axis.

## 10.2 Speed-Torque Control QDS

Control mode can be switched for output axis of mechanical system and real mode axis during virtual mode.

#### (1) Speed-torque control in output axis of mechanical system

- (a) The speed-torque control can be executed for output axis of roller, ball screw and rotary table as output module. When the control mode switching is executed for output axis of cam, a minor error (error code: 6240) will occur, and the control mode is not switched. When switching the mode to speed control mode or torque control mode, the control mode switching is possible during motor stop. When the motor is operating at control mode switching request, a minor error (error code: 6200) will occur, and the control mode is not switched. The mode can be switched to continuous operation to torque control mode even when the motor is operating.
- (b) In the speed-torque control in output axis of mechanical system, the setting value of "Speed command device" is not referred, and the command speed to output axis is the value of command speed. Command speed acceleration time, command speed deceleration time and initial speed selection at control mode switching are also invalid. (For speed limit value, the value set in each output axis module is valid.)
- (c) Control the command torque by setting torque command value in the torque command device set in speed-torque control data same as real mode. Torque limit value change request (D(P).CHGT, CHGT) is invalid (no operation), and the torque limit value to servo amplifier can be changed within the range of torque limit value at speed-torque control by the value of torque limit value setting device. (If the value is outside the range, a minor error (error code: 6250) will occur.)
  Only when the torque limit value setting device of output module is not set, the torque limit value to servo amplifier can be changed within the range of torque limit value at speed-torque control by the torque limit value individual change request (D(P).CHGT2, CHGT2). If the value exceeds the torque limit value at speed-torque control is set in positive direction torque limit value or negative direction torque limit value, a minor error (error code: 6250) will occur, and the torque limit value is not changed.

#### (2) Cautions at control mode switching

(a) When using continuous operation to torque control mode, use servo amplifiers that support continuous operation to torque control. When using servo amplifiers that do not support continuous operation to torque control, a major error (error code: 11050) will occur at switching to continuous operation to torque control mode request, and the operation continues based on the parameter settings at major error occurrence, or the clutch is OFF. (b) When the mode is switched from virtual mode to real mode, return all output axes to position control mode. If output axis except position control mode exists when the mode is switched from virtual mode to real mode, an error at real mode/virtual mode switching (error code: 256) will occur, and the mode is not switched to real mode.

## (3) Stop causes during virtual mode

Operations of stop causes during "speed-torque control" in the output module during virtual mode are shown below.

| Item                                                   | Operation during speed-torque control mode                                                                                                    |  |  |
|--------------------------------------------------------|----------------------------------------------------------------------------------------------------|--|--|
| The stop command (M3200+20n) turned ON.                |                                                                                                    |  |  |
| The rapid stop command (M3201+20n) turned ON.          | Command is ignored, and operation continues.                                                                                                    |  |  |
| The external stop input turned ON.                     | <ul> <li>A major error (error code: 10030) will occur, and related system cannot be started at virtual servo motor start</li> <li>A major error (error code: 11020) will occur, and operation continues for axis without clutch during command. Operation is controlled based on the operation mode on error for axis with clutch.</li> </ul>                                                                                                    |  |  |
| The all axes servo ON command (M2042) turned OFF.      | During virtual mode, OFF of the all axes servo ON command is not accepted, and the command is ignored.  When the mode is returned to position control mode and switched to real mode, command status at the time is valid.                                                                                                    |  |  |
| Servo OFF command (M3215+20n) turned ON.               | <ul> <li>During no-clutch/clutch ON/clutch status ON, a minor error (error code: 6000) will occur.</li> <li>When the control mode is speed control, torque control or continuous operation to torque control during clutch OFF, servo OFF is not executed. When the mode is switched to position control mode, command status at the time is valid.</li> </ul>                                                                                                    |  |  |
| The current value reached to software stroke limit.    | A minor error (error code: 6030) will occur.                                                                                                    |  |  |
| The position of motor reached to hardware stroke limit | A major error (error code: 11030, 11040) will occur, and operation continues for axis without clutch. Operation is controlled based on the operation mode on error for axis with clutch.                                                                                                    |  |  |
| The PLC ready flag (M2000) turned OFF.                 | An error at real mode/virtual mode switching (error code: -4094(F002)) will occur, and the mode is returned to real mode.  After that, the control mode is switched to position control mode, and the operation immediately stops.                                                                                                    |  |  |
| The forced stop input to Motion CPU.                   | An error at real mode/virtual mode switching (error code: -4096(F000)) will occur, and the mode is returned to real mode.  The control mode switches to position control mode at servo OFF.                                                                                                    |  |  |
| The forced stop input to servo amplifier.              | <ul> <li>During no-clutch/clutch ON/clutch status ON, a major error (error code: 11010) will occur, and operation continues for axis without clutch. Operation is controlled based on the operation mode on error for axis with clutch.</li> <li>When the control mode is speed control, torque control or continuous operation to torque control during clutch OFF, the mode is switched to position control mode at servo OFF.</li> </ul>                                 |  |  |
| The servo error occurred.                              | An error at real mode/virtual mode switching (error code: -4095(F001)) will occur, and the mode is returned to real mode.  The control mode switches to position control mode at servo OFF.                                                                                                    |  |  |
| The servo amplifier's power supply turned OFF.         | <ul> <li>During no-clutch/clutch ON/clutch status ON, a major error (error code: 11010) will occur, and operation continues for axis without clutch. Operation is controlled based on the operation mode on error for axis with clutch.</li> <li>When the control mode is speed control, torque control, or continuous operation to torque control during clutch OFF, the mode switches to position control mode at the servo amplifier's power supply ON again.</li> </ul> |  |  |

## (4) Speed-torque control in the real mode axis

The speed-torque control can be executed in the real mode axis.

In this case, the control follows the control during real mode.

The real mode axis can be switched from virtual to real mode during speed-torque control.

Refer to the "Q173D(S)CPU/Q172D(S)CPU Motion controller (SV13/SV22)

Programming Manual (REAL MODE)" for details of operation during real mode.

| MEMO |  |  |  |
|------|--|--|--|
|      |  |  |  |
|      |  |  |  |
| _    |  |  |  |
|      |  |  |  |
|      |  |  |  |
|      |  |  |  |
|      |  |  |  |
|      |  |  |  |
|      |  |  |  |
|      |  |  |  |
|      |  |  |  |
|      |  |  |  |
|      |  |  |  |
|      |  |  |  |
|      |  |  |  |
|      |  |  |  |
|      |  |  |  |
|      |  |  |  |
|      |  |  |  |
|      |  |  |  |

# APP.

#### **APPENDICES**

## APPENDIX 1 Error Codes Stored Using the Motion CPU

The following errors are detected in the Motion CPU.

- · Servo program setting error
- · Positioning error
- · Control mode switching error
- Motion SFC error (Note-1)
- Motion SFC parameter error (Note-1)
- Multiple CPU related error (Note-2)

(Note-1): Refer to the "Q173D(S)CPU/Q172D(S)CPU Motion controller (SV13/SV22) Programming Manual (Motion SFC)" for details.

(Note-2): Refer to the "Q173D(S)CPU/Q172D(S)CPU Motion controller Programming Manual (COMMON)" for details.

#### (1) Servo program setting errors

These are positioning data errors set in the servo program, and it checks at the start of each servo program.

They are errors that occur when the positioning data is set indirectly.

The operations at the error occurrence are shown below.

- The servo program setting error flag (SM516) turns on.
- The erroneous servo program is stored in the error program No. storage register (SD516).
- The error code is stored in the error item information register (SD517).

#### (2) Positioning error

- (a) Positioning errors occurs at the positioning start or during positioning control. There are minor errors, major errors and servo errors.
  - Minor errors ....... These errors occur in the Motion SFC program or servo program, and the error codes (drive module : 1 to 999, output module : 4000 to 9990) are used.

    Check the error code, and remove the error cause by correcting the Motion SFC program or servo program.
  - 2) Major errors ...... These errors occur in the external input signals or control commands from the Motion SFC program, and the error codes (drive module : 1 to 1999, output module : 10000 to 11990) are used. Check the error code, and remove the error cause of
  - the external input signal state or Motion SFC program.

    3) Servo errors ...... These errors detected in the servo amplifier, and the error codes 2000 to 2999 are used.

Check the error code, and remove the error cause of the servo amplifier side. The error applicable range for each error class are shown below.

| Error class Erroneous category |                                     | Error module |                                           |  |
|--------------------------------|-------------------------------------|--------------|-------------------------------------------|--|
| Error class                    | Erroneous category                  | Drive module | Output module                             |  |
|                                | Setting data                        | 1 to 99      | 4000 to 4990                              |  |
| Minor error                    | At start                            | 100 to 199   | 5000 to 5990                              |  |
| Willior error                  | During operation                    | 200 to 299   | 6000 to 6990                              |  |
|                                | At control change                   | 300 to 399   | _                                         |  |
|                                | At start                            | 1000 to 1099 | 10000 to 10990                            |  |
| Major error                    | During operation                    | 1100 to 1199 | 11000 to 11990                            |  |
|                                | System                              |              | 15000 to 15990                            |  |
|                                | Servo amplifier                     |              | 2000 to 2799<br>(2100 to 2499 : warning)  |  |
| Servo error                    | Servo amplifier power supply module |              | 2800 to 2999<br>(2900 or later : warning) |  |

(b) The error detection signal of the erroneous axis turns on at the error occurrence, and the error codes are stored in the minor error code, major error code or servo error code storage register.

|               | Device           |        |        |        |        | Error  | code st | orage re | gister |        |        |        |        |
|---------------|------------------|--------|--------|--------|--------|--------|---------|----------|--------|--------|--------|--------|--------|
| Error class   |                  | Axis 1 | Axis 2 | Axis 3 | Axis 4 | Axis 5 | Axis 6  | Axis 7   | Axis 8 | Axis 9 | Axis10 | Axis11 | Axis12 |
| Virtual servo | Minor error code | D802   | D812   | D822   | D832   | D842   | D852    | D862     | D872   | D882   | D892   | D902   | D912   |
| motor         | Major error code | D803   | D813   | D823   | D833   | D843   | D853    | D863     | D873   | D883   | D893   | D903   | D913   |
| Synchronous   | Minor error code | D1122  | D1132  | D1142  | D1152  | D1162  | D1172   | D1182    | D1192  | D1202  | D1212  | D1222  | D1232  |
| encoder       | Major error code | D1123  | D1133  | D1143  | D1153  | D1163  | D1173   | D1183    | D1193  | D1203  | D1213  | D1223  | D1233  |
|               | Minor error code | D6     | D26    | D46    | D66    | D86    | D106    | D126     | D146   | D166   | D186   | D206   | D226   |
| Output module | Major error code | D7     | D27    | D47    | D67    | D87    | D107    | D127     | D147   | D167   | D187   | D207   | D227   |
|               | Servo error code | D8     | D28    | D48    | D68    | D88    | D108    | D128     | D148   | D168   | D188   | D208   | D228   |

|               | Device           |        |        |        |        | Error  | code sto | orage re | gister |        |        |        |        |  |
|---------------|------------------|--------|--------|--------|--------|--------|----------|----------|--------|--------|--------|--------|--------|--|
| Error class   |                  | Axis13 | Axis14 | Axis15 | Axis16 | Axis17 | Axis18   | Axis19   | Axis20 | Axis21 | Axis22 | Axis23 | Axis24 |  |
| Virtual servo | Minor error code | D922   | D932   | D942   | D952   | D962   | D972     | D982     | D992   | D1002  | D1012  | D1022  | D1032  |  |
| motor         | Major error code | D923   | D933   | D943   | D953   | D963   | D973     | D983     | D993   | D1003  | D1013  | D1023  | D1033  |  |
| Synchronous   | Minor error code |        |        |        |        |        |          |          |        |        |        |        |        |  |
| encoder       | Major error code |        |        |        |        |        |          |          |        |        |        |        |        |  |
|               | Minor error code | D246   | D266   | D286   | D306   | D326   | D346     | D366     | D386   | D406   | D426   | D446   | D466   |  |
| Output module | Major error code | D247   | D267   | D287   | D307   | D327   | D347     | D367     | D387   | D407   | D427   | D447   | D467   |  |
|               | Servo error code | D248   | D268   | D288   | D308   | D328   | D348     | D368     | D388   | D408   | D428   | D448   | D468   |  |

|               | Device           |                                                   |        | Error  | code st | orage reç | gister    |              |        | Error detection | Error reset |
|---------------|------------------|---------------------------------------------------|--------|--------|---------|-----------|-----------|--------------|--------|-----------------|-------------|
| Error class   |                  | Axis25                                            | Axis26 | Axis27 | Axis28  | Axis29    | Axis30    | Axis31       | Axis32 | signal          | command     |
| Virtual servo | Minor error code | D1042                                             | D1052  | D1062  | D1072   | D1082     | D1092     | D1102        | D1112  | 144007.00       | 144007.00   |
| motor         | Major error code | <del>                                      </del> |        |        |         |           | M4007+20n | M4807+20n    |        |                 |             |
| Synchronous   | Minor error code |                                                   |        |        |         |           | N4040 - 4 | ME 440 : 4:- |        |                 |             |
| encoder       | Major error code |                                                   |        |        |         |           |           |              |        | M4640+4n        | M5440+4n    |
|               | Minor error code | D486                                              | D506   | D526   | D546    | D566      | D586      | D606         | D626   | M0.407 : 00:-   | M0007 - 00- |
| Output module | Major error code | D487                                              | D507   | D527   | D547    | D567      | D587      | D607         | D627   | M2407+20n       | M3207+20n   |
|               | Servo error code | D488                                              | D508   | D528   | D548    | D568      | D588      | D608         | D628   | M2408+20n       | M3208+20n   |

- (c) If another error occurs after an error code has been stored, the existing error code is overwritten, deleting it. However, the error history can be checked using MT Developer2.
- (d) Error detection signals and error codes are held until the error reset command (M3207+20n) or servo error reset command (M3208+20n) turns on.

#### **POINT**

- (1) Even if the servo error reset (M3208+20n) turns on at the servo error occurrence, the same error code might be stored again.
- (2) Reset the servo error after removing the error cause of the servo amplifier side at the servo error occurrence.

## (3) Error at the real mode/virtual mode switching

These errors are checked when the real mode/virtual mode switching request flag (M2043) turns off to on/on to off.

When the check shown in Section 9.1 and 9.2 is executed, and if error is detected, it is as follows.

- It remains the current mode without the real mode/virtual mode switching.
- The real mode/virtual mode switching error detection flag (M2045) turns on.
- The error codes are stored in the real mode/virtual mode switching error information (SD504 to SD506).

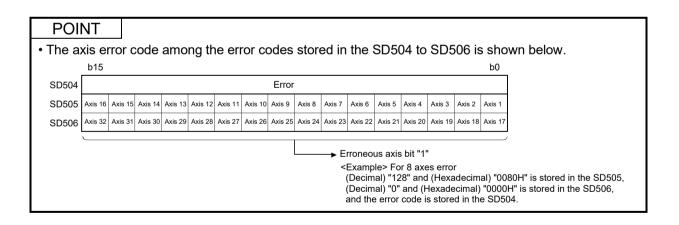

## APPENDIX 1.1 Expression method for word data axis No.

The axis No. may be expressed to correspond to each bit of word data for the positioning dedicated signal.

Example of the TEST mode request error information (SD510, SD511) is shown below.

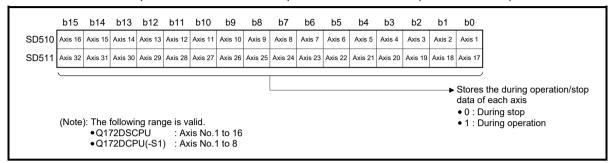

## (1) Axis 8: Test mode request error

|       | Th  | ne co | ntrol | ling s | signa | l "1" | is sto | ored | in S[ | D510 | "b7 | (axis | 8)". |    |    |    |       |        |             |
|-------|-----|-------|-------|--------|-------|-------|--------|------|-------|------|-----|-------|------|----|----|----|-------|--------|-------------|
| _     | b15 | b14   | b13   | b12    | b11   | b10   | b9     | b8   | b7    | b6   | b5  | b4    | b3   | b2 | b1 | b0 | D     | ecimal | Hexadecimal |
| SD510 | 0   | 0     | 0     | 0      | 0     | 0     | 0      | 0    | 1     | 0    | 0   | 0     | 0    | 0  | 0  | 0  | SD510 | 128    | 0080H       |
| SD511 | 0   | 0     | 0     | 0      | 0     | 0     | 0      | 0    | 0     | 0    | 0   | 0     | 0    | 0  | 0  | 0  | SD511 | 0      | 0000H       |
|       |     |       |       |        |       |       |        |      |       |      |     |       |      |    |    |    | •     |        |             |

## (2) Axis 12, 20: Test mode request error

|       | Th  | ne co | ntrol | ling s | signa | l "1" | is sto | ored | in S[ | D510 | "b1′ | l (ax | is 12 | )" an | d SE | 511 | "b3 (ax | is 20) | )".         |
|-------|-----|-------|-------|--------|-------|-------|--------|------|-------|------|------|-------|-------|-------|------|-----|---------|--------|-------------|
|       | b15 | b14   | b13   | b12    | b11   | b10   | b9     | b8   | b7    | b6   | b5   | b4    | b3    | b2    | b1   | b0  |         | ecimal | Hexadecimal |
| SD510 | 0   | 0     | 0     | 0      | 1     | 0     | 0      | 0    | 0     | 0    | 0    | 0     | 0     | 0     | 0    | 0   | SD510   | 2048   | H0080       |
| SD511 | 0   | 0     | 0     | 0      | 0     | 0     | 0      | 0    | 0     | 0    | 0    | 0     | 1     | 0     | 0    | 0   | SD511   | 8      | H8000       |
|       |     |       |       |        |       |       |        |      |       |      |      |       |       |       |      |     |         |        |             |

#### (3) Axis 4, 10: Test mode request error

|       | The controlling signal "1" is stored in SD510 "b3 (axis 4)" and SD511 "b9 (axis 10)". |     |     |     |     |     |    |    |    |    |    |    |    |    |    |    |       |        |             |
|-------|---------------------------------------------------------------------------------------|-----|-----|-----|-----|-----|----|----|----|----|----|----|----|----|----|----|-------|--------|-------------|
|       | b15                                                                                   | b14 | b13 | b12 | b11 | b10 | b9 | b8 | b7 | b6 | b5 | b4 | b3 | b2 | b1 | b0 |       | ecimal | Hexadecimal |
| SD510 | 0                                                                                     | 0   | 0   | 0   | 0   | 0   | 1  | 0  | 0  | 0  | 0  | 0  | 1  | 0  | 0  | 0  | SD510 | 520    | 0208H       |
| SD511 | 0                                                                                     | 0   | 0   | 0   | 0   | 0   | 0  | 0  | 0  | 0  | 0  | 0  | 0  | 0  | 0  | 0  | SD511 | 0      | 0000H       |
|       |                                                                                       |     |     |     |     |     |    |    |    |    |    |    |    |    |    |    |       |        |             |

#### APPENDIX 1.2 Related systems and error processing

There are following 2 types for the related systems of virtual mode.

- System consisting of a drive module and output module.
- Multiple systems used the same drive module.

The following processing occurs, when the error is detected at an output module.

- If an error is detected at least one output module, a drive module cannot start and that system cannot be operate.
  - The auxiliary input axis operation for the erroneous output module also cannot operate.
- Other systems which use the drive module which could not start by the output module error also cannot operate.

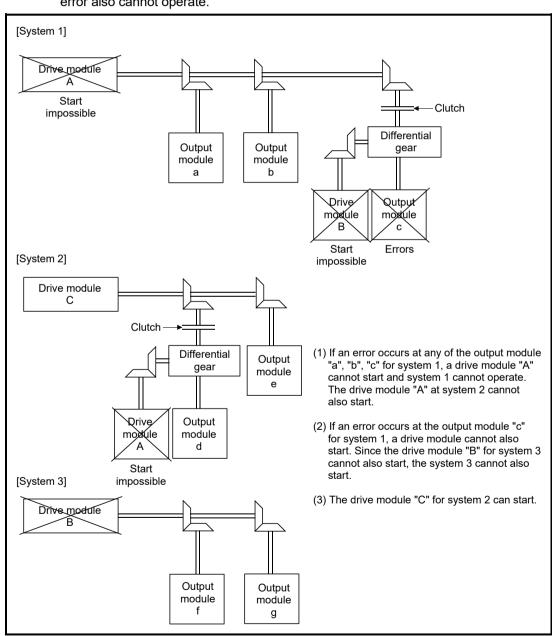

# APPENDIX 1.3 Servo program setting errors (Stored in SD517)

The error codes, error contents and corrective actions for servo program setting errors are shown in Table 1.1.

In the error codes marked with "Note" indicates the axis No. (1 to 32).

Table 1.1 Servo program setting error list

|                               | I                                                                                                    |                                                                                                    |                                                                                                    |                                                                                                    |  |  |
|-------------------------------|----------------------------------------------------------------------------------------------------|----------------------------------------------------------------------------------------------------|----------------------------------------------------------------------------------------------------|----------------------------------------------------------------------------------------------------|--|--|
| Error code<br>stored in SD517 | Error name                                                                                                    | Error contents                                                                                                    | Error processing                                                                                                    | Corrective action                                                                                                    |  |  |
| 1                             | Parameter block No. setting error                                                                                                    | The parameter block No. is outside the range of 1 to 64.                                                                                                    | Execute the servo program with the default value "1" of parameter block.                                                                                                    | Set the parameter block No. within the range of 1 to 64.                                                                                                    |  |  |
| n03 <sup>(Note)</sup>         | Address (travel value) setting error (Except the speed control and speed/position control.) (Setting error for linear axis at the helical-interpolation.) | (1) The address is outside the setting range at the positioning start for absolute data method.  Unit Address setting range degree 0 to × 10 <sup>-5</sup> (degree)  (2) The travel value is set to -2147483648 (H80000000) at the positioning start for incremental data method.                                                                                                    | <ol> <li>(1) Positioning control does not start. (All interpolation control at the interpolation control.)</li> <li>(2) If the error is detected during the speedswitching control or constant-speed control, a deceleration stop is made.</li> <li>(3) If an error occurs in one servo program, all servo programs do not execute during the simultaneous start.</li> </ol> | <ul> <li>(1) If the control unit is [degree], set the address within the range of 0 to 35999999.</li> <li>(2) Set the travel value within the range of "0 to ± (2<sup>31</sup>-1)".</li> </ul> |  |  |
| 4                             | Command speed error                                                                                                    | (1) The command speed is outside the range of 1 to the speed limit value.  (2) The command speed is outside the setting range.  Unit Speed setting range  1 to ×10-2 600000000 [mm/min] inch 1 to ×10-3 600000000 [inch/min]  4 to 10-3 600000000 [inch/min] 6000000000 [inch/min] 7 to 2147483647 [visit of commander in the setting range in the setting range in the settin | (1) Positioning control does not start if the command speed is "0" or less.      (2) If the command speed exceeds the speed limit value, control with the speed limit value.                                                                                                    | Set the command speed within the range of 1 to the speed limit value.                                                                                                    |  |  |
| 5                             | Dwell time setting error                                                                                                    | The dwell time is outside the range of 0 to 5000.                                                                                                    | Control with the default value "0".                                                                                                    | Set the dwell time within the range of 0 to 5000.                                                                                                    |  |  |
| 6                             | M-code setting error                                                                                                    | The M-code is outside the range of 0 to 32767.                                                                                                    |                                                                                                    | Set the M-code within the range of 0 to 32767.                                                                                                    |  |  |
| 7                             | Torque limit value setting error                                                                                                    | The torque limit value is outside the range of 1 to 1000.                                                                                                    | Control with the torque limit value of the specified parameter block.                                                                                                    |                                                                                                    |  |  |

(Note-1): When the "speed control  $10 \times$  multiplier setting for degree axis" is set to "valid", the setting range is 0.01 to 21474836.47 [degree/min].

Table 1.1 Servo program setting error list (Continued)

| Error code            | Table                                                                                                    | r. i Servo program settir                                                                                                    |                                                 | T                                                                                                    |
|-----------------------|----------------------------------------------------------------------------------------------------|----------------------------------------------------------------------------------------------------|-------------------------------------------------|----------------------------------------------------------------------------------------------------|
| stored in SD517       | Error name                                                                                                    | Error contents                                                                                                    | Error processing                                | Corrective action                                                                                                    |
| n08 <sup>(Note)</sup> | Auxiliary point setting error (At the auxiliary point-specified circular interpolation.) (At the auxiliary point-specified                     | (1) The auxiliary point address is outside the setting range at the positioning start for absolute data method.  Unit Address setting range degree 0 to × 10-5 35999999 [degree]           | Positioning control does not start.             | (1) If the control unit is [degree], set the auxiliary point address within the range of 0 to 35999999.                                                                                                    |
|                       | helical interpolation.)                                                                                                    | (2) The auxiliary point address is set to -2147483648 (H80000000) at the positioning start for incremental data method.                                                                    |                                                 | (2) Set the auxiliary point address within the range of 0 to ± (2 <sup>31</sup> -1).                                                                                                    |
| n09 <sup>(Note)</sup> | Radius setting error (At the radius- specified circular interpolation.) (At the radius- specified helical interpolation.)                      | (1) The radius is outside the setting range at the positioning control for absolute data method.  Unit Address setting range  0 to ×10 <sup>-5</sup> degree 35999999 [degree]              |                                                 | (1) If the control unit is [degree], set the radius within the range of 0 to 35999999.                                                                                                    |
|                       |                                                                                                    | (2) The radius is set to "0" or<br>negative setting at the<br>positioning start for incremental<br>data method.                                                                            |                                                 | (2) Set the radius within the range of 1 to (2 <sup>31</sup> -1).                                                                                                    |
| n10 <sup>(Note)</sup> | Central point setting error (At the central point-specified circular interpolation.) (At the central point-specified helical interpolation.)   | (1) The central point address is outside the setting range at the positioning start for absolute data method.  Unit Address setting range 0 to × 10 <sup>-5</sup> degree 35999999 [degree] |                                                 | (1) If the control unit is [degree], set the central point address within the range of 0 to 35999999.                                                                                                    |
|                       |                                                                                                    | (2) The central point is set to -2147483648 (H80000000) at the positioning start for incremental data method.                                                                              |                                                 | (2) Set the central point address within the range of 0 to ± (2 <sup>31</sup> -1).                                                                                                    |
| 11                    | Interpolation control unit setting error                                                                                                    | The interpolation control unit is set outside the range of 0 to 3.                                                                                                    | Control with the default value "3".             | Set the interpolation control unit within the range of 0 to 3.                                                                                                    |
| 12                    | Speed limit value setting error                                                                                                    | The speed limit value is set outside the setting range.                                                                                                    | Control with the default value 200000[pulse/s]. | Set the speed limit value within<br>the setting range.<br>[For pulse]<br>1 to 2147483647[pulse/s]                                                                                                    |
| 13                    | Acceleration time setting error FIN acceleration/ deceleration setting error Fixed position stop acceleration/ deceleration time setting error | The acceleration time is set to "0".  The FIN acceleration/deceleration time is set except 1 to 5000.  The fixed position stop acceleration/deceleration time is set to "0".               | Control with the default value "1000".          | Set the acceleration time within the range of 1 to 65535. The FIN acceleration/ deceleration time within the range of 1 to 5000.  Set the fixed position stop acceleration/deceleration time within the range of 1 to 65535. |
| 14                    | Deceleration time setting error                                                                                                    | The deceleration time is set to "0".                                                                                                    |                                                 | Set the deceleration time within the range of 1 to 65535.                                                                                                    |

Table 1.1 Servo program setting error list (Continued)

|                               | I                                                              | 1.1 Servo program settii                                                                                                    | .9                                                                           | · /                                                                                                    |
|-------------------------------|----------------------------------------------------------------|----------------------------------------------------------------------------------------------------|------------------------------------------------------------------------------|----------------------------------------------------------------------------------------------------|
| Error code<br>stored in SD517 | Error name                                                     | Error contents                                                                                                    | Error processing                                                             | Corrective action                                                                                                    |
| 15                            | Rapid stop<br>deceleration time<br>setting error               | The rapid stop deceleration time is set to "0".                                                                                                    | Control with the default value "1000".                                       | Set the rapid stop deceleration time within the range of 1 to 65535.                                                                                                    |
| 16                            | Torque limit value setting error                               | The torque limit value is outside the range of 1 to 1000.                                                                                                    | Control with the default value "300[%]".                                     | Set the torque limit value within the range of 1 to 1000.                                                                                                    |
| 17                            | Allowable error range for circular interpolation setting error | The allowable error range for circular interpolation is outside the setting range.   Unit Address setting range                                                                                                    |                                                                              | Set the allowable error range for circular interpolation within the setting range.                                                                                                    |
| 18                            | Repeat count error                                             | The repeat count is outside the range of 1 to 32767.                                                                                                    | Control the repeat count with "1".                                           | Set the repeat count within the range of 1 to 32767.                                                                                                    |
| 19                            | START instruction setting error                                | <ul> <li>(1) The servo program specified with the START instruction does not exist.</li> <li>(2) There is a START instruction in the specified servo program.</li> <li>(3) The starting axis of the specified servo program overlap.</li> <li>(4) The real mode program and virtual mode program are mixed.</li> <li>(5) The real axis program and command generation axis program are mixed.</li> </ul> | Positioning control does not start.                                          | <ol> <li>(1) Create the servo program specified with the START instruction.</li> <li>(2) Delete the servo program specified with the START instruction.</li> <li>(3) Do not overlap the starting axis.</li> <li>(4) Do not allow mixture of the real mode program and virtual mode program.</li> <li>(5) Do not allow mixture of the real axis program and command generation axis program.</li> </ol> |
| 20                            | Point setting error                                            | Point is not specified in the instruction at the constant-speed control.                                                                                                    |                                                                              | Set a point between CPSTART and CPEND.                                                                                                    |
| 21                            | Reference axis speed setting error                             | The axis except interpolation axis is set as the reference axis at the linear interpolation of the reference axis speed-specified method.                                                                                                    |                                                                              | Set one of the interpolation axes as the reference axis.                                                                                                    |
| 22                            | S-curve ratio setting error                                    | S-curve ratio is set outside the range of 0 to 100[%] at the S-curve acceleration/deceleration.                                                                                                    | Control the S-curve ratio with 0[%] (Trapezoidal acceleration/deceleration). | Set the S-curve ratio within the range of 0 to 100[%].                                                                                                    |
| 23                            | VSTART setting error                                           | Not even one speed-switching point has been set between a VSTART and VEND instruction, or between FOR and NEXT instruction.                                                                                                    | Positioning control does not start.                                          | Set the speed switching point<br>between the VSTART and<br>VEND instructions or the FOR<br>and NEXT instructions.                                                                                                    |
| 24                            | Cancel function start program No. error                        | The start program No. for the cancel function is set outside the range 0 to 4095.                                                                                                    |                                                                              | Start after set the start program No. within the range of 0 to 4095.                                                                                                    |

Table 1.1 Servo program setting error list (Continued)

| Error code<br>stored in SD517 | Error name                                                | Error contents                                                                                                    | Error processing                                                                      | Corrective action                                                                                    |
|-------------------------------|-----------------------------------------------------------|----------------------------------------------------------------------------------------------------|---------------------------------------------------------------------------------------|----------------------------------------------------------------------------------------------------|
| 25                            | High-Speed<br>oscillation command<br>amplitude error      | Operation cannot be started because the amplitude specified with the high-speed oscillation function is outside the range 1 to 2147483647.                  | Positioning control does not start.                                                   | Start after set the command amplitude within the range of 1 to 214783647.                            |
| 26                            | High-Speed<br>oscillation command<br>starting angle error | Operation cannot be started because the starting angle specified with the high-speed oscillation function is outside the range of 0 to 3599 (×0.1[degree]). |                                                                                       | Start after set the starting angle within the range of 0 to 3599 (× 0.1 [degree]).                   |
| 27                            | High-Speed<br>oscillation command<br>frequency error      | Operation cannot be started because the frequency specified with the high-speed oscillation function is outside the range of 1 to 5000[CPM].                |                                                                                       | Start after set the frequency within the range of 1 to 5000[CPM].                                    |
| 28                            | Number of helical interpolation pitches error             | The specified number of pitches of helical interpolation is outside the range of 0 to 999.                                                                  |                                                                                       | Set the specified number of pitches within the range of 0 to 999.                                    |
| 41                            |                                                           | Any unauthorized devices are set in the home position return data for indirect setting.                                                                     | Positioning control does not start.                                                   | Review the devices of home position return data for indirect setting.                                |
| 45                            | Advanced S-curve acceleration/ deceleration setting       | The acceleration section 1 ratio is outside the range of 0.0 to 100.0[%].                                                                                   | Control with acceleration section 1 ratio = 0.0                                       | Set the each ratio within the range of 0.0 to 100.0[%].                                              |
| 46                            | error                                                     | The acceleration section 2 ratio is outside the range of 0.0 to 100.0[%].                                                                                   | acceleration section 2 ratio = 0.0 deceleration section 1 ratio =                     |                                                                                                    |
| 47                            |                                                           | The deceleration section 1 ratio is outside the range of 0.0 to 100.0[%].                                                                                   | 0.0 deceleration section 2 ratio = 0.0                                                |                                                                                                    |
| 48                            |                                                           | The deceleration section 2 ratio is outside the range of 0.0 to 100.0[%].                                                                                   |                                                                                       |                                                                                                    |
| 49                            |                                                           | (Acceleration section 1 + Acceleration section 2) > 100.0[%]                                                                                                |                                                                                       |                                                                                                    |
| 50                            |                                                           | (Deceleration section 1 + Deceleration section 2) > 100.0[%]                                                                                                |                                                                                       |                                                                                                    |
| 51                            | Rapid stop<br>deceleration time<br>setting error          | The rapid stop deceleration time is bigger than the setting value of deceleration time.                                                                     | Control the rapid stop deceleration time with the setting value of deceleration time. | Set the rapid stop deceleration<br>time within the range of 1 to<br>deceleration time setting value. |
| 900                           | START instruction setting error                           | The servo program specified with the servo program start does not exist.                                                                                    | Positioning control does not start.                                                   | Set the correct servo program No.                                                                    |
| 901                           | START instruction setting error                           | The axis No. set in the servo program start is different from the axis No. set in the servo program.                                                        |                                                                                       | Set the correct axis No.                                                                             |
| 902                           | Servo program<br>instruction code<br>error                | The instruction code cannot be decoded. (A non-existent instruction code has been specified.)                                                               |                                                                                       | Set the correct instruction code                                                                     |

Table 1.1 Servo program setting error list (Continued)

| Error code<br>stored in SD517 | Error name             | Error contents                                                                                                    | Error processing                    | Corrective action                                                              |
|-------------------------------|------------------------|----------------------------------------------------------------------------------------------------|-------------------------------------|--------------------------------------------------------------------------------|
| 903                           | Start error            | A virtual mode program was started in the real mode.                                                                                                    | Positioning control does not start. | Check the program mode allocation.                                             |
|                               | Start error            | (1) Operation disable instructions<br>(VPF, VPR, VPSTART, PVF,<br>PVR, ZERO, VVF, VVR, OSC)<br>was started in virtual mode.                                                                                                    |                                     | Correct the servo program.                                                     |
|                               |                        | (2) Operation disable instructions (ZERO, OSC, CHGA-C) was started in real mode axis.                                                                                                    |                                     |                                                                                |
| 905                           |                        | (3) Operation disable instructions<br>(VPF, VPR, VPSTART,<br>VSTART, ZERO, VVF, VVR,<br>OSC) was started in command                                                                                                    |                                     |                                                                                |
|                               |                        | generation axis.  (4) Operation disable instructions (CHGA-C, CHGA-E) from the D(P).SVST instruction of Motion dedicated instruction was started.                                                                                      |                                     | Use the D(P).CHGA instruction of Motion dedicated instruction.                 |
|                               | Axis No. setting error | (1) Unused axis of the system setting is set in the servo program start.  (2) It was started by setting the                                                                                                    |                                     | Set the axis No. set in the system setting or mechanical system program.       |
| 906                           |                        | real mode axis in the virtual servo program.  (3) It was started in the condition that the real mode axis had been mixed with virtual axis in the interpolation axis.  (4) It was started by setting the virtual axis in the real mode |                                     |                                                                                |
| 907                           | Start error            | program in virtual mode.  It was started during processing for switching from real mode to virtual mode.                                                                                                    |                                     | Use M2043 (real mode/virtual mode switching request), M2044 (real mode/virtual |
| 908                           | Start error            | It was stated during processing for switching from virtual mode to real mode.                                                                                                    |                                     | mode switching status) as interlocks for start.                                |

# APPENDIX 1.4 Drive module errors

Table 1.2 Drive module error (100 to 1199) list

|                |               | C           | ontro | ol ma | ode (     | of vii |   |                     |                     |   | Tro modulo error (100 to                                                                                                    | ,                                   |                                                                                                    |
|----------------|---------------|-------------|-------|-------|-----------|--------|---|---------------------|---------------------|---|----------------------------------------------------------------------------------------------------|-------------------------------------|----------------------------------------------------------------------------------------------------|
| Error<br>class | Error<br>code | Positioning | feed  | Speed | switching |        |   | ial pulse generator | Synchronous encoder |   | Error cause                                                                                                    | Error<br>processing                 | Corrective action                                                                                                    |
|                | 100           | 0           | 0     | 0     | 0         | 0      | 0 | 0                   |                     | 0 | The PLC ready flag (M2000) or<br>PCPU READY complete flag<br>(SM500) is OFF.                                                                                                    |                                     | <ul> <li>Set the Motion CPU to RUN.</li> <li>Turn the PLC ready flag<br/>(M2000) on.</li> </ul>                                                                                                    |
|                | 101           | 0           | 0     | 0     | 0         | 0      | 0 | 0                   |                     | 0 | The start accept flag (M2001 to<br>M2032) for applicable axis is ON.                                                                                                    |                                     | Take an interlock in the<br>program not to start the starting<br>axis. (Use the start accept flag<br>OFF of the applicable axis as<br>the starting condition).                                                                                                    |
|                | 103           | 0           | 0     | 0     | 0         | 0      | 0 | 0                   |                     | 0 | • The stop command (M4800+20n) for applicable axis is ON.                                                                                                    |                                     | Turn the stop command<br>(M4800+20n) off and start.                                                                                                    |
|                | 104           | 0           | 0     | 0     | 0         | 0      | 0 | 0                   |                     | 0 | • The rapid stop command (M4801 +20n) for applicable axis is ON.                                                                                                    |                                     | Turn the rapid stop command<br>(M4801+20n) off and start.                                                                                                    |
|                | 105<br>(Note) | 0           |       |       | 0         | 0      |   |                     |                     | 0 | The feed current value is outside<br>the range of stroke limit at the start.                                                                                                    |                                     | <ul> <li>Set within the stroke limit range<br/>by the JOG operation.</li> <li>Set within the stroke limit range<br/>by the home position return or<br/>current value change.</li> </ul>                                                                                                    |
| Minor<br>error | 106<br>(Note) | 0           | 0     |       | 0         | 0      |   |                     |                     | 0 | <ul> <li>Positioning is outside the range of stroke limit.</li> <li>When absolute position system is enabled for stepping driver, and software stroke limit is valid with control units as degree, the following instructions were started.</li> <li>(1) Absolute system instructions in constant-speed control</li> <li>(2) Position follow-up control</li> <li>(3) Absolute system instructions in speed-switching control</li> </ul>                                                                                                    | Positioning control does not start. | <ul> <li>Perform the positioning within the range of stroke limit.</li> <li>When absolute position system is enabled for stepping driver, if software stroke limit is valid and control units are degree, do not use the following instructions.</li> <li>(1) Absolute system instructions in constant-speed control</li> <li>(2) Position follow-up control</li> <li>(3) Absolute system instructions in speed-switching control</li> </ul> |
|                | 107<br>(Note) | 0           |       |       |           | 0      |   |                     |                     |   | The address that does not generate an arc is set at auxiliary point-specified circular interpolation or auxiliary point-specified helical interpolation.  (Relationship between the start point, auxiliary point and end point.)  The auxiliary point-specified circular interpolation or auxiliary point-specified helical interpolation was started in the control unit degree axis which is "stroke limit invalid".  The auxiliary point-specified circular interpolation or auxiliary point-specified helical interpolation was started in the axis which is "stroke limit invalid". |                                     | Correct the addresses of the servo program.      Make the stroke limit valid for the control unit degree axis starts the auxiliary point-specified circular interpolation or auxiliary point-specified helical interpolation.      Make the stroke limit valid for the axis starts the auxiliary point-specified circular interpolation or auxiliary point-specified helical interpolation.                                                  |

(Note): This error code is stored at all relevant interpolation axis storage areas at the interpolation operation.

Table 1.2 Drive module error (100 to 1199) list (Continued)

|                |               | C           | ntro |       |           | of vir |   |                     |                     |                    | oddie enoi (100 to 1199)                                                                                                    | (                                                                                                    | 1                                                                                                    |
|----------------|---------------|-------------|------|-------|-----------|--------|---|---------------------|---------------------|--------------------|----------------------------------------------------------------------------------------------------|----------------------------------------------------------------------------------------------------|----------------------------------------------------------------------------------------------------|
| Error<br>class | Error<br>code | Positioning | feed | Speed | switching |        |   | ial pulse generator | Synchronous encoder | Position follow-up | Error cause                                                                                                    | Error<br>processing                                                                                  | Corrective action                                                                                                    |
|                | 108<br>(Note) | 0           |      |       |           | 0      |   |                     |                     |                    | The address that does not generate an arc is set at R(radius) specified circular interpolation or R(radius) specified helical interpolation.  (Relationship between the start point, radius and end point.)  The radius-specified circular interpolation or radius-specified helical interpolation was started in the control unit degree axis which is "stroke limit invalid".  The radius-specified circular interpolation or radius-specified helical interpolation was started in the radius-specified helical interpolation was started in the axis which is "stroke limit invalid". |                                                                                                    | Correct the addresses of the servo program.      Make the stroke limit valid for the control unit degree axis starts the radius-specified circular interpolation or radius-specified helical interpolation.      Make the stroke limit valid for the axis starts the radius-specified circular interpolation or radius-specified circular interpolation or radius-specified helical interpolation.                     |
| Minor<br>error | 109<br>(Note) | 0           |      |       |           | 0      |   |                     |                     |                    | The address that does not generate an arc is set at central point-specified circular interpolation or central point-specified helical interpolation.  (Relationship between the start point, central point-specified circular interpolation or central point-specified circular interpolation or central point-specified helical interpolation was started in the control unit degree axis which is "stroke limit invalid".  The central point-specified circular interpolation or central point-specified helical interpolation was started in the axis which is "stroke                 | Positioning control does not start.                                                                  | Correct the addresses of the servo program.      Make the stroke limit valid for the control unit degree axis starts the central point-specified circular interpolation or central point-specified helical interpolation.      Make the stroke limit valid for the axis starts the central point-specified circular interpolation or central point-specified circular interpolation or central point-specified helical |
|                | 110<br>(Note) | 0           |      |       |           | 0      |   |                     |                     |                    | limit invalid".  The difference between the end point address and ideal end point is outside the allowable error range for circular interpolation.                                                                                                    |                                                                                                    | interpolation.  Correct the addresses of the servo program.                                                                                                    |
|                | 116           |             |      |       |           |        | 0 |                     |                     |                    | <ul> <li>The setting JOG speed is "0".</li> <li>The setting JOG speed exceeded the JOG speed limit value.</li> <li>The setting JOG speed limit value exceeded the setting range.</li> </ul>                                                                                                    | Control with the JOG speed limit value. Control with the maximum setting range of each control unit. | <ul> <li>Set the correct speed (within the setting range).</li> <li>Set the correct JOG speed limit value (within the setting range).</li> </ul>                                                                                                    |

(Note): This error code is stored at all relevant interpolation axis storage areas at the interpolation operation.

Table 1.2 Drive module error (100 to 1199) list (Continued)

|                | 1             | _           | 1    |             |           |                |      |                     |                     |   | odule error (100 to 1199)                                                                                                    | 1100 (00110                                                   | i                                                                                                    |
|----------------|---------------|-------------|------|-------------|-----------|----------------|------|---------------------|---------------------|---|----------------------------------------------------------------------------------------------------|---------------------------------------------------------------|----------------------------------------------------------------------------------------------------|
| Error<br>class | Error<br>code | Positioning | feed | Speed Speed | switching | Constant-speed | fual | lal pulse generator | Synchronous encoder |   | Error cause                                                                                                    | Error<br>processing                                           | Corrective action                                                                                                    |
|                | 117           |             |      |             |           |                | 0    |                     |                     |   | Both of forward and reverse rotation<br>were set at the simultaneous start<br>for the JOG operation.                                                                                                    | Only the applicable axis set to the forward direction starts. | Set a correct data.                                                                                                    |
|                | 119           |             |      |             | 0         |                |      |                     |                     |   | <ul> <li>In the real mode or at the real mode<br/>axis, the instruction to specify the<br/>end point address by absolute data<br/>method in speed switching control<br/>was executed for the axis with unit<br/>[pulse/mm/inch] where the stroke<br/>limit is disabled.</li> </ul> |                                                               | When specifying the end point<br>address by absolute data<br>method in speed switching<br>control, make the stroke limit<br>valid.                                                                     |
|                | 136           |             |      | 0           |           |                |      |                     |                     |   | <ul> <li>An unusable instruction (VVF/VVR)<br/>was started in an axis that does not<br/>support VVF/VVR instruction.</li> </ul>                                                                                                    |                                                               | Cannot start VVF/VVR     instruction in an axis that does     not support VVF/VVR     instruction.                                                                                                    |
|                | 140           | 0           |      |             |           |                |      |                     |                     |   | <ul> <li>The travel value of the reference<br/>axis is set at "0" in the linear<br/>interpolation for reference axis<br/>specification.</li> </ul>                                                                                                    | Positioning control does not start.                           | Do not set axis of travel value "0" as the reference axis.                                                                                                    |
|                | 141           |             |      |             |           |                |      |                     |                     | 0 | <ul> <li>The position command device of<br/>position follow-up control is set the<br/>odd number.</li> </ul>                                                                                                    | not start.                                                    | <ul> <li>Set the even number for the<br/>position command device of<br/>position follow-up control.</li> </ul>                                                                                         |
| Minor<br>error | 151           | 0           | 0    | 0           | 0         | 0              | 0    | 0                   |                     | 0 | <ul> <li>Not allowed axis started in the<br/>virtual mode. (It cannot be started<br/>with error at real mode/virtual mode<br/>switching.)</li> </ul>                                                                                                    |                                                               | <ul> <li>Start in the virtual mode again<br/>after correct the error cause in<br/>the real mode.</li> </ul>                                                                                            |
|                | 152           | 0           | 0    | 0           | 0         | 0              | 0    | 0                   |                     | 0 | <ul> <li>It started at the virtual mode and<br/>during deceleration by all axes<br/>servo OFF (M2042 OFF).</li> </ul>                                                                                                    |                                                               |                                                                                                    |
|                | 153           | 0           | 0    | 0           | 0         | 0              | 0    | 0                   |                     | 0 | <ul> <li>It started at the virtual mode and<br/>during deceleration by occurrence<br/>of the output module servo error.</li> </ul>                                                                                                    |                                                               |                                                                                                    |
|                | 200           | 0           | 0    | 0           | 0         | 0              | 0    | 0                   |                     | 0 | <ul> <li>The PLC ready flag (M2000) turned<br/>off during the control by the servo<br/>program.</li> </ul>                                                                                                    | Deceleration stop                                             | <ul> <li>Turn the PLC ready flag<br/>(M2000) on after all axes have<br/>stopped.</li> </ul>                                                                                                    |
|                | 204           | 0           | 0    | 0           | 0         | 0              | 0    | 0                   |                     | 0 | <ul> <li>The PLC ready flag (M2000) turned<br/>off to on again during deceleration<br/>by turning off the PLC ready flag<br/>(M2000).</li> </ul>                                                                                                    | No operation                                                  | <ul> <li>Turn the PLC ready flag<br/>(M2000) off to on after all axes<br/>have stopped.</li> <li>(Turn the PLC ready flag<br/>(M2000) off to on during<br/>deceleration is "no operation".)</li> </ul> |
|                | 207           | 0           |      |             | 0         | 0              | 0    |                     |                     | 0 | The feed current value exceeded the stroke limit range during positioning control. Only the axis exceed the stroke limit range is stored at the circular/helical interpolation.  All interpolation axes are stored in the linear interpolation.                                    | Deceleration<br>stop                                          | Correct the stroke limit range or<br>travel value setting so that<br>positioning control is within the<br>range of the stroke limit.                                                                   |

Table 1.2 Drive module error (100 to 1199) list (Continued)

|                |       | Cc          | ontro            |           |   |     |                        | /o a>               |                    | oddie enoi (100 to 1199)                                                                                                    | (                                                                      | <u>-</u>                                                                                                    |
|----------------|-------|-------------|------------------|-----------|---|-----|------------------------|---------------------|--------------------|----------------------------------------------------------------------------------------------------|------------------------------------------------------------------------|----------------------------------------------------------------------------------------------------|
| Error<br>class | Error | Positioning | Fixed-pitch feed | switching |   | DOC | Manual pulse generator | Synchronous encoder | Position follow-up | Error cause                                                                                                    | Error<br>processing                                                    | Corrective action                                                                                                    |
|                | 208   | 0           |                  | 0         | 0 |     | 0                      |                     |                    | <ul> <li>The feed current value of another<br/>axis exceeded the stroke limit value<br/>during the circular/helical<br/>interpolation control or simultaneous<br/>manual pulse generator operation.</li> <li>(For detection of other axis errors).</li> </ul>                                                                                                    | Deceleration                                                           | Correct the stroke limit range or<br>travel value setting so that<br>positioning control is within the<br>range of the stroke limit.                                                  |
|                | 211   |             |                  |           | 0 |     |                        |                     |                    | During positioning control, an overrun occurred because the deceleration distance for the output speed is not attained at the point where the final positioning address was detected.                                                                                                    | stop                                                                   | Set the speed setting so that overrun does not occur.     Set the travel value so that overrun does not occur.                                                                        |
|                | 214   |             |                  |           |   |     | 0                      |                     |                    | The manual pulse generator was<br>enabled during the start of the<br>applicable axis, the manual pulse<br>generator operation was executed.                                                                                                    | Manual pulse generator input is ignored until the axis stops.          | Execute the manual pulse<br>generator operation after the<br>applicable axis stopped.                                                                                                 |
|                | 215   |             |                  | 0         |   |     |                        |                     |                    | <ul> <li>The speed switching point address<br/>exceed the end point address.</li> <li>The positioning address in the<br/>reverse direction was set during the<br/>speed switching control.</li> </ul>                                                                                                    | Rapid stop                                                             | <ul> <li>Set the speed-switching point<br/>between the previous speed<br/>switching point address and the<br/>end point address.</li> </ul>                                           |
| Minor          |       |             |                  |           |   |     |                        |                     |                    | The same servo program was executed again.                                                                                                    |                                                                        | Correct the Motion SFC program.                                                                                                    |
| error          | 220   |             |                  |           |   |     |                        |                     | 0                  | When the control unit is "degree" during the position follow-up control, the command address exceeded the range of 0 to 35999999.  The command address for the position follow-up control exceeded                                                                                                    | Deceleration<br>stop                                                   | When the control unit is "degree", set the command address within the range of 0 to 359999999. Set the address within the stroke limit range.                                         |
|                | 225   |             |                  |           | 0 |     |                        |                     |                    | the stroke limit range.  The speed at the pass point exceeded the speed limit value during constant-speed control.  The speed at the pass point is 0 or less.                                                                                                    | the speed<br>limit value.<br>Control with<br>the speed of<br>last pass | Set the speed command value<br>within the range of 1 to speed<br>limit value.                                                                                                    |
|                | 230   |             |                  |           | 0 |     |                        |                     |                    | When the skip is executed in the constant-speed control, the next interpolation instruction is an absolute circular interpolation or absolute helical interpolation.  After the skip is executed in the constant-speed control, an absolute circular interpolation or absolute helical interpolation is executed while passing through only the positioning point for incremental method. | point  Immediate stop  Deceleration stop                               | If absolute circular interpolation or absolute helical interpolation is designated at a point after the skip designation point, set an absolute linear interpolation in the interval. |

Table 1.2 Drive module error (100 to 1199) list (Continued)

|                |               | Co          | ontro |   |           | of vir |     |                        |                     |                    | oddie enor (100 to 1199)                                                                                                    |                                     | ,<br>                                                                                                    |
|----------------|---------------|-------------|-------|---|-----------|--------|-----|------------------------|---------------------|--------------------|----------------------------------------------------------------------------------------------------|-------------------------------------|----------------------------------------------------------------------------------------------------|
| Error<br>class | Error<br>code | Positioning | feed  |   | switching |        | 9Of | Manual pulse generator | Synchronous encoder | Position follow-up | Error cause                                                                                                    | Error<br>processing                 | Corrective action                                                                                                    |
|                | 260           | 0           | 0     |   |           | 0      |     |                        |                     |                    | • The target position change request (CHGP) specifying the address where the target position is outside the range of 0 to 35999999 is executed to the axis whose unit is [degree].                                                                                                    |                                     | When executing the target position change request specifying the address to the axis whose unit is [degree], set the target position within the range of 0 to 35999999.                                                                                                    |
|                | 261           | 0           | 0     |   |           | 0      |     |                        |                     |                    | • At the target position change<br>request (CHGP), since the travel to<br>the target position after the change<br>was shorter than the deceleration<br>distance, an overrun occurred.                                                                                                    |                                     | <ul> <li>Set the speed so that an overrun will not occur.</li> <li>Set the target position so that an overrun will not occur.</li> </ul>                                                                                                    |
|                | 262           | 0           | 0     |   |           | 0      |     |                        |                     |                    | At the target position change<br>request (CHGP), the target position<br>after the change exceeds the range<br>of the stroke limit.                                                                                                    |                                     | <ul> <li>Set the stroke limit range or the<br/>target position after the change<br/>so that the positioning control is<br/>performed within the stroke limit<br/>range.</li> </ul>                                                                                                    |
| Minor<br>error | 263           | 0           | 0     |   |           | 0      |     |                        |                     |                    | The target position change request (CHGP) is executed to the program where the following acceleration/deceleration system is set.  The set of the program where the following acceleration/deceleration system is set.  The set of the program where the program where the following acceleration system is set.  Advanced S-curve acceleration/deceleration/deceleration | Deceleration<br>stop                | Do not execute the target position change to the program where the FIN acceleration/deceleration or the advanced S-curve acceleration/deceleration is set.     Set the acceleration/deceleration system of the parameter block or the servo program to the trapezoid/S-curve acceleration/deceleration. |
|                | 264           | 0           |       |   |           |        |     |                        |                     |                    | <ul> <li>In reference axis-specified linear<br/>interpolation or the long axis-<br/>specified linear interpolation, the<br/>travel of the reference axis or the<br/>long axis after the target position<br/>change request (CHGP) is 0.</li> </ul>                                                                                                    |                                     | Set a target position so that the<br>travel of the reference axis or<br>the long axis after the target<br>position change is not 0.                                                                                                    |
|                | 300           | 0           | 0     | 0 | 0         | 0      | 0   | 0                      |                     | 0                  | <ul> <li>The current value was changed during positioning control of the applicable axis.</li> <li>The current value was changed for the axis that had not been started.</li> <li>The current value was changed for the servo OFF axis.</li> </ul>                                                                                                    | Current<br>value is not<br>changed. | Use the following devices as interlocks not to change the current value for the applicable axis.  The start accept flag (M2001 to M2032) OFF for applicable axis.  The servo READY signal (M2415+20n) ON.                                                                                               |
|                | 305           | 0           | 0     | 0 | 0         | 0      | 0   |                        |                     | 0                  | <ul> <li>The speed after speed change is set outside the range of 0 to speed limit value.</li> <li>The absolute value of speed after speed change is set outside the</li> </ul>                                                                                                    | Control with the speed limit value. | <ul> <li>Set the speed after speed<br/>change within the range of 0 to<br/>speed limit value.</li> <li>Set the absolute value of speed<br/>after speed change within the</li> </ul>                                                                                                    |
|                |               |             |       |   |           |        |     |                        |                     |                    | range of 0 to speed limit value.                                                                                                    |                                     | range of 0 to speed limit value.                                                                                                    |

Table 1.2 Drive module error (100 to 1199) list (Continued)

|                |               | Co          | ontro            | ol mo | ode (           | of vi          | rtual | ser                    | o ax                | (is                |                                                                                                    |                                                             |                                                                                                    |
|----------------|---------------|-------------|------------------|-------|-----------------|----------------|-------|------------------------|---------------------|--------------------|----------------------------------------------------------------------------------------------------|-------------------------------------------------------------|----------------------------------------------------------------------------------------------------|
| Error<br>class | Error<br>code | Positioning | Fixed-pitch feed | Speed | Speed switching | Constant-speed | 106   | Manual pulse generator | Synchronous encoder | Position follow-up | Error cause                                                                                                    | Error<br>processing                                         | Corrective action                                                                                                    |
|                | 310           | 0           | 0                | 0     | 0               | 0              | 0     |                        |                     | 0                  | Change speed to negative speed in<br>the invalid axis of stroke limit.                                                                                                    | Speed is not changed.                                       | Do not change speed to<br>negative speed in the invalid<br>axis of stroke limit.                                                                                                    |
| Minor<br>error | 330           |             |                  | 0     | 0               |                | 0     | 0                      |                     |                    | The target position change request<br>(CHGP) was executed for the axis<br>which was executing a servo<br>instruction which was not<br>compatible with target position<br>change. | Target position is not changed.                             | Change the target position for<br>the axes operated by the<br>following servo instructions.     (1) Linear interpolation control     (2) Fixed-pitch feed operation     (3) Constant-speed control |
|                |               |             |                  |       |                 |                |       |                        |                     |                    | Q172DEX or encoder hardware error.      Disconnected encoder cable                                                                                                    | Immediate input stop                                        | Check (replace) the Q172DEX or encoder.     Check the encoder cable                                                                                                    |
| Major          | 1151          |             |                  |       |                 |                |       |                        | 0                   |                    | <ul> <li>A synchronous encoder set in the<br/>system setting differs from a<br/>synchronous encoder actually<br/>connected.</li> </ul>                                           | Input from<br>synchronous<br>encoder<br>does not<br>accept. | Set a synchronous encoder<br>actually connected in the<br>system setting.                                                                                                    |
| error          |               |             |                  |       |                 |                |       |                        |                     |                    | No battery or disconnected battery<br>at Q172DEX.                                                                                                    | Immediate input stop                                        | <ul> <li>Replace the battery and turn<br/>ON the Multiple CPU system<br/>power supply a few minutes<br/>later.</li> </ul>                                                                          |
|                | 1152<br>1153  |             |                  |       |                 |                |       |                        | 0                   |                    | <ul> <li>Low voltage at Q172DEX.</li> <li>No battery or disconnected battery<br/>at Q172DEX.</li> </ul>                                                                          | Operation is continued.                                     | Replace the battery.      Replace the battery or check (replace) the Q172DEX.                                                                                                    |

#### APPENDIX 1.5 Servo errors

## (1) Servo errors (2000 to 2999)

These errors are detected by the servo amplifier, and the error codes are [2000] to [2999].

The servo error detection signal (M2408+20n) turns on at the servo error occurrence. Eliminate the error cause, reset the servo amplifier error by turning on the servo error reset command (M3208+20n) and perform re-start. (The servo error detection signal does not turn on because the codes [2100] to [2599] are for warnings.)

(Note-1): As for the regenerative alarm (error code [2030]) or overload 1 or 2 (error codes [2050], [2051]), the state at the operation is held also for after the protection circuit operation in the servo amplifier. The memory contents are cleared with the external power supply off, but are not cleared by the reset signal.

(Note-2): If resetting by turning off the external power supply is repeated at the occurrence of error code [2030], [2050] or [2051], it may cause devices to be destroyed by overheating. Re-start operation after eliminating the cause of the error certainly.

The hexadecimal display of servo amplifier display servo error code (#8008+20n) is the same as the LED of servo amplifier.  $\sqrt{er.}$ 

# **⚠** CAUTION

• If a controller, servo amplifier self-diagnosis error occurs, check the points stated in this manual and clear the error.

> List of servo errors are shown in next page or later. Refer to the "Servo amplifier Instruction Manual" for details.

| Servo amplifier type | Instruction manual name                                                                                                  |
|----------------------|----------------------------------------------------------------------------------------------------|
| MR-J5-□B             | ND IT II I M I IT II I I I I I I I I I I I                                                                               |
| MR-J5W-□B            | MR-J5 User's Manual (Troubleshooting) (SH-030312ENG)                                                                     |
| MR-J4-□B             | SSCNETII/H Interface AC Servo MR-J4B_(-RJ) Servo amplifier Instruction Manual (SH-030106)                                |
| MR-J4W-□B            | SSCNETII/H Interface Multi-axis AC Servo MR-J4W2B/MR-J4W3B/MR-J4W2-0303B6 Servo amplifier Instruction Manual (SH-030105) |
| MR-J3-□B             | SSCNETⅢ interface MR-J3-□B Servo amplifier Instruction Manual (SH-030051)                                                |
| MR-J3W-□B            | SSCNETⅢ interface 2-axis AC Servo Amplifier MR-J3W-0303BN6/MR-J3W-□B Servo amplifier Instruction Manual (SH-030073)      |
| MR-J3-□B-RJ004       | SSCNETⅢ Compatible Linear Servo MR-J3-□B-RJ004U□ Instruction Manual (SH-030054)                                          |
| MR-J3-□B-RJ006       | SSCNETⅢ Compatible Fully Closed Loop Control MR-J3-□B-RJ006 Servo amplifier Instruction Manual (SH-030056)               |
| MR-J3-□B-RJ080       | SSCNETⅢ Interface Direct Drive Servo MR-J3-□B-RJ080W Instruction Manual (SH-030079)                                      |
| MR-J3-□B Safety      | SSCNETⅢ interface Drive Safety integrated MR-J3-□B Safety Servo amplifier Instruction Manual (SH-030084)                 |
| MR-JE-□B             | MELSERVO-JE Servo amplifier Instruction Manual (Trouble Shooting) (SH-030166ENG)                                         |
| MR-JE-□BF            | SSCNETII/H interface AC Servo With functional safety MR-JEBF Servo amplifier Instruction Manual (SH-030258ENG)           |

Ver.!: Refer to Section 1.3 for the software version that supports this function.

## (a) MR-J5(W)-□B

The servo errors below are all displayed with the same error codes (2000 or 2100).

Check servo amplifier display servo error code (#8008+20n) for the details of servo errors read by the servo amplifier.

Table 1.3 Servo error (2000 and 2100) list (MR-J5(W)-□B)

| Error code | Servo amplifier<br>LED display | Name                   | Details name                                              | Remarks |
|------------|--------------------------------|------------------------|-----------------------------------------------------------|---------|
|            | 010.1                          | Lindonvoltago          | Voltage drop in the control circuit power                 |         |
|            | 010.2                          | Undervoltage           | Voltage drop in the main circuit power                    |         |
|            | 011.1                          | Cuitab acting arrar    | Rotary switch setting error                               |         |
|            | 011.2                          | Switch setting error   | Disabled axis setting error                               |         |
|            | 012.1                          |                        | RAM error 1                                               |         |
|            | 012.2                          |                        | RAM error 2                                               |         |
|            | 012.4                          |                        | RAM error 4                                               |         |
|            | 012.5                          | Memory error 1 (RAM)   | RAM error 5                                               |         |
|            | 012.6                          | iviemory error i (RAW) | RAM error 6                                               |         |
|            | 012.7                          |                        | RAM error 7                                               |         |
|            | 012.8                          |                        | RAM error 8                                               |         |
|            | 012.9                          |                        | RAM error 9                                               |         |
|            | 013.1                          |                        | CPU error 1                                               |         |
|            | 013.2                          | 0.001                  | CPU error 2                                               |         |
|            | 013.4                          | CPU error              | CPU error 4                                               |         |
|            | 013.5                          |                        | CPU error 5                                               |         |
|            | 014.1                          |                        | Control process error 1                                   |         |
|            | 014.2                          |                        | Control process error 2                                   |         |
|            | 014.3                          |                        | Control process error 3                                   |         |
| 2000       | 014.4                          |                        | Control process error 4                                   |         |
|            | 014.5                          | Control process error  | Control process error 5                                   |         |
|            | 014.8                          |                        | Control process error 8                                   |         |
|            | 014.9                          |                        | Control process error 9                                   |         |
|            | 014.C                          |                        | Control process error 12                                  |         |
|            | 016.1                          |                        | Encoder initial communication – Receive data error 1      |         |
|            | 016.2                          |                        | Encoder initial communication – Receive data error 2      |         |
|            | 016.3                          |                        | Encoder initial communication – Receive data error 3      |         |
|            | 016.5                          |                        | Encoder initial communication – Transmission data error 1 |         |
|            | 016.6                          |                        | Encoder initial communication – Transmission data error 2 |         |
|            |                                | Encoder initial        | Encoder initial communication – Transmission data         |         |
|            | 016.7                          | communication error 1  | error 3                                                   |         |
|            | 016.A                          | _                      | Encoder initial communication – Process error 1           |         |
|            | 016.B                          | _                      | Encoder initial communication – Process error 2           |         |
|            | 016.C                          |                        | Encoder initial communication – Process error 3           |         |
|            | 016.D                          | ]                      | Encoder initial communication – Process error 4           |         |
|            | 016.E                          |                        | Encoder initial communication – Process error 5           |         |
|            | 016.F                          |                        | Encoder initial communication – Process error 6           |         |

Table 1.3 Servo error (2000 and 2100) list (MR-J5(W)-□B) (Continued)

| Error code | Servo amplifier<br>LED display | Name                     | Details name                                                                                               | Remarks |
|------------|--------------------------------|--------------------------|----------------------------------------------------------------------------------------------------|---------|
|            | 017.1                          | _                        | Board error 1                                                                                              |         |
|            | 017.3                          | _                        | Board error 2                                                                                              |         |
|            | 017.4                          | _                        | Board error 3                                                                                              |         |
|            | 017.5                          | Board error              | Board error 4                                                                                              |         |
|            | 017.6                          |                          | Board error 5                                                                                              |         |
|            | 017.7                          |                          | Board error 7                                                                                              |         |
|            | 017.9                          |                          | Board error 8                                                                                              |         |
|            | 019.1                          |                          | Flash-ROM error 1                                                                                          |         |
|            | 019.2                          | Memory error 3           | Flash-ROM error 2                                                                                          |         |
|            | 019.3                          | Welliory ellor 3         | Flash-ROM error 3                                                                                          |         |
|            | 019.6                          |                          | Flash-ROM error 6                                                                                          |         |
|            | 01A.1                          | _                        | Servo motor combination error 1                                                                            |         |
|            | 01A.2                          | _                        | Servo motor control mode combination error                                                                 |         |
|            | 01A.3                          | Servo motor              | Control mode/load-side encoder combination error                                                           |         |
|            | 01A.4                          | combination error        | Servo motor combination error 2                                                                            |         |
|            | 01A.5                          |                          | Servo motor combination error 3                                                                            |         |
|            | 01A.6                          |                          | Servo motor combination error 4                                                                            |         |
|            | 01E.1                          | Encoder initial          | Encoder malfunction                                                                                        |         |
|            | 01E.2                          | communication error 2    | Load-side encoder malfunction                                                                              |         |
|            | 01F.1                          | Encoder initial          | Incompatible encoder                                                                                       |         |
|            | 01F.2                          | communication error 3    | Incompatible load-side encoder                                                                             |         |
|            | 020.1                          |                          | Encoder normal communication – Receive data error 1                                                        |         |
|            | 020.2                          |                          | Encoder normal communication – Receive data error 2                                                        |         |
| 2000       | 020.3                          |                          | Encoder normal communication – Receive data error 3                                                        |         |
| 2000       | 020.5                          | Encoder normal           | Encoder normal communication – Transmission data error 1                                                   |         |
|            | 020.6                          | communication error 1    | Encoder normal communication – Transmission data error 2                                                   |         |
|            | 020.7                          |                          | Encoder normal communication – Transmission data error 3                                                   |         |
|            | 021.1                          |                          | Encoder data error 1                                                                                       |         |
|            | 021.2                          | 1                        | Encoder data update error                                                                                  |         |
|            | 021.3                          | Encoder normal           | Encoder data waveform error                                                                                |         |
|            | 021.4                          | communication error 2    | No encoder signal                                                                                          |         |
|            | 021.5                          | 1                        | Encoder hardware error 1                                                                                   |         |
|            | 021.6                          | 1                        | Encoder hardware error 2                                                                                   |         |
|            | 024.1                          |                          | Ground fault detected via hardware detection circuit                                                       |         |
|            | 024.2                          | Main circuit error       | Ground fault detected via software detection processing                                                    |         |
|            | 025.1                          |                          | Servo motor encoder absolute position erased                                                               |         |
|            | 025.2                          | Absolute position erased | Scale measurement encoder – Absolute position                                                              |         |
|            | 007.4                          |                          | erased                                                                                                    |         |
|            | 027.1                          | -                        | Initial magnetic pole detection – Abnormal termination                                                     |         |
|            | 027.2                          | 1                        | Initial magnetic pole detection – Time out error                                                           |         |
|            | 027.3                          | Initial magnetic pole    | Initial magnetic pole detection – Limit switch error                                                       |         |
|            | 027.4                          | detection error          | Initial magnetic pole detection – Estimation error                                                         |         |
|            | 027.5                          | -                        | Initial magnetic pole detection – Speed deviation error                                                    |         |
|            | 027.6<br>027.7                 |                          | Initial magnetic pole detection – Position deviation error Initial magnetic pole detection – Current error |         |

Table 1.3 Servo error (2000 and 2100) list (MR-J5(W)-□B) (Continued)

| Display   Linear encoder error 2                                                                                                    | Error code | Servo amplifier<br>LED display | Name                   | Details name                                           | Remarks |
|----------------------------------------------------------------------------------------------------|------------|--------------------------------|------------------------|--------------------------------------------------------|---------|
| 028.2   Load-side linear encoder error 1-1   Linear encoder error 1-1   Linear encoder error 1-2   Linear encoder error 1-2   Linear encoder error 1-2   Linear encoder error 1-3   Linear encoder error 1-3   Linear encoder error 1-3   Linear encoder error 1-3   Linear encoder error 1-5   Linear encoder error 1-5   Linear encoder error 1-5   Linear encoder error 1-5   Linear encoder error 1-6   Linear encoder error 1-7   Linear encoder error 1-8   Linear encoder error 1-7   Linear encoder error 1-8   Linear encoder error 1-8   Linear encoder error 1-9   Linear encoder error 1-9   Linear encoder error 1-9   Linear encoder error 1-9   Linear encoder error 2   Regenerative leads error   Linear encoder error 2   Linear encoder error 2   Linear encoder error 2   Linear encoder error 2   Linear encoder error 1-9   Linear encoder error 1-9   Linear encode |            | 028.1                          | Lineau anne den amen O | Linear encoder environmental error                     |         |
| Dinear encoder error 1-2   Linear encoder error 1-3   Linear encoder error 1-3   Linear encoder error 1-3   Linear encoder error 1-3   Linear encoder error 1-4   Linear encoder error 1-5   Linear encoder error 1-5   Linear encoder error 1-5   Linear encoder error 1-6   Linear encoder error 1-7   Linear encoder error 1-7   Linear encoder error 1-7   Linear encoder error 1-8   Linear encoder error 1-8   Linear encoder error 1-8   Linear encoder error 1-8   Linear encoder error 1-7   Linear encoder error 1-8   Linear encoder error 1-8   Linear encoder error 1-9   Linear encoder error 1-9   Linear encoder error 1-9   Linear encoder error 1-9   Linear encoder error 1-9   Linear encoder error 1-5   Linear encoder error 1-8   Linear encoder error 1-8   Linear encoder erro   |            | 028.2                          | Linear encoder error 2 | Load-side linear encoder environmental error           |         |
| Display                                                                                                    |            | 02A.1                          |                        | Linear encoder error 1-1                               |         |
| Dinear encoder error 1                                                                                                    |            | 02A.2                          |                        | Linear encoder error 1-2                               |         |
| Linear encoder error 1                                                                                                    |            | 02A.3                          |                        | Linear encoder error 1-3                               |         |
| D2A.6   D2A.6   Canal                                                                                                    |            | 02A.4                          | 1:                     | Linear encoder error 1-4                               |         |
| Direct communication   Direct communication   Direct combination error   Direct combination error   Direct communication   Direct communication   Direct commu   |            | 02A.5                          | Linear encoder error 1 | Linear encoder error 1-5                               |         |
| Display   Command frequency   Command frequency   Command freque   |            | 02A.6                          |                        | Linear encoder error 1-6                               |         |
| D2B.1                                                                                                    |            | 02A.7                          |                        | Linear encoder error 1-7                               |         |
| 2000  2002 2003 2003 2003 2003 2003 200                                                                                                    |            | 02A.8                          |                        | Linear encoder error 1-8                               |         |
| 038.2   Encoder counter error 2                                                                                                    |            | 02B.1                          |                        | Encoder counter error 1                                |         |
| Regenerative error   Regenerative signal error   Regenerative feedback signal error   Regenerative feedback signal error                                                                                                    |            | 02B.2                          | Encoder counter error  | Encoder counter error 2                                |         |
| 2000  201.1 Overspeed Servo motor speed error Overcurrent detected via hardware detection circuit (during operation)  202.2 Overcurrent detected via software detection processing (during a stop)  2000  202.4 Overcurrent detected via software detection processing (during a stop)  2000  203.3 Overcurrent detected via software detection circuit (during a stop)  2000  203.4 Overcurrent detected via software detection processing (during a stop)  203.1 Overcurrent detected via software detection processing (during a stop)  203.1 Overcurrent detected via software detection processing (during a stop)  203.1 Overcurrent detected via software detection processing (during a stop)  203.1 Overcurrent detected via software detection processing (during a stop)  203.1 Overcurrent detected via software detection processing (during a stop)  203.1 Overcurrent detected via software detection processing (during a stop)  203.1 Overcurrent detected via software detection processing (during a stop)  203.1 Overcurrent detected via software detection processing (during a stop)  203.1 Overcurrent detected via software detection processing (during a stop)  203.1 Overcurrent detected via software detection processing (during a stop)  204.1 Overcurrent detected via software detection processing (during a stop)  205.1 Overcurrent detected via software detection processing (during a stop)  206.1 SSCNET receive data error  206.1 SSCNET communication data error  207.1 Parameter error (Note-1) Overcurent signal detection processing (during a stop)  208.1 Intermittent communication data error  208.1 Intermittent communication data error  208.1 Intermittent communication data error  208.1 Intermittent communication data error  208.1 Intermittent communication data error  208.1 Intermittent communication data error  208.1 Intermittent communication data error  208.1 Intermittent communication data error  208.1 Intermittent communication data error  208.1 Intermittent communication data error  208.1 Intermittent communication data error  208.1 Inter |            | 030.1                          |                        | Regenerative heat error                                |         |
| 030.3   Regenerative feedback signal error                                                                                                    |            | 030.2                          | Regenerative error     | Regenerative signal error                              |         |
| Overcurrent detected via hardware detection circuit (during operation) Overcurrent detected via software detection processing (during a peration) Overcurrent detected via software detection processing (during a stop) Overcurrent detected via hardware detection circuit (during a stop) Overcurrent detected via hardware detection circuit (during a stop) Overcurrent detected via software detection processing (during a stop) Main circuit voltage error SSCNET receive data error SSCNET connector connection error SSCNET communication data error Hardware error signal detection SSCNET communication data error 2 Command frequency error error  O36.1 SSCNET receive error 2 O37.1 Parameter error (Note-1) O37.2 Parameter error (Note-1) Parameter setting range error Parameter combination error  O3D.1 Driver communication Driver communication parameter setting error Master-side driver communication parameter combination error Master-side driver communication parameter combination error                                                                                                    |            | 030.3                          |                        | Regenerative feedback signal error                     |         |
| Overcurrent detected via hardware detection circuit (during operation) Overcurrent detected via software detection processing (during a peration) Overcurrent detected via software detection processing (during a stop) Overcurrent detected via hardware detection circuit (during a stop) Overcurrent detected via hardware detection circuit (during a stop) Overcurrent detected via software detection processing (during a stop) Main circuit voltage error SSCNET receive data error SSCNET connector connection error SSCNET communication data error Hardware error signal detection SSCNET communication data error 2 Command frequency error error  O36.1 SSCNET receive error 2 O37.1 Parameter error (Note-1) O37.2 Parameter error (Note-1) Parameter setting range error Parameter combination error  O3D.1 Driver communication Driver communication parameter setting error Master-side driver communication parameter combination error Master-side driver communication parameter combination error                                                                                                    |            | 031.1                          | Overspeed              | Servo motor speed error                                |         |
| 2000  Overcurrent Overcurrent detected via software detection processing (during operation) Overcurrent detected via hardware detection circuit (during a stop) Overcurrent detected via hardware detection processing (during a stop) Overcurrent detected via software detection processing (during a stop) Overcurrent detected via software detection processing (during a stop) Overcurrent detected via software detection processing (during a stop) Overcurrent detected via hardware detection processing (during a stop) Overcurrent detected via hardware detection processing (during a stop) SCNET connection processing (during a stop) SCNET connection processing value and stop of the processing value and stop of the processing value and stop of the processing value and stop of the processing value and stop of value and stop of value and sto |            |                                |                        | •                                                      |         |
| Overcurrent detected via software detection processing (during operation) Overcurrent detected via hardware detection circuit (during a stop) Overcurrent detected via software detection circuit (during a stop) Overcurrent detected via software detection circuit (during a stop) Overcurrent detected via software detection processing (during a stop) Overcurrent detected via software detection circuit (during a stop) Overcurrent detected via hardware detection processing (during a stop) Overcurrent detected via hardware detection circuit (during a stop) Overcurrent detected via hardware detection circuit (during a stop) Overcurrent detected via hardware detection circuit (during a stop) Overcurrent detected via hardware detection circuit detection Overcurrent detected via hardware detection circuit detection processing (during a stop) Overcurrent detected via hardware detection circuit detror  SSCNET consumication data error SSCNET receive data error SSCNET communication data error SSCNET communication data error 2 Command frequency error Intermittent communication data error Parameter setting range error Parameter setting range error Parameter mismatch error Inrush current suppression circuit error Inrush current suppression circuit error SSCNET communication parameter Combination error Master-side driver communication parameter combination error                                                                                                    |            | 032.1                          |                        | (during operation)                                     |         |
| Overcurrent  Overcurrent (during a stop)  Overcurrent detected via hardware detection circuit (during a stop)  Overcurrent detected via software detection processing (during a stop)  O33.1 Overvoltage Main circuit voltage error  SSCNET receive error  O34.1 O34.2 SSCNET receive error  O34.4 O34.7 SSCNET receive error  O35.1 Command frequency error  O35.1 Command frequency error  O36.1 SSCNET receive error  O37.1 Parameter error (Note-1)  O37.2 (Note-1)  O37.6 Parameter error  O3A.1 suppression circuit error  O3D.1 Driver communication  O3D.2 Slave-side driver communication parameter combination error  Master-side driver communication parameter combination parameter combination error  Master-side driver communication parameter combination parameter combination error                                                                                                    |            |                                |                        |                                                        |         |
| 2000  032.4  032.4  032.4  032.4  032.4  033.1  0 Overvoltage 034.1  034.2  034.3  034.4  034.7  035.1  036.1  037.1  037.2  037.6  038.1  038.1  038.1  038.2  038.2  038.3  038.4  038.4  038.4  038.4  038.5  038.4  038.7  038.6  038.6  038.7  038.7  038.7  038.7  038.7  038.7  038.7  038.7  038.7  038.7  038.7  038.7  038.7  038.7  038.7  038.7  038.7  038.7  038.7  038.7  038.7  038.7  038.7  038.7  038.7  038.7  038.7  038.7  038.7  038.7  038.7  038.7  038.7  038.7  038.7  038.7  038.7  038.7  038.7  038.7  038.7  038.7  038.7  038.7  038.7  038.7  038.7  038.7  038.7  038.7  038.7  038.7  038.7  038.7  038.7  038.7  038.7  038.7  038.7  038.7  038.7  038.7  038.7  038.7  038.7  038.7  038.7  038.7  038.7  038.7  038.7  038.7  038.7  038.7  038.7  038.7  038.7  038.7  038.7  038.7  038.7  038.7  038.7  038.7  038.7  038.7  038.7  038.7  038.7  038.7  038.7  038.7  038.7  038.7  038.7  038.7  038.7  038.7  038.7  038.7  038.7  038.7  038.7  038.7  038.7  038.7  038.7  038.7  038.7  038.7  038.7  038.7  038.7  038.7  038.7  038.7  038.7  038.7  038.7  038.7  038.7  038.7  038.7  038.7  038.7  038.7  038.7  038.7  038.7  038.7  038.7  038.7  038.7  038.7  038.7  038.7  038.7  038.7  038.7  038.7  038.7  038.7  038.7  038.7  038.7  038.7  038.7  038.7  038.7  038.7  038.7  038.7  038.7  038.7  038.7  038.7  038.7  038.7  038.7  038.7  038.7  038.7  038.7  038.7  038.7  038.7  038.7  038.7  038.7  038.7  038.7  038.7  038.7  038.7  038.7  038.7  038.7  038.7  038.7  038.7  038.7  038.7  038.7  038.7  038.7  038.7  038.7  038.7  038.7  038.7  038.7  038.7  038.7  038.7  038.7  038.7  038.7  038.7  038.7  038.7  038.7  038.7  038.7  038.7  038.7  038.7  038.7  038.7  038.7  038.7  038.7  038.7  038.7  038.7  038.7  038.7  038.7  038.7  038.7  038.7  038.7  038.7  038.7  038.7  038.7  038.7  038.7  038.7  038.7  038.7  038.7  038.7  038.7  038.7  038.7  038.7  038.7  038.7  038.7  038.7  038.7  038.7  038.7  038.7  038.7  038.7  038.7  038.7  038.7  038.7  038.7  038.7  038.7  038.7  038.7  038.7  038.7  038.7  038 |            | 032.2                          |                        | (during operation)                                     |         |
| 2000  032.4  032.4  033.1  Overvoltage  Main circuit voltage error  034.1  034.2  034.3  034.4  035.1  Command frequency error  036.1  037.1  037.2  037.2  Inrush current  03A.1  03A.1  03A.1  03A.1  03A.1  03A.1  03A.1  03A.1  03A.1  03A.1  03A.1  03A.1  03A.1  03A.1  03A.1  03A.1  03A.1  03A.1  03A.1  03A.1  03A.1  03A.1  Driver communication  parameter setting error  Master-side driver communication parameter combination error  Master-side driver communication parameter combination error  Master-side driver communication parameter combination error  Master-side driver communication parameter combination error  Master-side driver communication parameter combination error                                                                                                    |            |                                | Overcurrent            | Overcurrent detected via hardware detection circuit    |         |
| 032.4 (during a stop)  033.1 Overvoltage Main circuit voltage error  034.1 SSCNET receive error  034.3 O34.4 SSCNET receive error  035.1 Command frequency error  036.1 SSCNET receive error  2 Command frequency error  037.1 Parameter error (Note-1) Parameter setting range error  03A.1 suppression circuit error  03D.1 Driver communication  03D.2 Size of diver communication parameter combination error  03D.2 Main circuit voltage error SSCNET receive data error  SSCNET connector connection error  SSCNET connector connection error  SSCNET communication data error  Command frequency error  Intermittent communication data error  Parameter setting range error Parameter combination error  Parameter ismatch error  Size of data error  SSCNET connector connection error  SSCNET connector connection error  Excent connection error  SSCNET communication data error  Intermittent communication data error  Parameter setting range error Parameter combination error  Parameter ismatch error  Inrush current suppression circuit error error  Size of data error  SSCNET connector connection error  Excent communication data error  Intermittent communication data error  Parameter setting error  Parameter setting error  Parameter setting error  Master-side driver communication parameter combination error  Master-side driver communication parameter combination error                                                                                                    |            | 032.3                          |                        | (during a stop)                                        |         |
| 033.1 Overvoltage Main circuit voltage error  034.1 SSCNET receive error  034.2 O34.3 O34.4 O34.4 O34.7 O35.1 Command frequency error  035.1 Command frequency error  036.1 SSCNET receive error  037.1 Parameter error  037.2 (Note-1) Parameter error  03A.1 Suppression circuit error  03D.1 Driver communication  03D.2 SCNET receive data error  SSCNET connector connection error  SSCNET communication data error  Command frequency error  Intermittent communication data error  Parameter setting range error  Parameter setting range error  Parameter mismatch error  Inrush current suppression circuit error  Elave-side driver communication parameter  combination error  Master-side driver communication parameter  combination error                                                                                                    | 2000       | 200.4                          |                        | Overcurrent detected via software detection processing |         |
| 034.1   034.2   SSCNET receive error   SSCNET connector connection error   SSCNET communication data error   SSCNET communication data error   Hardware error signal detection   SSCNET communication data error   Hardware error signal detection   SSCNET communication data error   Command frequency error   Command frequency error   Intermittent communication data error   Parameter setting range error   Parameter combination error   Parameter mismatch error   Parameter mismatch error   Inrush current   Suppression circuit error   SSCNET receive error   Parameter setting range error   Parameter mismatch error   Parameter mismatch error   SSCNET communication error   Parameter setting range error   Parameter mismatch error   SSCNET connector connection error   Parameter setting error   Parameter setting range error   Parameter mismatch error   SIave-side driver communication parameter   SIave-side driver communication parameter   Combination error   Master-side driver communication parameter   Combination error   Combination error   C   |            | 032.4                          |                        | (during a stop)                                        |         |
| SSCNET receive error   SSCNET connector connection error   SSCNET communication data error   Hardware error signal detection   SSCNET communication data error 2                                                                                                    |            | 033.1                          | Overvoltage            | Main circuit voltage error                             |         |
| SSCNET receive error   1                                                                                                    |            | 034.1                          |                        | SSCNET receive data error                              |         |
| 034.4   034.7   SSCNET communication data error   Hardware error signal detection   SSCNET communication data error 2                                                                                                    |            | 034.2                          |                        | SSCNET connector connection error                      |         |
| O34.7   Hardware error signal detection   SSCNET communication data error 2                                                                                                    |            | 034.3                          |                        | SSCNET communication data error                        |         |
| Command frequency error  O35.1                                                                                                    |            | 034.4                          | ] 1                    | Hardware error signal detection                        |         |
| O35.1   error   Command frequency error                                                                                                    |            | 034.7                          |                        | SSCNET communication data error 2                      |         |
| 037.1                                                                                                    |            | 035.1                          | • •                    | Command frequency error                                |         |
| O37.2 Parameter error (Note-1) Parameter combination error  O37.6 Parameter combination error  Parameter mismatch error  Inrush current suppression circuit error  O3D.1 Driver communication parameter setting error  Master-side driver communication parameter combination error  Master-side driver communication parameter combination error                                                                                                    |            | 036.1                          |                        | Intermittent communication data error                  |         |
| 037.2 (Note-1) Parameter combination error Parameter mismatch error  Inrush current suppression circuit error  03D.1 Driver communication parameter setting error  Master-side driver communication parameter combination error  Master-side driver communication parameter combination error                                                                                                    |            | 037.1                          | Danis at               | Parameter setting range error                          |         |
| 037.6 Parameter mismatch error  Inrush current suppression circuit error  03D.1 Driver communication parameter setting error  03D.2 Parameter mismatch error  Inrush current suppression circuit error  Slave-side driver communication parameter combination error  Master-side driver communication parameter combination error                                                                                                    |            | 037.2                          |                        | Parameter combination error                            |         |
| Inrush current suppression circuit error  O3D.1  Driver communication parameter setting error  D3D.2  Inrush current suppression circuit error  Slave-side driver communication parameter combination error  Master-side driver communication parameter combination error                                                                                                    |            | 037.6                          | (1.5.0 1)              | Parameter mismatch error                               |         |
| Driver communication combination error  parameter setting error Master-side driver communication parameter combination error                                                                                                    |            | 03A.1                          | suppression circuit    | Inrush current suppression circuit error               |         |
| 03D.2 parameter setting error Master-side driver communication parameter combination error                                                                                                    |            | 03D.1                          | Driver communication   |                                                        |         |
|                                                                                                    |            | 03D.2                          |                        | Master-side driver communication parameter             |         |
|                                                                                                    |            | 035.0                          | Operation made array   |                                                        |         |

Table 1.3 Servo error (2000 and 2100) list (MR-J5(W)-□B) (Continued)

| Error code | Servo amplifier<br>LED display | Name                  | Details name                                             | Remarks |
|------------|--------------------------------|-----------------------|----------------------------------------------------------|---------|
|            | 042.1                          |                       | Servo control error based on position deviation          |         |
|            | 042.2                          |                       | Servo control error based on speed deviation             |         |
|            | 042.3                          |                       | Servo control error based on torque/thrust deviation     |         |
|            | 040.0                          | Comic control orror   | Fully closed loop control error based on position        |         |
|            | 042.8                          | Servo control error   | deviation                                                |         |
|            | 042.9                          |                       | Fully closed loop control error based on speed deviation |         |
|            | 042.A                          |                       | Fully closed loop control error based on position        |         |
|            | 042.A                          |                       | deviation during command stop                            |         |
|            | 045.1                          | Main circuit device   | Main circuit device overheat error 1                     |         |
|            | 045.2                          | overheat              | Main circuit device overheat error 2                     |         |
|            | 046.1                          |                       | Servo motor temperature error 1                          |         |
|            | 046.2                          |                       | Servo motor temperature error 2                          |         |
|            | 046.3                          |                       | Thermistor disconnected error                            |         |
|            | 046.4                          | Servo motor overheat  | Thermistor circuit error                                 |         |
|            | 046.5                          |                       | Servo motor temperature error 3                          |         |
|            | 046.6                          | _                     | Servo motor temperature error 4                          |         |
|            | 046.7                          |                       | Servo motor temperature error 5                          |         |
|            | 047.1                          | Cooling fan error     | Cooling fan stop error                                   |         |
|            | 047.2                          |                       | Decreased cooling fan speed error                        |         |
| 2000       | 050.1                          | Overload 1            | Thermal overload error 1 during operation                |         |
|            | 050.2                          |                       | Thermal overload error 2 during operation                |         |
|            | 050.3                          |                       | Thermal overload error 4 during operation                |         |
|            | 050.4                          |                       | Thermal overload error 1 during a stop                   |         |
|            | 050.5                          |                       | Thermal overload error 2 during a stop                   |         |
|            | 050.6                          |                       | Thermal overload error 4 during a stop                   |         |
|            | 051.1                          | Overland 2            | Thermal overload error 3 during operation                |         |
|            | 051.2                          | Overload 2            | Thermal overload error 3 during a stop                   |         |
|            | 052.1                          |                       | Excessive droop pulse 1                                  |         |
|            | 052.3                          |                       | Excessive droop pulse 2                                  |         |
|            | 052.4                          | Excessive error       | Excessive error during 0 torque limit                    |         |
|            | 052.5                          |                       | Excessive droop pulse 3                                  |         |
|            | 052.6                          |                       | Excessive droop pulse at servo-off                       |         |
|            | 054.1                          | Oscillation detection | Oscillation detection error                              |         |
|            | 056.2                          |                       | Speed exceeded during forced stop                        |         |
|            | 056.3                          | Forced stop error     | Estimated distance exceeded during forced stop           |         |
|            | 056.5                          |                       | Travel distance exceeded during forced stop 2            |         |
|            | 063.1                          | STO timing array      | STO1 off                                                 |         |
|            | 063.2                          | STO timing error      | STO2 off                                                 |         |
|            | 068.1                          | STO diagnosis error   | STO signal mismatch error                                |         |

Table 1.3 Servo error (2000 and 2100) list (MR-J5(W)-□B) (Continued)

| Error code | Servo amplifier<br>LED display | Name                                           | Details name                                                   | Remarks |
|------------|--------------------------------|------------------------------------------------|----------------------------------------------------------------|---------|
|            | 070.1                          |                                                | Load-side encoder initial communication – Receive              |         |
|            | 070.1                          |                                                | data error 1                                                   |         |
|            | 070.2                          |                                                | Load-side encoder initial communication – Receive              |         |
|            | 070.2                          |                                                | data error 2                                                   |         |
|            | 070.3                          |                                                | Load-side encoder initial communication – Receive              |         |
|            | 070.0                          |                                                | data error 3                                                   |         |
|            | 070.5                          |                                                | Load-side encoder initial communication –                      |         |
|            |                                |                                                | Transmission data error 1                                      |         |
|            | 070.6                          |                                                | Load-side encoder initial communication –                      |         |
|            |                                |                                                | Transmission data error 2                                      |         |
|            | 070.7                          | Load-side encoder                              | Load-side encoder initial communication –                      |         |
|            |                                | initial communication                          | Transmission data error 3                                      |         |
|            | 070.A                          | error 1                                        | Load-side encoder initial communication – Process              |         |
|            |                                |                                                | error 1                                                        |         |
|            | 070.B                          |                                                | Load-side encoder initial communication – Process              |         |
|            |                                |                                                | error 2                                                        |         |
|            | 070.C                          |                                                | Load-side encoder initial communication – Process              |         |
|            |                                |                                                | error 3                                                        |         |
|            | 070.D                          |                                                | Load-side encoder initial communication – Process              |         |
|            |                                |                                                | error 4                                                        |         |
|            | 070.E                          |                                                | Load-side encoder initial communication – Process              |         |
|            |                                |                                                | error 5                                                        |         |
|            | 070.F                          |                                                | Load-side encoder initial communication – Process              |         |
| 2000       |                                |                                                | error 6                                                        |         |
|            | 071.1                          |                                                | Load-side encoder normal communication – Receive               |         |
|            |                                |                                                | data error 1                                                   |         |
|            | 071.2                          | Load-side encoder normal communication error 1 | Load-side encoder normal communication – Receive               |         |
|            |                                |                                                | data error 2  Load-side encoder normal communication – Receive |         |
|            | 071.3                          |                                                | data error 3                                                   |         |
|            |                                |                                                | Load-side encoder normal communication –                       |         |
|            | 071.5                          |                                                | Transmission data error 1                                      |         |
|            |                                |                                                | Load-side encoder normal communication –                       |         |
|            | 071.6                          |                                                | Transmission data error 2                                      |         |
|            |                                |                                                | Load-side encoder normal communication –                       |         |
|            | 071.7                          |                                                | Transmission data error 3                                      |         |
|            | 072.1                          |                                                | Load-side encoder data error 1                                 |         |
|            | 072.2                          | 1                                              | Load-side encoder data update error                            |         |
|            | 072.3                          | Load-side encoder                              | Load-side encoder data waveform error                          |         |
|            | 072.4                          | normal communication                           | No load-side encoder signal                                    |         |
|            | 072.5                          | error 2                                        | Load-side encoder hardware error 1                             |         |
|            | 072.6                          | 1                                              | Load-side encoder hardware error 2                             |         |
|            | 082.1                          | Master-slave operation error 1                 | Master-slave operation error 1                                 |         |
|            | 088.1                          | GITOT 1                                        | Watchdog 1-1                                                   |         |
|            | 088.2                          | 1                                              | Watchdog 1-2                                                   |         |
|            | 088.4                          | Watchdog                                       | Watchdog 1-4                                                   |         |
|            |                                | 1                                              |                                                                |         |
|            | 088.8                          |                                                | Watchdog 1-8                                                   |         |

Table 1.3 Servo error (2000 and 2100) list (MR-J5(W)-□B) (Continued)

| Error code | Servo amplifier<br>LED display | Name                             | Details name                                          | Remarks |
|------------|--------------------------------|----------------------------------|-------------------------------------------------------|---------|
|            | 08E.1                          |                                  | Serial communication receive error                    |         |
|            | 08E.2                          | Carial communication             | Serial communication checksum error                   |         |
|            | 08E.3                          | Serial communication             | Serial communication character error                  |         |
|            | 08E.4                          | error                            | Serial communication command error                    |         |
|            | 08E.5                          |                                  | Serial communication data number error                |         |
|            | 118.1                          | Encoder diagnosis                | Encoder communication circuit diagnosis in progress   |         |
|            | 119.1                          |                                  | Memory error 4-1                                      |         |
|            | 119.2                          |                                  | Memory error 4-2                                      |         |
|            | 119.3                          |                                  | Memory error 4-3                                      |         |
|            | 119.4                          |                                  | Memory error 4-4                                      |         |
|            | 119.5                          | Memory error 4                   | Memory error 4-5                                      |         |
|            | 119.6                          |                                  | Memory error 4-6                                      |         |
|            | 119.7                          |                                  | Memory free space error 4-1                           |         |
|            | 119.8                          |                                  | Memory free space error 4-2                           |         |
|            | 11A.1                          |                                  | Servo motor constant file error                       |         |
| 2000       | 11A.2                          | Servo motor constant             | Servo motor constant file extension error             |         |
|            | 11A.3                          | error                            | Servo motor constant file amount error                |         |
|            | 130.1                          | Regenerative error 2             | Regenerative heat error                               |         |
|            | 139.1                          | J                                | Input open-phase error                                |         |
|            | 139.2                          | Open-phase error                 | Output open-phase error                               |         |
|            | 139.3                          |                                  | Motor wiring error                                    |         |
|            | 17A.1                          |                                  | Load-side linear encoder error 1-1                    |         |
|            | 17A.2                          |                                  | Load-side linear encoder error 1-2                    |         |
|            | 17A.3                          |                                  | Load-side linear encoder error 1-3                    |         |
|            | 17A.4                          | Load-side linear                 | Load-side linear encoder error 1-4                    |         |
|            | 17A.5                          | encoder error 1                  | Load-side linear encoder error 1-5                    |         |
|            | 17A.6                          | onocaci circi i                  | Load-side linear encoder error 1-6                    |         |
|            | 17A.7                          | -                                | Load-side linear encoder error 1-7                    |         |
|            | 17A.7                          |                                  | Load-side linear encoder error 1-8                    |         |
|            | 188.1                          | Watchdog 2                       | Watchdog 2-1                                          |         |
|            | 091.1                          | Servo amplifier overheat warning | Main circuit device overheat warning                  |         |
|            | 092.1                          | <b>5</b>                         | Encoder battery cable disconnection warning           |         |
|            | 092.2                          | Battery cable                    | Load-side encoder battery cable disconnection warning |         |
|            | 092.3                          | disconnection warning            | Battery degradation                                   |         |
|            | 095.1                          |                                  | STO1 off detection                                    |         |
|            | 095.2                          | STO warning                      | STO2 off detection                                    |         |
|            | 096.1                          | Home position setting            | In-position warning at homing                         |         |
| 2100       | 096.2                          | warning                          | Command input warning at homing                       |         |
|            | 09B.1                          |                                  | Excessive droop pulse 1 warning                       |         |
|            | 09B.3                          | Excessive error                  | Excessive droop pulse 2 warning                       |         |
|            | 09B.4                          | warning                          | Excessive error warning during 0 torque limit         |         |
|            | 09F.1                          |                                  | Low battery                                           |         |
|            | 09F.2                          | Battery warning                  | Battery degradation warning                           |         |
|            | 0E0.1                          | Excessive regeneration warning   | Excessive regeneration warning                        |         |

Table 1.3 Servo error (2000 and 2100) list (MR-J5(W)-□B) (Continued)

| Error code | Servo amplifier<br>LED display | Name                           | Details name                                                                | Remarks |
|------------|--------------------------------|--------------------------------|-----------------------------------------------------------------------------|---------|
|            | 0E1.1                          |                                | Thermal overload warning 1 during operation                                 |         |
|            | 0E1.2                          |                                | Thermal overload warning 2 during operation                                 |         |
|            | 0E1.3                          |                                | Thermal overload warning 3 during operation                                 |         |
|            | 0E1.4                          |                                | Thermal overload warning 4 during operation                                 |         |
|            | 0E1.5                          | Overload warning 1             | Thermal overload warning 1 during a stop                                    |         |
|            | 0E1.6                          |                                | Thermal overload warning 2 during a stop                                    |         |
|            | 0E1.7                          |                                | Thermal overload warning 3 during a stop                                    |         |
|            | 0E1.8                          | 1                              | Thermal overload warning 4 during a stop                                    |         |
|            | 0E2.1                          | Servo motor overheat           | Servo motor temperature warning                                             |         |
|            | 0E2.2                          | warning                        | Servo motor temperature warning 2                                           |         |
|            | 0E3.2                          |                                | Absolute position counter warning                                           |         |
|            | 0E3.5                          | 1 F                            | Encoder absolute position counter warning                                   |         |
|            | 0E3.3                          | counter warning                | Scale measurement encoder absolute position counter                         |         |
|            | 0E3.6                          | counter warning                | warning                                                                     |         |
|            | 0E4.1                          | Parameter warning (Note-1)     | Parameter setting range error warning                                       |         |
|            | 0E6.1                          | Servo forced stop warning      | Forced stop warning                                                         |         |
|            | 0E7.1                          | Controller forced stop warning | Controller forced stop input warning                                        |         |
|            | 0E8.1                          | Decreased cooling fan          | Decreased cooling fan speed                                                 |         |
|            | 0E8.2                          | speed warning                  | Cooling fan stop                                                            |         |
|            | 0E9.1                          | Main circuit off               | Servo-on signal on during main circuit off                                  |         |
| 2100       | 0E9.2                          |                                | Bus voltage drop during low speed operation                                 |         |
|            | 0E9.3                          | warning                        | Ready-on signal on during main circuit off                                  |         |
|            | 0EB.1                          | The other axis error warning   | The other axis error warning                                                |         |
|            | 0EC.1                          | Overload warning 2             | Overload warning 2                                                          |         |
|            | 0ED.1                          | Output watt excess warning     | Output watt excess warning                                                  |         |
|            | 0F0.1                          |                                | Instantaneous power failure tough drive warning                             |         |
|            | 0F0.3                          | Tough drive warning            | Vibration tough drive warning                                               |         |
|            | 0F2.1                          |                                | Drive recorder warning 1                                                    |         |
|            | 0F2.2                          | 1                              | Drive recorder warning 2                                                    |         |
|            | 0F2.3                          | 1                              | Drive recorder warning 3                                                    |         |
|            | 0F2.4                          | Drive recorder warning         | Drive recorder warning 4                                                    |         |
|            | 0F2.5                          | 1                              | Drive recorder warning 5                                                    |         |
|            | 0F2.6                          | 1                              | Drive recorder warning 6                                                    |         |
|            | 0F3.1                          | Oscillation detection warning  | Oscillation detection warning                                               |         |
|            | 0F7.1                          | g                              | Vibration failure prediction warning                                        |         |
|            | 0F7.2                          | 1                              | Friction failure prediction warning                                         |         |
|            | 0F7.3                          | Machine diagnosis              | Failure prediction warning based on servo motor total travel distance       |         |
|            | 0F7.4                          | warning                        | Gear failure prediction warning                                             |         |
|            |                                | -                              |                                                                             |         |
|            | 0F7.5<br>0F7.6                 | 1                              | Static friction failure prediction warning  Belt failure prediction warning |         |

Table 1.3 Servo error (2000 and 2100) list (MR-J5(W)-□B) (Continued)

| Error code | Servo amplifier<br>LED display | Name               | Details name                       | Remarks |
|------------|--------------------------------|--------------------|------------------------------------|---------|
|            | 19E.4                          | Network warning 2  | SSCNET communication error warning |         |
| 0400       | 1E9.1                          | Open-phase warning | Input open-phase warning           |         |
| 2100       | 1F8.1                          |                    | Memory writing frequency warning   |         |
|            | 1F8.2                          | Memory warning 1   | Memory free space warning          |         |

## (b) MR-J4(W)-□B

Table 1.4 Servo error (2000 to 2999) list (MR-J4(W)-□B)

| Error code | Servo amplifier<br>LED display | Name                                  | Details name                                              | Remarks |
|------------|--------------------------------|---------------------------------------|-----------------------------------------------------------|---------|
| 2040       | 10.1                           | l la deminita no                      | Voltage drop in the control power                         |         |
| 2010       | 10.2                           | Undervoltage                          | Voltage drop in the main circuit power                    |         |
| 2044       | 11.1                           | Considerate and this are a summary    | Axis number setting error/Station number setting error    |         |
| 2011       | 11.2                           | Switch setting error                  | Disabling control axis setting error                      |         |
|            | 12.1                           |                                       | RAM error 1                                               |         |
|            | 12.2                           |                                       | RAM error 2                                               |         |
| 2042       | 12.3                           | Manager ( DAM)                        | RAM error 3                                               |         |
| 2012       | 12.4                           | Memory error 1 (RAM)                  | RAM error 4                                               |         |
|            | 12.5                           |                                       | RAM error 5                                               |         |
|            | 12.6                           |                                       | RAM error 6                                               |         |
| 0040       | 13.1                           | Ole ele esses                         | Clock error 1                                             |         |
| 2013       | 13.2                           | Clock error                           | Clock error 2                                             |         |
|            | 14.1                           |                                       | Control process error 1                                   |         |
|            | 14.2                           |                                       | Control process error 2                                   |         |
|            | 14.3                           |                                       | Control process error 3                                   |         |
|            | 14.4                           |                                       | Control process error 4                                   |         |
|            | 14.5                           |                                       | Control process error 5                                   |         |
| 2014       | 14.6                           | Control process error                 | Control process error 6                                   |         |
|            | 14.7                           |                                       | Control process error 7                                   |         |
|            | 14.8                           |                                       | Control process error 8                                   |         |
|            | 14.9                           |                                       | Control process error 9                                   |         |
|            | 14.A                           |                                       | Control process error 10                                  |         |
|            | 14.B                           |                                       | Control process error 11                                  |         |
|            | 15.1                           |                                       | EEP-ROM error at power on                                 |         |
| 2015       | 15.2                           | Memory error 2                        | EEP-ROM error during operation                            |         |
|            | 15.4                           | (EEP-ROM)                             | Home position information read error                      |         |
|            | 16.1                           |                                       | Encoder initial communication - Receive data error 1      |         |
|            | 16.2                           |                                       | Encoder initial communication - Receive data error 2      |         |
|            | 16.3                           |                                       | Encoder initial communication - Receive data error 3      |         |
|            | 16.4                           |                                       | Encoder initial communication - Encoder malfunction       |         |
|            | 16.5                           |                                       | Encoder initial communication - Transmission data error   |         |
|            | 16.6                           |                                       | Encoder initial communication - Transmission data error 2 |         |
| 2016       | 16.7                           | Encoder initial communication error 1 | Encoder initial communication - Transmission data error 3 |         |
|            | 16.8                           |                                       | Encoder initial communication - Incompatible encoder      |         |
|            | 16.A                           |                                       | Encoder initial communication - Process error 1           |         |
|            | 16.B                           |                                       | Encoder initial communication - Process error 2           |         |
|            | 16.C                           |                                       | Encoder initial communication - Process error 3           |         |
|            | 16.D                           |                                       | Encoder initial communication - Process error 4           |         |
|            | 16.E                           |                                       | Encoder initial communication - Process error 5           |         |
|            | 16.F                           |                                       | Encoder initial communication - Process error 6           |         |

Table 1.4 Servo error (2000 to 2999) list (MR-J4(W)-□B) (Continued)

| Error code | Servo amplifier<br>LED display | Name                   | Details name                                                        | Remarks |
|------------|--------------------------------|------------------------|---------------------------------------------------------------------|---------|
|            | 17.1                           |                        | Board error 1                                                       |         |
|            | 17.3                           |                        | Board error 2                                                       |         |
|            | 17.4                           | -                      | Board error 3                                                       |         |
|            | 17.5                           | Ī                      | Board error 4                                                       |         |
| 2017       | 17.6                           | Board error            | Board error 5                                                       |         |
|            | 17.7                           | 1                      | Board error 7                                                       |         |
|            | 17.8                           |                        | Board error 6                                                       |         |
|            | 17.9                           | 1                      | Board error 8                                                       |         |
|            | 19.1                           |                        | Flash-ROM error 1                                                   |         |
| 2019       | 19.2                           | Memory error 3         | Flash-ROM error 2                                                   |         |
| 2010       | 19.3                           | (Flash-ROM)            | Flash-ROM error 3                                                   |         |
|            | 20.1                           |                        | Encoder normal communication - Receive data error 1                 |         |
|            | 20.2                           | _                      | Encoder normal communication - Receive data error 2                 |         |
|            | 20.3                           | -                      | Encoder normal communication - Receive data error 3                 |         |
|            | 20.3                           | -                      | Encoder normal communication - Transmission data                    |         |
|            | 20.5                           |                        | error 1                                                             |         |
| 2020       |                                | Encoder normal         | Encoder normal communication - Transmission data                    |         |
| 2020       | 20.6                           | communication error 1  | error 2                                                             |         |
|            |                                |                        | Encoder normal communication - Transmission data                    |         |
|            | 20.7                           |                        | error 3                                                             |         |
|            | 20.9                           |                        | Encoder normal communication - Receive data error 4                 |         |
|            | 20.A                           |                        |                                                                     |         |
|            | 21.1                           |                        | Encoder normal communication - Receive data error 5 Encoder error 1 |         |
|            |                                |                        |                                                                     |         |
|            | 21.2                           | -                      | Encoder data update error                                           |         |
| 2021       |                                | Encoder normal         | Encoder data waveform error                                         |         |
| 2021       | 21.4                           | communication error 2  | Encoder non-signal error                                            |         |
|            | 21.5                           |                        | Encoder hardware error 1                                            |         |
|            | 21.6                           | -                      | Encoder hardware error 2                                            |         |
|            | 21.9                           |                        | Encoder error 2                                                     |         |
| 2024       | 24.1                           | Main circuit error     | Ground fault detected at hardware detection circuit                 |         |
|            | 24.2                           |                        | Ground fault detected at software detection function                |         |
| 2025       | 25.1                           | Absolute position      | Servo motor encoder - Absolute position erased                      |         |
|            | 25.2                           | erased                 | Scale measurement encoder - Absolute position erased                |         |
|            | 27.1                           | -                      | Initial magnetic pole detection - Abnormal termination              |         |
|            | 27.2                           | 4                      | Initial magnetic pole detection - Time out error                    |         |
|            | 27.3                           | Initial magnetic pole  | Initial magnetic pole detection - Limit switch error                |         |
| 2027       | 27.4                           | detection error        | Initial magnetic pole detection - Estimated error                   |         |
| _          | 27.5                           |                        | Initial magnetic pole detection - Speed deviation error             |         |
|            | 27.6                           | _                      | Initial magnetic pole detection - Position deviation error          |         |
|            | 27.7                           |                        | Initial magnetic pole detection - Current error                     |         |
| 2028       | 28.1                           | Linear encoder error 2 | Linear encoder - Environment error                                  |         |
|            | 30.1                           |                        | Regeneration heat error                                             |         |
| 2030       | 30.2                           | Regenerative error     | Regeneration signal error                                           |         |
|            | 30.3                           |                        | Regeneration feedback signal error                                  |         |
| 2031       | 31.1                           | Overspeed              | Abnormal motor speed                                                |         |

Table 1.4 Servo error (2000 to 2999) list (MR-J4(W)-□B) (Continued)

| Error code    | Servo amplifier<br>LED display | Name                               | Details name                                                          | Remarks |
|---------------|--------------------------------|------------------------------------|-----------------------------------------------------------------------|---------|
|               | 32.1                           | _                                  | Overcurrent detected at hardware detection circuit (during operation) |         |
|               |                                |                                    | Overcurrent detected at software detection function                   |         |
|               | 32.2                           |                                    | (during operation)                                                    |         |
| 2032          |                                | Overcurrent                        | Overcurrent detected at hardware detection circuit                    |         |
|               | 32.3                           |                                    | (during a stop)                                                       |         |
|               |                                |                                    | Overcurrent detected at software detection function                   |         |
|               | 32.4                           |                                    | (during a stop)                                                       |         |
| 2033          | 33.1                           | Overvoltage                        | Main circuit voltage error                                            |         |
|               | 34.1                           |                                    | SSCNET receive data error                                             |         |
|               | 34.2                           |                                    | SSCNET connector connection error                                     |         |
|               | 34.3                           |                                    | SSCNET communication data error                                       |         |
| 0004          | 34.4                           | SSCNET receive error               | Hardware error signal detection                                       |         |
| 2034          |                                | 1                                  | SSCNET receive data error (safety observation                         |         |
|               | 34.5                           |                                    | function)                                                             |         |
|               | 24.2                           |                                    | SSCNET communication data error (safety observation                   |         |
|               | 34.6                           |                                    | function)                                                             |         |
| 2035          | 35.1                           | Command frequency error            | Command frequency error                                               |         |
|               | 36.1                           | SSCNET receive error 2             | Continuous communication data error                                   |         |
| 2036          |                                |                                    | Continuous communication data error (safety                           |         |
|               | 36.2                           |                                    | observation function)                                                 |         |
|               | 37.1                           |                                    | Parameter setting range error                                         |         |
| 2037 (Note-1) | 37.2                           | Parameter error                    | Parameter combination error                                           |         |
|               | 37.3                           |                                    | Point table setting error                                             |         |
|               | 42.1                           |                                    | Servo control error by position deviation                             |         |
|               | 42.2                           | Servo control error                | Servo control error by speed deviation                                |         |
|               | 42.3                           |                                    | Servo control error by torque/thrust deviation                        |         |
| 2042          | 42.8                           |                                    | Fully closed loop control error by position deviation                 |         |
|               | 42.9                           | Fully closed loop<br>control error | Fully closed loop control error by speed deviation                    |         |
|               |                                |                                    | Fully closed loop control error by position deviation                 |         |
|               | 42.A                           |                                    | (during command stop)                                                 |         |
|               | 45.1                           | Main circuit device                | Main circuit device overheat error 1                                  |         |
| 2045          | 45.2                           | overheat                           | Main circuit device overheat error 2                                  |         |
|               | 46.1                           |                                    | Abnormal temperature of servo motor 1                                 |         |
|               | 46.2                           |                                    | Abnormal temperature of servo motor 2                                 |         |
| 00:-          | 46.3                           | ]                                  | Thermistor disconnected error                                         |         |
| 2046          | 46.4                           | Servo motor overheat               | Thermistor circuit error                                              |         |
|               | 46.5                           |                                    | Abnormal temperature of servo motor 3                                 |         |
|               | 46.6                           | 1                                  | Abnormal temperature of servo motor 4                                 |         |
|               | 47.1                           |                                    | Cooling fan stop error                                                |         |
| 2047          | 47.2                           | Cooling fan error                  | Cooling fan speed reduction error                                     |         |
|               | 50.1                           |                                    | Thermal overload error 1 during operation                             |         |
|               | 50.2                           | 1                                  | Thermal overload error 2 during operation                             |         |
|               | 50.3                           | 1                                  | Thermal overload error 4 during operation                             |         |
| 2050          | 50.4                           | Overload 1                         | Thermal overload error 1 during a stop                                |         |
|               | 50.5                           | 1                                  | Thermal overload error 2 during a stop                                |         |
|               | 50.6                           | 1                                  | Thermal overload error 4 during a stop                                |         |

Table 1.4 Servo error (2000 to 2999) list (MR-J4(W)-□B) (Continued)

| Error code | Servo amplifier<br>LED display | Name                   | Details name                                                                            | Remarks |
|------------|--------------------------------|------------------------|-----------------------------------------------------------------------------------------|---------|
| 2051       | 51.1                           | Overload 2             | Thermal overload error 3 during operation                                               |         |
| 2051       | 51.2                           | Overload 2             | Thermal overload error 3 during a stop                                                  |         |
|            | 52.1                           | _                      | Excess droop pulse 1                                                                    |         |
|            | 52.3                           |                        | Excess droop pulse 2                                                                    |         |
| 2052       | 52.4                           | Error excessive        | Error excessive during 0 torque limit                                                   |         |
|            | 52.5                           |                        | Excess droop pulse 3                                                                    |         |
|            | 52.6                           |                        | Excessive droop pulse at servo-off                                                      |         |
| 2054       | 54.1                           | Oscillation detection  | Oscillation detection error                                                             |         |
|            | 56.2                           |                        | Over speed during forced stop                                                           |         |
| 2056       | 56.3                           | Forced stop error      | Estimated distance over during forced stop                                              |         |
|            | 1A.1                           |                        | Servo motor combination error                                                           |         |
| 2060       | 1A.2                           | Servo motor            | Servo motor control mode combination error                                              |         |
| 2000       | 1A.4                           | combination error      | Servo motor combination error 2                                                         |         |
|            |                                |                        |                                                                                         |         |
|            | 2A.1                           |                        | Linear encoder error 1-1                                                                |         |
|            | 2A.2                           | +                      | Linear encoder error 1-2                                                                |         |
|            | 2A.3                           |                        | Linear encoder error 1-3                                                                |         |
| 2061       | 2A.4                           | Linear encoder error 1 | Linear encoder error 1-4                                                                |         |
|            | 2A.5                           |                        | Linear encoder error 1-5                                                                |         |
|            | 2A.6                           |                        | Linear encoder error 1-6                                                                |         |
|            | 2A.7                           |                        | Linear encoder error 1-7                                                                |         |
|            | 2A.8                           |                        | Linear encoder error 1-8                                                                |         |
|            | 63.1                           | STO timing error       | STO1 off                                                                                |         |
|            | 63.2                           |                        | STO2 off                                                                                |         |
| 2063       | 63.5                           |                        | STO by functional safety unit                                                           |         |
|            | 1E.1                           | Encoder initial        | Encoder malfunction                                                                     |         |
|            | 1E.2                           | communication error 2  | Load-side encoder malfunction                                                           |         |
|            | 64.1                           |                        | STO input error                                                                         |         |
|            | 64.2                           | Functional safety unit | Compatibility mode setting error                                                        |         |
| 2064       | 64.3                           | setting error          | Operation mode setting error                                                            |         |
|            | 1F.1                           | Encoder initial        | Incompatible encoder                                                                    |         |
|            | 1F.2                           | communication error 3  | Incompatible load-side encoder                                                          |         |
|            | 65.1                           |                        | Functional safety unit communication error 1                                            |         |
|            | 65.2                           |                        | Functional safety unit communication error 2                                            |         |
|            | 65.3                           | 1                      | Functional safety unit communication error 3                                            |         |
|            | 65.4                           | 1                      | Functional safety unit communication error 4                                            |         |
| 2065       | 65.5                           | Functional safety unit | Functional safety unit communication error 5                                            |         |
| 2000       | 65.6                           | connection error       | -                                                                                       |         |
|            |                                | -                      | Functional safety unit communication error 6                                            |         |
|            | 65.7                           | 1                      | Functional safety unit communication error 7                                            |         |
|            | 65.8                           |                        | Functional safety unit shut-off signal error 1                                          |         |
|            | 65.9                           |                        | Functional safety unit shut-off signal error 2                                          |         |
|            | 66.1                           |                        | Encoder initial communication - Receive data error 1                                    |         |
| 2066       |                                |                        | (safety observation function)                                                           |         |
|            | 66.2                           |                        | Encoder initial communication - Receive data error 2                                    |         |
|            |                                | Encoder initial        | (safety observation function)                                                           |         |
|            | 66.3                           | communication error    | Encoder initial communication - Receive data error 3                                    |         |
|            |                                | (safety observation    | (safety observation function)                                                           |         |
|            | 66.7                           | function)              | Encoder initial communication - Transmission data error 1 (safety observation function) |         |
|            |                                | 1                      | Encoder initial communication - Process error 1 (safety                                 |         |
|            | 66.9                           |                        | observation function)                                                                   |         |

Table 1.4 Servo error (2000 to 2999) list (MR-J4(W)-□B) (Continued)

| Error code | Servo amplifier<br>LED display | Name                                      | Details name                                                                           | Remarks |
|------------|--------------------------------|-------------------------------------------|----------------------------------------------------------------------------------------|---------|
|            | 67.1                           | Encoder normal                            | Encoder normal communication - Receive data error 1 (safety observation function)      |         |
|            | 67.2                           | communication error 1 (safety observation | Encoder normal communication - Receive data error 2 (safety observation function)      |         |
| 2067       | 67.3                           | function)                                 | Encoder normal communication - Receive data error 3 (safety observation function)      |         |
|            | 67.4                           | Encoder normal communication error 1      | Encoder normal communication - Receive data error 4 (safety observation function)      |         |
|            | 67.7                           | (safety observation function)             | Encoder normal communication - Transmission data error 1 (safety observation function) |         |
| 2068       | 68.1                           | STO diagnosis error                       | Mismatched STO signal error                                                            |         |
|            | 70.1                           |                                           | Load-side encoder initial communication - Receive data error 1                         |         |
|            | 70.2                           |                                           | Load-side encoder initial communication - Receive data error 2                         |         |
|            | 70.3                           |                                           | Load-side encoder initial communication - Receive data error 3                         |         |
|            | 70.4                           |                                           | Load-side encoder initial communication - Encoder malfunction                          |         |
|            | 70.5                           |                                           | Load-side encoder initial communication - Transmission data error 1                    |         |
|            | 70.6                           |                                           | Load-side encoder initial communication - Transmission data error 2                    |         |
|            | 70.7                           | Load-side encoder                         | Load-side encoder initial communication - Transmission data error 3                    |         |
| 2070       | 70.8                           | initial communication error 1             | Load-side encoder initial communication - Incompatible encoder                         |         |
|            | 70.A                           |                                           | Load-side encoder initial communication - Process error 1                              |         |
|            | 70.B                           |                                           | Load-side encoder initial communication - Process error 2                              |         |
|            | 70.C                           |                                           | Load-side encoder initial communication - Process error 3                              |         |
|            | 70.D                           |                                           | Load-side encoder initial communication - Process error 4                              |         |
|            | 70.E                           |                                           | Load-side encoder initial communication - Process error 5                              |         |
|            | 70.F                           |                                           | Load-side encoder initial communication - Process error 6                              |         |

Table 1.4 Servo error (2000 to 2999) list (MR-J4(W)-□B) (Continued)

| Error code | Servo amplifier<br>LED display | Name                             | Details name                                                | Remarks |
|------------|--------------------------------|----------------------------------|-------------------------------------------------------------|---------|
|            | 71.1                           |                                  | Load-side encoder communication - Receive data error 1      |         |
|            | 71.2                           |                                  | Load-side encoder communication - Receive data error 2      |         |
|            | 71.3                           |                                  | Load-side encoder communication - Receive data error 3      |         |
|            | 71.5                           | Load-side encoder                | Load-side encoder communication - Transmission data error 1 |         |
| 2071       | 71.6                           | normal communication<br>error 1  | Load-side encoder communication - Transmission data error 2 |         |
|            | 71.7                           |                                  | Load-side encoder communication - Transmission data error 3 |         |
|            | 71.9                           |                                  | Load-side encoder communication - Transmission data error 4 |         |
|            | 71.A                           |                                  | Load-side encoder communication - Transmission data error 5 |         |
| 72.1       | 72.1                           |                                  | Load-side encoder data error 1                              |         |
| 72         | 72.2                           |                                  | Load-side encoder data update error                         |         |
|            | 72.3                           | Load-side encoder                | Load-side encoder data waveform error                       |         |
| 2072       | 72.4                           | normal communication             | Load-side encoder non-signal error                          |         |
|            | 72.5                           | error 2                          | Load-side encoder hardware error 1                          |         |
|            | 72.6                           |                                  | Load-side encoder hardware error 2                          |         |
|            | 72.9                           |                                  | Load-side encoder data error 2                              |         |
|            | 79.1                           | Functional safety unit           | Functional safety unit power voltage error                  |         |
|            | 79.2                           |                                  | Functional safety unit internal error                       |         |
|            | 79.3                           |                                  | Abnormal temperature of functional safety unit              |         |
|            | 79.4                           |                                  | Servo amplifier error                                       |         |
| 2079       | 79.5                           |                                  | Input device error                                          |         |
|            | 79.6                           |                                  | Output device error                                         |         |
|            | 79.7                           |                                  | Mismatched input signal error                               |         |
|            | 79.8                           |                                  | Position feedback fixing error                              |         |
| 2082       | 82.1                           | Master-slave operation error 1   | Master-slave operation error 1                              |         |
| 2088       | 888                            | Watchdog                         | Watchdog                                                    |         |
| 2091       | 91.1                           | Servo amplifier overheat warning | Main circuit device overheat warning                        |         |
|            | 95.1                           |                                  | STO1 off detection                                          |         |
|            | 95.2                           |                                  | STO2 off detection                                          |         |
| 2095       | 95.3                           | STO warning                      | STO warning 1 (safety observation function)                 |         |
|            | 95.4                           | ]                                | STO warning 2 (safety observation function)                 |         |
|            | 95.5                           |                                  | STO warning 3 (safety observation function)                 |         |
| 0.100      | 92.1                           | Battery cable                    | Encoder battery cable disconnection warning                 |         |
| 2102       | 92.3                           | disconnection warning            | Battery degradation                                         |         |
|            | 96.1                           |                                  | In-position warning at home positioning                     |         |
|            | 96.2                           | 11                               | Command input warning at home positioning                   |         |
| 2106       | 96.3                           | Home position setting            | Servo off warning at home positioning                       |         |
|            | 96.4                           | warning                          | Home positioning warning during magnetic pole detection     |         |
|            | 9F.1                           |                                  | Low battery                                                 |         |
| 2116       | 9F.2                           | Battery warning                  | Battery degradation warning                                 |         |

Table 1.4 Servo error (2000 to 2999) list (MR-J4(W)-□B) (Continued)

| Error code               | Servo amplifier<br>LED display | Name                           | Details name                                            | Remarks |
|--------------------------|--------------------------------|--------------------------------|---------------------------------------------------------|---------|
| 2140                     | E0.1                           | Excessive regeneration warning | Excessive regeneration warning                          |         |
|                          | E1.1                           |                                | Thermal overload warning 1 during operation             |         |
|                          | E1.2                           |                                | Thermal overload warning 2 during operation             |         |
| 0444                     | E1.3                           |                                | Thermal overload warning 3 during operation             |         |
|                          | E1.4                           |                                | Thermal overload warning 4 during operation             |         |
| 2141                     | E1.5                           | Overload warning 1             | Thermal overload error 1 during a stop                  |         |
|                          | E1.6                           |                                | Thermal overload error 2 during a stop                  |         |
|                          | E1.7                           |                                | Thermal overload error 3 during a stop                  |         |
|                          | E1.8                           |                                | Thermal overload error 4 during a stop                  |         |
| 2142                     | E2.1                           | Servo motor overheat warning   | Servo motor temperature warning                         |         |
|                          | E3.1                           |                                | Multi-revolution counter travel distance excess warning |         |
|                          | E3.2                           | 1                              | Absolute position counter warning                       |         |
| 2143                     |                                | Absolute position              | Absolute positioning counter EEP-ROM writing            |         |
|                          | E3.4                           | counter warning                | frequency warning                                       |         |
|                          | E3.5                           |                                | Encoder absolute positioning counter warning            |         |
| 2144 <sup>(Note-1)</sup> | E4.1                           | Parameter warning              | Parameter setting range error warning                   |         |
|                          | E6.1                           |                                | Forced stop warning                                     |         |
| 2146                     | E6.2                           | Servo forced stop              | SS1 forced stop warning 1 (safety observation function) |         |
|                          | E6.3                           | warning                        | SS1 forced stop warning 2 (safety observation function) |         |
| 2147                     | Controller forced              |                                | Controller forced stop warning                          |         |
|                          | E8.1                           | Cooling fan speed              | Decreased cooling fan speed warning                     |         |
| 2148                     | E8.2                           | reduction warning              | Cooling fan stop                                        |         |
|                          | E9.1                           | J                              | Servo-on signal on during main circuit off              |         |
|                          | E9.2                           | Main circuit off               | Bus voltage drop during low speed operation             |         |
| 2149                     | E9.3                           | warning                        | Ready-on signal on during main circuit off              |         |
|                          | E9.4                           |                                | Converter unit forced stop                              |         |
| 2151                     | EB.1                           | The other axis error warning   | The other axis error warning                            |         |
| 2152                     | EC.1                           | Overload warning 2             | Overload warning 2                                      |         |
| 2153                     | ED.1                           | Output watt excess warning     | Output watt excess warning                              |         |
| 0.1                      | F0.1                           | <u> </u>                       | Instantaneous power failure tough drive warning         |         |
| 2160                     | F0.3                           | Tough drive warning            | Vibration tough drive warning                           |         |
|                          | F2.1                           | Drive recorder -               | Drive recorder - Area writing time-out warning          |         |
| 2162                     | F2.2                           | Miswriting warning             | Drive recorder - Data miswriting warning                |         |
| 2163                     | F3.1                           | Oscillation detection warning  | Oscillation detection warning                           |         |
|                          | F7.1                           |                                | Vibration failure prediction warning                    |         |
| 2167                     | F7.2                           | Machine diagnosis              | Friction failure prediction warning                     |         |
|                          | F7.3                           | warning                        | Total travel distance failure prediction warning        |         |
| 2907                     | 1B.1                           | Converter error                | Converter unit error                                    |         |
| 2001                     | 2B.1                           | 2311701101 01101               | Encoder counter error 1                                 |         |
| 2913                     | 2B.2                           | Encoder counter error          | Encoder counter error 2                                 |         |

Table 1.4 Servo error (2000 to 2999) list (MR-J4(W)-□B) (Continued)

| Error code | Servo amplifier<br>LED display | Name                                                                            | Details name                                                                   | Remarks |
|------------|--------------------------------|---------------------------------------------------------------------------------|--------------------------------------------------------------------------------|---------|
| 2918 3A.1  |                                | Inrush current suppression circuit error                                        | Inrush current suppression circuit error                                       |         |
|            | 3D.1                           | Parameter setting                                                               | Parameter combination error for driver communication on slave                  |         |
| 2921       | 3D.2                           | error for driver communication                                                  | Parameter combination error for driver communication on master                 |         |
| 0000       | 3E.1                           |                                                                                 | Operation mode error                                                           |         |
| 2922       | 3E.6                           | Operation mode error                                                            | Operation mode switch error                                                    |         |
|            | 7A.1                           |                                                                                 | Parameter verification error (safety observation function)                     |         |
| 00.40      | 7A.2                           | Parameter setting                                                               | Parameter setting range error (safety observation function)                    |         |
| 2942       | 7A.3                           | error (safety<br>observation function)                                          | Parameter combination error (safety observation function)                      |         |
|            | 7A.4                           |                                                                                 | Functional safety unit combination error (safety observation function)         |         |
|            | 7B.1                           |                                                                                 | Encoder diagnosis error 1 (safety observation function)                        |         |
|            | 7B.2                           | Encoder diagnosis                                                               | Encoder diagnosis error 2 (safety observation function)                        |         |
| 2943       | 7B.3                           | error (safety                                                                   | Encoder diagnosis error 3 (safety observation function)                        |         |
|            | 7B.4                           | observation function)                                                           | Encoder diagnosis error 4 (safety observation function)                        |         |
| 2944       | 7C.1                           | Functional safety unit communication                                            | Functional safety unit communication cycle error (safety observation function) |         |
|            | 7C.2                           | diagnosis error (safety observation function)                                   | Functional safety unit communication data error (safety observation function)  |         |
|            | 7D.1                           | Safety observation                                                              | Stop observation error                                                         |         |
| 2945       | 7D.2                           | error                                                                           | Speed observation error                                                        |         |
|            | 8A.1                           | USB communication time-out error/serial                                         | USB communication time-out error/serial communication time-out error           |         |
| 2948       | 8A.2                           | communication time-<br>out error/Modbus-RTU<br>communication time-<br>out error | Modbus-RTU communication time-out error                                        |         |
|            | 8E.1                           |                                                                                 | USB communication receive error/serial communication receive error             |         |
|            | 8E.2                           |                                                                                 | USB communication checksum error/serial communication checksum error           |         |
|            | 8E.3                           | USB communication error/serial                                                  | USB communication character error/serial communication character error         |         |
| 2952       | 8E.4                           | communication<br>error/Modbus-RTU                                               | USB communication command error/serial communication command error             |         |
|            | 8E.5                           | communication error                                                             | USB communication data number error/serial communication data number error     |         |
|            | 8E.6                           |                                                                                 | Modbus-RTU communication receive error                                         |         |
|            | 8E.7                           | 1                                                                               | Modbus-RTU communication message frame error                                   |         |
|            | 8E.8                           | 1                                                                               | Modbus-RTU communication CRC error                                             |         |
|            | 9B.1                           |                                                                                 | Excess droop pulse 1 warning                                                   |         |
| 2955       | 9B.3                           | Error excessive                                                                 | Excess droop pulse 2 warning                                                   |         |
| 2000       | 9B.4                           | warning                                                                         | Error excessive warning during 0 torque limit                                  |         |
| 2956       | 9C.1                           | Converter error                                                                 | Converter unit error                                                           |         |

#### (c) MR-J3-□B

Table 1.5 Servo error (2000 to 2999) list (MR-J3-□B)

| Error code   | Servo amplifier<br>LED display <sup>(Note-1)</sup> | Name                                       | Remarks |
|--------------|----------------------------------------------------|--------------------------------------------|---------|
| 2010         | 10                                                 | Undervoltage                               |         |
| 2012 12      |                                                    | Memory error 1 (RAM)                       |         |
| 2013         | 13                                                 | Clock error                                |         |
| 2015         | 15                                                 | Memory error 2 (EEP-ROM)                   |         |
| 2016         | 16                                                 | Encoder error 1 (At power on)              |         |
| 2017         | 17                                                 | Board error                                |         |
| 2019         | 19                                                 | Memory error 3 (Flash ROM)                 |         |
| 2020         | 20                                                 | Encoder error 2 (During runtime)           |         |
| 2021         | 21                                                 | Encoder error 3 (During runtime)           |         |
| 2024         | 24                                                 | Main circuit error                         |         |
| 2025         | 25                                                 | Absolute position erase                    |         |
| 2030         | 30                                                 | Regenerative error                         |         |
| 2031         | 31                                                 | Overspeed                                  |         |
| 2032         | 32                                                 | Overcurrent                                |         |
| 2033         | 33                                                 | Overvoltage                                |         |
| 2034         | 34                                                 | Receive error 1                            |         |
| 2035         | 35                                                 | Command frequency error                    |         |
| 2036         | 36                                                 | Receive error 2                            |         |
| 2045         | 45                                                 | Main circuit device overheat               |         |
| 2046         | 46                                                 | Servo motor overheat                       |         |
| 2047         | 47                                                 | Cooling fan error                          |         |
| 2050         | 50                                                 | Overload 1                                 |         |
| 2051         | 51                                                 | Overload 2                                 |         |
| 2052         | 52                                                 | Error excessive                            |         |
| 2060         | 1A                                                 | Motor combination error                    |         |
| 2082         | 82                                                 | Master/slave operation error 1             |         |
| 2088         | 888                                                | Watchdog                                   |         |
| 2102         | 92                                                 | Battery cable disconnection warning        |         |
| 2106         | 96                                                 | Home position setting warning              |         |
| 2116         | 9F                                                 | Battery warning                            |         |
| 2140         | E0                                                 | Excessive regeneration warning             |         |
| 2141         | E1                                                 | Overload warning 1                         |         |
| 2143         | E3                                                 | Absolute position counter warning          |         |
| 2146         | E6                                                 | Servo forced stop warning                  |         |
| 2147         | E7                                                 | Controller forced stop warning             |         |
| 2148         | E8                                                 | Cooling fan speed reduction warning        |         |
| 2149         | E9                                                 | Main circuit off warning                   |         |
| 2152         | EC                                                 | Overload warning 2                         |         |
| 2153         | ED                                                 | Output watt excess warning                 |         |
| 2301 to 2599 | E4                                                 | Parameter warning (Refer to the table 1.6) |         |
| 2601 to 2899 | 37                                                 | Parameter error (Refer to the table 1.6)   |         |

(Note-1): The LED display is different when using the servo amplifiers with a large capacity. Refer to the "Servo amplifier Instruction Manual" for details.

Table 1.5 Servo error (2000 to 2999) list (MR-J3-□B) (Continued)

| Error code               | Servo amplifier<br>LED display <sup>(Note-1)</sup> | Name                                         | Remarks |
|--------------------------|----------------------------------------------------|----------------------------------------------|---------|
| 2907 <sup>(Note-2)</sup> | 1B                                                 | Converter alarm                              |         |
| 2921 <sup>(Note-2)</sup> | 3D                                                 | Driver communication parameter setting error |         |
| 2948 <sup>(Note-2)</sup> | 8A                                                 | USB communication time-out error             |         |
| 2952 <sup>(Note-2)</sup> | 8E                                                 | USB communication error                      |         |
| 2956 (Note-2)            | 9C                                                 | Converter warning                            |         |

(Note-1): The LED display is different when using the servo amplifiers with a large capacity. Refer to the "Servo amplifier Instruction Manual" for details.

(Note-2): Error codes will differ depending on the operating system software version.

|                  | <u> </u>                                                          |                 |                                              |  |
|------------------|-------------------------------------------------------------------|-----------------|----------------------------------------------|--|
| Error            | code                                                              | Servo amplifier |                                              |  |
| Operating system | Operating system software version "00F" or earlier "00G" or later |                 | Name                                         |  |
| "00F" or earlier |                                                                   |                 |                                              |  |
| 2021             | 2907                                                              | 1B              | Converter alarm                              |  |
| 2043             | 2921                                                              | 3D              | Driver communication parameter setting error |  |
| 2090             | 2948                                                              | 8A              | USB communication time-out error             |  |
| 2094             | 2952                                                              | 8E              | USB communication error                      |  |
| 2102             | 2956                                                              | 9C              | Converter warning                            |  |

Table 1.6 Parameter warning (2301 to 2599)/Parameter error (2601 to 2899) error detail

| <del></del> |      |                  | 6 Farameter warning (2501 to 259                                                   |  |
|-------------|------|------------------|------------------------------------------------------------------------------------|--|
| Error code  |      | Parameter<br>No. | Name                                                                               |  |
| 2301        | 2601 | PA01             | Control mode                                                                       |  |
| 2302        | 2602 | PA02             | Regenerative option                                                                |  |
| 2303        | 2603 | PA03             | Absolute position detection system                                                 |  |
| 2304        | 2604 | PA04             | Function selection A-1                                                             |  |
| 2305        | 2605 | PA05             |                                                                                    |  |
| 2306        | 2606 | PA06             | For manufacturer setting                                                           |  |
| 2307        | 2607 | PA07             |                                                                                    |  |
| 2308        | 2608 | PA08             | Auto tuning mode                                                                   |  |
| 2309        | 2609 | PA09             | Auto tuning response                                                               |  |
| 2310        | 2610 | PA10             | In-position range                                                                  |  |
| 2311        | 2611 | PA11             |                                                                                    |  |
| 2312        | 2612 | PA12             | For manufacturar action                                                            |  |
| 2313        | 2613 | PA13             | For manufacturer setting                                                           |  |
| 2314        | 2614 | PA14             | Rotation direction selection                                                       |  |
| 2315        | 2615 | PA15             | Encoder output pulse                                                               |  |
| 2316        | 2616 | PA16             |                                                                                    |  |
| 2317        | 2617 | PA17             | For manufacturer setting                                                           |  |
| 2318        | 2618 | PA18             |                                                                                    |  |
| 2319        | 2619 | PA19             | Parameter write inhibit                                                            |  |
| 2320        | 2620 | PB01             | Adaptive tuning mode (adaptive filter II)                                          |  |
| 2321        | 2621 | PB02             | Vibration suppression control tuning mode (advanced vibration suppression control) |  |
| 2322        | 2622 | PB03             | For manufacturer setting                                                           |  |
| 2323        | 2623 | PB04             | Feed forward gain                                                                  |  |
| 2324        | 2624 | PB05             | For manufacturer setting                                                           |  |
| 2325        | 2625 | PB06             | Ratio of load inertia moment to servo motor inertia moment                         |  |
| 2326        | 2626 | PB07             | Model loop gain                                                                    |  |
| 2327        | 2627 | PB08             | Position loop gain                                                                 |  |
| 2328        | 2628 | PB09             | Speed loop gain                                                                    |  |
| 2329        | 2629 | PB10             | Speed integral compensation                                                        |  |
| 2330        | 2630 | PB11             | Speed differential compensation                                                    |  |
| 2331        | 2631 | PB12             | Overshoot amount compensation                                                      |  |
| 2332        | 2632 | PB13             | Machine resonance suppression filter 1                                             |  |
| 2333        | 2633 | PB14             | Notch shape selection 1                                                            |  |
| 2334        | 2634 | PB15             | Machine resonance suppression filter 2                                             |  |
| 2335        | 2635 | PB16             | Notch shape selection 2                                                            |  |
| 2336        | 2636 | PB17             | Automatic setting parameter                                                        |  |
| 2337        | 2637 | PB18             | Low-pass filter setting                                                            |  |
| 2338        | 2638 | PB19             | Vibration suppression control vibration frequency setting                          |  |

| Error | code | Parameter<br>No. | Name                                                                                                    |
|-------|------|------------------|----------------------------------------------------------------------------------------------------|
| 2339  | 2639 | PB20             | Vibration suppression control resonance frequency setting                                                                                                    |
| 2340  | 2640 | PB21             | For manufacturer setting                                                                                                    |
| 2341  | 2641 | PB22             | , and the second second |
| 2342  | 2642 | PB23             | Low-pass filter selection                                                                                                    |
| 2343  | 2643 | PB24             | Slight vibration suppression control selection                                                                                                    |
| 2344  | 2644 | PB25             | For manufacturer setting                                                                                                    |
| 2345  | 2645 | PB26             | Gain changing selection                                                                                                    |
| 2346  | 2646 | PB27             | Gain changing condition                                                                                                    |
| 2347  | 2647 | PB28             | Gain changing time constant                                                                                                    |
| 2348  | 2648 | PB29             | Gain changing ratio of load inertia moment to servo motor inertia moment                                                                                                    |
| 2349  | 2649 | PB30             | Gain changing position loop gain                                                                                                    |
| 2350  | 2650 | PB31             | Gain changing speed loop gain                                                                                                    |
|       |      |                  | Gain changing speed integral                                                                                                    |
| 2351  | 2651 | PB32             | compensation                                                                                                    |
|       |      |                  | Gain changing vibration suppression                                                                                                    |
| 2352  | 2652 | PB33             | control vibration frequency setting                                                                                                    |
| 2252  | 2652 | DD24             | Gain changing vibration suppression                                                                                                    |
| 2353  | 2653 | PB34             | control resonance frequency setting                                                                                                    |
| 2354  | 2654 | PB35             |                                                                                                    |
| 2355  | 2655 | PB36             |                                                                                                    |
| 2356  | 2656 | PB37             |                                                                                                    |
| 2357  | 2657 | PB38             |                                                                                                    |
| 2358  | 2658 | PB39             |                                                                                                    |
| 2359  | 2659 | PB40             | For manufacturer setting                                                                                                    |
| 2360  | 2660 | PB41             |                                                                                                    |
| 2361  | 2661 | PB42             |                                                                                                    |
| 2362  | 2662 | PB43             |                                                                                                    |
| 2363  | 2663 | PB44             |                                                                                                    |
| 2364  | 2664 | PB45             | Vibration suppression control filter 2                                                                                                    |
| 2365  | 2665 | PC01             | Error excessive alarm level                                                                                                    |
| 2366  | 2666 | PC02             | Electromagnetic brake sequence output                                                                                                    |
| 2367  | 2667 | PC03             | Encoder output pulse selection                                                                                                    |
| 2368  | 2668 | PC04             | Function selection C-1                                                                                                    |
| 2369  | 2669 | PC05             | Function selection C-2                                                                                                    |
| 2370  | 2670 | PC06             | Function selection C-3                                                                                                    |
| 2371  | 2671 | PC07             | Zero speed                                                                                                    |
| 2372  | 2672 | PC08             | For manufacturer setting                                                                                                    |
| 2373  | 2673 | PC09             | Analog monitor 1 output                                                                                                    |
| 2374  | 2674 | PC10             | Analog monitor 2 output                                                                                                    |
| 2375  | 2675 | PC11             | Analog monitor 1 offset                                                                                                    |
| 2376  | 2676 | PC12             | Analog monitor 2 offset                                                                                                    |

(Note): The details are different when using the servo amplifiers with a large capacity. Refer to the "Servo amplifier Instruction Manual" for details.

Table 1.6 Parameter warning (2301 to 2599)/Parameter error (2601 to 2899) error detail (Continued)

|       | 1    |                  | ameter warning (2501 to 2599)/Para                              | 1.0.01 |      | <u>`</u>         |                                                                |
|-------|------|------------------|-----------------------------------------------------------------|--------|------|------------------|----------------------------------------------------------------|
| Error | code | Parameter<br>No. | Name                                                            | Error  | code | Parameter<br>No. | Name                                                           |
| 2377  | 2677 | PC13             | Analog monitor feedback position output                         | 2416   | 2716 | PD20             | Driver communication setting                                   |
|       |      |                  | standard data Low                                               |        |      |                  | Master axis No. selection1 for slave                           |
| 2378  | 2678 | PC14             | Analog monitor feedback position output standard data High      | 2417   | 2717 | PD21             |                                                                |
| 2379  | 2679 | PC15             | For manufacturer setting                                        | 2418   | 2718 | PD22             |                                                                |
| 2380  | 2680 | PC16             | Function selection C-3A                                         | 2419   | 2719 | PD23             |                                                                |
| 2381  | 2681 | PC17             | Function selection C-4                                          | 2420   | 2720 | PD24             | For manufacturar acting                                        |
| 2382  | 2682 | PC18             | For manufacturar actting                                        | 2421   | 2721 | PD25             | For manufacturer setting                                       |
| 2383  | 2683 | PC19             | For manufacturer setting                                        | 2422   | 2722 | PD26             |                                                                |
| 2384  | 2684 | PC20             | Function selection C-7                                          | 2423   | 2723 | PD27             |                                                                |
| 2385  | 2685 | PC21             | Alarm history clear                                             | 2424   | 2724 | PD28             |                                                                |
| 2386  | 2686 | PC22             |                                                                 | 2425   | 2725 | PD29             |                                                                |
| 2387  | 2687 | PC23             |                                                                 | 2426   | 2726 | PD30             | Master-slave operation - Torque command coefficient on slave   |
| 2388  | 2688 | PC24             |                                                                 | 2427   | 2727 | PD31             | Master-slave operation - Speed limit coefficient on slave      |
| 2389  | 2689 | PC25             |                                                                 | 2428   | 2728 | PD32             | Master-slave operation - Speed limit adjustment value on slave |
| 2390  | 2690 | PC26             |                                                                 | 2429   | 2729 | PE01             |                                                                |
| 2391  | 2691 | PC27             |                                                                 | 2430   | 2730 | PE02             |                                                                |
| 2392  | 2692 | PC28             |                                                                 | 2431   | 2731 | PE03             |                                                                |
| 2393  | 2693 | PC29             | For manufacturer setting                                        | 2432   | 2732 | PE04             |                                                                |
| 2394  | 2694 | PC30             |                                                                 | 2433   | 2733 | PE05             |                                                                |
| 2395  | 2695 | PC31             |                                                                 | 2434   | 2734 | PE06             |                                                                |
| 2396  | 2696 | PC32             |                                                                 | 2435   | 2735 | PE07             |                                                                |
| 2397  | 2697 | PD01             |                                                                 | 2436   | 2736 | PE08             |                                                                |
| 2398  | 2698 | PD02             |                                                                 | 2437   | 2737 | PE09             |                                                                |
| 2399  | 2699 | PD03             |                                                                 | 2438   | 2738 | PE10             |                                                                |
| 2400  | 2700 | PD04             |                                                                 | 2439   | 2739 | PE11             |                                                                |
| 2401  | 2701 | PD05             |                                                                 | 2440   | 2740 | PE12             |                                                                |
| 2402  | 2702 | PD06             |                                                                 | 2441   | 2741 | PE13             |                                                                |
| 2403  | 2703 | PD07             | Output signal device selection 1 (CN3-13)                       | 2442   | 2742 | PE14             | For manufacturer setting                                       |
| 2404  | 2704 | PD08             | Output signal device selection 2 (CN3-9)                        | 2443   | 2743 | PE15             |                                                                |
| 2405  | 2705 | PD09             | Output signal device selection 3 (CN3-15)                       | 2444   | 2744 | PE16             |                                                                |
| 2406  |      | PD10             | For manufacturer setting                                        |        | 2745 | PE17             |                                                                |
| 2407  | 2707 | PD11             | Input filter setting                                            |        | 2746 | PE18             |                                                                |
| 2408  |      | PD12             |                                                                 |        | 2747 | PE19             |                                                                |
| 2409  |      | PD13             | For manufacturer setting                                        | 2448   | 2748 | PE20             |                                                                |
| 2410  |      | PD14             | Function selection D-3                                          |        | 2749 | PE21             |                                                                |
| 2411  |      | PD15             | Driver communication setting                                    |        | 2750 | PE22             |                                                                |
| 2412  |      | PD16             | Driver communication setting Master transmit data selection1    |        | 2751 | PE23             |                                                                |
| 2413  | 2713 | PD17             | Driver communication setting<br>Master transmit data selection2 | 2452   | 2752 | PE24             |                                                                |
| 2414  | 2714 | PD18             | For manufacturar acting                                         | 2453   | 2753 | PE25             |                                                                |
| 2415  | 2715 | PD19             | For manufacturer setting                                        | 2454   | 2754 | PE26             | Filter coefficient 2-1                                         |

(Note): The details are different when using the servo amplifiers with a large capacity. Refer to the "Servo amplifier Instruction Manual" for details.

Table 1.6 Parameter warning (2301 to 2599)/Parameter error (2601 to 2899) error detail (Continued)

| Error code |      | Parameter<br>No. | Name                   |
|------------|------|------------------|------------------------|
| 2455       | 2755 | PE27             | Filter coefficient 2-2 |
| 2456       | 2756 | PE28             | Filter coefficient 2-3 |
| 2457       | 2757 | PE29             | Filter coefficient 2-4 |
| 2458       | 2758 | PE30             | Filter coefficient 2-5 |
| 2459       | 2759 | PE31             | Filter coefficient 2-6 |
| 2460       | 2760 | PE32             | Filter coefficient 2-7 |
| 2461       | 2761 | PE33             | Filter coefficient 2-8 |

| Error | Error code Parameter |      | Name                     |  |
|-------|----------------------|------|--------------------------|--|
|       |                      | NO.  |                          |  |
| 2462  | 2762                 | PE34 |                          |  |
| 2463  | 2763                 | PE35 |                          |  |
| 2464  | 2764                 | PE36 |                          |  |
| 2465  | 2765                 | PE37 | For manufacturer setting |  |
| 2466  | 2766                 | PE38 |                          |  |
| 2467  | 2767                 | PE39 |                          |  |
| 2468  | 2768                 | PE40 |                          |  |

(Note): The details are different when using the servo amplifiers with a large capacity. Refer to the "Servo amplifier Instruction Manual" for details.

#### (d) MR-J3W-□B

Table 1.7 Servo error (2000 to 2999) list (MR-J3W-□B)

| Error code | Servo amplifier<br>LED display | Name                           | Details name                                         | Remarks                |
|------------|--------------------------------|--------------------------------|------------------------------------------------------|------------------------|
| 2010       | 10.1                           | Lindonioltogo                  | Voltage drop in the control circuit power supply     |                        |
| 2010       | 10.2                           | Undervoltage                   | Voltage drop in the main circuit power               |                        |
|            | 11.1                           |                                | Rotary switch setting error                          |                        |
| 0044       | 11.2                           | O it also a string or a summer | DIP switch setting error                             |                        |
| 2011       | 11.3                           | Switch setting error           | Servo motor selection switch setting error           |                        |
|            | 11.4                           |                                | Servo motor selection switch setting error 2         |                        |
|            | 12.1                           |                                | CPU built-in RAM error                               |                        |
| 2012       | 12.2                           | Memory error 1 (RAM)           | CPU data RAM error                                   |                        |
|            | 12.3                           |                                | Custom IC RAM error                                  |                        |
| 2013       | 13.1                           | Clock error                    | Clock error                                          |                        |
|            | 15.1                           | Memory error 2 (EEP-           | EEP-ROM error at power on                            |                        |
| 2015       | 15.2                           | ROM)                           | EEP-ROM error during operation                       |                        |
|            | 16.1                           |                                | Encoder receive data error 1                         |                        |
|            | 16.2                           | <del>-</del>                   | Encoder receive data error 2                         |                        |
|            | 16.3                           | Encoder initial                | Encoder receive data error 3                         |                        |
| 2016       | 16.5                           | communication error 1          | Encoder transmission data error 1                    |                        |
|            | 16.6                           |                                | Encoder transmission data error 2                    |                        |
|            | 16.7                           | 1                              | Encoder transmission data error 3                    |                        |
|            | 17.1                           |                                | AD converter error                                   |                        |
|            | 17.1                           | Board error                    | Current feedback data error                          |                        |
|            |                                |                                | Custom IC error                                      |                        |
| 2017       | 17.3                           |                                |                                                      |                        |
|            | 17.4                           |                                | Amplifier detection signal error                     |                        |
|            | 17.5                           | -                              | Rotary switch error                                  |                        |
|            | 17.6                           |                                | DIP switch error                                     |                        |
| 2019       | 19.1                           | Memory error 3 (Flash          | Flash-ROM error 1                                    |                        |
|            | 19.2                           | ROM)                           | Flash-ROM error 2                                    |                        |
|            | 20.1                           | =                              | Encoder receive data error 1                         |                        |
|            | 20.2                           | -                              | Encoder receive data error 2                         |                        |
| 2020       | 20.3                           | Encoder normal                 | Encoder receive data error 3                         |                        |
|            | 20.5                           | communication error 1          | Encoder transmission data error 1                    |                        |
|            | 20.6                           | -                              | Encoder transmission data error 2                    |                        |
|            | 20.7                           |                                | Encoder transmission data error 3                    |                        |
|            | 21.1                           | Encoder normal                 | Encoder data error                                   |                        |
| 2021       | 21.2                           | communication error 2          | Encoder data update error                            |                        |
|            | 21.3                           | COMMUNICATION CITOR 2          | Encoder waveform error                               | Direct drive motor use |
| 2024       | 24.1                           | Main circuit error             | Ground fault detected at hardware detection circuit  |                        |
| 2024       | 24.2                           | Main Circuit error             | Ground fault detected at software detection function |                        |
| 2025       | 25.1                           | Absolute position erase        | Absolute position data erase                         |                        |
|            | 27.1                           |                                | Magnetic pole detection abnormal termination         |                        |
|            | 27.2                           |                                | Magnetic pole detection time out error               |                        |
|            | 27.3                           | 1                              | Magnetic pole detection limit switch error           |                        |
| 2027       | 27.4                           | Initial magnetic pole          | Magnetic pole detection estimated error              | Linear servo motor/    |
|            | 27.5                           | detection error                | Magnetic pole detection position deviation error     | direct drive motor use |
|            | 27.6                           | 1                              | Magnetic pole detection speed deviation error        | 1                      |
|            | 27.7                           | 1                              | Magnetic pole detection current error                | 1                      |
| 2028       | 28.1                           | Linear encoder error 2         | Linear encoder environment error                     | Linear servo motor use |

Table 1.7 Servo error (2000 to 2999) list (MR-J3W-□B) (Continued)

| Error code | Servo amplifier<br>LED display | Name                       | Details name                                                            | Remarks                                   |                                               |                        |
|------------|--------------------------------|----------------------------|-------------------------------------------------------------------------|-------------------------------------------|-----------------------------------------------|------------------------|
|            | 30.1                           |                            | Regeneration heat error                                                 |                                           |                                               |                        |
| 2030       | 30.2                           | Regenerative error         | Regenerative transistor error                                           |                                           |                                               |                        |
|            | 30.3                           |                            | Regenerative transistor feedback data error                             |                                           |                                               |                        |
| 2031       | 31.1                           | Overspeed                  | Abnormal motor speed (Note-1), (Note-2)                                 |                                           |                                               |                        |
|            | 32.1                           |                            | Overcurrent detected at hardware detection circuit (during operation).  |                                           |                                               |                        |
|            | 32.2                           |                            | Overcurrent detected at software detection function (during operation). |                                           |                                               |                        |
| 2032       | 32.3                           | Overcurrent                | Overcurrent detected at hardware detection circuit (during a stop).     |                                           |                                               |                        |
|            | 32.4                           |                            | Overcurrent detected at software detection function (during a stop).    |                                           |                                               |                        |
| 2033       | 33.1                           | Overvoltage                | Main circuit voltage error                                              |                                           |                                               |                        |
|            | 34.1                           | •                          | SSCNET receive data error                                               |                                           |                                               |                        |
| 2034       | 34.2                           | SSCNET receive error       | SSCNET communication connector connection error                         |                                           |                                               |                        |
| 2001       | 34.3                           | 1                          | Communication data error                                                |                                           |                                               |                        |
|            | 34.4                           | -                          | Hardware error signal detection                                         |                                           |                                               |                        |
| 2035       | 35.1                           | Command frequency error    | Command frequency error                                                 |                                           |                                               |                        |
| 2036       | 36.1                           | SSCNET receive error       | Continuous communication data error                                     |                                           |                                               |                        |
|            | 42.1                           | Linear servo control error | Linear servo control error on the positioning detection                 | Linear servo motor use                    |                                               |                        |
|            | 42.2                           |                            |                                                                         | Servo control error                       | Servo control error due to position deviation | Direct drive motor use |
| 2042       |                                | Linear servo control error | Linear servo control error on the speed detection                       | Linear servo motor use                    |                                               |                        |
|            |                                | Servo control error        | Servo control error due to speed deviation                              | Direct drive motor use                    |                                               |                        |
|            |                                | Linear servo control error | Linear servo control error on the thrust detection                      | Linear servo motor use                    |                                               |                        |
|            |                                | Servo control error        | Servo control error due to torque detection                             | Direct drive motor use                    |                                               |                        |
| 2045       | 45.1                           | Main circuit device        | Main circuit abnormal temperature                                       |                                           |                                               |                        |
| 2045       | 45.2                           | overheat                   | Board temperature error                                                 |                                           |                                               |                        |
|            | 46.1                           |                            | Abnormal temperature of servo motor                                     |                                           |                                               |                        |
|            | 46.2                           | Servo motor overheat       | Linear servo motor thermal sensor error                                 | Linear servo motor use                    |                                               |                        |
| 2046       | 40.2                           | (Note-2)                   | Direct drive motor thermal sensor error                                 | Direct drive motor use                    |                                               |                        |
|            | 46.3                           |                            | Thermistor wires are not connected error                                | Linear servo motor/direct drive motor use |                                               |                        |
| 0047       | 47.1                           | 0 " (                      | Cooling fan stop error                                                  |                                           |                                               |                        |
| 2047       | 47.2                           | Cooling fan error          | Decreased cooling fan speed error                                       |                                           |                                               |                        |
|            | 50.1                           |                            | Thermal overload error 1 during operation                               |                                           |                                               |                        |
|            | 50.2                           |                            | Thermal overload error 2 during operation                               |                                           |                                               |                        |
| 2050       | 50.3                           | Overdeed 4                 | Thermal overload error 4 during operation                               |                                           |                                               |                        |
| 2050       | 50.4                           | Overload 1                 | Thermal overload error 1 during a stop                                  |                                           |                                               |                        |
|            | 50.5                           |                            | Thermal overload error 2 during a stop                                  |                                           |                                               |                        |
|            | 50.6                           |                            | Thermal overload error 4 during a stop                                  |                                           |                                               |                        |

(Note-1): The name is different when using the linear servo motors. Refer to the "Servo amplifier Instruction Manual" for details. (Note-2): The name is different when using the direct drive motors. Refer to the "Servo amplifier Instruction Manual" for details.

Table 1.7 Servo error (2000 to 2999) list (MR-J3W-□B) (Continued)

| Error code               | Servo amplifier<br>LED display | Name                                    | Details name                                           | Remarks                |
|--------------------------|--------------------------------|-----------------------------------------|--------------------------------------------------------|------------------------|
| 2054                     | 51.1                           | 0,,,,,,,,,,,,,,,,,,,,,,,,,,,,,,,,,,,,,, | Thermal overload error 3 during operation              |                        |
| 2051                     | 51.2                           | Overload 2                              | Thermal overload error 3 during a stop                 |                        |
| 0050                     | 52.3                           | F                                       | Excess droop pulse (Note-1), (Note-2)                  |                        |
| 2052                     | 52.4                           | Error excessive                         | Maximum deviation at 0 torque limit (Note-1), (Note-2) |                        |
| 2060                     | 1A.1                           | Motor combination error                 | Motor combination Motor combination error              |                        |
|                          | 2A.1                           |                                         | Linear encoder side error 1                            |                        |
|                          | 2A.2                           |                                         | Linear encoder side error 2                            |                        |
|                          | 2A.3                           |                                         | Linear encoder side error 3                            |                        |
| 0004                     | 2A.4                           | ]                                       | Linear encoder side error 4                            | ]                      |
| 2061                     | 2A.5                           | Linear encoder error 1                  | Linear encoder side error 5                            | Linear servo motor use |
|                          | 2A.6                           | -                                       | Linear encoder side error 6                            | 1                      |
|                          | 2A.7                           |                                         | Linear encoder side error 7                            |                        |
|                          | 2A.8                           |                                         | Linear encoder side error 8                            |                        |
| 2063 <sup>(Note-3)</sup> | 1E.1                           | Encoder initial communication error 2   | Encoder failure                                        |                        |
| 2064 <sup>(Note-3)</sup> | 1F.1                           | Encoder initial communication error 3   |                                                        |                        |
| 2088                     | 888                            | Watchdog                                | _                                                      |                        |
| 2101 <sup>(Note-3)</sup> | 91.1                           | Main circuit device                     | Main circuit device overheat warning                   |                        |
| 2101 (1000 0)            | 91.2                           | overheat warning                        | Board temperature warning                              |                        |
| 2102                     | 92.1                           | Battery cable disconnection warning     | Encoder battery disconnection warning signal detection |                        |
|                          | 96.1                           | Home position setting                   | In-position error at home positioning                  |                        |
| 2106                     | 96.2                           | warning                                 | Command input error at home positioning                |                        |
| 2116                     | 9F.1                           | Battery warning                         | Low battery                                            |                        |
| 2140                     | E0.1                           | Excessive regeneration warning          | Excessive regeneration warning                         |                        |
|                          | E1.1                           |                                         | Thermal overload warning 1 during operation            |                        |
|                          | E1.2                           |                                         | Thermal overload warning 2 during operation            |                        |
|                          | E1.3                           |                                         | Thermal overload warning 3 during operation            |                        |
|                          | E1.4                           | 1                                       | Thermal overload warning 4 during operation            |                        |
| 2141                     | E1.5                           | Overload warning 1                      | Thermal overload warning 1 during a stop               |                        |
|                          | E1.6                           | 1                                       | Thermal overload warning 2 during a stop               |                        |
|                          | E1.7                           | 1                                       | Thermal overload warning 3 during a stop               |                        |
|                          | E1.8                           |                                         | Thermal overload warning 4 during a stop               |                        |
| 2442                     |                                | Linear servo motor overheat warning     | Linear servo motor overheat warning                    | Linear servo motor use |
| 2142                     | E2.1                           | Direct drive motor overheat warning     | Direct drive motor overheat warning                    | Direct drive motor use |

(Note-1): The name is different when using the linear servo motors. Refer to the "Servo amplifier Instruction Manual" for details. (Note-2): The name is different when using the direct drive motors. Refer to the "Servo amplifier Instruction Manual" for details. (Note-3): Error codes will differ depending on the operating system software version.

|                                 | code<br>n software version | Servo amplifier | Name                                  |  |
|---------------------------------|----------------------------|-----------------|---------------------------------------|--|
| "00F" or earlier "00G" or later |                            | LED display     |                                       |  |
| 2024                            | 2063                       | 1E              | Encoder initial communication error 2 |  |
| 2025                            | 2064                       | 1F              | Encoder initial communication error 3 |  |
| 2091                            | 2101                       | 91              | Main circuit device overheat warning  |  |

Table 1.7 Servo error (2000 to 2999) list (MR-J3W-□B) (Continued)

| Error code               | Servo amplifier<br>LED display | Name                                       | Details name                                                | Remarks                     |
|--------------------------|--------------------------------|--------------------------------------------|-------------------------------------------------------------|-----------------------------|
| 2143                     | E3.1                           | Absolute position                          | The multi-revolution counter travel distance excess warning |                             |
|                          | E3.2                           | counter warning                            | Absolute positioning counter error                          |                             |
| 2146                     | E6.1                           | Servo forced stop warning                  | Servo forced stop warning                                   |                             |
| 2147                     | E7.1                           | Controller forced stop warning             | Controller forced stop warning                              |                             |
| 2148                     | E8.1                           | Cooling fan speed reduction warning        | Decreased cooling fan speed warning                         |                             |
|                          | E9.1                           |                                            | Ready-on signal on at main circuit off                      |                             |
| 2149                     | E9.2                           | Main circuit off warning                   | Bus voltage drop during low speed operation (Note-1)        |                             |
|                          | E9.3                           |                                            | Servo-on signal on at main circuit off                      |                             |
| 2151                     | EB.1                           | The other axis fault warning               | The other axis fault warning                                |                             |
| 2152                     | EC.1                           | Overload warning 2                         | Overload warning 2                                          |                             |
| 2153                     | ED.1                           | Output watt excess warning                 | Output watt excess                                          |                             |
| 2301 to 2599             | E4.1                           | Parameter warning (Refer to the table 1.8) | Parameter setting range error warning                       |                             |
| 0004 to 0000             | 37.1                           | Parameter error                            | Parameter setting range error                               |                             |
| 2601 to 2899             | 37.2                           | (Refer to the table 1.8)                   | Parameter combination error                                 |                             |
| 2913 <sup>(Note-3)</sup> | 2B.1                           |                                            | Encoder counter error 1                                     | Dina at duis a ma atau sa a |
| 2913 (**** */            | 2B.2                           | Encoder counter error                      | Encoder counter error 2                                     | Direct drive motor use      |
| 2948 <sup>(Note-3)</sup> | 8A.1                           | USB communication time-out error           | USB communication time-out error                            |                             |
|                          | 8E.1                           |                                            | USB communication receive error                             |                             |
|                          | 8E.2                           |                                            | USB communication checksum error                            |                             |
| 2952 <sup>(Note-3)</sup> | 8E.3                           | USB communication                          | USB communication character error                           |                             |
|                          | 8E.4                           | error                                      | USB communication command error                             |                             |
|                          | 8E.5                           |                                            | USB communication data No. error                            |                             |

(Note-1): The name is different when using the linear servo motors. Refer to the "Servo amplifier Instruction Manual" for details. (Note-2): The name is different when using the direct drive motors. Refer to the "Servo amplifier Instruction Manual" for details. (Note-3): Error codes will differ depending on the operating system software version.

|                  | code<br>n software version      | Servo amplifier<br>LED display | Name                             |  |
|------------------|---------------------------------|--------------------------------|----------------------------------|--|
| "00F" or earlier | "00F" or earlier "00G" or later |                                |                                  |  |
| 2031             | 2913                            | 2B                             | Encoder counter error            |  |
| 2090             | 2948                            | 8A                             | USB communication time-out error |  |
| 2094             | 2958                            | 8E                             | USB communication error          |  |

Table 1.8 Parameter warning (2301 to 2599)/Parameter error (2601 to 2899) error detail

| Error code |      | Parameter<br>No. | Name                                                                               |  |
|------------|------|------------------|------------------------------------------------------------------------------------|--|
| 2301       | 2601 | PA01             | Control mode                                                                       |  |
| 2302       | 2602 | PA02             | Regenerative option                                                                |  |
| 2303       | 2603 | PA03             | Absolute position detection system                                                 |  |
| 2304       | 2604 | PA04             | Function selection A-1                                                             |  |
| 2305       | 2605 | PA05             |                                                                                    |  |
| 2306       | 2606 | PA06             | For manufacturer setting                                                           |  |
| 2307       | 2607 | PA07             |                                                                                    |  |
| 2308       | 2608 | PA08             | Auto tuning mode                                                                   |  |
| 2309       | 2609 | PA09             | Auto tuning response                                                               |  |
| 2310       | 2610 | PA10             | In-position range                                                                  |  |
| 2311       | 2611 | PA11             |                                                                                    |  |
| 2312       | 2612 | PA12             | For manufacturer setting                                                           |  |
| 2313       | 2613 | PA13             |                                                                                    |  |
| 2314       | 2614 | PA14             | Rotation direction selection                                                       |  |
| 2315       | 2615 | PA15             | Encoder output pulse                                                               |  |
| 2316       | 2616 | PA16             | Encoder output pulse 2                                                             |  |
| 2317       | 2617 | PA17             | For manufacturer actting                                                           |  |
| 2318       | 2618 | PA18             | For manufacturer setting                                                           |  |
| 2319       | 2619 | PA19             | Parameter write inhibit                                                            |  |
| 2320       | 2620 | PB01             | Adaptive tuning mode (adaptive filter II)                                          |  |
| 2321       | 2621 | PB02             | Vibration suppression control tuning mode (advanced vibration suppression control) |  |
| 2322       | 2622 | PB03             | For manufacturer setting                                                           |  |
| 2323       | 2623 | PB04             | Feed forward gain                                                                  |  |
| 2324       | 2624 | PB05             | For manufacturer setting                                                           |  |
| 2325       | 2625 | PB06             | Ratio of load inertia moment to servo motor inertia moment                         |  |
| 2326       | 2626 | PB07             | Model loop gain                                                                    |  |
| 2327       | 2627 | PB08             | Position loop gain                                                                 |  |
| 2328       | 2628 | PB09             | Speed loop gain                                                                    |  |
| 2329       | 2629 | PB10             | Speed integral compensation                                                        |  |
| 2330       | 2630 | PB11             | Speed differential compensation                                                    |  |
| 2331       | 2631 | PB12             | For manufacturer setting                                                           |  |
| 2332       | 2632 | PB13             | Machine resonance suppression filter 1                                             |  |
| 2333       | 2633 | PB14             | Notch shape selection 1                                                            |  |
| 2334       | 2634 | PB15             | Machine resonance suppression filter 2                                             |  |
| 2335       | 2635 | PB16             | Notch shape selection 2                                                            |  |
| 2336       | 2636 | PB17             | Automatic setting parameter                                                        |  |
| 2337       | 2637 | PB18             | Low-pass filter setting                                                            |  |
| 2338       | 2638 | PB19             | Vibration suppression control vibration frequency setting                          |  |
| 2339       | 2639 | PB20             | Vibration suppression control resonance frequency setting                          |  |

| Error | code | Parameter<br>No. | Name                                                                     |  |  |
|-------|------|------------------|--------------------------------------------------------------------------|--|--|
| 2340  | 2640 | PB21             | F                                                                        |  |  |
| 2341  | 2641 | PB22             | For manufacturer setting                                                 |  |  |
| 2342  | 2642 | PB23             | Low-pass filter selection                                                |  |  |
| 2343  | 2643 | PB24             | Slight vibration suppression control selection                           |  |  |
| 2344  | 2644 | PB25             | For manufacturer setting                                                 |  |  |
| 2345  | 2645 | PB26             | Gain changing selection                                                  |  |  |
| 2346  | 2646 | PB27             | Gain changing condition                                                  |  |  |
| 2347  | 2647 | PB28             | Gain changing time constant                                              |  |  |
| 2348  | 2648 | PB29             | Gain changing ratio of load inertia moment to servo motor inertia moment |  |  |
| 2240  | 0040 | DD20             |                                                                          |  |  |
| 2349  | 2649 | PB30             | Gain changing position loop gain                                         |  |  |
| 2350  | 2650 | PB31             | Gain changing speed loop gain                                            |  |  |
| 2351  | 2651 | PB32             | Gain changing speed integral                                             |  |  |
|       |      |                  | compensation                                                             |  |  |
| 2352  | 2652 | PB33             | Gain changing vibration suppression                                      |  |  |
|       |      |                  | control vibration frequency setting Gain changing vibration suppression  |  |  |
| 2353  | 2653 | PB34             | control resonance frequency setting                                      |  |  |
| 2354  | 2654 | PB35             | control resonance frequency setting                                      |  |  |
| 2355  | 2655 | PB36             |                                                                          |  |  |
| 2356  | 2656 | PB37             |                                                                          |  |  |
| 2357  | 2657 | PB38             |                                                                          |  |  |
| 2358  | 2658 | PB39             |                                                                          |  |  |
| 2359  | 2659 | PB40             |                                                                          |  |  |
| 2360  | 2660 | PB41             | For manufacturer setting                                                 |  |  |
| 2361  | 2661 | PB42             |                                                                          |  |  |
| 2362  | 2662 | PB43             |                                                                          |  |  |
| 2363  | 2663 | PB44             |                                                                          |  |  |
| 2364  | 2664 | PB45             |                                                                          |  |  |
| 2365  | 2665 | PC01             | Error excessive alarm level                                              |  |  |
| 2366  | 2666 | PC02             | Electromagnetic brake sequence output                                    |  |  |
| 2367  | 2667 | PC03             | Encoder output pulse selection                                           |  |  |
| 2368  | 2668 | PC04             | Function selection C-1                                                   |  |  |
| 2369  | 2669 | PC05             | Function selection C-2                                                   |  |  |
| 2370  | 2670 | PC06             | Function selection C-3                                                   |  |  |
| 2371  | 2671 | PC07             | Zero speed                                                               |  |  |
| 2372  | 2672 | PC08             | For manufacturer setting                                                 |  |  |
| 2373  | 2673 | PC09             | Analog monitor 1 output                                                  |  |  |
| 2374  | 2674 | PC10             | Analog monitor 2 output                                                  |  |  |
| 2375  | 2675 | PC11             | Analog monitor 1 offset                                                  |  |  |
| 2376  | 2676 | PC12             | Analog monitor 2 offset                                                  |  |  |
| 2377  | 2677 | PC13             |                                                                          |  |  |
| 2378  | 2678 | PC14             | For manufacturer setting                                                 |  |  |

Table 1.8 Parameter warning (2301 to 2599)/Parameter error (2601 to 2899) error detail (Continued)

| Error | code | Parameter<br>No. | Name                                                                          |
|-------|------|------------------|-------------------------------------------------------------------------------|
| 2379  | 2679 | PC15             | Station number selection                                                      |
| 2380  | 2680 | PC16             | For manufacturer setting                                                      |
| 2381  | 2681 | PC17             | Function selection C-4                                                        |
| 2382  | 2682 | PC18             |                                                                               |
| 2383  | 2683 | PC19             | For manufacturer setting                                                      |
| 2384  | 2684 | PC20             |                                                                               |
| 2385  | 2685 | PC21             | Alarm history clear                                                           |
| 2386  | 2686 | PC22             |                                                                               |
| 2387  | 2687 | PC23             |                                                                               |
| 2388  | 2688 | PC24             |                                                                               |
| 2389  | 2689 | PC25             |                                                                               |
| 2390  | 2690 | PC26             |                                                                               |
| 2391  | 2691 | PC27             |                                                                               |
| 2392  | 2692 | PC28             |                                                                               |
| 2393  | 2693 | PC29             |                                                                               |
| 2394  | 2694 | PC30             |                                                                               |
| 2395  | 2695 | PC31             | For manufacturer setting                                                      |
| 2396  | 2696 | PC32             |                                                                               |
| 2397  | 2697 | PD01             |                                                                               |
| 2398  | 2698 | PD02             |                                                                               |
| 2399  | 2699 | PD03             |                                                                               |
| 2400  | 2700 | PD04             |                                                                               |
| 2401  | 2701 | PD05             |                                                                               |
| 2402  | 2702 | PD06             |                                                                               |
| 2403  | 2703 | PD07             | Output signal device selection 1<br>(CN3-12 for A-axis and CN3-25 for B-axis) |
| 2404  | 2704 | PD08             | For manufacturer setting                                                      |
| 2405  | 2705 | PD09             | Output signal device selection 3<br>(CN3-11 for A-axis and CN3-24 for B-axis) |
| 2406  | 2706 | PD10             | For manufacturer setting                                                      |
| 2407  | 2707 | PD11             | Input filter setting                                                          |
| 2408  | 2708 | PD12             | For manufacturar acting                                                       |
| 2409  | 2709 | PD13             | For manufacturer setting                                                      |
| 2410  | 2710 | PD14             | Function selection D-3                                                        |
| 2411  | 2711 | PD15             | For manufacturer setting                                                      |

| Error | code | Parameter | Name                                    |      |      |      |                                          |
|-------|------|-----------|-----------------------------------------|------|------|------|------------------------------------------|
| LIIOI | code | No.       | ivanie                                  |      |      |      |                                          |
| 2412  | 2712 | PD16      |                                         |      |      |      |                                          |
| 2413  | 2713 | PD17      |                                         |      |      |      |                                          |
| 2414  | 2714 | PD18      |                                         |      |      |      |                                          |
| 2415  | 2715 | PD19      |                                         |      |      |      |                                          |
| 2416  | 2716 | PD20      |                                         |      |      |      |                                          |
| 2417  | 2717 | PD21      |                                         |      |      |      |                                          |
| 2418  | 2718 | PD22      |                                         |      |      |      |                                          |
| 2419  | 2719 | PD23      |                                         |      |      |      |                                          |
| 2420  | 2720 | PD24      | For manufacturer setting                |      |      |      |                                          |
| 2421  | 2721 | PD25      |                                         |      |      |      |                                          |
| 2422  | 2722 | PD26      |                                         |      |      |      |                                          |
| 2423  | 2723 | PD27      |                                         |      |      |      |                                          |
| 2424  | 2724 | PD28      |                                         |      |      |      |                                          |
| 2425  | 2725 | PD29      |                                         |      |      |      |                                          |
| 2426  | 2726 | PD30      |                                         |      |      |      |                                          |
| 2427  | 2727 | PD31      |                                         |      |      |      |                                          |
| 2428  | 2728 | PD32      |                                         |      |      |      |                                          |
| 2485  | 2785 | Po01      | Function selection O-1                  |      |      |      |                                          |
| 0.400 | 0700 |           | Axis selection for graphing analog data |      |      |      |                                          |
| 2486  | 2786 | Po02      | (MR Configurator)                       |      |      |      |                                          |
| 2487  | 2797 | 2787      | 2787                                    | 2707 | 2707 | Po03 | Axis selection for graphing digital data |
| 2407  | 2/0/ | F003      | (MR Configurator)                       |      |      |      |                                          |
| 2488  | 2788 | Po04      | Function selection O-2                  |      |      |      |                                          |
| 2489  | 2789 | Po05      |                                         |      |      |      |                                          |
| 2490  | 2790 | Po06      |                                         |      |      |      |                                          |
| 2491  | 2791 | Po07      |                                         |      |      |      |                                          |
| 2492  | 2792 | Po08      |                                         |      |      |      |                                          |
| 2493  | 2793 | Po09      |                                         |      |      |      |                                          |
| 2494  | 2794 | Po10      | For manufacturer setting                |      |      |      |                                          |
| 2495  | 2795 | Po11      |                                         |      |      |      |                                          |
|       | 2796 | Po12      |                                         |      |      |      |                                          |
|       | 2797 | Po13      |                                         |      |      |      |                                          |
|       | 2798 | Po14      |                                         |      |      |      |                                          |
| 2499  |      | Po15      |                                         |      |      |      |                                          |
| 2500  |      | Po16      |                                         |      |      |      |                                          |

## (e) MR-J3-□B-RJ004 (For linear servo)

# Table 1.9 Servo error (2000 to 2999) list (MR-J3-□B-RJ004)

| Error code   | Servo amplifier<br>LED display | Name                                        | Remarks |
|--------------|--------------------------------|---------------------------------------------|---------|
| 2010         | 10                             | Undervoltage                                |         |
| 2012         | 12                             | Memory error 1 (RAM)                        |         |
| 2013         | 13                             | Clock error                                 |         |
| 2015         | 15                             | Memory error 2 (EEP-ROM)                    |         |
| 2016         | 16                             | Encoder error 1 (At power on)               |         |
| 2017         | 17                             | Board error                                 |         |
| 2019         | 19                             | Memory error 3 (Flash ROM)                  |         |
| 2020         | 20                             | Encoder error 2                             |         |
| 2021         | 21                             | Encoder error 3                             |         |
| 2024         | 24                             | Main circuit error                          |         |
| 2027         | 27                             | Initial magnetic pole detection error       |         |
| 2028         | 28                             | Linear encoder error 2                      |         |
| 2030         | 30                             | Regenerative error                          |         |
| 2031         | 31                             | Overspeed                                   |         |
| 2032         | 32                             | Overcurrent                                 |         |
| 2033         | 33                             | Overvoltage                                 |         |
| 2034         | 34                             | Receive error 1                             |         |
| 2035         | 35                             | Command frequency alarm                     |         |
| 2036         | 36                             | Receive error 2                             |         |
| 2042         | 42                             | Linear servo control error                  |         |
| 2045         | 45                             | Main circuit device overheat                |         |
| 2046         | 46                             | Linear servo motor overheat                 |         |
| 2047         | 47                             | Cooling fan alarm                           |         |
| 2050         | 50                             | Overload 1                                  |         |
| 2051         | 51                             | Overload 2                                  |         |
| 2052         | 52                             | Error excessive                             |         |
| 2061         | 2A                             | Linear encoder error 1                      |         |
| 2088         | 888                            | Watchdog                                    |         |
| 2106         | 96                             | Home position setting error                 |         |
| 2140         | E0                             | Excessive regeneration warning              |         |
| 2141         | E1                             | Overload warning 1                          |         |
| 2142         | E2                             | Linear servo motor overheat warning         |         |
| 2146         | E6                             | Servo forced stop warning                   |         |
| 2147         | E7                             | Controller emergency stop warning           |         |
| 2148         | E8                             | Cooling fan speed reduction warning         |         |
| 2149         | E9                             | Main circuit off warning                    |         |
| 2152         | EC                             | Overload warning 2                          |         |
| 2153         | ED                             | Output watt excess warning                  |         |
| 2301 to 2599 | E4                             | Parameter warning (Refer to the table 1.10) |         |
| 2601 to 2899 | 37                             | Parameter error (Refer to the table 1.10)   |         |

Table 1.9 Servo error (2000 to 2999) list (MR-J3-□B-RJ004) (Continued)

| Error code               | Servo amplifier<br>LED display | Name                             | Remarks |
|--------------------------|--------------------------------|----------------------------------|---------|
| 2948 <sup>(Note-1)</sup> | 8A                             | USB communication time-out error |         |
| 2952 <sup>(Note-1)</sup> | 8E                             | USB communication error          |         |

(Note-1): Error codes will differ depending on the operating system software version.

| Operating system software version  "00F" or earlier "00G" or later |      | Servo amplifier<br>LED display | Name                             |
|--------------------------------------------------------------------|------|--------------------------------|----------------------------------|
| 2090                                                               | 2948 | 8A                             | USB communication time-out error |
| 2094                                                               | 2952 | 8E                             | USB communication error          |

Table 1.10 Parameter warning (2301 to 2599)/Parameter error (2601 to 2899) error detail

| Error | code | Parameter<br>No. | Name                                                          |  |
|-------|------|------------------|---------------------------------------------------------------|--|
| 2301  | 2601 | PA01             | For manufacturer setting                                      |  |
|       | 2602 | PA02             | Regenerative option                                           |  |
| 2303  | 2603 | PA03             | Absolute position detection system                            |  |
| 2304  | 2604 | PA04             | Function selection A-1                                        |  |
| 2305  | 2605 | PA05             |                                                               |  |
| 2306  | 2606 | PA06             | For manufacturer setting                                      |  |
| 2307  | 2607 | PA07             |                                                               |  |
| 2308  | 2608 | PA08             | Auto tuning mode                                              |  |
| 2309  | 2609 | PA09             | Auto tuning response                                          |  |
| 2310  | 2610 | PA10             | In-position range                                             |  |
| 2311  | 2611 | PA11             |                                                               |  |
| 2312  | 2612 | PA12             | For manufacturer setting                                      |  |
| 2313  | 2613 | PA13             |                                                               |  |
| 2314  | 2614 | PA14             | Moving direction selection                                    |  |
| 2315  | 2615 | PA15             | Encoder output pulse                                          |  |
| 2316  | 2616 | PA16             | Encoder output pulse 2                                        |  |
| 2317  | 2617 | PA17             | Far manufactum action                                         |  |
| 2318  | 2618 | PA18             | For manufacturer setting                                      |  |
| 2319  | 2619 | PA19             | Parameter write inhibit                                       |  |
| 2320  | 2620 | PB01             | Adaptive tuning mode (adaptive filter II)                     |  |
| 2321  | 2621 | PB02             | Vibration suppression control tuning mode                     |  |
| 2321  | 2021 | 1 002            | (advanced vibration suppression control)                      |  |
| 2322  | 2622 | PB03             | For manufacturer setting                                      |  |
| 2323  | 2623 | PB04             | Feed forward gain                                             |  |
| 2324  | 2624 | PB05             | For manufacturer setting                                      |  |
| 2325  | 2625 | PB06             | Load mass ratio to the linear servo motor primary side (coil) |  |
| 2326  | 2626 | PB07             | Model loop gain                                               |  |
| 2327  | 2627 | PB08             | Position loop gain                                            |  |
| 2328  | 2628 | PB09             | Speed loop gain                                               |  |
| 2329  | 2629 | PB10             | Speed integral compensation                                   |  |
| 2330  | 2630 | PB11             | Speed differential compensation                               |  |
| 2331  | 2631 | PB12             | For manufacturer setting                                      |  |
| 2332  | 2632 | PB13             | Machine resonance suppression filter 1                        |  |
| 2333  | 2633 | PB14             | Notch form selection 1                                        |  |
| 2334  | 2634 | PB15             | Machine resonance suppression filter 2                        |  |
| 2335  | 2635 | PB16             | Notch form selection 2                                        |  |
| 2336  | 2636 | PB17             | Automatic setting parameter                                   |  |
| 2337  | 2637 | PB18             | Low-pass filter setting                                       |  |
| 2338  | 2638 | PB19             | Vibration suppression control vibration frequency setting     |  |
| 2339  | 2639 | PB20             | Vibration suppression control resonance frequency setting     |  |
| 2340  | 2640 | PB21             | For manufacturer setting                                      |  |

| Error code |      | Parameter<br>No. | Name                                                                    |
|------------|------|------------------|-------------------------------------------------------------------------|
| 2341       | 2641 | PB22             | For manufacturer setting                                                |
| 2342       | 2642 | PB23             | Low-pass filter selection                                               |
| 2343       | 2643 | PB24             | Slight vibration suppression control selection                          |
| 2344       | 2644 | PB25             | For manufacturer setting                                                |
| 2345       | 2645 | PB26             | Gain changing selection                                                 |
| 2346       | 2646 | PB27             | Gain changing condition                                                 |
| 2347       | 2647 | PB28             | Gain changing time constant                                             |
| 2348       | 2648 | PB29             | Gain load mass ratio to the linear servo motor primary side (coil)      |
| 2349       | 2649 | PB30             | Gain changing position loop gain                                        |
| 2350       | 2650 | PB31             | Gain changing speed loop gain                                           |
| 2351       | 2651 | PB32             | Gain changing speed integral compensation                               |
| 2352       | 2652 | PB33             | Gain changing vibration suppression control vibration frequency setting |
| 2353       | 2653 | PB34             | Gain changing vibration suppression control resonance frequency setting |
| 2354       | 2654 | PB35             |                                                                         |
| 2355       | 2655 | PB36             |                                                                         |
| 2356       | 2656 | PB37             |                                                                         |
| 2357       | 2657 | PB38             |                                                                         |
| 2358       | 2658 | PB39             |                                                                         |
| 2359       | 2659 | PB40             | For manufacturer setting                                                |
| 2360       | 2660 | PB41             |                                                                         |
| 2361       | 2661 | PB42             |                                                                         |
| 2362       | 2662 | PB43             |                                                                         |
| 2363       | 2663 | PB44             |                                                                         |
| 2364       | 2664 | PB45             | Vibration suppression control filter 2                                  |
| 2365       | 2665 | PC01             | Error excessive alarm level                                             |
| 2366       | 2666 | PC02             | Electromagnetic brake sequence output                                   |
| 2367       | 2667 | PC03             | Encoder output pulse selection                                          |
| 2368       |      | PC04             |                                                                         |
| 2369       |      | PC05             | For manufacturer setting                                                |
|            | 2670 | PC06             | •                                                                       |
| 2371       | 2671 | PC07             | Zero speed                                                              |
| 2372       | 2672 | PC08             | For manufacturer setting                                                |
| 2373       | 2673 | PC09             | Analog monitor 1 output                                                 |
|            | 2674 | PC10             | Analog monitor 2 output                                                 |
| 2375       |      | PC11             | Analog monitor 1 offset                                                 |
| 2376       | 2676 | PC12             | Analog monitor 2 offset                                                 |
| 2377       | 2677 | PC13             |                                                                         |
| 2378       | 2678 | PC14             |                                                                         |
| 2379       | 2679 | PC15             | For manufacturer setting                                                |
| 2380       | 2680 | PC16             |                                                                         |

Table 1.10 Parameter warning (2301 to 2599)/Parameter error (2601 to 2899) error detail (Continued)

| Error | code | Parameter<br>No. | Name                                      |  |
|-------|------|------------------|-------------------------------------------|--|
| 2381  | 2681 | PC17             | Function selection C-4                    |  |
| 2382  | 2682 | PC18             |                                           |  |
|       | 2683 | PC19             | For manufacturer setting                  |  |
| 2384  | 2684 | PC20             | j                                         |  |
| 2385  |      | PC21             | Alarm history clear                       |  |
|       | 2686 | PC22             |                                           |  |
|       | 2687 | PC23             |                                           |  |
|       | 2688 | PC24             | For manufacturer setting                  |  |
|       | 2689 | PC25             |                                           |  |
| 2390  |      | PC26             | Function selection C-8                    |  |
| 2391  |      | PC27             | Function selection C-9                    |  |
|       | 2692 | PC28             |                                           |  |
|       | 2693 | PC29             |                                           |  |
| 2394  |      | PC30             |                                           |  |
| 2395  |      | PC31             | For manufacturer setting                  |  |
| 2396  |      | PC32             |                                           |  |
| 2397  |      | PD01             |                                           |  |
| 2398  |      | PD02             | Input signal automatic ON selection       |  |
| 2399  |      | PD03             | input signal automatic Cit sciosion       |  |
|       | 2700 | PD04             |                                           |  |
| 2401  |      | PD05             | For manufacturer setting                  |  |
| 2402  |      | PD06             |                                           |  |
| 2403  |      | PD07             | Output signal device selection 1 (CN3-13) |  |
| 2404  |      | PD08             | Output signal device selection 2 (CN3-9)  |  |
| 2405  |      | PD09             | Output signal device selection 3 (CN3-15) |  |
| 2406  |      | PD10             | For manufacturer setting                  |  |
| 2407  |      | PD11             | Input filter setting                      |  |
|       | 2708 | PD12             |                                           |  |
| 2409  |      | PD13             | For manufacturer setting                  |  |
| 2410  |      | PD14             | Function selection D-3                    |  |
| 2411  |      | PD15             |                                           |  |
|       | 2712 | PD16             |                                           |  |
|       | 2713 | PD17             |                                           |  |
| 2414  |      | PD18             |                                           |  |
| 2415  |      | PD19             |                                           |  |
| 2416  |      | PD20             |                                           |  |
| 2417  | 2717 | PD21             |                                           |  |
|       | 2718 | PD22             |                                           |  |
| 2419  | 2719 | PD23             |                                           |  |
| 2420  | 2720 | PD24             | For manufacturer setting                  |  |
| 2421  | 2721 | PD25             |                                           |  |
| 2422  | 2722 | PD26             |                                           |  |
| 2423  | 2723 | PD27             |                                           |  |
| 2424  | 2724 | PD28             |                                           |  |
| 2425  | 2725 | PD29             |                                           |  |
| 2426  | 2726 | PD30             |                                           |  |

| Error | code | Parameter<br>No. | Name                                          |
|-------|------|------------------|-----------------------------------------------|
| 2427  | 2727 | PD31             |                                               |
| 2428  | 2728 | PD32             |                                               |
| 2429  | 2729 | PE01             |                                               |
|       | 2730 | PE02             |                                               |
| 2431  | 2731 | PE03             |                                               |
| 2432  | 2732 | PE04             |                                               |
| 2433  | 2733 | PE05             |                                               |
| 2434  | 2734 | PE06             |                                               |
| 2435  | 2735 | PE07             |                                               |
| 2436  | 2736 | PE08             |                                               |
| 2437  | 2737 | PE09             |                                               |
| 2438  | 2738 | PE10             |                                               |
| 2439  | 2739 | PE11             |                                               |
| 2440  | 2740 | PE12             | For manufacturer setting                      |
| 2441  | 2741 | PE13             |                                               |
| 2442  | 2742 | PE14             |                                               |
| 2443  | 2743 | PE15             |                                               |
| 2444  | 2744 | PE16             |                                               |
| 2445  | 2745 | PE17             |                                               |
| 2446  | 2746 | PE18             |                                               |
| 2447  | 2747 | PE19             |                                               |
| 2448  | 2748 | PE20             |                                               |
| 2449  | 2749 | PE21             |                                               |
| 2450  | 2750 | PE22             |                                               |
| 2451  | 2751 | PE23             |                                               |
| 2452  | 2752 | PE24             |                                               |
| 2453  | 2753 | PE25             |                                               |
| 2454  | 2754 | PE26             | Filter coefficient 2-1                        |
| 2455  | 2755 | PE27             | Filter coefficient 2-2                        |
| 2456  | 2756 | PE28             | Filter coefficient 2-3                        |
| 2457  | 2757 | PE29             | Filter coefficient 2-4                        |
| 2458  | 2758 | PE30             | Filter coefficient 2-5                        |
| 2459  | 2759 | PE31             | Filter coefficient 2-6                        |
| 2460  | 2760 | PE32             | Filter coefficient 2-7                        |
| 2461  | 2761 | PE33             | Filter coefficient 2-8                        |
| 2462  | 2762 | PE34             |                                               |
| 2463  | 2763 | PE35             |                                               |
| 2464  | 2764 | PE36             |                                               |
| 2465  | 2765 | PE37             | For manufacturer setting                      |
| 2466  | 2766 | PE38             |                                               |
| 2467  | 2767 | PE39             |                                               |
| 2468  | 2768 | PE40             |                                               |
| 2501  | 2801 | PS01             | Linear function selection 1                   |
| 2502  | 2802 | PS02             | Linear encoder resolution setting Numerator   |
| 2503  | 2803 | PS03             | Linear encoder resolution setting Denominator |
| 2504  | 2804 | PS04             | Linear function selection 2                   |

Table 1.10 Parameter warning (2301 to 2599)/Parameter error (2601 to 2899) error detail (Continued)

| Error | code | Parameter<br>No. | Name                                                                                |
|-------|------|------------------|-------------------------------------------------------------------------------------|
| 2505  | 2805 | PS05             | Linear servo motor control position deviation error detection level                 |
| 2506  | 2806 | PS06             | Linear servo motor control speed deviation error detection level                    |
| 2507  | 2807 | PS07             | Linear servo motor control thrust deviation error detection level                   |
| 2508  | 2808 | PS08             | Linear function selection 3                                                         |
| 2509  | 2809 | PS09             | Magnetic pole detection voltage level                                               |
| 2510  | 2810 | PS10             | At magnetic pole detection current detection method Identification signal frequency |
| 2511  | 2811 | PS11             | At magnetic pole detection current detection method Identification signal amplitude |
| 2512  | 2812 | PS12             | -                                                                                   |
| 2513  | 2813 | PS13             |                                                                                     |
| 2514  | 2814 | PS14             |                                                                                     |
| 2515  | 2815 | PS15             | For manufacturer setting                                                            |
| 2516  | 2816 | PS16             |                                                                                     |
| 2517  | 2817 | PS17             |                                                                                     |
| 2518  | 2818 | PS18             |                                                                                     |

| Error code |      | Parameter<br>No. | Name                     |
|------------|------|------------------|--------------------------|
| 2519       | 2819 | PS19             |                          |
| 2520       | 2820 | PS20             |                          |
| 2521       | 2821 | PS21             |                          |
| 2522       | 2822 | PS22             |                          |
| 2523       | 2823 | PS23             |                          |
| 2524       | 2824 | PS24             | For manufacturer setting |
| 2525       | 2825 | PS25             |                          |
| 2526       | 2826 | PS26             |                          |
| 2527       | 2827 | PS27             |                          |
| 2528       | 2828 | PS28             |                          |
| 2529       | 2829 | PS29             |                          |
| 2530       | 2830 | PS30             |                          |
| 2531       | 2831 | PS31             |                          |
| 2532       | 2832 | PS32             |                          |

## (f) MR-J3-□B-RJ006 (For fully closed control)

Table 1.11 Servo error (2000 to 2999) list (MR-J3-□B-RJ006)

| Error code   | Servo amplifier<br>LED display | Name                                        | Remarks |
|--------------|--------------------------------|---------------------------------------------|---------|
| 2010         | 10                             | Undervoltage                                |         |
| 2012         | 12                             | Memory error 1 (RAM)                        |         |
| 2013         | 13                             | Clock error                                 |         |
| 2015         | 15                             | Memory error 2 (EEP-ROM)                    |         |
| 2016         | 16                             | Encoder error 1 (At power on)               |         |
| 2017         | 17                             | Board error                                 |         |
| 2019         | 19                             | Memory error 3 (Flash ROM)                  |         |
| 2020         | 20                             | Encoder error 2 (During runtime)            |         |
| 2021         | 21                             | Encoder error 3 (During runtime)            |         |
| 2024         | 24                             | Main circuit error                          |         |
| 2028         | 28                             | Linear encoder error 2                      |         |
| 2030         | 30                             | Regenerative error                          |         |
| 2031         | 31                             | Overspeed                                   |         |
| 2032         | 32                             | Overcurrent                                 |         |
| 2033         | 33                             | Overvoltage                                 |         |
| 2034         | 34                             | Receive error 1                             |         |
| 2035         | 35                             | Command frequency alarm                     |         |
| 2036         | 36                             | Receive error 2                             |         |
| 2042         | 42                             | Fully closed control error detection        |         |
| 2045         | 45                             | Main circuit device overheat                |         |
| 2046         | 46                             | Servo motor overheat                        |         |
| 2047         | 47                             | Cooling fan alarm                           |         |
| 2050         | 50                             | Overload 1                                  |         |
| 2051         | 51                             | Overload 2                                  |         |
| 2052         | 52                             | Error excessive                             |         |
| 2060         | 1A                             | Motor combination error                     |         |
| 2061         | 2A                             | Linear encoder error 1                      |         |
| 2070         | 70                             | Load side encoder error 1                   |         |
| 2071         | 71                             | Load side encoder error 2                   |         |
| 2088         | 888                            | Watchdog                                    |         |
| 2106         | 96                             | Home position setting error                 |         |
| 2140         | E0                             | Excessive regeneration warning              |         |
| 2141         | E1                             | Overload warning 1                          |         |
| 2146         | E6                             | Servo forced stop warning                   |         |
| 2147         | E7                             | Controller emergency stop warning           |         |
| 2148         | E8                             | Cooling fan speed reduction warning         |         |
| 2149         | E9                             | Main circuit off warning                    |         |
| 2152         | EC                             | Overload warning 2                          |         |
| 2153         | ED                             | Output watt excess warning                  |         |
| 2301 to 2599 | E4                             | Parameter warning (Refer to the table 1.12) |         |
| 2601 to 2899 | 37                             | Parameter error (Refer to the table 1.12)   |         |

Table 1.11 Servo error (2000 to 2999) list (MR-J3-□B-RJ006) (Continued)

| Error code               | Servo amplifier<br>LED display | Name                             | Remarks |
|--------------------------|--------------------------------|----------------------------------|---------|
| 2948 <sup>(Note-1)</sup> | 8A                             | USB communication time-out error |         |
| 2952 <sup>(Note-1)</sup> | 8E                             | USB communication error          |         |

(Note-1): Error codes will differ depending on the operating system software version.

|      | Error code  Operating system software version  "00F" or earlier "00G" or later |    | Name                             |
|------|--------------------------------------------------------------------------------|----|----------------------------------|
| 2090 | 2948                                                                           | 8A | USB communication time-out error |
| 2094 | 2952                                                                           | 8E | USB communication error          |

Table 1.12 Parameter warning (2301 to 2599)/Parameter error (2601 to 2899) error detail

| Error | code | Parameter<br>No. | Name                                                       |  |
|-------|------|------------------|------------------------------------------------------------|--|
| 2301  | 2601 | PA01             | Control mode                                               |  |
| 2302  | 2602 | PA02             | Regenerative option                                        |  |
| 2303  | 2603 | PA03             | Absolute position detection system                         |  |
| 2304  | 2604 | PA04             | Function selection A-1                                     |  |
| 2305  | 2605 | PA05             |                                                            |  |
| 2306  | 2606 | PA06             | For manufacturer setting                                   |  |
| 2307  | 2607 | PA07             |                                                            |  |
| 2308  | 2608 | PA08             | Auto tuning mode                                           |  |
| 2309  | 2609 | PA09             | Auto tuning response                                       |  |
| 2310  | 2610 | PA10             | In-position range                                          |  |
| 2311  | 2611 | PA11             |                                                            |  |
| 2312  | 2612 | PA12             | For manufacturer setting                                   |  |
| 2313  | 2613 | PA13             |                                                            |  |
| 2314  | 2614 | PA14             | Rotation direction selection                               |  |
| 2315  | 2615 | PA15             | Encoder output pulse                                       |  |
| 2316  | 2616 | PA16             | Encoder output pulse 2                                     |  |
| 2317  | 2617 | PA17             | For manufacturar acting                                    |  |
| 2318  | 2618 | PA18             | For manufacturer setting                                   |  |
| 2319  | 2619 | PA19             | Parameter write inhibit                                    |  |
| 2320  | 2620 | PB01             | Adaptive tuning mode (adaptive filter II)                  |  |
| 2321  | 2621 | PB02             | Vibration suppression control tuning mode                  |  |
| 2021  | 2021 | 1 002            | (advanced vibration suppression control)                   |  |
| 2322  | 2622 | PB03             | For manufacturer setting                                   |  |
| 2323  | 2623 | PB04             | Feed forward gain                                          |  |
| 2324  | 2624 | PB05             | For manufacturer setting                                   |  |
| 2325  | 2625 | PB06             | Ratio of load inertia moment to servo motor inertia moment |  |
| 2326  | 2626 | PB07             | Model loop gain                                            |  |
| 2327  | 2627 | PB08             | Position loop gain                                         |  |
| 2328  | 2628 | PB09             | Speed loop gain                                            |  |
| 2329  | 2629 | PB10             | Speed integral compensation                                |  |
| 2330  | 2630 | PB11             | Speed differential compensation                            |  |
| 2331  | 2631 | PB12             | Overshoot amount compensation                              |  |
| 2332  | 2632 | PB13             | Machine resonance suppression filter 1                     |  |
| 2333  | 2633 | PB14             | Notch shape selection 1                                    |  |
| 2334  | 2634 | PB15             | Machine resonance suppression filter 2                     |  |
| 2335  | 2635 | PB16             | Notch shape selection 2                                    |  |
| 2336  | 2636 | PB17             | Automatic setting parameter                                |  |
| 2337  | 2637 | PB18             | Low-pass filter setting                                    |  |
| 2338  | 2638 | PB19             | Vibration suppression control vibration frequency setting  |  |
| 2339  | 2639 | PB20             | Vibration suppression control resonance frequency setting  |  |
| 2340  | 2640 | PB21             | For manufacturer setting                                   |  |

| Error code |      | Parameter<br>No. | Name                                                                     |
|------------|------|------------------|--------------------------------------------------------------------------|
| 2341       | 2641 | PB22             | For manufacturer setting                                                 |
| 2342       | 2642 | PB23             | Low-pass filter selection                                                |
| 2343       | 2643 | PB24             | Slight vibration suppression control selection                           |
| 2344       | 2644 | PB25             | For manufacturer setting                                                 |
| 2345       | 2645 | PB26             | Gain changing selection                                                  |
| 2346       | 2646 | PB27             | Gain changing condition                                                  |
| 2347       | 2647 | PB28             | Gain changing time constant                                              |
| 2348       | 2648 | PB29             | Gain changing ratio of load inertia moment to servo motor inertia moment |
| 2349       | 2649 | PB30             | Gain changing position loop gain                                         |
| 2350       | 2650 | PB31             | Gain changing speed loop gain                                            |
| 2351       | 2651 | PB32             | Gain changing speed integral compensation                                |
| 2352       | 2652 | PB33             | Gain changing vibration suppression control vibration frequency setting  |
| 2353       | 2653 | PB34             | Gain changing vibration suppression control resonance frequency setting  |
| 2354       | 2654 | PB35             |                                                                          |
| 2355       | 2655 | PB36             |                                                                          |
| 2356       | 2656 | PB37             |                                                                          |
| 2357       | 2657 | PB38             |                                                                          |
| 2358       | 2658 | PB39             |                                                                          |
| 2359       |      | PB40             | For manufacturer setting                                                 |
| 2360       | 2660 | PB41             | ű                                                                        |
| 2361       | 2661 | PB42             |                                                                          |
| 2362       | 2662 | PB43             |                                                                          |
| 2363       | 2663 | PB44             |                                                                          |
| 2364       | 2664 | PB45             | Vibration suppression control filter 2                                   |
| 2365       | 2665 | PC01             | Error excessive alarm level                                              |
| 2366       | 2666 | PC02             | Electromagnetic brake sequence output                                    |
| 2367       | 2667 | PC03             | Encoder output pulse selection                                           |
| 2368       |      | PC04             | Function selection C-1                                                   |
| 2369       | 2669 | PC05             | Function selection C-2                                                   |
| 2370       | 2670 | PC06             | Function selection C-3                                                   |
| 2371       | 2671 | PC07             | Zero speed                                                               |
| 2372       | 2672 | PC08             | For manufacturer setting                                                 |
| 2373       | 2673 | PC09             | Analog monitor 1 output                                                  |
| 2374       | 2674 | PC10             | Analog monitor 2 output                                                  |
| 2375       | 2675 | PC11             | Analog monitor 1 offset                                                  |
| 2376       | 2676 | PC12             | Analog monitor 2 offset                                                  |
| 2377       | 2677 | PC13             |                                                                          |
| 2378       | 2678 | PC14             | For manufacturer setting                                                 |
| 2379       | 2679 | PC15             | S. Coung                                                                 |
| 2380       | 2680 | PC16             | Function selection C-3A                                                  |

Table 1.12 Parameter warning (2301 to 2599)/Parameter error (2601 to 2899) error detail (Continued)

| Error | code | Parameter<br>No. | Name                                      |
|-------|------|------------------|-------------------------------------------|
| 2381  | 2681 | PC17             | Function selection C-4                    |
| 2382  | 2682 | PC18             |                                           |
| 2383  | 2683 | PC19             | For manufacturer setting                  |
| 2384  | 2684 | PC20             | Function selection C-7                    |
| 2385  | 2685 | PC21             | Alarm history clear                       |
| 2386  | 2686 | PC22             |                                           |
| 2387  | 2687 | PC23             |                                           |
| 2388  | 2688 | PC24             | For manufacturer setting                  |
| 2389  | 2689 | PC25             |                                           |
| 2390  | 2690 | PC26             | Function selection C-8                    |
| 2391  | 2691 | PC27             | Function selection C-9                    |
| 2392  | 2692 | PC28             |                                           |
| 2393  | 2693 | PC29             |                                           |
| 2394  | 2694 | PC30             |                                           |
| 2395  | 2695 | PC31             |                                           |
| 2396  | 2696 | PC32             |                                           |
| 2397  | 2697 | PD01             | For manufacturer setting                  |
| 2398  | 2698 | PD02             |                                           |
| 2399  | 2699 | PD03             |                                           |
| 2400  | 2700 | PD04             |                                           |
| 2401  | 2701 | PD05             |                                           |
| 2402  | 2702 | PD06             |                                           |
| 2403  | 2703 | PD07             | Output signal device selection 1 (CN3-13) |
| 2404  | 2704 | PD08             | Output signal device selection 2 (CN3-9)  |
| 2405  | 2705 | PD09             | Output signal device selection 3 (CN3-15) |
| 2406  | 2706 | PD10             | For manufacturer setting                  |
| 2407  | 2707 | PD11             | Input filter setting                      |
| 2408  | 2708 | PD12             | For manufacturer setting                  |
| 2409  | 2709 | PD13             | To mandadura soung                        |
| 2410  | 2710 | PD14             | Function selection D-3                    |
| 2411  | 2711 | PD15             |                                           |
| 2412  | 2712 | PD16             |                                           |
| 2413  | 2713 | PD17             |                                           |
| 2414  | 2714 | PD18             |                                           |
| 2415  | 2715 | PD19             |                                           |
| 2416  | 2716 | PD20             |                                           |
| 2417  | 2717 | PD21             |                                           |
| 2418  | 2718 | PD22             | For manufacturer setting                  |
| 2419  | 2719 | PD23             |                                           |
| 2420  | 2720 | PD24             |                                           |
| 2421  | 2721 | PD25             |                                           |
| 2422  | 2722 | PD26             |                                           |
| 2423  | 2723 | PD27             |                                           |
| 2424  | 2724 | PD28             |                                           |

| Error | code | Parameter<br>No. | Name                                                           |
|-------|------|------------------|----------------------------------------------------------------|
| 2425  | 2725 | PD29             |                                                                |
|       | 2726 | PD30             |                                                                |
|       | 2727 | PD31             | For manufacturer setting                                       |
| 2428  |      | PD31             |                                                                |
|       | 2729 | PE01             | Fully closed loop solection 1                                  |
|       |      |                  | Fully closed loop selection 1                                  |
|       | 2730 | PE02             | For manufacturer setting                                       |
| 2431  | 2731 | PE03             | Fully closed loop selection 2 Fully closed loop feedback pulse |
| 2432  | 2732 | PE04             | electronic 1 gear numerator                                    |
|       |      |                  | Fully closed loop feedback pulse                               |
| 2433  | 2733 | PE05             | electronic gear 1 denominator                                  |
|       |      |                  | Fully closed loop control speed deviation                      |
| 2434  | 2734 | PE06             | error detection level                                          |
|       |      |                  | Fully closed loop control position deviation                   |
| 2435  | 2735 | PE07             | error detection level                                          |
| 2436  | 2736 | PE08             | Fully closed loop dual feedback filter                         |
| 2437  |      | PE09             | For manufacturer setting                                       |
|       | 2738 | PE10             | Fully closed loop selection 3                                  |
|       | 2739 | PE11             | Tally closed loop collection o                                 |
|       | 2740 | PE12             |                                                                |
|       | 2741 | PE13             |                                                                |
|       | 2742 | PE14             |                                                                |
| 2443  |      | PE15             |                                                                |
| 2444  |      | PE16             |                                                                |
| 2445  |      | PE17             |                                                                |
|       | 2746 |                  | For manufacturar actting                                       |
|       | 2747 | PE18             | For manufacturer setting                                       |
|       | 2748 | PE19<br>PE20     |                                                                |
| 2449  |      | PE21             |                                                                |
|       | 2750 | PE22             |                                                                |
| 2451  |      | PE23             |                                                                |
| 2452  |      | PE24             |                                                                |
|       |      |                  |                                                                |
| 2453  |      | PE25             | Filter coefficient 2.1                                         |
|       | 2754 | PE26             | Filter coefficient 2-1 Filter coefficient 2-2                  |
| 2455  |      | PE27             | Filter coefficient 2-3                                         |
|       | 2756 | PE28             |                                                                |
| 2457  |      | PE29             | Filter coefficient 2-4                                         |
| 2458  |      | PE30             | Filter coefficient 2-5                                         |
| 2459  |      | PE31             | Filter coefficient 2-6                                         |
| 2460  | 2760 | PE32             | Filter coefficient 2-7                                         |
| 2461  | 2761 | PE33             | Filter coefficient 2-8                                         |
| 2462  | 2762 | PE34             | Fully closed loop feedback pulse                               |
|       |      |                  | electronic gear 2 numerator                                    |
| 2463  | 2763 | PE35             | Fully closed loop feedback pulse electronic gear 2 denominator |
| 2464  | 2764 | PE36             |                                                                |
| 2465  |      | PE37             |                                                                |
| 2466  |      | PE38             | For manufacturer setting                                       |
| 2467  | 2767 | PE39             |                                                                |
| 2468  | 2768 | PE40             |                                                                |
| 2-700 | 2,00 | 1 1 1 1 1        |                                                                |

#### (g) MR-J3-DB-RJ080W (For direct drive motor)

Table 1.13 Servo error (2000 to 2999) list (MR-J3-□B-RJ080W)

| Error code               | Servo amplifier<br>LED display | Name                                  | Remarks |
|--------------------------|--------------------------------|---------------------------------------|---------|
| 2010                     | 10                             | Undervoltage                          |         |
| 2012                     | 12                             | Memory error 1 (RAM)                  |         |
| 2013                     | 13                             | Clock error                           |         |
| 2015                     | 15                             | Memory error 2 (EEP-ROM)              |         |
| 2016                     | 16                             | Encoder error 1                       |         |
| 2017                     | 17                             | Board error                           |         |
| 2019                     | 19                             | Memory error 3 (Flash ROM)            |         |
| 2020                     | 20                             | Encoder error 2                       |         |
| 2021                     | 21                             | Encoder error 3                       |         |
| 2024                     | 24                             | Main circuit error                    |         |
| 2025                     | 25                             | Absolute position erase               |         |
| 2027                     | 27                             | Initial magnetic pole detection error |         |
| 2030                     | 30                             | Regenerative error                    |         |
| 2031                     | 31                             | Overspeed                             |         |
| 2032                     | 32                             | Overcurrent                           |         |
| 2033                     | 33                             | Overvoltage                           |         |
| 2034                     | 34                             | Receive error 1                       |         |
| 2035                     | 35                             | Command frequency alarm               |         |
| 2036                     | 36                             | Receive error 2                       |         |
| 2042                     | 42                             | Servo control error                   |         |
| 2045                     | 45                             | Main circuit device overheat          |         |
| 2046                     | 46                             | Direct drive motor overheat           |         |
| 2047                     | 47                             | Cooling fan alarm                     |         |
| 2050                     | 50                             | Overload 1                            |         |
| 2051                     | 51                             | Overload 2                            |         |
| 2052                     | 52                             | Error excessive                       |         |
| 2060                     | 1A                             | Motor combination error               |         |
| 2064 <sup>(Note-1)</sup> | 1F                             | Encoder combination error             |         |
| 2088                     | 888                            | Watchdog                              |         |
| 2102                     | 92                             | Battery cable disconnection warning   |         |
| 2106                     | 96                             | Home position setting error           |         |
| 2116                     | 9F                             | Battery warning                       |         |
| 2140                     | E0                             | Excessive regeneration warning        |         |
| 2141                     | E1                             | Overload warning 1                    |         |
| 2142                     | E2                             | Direct drive motor overheat warning   |         |
| 2143                     | E3                             | Absolute position counter warning     |         |
| 2146                     | E6                             | Servo forced stop warning             |         |
| 2147                     | E7                             | Controller emergency stop warning     |         |
| 2148                     | E8                             | Cooling fan speed reduction warning   |         |
| 2149                     | E9                             | Main circuit off warning              |         |
| 2152                     | EC                             | Overload warning 2                    |         |
| 2153                     | ED                             | Output watt excess warning            |         |

(Note-1): Error codes will differ depending on the operating system software version.

| Error Operating system "00F" or earlier | code<br>software version<br>"00G" or later | Servo amplifier<br>LED display | Name                      |
|-----------------------------------------|--------------------------------------------|--------------------------------|---------------------------|
| 2025                                    | 2064                                       | 1F                             | Encoder combination error |

Table 1.13 Servo error (2000 to 2999) list (MR-J3-□B-RJ080W) (Continued)

| Error code               | Servo amplifier<br>LED display | Name                                        | Remarks |
|--------------------------|--------------------------------|---------------------------------------------|---------|
| 2301 to 2599             | E4                             | Parameter warning (Refer to the table 1.14) |         |
| 2601 to 2899             | 37                             | Parameter error (Refer to the table 1.14)   |         |
| 2913 <sup>(Note-1)</sup> | 2B                             | Encoder counter error                       |         |
| 2948 <sup>(Note-1)</sup> | 8A                             | USB communication time-out error            |         |
| 2952 <sup>(Note-1)</sup> | 8E                             | USB communication error                     |         |

(Note-1): Error codes will differ depending on the operating system software version.

| Error code Operating system software version |                | Servo amplifier | Name                             |  |
|----------------------------------------------|----------------|-----------------|----------------------------------|--|
| "00F" or earlier                             | "00G" or later | LED display     |                                  |  |
| 2031                                         | 2913           | 2B              | Encoder counter error            |  |
| 2090                                         | 2948           | 8A              | USB communication time-out error |  |
| 2094                                         | 2952           | 8E              | USB communication error          |  |

Table 1.14 Parameter warning (2301 to 2599)/Parameter error (2601 to 2899) error detail

| Error | code | Parameter<br>No. | Name                                                                               |  |
|-------|------|------------------|------------------------------------------------------------------------------------|--|
| 2301  | 2601 | PA01             | For manufacturer setting                                                           |  |
| 2302  | 2602 | PA02             | Regenerative option                                                                |  |
| 2303  | 2603 | PA03             | Absolute position detection system                                                 |  |
| 2304  | 2604 | PA04             | Function selection A-1                                                             |  |
| 2305  | 2605 | PA05             |                                                                                    |  |
| 2306  | 2606 | PA06             | For manufacturer setting                                                           |  |
| 2307  | 2607 | PA07             |                                                                                    |  |
| 2308  | 2608 | PA08             | Auto tuning mode                                                                   |  |
| 2309  | 2609 | PA09             | Auto tuning response                                                               |  |
| 2310  | 2610 | PA10             | In-position range                                                                  |  |
| 2311  | 2611 | PA11             |                                                                                    |  |
| 2312  | 2612 | PA12             | For manufacturer setting                                                           |  |
| 2313  | 2613 | PA13             |                                                                                    |  |
| 2314  | 2614 | PA14             | Rotation direction selection                                                       |  |
| 2315  | 2615 | PA15             | Encoder output pulse                                                               |  |
| 2316  | 2616 | PA16             |                                                                                    |  |
| 2317  | 2617 | PA17             | For manufacturer setting                                                           |  |
| 2318  | 2618 | PA18             |                                                                                    |  |
| 2319  | 2619 | PA19             | Parameter write inhibit                                                            |  |
| 2320  | 2620 | PB01             | Adaptive tuning mode (adaptive filter II)                                          |  |
| 2321  | 2621 | PB02             | Vibration suppression control tuning mode (advanced vibration suppression control) |  |
| 2322  | 2622 | PB03             | For manufacturer setting                                                           |  |
| 2323  | 2623 | PB04             | Feed forward gain                                                                  |  |
| 2324  | 2624 | PB05             | For manufacturer setting                                                           |  |
| 2325  | 2625 | PB06             | Ratio of load inertia moment to direct drive motor inertia moment                  |  |
| 2326  | 2626 | PB07             | Model loop gain                                                                    |  |
| 2327  | 2627 | PB08             | Position loop gain                                                                 |  |
| 2328  | 2628 | PB09             | Speed loop gain                                                                    |  |
| 2329  | 2629 | PB10             | Speed integral compensation                                                        |  |
| 2330  | 2630 | PB11             | Speed differential compensation                                                    |  |
| 2331  | 2631 | PB12             | For manufacturer setting                                                           |  |
| 2332  | 2632 | PB13             | Machine resonance suppression filter 1                                             |  |
| 2333  | 2633 | PB14             | Notch shape selection 1                                                            |  |
| 2334  | 2634 | PB15             | Machine resonance suppression filter 2                                             |  |
| 2335  | 2635 | PB16             | Notch shape selection 2                                                            |  |
| 2336  | 2636 | PB17             | Automatic setting parameter                                                        |  |
| 2337  | 2637 | PB18             | Low-pass filter setting                                                            |  |
| 2338  | 2638 | PB19             | Vibration suppression control vibration frequency setting                          |  |
| 2339  | 2639 | PB20             | Vibration suppression control resonance frequency setting                          |  |

| Error | code | Parameter<br>No. | Name                                                                            |
|-------|------|------------------|---------------------------------------------------------------------------------|
| 2340  | 2640 | PB21             |                                                                                 |
| 2341  | 2641 | PB22             | For manufacturer setting                                                        |
| 2342  | 2642 | PB23             | Low-pass filter selection                                                       |
| 2342  | 2042 | FDZ3             | Slight vibration suppression control                                            |
| 2343  | 2643 | PB24             | selection                                                                       |
| 2344  | 2644 | PB25             | For manufacturer setting                                                        |
| 2345  | 2645 | PB26             | Gain changing selection                                                         |
| 2346  | 2646 | PB27             | Gain changing condition                                                         |
| 2347  | 2647 | PB28             | Gain changing time constant                                                     |
| 2348  | 2648 | PB29             | Gain changing ratio of load inertia moment to direct drive motor inertia moment |
| 2349  | 2649 | PB30             | Gain changing position loop gain                                                |
| 2350  | 2650 | PB31             | Gain changing speed loop gain                                                   |
| 2000  | 2000 | 1 201            | Gain changing speed loop gain  Gain changing speed integral                     |
| 2351  | 2651 | PB32             | compensation                                                                    |
|       |      |                  | Gain changing vibration suppression                                             |
| 2352  | 2652 | PB33             | control vibration frequency setting                                             |
|       |      |                  | Gain changing vibration suppression                                             |
| 2353  | 2653 | PB34             | control resonance frequency setting                                             |
| 2354  | 2654 | PB35             | control resonance responsy seaming                                              |
|       |      | PB36             |                                                                                 |
|       |      | PB37             |                                                                                 |
| 2357  |      | PB38             |                                                                                 |
| 2358  | 2658 | PB39             |                                                                                 |
| 2359  | 2659 | PB40             | For manufacturer setting                                                        |
| 2360  | 2660 | PB41             | Tormanulacturer setting                                                         |
|       |      |                  |                                                                                 |
| 2361  | 2661 | PB42             |                                                                                 |
| 2362  | 2662 | PB43             |                                                                                 |
| 2363  | 2663 | PB44             |                                                                                 |
| 2364  | 2664 | PB45             | Vibration suppression control filter 2                                          |
| 2365  | 2665 | PC01             | Error excessive alarm level                                                     |
| 2366  | 2666 | PC02             | Electromagnetic brake sequence output                                           |
| 2367  | 2667 | PC03             | Encoder output pulse selection                                                  |
| 2368  | 2668 | PC04             | Function selection C-1                                                          |
| 2369  | 2669 | PC05             | For manufacturer setting                                                        |
| 2370  | 2670 | PC06             | Function selection C-3                                                          |
| 2371  | 2671 | PC07             | Zero speed                                                                      |
| 2372  | 2672 | PC08             | For manufacturer setting                                                        |
| 2373  | 2673 | PC09             | Analog monitor 1 output                                                         |
| 2374  | 2674 | PC10             | Analog monitor 2 output                                                         |
| 2375  | 2675 | PC11             | Analog monitor 1 offset                                                         |
| 2376  | 2676 | PC12             | Analog monitor 2 offset                                                         |
| 2377  | 2677 | PC13             | Analog monitor feedback position output standard data Low                       |
| 2378  | 2678 | PC14             | Analog monitor feedback position output standard data High                      |

Table 1.14 Parameter warning (2301 to 2599)/Parameter error (2601 to 2899) error detail (Continued)

| _     |      |                  | 3 (                                       | _   |         | `                | /                            |
|-------|------|------------------|-------------------------------------------|-----|---------|------------------|------------------------------|
| Error | code | Parameter<br>No. | Name                                      | Err | or code | Parameter<br>No. | Name                         |
| 2379  | 2679 | PC15             |                                           | 242 | 6 2726  | PD30             |                              |
| 2380  | 2680 | PC16             |                                           | 242 | 7 2727  | PD31             |                              |
| 2381  | 2681 | PC17             | For manufacturer setting                  | 242 | 8 2728  | PD32             |                              |
| 2382  | 2682 | PC18             |                                           | 242 | 9 2729  | PE01             |                              |
| 2383  | 2683 | PC19             |                                           | 243 | 0 2730  | PE02             |                              |
| 2384  | 2684 | PC20             | Function selection C-7                    | 243 | 1 2731  | PE03             |                              |
| 2385  | 2685 | PC21             | Alarm history clear                       | 243 | 2 2732  | PE04             |                              |
|       | 2686 | PC22             |                                           |     | 3 2733  |                  |                              |
| 2387  | 2687 | PC23             |                                           | 243 | 4 2734  | PE06             |                              |
| 2388  | 2688 | PC24             |                                           | 243 | 5 2735  | PE07             |                              |
| 2389  | 2689 | PC25             |                                           |     | 6 2736  |                  |                              |
| 2390  | 2690 | PC26             |                                           | 243 | 7 2737  | PE09             |                              |
| 2391  | 2691 | PC27             |                                           | 243 | 8 2738  | PE10             |                              |
| 2392  | 2692 | PC28             |                                           |     | 9 2739  |                  |                              |
| 2393  | 2693 | PC29             |                                           | 244 | 0 2740  | PE12             | For manufacturer setting     |
|       | 2694 | PC30             | For manufacturer setting                  | 244 | 1 2741  | PE13             |                              |
|       | 2695 | PC31             | ğ                                         |     | 2 2742  |                  |                              |
| 2396  | 2696 | PC32             |                                           | 244 | 3 2743  | PE15             |                              |
| 2397  | 2697 | PD01             |                                           |     | 4 2744  |                  |                              |
|       | 2698 | PD02             |                                           |     | 5 2745  | 1                |                              |
| 2399  | 2699 | PD03             |                                           |     | 6 2746  |                  |                              |
| 2400  | 2700 | PD04             |                                           | 244 | 7 2747  | PE19             |                              |
|       | 2701 | PD05             |                                           | 244 | 8 2748  | PE20             |                              |
|       | 2702 | PD06             |                                           |     | 9 2749  | 1                |                              |
| 2403  | 2703 | PD07             | Output signal device selection 1 (CN3-13) | 245 | 0 2750  | PE22             |                              |
|       | 2704 | PD08             | Output signal device selection 2 (CN3-9)  |     | 1 2751  |                  |                              |
|       | 2705 | PD09             | Output signal device selection 3 (CN3-15) |     | 2 2752  |                  |                              |
| 2406  | 2706 | PD10             | For manufacturer setting                  | 245 | 3 2753  | PE25             |                              |
| 2407  | 2707 | PD11             | Input filter setting                      | 245 | 4 2754  | PE26             | Filter coefficient 2-1       |
| 2408  | 2708 | PD12             |                                           | 245 | 5 2755  | PE27             | Filter coefficient 2-2       |
| 2409  | 2709 | PD13             | For manufacturer setting                  | 245 | 6 2756  | PE28             | Filter coefficient 2-3       |
| 2410  | 2710 | PD14             | Function selection D-3                    | 245 | 7 2757  | PE29             | Filter coefficient 2-4       |
| 2411  | 2711 | PD15             |                                           | 245 | 8 2758  | PE30             | Filter coefficient 2-5       |
|       | 2712 |                  |                                           | 245 | 9 2759  | PE31             | Filter coefficient 2-6       |
| 2413  | 2713 | PD17             |                                           | 246 | 0 2760  | PE32             | Filter coefficient 2-7       |
| 2414  | 2714 | PD18             |                                           | 246 | 1 2761  | PE33             | Filter coefficient 2-8       |
| 2415  | 2715 | PD19             |                                           | 246 | 2 2762  | PE34             |                              |
| 2416  | 2716 | PD20             |                                           | 246 | 3 2763  | PE35             |                              |
| 2417  | 2717 | PD21             |                                           | 246 | 4 2764  | PE36             |                              |
|       | 2718 | PD22             | For manufacturer setting                  | 246 | 5 2765  |                  | For manufacturer setting     |
|       | 2719 | PD23             |                                           | 246 | 6 2766  | PE38             |                              |
|       | 2720 | PD24             |                                           |     | 7 2767  |                  |                              |
|       | 2721 | PD25             |                                           |     | 8 2768  |                  |                              |
|       | 2722 | PD26             |                                           |     | 1 2801  |                  | Special function selection 1 |
|       | 2723 | PD27             |                                           |     | 2 2802  |                  |                              |
|       | 2724 |                  |                                           |     | 3 2803  |                  | For manufacturer setting     |
|       | 2725 |                  |                                           |     | 4 2804  |                  | Special function selection 2 |
|       |      |                  |                                           |     | _       |                  |                              |

Table 1.14 Parameter warning (2301 to 2599)/Parameter error (2601 to 2899) error detail (Continued)

| Error code |      | Parameter<br>No. | Name                                                              |
|------------|------|------------------|-------------------------------------------------------------------|
| 2505       | 2805 | PS05             | Servo control position deviation error detection level            |
| 2506       | 2806 | PS06             | Servo control speed deviation error detection level               |
| 2507       | 2807 | PS07             | Servo control torque deviation error detection level              |
| 2508       | 2808 | PS08             | Special function selection 3                                      |
| 2509       | 2809 | PS09             | Magnetic pole detection voltage level                             |
| 2510       | 2810 | PS10             |                                                                   |
| 2511       | 2811 | PS11             |                                                                   |
| 2512       | 2812 | PS12             |                                                                   |
| 2513       | 2813 | PS13             | For manufacturer setting                                          |
| 2514       | 2814 | PS14             |                                                                   |
| 2515       | 2815 | PS15             |                                                                   |
| 2516       | 2816 | PS16             |                                                                   |
| 2517       | 2817 | PS17             | Minimal position detection method function selection              |
| 2518       | 2818 | PS18             | Minimal position detection method identification signal amplitude |

| Error | code | Parameter<br>No. | Name                     |
|-------|------|------------------|--------------------------|
| 2519  | 2819 | PS19             |                          |
| 2520  | 2820 | PS20             |                          |
| 2521  | 2821 | PS21             |                          |
| 2522  | 2822 | PS22             |                          |
| 2523  | 2823 | PS23             |                          |
| 2524  | 2824 | PS24             |                          |
| 2525  | 2825 | PS25             | For manufacturer setting |
| 2526  | 2826 | PS26             |                          |
| 2527  | 2827 | PS27             |                          |
| 2528  | 2828 | PS28             |                          |
| 2529  | 2829 | PS29             |                          |
| 2530  | 2830 | PS30             |                          |
| 2531  | 2831 | PS31             |                          |
| 2532  | 2832 | PS32             |                          |

# (h) MR-J3-□B Safety (For safety servo)

Table 1.15 Servo error (2000 to 2999) list (MR-J3-□B Safety)

| Error code | Servo amplifier<br>LED display | Name                                 | Remarks |
|------------|--------------------------------|--------------------------------------|---------|
| 2010       | 10                             | Undervoltage                         |         |
| 2012       | 12                             | Memory error 1 (RAM)                 |         |
| 2013       | 13                             | Clock error                          |         |
| 2015       | 15                             | Memory error 2 (EEP-ROM)             |         |
| 2016       | 16                             | Encoder error 1 (At power on)        |         |
| 2017       | 17                             | Board error                          |         |
| 2019       | 19                             | Memory error 3 (Flash ROM)           |         |
| 2020       | 20                             | Encoder error 2 (during runtime)     |         |
| 2021       | 21                             | Encoder error 3 (during runtime)     |         |
| 2024       | 24                             | Main circuit error                   |         |
| 2025       | 25                             | Absolute position erase              |         |
| 2028       | 28                             | Linear encoder error 2               |         |
| 2030       | 30                             | Regenerative error                   |         |
| 2031       | 31                             | Overspeed                            |         |
| 2032       | 32                             | Overcurrent                          |         |
| 2033       | 33                             | Overvoltage                          |         |
| 2034       | 34                             | Receive error 1                      |         |
| 2035       | 35                             | Command frequency error              |         |
| 2036       | 36                             | Receive error 2                      |         |
| 2042       | 42                             | Fully closed control error detection |         |
| 2045       | 45                             | Main circuit device overheat         |         |
| 2046       | 46                             | Servo motor overheat                 |         |
| 2047       | 47                             | Cooling fan error                    |         |
| 2050       | 50                             | Overload 1                           |         |
| 2051       | 51                             | Overload 2                           |         |
| 2052       | 52                             | Error excessive                      |         |
| 2056       | 56                             | Forced stop error                    |         |
| 2070       | 70                             | Load side encoder error 1            |         |
| 2071       | 71                             | Load side encoder error 2            |         |
| 2060       | 1A                             | Motor combination error              |         |
| 2061       | 2A                             | Linear encoder error 1               |         |
| 2063       | 63                             | STO timing error                     |         |
| 2088       | 888                            | Watchdog                             |         |
| 2095       | 95                             | STO warning                          |         |
| 2102       | 92                             | Battery cable disconnection warning  |         |
| 2106       | 96                             | Home position setting warning        |         |
| 2116       | 9F                             | Battery warning                      |         |
| 2140       | E0                             | Excessive regeneration warning       |         |
| 2141       | E1                             | Overload warning 1                   |         |
| 2143       | E3                             | Absolute position counter warning    |         |
| 2146       | E6                             | Servo forced stop warning            |         |
| 2147       | E7                             | Controller forced stop warning       |         |
| 2148       | E8                             | Cooling fan speed reduction warning  |         |
| 2149       | E9                             | Main circuit off warning             |         |
| 2152       | EC                             | Overload warning 2                   |         |
| 2153       | ED                             | Output watt excess warning           |         |

Table 1.15 Servo error (2000 to 2999) list (MR-J3-□B Safety) (Continued)

| Error code               | Servo amplifier<br>LED display | Name                                        | Remarks |
|--------------------------|--------------------------------|---------------------------------------------|---------|
| 2301 to 2599             | E4                             | Parameter warning (Refer to the table 1.16) |         |
| 2601 to 2899             | 37                             | Parameter error (Refer to the table 1.16)   |         |
| 2948 <sup>(Note-1)</sup> | 8A                             | USB communication time-out error            |         |
| 2952 <sup>(Note-1)</sup> | 8E                             | USB communication error                     |         |

(Note-1): Error codes will differ depending on the operating system software version.

|                  | code<br>n software version | Servo amplifier | Name                             |  |
|------------------|----------------------------|-----------------|----------------------------------|--|
| "00F" or earlier | "00G" or later             | LED display     |                                  |  |
| 2090             | 2948                       | 8A              | USB communication time-out error |  |
| 2094             | 2952                       | 8E              | USB communication error          |  |

Table 1.16 Parameter warning (2301 to 2599)/Parameter error (2601 to 2899) error detail

|       |      | Parameter | To Parameter warning (2501 to 25s                                                  |  |
|-------|------|-----------|------------------------------------------------------------------------------------|--|
| Error | code | No.       | Name                                                                               |  |
| 2301  | 2601 | PA01      | Control mode                                                                       |  |
| 2302  | 2602 | PA02      | Regenerative option                                                                |  |
| 2303  | 2603 | PA03      | Absolute position detection system                                                 |  |
| 2304  | 2604 | PA04      | Function selection A-1                                                             |  |
| 2305  | 2605 | PA05      |                                                                                    |  |
| 2306  | 2606 | PA06      | For manufacturer setting                                                           |  |
| 2307  | 2607 | PA07      |                                                                                    |  |
| 2308  | 2608 | PA08      | Auto tuning mode                                                                   |  |
| 2309  | 2609 | PA09      | Auto tuning response                                                               |  |
| 2310  | 2610 | PA10      | In-position range                                                                  |  |
| 2311  | 2611 | PA11      |                                                                                    |  |
| 2312  | 2612 | PA12      | For manufacturer setting                                                           |  |
| 2313  | 2613 | PA13      |                                                                                    |  |
| 2314  | 2614 | PA14      | Rotation direction selection                                                       |  |
| 2315  | 2615 | PA15      | Encoder output pulse                                                               |  |
| 2316  | 2616 | PA16      | Encoder output pulse 2                                                             |  |
| 2317  | 2617 | PA17      |                                                                                    |  |
| 2318  | 2618 | PA18      | For manufacturer setting                                                           |  |
| 2319  | 2619 | PA19      | Parameter write inhibit                                                            |  |
| 2320  | 2620 | PB01      | Adaptive tuning mode (adaptive filter II)                                          |  |
| 2321  | 2621 | PB02      | Vibration suppression control tuning mode (advanced vibration suppression control) |  |
| 2322  | 2622 | PB03      | For manufacturer setting                                                           |  |
| 2323  | 2623 | PB04      | Feed forward gain                                                                  |  |
| 2324  | 2624 | PB05      | For manufacturer setting                                                           |  |
| 2325  | 2625 | PB06      | Ratio of load inertia moment to servo motor inertia moment                         |  |
| 2326  | 2626 | PB07      | Model loop gain                                                                    |  |
| 2327  | 2627 | PB08      | Position loop gain                                                                 |  |
| 2328  | 2628 | PB09      | Speed loop gain                                                                    |  |
| 2329  | 2629 | PB10      | Speed integral compensation                                                        |  |
| 2330  | 2630 | PB11      | Speed differential compensation                                                    |  |
| 2331  | 2631 | PB12      | Overshoot amount compensation                                                      |  |
| 2332  | 2632 | PB13      | Machine resonance suppression filter 1                                             |  |
| 2333  | 2633 | PB14      | Notch shape selection 1                                                            |  |
| 2334  | 2634 | PB15      | Machine resonance suppression filter 2                                             |  |
| 2335  | 2635 | PB16      | Notch shape selection 2                                                            |  |
| 2336  | 2636 | PB17      | Automatic setting parameter                                                        |  |
| 2337  | 2637 | PB18      | Low-pass filter setting                                                            |  |
| 2338  | 2638 | PB19      | Vibration suppression control vibration frequency setting                          |  |
| 2339  | 2639 | PB20      | Vibration suppression control resonance frequency setting                          |  |

| Error | code | Parameter<br>No. | Name                                                       |
|-------|------|------------------|------------------------------------------------------------|
| 2340  | 2640 | PB21             |                                                            |
| 2341  | 2641 | PB22             | For manufacturer setting                                   |
| 2342  | 2642 | PB23             | Low-pass filter selection                                  |
|       |      |                  | Slight vibration suppression control                       |
| 2343  | 2643 | PB24             | selection                                                  |
| 2344  | 2644 | PB25             | For manufacturer setting                                   |
| 2345  | 2645 | PB26             | Gain changing selection                                    |
| 2346  | 2646 | PB27             | Gain changing condition                                    |
| 2347  | 2647 | PB28             | Gain changing time constant                                |
| 2348  | 2648 | PB29             | Gain changing ratio of load inertia moment                 |
| 2040  | 2040 | 1 029            | to servo motor inertia moment                              |
| 2349  | 2649 | PB30             | Gain changing position loop gain                           |
| 2350  | 2650 | PB31             | Gain changing speed loop gain                              |
| 2351  | 2651 | PB32             | Gain changing speed integral                               |
| 2001  | 2001 | 1 032            | compensation                                               |
| 2352  | 2652 | PB33             | Gain changing vibration suppression                        |
| _552  | 2002 | . 500            | control vibration frequency setting                        |
| 2353  | 2653 | PB34             | Gain changing vibration suppression                        |
| 2000  | 2000 |                  | control resonance frequency setting                        |
| 2354  | 2654 | PB35             |                                                            |
| 2355  | 2655 | PB36             |                                                            |
| 2356  | 2656 | PB37             |                                                            |
| 2357  | 2657 | PB38             |                                                            |
| 2358  | 2658 | PB39             |                                                            |
| 2359  | 2659 | PB40             | For manufacturer setting                                   |
| 2360  | 2660 | PB41             |                                                            |
| 2361  | 2661 | PB42             |                                                            |
| 2362  | 2662 | PB43             |                                                            |
| 2363  | 2663 | PB44             |                                                            |
| 2364  | 2664 | PB45             | Vibration suppression control filter 2                     |
| 2365  | 2665 | PC01             | Error excessive alarm level                                |
| 2366  | 2666 | PC02             | Electromagnetic brake sequence output                      |
| 2367  | 2667 | PC03             | Encoder output pulse selection                             |
| 2368  | 2668 | PC04             | Function selection C-1                                     |
| 2369  | 2669 | PC05             | Function selection C-2                                     |
| 2370  | 2670 | PC06             | Function selection C-3                                     |
| 2371  | 2671 | PC07             | Zero speed                                                 |
| 2372  | 2672 | PC08             | For manufacturer setting                                   |
| 2373  | 2673 | PC09             | Analog monitor 1 output                                    |
| 2374  | 2674 | PC10             | Analog monitor 2 output                                    |
| 2375  | 2675 | PC11             | Analog monitor 1 offset                                    |
| 2376  | 2676 | PC12             | Analog monitor 2 offset                                    |
| 2377  | 2677 | PC13             | Analog monitor feedback position output standard data Low  |
| 2378  | 2678 | PC14             | Analog monitor feedback position output standard data High |

Table 1.16 Parameter warning (2301 to 2599)/Parameter error (2601 to 2899) error detail (Continued)

| Error | code | Parameter<br>No. | Name                                                  |  |
|-------|------|------------------|-------------------------------------------------------|--|
| 2379  | 2679 | PC15             | For manufacturer setting                              |  |
| 2380  | 2680 | PC16             | Function selection C-3A                               |  |
| 2381  | 2681 | PC17             | Function selection C-4                                |  |
| 2382  | 2682 | PC18             |                                                       |  |
| 2383  | 2683 | PC19             | For manufacturer setting                              |  |
| 2384  | 2684 | PC20             | Function selection C-7                                |  |
| 2385  | 2685 | PC21             | Alarm history clear                                   |  |
| 2386  | 2686 | PC22             | For manufacturer actting                              |  |
| 2387  | 2687 | PC23             | For manufacturer setting                              |  |
| 2388  | 2688 | PC24             | Forced stop deceleration time constant                |  |
| 2389  | 2689 | PC25             | For manufacturer setting                              |  |
| 2390  | 2690 | PC26             | Function selection C-8                                |  |
| 2391  | 2691 | PC27             | Function selection C-9                                |  |
| 2392  | 2692 | PC28             |                                                       |  |
| 2393  | 2693 | PC29             | For manufacturer setting                              |  |
| 2394  | 2694 | PC30             |                                                       |  |
| 2395  | 2695 | PC31             | Vertical axis freefall prevention compensation amount |  |
| 2396  | 2696 | PC32             | ,                                                     |  |
| 2397  | 2697 | PD01             |                                                       |  |
| 2398  | 2698 | PD02             |                                                       |  |
| 2399  | 2699 | PD03             | For manufacturer setting                              |  |
| 2400  | 2700 | PD04             | -                                                     |  |
| 2401  | 2701 | PD05             |                                                       |  |
| 2402  | 2702 | PD06             |                                                       |  |
| 2403  | 2703 | PD07             | Output signal device selection 1 (CN3-13)             |  |
| 2404  | 2704 | PD08             | Output signal device selection 2 (CN3-9)              |  |
| 2405  | 2705 | PD09             | Output signal device selection 3 (CN3-15)             |  |
| 2406  | 2706 | PD10             | For manufacturer setting                              |  |
| 2407  | 2707 | PD11             | Input filter setting                                  |  |
| 2408  | 2708 | PD12             | For monufacture                                       |  |
| 2409  | 2709 | PD13             | For manufacturer setting                              |  |
| 2410  | 2710 | PD14             | Function selection D-3                                |  |
| 2411  | 2711 | PD15             |                                                       |  |
| 2412  | 2712 | PD16             |                                                       |  |
| 2413  | 2713 | PD17             |                                                       |  |
| 2414  | 2714 | PD18             |                                                       |  |
| 2415  | 2715 | PD19             |                                                       |  |
| 2416  | 2716 | PD20             | For manufacturer setting                              |  |
| 2417  | 2717 | PD21             | _                                                     |  |
| 2418  | 2718 | PD22             |                                                       |  |
| 2419  | 2719 | PD23             |                                                       |  |
| 2420  | 2720 | PD24             |                                                       |  |

| Error | code | Parameter<br>No. | Name                                       |
|-------|------|------------------|--------------------------------------------|
| 2421  | 2721 | PD25             |                                            |
| 2422  | 2722 | PD26             |                                            |
| 2423  | 2723 | PD27             |                                            |
| 2424  | 2724 | PD28             |                                            |
|       | 2725 | PD29             | For manufacturer setting                   |
| 2426  | 2726 | PD30             |                                            |
| 2427  | 2727 | PD31             |                                            |
| 2428  | 2728 | PD32             |                                            |
| 2429  | 2729 | PE01             | Fully closed loop selection 1              |
| 2430  | 2730 | PE02             | For manufacturer setting                   |
| 2431  | 2731 | PE03             | Fully closed loop selection 2              |
| 0400  | 0700 | DE04             | Fully closed loop feedback pulse           |
| 2432  | 2732 | PE04             | electronic gear 1 numerator                |
| 2422  | 2722 | DEOS             | Fully closed loop feedback pulse           |
| 2433  | 2733 | PE05             | electronic gear 1 denominator              |
| 2434  | 2734 | PE06             | Fully closed loop speed deviation error    |
| 2434  | 2134 | PEUU             | detection level                            |
| 2435  | 2735 | PE07             | Fully closed loop position deviation error |
| 2400  | 2100 | 1 L07            | detection level                            |
| 2436  | 2736 | PE08             | Fully closed loop dual feedback filter     |
| 2437  | 2737 | PE09             | For manufacturer setting                   |
| 2438  | 2738 | PE10             | Fully closed loop selection 3              |
| 2439  | 2739 | PE11             |                                            |
| 2440  | 2740 | PE12             |                                            |
| 2441  | 2741 | PE13             |                                            |
| 2442  | 2742 | PE14             |                                            |
| 2443  | 2743 | PE15             |                                            |
| 2444  | 2744 | PE16             |                                            |
| 2445  | 2745 | PE17             |                                            |
| 2446  | 2746 | PE18             | For manufacturer setting                   |
| 2447  | 2747 | PE19             |                                            |
| 2448  | 2748 | PE20             |                                            |
| 2449  | 2749 | PE21             |                                            |
| 2450  | 2750 | PE22             |                                            |
| 2451  | 2751 | PE23             |                                            |
| 2452  | 2752 | PE24             |                                            |
| 2453  | 2753 | PE25             |                                            |
| 2454  | 2754 | PE26             | Filter coefficient 2-1                     |
| 2455  | 2755 | PE27             | Filter coefficient 2-2                     |
| 2456  | 2756 | PE28             | Filter coefficient 2-3                     |
| 2457  | 2757 | PE29             | Filter coefficient 2-4                     |
| 2458  | 2758 | PE30             | Filter coefficient 2-5                     |
| 2459  | 2759 | PE31             | Filter coefficient 2-6                     |
| 2460  | 2760 | PE32             | Filter coefficient 2-7                     |
| 2461  | 2761 | PE33             | Filter coefficient 2-8                     |
| 2460  | 2762 | DE34             | Fully closed loop feedback pulse           |
| 2462  | 2762 | PE34             | electronic gear 2 numerator                |

Table 1.16 Parameter warning (2301 to 2599)/Parameter error (2601 to 2899) error detail (Continued)

| Error | code | Parameter<br>No. | Name                                                           |  |  |  |
|-------|------|------------------|----------------------------------------------------------------|--|--|--|
| 2463  | 2763 | PE35             | Fully closed loop feedback pulse electronic gear 2 denominator |  |  |  |
| 2464  | 2764 | PE36             |                                                                |  |  |  |
| 2465  | 2765 | PE37             | For manufacturer setting                                       |  |  |  |

| Error code |      | Parameter<br>No. | Name                     |
|------------|------|------------------|--------------------------|
| 2466       | 2766 | PE38             |                          |
| 2467       | 2767 | PE39             | For manufacturer setting |
| 2468       | 2768 | PE40             |                          |

# (i) MR-JE-□B(F)

Table 1.17 Servo error (2000 to 2999) list (MR-JE-□B(F))

| Error code | Servo amplifier<br>LED display | Name                                  | Details name                                              | Remarks |
|------------|--------------------------------|---------------------------------------|-----------------------------------------------------------|---------|
| 0040       | 10.1                           |                                       | Voltage drop in the power                                 |         |
| 2010       | 10.2                           | Undervoltage                          | Bus voltage drop                                          |         |
|            | 12.1                           |                                       | RAM error 1                                               |         |
|            | 12.2                           |                                       | RAM error 2                                               |         |
|            | 12.3                           | ]                                     | RAM error 3                                               |         |
| 2012       | 12.4                           | Memory error 1 (RAM)                  | RAM error 4                                               |         |
|            | 12.5                           |                                       | RAM error 5                                               |         |
|            | 12.6                           |                                       | RAM error 6                                               |         |
|            | 13.1                           | <del>-</del>                          | Clock error 1                                             |         |
| 2013       | 13.2                           |                                       | Clock error 2                                             |         |
|            | 13.3                           |                                       | Clock error 3                                             |         |
|            | 14.1                           |                                       | Control process error 1                                   |         |
|            | 14.2                           |                                       | Control process error 2                                   |         |
|            | 14.3                           |                                       | Control process error 3                                   |         |
|            | 14.4                           |                                       | Control process error 4                                   |         |
|            | 14.5                           |                                       | Control process error 5                                   |         |
|            | 14.6                           | 1                                     | Control process error 6                                   |         |
| 2014       | 14.7                           | Control process error                 | Control process error 7                                   |         |
|            | 14.8                           |                                       | Control process error 8                                   |         |
|            | 14.9                           |                                       | Control process error 9                                   |         |
|            | 14.A                           |                                       | Control process error 10                                  |         |
|            | 14.C                           |                                       | Control process error 12                                  |         |
|            | 14.D                           |                                       | Control process error 13                                  |         |
|            | 15.1                           |                                       | EEP-ROM error at power on                                 |         |
| 2015       | 15.2                           | Memory error 2                        | EEP-ROM error during operation                            |         |
|            | 15.4                           | (EEP-ROM)                             | Home position information read error                      |         |
|            | 16.1                           |                                       | Encoder initial communication - Receive data error 1      |         |
|            | 16.2                           |                                       | Encoder initial communication - Receive data error 2      |         |
|            | 16.3                           |                                       | Encoder initial communication - Receive data error 3      |         |
|            |                                |                                       | Encoder initial communication - Transmission data error   |         |
|            | 16.5                           |                                       | 1                                                         |         |
|            | 16.6                           |                                       | Encoder initial communication - Transmission data error 2 |         |
| 2016       | 16.7                           | Encoder initial communication error 1 | Encoder initial communication - Transmission data error 3 |         |
|            | 16.A                           |                                       | Encoder initial communication - Process error 1           |         |
|            | 16.B                           |                                       | Encoder initial communication - Process error 2           |         |
|            | 16.C                           |                                       | Encoder initial communication - Process error 3           |         |
|            | 16.D                           |                                       | Encoder initial communication - Process error 4           |         |
|            | 16.E                           |                                       | Encoder initial communication - Process error 5           |         |
|            | 16.F                           |                                       | Encoder initial communication - Process error 6           |         |
|            | 17.1                           |                                       | Board error 1                                             |         |
|            | 17.3                           |                                       | Board error 2                                             |         |
|            | 17.4                           | 1                                     | Board error 3                                             |         |
| 2017       | 17.5                           | Board error                           | Board error 4                                             |         |
|            | 17.6                           | 1                                     | Board error 5                                             |         |
|            | 17.7                           | 1                                     | Board error 7                                             |         |

Table 1.17 Servo error (2000 to 2999) list (MR-JE-□B(F)) (Continued)

| Error code               | Servo amplifier<br>LED display | Name                                 | Details name                                                           | Remarks |
|--------------------------|--------------------------------|--------------------------------------|------------------------------------------------------------------------|---------|
|                          | 19.1                           |                                      | Flash-ROM error 1                                                      |         |
| 0040                     | 19.2                           | Memory error 3                       | Flash-ROM error 2                                                      |         |
| 2019                     | 19.4                           | (Flash-ROM)                          | Flash-ROM error 4                                                      |         |
|                          | 19.5                           |                                      | Flash-ROM error 5                                                      |         |
|                          | 20.1                           |                                      | Encoder normal communication - Receive data error 1                    |         |
|                          | 20.2                           |                                      | Encoder normal communication - Receive data error 2                    |         |
|                          | 20.3                           |                                      | Encoder normal communication - Receive data error 3                    |         |
|                          | 20.5                           |                                      | Encoder normal communication - Transmission data error 1               |         |
| 2020                     | 20.6                           | Encoder normal communication error 1 | Encoder normal communication - Transmission data error 2               |         |
|                          | 20.7                           |                                      | Encoder normal communication - Transmission data error 3               |         |
|                          | 20.9                           |                                      | Encoder normal communication - Receive data error 4                    |         |
|                          | 20.A                           |                                      | Encoder normal communication - Receive data error 5                    |         |
|                          | 21.1                           |                                      | Encoder data error 1                                                   |         |
|                          | 21.2                           |                                      | Encoder data update error                                              |         |
|                          | 21.3                           | Encoder normal                       | Encoder data waveform error                                            |         |
| 2021                     | 21.5                           | communication error 2                | Encoder hardware error 1                                               |         |
|                          | 21.6                           | 1                                    | Encoder hardware error 2                                               |         |
|                          | 21.9                           | 1                                    | Encoder data error 2                                                   |         |
|                          | 24.1                           |                                      | Ground fault detected at hardware detection circuit                    |         |
| 2024                     | 24.2                           | Main circuit error                   | Ground fault detected at software detection function                   |         |
| 2025                     | 25.1                           | Absolute position erased             | Servo motor encoder - Absolute position erased                         |         |
|                          | 30.1                           |                                      | Regeneration heat error                                                |         |
| 2030                     | 30.2                           | Regenerative error                   | Regeneration signal error                                              |         |
|                          | 30.3                           |                                      | Regeneration feedback signal error                                     |         |
| 2031                     | 31.1                           | Overspeed                            | Abnormal motor speed                                                   |         |
|                          | 32.1                           |                                      | Overcurrent detected at hardware detection circuit (during operation)  |         |
|                          | 32.2                           |                                      | Overcurrent detected at software detection function (during operation) |         |
| 2032                     | 32.3                           | Overcurrent                          | Overcurrent detected at hardware detection circuit (during a stop)     |         |
|                          | 32.4                           |                                      | Overcurrent detected at software detection function (during a stop)    |         |
| 2033                     | 33.1                           | Overvoltage                          | Main circuit voltage error                                             |         |
|                          | 34.1                           |                                      | SSCNET receive data error                                              |         |
|                          | 34.2                           | SSCNET receive error                 | SSCNET connector connection error                                      |         |
| 2034                     | 34.3                           | 1                                    | SSCNET communication data error                                        |         |
|                          | 34.4                           | 1                                    | Hardware error signal detection                                        |         |
| 2035                     | 35.1                           | Command frequency error              | Command frequency error                                                |         |
| 2036                     | 36.1                           | SSCNET receive error                 | Continuous communication data error                                    |         |
|                          | 37.1                           |                                      | Parameter setting range error                                          |         |
| 2037 <sup>(Note-1)</sup> | 37.2                           | Parameter error                      | Parameter combination error                                            |         |
| 2031 ( ')                | 37.3                           | 1                                    | Point table setting error                                              |         |

(Note-1): Refer to the parameter No. stored in parameter error No. (#8009+20n) for details of the parameter for which the error occurred.

Table 1.17 Servo error (2000 to 2999) list (MR-JE-□B(F)) (Continued)

| Error code | Servo amplifier<br>LED display | Name                                  | Details name                                                          | Remarks |
|------------|--------------------------------|---------------------------------------|-----------------------------------------------------------------------|---------|
|            | 39.1                           |                                       | Program error                                                         |         |
|            | 39.2                           | ]_                                    | Instruction argument external error                                   |         |
| 2039       | 39.3                           | Program error                         | Register No. error                                                    |         |
|            | 39.4                           |                                       | Non-correspondence command error                                      |         |
| 2045       | 45.1                           | Main circuit device overheat          | Main circuit device overheat error 1                                  |         |
|            | 46.1                           |                                       | Abnormal temperature of servo motor 1                                 |         |
| 2046       | 46.5                           | Servo motor overheat                  | Abnormal temperature of servo motor 3                                 |         |
|            | 46.6                           |                                       | Abnormal temperature of servo motor 4                                 |         |
| 2047       | 47.2                           | Cooling fan error                     | Cooling fan speed reduction error                                     |         |
|            | 50.1                           |                                       | Thermal overload error 1 during operation                             |         |
|            | 50.2                           |                                       | Thermal overload error 2 during operation                             |         |
|            | 50.3                           |                                       | Thermal overload error 4 during operation                             |         |
| 2050       | 50.4                           | Overload 1                            | Thermal overload error 1 during a stop                                |         |
|            | 50.5                           | -                                     |                                                                       |         |
| ŀ          | 50.5                           | †                                     | Thermal overload error 2 during a stop                                |         |
|            |                                |                                       | Thermal overload error 4 during a stop                                |         |
| 2051       | 51.1                           | Overload 2                            | Thermal overload error 3 during operation                             |         |
|            | 51.2                           |                                       | Thermal overload error 3 during a stop                                |         |
|            | 52.1                           |                                       | Excess droop pulse 1                                                  |         |
| 2052       | 52.3                           | Error excessive                       | Excess droop pulse 2                                                  |         |
|            | 52.4                           | - Chief Gradesive                     | Error excessive during 0 torque limit                                 |         |
|            | 52.5                           |                                       | Excess droop pulse 3                                                  |         |
| 2054       | 54.1                           | Oscillation detection                 | Oscillation detection error                                           |         |
| 2050       | 56.2                           |                                       | Over speed during forced stop                                         |         |
| 2056       | 56.3                           | Forced stop error                     | Estimated distance over during forced stop                            |         |
| 0000       | 1A.1                           | Servo motor                           | Servo motor combination error 1                                       |         |
| 2060       | 1A.4                           | combination error                     | Servo motor combination error 2                                       |         |
| 2061       | 61.1                           | Operation error                       | Point table setting range error                                       |         |
|            | 63.1                           | •                                     | STO1 off                                                              |         |
|            | 63.2                           | STO timing error                      | STO2 off                                                              |         |
| 2063       | 63.5                           | ]                                     | STO by functional safety unit                                         |         |
| 2000       | 1E.1                           | Encoder initial communication error 2 | Encoder malfunction                                                   |         |
| 2064       | 1F.1                           | Encoder initial communication error 3 | Incompatible encoder                                                  |         |
|            | 69.1                           |                                       | Forward rotation-side software limit detection - Command excess error |         |
|            | 69.2                           |                                       | Reverse rotation-side software limit detection - Command excess error |         |
| 2069       | 69.3                           | Command error                         | Forward rotation stroke end detection - Command excess error          |         |
|            | 69.4                           | -                                     | Reverse rotation stroke end detection - Command                       |         |
|            | 86.1                           |                                       | Network communication error 1                                         |         |
| 2086       | 86.4                           | Network                               | Network communication error 4                                         |         |
| 2000       |                                | communication error                   |                                                                       |         |
| 2000       | 86.5                           | Mataba = =                            | Network communication error 5                                         |         |
| 2088       | 888                            | Watchdog                              | Watchdog                                                              |         |
| 0000       | 90.1                           | Home position return                  | Home position return incomplete                                       |         |
| 2090       | 90.2                           | incomplete warning                    | Home position return abnormal termination                             |         |

Table 1.17 Servo error (2000 to 2999) list (MR-JE-□B(F)) (Continued)

| Error code               | Servo amplifier<br>LED display | Name                                | Details name                                                  | Remarks |
|--------------------------|--------------------------------|-------------------------------------|---------------------------------------------------------------|---------|
| 2005                     | 95.1                           | CTO                                 | STO1 off detection                                            |         |
| 2095                     | 95.2                           | STO warning                         | STO2 off detection                                            |         |
| 2097                     | 97.1                           | Positioning specification warning   | Program operation disabled warning                            |         |
| 0000                     | 98.1                           |                                     | Forward rotation-side software stroke limit reached           |         |
| 2098                     | 98.2                           | Software limit warning              | Reverse rotation-side software stroke limit reached           |         |
|                          | 99.1                           |                                     | Forward rotation stroke end off                               |         |
| 2099                     | 99.2                           | Stroke limit warning                | Reverse rotation stroke end off                               |         |
| 2101                     | 91.1                           | Servo amplifier overheat warning    | Main circuit device overheat warning                          |         |
| 0400                     | 92.1                           | Battery cable                       | Encoder battery cable disconnection warning                   |         |
| 2102                     | 92.3                           | disconnection warning               | Battery degradation                                           |         |
|                          | 96.1                           |                                     | In-position warning at home positioning                       |         |
| 2106                     | 96.2                           | Home position setting               | Command input warning at home positioning                     |         |
|                          | 96.3                           | warning                             | Servo off warning at home positioning                         |         |
| 2116                     | 9F.1                           | Battery warning                     | Low battery                                                   |         |
| 2140                     | E0.1                           | Excessive regeneration warning      | Excessive regeneration warning                                |         |
|                          | E1.1                           | _                                   | Thermal overload warning 1 during operation                   |         |
|                          | E1.2                           | <u></u>                             | Thermal overload warning 2 during operation                   |         |
|                          | E1.3                           | _                                   | Thermal overload warning 3 during operation                   |         |
| 2444                     | E1.4                           | Occarda a di compilia a d           | Thermal overload warning 4 during operation                   |         |
| 2141                     | E1.5                           | Overload warning 1                  | Thermal overload warning 1 during a stop                      |         |
|                          | E1.6                           |                                     | Thermal overload warning 2 during a stop                      |         |
|                          | E1.7                           |                                     | Thermal overload warning 3 during a stop                      |         |
|                          | E1.8                           |                                     | Thermal overload warning 4 during a stop                      |         |
|                          | E3.1                           |                                     | Multi-revolution counter travel distance excess warning       |         |
|                          | E3.2                           | ],,                                 | Absolute position counter warning                             |         |
| 2143                     | E3.4                           | Absolute position counter warning   | Absolute positioning counter EEPROM writing frequency warning |         |
|                          | E3.5                           |                                     | Encoder absolute positioning counter warning                  |         |
| 2144 <sup>(Note-1)</sup> | E4.1                           | Parameter warning                   | Parameter setting range error warning                         |         |
| 2146                     | E6.1                           | Servo forced stop warning           | Forced stop warning                                           |         |
| 2147                     | E7.1                           | Controller forced stop warning      | Controller forced stop input warning                          |         |
| 2148                     | E8.1                           | Cooling fan speed reduction warning | Decreased cooling fan speed warning                           |         |
|                          | E9.1                           |                                     | Servo-on signal on during main circuit off                    |         |
| 2149                     | E9.2                           | Main circuit off                    | Bus voltage drop during low speed operation                   |         |
|                          | E9.3                           | warning                             | Ready-on signal on during main circuit off                    |         |
| 2152                     | EC.1                           | Overload warning 2                  | Overload warning 2                                            |         |
| 2153                     | ED.1                           | Output watt excess warning          | Output watt excess warning                                    |         |
|                          | F0.1                           | _                                   | Instantaneous power failure tough drive warning               |         |
| 2160                     | F0.3                           | Tough drive warning                 | Vibration tough drive warning                                 |         |
|                          | F2.1                           | Drive recorder -                    | Drive recorder - Area writing timeout warning                 |         |
| 2162                     | F2.2                           | Miswriting warning                  | Drive recorder - Data miswriting warning                      |         |

(Note-1): Refer to the parameter No. stored in parameter error No. (#8009+20n) for details of the parameter for which the error occurred.

Table 1.17 Servo error (2000 to 2999) list (MR-JE-□B(F)) (Continued)

| Error code | Servo amplifier<br>LED display | Name                                                                        | Details name                                                               | Remarks |
|------------|--------------------------------|-----------------------------------------------------------------------------|----------------------------------------------------------------------------|---------|
| 2163       | F3.1                           | Oscillation detection warning                                               | Oscillation detection warning                                              |         |
|            | F4.4                           |                                                                             | Target position setting range error warning                                |         |
| 0404       | F4.6                           | D 141 1                                                                     | Acceleration time constant setting range error warning                     |         |
| 2164       | F4.7                           | Positioning warning                                                         | Deceleration time constant setting range error warning                     |         |
|            | F4.8                           |                                                                             | Control command input error warning                                        |         |
|            | F5.1                           | Simple cam function                                                         | Cam data - Area writing time-out warning                                   |         |
| 2165       | F5.2                           | Cam data miswriting                                                         | Cam data - Area miswriting warning                                         |         |
|            | F5.3                           | warning                                                                     | Cam data checksum error                                                    |         |
|            | F6.1                           |                                                                             | Cam axis one cycle current value restoration failed                        |         |
|            | F6.2                           |                                                                             | Cam axis feed current value restoration failed                             |         |
| 0.400      | F6.3                           | Simple cam function -                                                       | Cam unregistered error                                                     |         |
| 2166       | F6.4                           | Cam control warning                                                         | Cam control data setting range error                                       |         |
|            | F6.5                           | ]                                                                           | Cam No. external error                                                     |         |
|            | F6.6                           |                                                                             | Cam control inactive                                                       |         |
| 2918       | 3A.1                           | Inrush current suppression circuit error                                    | Inrush current suppression circuit error                                   |         |
| 2222       | 3E.1                           |                                                                             | Operation mode error                                                       |         |
| 2922       | 3E.6                           | Operation mode error                                                        | Operation mode switch error                                                |         |
|            | 8A.1                           | USB communication time-out error/serial                                     | USB communication time-out error/serial communication timeout error        |         |
| 2948       | 8A.2                           | communication<br>timeout error/Modbus<br>RTU communication<br>timeout error | Modbus RTU communication timeout error                                     |         |
|            | 8C.1                           |                                                                             | Network module communication error 1                                       |         |
|            | 8C.2                           |                                                                             | Network module communication error 2                                       |         |
|            | 8C.3                           | ]                                                                           | Network module communication error 3                                       |         |
| 2950       | 8C.4                           | Network module                                                              | Network module communication error 4                                       |         |
|            | 8C.5                           | communication error                                                         | Network module communication error 5                                       |         |
|            | 8C.6                           |                                                                             | Network module communication error 6                                       |         |
|            | 8C.7                           |                                                                             | Network module communication error 7                                       |         |
|            |                                |                                                                             | USB communication receive error/serial communication                       |         |
|            | 8E.1                           |                                                                             | receive error                                                              |         |
|            | 05.0                           |                                                                             | USB communication checksum error/serial                                    |         |
|            | 8E.2                           |                                                                             | communication checksum error                                               |         |
|            | 05.0                           | USB communication                                                           | USB communication character error/serial                                   |         |
|            | 8E.3                           | error/serial                                                                | communication character error                                              |         |
| 2952       | 05.4                           | communication                                                               | USB communication command error/serial                                     |         |
|            | 8E.4                           | error/Modbus RTU                                                            | communication command error                                                |         |
|            | 8E.5                           | communication error                                                         | USB communication data number error/serial communication data number error |         |
|            | 8E.6                           | 1                                                                           | Modbus RTU communication receive error                                     |         |
|            | 8E.7                           | 1                                                                           | Modbus RTU communication message frame error                               |         |
|            | 8E.8                           | 1                                                                           | Modbus RTU communication CRC error                                         |         |
|            | 9B.1                           |                                                                             | Excess droop pulse 1 warning                                               |         |
| 2955       | 9B.3                           | Error excessive                                                             | Excess droop pulse 1 warning  Excess droop pulse 2 warning                 |         |
| 2000       | 9B.3<br>9B.4                   | warning                                                                     | Error excessive warning during 0 torque limit                              |         |

# APPENDIX 1.6 Output module errors

# (1) Output module errors at real mode/virtual mode switching (4000 to 5990)

Table 1.18 Output Module Error List (4000 to 5990)

|                |       |        | Output | module |     |                                                                                                    |                                                      |                                                                                                    |
|----------------|-------|--------|--------|--------|-----|----------------------------------------------------------------------------------------------------|------------------------------------------------------|----------------------------------------------------------------------------------------------------|
| Error          | Error |        | Ball   | Rotary | Cc  | Error cause                                                                                                    | Processing                                           | Corrective action                                                                                                    |
| class          | code  | Roller | screw  | table  | Cam |                                                                                                    |                                                      |                                                                                                    |
|                | 4050  |        |        |        | 0   | The "lower stroke limit setting device value + stroke amount setting device value" exceeded "2147483647 (setting unit)".  (At the two-way cam mode.)                                                                                                    |                                                      | Since the current value within 1 cam shaft revolution cannot be calculated, return to the real mode and set the correct No. in the device.                                                |
|                | 4060  | 0      | 0      | 0      | 0   | When the drive module is the synchronous encoder connected to the manual pulse generator inputs, and the connected clutch is the "external input mode", multiple ON/OFF command bit devices are set. Or, the external input mode clutch setting is fault.                                                                                                    |                                                      | Set a one-to-one setting for the external input mode clutch and synchronous encoder.     Return to the real mode, turn the PLC ready flag off, then correct and write the clutch setting. |
|                | 4070  | 0      | 0      | 0      | 0   | The clutch of the external input mode<br>is set at the Q173DPX or Q172DEX<br>set for high-speed reading.                                                                                                    |                                                      | Do not use the clutch of the<br>external input mode at the<br>Q173DPX or Q172DEX set for<br>high-speed reading.                                                                           |
| Minor<br>error | 5000  |        | 0      | 0      | 0   | The "feed current value" is outside the stroke limit range. For cam, the feed current value is outside the range of "lower stroke limit value to stroke amount", when the cam/ball screw switching command device is turned ON to OFF at real/virtual mode switching or in virtual mode. (The current value within 1 cam shaft revolution cannot be calculated at the two-way cam mode.) For cam, the feed current value is outside the range of "lower stroke limit value to stroke amount" at the servo amplifier's power supply ON. (In this case, the servo amplifier does not change into servo ON status.) | Related system cannot be started.                    | Return to the real mode and position within the stroke limit range.                                                                                                    |
|                | 5060  |        |        |        | 0   | The "feed current value" is within the<br>stroke limit range, but the current<br>value within 1 cam shaft revolution<br>cannot be calculated.<br>(Cam table fault)                                                                                                    |                                                      | Correct the cam table.  Set the cam table by the stroke ratio "0 to 7FFFH" of lower stroke value and stroke amount.                                                                       |
|                | 5080  | 0      | 0      | 0      | 0   | Torque limit value setting outside<br>range error.                                                                                                    | Control with the default value "300[%]".             | Set the torque limit value within<br>the setting range.                                                                                                    |
|                | 5200  |        |        |        | 0   | The first lower stroke limit value<br>storage device is an odd number.                                                                                                    | Operation is possible, but monitoring is impossible. | Set an even numbered the first<br>device.                                                                                                    |
|                | 5210  | 0      | 0      | 0      | 0   | The first clutch ON address setting device is an odd number.                                                                                                    | Related system cannot be started.                    |                                                                                                    |

Table 1.18 Output Module Error List (4000 to 5990) (Continued)

|       |       |        | Output | module |     | <u> </u>                                                                                                    | , ,                                                                                             | ,                                                                                                    |
|-------|-------|--------|--------|--------|-----|----------------------------------------------------------------------------------------------------|-------------------------------------------------------------------------------------------------|----------------------------------------------------------------------------------------------------|
| Error | Error |        | Ball   | Rotary |     | Error cause                                                                                                    | Processing                                                                                      | Corrective action                                                                                              |
| class | code  | Roller | screw  | table  | Cam | Lifoi cause                                                                                                    | 1 Tocessing                                                                                     | Corrective action                                                                                              |
|       | 5220  | 0      | O      | O      | 0   | The first clutch OFF address setting<br>device is an odd number.                                                                                            | Related system cannot be started.                                                               | Set an even numbered the first device.                                                                         |
|       | 5230  |        |        | 0      | 0   | The first current value within 1 virtual axis revolution storage device (main shaft side) is an odd number.  The first current value within 1 virtual.      | Operation is possible, but                                                                      |                                                                                                    |
|       | 5240  |        |        | 0      | 0   | The first current value within 1 virtual axis revolution storage device (auxiliary input shaft side) is an odd number.                                      | monitoring is impossible.                                                                       |                                                                                                    |
|       | 5250  | 0      | 0      | 0      | 0   | When the amount of slip is set as the<br>clutch smoothing method, the amount<br>of slip setting device value is outside<br>the range (0 to 2147483647).     | Amount of slip = 0 (control as the direct clutch).                                              | • Set a value within the range of 0 to 2147483647.                                                             |
|       | 5260  |        |        |        | 0   | The device set to "Stroke amount                                                                                                    |                                                                                                 | Correct the device set to                                                                                      |
|       | 5270  |        |        |        | 0   | setting device" is outside the range.     The device set to "Cam No. setting device" is outside the range.                                                  |                                                                                                 | "Stroke amount setting device".  • Correct the device set to Cam  No.                                          |
|       | 5280  | 0      | 0      | 0      | 0   | The device set to "Clutch mode setting device" is outside the range.                                                                                        |                                                                                                 | Correct the device set to clutch mode.                                                                         |
|       | 5290  | 0      | 0      | 0      | 0   |                                                                                                    | Related system cannot be                                                                        | Correct the device set to clutch     ON address.                                                               |
|       | 5300  | 0      | 0      | 0      | 0   | The device set to "Clutch OFF address<br>setting device" is outside the range.                                                                              | started.                                                                                        | Correct the device set to clutch     OFF address.                                                              |
| Minor | 5310  | 0      | 0      | 0      | 0   | The device set to "Clutch ON/OFF command setting device" is outside the range.                                                                              |                                                                                                 | Correct the device set to clutch<br>ON/OFF command.                                                            |
| error | 5320  | 0      | 0      | 0      | 0   | The device set to "Speed change ratio<br>setting device" is outside the range.                                                                              |                                                                                                 | Correct the device set to speed change ratio.                                                                  |
|       | 5330  | 0      | 0      | 0      | 0   | The device set to "Amount of slip<br>setting device" is outside the range.                                                                                  | Amount of slip = 0 (control as the direct clutch).                                              | Correct the device set to amount of slip.                                                                      |
|       | 5340  | 0      | 0      | 0      | 0   | The device set to "Torque limit value<br>setting device" is outside the range.                                                                              | Related system cannot be started                                                                | Correct the device set to torque limit value.                                                                  |
|       | 5350  |        |        | 0      | 0   |                                                                                                    | Current value within 1 virtual axis revolution (main shaft side) cannot be monitored.           | Correct the device set to current<br>value within 1 virtual axis<br>revolution (main shaft side).              |
|       | 5360  |        |        | 0      | 0   | The device set to "Current value within<br>1 virtual axis revolution storage device<br>(auxiliary input axis side) storage<br>device" is outside the range. | Current value within 1 virtual axis revolution (auxiliary input axis side) cannot be monitored. | Correct the device set to current<br>value within 1 virtual axis<br>revolution (auxiliary input axis<br>side). |
|       | 5370  |        |        |        | 0   | The device set to "Lower stroke limit<br>value storage device" is outside the<br>range.                                                                     | Lower stroke<br>limit value<br>cannot be<br>monitored.                                          | Correct the device set to lower<br>stroke limit value.                                                         |
|       | 5380  | 0      | 0      | 0      | 0   | The device set to "Number of input<br>axis side gear tooth count setting<br>device" is outside the range.                                                   | Related system cannot be started.                                                               | Correct the device set to<br>number of input axis side gear<br>tooth count.                                    |

Table 1.18 Output Module Error List (4000 to 5990) (Continued)

|       |       |        | Output | module |     |                                                                                                   |                    |                                                          |
|-------|-------|--------|--------|--------|-----|---------------------------------------------------------------------------------------------------|--------------------|----------------------------------------------------------|
| Error | Error | - ·    | Ball   | Rotary | _   | Error cause                                                                                       | Processing         | Corrective action                                        |
| class | code  | Roller | screw  | table  | Cam |                                                                                                   |                    |                                                          |
|       |       |        |        |        |     | The device set to "Number of output                                                               |                    | Correct the device set to                                |
|       | 5390  | 0      | 0      | 0      | 0   | axis side gear tooth count setting                                                                |                    | number of output axis side gear                          |
|       |       |        |        |        |     | device" is outside the range.                                                                     |                    | tooth count.                                             |
|       | 5400  | 0      | 0      | 0      | 0   | Number of input axis side gear tooth                                                              | Related system     | Correct the number of input axis                         |
|       | 0.00  |        |        |        |     | count setting device is set to "0".                                                               | cannot be          | side gear tooth count.                                   |
|       | 5410  | 0      | 0      | 0      | 0   | <ul> <li>Number of output axis side gear tooth<br/>count setting device is set to "0".</li> </ul> | started.           | Correct the number of output axis side gear tooth count. |
|       |       |        |        |        |     | The device set to "Slippage in-position                                                           |                    | Correct the device set to                                |
|       | 5420  | 0      | 0      | 0      | 0   | range setting device" is outside the                                                              |                    | slippage in-position range                               |
|       |       |        |        |        |     | range.                                                                                            |                    | setting device.                                          |
|       |       |        |        |        |     | Slippage in-position range setting                                                                | Control with the   |                                                          |
|       | 5430  | 0      | 0      | 0      | 0   | device is outside the range (0 to                                                                 | setting value "0". |                                                          |
|       |       |        |        |        |     | 2147483647).                                                                                      | county range or    |                                                          |
|       |       |        |        |        |     | • Either of "phase advance time" of                                                               | Control as the     | Correct the phase advance                                |
|       |       |        |        |        |     | "phase compensation processing valid flag" or "phase compensation time                            | phase              | time. • Correct the phase                                |
|       | 5440  | 0      | 0      | 0      | 0   | constant" of the phase compensation                                                               | compensation       | compensation processing valid                            |
|       | 0110  |        |        |        |     | setting devices is outside the setting                                                            | processing         | flag.                                                    |
|       |       |        |        |        |     | range.                                                                                            | invalid.           | Correct the phase                                        |
|       |       |        |        |        |     |                                                                                                   |                    | compensation time constant.                              |
|       |       |        |        |        |     | The device set to "Smoothing clutch                                                               |                    | Correct the device set to                                |
|       | 5450  | 0      | 0      | 0      | 0   | complete signal device" is outside the                                                            |                    | "Smoothing clutch complete                               |
| Minor |       |        |        |        |     | range.  • The device set to "Clutch status                                                        |                    | signal device".  • Correct the device set to "Clutch     |
| error | 5460  | 0      | 0      | 0      | 0   | device" is outside the range.                                                                     |                    | status device".                                          |
| on or |       |        |        |        |     | The device set to "Cam/ball screw                                                                 |                    | Correct the device set to                                |
|       | 5480  |        |        |        | 0   | switching command device" is outside                                                              |                    | "Cam/ball screw switching                                |
|       |       |        |        |        |     | the range.                                                                                        |                    | command device".                                         |
|       |       |        |        |        |     | When the address mode clutch control                                                              |                    | Correct the setting value set to                         |
|       |       |        |        |        |     | system is the current value within 1                                                              |                    | "Clutch ON address setting                               |
|       | 5490  |        |        | 0      | 0   | virtual axis revolution, the setting value set to "Clutch ON address setting                      |                    | device" with in the range of "0 to                       |
|       | 5490  |        |        | 0      |     | device" is outside the range of "0 to                                                             |                    | number of pulses within 1                                |
|       |       |        |        |        |     | number of pulses within 1 output axis                                                             | Related system     | output axis revolution –                                 |
|       |       |        |        |        |     | revolution –1[pulse]".                                                                            | cannot be started. | 1[pulse]".                                               |
|       |       |        |        |        |     | When the address mode clutch control                                                              | Starteu.           | Correct the setting value set to                         |
|       |       |        |        |        |     | system is the current value within 1                                                              |                    | "Clutch OFF address setting                              |
|       |       |        |        |        |     | virtual axis revolution, the setting value                                                        |                    | device" with in the range of "0 to                       |
|       | 5500  |        |        | 0      | 0   | set to "Clutch OFF address setting                                                                |                    | number of pulses within 1                                |
|       |       |        |        |        |     | device" is outside the range of "0 to number of pulses within 1 output axis                       |                    | output axis revolution –                                 |
|       |       |        |        |        |     | revolution –1[pulse]".                                                                            |                    | 1[pulse]".                                               |
|       |       |        |        |        |     | The device set to "Number of pulses                                                               | 1                  | Correct the device set to                                |
|       | 5510  |        |        |        | 0   | per cam shaft revolution" is outside the                                                          |                    | "Number of pulses per cam                                |
|       |       |        |        |        |     | range.                                                                                            |                    | shaft revolution".                                       |
|       | -     |        |        |        |     | The value of "Number of pulses per                                                                |                    | Correct the setting of "Number                           |
|       | 5520  |        |        |        | 0   | cam shaft revolution" is outside the                                                              |                    | of pulses per cam shaft                                  |
|       |       |        |        |        |     | range.                                                                                            |                    | revolution".                                             |

# (2) Output module errors (6000 to 6990)

Table 1.19 Output Module Error List (6000 to 6990)

|                | _             |        | Output        | module       |     |                                                                                                    |                                                                 |                                                                                                    |
|----------------|---------------|--------|---------------|--------------|-----|----------------------------------------------------------------------------------------------------|-----------------------------------------------------------------|----------------------------------------------------------------------------------------------------|
| Error<br>class | Error<br>code | Roller | Ball<br>screw | Rotary table | Cam | Error cause                                                                                                    | Processing                                                      | Corrective action                                                                                                    |
|                | 6000          | 0      | 0             | 0            | 0   | <ul> <li>The servo OFF command<br/>(M3215+20n) turned ON during<br/>operation.</li> <li>The servo amplifier's power supply is<br/>turned ON during operation.</li> </ul>                                               |                                                                 | Execute the servo OFF after<br>clutch OFF command.                                                                                                    |
|                | 6010          | 0      | 0             | 0            |     | The output speed exceeded the speed limit value during operation. (Speed clamp processing by the speed limit value is not executed.)                                                                                   |                                                                 | Correct the speed, gear ratio<br>and speed change ratio of drive<br>module within the speed limit<br>value.                                                                        |
|                | 6020          | 0      | 0             | 0            | 0   | The deviation counter value exceeded<br>the permissible droop pulse value<br>during operation.                                                                                                    | Operation continues.                                            | <ul> <li>Correct the speed, gear ratio<br/>and speed change ratio of drive<br/>module within the permissible<br/>droop pulse value after stopping<br/>the drive module.</li> </ul> |
|                | 6030          |        | 0             | 0            |     | The feed current value exceeded the stroke limit range during operation.                                                                                                    |                                                                 | Control within the stroke limit value.                                                                                                    |
|                | 6040          |        |               |              | 0   | The cam No. setting device value is outside the "used cam No." range.  (Operation continues with the current cam No.)                                                                                                  |                                                                 | Correct the cam No. setting.                                                                                                    |
| Minor<br>error | 6050          |        |               |              | 0   | The stroke amount setting device value is outside the range of "1 to 2147483647".  "Lower stroke limit value + stroke amount ≤ 2147483647" is outside the range. (Operation continues with the current stroke amount.) | Operation continues with the current cam No. and stroke amount. | Correct the stroke amount setting.                                                                                                    |
|                | 6060          |        |               |              | 0   | A control mode (feed/two-way) does<br>not match at cam No. switching.                                                                                                    | Operation continues.                                            | Correct the control mode after<br>stopping the drive module.                                                                                                    |
|                | 6080          | 0      | 0             | 0            | 0   | The torque limit value setting device is outside the range.                                                                                                    | Control with the default value "300[%]".                        | Set the torque limit value within<br>the setting range.                                                                                                    |
|                | 6090          | 0      | 0             | 0            | 0   | <ul> <li>The servo OFF command (M3215+20n) turned on at servo OFF in operation.</li> <li>The servo ON is executed by turning ON the servo amplifier's power supply in operation.</li> </ul>                            | Servo ON is not executed.                                       | Execute the servo ON after<br>clutch OFF command.                                                                                                    |
|                | 6120          |        |               |              | 0   | The current value within 1 cam axis<br>revolution was changed to the outside<br>the range.                                                                                                    | The current value is not changed.                               | <ul> <li>Set a value within the range of 1<br/>to "number of pulses 1 cam<br/>shaft revolution – 1".</li> </ul>                                                                    |
|                | 6130          | 0      | 0             | 0            | 0   | Number of input axis side gear tooth<br>count is set by indirect device setting,<br>and the current value for the drive<br>module was changed to the device<br>value "0".                                              | The gear ratio of applicable gear                               | • Set the value within the range of 1 to 65535.                                                                                                    |
|                | 6140          | 0      | 0             | 0            | 0   | Number of output axis side gear tooth<br>count is set by indirect device setting,<br>and the current value for the drive<br>module was changed to the device<br>value "0".                                             | is not changed.                                                 |                                                                                                    |

Table 1.19 Output Module Error List (6000 to 6990) (Continued)

| _              | _             |        |               | module                                                                                                    | <u> </u>                              | The module Life List (0000                                                                                                    | , ,                                                                     | ,                                                                                                    |
|----------------|---------------|--------|---------------|----------------------------------------------------------------------------------------------------|---------------------------------------|----------------------------------------------------------------------------------------------------|-------------------------------------------------------------------------|----------------------------------------------------------------------------------------------------|
| Error          | Error<br>code | Roller | Ball<br>screw | Rotary table                                                                                                    | Cam                                   | Error cause                                                                                                    | Processing                                                              | Corrective action                                                                                                    |
|                | 6160          |        |               |                                                                                                    | 0                                     | Current value was changed for the axis that had not been started. Or, the current value within 1 cam shaft revolution was changed for the servo OFF axis. The current value within 1 cam shaft revolution was changed during cam/ball screw switching processing. | Do not change<br>the current value<br>within 1 cam<br>shaft revolution. | Use the following device as interlock not to change the current value within 1 cam shaft revolution for applicable axis. (Servo READY signal (M2415+20) ON) Do not change the current value within 1 cam shaft revolution during cam/ball screw switching or cam/ball screw switching command ON. |
|                | 6170          | 0      | 0             | 0                                                                                                    | 0                                     | Slippage in-position range setting<br>device value is outside the range (0 to<br>2147483647).                                                                                                    | Control with the setting value "0".                                     | Set the device value within the<br>range of 0 to 2147483647.                                                                                                    |
|                | 6180          | 0      | 0             | 0                                                                                                    |                                       | One of the devices set in the speed-<br>torque control operation data is<br>outside the range.                                                                                                    |                                                                         | Correct the speed-torque control operation data device.                                                                                                    |
|                | 6190          | 0      | 0             | The control mode switching was executed with an invalid value specified in the control mode setting device.  Operation continues: | Operation continues without switching | Correct the value of the control mode setting device.     When switching the mode from the continuous operation to torque control mode to another, return the mode to the previous one.                                                                           |                                                                         |                                                                                                    |
| Minor<br>error | 6200          | 0      | 0             | 0                                                                                                    |                                       | The control mode switching request<br>was executed during the zero speed<br>was OFF.                                                                                                    | the control mode.                                                       | Switch the control mode while the output axis is stopped and the zero speed is turned on.     Make "Invalid selection during zero speed at control mode switching" valid when not waiting for the stop of the servo motor.                                                                        |
|                | 6210          | 0      | 0             | 0                                                                                                    |                                       | At the control mode switching, a value<br>set to the torque limit value at speed-<br>torque control is outside the range.                                                                                                    | Control with the default value "300[%]".                                | • Set the torque limit value to 0.1 to 1000.0[%].                                                                                                    |
|                | 6220          | 0      | 0             | 0                                                                                                    |                                       | During torque control or continuous<br>operation to torque control, the<br>absolute value of the command torque<br>is outside the range of 0 to the torque<br>limit value at speed-torque control.                                                                | Control with the torque limit value at speed-torque control.            | Set the torque after torque<br>change within the range of 0 to<br>the torque limit value at speed-<br>torque control.                                                                                                    |
|                | 6230          | 0      | 0             | 0                                                                                                    |                                       | The control mode switching request of<br>speed/torque control was executed for<br>the axis that connects to the stepping<br>driver which do not support the control<br>mode switching.                                                                            | The control mode is not switched.                                       | <ul> <li>Do not switch the control mode<br/>switching request of<br/>speed/torque control for the axis<br/>that connects to the stepping<br/>driver which does not support<br/>the control mode switching.</li> </ul>                                                                             |
|                | 6240          |        |               |                                                                                                    | 0                                     | The control mode switching request of<br>speed-torque control was executed to<br>the cam axis.                                                                                                    |                                                                         | Do not execute the speed-<br>torque control mode switching<br>request to the cam axis.                                                                                                    |

Table 1.19 Output Module Error List (6000 to 6990) (Continued)

| _              | _             |        |               | module       |     |                                                                                                    | , ,                                                                                                    | ,                                                                                                    |
|----------------|---------------|--------|---------------|--------------|-----|----------------------------------------------------------------------------------------------------|----------------------------------------------------------------------------------------------------|----------------------------------------------------------------------------------------------------|
| Error<br>class | Error<br>code | Roller | Ball<br>screw | Rotary table | Cam | Error cause                                                                                                    | Processing                                                                                                    | Corrective action                                                                                                    |
|                | 6250          | 0      | 0             | 0            |     | <ul> <li>During the speed-torque control, the change value by the torque limit value setting device exceeds the torque limit value at speed-torque control.</li> <li>During the speed-torque control, the change value by the torque limit value individual change request (D(P).CHGT2, CHGT2) exceeds the torque limit value at speed-torque control.</li> </ul> | Control with the torque limit value at speed-torque control. The torque limit value by the torque limit value individual change request (D(P).CHGT2, CHGT2) is not changed. |                                                                                                    |
|                | 6260          | 0      | 0             | 0            | 0   | <ul> <li>The torque limit value individual<br/>change request (D(P).CHGT2,<br/>CHGT2) was executed with the setting<br/>of the torque limit value setting device<br/>of the mechanical system output<br/>module.</li> </ul>                                                                                                    |                                                                                                    | <ul> <li>When executing the torque limit<br/>value individual change request<br/>(D(P).CHGT2, CHGT2), do not<br/>set the torque limit value setting<br/>device of the mechanical<br/>system output module.</li> </ul> |
| Minor          | 6270          | 0      | 0             | 0            | 0   | The positive direction torque limit value or the negative direction torque limit value outside the range of 0.1 to 1000.0[%] was set in the torque limit value individual change request (CHGT2).                                                                                                    | The torque limit value is not changed.                                                                                                    | Set the change request within<br>the range of 0.1 to 1000.0[%] for<br>the positive direction torque limit<br>value or the negative direction<br>torque limit value.                                                   |
| error          | 6280          | 0      | 0             | 0            | 0   | The torque limit value individual<br>change request (D(P).CHGT2,<br>CHGT2) was made for the axis that<br>had not been started.                                                                                                    |                                                                                                    | Request the torque limit value<br>individual change for the<br>starting axis.                                                                                                    |
|                | 6300          | 0      | 0             | 0            | 0   | Phase compensation time constant is<br>outside the range.                                                                                                    | Control with the phase compensation time constant "0".                                                                                                    | Set the phase compensation<br>time constant within the range<br>of 0 to 32767 (times).                                                                                                    |
|                | 6500          | 0      | 0             | 0            | 0   | A servo OFF state at a clutch ON command.                                                                                                    | Clutch remains                                                                                                    | <ul> <li>Return to the clutch OFF<br/>command, and repeat the clutch<br/>ON command after executing a<br/>servo ON command.</li> </ul>                                                                                |
|                | 6530          |        | 0             | 0            | 0   | The home position return request<br>signal (M2409+20n) is turning on at a<br>clutch ON command. (Incremental<br>axis servo amplifier power from off to<br>ON.)                                                                                                    | OFF.                                                                                                    | Return to the real mode, back to<br>the virtual mode after home<br>position return.                                                                                                    |
|                | 6540          |        |               |              | 0   | Although the feed current value is<br>within the stroke limit value, the current<br>value within 1 cam shaft revolution<br>cannot be calculated. (Cam table error)                                                                                                    | Servo remains<br>ON.                                                                                                    | <ul> <li>Return to the real mode, correct<br/>the cam data settings.</li> <li>Set the cam table by the stroke<br/>ratio "0 to 7FFFH" of lower<br/>stroke value and stroke amount.</li> </ul>                          |

# (3) System errors (9000 to 9990)

Table 1.20 Output Module Error List (9000 to 9990)

| Error          | Error |        | Output          | module |     |                                                                         |            |                                                       |
|----------------|-------|--------|-----------------|--------|-----|-------------------------------------------------------------------------|------------|-------------------------------------------------------|
| class          |       | Roller | Ball Rotary cam |        | Cam | Error cause                                                             | Processing | Corrective action                                     |
| Minor<br>error | 9010  | 0      | 0               | 0      | 0   | setting mode-allowable travel value during power off" set in the system |            | Check the position.     Check the battery of encoder. |

# (4) Output module errors at virtual servo motor axis start (10000 to 10990)

Table 1.21 Output Module Error List (10000 to 10990)

| Error          | Error |        | Output        | module          |     |                                                                                                    |                  |                                                                                                    |  |
|----------------|-------|--------|---------------|-----------------|-----|----------------------------------------------------------------------------------------------------|------------------|----------------------------------------------------------------------------------------------------|--|
| class          |       | Roller | Ball<br>screw | Rotary<br>table | Cam | Error cause                                                                                                    | Processing       | Corrective action                                                                                                    |  |
|                | 10000 |        | 0             | 0               | 0   | The home position return request<br>signal (M2409+20n) is ON.                                                                                                    |                  | <ul> <li>Return to the real mode and execute a home position return.</li> <li>If position is not established after executing a home position return at all axes, the virtual mode operation cannot be executed.</li> </ul> |  |
| Maian          | 10010 | 0      | 0             | 0               | 0   | The servo error detection signal<br>(M2408+20n) is ON.                                                                                                    | Deleted evetem   | Execute a servo error reset in<br>the real mode.                                                                                                    |  |
| Major<br>error | 10020 | 0      | 0             | 0               | 0   | <ul> <li>A servo OFF (M2415+20n OFF) status<br/>exists at an output module where a<br/>"clutch ON" or "no clutch" setting is set<br/>at either the main shaft or auxiliary<br/>input axis.</li> </ul> | cannot be start. | Turn the servo on after clutch<br>OFF command.                                                                                                    |  |
|                | 10030 | 0      | 0             | 0               | 0   | An external input signal (STOP) is<br>turning on at an output module where<br>a "clutch ON" or "no clutch" setting is<br>set at either the main shaft or auxiliary<br>input axis.                     |                  | Turn the stop signal (STOP) off.                                                                                                    |  |

# (5) "No-clutch/clutch ON/clutch status ON" output module errors (11000 to 11990)

Table 1.22 Output Module Error List (11000 to 11990)

| Error          | Error |        | Output        | module       |     |                                                                                                    |                                                                                                    |                                                                |  |
|----------------|-------|--------|---------------|--------------|-----|----------------------------------------------------------------------------------------------------|----------------------------------------------------------------------------------------------------|----------------------------------------------------------------|--|
| class          | code  | Roller | Ball<br>screw | Rotary table | Cam | Error cause Processing                                                                                                    |                                                                                                    | Corrective action                                              |  |
|                | 11000 | 0      | 0             | 0            | 0   | The servo error detection signal<br>(M2408+20n) turned on during<br>operation.                                                                                 | After an immediate stop at the applicable output module, and the servo OFF state.                                                     | Release the servo error<br>causes.<br>(Refer to APPENDIX 1.5). |  |
|                | 11010 | 0      | 0             | 0            | 0   | OFF) during operation                                                                                                    | <ul> <li>When the "operation<br/>continuation" setting is set,<br/>execute the stop processing<br/>using the user's Motion</li> </ul> |                                                                |  |
|                | 11020 | 0      | 0             | 0            | 0   | The stop signal (STOP) turned on.                                                                                                    |                                                                                                    | SFC program.                                                   |  |
| Major<br>error | 11030 | 0      | 0             | 0            | 0   | The upper limit switch signal (FLS) turned off during forward (address increase direction) travel.                                                             | At axes with clutches,<br>control is executed<br>based on the<br>operation mode at the                                                |                                                                |  |
|                | 11040 | 0      | 0             | 0            | 0   | The lower limit switch signal (RLS) turned off during reverse (address decrease direction) travel.                                                             | time of the error.  • Operation continues.  • All clutches turns off                                                                  |                                                                |  |
|                | 11050 | 0      | 0             | 0            |     | At the switching request to the continuous operation to torque control, the servo amplifier is not compatible with the continuous operation to torque control. | at the applicable systems.                                                                                                    |                                                                |  |

# (6) Errors when using an absolute position system (12000 to 12990)

Table 1.23 Output Module Error List (12000 to 12990)

|                | Гтог          |        | Output        | module       |     |                                                                                                    |                                                                                                    |                                                                                                    |  |
|----------------|---------------|--------|---------------|--------------|-----|----------------------------------------------------------------------------------------------------|----------------------------------------------------------------------------------------------------|----------------------------------------------------------------------------------------------------|--|
| Error<br>class | Error<br>code | Roller | Ball<br>screw | Rotary table | Cam | Error cause                                                                                                    | Processing                                                                                                    | Corrective action                                                                                                    |  |
|                | 12010         | 0      | 0             | 0            | 0   | The error causes why the home position return is required in the absolute position system are as follows:  The home position return has never been executed after the system start.  The home position return is started, but not completed correctly.  Absolute data in the Motion CPU is erased due to causes such as a battery error.  Servo error [2025], [2143], or [2913] occurred.  Major error [1202], [1203], [1204], [12020], [12030] or [12040] occurred.  Rotation direction selection" of the servo parameter is changed. | Home position return signal turns ON.                                                                                     | Execute the home position return in real mode after checking the batteries of the Motion CPU module and servo amplifier.                                                    |  |
| Major<br>error | 12020         | 0      | 0             | 0            | 0   | A communication error between the<br>servo amplifier and encoder occurred<br>at the servo amplifier power supply on.                                                                                                    | Depending on<br>the version of<br>operating system<br>and servo<br>amplifier, home<br>position return<br>signal turns ON. | <ul> <li>Check the motor and encoder cables.</li> <li>If the home position return request signal is turning ON, execute a home position return in the real mode.</li> </ul> |  |
|                | 12030         | 0      | 0             | 0            | 0   | The amount of change in encoder current value during operation holds the following expression:  "Amount of change in encoder current value / 3.5[ms] >180° of motor revolution"  It is always checked after the servo amplifier power supply on (in both servo ON and OFF states).  (Q17□DCPU(-S1) use)                                                                                                    | Home position                                                                                                    | Check the motor and encoder<br>cables.                                                                                                    |  |
|                | 12040         | 0      | 0             | 0            | 0   | During operation, the following expression holds:     "Encoder current value [pulse] ≠ feedback current value [pulse] (number of bits in encoder enable range)".     It is always checked after the servo amplifier power supply on (in both servo ON and OFF states).     (Q17□DCPU(-S1) use)                                                                                                    | return signal<br>turns ON.                                                                                                |                                                                                                    |  |

# Table 1.23 Output Module Error List (12000 to 12990) (Continued)

| Error          | Error |        | Output        | module       |     |                                                                                                    |                                                                      |                                     |
|----------------|-------|--------|---------------|--------------|-----|----------------------------------------------------------------------------------------------------|----------------------------------------------------------------------|-------------------------------------|
| class          |       | Roller | Ball<br>screw | Rotary table | Cam | Error cause                                                                                                    | Processing                                                           | Corrective action                   |
| Major<br>error | 12050 | 0      | 0             | 0            | 0   | <ul> <li>During operation, the following expression holds:         "Encoder current value [pulse] ≠ feedback current value [pulse]         (number of bits in encoder enable range)".         It is always checked after the servo amplifier power supply on (in both servo ON and OFF states).</li> </ul> | Operation continues. (Home position return signal does not turn ON.) | Check the motor and encoder cables. |

# APPENDIX 1.7 Errors at real mode/virtual mode switching

Table 1.24 Real Mode/Virtual Mode Switching Error Code List

| Error codes st        | ored in SD504 |                                                                                                    |                                                                                                    |
|-----------------------|---------------|----------------------------------------------------------------------------------------------------|----------------------------------------------------------------------------------------------------|
| Decimal               | Hexadecimal   | Error description                                                                                                    | Corrective action                                                                                                    |
| display               | display       |                                                                                                    |                                                                                                    |
|                       |               | <ul> <li>Real mode/virtual mode switching request flag (M2043) turned OFF → ON in the state which all axes have not stopped.</li> <li>(Operation system software version "00G" or before)</li> <li>Real mode/virtual mode switching request flag (M2043)</li> </ul>                  | <ul> <li>Turn real mode/virtual mode switching request flag (M2043) OFF → ON when start accept flag (M2001 to M2032) are all OFF.</li> <li>(Operation system software version "00G" or before)</li> <li>Turn real mode/virtual mode switching request</li> </ul>                                                                                                    |
| 1                     | 0001          | turned OFF → ON in the state which output axis set in the mechanical system program has not stopped.  (Operation system software version "00H" or later)                                                                                                    | flag (M2043) OFF → ON when start accept flag (M2001 to M2032) of output axis set in the mechanical system program are all OFF. (The real mode axis can be switched in even operation.) (Operation system software version "00H" or later)                                                                                                    |
|                       |               | <ul> <li>Real mode/virtual mode switching request flag (M2043) turned ON → OFF in the state which all axes have not stopped.</li> <li>(Operation system software version "00G" or before)</li> </ul>                                                                                 | <ul> <li>Turn real mode/virtual mode switching request<br/>flag (M2043) ON → OFF when start accept flag<br/>(M2001 to M2032) are all OFF.</li> <li>(Operation system software version "00G" or<br/>before)</li> </ul>                                                                                                    |
| 256                   | 0100          | <ul> <li>Real mode/virtual mode switching request flag (M2043) turned ON → OFF in the state which virtual axis has not stopped.</li> <li>(Operation system software version "00H" or later)</li> </ul>                                                                               | <ul> <li>Turn real mode/virtual mode switching request<br/>flag (M2043) ON → OFF when start accept flag<br/>(M2001 to M2032) of virtual axis are all OFF.<br/>(The real mode axis can be switched in even<br/>operation.)</li> <li>(Operation system software version "00H" or<br/>later)</li> </ul>                                                                                  |
|                       |               | <ul> <li>Real mode/virtual mode switching request flag (M2043) turned ON → OFF in the state which virtual axis has not stopped.</li> <li>Real mode/virtual mode switching request flag (M2043) turned ON → OFF in the state which output module is speed-torque control".</li> </ul> | <ul> <li>Turn real mode/virtual mode switching request flag (M2043) ON → OFF when start accept flag (M2001 to M2032) of output axis set in the mechanical system program are all OFF. (The real mode axis can be switched in even operation.)</li> <li>Turn real/virtual mode switching request flag (M2043) ON → OFF when all output modules are in the position control.</li> </ul> |
| 512                   | 0200          | <ul> <li>Real mode/virtual mode switching request flag (M2043) turned OFF → ON in the state which mechanical system program has not registered.</li> <li>Real mode/virtual mode switching request flag (M2043)</li> </ul>                                                            | Write the mechanical system program to the Motion CPU.      Set the same axis No. at both the system                                                                                                    |
|                       |               | turned OFF → ON in the state which the axis No. set in the system setting does not match the output axis No. set in the mechanical system program.                                                                                                    | settings and mechanical system program, then write the data to the Motion CPU.                                                                                                    |
| 513 <sup>(Note)</sup> | 0201          | <ul> <li>Real mode/virtual mode switching request flag (M2043)<br/>turned OFF → ON in the state which the PLC ready flag<br/>(M2000) or PCPU READY complete flag (SM500) is<br/>OFF.</li> </ul>                                                                                      | • After turning the PLC ready flag and PCPU READY flags on, turn real mode/virtual mode switching request flag (M2043) OFF $\rightarrow$ ON.                                                                                                    |
| 514 <sup>(Note)</sup> | 0202          | <ul> <li>Real mode/virtual mode switching request flag (M2043)<br/>turned OFF → ON in the state which the all-axes servo<br/>ON command (M2042) is OFF.</li> </ul>                                                                                                    | <ul> <li>Turn all axes servo ON command (M2042) on,<br/>turn the all-axes servo ON accept flag on, then<br/>turn real mode/virtual mode switching request<br/>flag (M2043) OFF → ON.</li> </ul>                                                                                                    |

(Note): Error axis No. information is not set to SD505, SD506 in this error.

Table 1.24 Real Mode/Virtual Mode Switching Error Code List (Continued)

| Error codes st          | ored in SD504 |                                                                                                    |                                                                                                    |
|-------------------------|---------------|----------------------------------------------------------------------------------------------------|----------------------------------------------------------------------------------------------------|
| Decimal                 | Hexadecimal   | Error description                                                                                                    | Corrective action                                                                                                   |
| display                 | display       | · ·                                                                                                    |                                                                                                    |
| . ,                     | , ,           | Real mode/virtual mode switching request flag (M2043)                                                                                                    | Turn the external forced stop signal off, then                                                                      |
| 515 <sup>(Note)</sup>   | 0203          | turned OFF → ON in the state which the external forced                                                                                                    | turn real mode/virtual mode switching request                                                                       |
|                         |               | stop input signal (EMG) is ON.                                                                                                    | flag (M2043) OFF → ON switching.                                                                                    |
|                         |               | Real mode/virtual mode switching request flag (M2043)                                                                                                    | When the servo error reset is executed by                                                                           |
|                         |               | turned OFF → ON during the servo start processing by                                                                                                    | turning servo error reset command                                                                                   |
| 516 <sup>(Note)</sup>   | 0004          | the servo error reset command (M3208+20n).                                                                                                    | (M3208+20n) on, turn the servo error detection                                                                      |
| 516 (1919)              | 0204          |                                                                                                    | signal (M2408+20n) off, then turn real                                                                              |
|                         |               |                                                                                                    | mode/virtual mode switching request flag                                                                            |
|                         |               |                                                                                                    | (M2043) OFF $\rightarrow$ ON.                                                                                       |
|                         |               | Real mode/virtual mode switching request flag (M2043)                                                                                                    | Execute the home position return (execute                                                                           |
|                         |               | turned OFF $ ightarrow$ ON in the state which the home position                                                                                                    | ZERO in the servo program), and turn real                                                                           |
| 768                     | 0300          | return signal is turning on for the output module is other                                                                                                    | mode/virtual mode switching request flag                                                                            |
|                         |               | than the roller.                                                                                                    | (M2043) OFF → ON after home position return                                                                         |
|                         |               | Produced children I will to a constant                                                                                                    | request signal (M2409+20n) has turned OFF.                                                                          |
| 1004                    | 0400          | • Real mode/virtual mode switching request flag (M2043)                                                                                                    | Check the servo amplifier, servo motor and                                                                          |
| 1024                    | 0400          | turned OFF → ON in the state (M2408+20n ON) of the                                                                                                    | wiring, etc.                                                                                                    |
|                         |               | servo error.     Real mode/virtual mode switching request flag (M2043)                                                                                                    | Correct the setting unit of the fixed parameter or                                                                  |
|                         |               | turned OFF → ON in the state which the units set in the                                                                                                    | output module, and write to the Motion CPU.                                                                         |
| 1280                    | 0500          | fixed parameter and output module are different for the                                                                                                    | Carpar module, and write to the Motion OFU.                                                                         |
|                         |               | output module is other than the roller.                                                                                                    |                                                                                                    |
|                         |               | Real mode/virtual mode switching request flag (M2043)                                                                                                    | Write the cam data to the Motion CPU.                                                                               |
| 1536                    | 0600          | turned OFF → ON in the state which cam data has not                                                                                                    | 2 2.2 2.2 2.3 10 1.10 1.10 1.10 1.10 1.10                                                                           |
|                         |               | registered although the cam is set to the output module.                                                                                                    |                                                                                                    |
|                         |               | Real mode/virtual mode switching request flag (M2043)                                                                                                    | Turn real mode/virtual mode switching request                                                                       |
| 2048                    | 0800          | turned OFF $\rightarrow$ ON without the cam No. setting to the                                                                                                    | flag (M2043) OFF → ON after writing the cam                                                                         |
| 2040                    | 0000          | cam No. setting device.                                                                                                    | No. set in the cam No. used of cam parameter                                                                        |
|                         |               | (Cam No. setting device is "0").                                                                                                    | to the cam No. setting device.                                                                                      |
|                         |               | The setting value of cam stroke amount setting device is                                                                                                    |                                                                                                    |
| 2304                    | 0900          | outside the range of 1 to (2 <sup>31</sup> -1).                                                                                                    | flag (M2043) OFF → ON after setting the value                                                                       |
|                         |               |                                                                                                    | within the range of 1 to (2 <sup>31</sup> -1) to the cam                                                            |
|                         |               | The compatible and the second second | stroke amount setting device.                                                                                       |
| 2816                    | 0B00          | The cam stroke amount setting device is not an even                                                                                                    | Set an even number to the cam stroke amount                                                                         |
|                         |               | number.                                                                                                    | setting device.                                                                                                    |
| 3072                    | 0C00          | Setting for real mode axis is not correct.                                                                                                    | <ul> <li>Execute "conversion and save" after setting real<br/>mode axis setting in the mechanical system</li> </ul> |
| 3072                    | 0000          |                                                                                                    | program editor.                                                                                                    |
|                         |               | The number of pulses per revolution of the rotary table                                                                                                    | Correct the number of pulses per revolution and                                                                     |
|                         |               | is outside the range of 1 to 1073741824.                                                                                                    | the travel value per revolution in the fixed                                                                        |
| 3328                    | 0D00          |                                                                                                    | parameter within the range of 1 to 1073741824                                                                       |
|                         |               |                                                                                                    | to the number of pulses per revolution of the                                                                       |
|                         |               |                                                                                                    | rotary table.                                                                                                    |
|                         |               | The PLC ready flag (M2000) turned off, and the system                                                                                                    | • Turn PLC ready flag (M2000) on.                                                                                   |
| -4094 <sup>(Note)</sup> | F002          | returned to the real mode during virtual mode operation.                                                                                                    | Set the Motion CPU "RUN" state.                                                                                     |
|                         |               | The Motion CPU stopped during virtual mode operation.                                                                                                    |                                                                                                    |
|                         |               | The servo error detection signal (M2408+20n) turned                                                                                                    | Check the servo error code register to                                                                              |
| -4095 <sup>(Note)</sup> | F001          | off, and the system returned to the real mode during                                                                                                    | determine the error cause at the axis in                                                                            |
| 1000                    | . 501         | virtual mode operation.                                                                                                    | question, then release the error cause                                                                              |
|                         |               |                                                                                                    | (Refer to APPENDIX 1.5).                                                                                            |
| -4096 <sup>(Note)</sup> | F000          | The forced stop signal (EMG) turned on, and the                                                                                                    | Turn the forced stop signal off.                                                                                    |
| . , .                   |               | system returned to the real mode.                                                                                                    |                                                                                                    |

(Note): Error axis No. information is not set to SD505, SD506 in this error.

### APPENDIX 2 Setting Range for Indirect Setting Devices

Positioning address, command speed or M-code, etc. (excluding the axis No.) set in the servo program can be set indirectly by the word.

#### (1) Device range

The number of device words and device range at indirect setting are shown below.

|                 |                         | Item                             | Number of device words |        | Device setting range              | Remarks |
|-----------------|-------------------------|----------------------------------|------------------------|--------|-----------------------------------|---------|
|                 | Parameter bloc          | k No.                            | 1                      |        |                                   |         |
| _ ا             | Address (trave          | value)                           | 2                      |        |                                   |         |
| Sommon          | Command spe             | •                                | 2                      | Device | Range                             |         |
| E E             | Dwell time              |                                  | 1                      | D      | 0 to 8191 <sup>(Note-1)</sup>     |         |
| 0               | M-code                  |                                  | 1                      | W      | 0000 to 1FFF                      |         |
|                 | Torque limit va         | lue                              | 1                      | #      | 0 to 7999                         |         |
|                 | Auxiliary point         |                                  | 2                      | U□\G   | 10000 to (10000+p-1) (Note-2)     |         |
| Arc             | Radius                  |                                  | 2                      |        | •                                 |         |
| ₹               | Central point           |                                  | 2                      |        |                                   |         |
|                 | Pitch                   |                                  | 1                      |        |                                   |         |
|                 | Control unit            |                                  | 1                      |        |                                   |         |
|                 | Speed limit val         | ue                               | 2                      |        |                                   |         |
|                 | Acceleration tir        | ne                               | 1                      |        |                                   |         |
|                 | Deceleration til        | ne                               | 1                      |        |                                   |         |
|                 | Rapid stop dec          | eleration time                   | 1                      |        |                                   |         |
| 첫               | S-curve ratio           |                                  | 1                      |        |                                   |         |
| Parameter block |                         | Acceleration/deceleration        | 1                      |        |                                   |         |
| Tete            | Advanced                | system                           | '                      |        |                                   |         |
| Iran            | S-curve                 | Acceleration section 1 ratio     | 1                      |        |                                   |         |
| <u>a</u>        | acceleration/           | Acceleration section 2 ratio     | 1                      |        |                                   |         |
|                 | deceleration            | Deceleration section 1 ratio     | 1                      |        |                                   |         |
|                 |                         | Deceleration section 2 ratio     | 1                      |        |                                   |         |
|                 | Torque limit va         | lue                              | 1                      |        |                                   |         |
|                 |                         | rocessing on STOP input          | 1                      |        |                                   |         |
|                 |                         | range for circular interpolation | 2                      |        |                                   |         |
|                 | Command spee            | ed (Constant speed)              | 2                      |        |                                   |         |
|                 | FIN acceleration        | n/deceleration                   | 1                      |        |                                   |         |
|                 | Fixed position stime    | stop acceleration/deceleration   | 1                      |        |                                   |         |
|                 | Repetition cond         | dition (Number of repetitions)   | 1                      |        |                                   |         |
|                 |                         | dition (ON/OFF)                  |                        |        |                                   | ]       |
| SI-S            | Cancel Skip WAIT ON/OFF |                                  |                        | Device | Range                             |         |
| T #             |                         |                                  |                        | X      | 0000 to 1FFF <sup>(Note-3)</sup>  |         |
| 1               |                         |                                  |                        | Y      | 0000 to 1FFF                      |         |
| 1               | Fixed position :        |                                  | Bit                    | М      | 0 to 8191 <sup>(Note-1)</sup>     |         |
| 1               | •                       | ·                                |                        | В      | 0000 to 1FFF                      |         |
| 1               |                         |                                  |                        | F      | 0 to 2047                         |         |
|                 |                         |                                  |                        | U□\G   | 10000.0 to (10000+p-1).F (Note-2) |         |
|                 |                         |                                  |                        | E-     |                                   |         |

<sup>(</sup>Note-1): Synchronous encoder axis area cannot be set.

<sup>(</sup>Note-2): "p" indicates the user setting area points of the Multiple CPU high speed transmission area for each CPU.

<sup>(</sup>Note-3): The range of "PXn+4 to PXn+F" cannot be used (fixed at 0) for the input device (PXn+0 to PXn+F) allocated to the built-in interface in Motion CPU (DI). (n: First input No.)

#### POINT

- (1) Be sure to set even-numbered devices of the items set as 2-word.

  Be sure to set as 32-bit integer type when the data is set in these devices using the Motion SFC programs. (Example : #0L, D0L)
- (2) Refer to Chapter 2 of the "Q173D(S)CPU/Q172D(S)CPU Motion controller Programming Manual (COMMON)" for the user setting area points of the Multiple CPU high speed transmission area.

#### (2) Inputting device data

Indirect setting device data is inputted by the Motion CPU at the servo program start.

Do not change the applicable device before setting to device and start completion.

The procedures by start method for setting data to devices and cautions are shown below.

| Start method                                                            | Setting method                                                                                                    | Notes                                                                                                    |
|-------------------------------------------------------------------------|----------------------------------------------------------------------------------------------------|----------------------------------------------------------------------------------------------------|
| Start by the servo program                                              | Set data in indirect setting devices.  ↓ Start the servo program.                                                                                                    | Do not change the indirect setting device before the "positioning start complete signal" of the starting axis turns on. |
| Set the loop (FOR - NEXT) point data for CPSTART instruction indirectly | Set initial command data in the indirect setting device.  \$\text{J}  Start using the servo program (or turn the cancel command device on).  \$\text{J}  Read the value of "data set pointer for constant-speed control" of the start axis, and update the data input by Motion CPU. | Refer to the positioning signal data<br>register "Monitoring data area" for<br>details.                                 |

#### APPENDIX 3 Processing Times of the Motion CPU

The processing time of each signal and each instruction for positioning control in the Multiple CPU system is shown below.

#### (1) Motion operation cycle [ms] (Default)

#### (a) Q173DSCPU/Q172DSCPU

|                               |        | Q173DSCPL | J        | Q172E  | SCPU    |
|-------------------------------|--------|-----------|----------|--------|---------|
| Number of setting axes (SV22) | 1 to 6 | 7 to 16   | 17 to 32 | 1 to 6 | 7 to 16 |
| Operation cycle [ms]          | 0.44   | 0.88      | 1.77     | 0.44   | 0.88    |

#### (b) Q173DCPU(-S1)/Q172DCPU(-S1)

|                               |        | Q173D0  | Q172DCPU(-S1) |          |        |        |
|-------------------------------|--------|---------|---------------|----------|--------|--------|
| Number of setting axes (SV22) | 1 to 4 | 5 to 12 | 13 to 28      | 29 to 32 | 1 to 4 | 5 to 8 |
| Operation cycle [ms]          | 0.44   | 0.88    | 1.77          | 3.55     | 0.44   | 0.88   |

#### (2) CPU processing time [ms]

The instruction processing time means the time until the content is reflected to servo amplifier side after each instruction is executed.

(Including the transmission time between Motion controller and servo amplifier.)

#### (a) Q173DSCPU/Q172DSCPU

|                                      |                                                     |            |            | Q173DSCPU  | /Q172DSCPU |                                                                                                    |              |
|--------------------------------------|-----------------------------------------------------|------------|------------|------------|------------|----------------------------------------------------------------------------------------------------|--------------|
| Ор                                   | eration cycle [ms]                                  | 0.22       | 0.44       | 0.88       | 1.77       | 3.55                                                                                                    | 7.11         |
| Servo program                        | "WAIT ON/OFF"<br>+ Motion control step              | 0.44       | 0.88       | 1.77       | 2.66       | 4.44                                                                                                    | 7.99         |
| start processing                     | Only Motion control step                            | 0.6 to 0.9 | 1.0 to 1.4 | 1.9 to 2.8 | 2.8 to 4.6 | 4.6 to 8.2                                                                                                    | 8.1 to 15.2  |
| time (Note-1)                        | Dedicated instruction (D(P).SVST) from the PLC CPU  | 1.4 to 2.3 | 2.2 to 3.1 | 3.5 to 4.4 | 5.3 to 6.2 | 8.8 to 9.7 16.0 to 16<br>4.4 to 8.0 8.0 to 15<br>4.4 5.3 to 6.2 8.9 to 9.<br>4.4 4.4 to 8.0 4.4 to 11<br>4.4 5.3 to 6.2 5.3 to 9. | 16.0 to 16.9 |
| Speed change                         | Instruction (CHGV) from the Motion SFC              | 0.4 to 0.9 | 0.8 to 1.3 | 1.7 to 2.6 | 2.6 to 4.4 | 4.4 to 8.0                                                                                                    | 8.0 to 15.1  |
| response time                        | Dedicated instruction (D(P).CHGV) from the PLC CPU  | 1.4 to 2.3 | 1.7 to 2.6 | 2.6 to 3.5 | 3.5 to 4.4 | 5.3 to 6.2                                                                                                    | 8.9 to 9.8   |
| Torque limit value change response   | Instruction (CHGT) from the Motion SFC              | 0.4 to 0.9 | 0.8 to 1.3 | 1.7 to 2.6 | 2.6 to 4.4 | 4.4 to 8.0                                                                                                    | 4.4 to 11.5  |
| time                                 | Dedicated instruction (D(P).CHGT) from the PLC CPU  | 1.4 to 2.3 | 1.7 to 2.6 | 2.6 to 3.5 | 3.5 to 4.4 | 5.3 to 6.2                                                                                                    | 5.3 to 9.7   |
| Torque limit value                   | Instruction (CHGT2) from the Motion SFC             | 0.4 to 0.9 | 0.8 to 1.3 | 1.7 to 2.6 | 2.6 to 4.4 | 4.4 to 8.0                                                                                                    | 4.4 to 11.5  |
| individual change response time      | Dedicated instruction (D(P).CHGT2) from the PLC CPU | 1.4 to 2.3 | 1.7 to 2.6 | 2.6 to 3.5 | 3.5 to 4.4 | 5.3 to 6.2                                                                                                    | 5.3 to 9.7   |
| Target position change response time | Instruction (CHGP) from the Motion SFC              | 0.4 to 0.9 | 0.8 to 1.3 | 1.7 to 2.6 | 2.6 to 4.4 | 4.4 to 8.0                                                                                                    | 8.0 to 15.1  |
|                                      | ly flag (M2000) ON to<br>plete flag (SM500) ON      |            |            | 44 to      | o 60       |                                                                                                    |              |

(Note-1): FEED instruction varies greatly depending on the condition (whether other axes are operating).

#### (b) Q173DCPU(-S1)/Q172DCPU(-S1)

|                          |                                                    |            | Q1         | 73DCPU(-S1) | /Q172DCPU(- | S1)          |              |  |  |
|--------------------------|----------------------------------------------------|------------|------------|-------------|-------------|--------------|--------------|--|--|
| Ор                       | eration cycle [ms]                                 | 0.44       | 0.88       | 1.77        | 3.55        | 7.11         | 14.2         |  |  |
| Servo program            | "WAIT ON/OFF"<br>+ Motion control step             | 0.88       | 1.77       | 2.66        | 4.44        | 7.99         | 15.11        |  |  |
| start processing         | Only Motion control step                           | 1.0 to 1.4 | 1.9 to 2.8 | 2.8 to 4.6  | 4.6 to 8.2  | 8.1 to 15.2  | 15.2 to 29.4 |  |  |
| time <sup>(Note-1)</sup> | Dedicated instruction (D(P).SVST) from the PLC CPU | 2.2 to 3.1 | 3.5 to 4.4 | 5.3 to 6.2  | 8.8 to 9.7  | 16.0 to 16.9 | 30.2 to 31.1 |  |  |
| Speed change             | Instruction (CHGV) from the Motion SFC             | 0.8 to 1.3 | 1.7 to 2.6 | 2.6 to 4.4  | 4.4 to 8.0  | 8.0 to 15.1  | 15.1 to 29.3 |  |  |
| response time            | Dedicated instruction (D(P).CHGV) from the PLC CPU | 1.7 to 2.6 | 2.6 to 3.5 | 3.5 to 4.4  | 5.3 to 6.2  | 8.9 to 9.8   | 16.0 to 16.9 |  |  |
| Torque limit value       | Instruction (CHGT) from the Motion SFC             | 0.8 to 1.3 | 1.7 to 2.6 | 2.6 to 4.4  | 4.4 to 8.0  | 4.4 to 11.5  | 4.4 to 18.6  |  |  |
| change response time     | Dedicated instruction (D(P).CHGT) from the PLC CPU | 1.7 to 2.6 | 2.6 to 3.5 | 3.5 to 4.4  | 5.3 to 6.2  | 5.3 to 9.7   | 5.3 to 16.0  |  |  |
|                          | ly flag (M2000) ON to<br>olete flag (SM500) ON     | 22 to 28   |            |             |             |              |              |  |  |

(Note-1): FEED instruction varies greatly depending on the condition (whether other axes are operating).

# (3) Virtual servo motor axis/synchronous encoder axis operation cycle [ms] (Default)

#### (a) Q173DSCPU/Q172DSCPU

|                               | (      | Q173DSCPL | Q172DSCPU |        |         |
|-------------------------------|--------|-----------|-----------|--------|---------|
| Number of setting axes (SV22) | 1 to 6 | 7 to 16   | 17 to 32  | 1 to 6 | 7 to 16 |
| Virtual servo motor [ms]      | 0.44   | 0.88      | 1.77      | 0.44   | 0.88    |
| Synchronous encoder [ms]      | 0.44   | 0.88      | 1.77      | 0.44   | 0.88    |

# (b) Q173DCPU(-S1)/Q172DCPU(-S1)

|                               |        | Q173D0  |          | Q172DCPU(-S1) |        |        |
|-------------------------------|--------|---------|----------|---------------|--------|--------|
| Number of setting axes (SV22) | 1 to 4 | 5 to 12 | 13 to 28 | 29 to 32      | 1 to 4 | 5 to 8 |
| Virtual servo motor [ms]      | 0.44   | 0.88    | 1.77     | 3.55          | 0.44   | 0.88   |
| Synchronous encoder [ms]      | 0.44   | 0.88    | 1.77     | 3.55          | 0.44   | 0.88   |

#### **APPENDIX 4 Device List**

#### (1) Axis status list

| Axis No. | Device No.     | ` '           |                       |                       |      |          | Signa  | l name  |            |               |             |          |           |
|----------|----------------|---------------|-----------------------|-----------------------|------|----------|--------|---------|------------|---------------|-------------|----------|-----------|
| 1        | M2400 to M2419 |               |                       |                       |      |          | Gigina | Hallic  |            |               |             |          |           |
| 2        | M2420 to M2419 | $\overline{}$ |                       |                       |      |          |        | Virtual |            |               |             |          |           |
| 3        | M2440 to M2459 | $    \rangle$ |                       |                       |      |          |        | Viituai |            | Real          | Refresh     | Fetch    | Signal    |
| 4        | M2460 to M2479 | $I \setminus$ | Sig                   | gnal name             | Real | Roller   | Ball   | Rotary  | Cam        | Mode          | cycle       |          | direction |
| 5        | M2480 to M2499 | \             |                       |                       |      | 1 tolloi | screw  | table   | Ouiii      | axis          | oyo.c       |          | un ootion |
| 6        | M2500 to M2519 |               | Positionin            | ng start complete     |      |          |        |         |            | GI, II G      |             |          |           |
| 7        | M2520 to M2539 | 1             |                       | ng complete           |      | OFF      |        |         |            |               |             |          |           |
| 8        | M2540 to M2559 |               |                       |                       |      |          |        |         |            |               |             |          |           |
| 9        | M2560 to M2579 | 2             | In-positio            | n                     |      | 0        |        |         |            |               |             |          |           |
| 10       | M2580 to M2599 | 3             | Comman                | d in-position         |      |          |        |         |            |               | Operation   |          |           |
| 11       | M2600 to M2619 |               | Speed co              |                       |      |          |        |         |            |               | cycle       |          |           |
| 12       | M2620 to M2639 |               |                       | position switching    | OFF  |          |        |         |            |               |             |          |           |
| 13       | M2640 to M2659 | 5             | latch                 | · ·                   |      |          |        |         |            |               |             |          |           |
| 14       | M2660 to M2679 | 6             | Zero pas              | s                     |      |          |        |         |            |               |             |          |           |
| 15       | M2680 to M2699 | 7             | Error dete            | ection                |      |          |        |         |            |               | Immediately |          |           |
| 16       | M2700 to M2719 |               | C                     | 0                     |      |          |        | 0       | Operation  |               | Status      |          |           |
| 17       | M2720 to M2739 | 8             | Servo err             | Servo error detection |      |          |        |         |            |               | cycle       |          | signal    |
| 18       | M2740 to M2759 | 9             | Home po               | sition return         |      |          |        |         | Main cycle |               |             |          |           |
| 19       | M2760 to M2779 | 9             | request               |                       |      |          |        |         |            | iviairi cycle | _           |          |           |
| 20       | M2780 to M2799 | 10            | Home po               | sition return         |      | 0        |        |         |            | Operation     |             |          |           |
| 21       | M2800 to M2819 | 10            | complete              |                       |      |          | `      | _       |            |               | cycle       | П        |           |
| 22       | M2820 to M2839 | 11            |                       | FLS                   |      |          |        |         |            |               |             |          |           |
| 23       | M2840 to M2859 | 12            | External              | RLS                   |      |          |        |         |            |               | Main cycle  | H        |           |
| 24       | M2860 to M2879 |               | signals               | STOP                  |      |          |        |         |            |               | .nan oyoto  |          |           |
| 25       | M2880 to M2899 | 14            | 1                     | DOG/CHANGE            |      |          |        |         |            |               |             |          |           |
| 26       | M2900 to M2919 |               | Servo rea             |                       |      |          |        |         |            |               | Operation   |          |           |
| 27       | M2920 to M2939 |               | Torque lir            |                       |      |          |        |         |            |               | cycle       |          |           |
| 28       | M2940 to M2959 | 17            | Unusable              |                       |      |          | _      | _       |            | _             | _           | <u> </u> |           |
| 29       | M2960 to M2979 |               |                       | ode continuation      |      |          |        | _       |            |               | At virtual  | /        |           |
| 30       | M2980 to M2999 | 18            | operation<br>(Note-1) | disable warning       |      |          |        |         |            | mode          | /           | Status   |           |
| 31       | M3000 to M3019 | -             | (14010-1)             |                       |      |          |        |         | 0          | Operation     | /           | signal   |           |
| 32       | M3020 to M3039 | 19            | M-code o              | outputting            | OFF  |          |        |         | /          |               |             |          |           |
|          |                |               |                       | -                     |      |          |        |         |            | ]             | cycle       | V        | ~ \/ ":   |
|          |                |               |                       |                       |      |          |        |         |            |               |             |          | ○ : Valid |

(Note-1): It is unusable in the SV22 real mode.

#### **POINT**

(1) The following range is valid.

• Q172DSCPU : Axis No.1 to 16 • Q172DCPU(-S1): Axis No.1 to 8

(2) The following device area can be used as a user device.

• Q172DSCPU : 17 axes or more • Q172DCPU(-S1): 9 axes or more

However, when the project of Q172DSCPU/Q172DCPU(-S1) is replaced with Q173DSCPU/Q173DCPU(-S1), this area cannot be used as a user device.

# (2) Axis command signal list

| Axis No. | Device No.     |                       |                             |      |        | Signa | al name  |                   |          |          |               |                           |
|----------|----------------|-----------------------|-----------------------------|------|--------|-------|----------|-------------------|----------|----------|---------------|---------------------------|
| 1        | M3200 to M3219 |                       |                             |      |        |       |          |                   |          |          |               |                           |
| 2        | M3220 to M3239 |                       |                             |      |        |       | Virtual  |                   |          |          |               |                           |
| 3        | M3240 to M3259 | $\mathbb{I}\setminus$ |                             |      |        |       |          |                   | Real     | Refresh  | Fetch         | Signal                    |
| 4        | M3260 to M3279 |                       | Signal name                 | Real | Roller | Ball  | Rotary   | Cam               | mode     | cycle    | cycle         | direction                 |
| 5        | M3280 to M3299 | 1                     | V                           |      |        | screw | table    |                   | axis     |          |               |                           |
| 6        | M3300 to M3319 | 0                     | Stop command                |      |        | •     | •        | •                 |          |          | Operation     |                           |
| 7        | M3320 to M3339 | 1                     | Rapid stop command          |      |        |       |          |                   |          | /        | cycle         |                           |
| 8        | M3340 to M3359 |                       | Forward rotation JOG        |      |        |       |          |                   |          | /        |               |                           |
| 9        | M3360 to M3379 | 2                     | start command               |      |        |       |          |                   |          | /        |               |                           |
| 10       | M3380 to M3399 |                       | Reverse rotation JOG        |      |        | ,     |          |                   |          |          | Main          |                           |
| 11       | M3400 to M3419 | 3                     | start command               |      |        | ,     | ×        |                   |          |          | cycle         |                           |
| 12       | M3420 to M3439 | _                     | Complete signal OFF         |      |        |       |          |                   |          |          |               |                           |
| 13       | M3440 to M3459 | 4                     | command                     |      |        |       |          |                   |          |          |               |                           |
| 14       | M3460 to M3479 | 5                     | Speed/position switching    | 0    |        |       |          |                   | 0        |          | Operation     | Command                   |
| 15       | M3480 to M3499 | ٥                     | enable command              |      |        |       |          |                   |          |          | cycle         | signal                    |
| 16       | M3500 to M3519 |                       | Gain changing 2             |      |        |       |          |                   |          |          | Operation     |                           |
| 17       | M3520 to M3539 | 6                     | command (Note-1)            |      |        |       |          |                   |          |          | cycle         |                           |
| 18       | M3540 to M3559 |                       | QDS (Ver.)                  |      |        | (     | <u> </u> |                   |          |          | (Note-2)      |                           |
| 19       | M3560 to M3579 | 7                     | Error reset command         |      | 0      |       |          |                   |          |          | Main          |                           |
| 20       | M3580 to M3599 | 8                     | Servo error reset           |      |        |       |          |                   |          |          | Main<br>cycle |                           |
| 21       | M3600 to M3619 | °                     | command                     |      |        |       |          |                   |          |          | Сусіе         |                           |
| 22       | M3620 to M3639 | 9                     | External stop input disable |      |        | ,     | ×        |                   |          |          | At start      |                           |
| 23       | M3640 to M3659 |                       | at start command            |      |        |       |          |                   |          |          | At Start      |                           |
| 24       | M3660 to M3679 | 10                    | Unusable                    |      |        |       |          |                   |          |          |               | _                         |
| 25       | M3680 to M3699 | 11                    | Oliusabic                   |      |        |       |          |                   |          |          |               |                           |
| 26       | M3700 to M3719 | 12                    | Feed current value update   | 0    |        | `     | ×        |                   | 0        | l /      | At start      |                           |
| 27       | M3720 to M3739 | Ľ                     | command                     |      |        |       | · ·      |                   |          | /        | 7 tt otart    |                           |
| 28       | M3740 to M3759 | 13                    | Address clutch reference    |      |        | <     |          |                   |          | /        | At virtual    |                           |
| 29       | M3760 to M3779 | L                     | setting command (Note-3)    | ×    |        |       |          | 1                 | ×        | /        | mode          |                           |
| 30       | M3780 to M3799 | 14                    | Cam reference position      |      |        | ×     |          | 0                 |          | /        | transition    |                           |
| 31       | M3800 to M3819 | -                     | setting command (Note-3)    |      |        |       |          |                   |          | /        |               |                           |
| 32       | M3820 to M3839 | 15                    | Servo OFF command           |      |        |       |          |                   |          | /        | Operation     | Command                   |
|          |                |                       |                             |      |        |       |          |                   |          | /        | cycle         | signal                    |
|          |                | 16                    | Gain changing command       |      |        |       |          |                   |          |          | Operation     |                           |
|          |                | 17                    | PI-PID switching            | 0    |        | 0     |          | cycle<br>(Note-2) |          |          |               |                           |
|          |                | -                     | command CDS                 |      |        |       |          |                   |          |          | (11010-2)     |                           |
|          |                | 18                    | Control loop changing       |      |        |       |          |                   |          |          | Operation     |                           |
|          |                | 10                    | command                     |      |        |       | <u> </u> |                   |          | /        | cycle         |                           |
|          |                | 15                    | FIN signal                  |      |        | ,     | ×        |                   | <u> </u> | <u> </u> | ○ - M-P       | ادالت تسلماني             |
|          |                |                       |                             |      |        |       |          |                   |          |          | ○ : valid     | $	ext{d}, 	imes:$ Invalid |

(Note-1): Servo amplifier (MR-J5(W)- $\square$ B) only.

(Note-2): It is unusable in the SV22 real mode.

(Note-3): Operation cycle 7.1[ms] or more: Every 3.5[ms]

Ver.!: Refer to Section 1.4 for the software version that supports this function.

#### POINT

(1) The following range is valid.

Q172DSCPU : Axis No.1 to 16Q172DCPU(-S1): Axis No.1 to 8

(2) The following device area can be used as a user device.

• Q172DSCPU : 17 axes or more • Q172DCPU(-S1): 9 axes or more

However, when the project of Q172DSCPU/Q172DCPU(-S1) is replaced with Q173DSCPU/Q173DCPU(-S1), this area cannot be used as a user device.

# (3) Virtual servo motor axis status list

| Axis No. | Device No.     |               |                            |        | 5      | Signal n | ame     |     |      |           |        |            |
|----------|----------------|---------------|----------------------------|--------|--------|----------|---------|-----|------|-----------|--------|------------|
| 1        | M4000 to M4019 |               |                            |        |        |          |         |     |      |           |        |            |
| 2        | M4020 to M4039 | $\setminus$   |                            |        |        |          | Virtual |     |      |           |        |            |
| 3        | M4040 to M4059 | $  1 \rangle$ | 0: 1                       |        |        |          |         |     | Real | Refresh   | Fetch  | Signal     |
| 4        | M4060 to M4079 |               | Signal name                | Real   | Roller | Ball     | Rotary  | Cam | mode | cycle     | cycle  | direction  |
| 5        | M4080 to M4099 |               |                            |        |        | screw    | table   |     | axis |           |        |            |
| 6        | M4100 to M4119 | 0             | Positioning start complete |        |        |          |         |     |      | Operation |        | Status     |
| 7        | M4120 to M4139 | 1             | Positioning complete       | Backup |        | (        | )       |     | ×    | cycle     |        | signal     |
| 8        | M4140 to M4159 | 2             | Unusable                   | _      |        | -        |         |     | _    | _         | _      | _          |
| 9        | M4160 to M4179 | 3             | Command in-position        | D I    |        | ,        | $\sim$  |     |      | Operation |        | Status     |
| 10       | M4180 to M4199 | 4             | Speed controlling          | Backup | ckup   |          |         |     | ×    | cycle     |        | signal     |
| 11       | M4200 to M4219 | 5             | Unusable                   |        |        |          | ·       |     |      |           |        |            |
| 12       | M4220 to M4239 | 6             | Unusable                   | _      |        | _        |         |     | _    | _         | _      | _          |
| 13       | M4240 to M4259 | 7             | Error detection            | Backup |        | (        | )       |     | ×    | Immedi-   |        | Status     |
| 14       | M4260 to M4279 | Ľ             | Error detection            | Баскир |        |          |         |     | ^    | ately     |        | signal     |
| 15       | M4280 to M4299 | 8             |                            |        |        |          |         |     |      |           |        |            |
| 16       | M4300 to M4319 | 9             |                            |        |        |          |         |     |      |           |        |            |
| 17       | M4320 to M4339 | 10            | )                          |        |        |          |         |     |      |           |        |            |
| 18       | M4340 to M4359 | 1             |                            |        |        |          |         |     |      |           |        |            |
| 19       | M4360 to M4379 | 12            | 2                          |        |        |          |         |     |      |           |        |            |
| 20       | M4380 to M4399 | 13            | Unusable                   | -      |        | -        | _       |     | _    | _         | _      | _          |
| 21       | M4400 to M4419 | 14            | 1                          |        |        |          |         |     |      |           |        |            |
| 22       | M4420 to M4439 | 15            | 5                          |        |        |          |         |     |      |           |        |            |
| 23       | M4440 to M4459 | 16            | 3                          |        |        |          |         |     |      |           |        |            |
| 24       | M4460 to M4479 | 17            |                            |        |        |          |         |     |      |           |        |            |
| 25       | M4480 to M4499 | 18            | 3                          |        |        |          |         |     |      |           | ļ,     |            |
| 26       | M4500 to M4519 | 10            | M-code outputting          | Backup |        | (        | 0       |     | ×    | Operation |        | Status     |
| 27       | M4520 to M4539 | Ľ             | , in code odipating        | Васкар |        |          | -       |     | , `  | cycle     |        | signal     |
| 28       | M4540 to M4559 |               |                            |        |        |          |         |     |      | 0:        | Valid, | ×: Invalid |
| 29       | M4560 to M4579 |               |                            |        |        |          |         |     |      |           |        |            |
| 30       | M4580 to M4599 |               |                            |        |        |          |         |     |      |           |        |            |
| 31       | M4600 to M4619 |               |                            |        |        |          |         |     |      |           |        |            |
| 32       | M4620 to M4639 |               |                            |        |        |          |         |     |      |           |        |            |

#### **POINT**

- (1) The following range is valid.
  - Q172DSCPU : Axis No.1 to 16 • Q172DCPU(-S1): Axis No.1 to 8
- (2) The unused axis areas in the mechanical system program can be used as a user device.

# (4) Virtual servo motor axis command signal list

| Axis No. | Device No.     |               |                      |               |        | Sign  | al name | )   |      |         |           |                      |
|----------|----------------|---------------|----------------------|---------------|--------|-------|---------|-----|------|---------|-----------|----------------------|
| 1        | M4800 to M4819 |               |                      |               |        |       |         |     |      |         |           |                      |
| 2        | M4820 to M4839 | $\setminus$   |                      |               |        |       | Virtual |     |      |         |           |                      |
| 3        | M4840 to M4859 | $    \rangle$ |                      | <u> </u>      |        |       |         |     | Real | Refresh | Fetch     | Signal               |
| 4        | M4860 to M4879 | '             | Signal name          | Real          | Roller | Ball  | Rotary  | Cam | mode | cycle   | cycle     | direction            |
| 5        | M4880 to M4899 |               | \                    |               |        | screw | table   |     | axis |         |           |                      |
| 6        | M4900 to M4919 | 0             | Stop command         |               |        |       |         |     |      | /       | Operation |                      |
| 7        | M4920 to M4939 | 1             | Rapid stop command   |               |        |       |         |     |      | /       | cycle     |                      |
| 8        | M4940 to M4959 |               | Forward rotation IOG |               |        |       |         |     |      | /       |           |                      |
| 9        | M4960 to M4979 | 2             | start command        |               |        |       |         |     |      | /       |           | Command              |
| 10       | M4980 to M4999 |               | Reverse rotation JOG | ×             |        |       |         |     | ×    | /       | Main      | signal               |
| 11       | M5000 to M5019 | 3             | start command        |               |        |       |         |     |      | /       | cycle     |                      |
| 12       | M5020 to M5039 |               | Complete signal OFF  |               |        |       |         |     |      | /       |           |                      |
| 13       | M5040 to M5059 | 4             | command              |               |        |       |         |     |      | /       |           |                      |
| 14       | M5060 to M5079 | 5             | I lavorable          |               |        |       |         |     |      |         |           |                      |
| 15       | M5080 to M5099 | 6             | Unusable             | musable — — — |        |       |         |     |      |         |           |                      |
| 16       | M5100 to M5119 | Ι,            | F                    |               |        | ,     |         |     |      |         | Main      | Command              |
| 17       | M5120 to M5139 | 7             | Error reset command  | ×             |        |       |         | X   |      | cycle   | signal    |                      |
| 18       | M5140 to M5159 | 8             | Unusable             | _             |        | -     | _       |     | _    | _       | _         | _                    |
| 19       | M5160 to M5179 |               | External stop input  |               |        |       |         |     |      |         |           | C = 112 112 112 11   |
| 20       | M5180 to M5199 | 9             | disable at start     | ×             |        | (     | О       |     | ×    |         | At start  | Command              |
| 21       | M5200 to M5219 |               | command              |               |        |       |         |     |      |         |           | signal               |
| 22       | M5220 to M5239 | 10            | )                    |               |        |       |         |     |      |         |           |                      |
| 23       | M5240 to M5259 | 1             | 1                    |               |        |       |         |     |      |         |           |                      |
| 24       | M5260 to M5279 | 12            | 2                    |               |        |       |         |     |      |         |           |                      |
| 25       | M5280 to M5299 | 13            | 3                    |               |        |       |         |     |      |         |           |                      |
| 26       | M5300 to M5319 | 14            | Unusable Unusable    | -             |        | -     | _       |     | _    |         | _         | _                    |
| 27       | M5320 to M5339 | 1             | 5                    |               |        |       |         |     |      |         |           |                      |
| 28       | M5340 to M5359 | 16            | 3                    |               |        |       |         |     |      |         |           |                      |
| 29       | M5360 to M5379 | 1             | 7                    |               |        |       |         |     |      |         |           |                      |
| 30       | M5380 to M5399 | 18            | 3                    |               |        |       |         |     |      |         |           |                      |
| 31       | M5400 to M5419 | 10            | FIN signal           | ×             |        | (     | 0       |     | ×    |         | Operation | Command              |
| 32       | M5420 to M5439 | Ľ             | 7 I II Signal        | ^             |        | ,     |         |     |      |         | cycle     | signal               |
|          |                |               |                      |               |        |       |         |     |      |         | ○ : Valid | l, $	imes$ : Invalid |

#### POINT

(1) The following range is valid.

Q172DSCPU : Axis No.1 to 16Q172DCPU(-S1): Axis No.1 to 8

(2) The unused axis areas in the mechanical system program can be used as a user device.

#### (5) Synchronous encoder axis status list

| Axis No. | Device No.     |   |                 |                                     | Sigr | nal name |               |             |           |
|----------|----------------|---|-----------------|-------------------------------------|------|----------|---------------|-------------|-----------|
| 1        | M4640 to M4643 |   |                 |                                     |      |          |               |             |           |
| 2        | M4644 to M4647 | ľ | $\overline{\ }$ | Signal name                         | Real | Virtual  | Defreeb evels | Fetch cycle | Signal    |
| 3        | M4648 to M4651 |   | $\overline{}$   | Signal Harne                        | Real | Virtual  | Refresh cycle | Fetch cycle | direction |
| 4        | M4652 to M4655 |   | 0               | Error detection                     |      |          | Immediately   |             |           |
| 5        | M4656 to M4659 |   | 1               | External signal TREN                |      |          |               |             | Status    |
| 6        | M4660 to M4663 |   | 2               | Virtual mode continuation operation |      |          | Main cycle    |             | signal    |
| 7        | M4664 to M4667 |   |                 | disable warning                     |      |          |               |             |           |
| 8        | M4668 to M4671 |   | 3               | Unusable                            | _    | _        | _             | _           | _         |
| 9        | M4672 to M4675 | _ |                 |                                     |      |          |               |             | ○ : Valid |
| 10       | M4676 to M4679 |   |                 |                                     |      |          |               |             |           |
| 11       | M4680 to M4683 |   |                 |                                     |      |          |               |             |           |
| 12       | M4684 to M4687 |   |                 |                                     |      |          |               |             |           |

#### **POINT**

- (1) The range of axis No.1 to 8 is valid in the Q172DCPU(-S1).
- (2) The device area of 9 axes or more can be used as a user device in the Q172DCPU(-S1).

However, when the project of Q172DCPU(-S1) is replaced with Q173DSCPU/Q172DSCPU/Q173DCPU(-S1), this area cannot be used.

#### (6) Synchronous encoder axis command signal list

| Axis No. | Device No.     |    |                                               | Sigr     | nal name | )                  |                   |              |
|----------|----------------|----|-----------------------------------------------|----------|----------|--------------------|-------------------|--------------|
| 1        | M5440 to M5443 |    |                                               |          |          |                    |                   |              |
| 2        | M5444 to M5447 |    | Signal name                                   | Dool     | Virtual  | Defreeb evels      | Catab avala       | Signal       |
| 3        | M5448 to M5451 |    | Signal name                                   | Real     | virtuai  | Refresh cycle      | Fetch cycle       | direction    |
| 4        | M5452 to M5455 |    | Error reset                                   | ×        | 0        |                    | Main avala        | Status       |
| 5        | M5456 to M5459 | U  | Enorreset                                     | (Note-1) |          |                    | Main cycle        | signal       |
| 6        | M5460 to M5463 | 1  |                                               |          |          |                    |                   |              |
| 7        | M5464 to M5467 | 2  | Unusable                                      | _        | _        | _                  | _                 | _            |
| 8        | M5468 to M5471 | 3  |                                               |          |          |                    |                   |              |
| 9        | M5472 to M5475 |    |                                               |          |          |                    | ○ : Valid         | , ×: Invalid |
| 10       | M5476 to M5479 | (N | ote-1): It is valid for the version (Refer to | Section  | 1.4) tha | it supports "synch | nronous encoder c | urrent       |
| 11       | M5480 to M5483 |    | value monitor in real mode".                  |          |          |                    |                   |              |
| 12       | M5484 to M5487 |    |                                               |          |          |                    |                   |              |

#### **POINT**

- (1) The range of axis No.1 to 8 is valid in the Q172DCPU(-S1).
- (2) The device area of 9 axes or more can be used as a user device in the Q172DCPU(-S1).

However, when the project of Q172DCPU(-S1) is replaced with Q173DSCPU/Q172DSCPU/Q173DCPU(-S1), this area cannot be used.

# (7) Common device list

| _                                                                                                    | 1                                                                                                    | (1)                          | ommon d                         | 1                                                                   |                    | _                                                                                                    |                                                                                                    |                                 |                 |             | 1                                                                   |                    |
|----------------------------------------------------------------------------------------------------|----------------------------------------------------------------------------------------------------|------------------------------|---------------------------------|---------------------------------------------------------------------|--------------------|----------------------------------------------------------------------------------------------------|----------------------------------------------------------------------------------------------------|---------------------------------|-----------------|-------------|---------------------------------------------------------------------|--------------------|
| Device<br>No.                                                                                                    | Signal name                                                                                                    | Refresh cycle                | Fetch cycle                     | Signal direction                                                    | Remark<br>(Note-6) | Device<br>No.                                                                                                    |                                                                                                    | Signal name                     | Refresh cycle   | Fetch cycle | Signal direction                                                    | Remark<br>(Note-6) |
| M2000                                                                                                    | PLC ready flag                                                                                                    |                              | Main cycle                      | Command                                                             | M3072              | M2055                                                                                                    |                                                                                                    |                                 |                 |             |                                                                     |                    |
| M2001<br>M2002<br>M2003<br>M2004                                                                                                    | Axis 1 Axis 2 Axis 3 Axis 4 Axis 5                                                                                                    |                              | Wallington                      | signal                                                              | WOOTZ              | M2056<br>M2057<br>M2058<br>M2059<br>M2060                                                                                           | Unusab<br>(6 points                                                                                                    |                                 | _               | _           | -                                                                   | _                  |
| M2006<br>M2007<br>M2008<br>M2009<br>M2010<br>M2011<br>M2012<br>M2013<br>M2014<br>M2015<br>M2016<br>M2016<br>M2017<br>M2018<br>M2020<br>M2021<br>M2022<br>M2023<br>M2022<br>M2023<br>M2024<br>M2026<br>M2026<br>M2027<br>M2028 | Axis 6 Axis 7 Axis 8 Axis 9 Axis 10 Axis 11 Axis 12 Axis 13 Axis 14 Axis 15 Axis 16 Axis 17 Axis 18 Axis 19 Axis 20 Axis 20 Axis 21 Axis 22 Axis 23 Axis 24 Axis 25 Axis 26 Axis 27 Axis 28 Axis 29 Axis 29 Axis 20 Axis 21 Axis 22 Axis 23 Axis 24 Axis 25 Axis 26 Axis 27 Axis 28 Axis 29 Axis 30 Axis 31 Axis 31 Axis 32 | Operation cycle              |                                 | Status<br>signal<br>(Note-1),<br>(Note-2),<br>(Note-3),<br>(Note-4) |                    | M2061<br>M2062<br>M2063<br>M2064<br>M2065<br>M2066<br>M2067<br>M2068<br>M2069<br>M2071<br>M2072<br>M2073<br>M2074<br>M2074<br>M2075 | Axis 1 Axis 2 Axis 3 Axis 4 Axis 5 Axis 6 Axis 6 Axis 7 Axis 8 Axis 7 Axis 8 Axis 10 Axis 11 Axis 12 Axis 15 Axis 16 Axis 17 Axis 18 Axis 19 Axis 20 Axis 21 Axis 22 Axis 23 Axis 24 Axis 23 Axis 24 Axis 27 | Speed change<br>accepting flag  | Operation cycle |             | Status<br>signal<br>(Note-1),<br>(Note-2),<br>(Note-3),<br>(Note-4) |                    |
| M2033<br>M2034                                                                                                    | Unusable<br>(2 points)                                                                                                    | _                            | -                               | _                                                                   | _                  | M2088<br>M2089                                                                                                    | Axis 28<br>Axis 29                                                                                                    |                                 |                 |             |                                                                     |                    |
| M2035                                                                                                    | Motion error history clear<br>request flag                                                                                                    |                              | Main cycle                      | Command<br>signal                                                   | M3080              | M2090                                                                                                    | Axis 30                                                                                                    |                                 |                 | 1           |                                                                     |                    |
| M2036<br>M2037                                                                                                    | Unusable<br>(2 points)                                                                                                    | _                            | _                               |                                                                     | _                  | M2091<br>M2092                                                                                                    | Axis 31<br>Axis 32                                                                                                    |                                 |                 |             |                                                                     |                    |
|                                                                                                    | Motion SFC debugging flag                                                                                                    | At debugging mode transition |                                 | Status<br>signal                                                    |                    | M2093                                                                                                    |                                                                                                    |                                 |                 |             |                                                                     |                    |
| M2039<br>M2040                                                                                                    | Motion error detection flag  Speed switching point specified                                                                                                    | Immediate                    | At start                        | Command                                                             | M3073              | M2094<br>M2095                                                                                                    |                                                                                                    |                                 |                 |             |                                                                     |                    |
|                                                                                                    | flag                                                                                                    |                              |                                 | signal<br>Status                                                    |                    |                                                                                                    |                                                                                                    |                                 |                 |             |                                                                     |                    |
| M2041                                                                                                    | System setting error flag                                                                                                    | Operation cycle              | Operation avala                 | signal                                                              | M3074              | M2096                                                                                                    | Unusabl                                                                                                    | le                              | _               | _           | _                                                                   |                    |
|                                                                                                    | All axes servo ON command<br>Real mode/virtual mode                                                                                                    |                              | Operation cycle At virtual mode | Command                                                             | M3074              | M2097                                                                                                    | (8 points                                                                                                    | s)                              | _               | _           | _                                                                   |                    |
| M2043                                                                                                    | switching request (SV22)                                                                                                    |                              | transition                      | signal                                                              | M3075              | M2098                                                                                                    |                                                                                                    |                                 |                 |             |                                                                     |                    |
| M2044                                                                                                    | Real mode/virtual mode<br>switching status (SV22)<br>Real mode/virtual mode                                                                                                    | At virtual mode              |                                 | Status                                                              |                    | M2099                                                                                                    |                                                                                                    |                                 |                 |             |                                                                     |                    |
|                                                                                                    | switching error detection<br>signal (SV22)                                                                                                    | transition                   |                                 | Status<br>signal                                                    |                    | M2100                                                                                                    |                                                                                                    |                                 |                 | ,           |                                                                     |                    |
| M2046<br>M2047                                                                                                    | Out-of-sync warning (SV22)  Motion slot fault detection flag                                                                                                    | Operation cycle              |                                 |                                                                     |                    | M2101<br>M2102                                                                                                    |                                                                                                    |                                 |                 | /           |                                                                     |                    |
| M2048                                                                                                    | JOG operation simultaneous start command                                                                                                    | 2,2                          | Main cycle                      | Command signal                                                      | M3076              | M2103                                                                                                    |                                                                                                    |                                 |                 | /           |                                                                     |                    |
| M2049                                                                                                    | All axes servo ON accept flag                                                                                                    | Operation cycle              |                                 | Status<br>signal                                                    |                    | M2104                                                                                                    | Axis 4                                                                                                    |                                 |                 | /           |                                                                     |                    |
| M2050                                                                                                    | Unusable                                                                                                    | _                            |                                 | —                                                                   | _                  | M2105                                                                                                    | Axis 5                                                                                                    | Synchronous<br>encoder current  |                 | /           | Status<br>signal                                                    |                    |
| M2051                                                                                                    | Manual pulse generator 1 enable flag                                                                                                    | $\overline{}$                |                                 |                                                                     | M3077              | M2106                                                                                                    | Axis 6                                                                                                    | value changing flag<br>(Note-5) | Operation cycle | /           | (Note-2),<br>(Note-4)                                               |                    |
| M2052                                                                                                    | Manual pulse generator 2 enable flag                                                                                                    |                              | Main cycle                      | Command signal                                                      | M3078              | M2107                                                                                                    | Axis 7                                                                                                    | -,                              |                 | /           | "                                                                   |                    |
| M2053                                                                                                    | Manual pulse generator 3 enable flag                                                                                                    |                              |                                 |                                                                     | M3079              | M2108                                                                                                    | Axis 8                                                                                                    |                                 |                 | /           |                                                                     |                    |
| M2054                                                                                                    | Operation cycle over flag                                                                                                    | Operation cycle              |                                 | Status<br>signal                                                    |                    | M2109                                                                                                    | Axis 9                                                                                                    |                                 |                 | /           |                                                                     |                    |

# Common device list (Continued)

| Device<br>No.                                                                                                    |                                                                                                    | Signal name                                           | Refresh cycle   | Fetch cycle | Signal direction                                       | Remark<br>(Note-6) | Device<br>No.                                                                                                    | Signal name                                                        | Refresh cycle        | Fetch cycle | Signal direction                                                    | Remark<br>(Note-6) |
|----------------------------------------------------------------------------------------------------|----------------------------------------------------------------------------------------------------|-------------------------------------------------------|-----------------|-------------|--------------------------------------------------------|--------------------|----------------------------------------------------------------------------------------------------|--------------------------------------------------------------------|----------------------|-------------|---------------------------------------------------------------------|--------------------|
|                                                                                                    | Axis 11                                                                                                    | Synchronous<br>encoder current<br>value changing flag | Operation cycle |             | Status<br>signal<br>(Note-2),                          |                    | M2179<br>M2180<br>M2181                                                                                                    |                                                                    |                      |             |                                                                     |                    |
| M2113<br>M2114<br>M2115<br>M2116<br>M2117<br>M2118<br>M2119<br>M2120<br>M2121<br>M2122<br>M2123<br>M2124<br>M2125<br>M2126<br>M2126<br>M2127                                        | Unusabl<br>(15 point                                                                                                    |                                                       | -               | -           | (Note-4)                                               | _                  | M2182<br>M2183<br>M2184<br>M2185<br>M2186<br>M2187<br>M2189<br>M2190<br>M2191<br>M2192<br>M2193<br>M2194<br>M2195<br>M2196                                                          |                                                                    |                      |             |                                                                     |                    |
| M2129 M2130 M2131 M2132 M2133 M2134 M2135 M2136 M2137 M2138 M2141 M2142 M2141 M2142 M2144 M2145 M2146 M2141 M2145 M2146 M2147 M2148 M2149 M2150 M2151 M2152 M2153 M2155 M2156 M2157 | Axis 2 Axis 3 Axis 4 Axis 5 Axis 6 Axis 7 Axis 8 Axis 9 Axis 10 Axis 11 Axis 12 Axis 13 Axis 14 Axis 12 Axis 14 Axis 15 Axis 16 Axis 17 Axis 18 Axis 19 Axis 20 Axis 20 Axis 22 Axis 23 Axis 24 Axis 25 Axis 24 Axis 27 Axis 28 Axis 27 Axis 28 Axis 29 Axis 20 Axis 20 Axis 20 Axis 20 Axis 20 Axis 20 Axis 20 Axis 20 Axis 20 Axis 20 Axis 20 Axis 20 Axis 20 Axis 20 Axis 20 Axis 20 Axis 20 Axis 20 Axis 20 Axis 20 Axis 20 Axis 20 Axis 20 Axis 20 Axis 20 Axis 20 Axis 20 Axis 20 Axis 20 Axis 20 Axis 20 Axis 20 Axis 20 | Automatic<br>decelerating flag                        | Operation cycle |             | Status<br>signal<br>(Note-1),<br>(Note-2),<br>(Note-4) |                    | M2197 M2198 M2199 M2200 M2201 M2203 M2204 M2205 M2206 M2207 M2208 M2210 M2211 M2212 M2211 M2212 M2213 M2214 M2215 M2216 M2217 M2218 M2217 M2218 M2212 M2221 M2222 M2223 M2224 M2222 | Unusable (45 points) (Note-7)                                      | _                    | _           | -                                                                   | _                  |
| M2159 M2160 M2161 M2162 M2163 M2164 M2165 M2166 M2167 M2168 M2170 M2171 M2172 M2173 M2174 M2175 M2176 M2177                                                                         | Axis 32 Unusabli (19 point (Note-7)                                                                                                    |                                                       | _               | _           | _                                                      | _                  | M2228<br>M2229<br>M2230<br>M2231<br>M2232<br>M2233<br>M2234<br>M2235<br>M2236<br>M2236<br>M2239<br>M2240<br>M2241<br>M2242<br>M2242<br>M2243                                        | Axis 2 Axis 3 Axis 4 Speed change "0" accepting flag Axis 6 Axis 7 | —<br>Operation cycle | -           | Status<br>signal<br>(Note-1),<br>(Note-2),<br>(Note-3),<br>(Note-4) | _                  |

## Common device list (Continued)

| Device                                                                                                    |                                                                                                    | Signal name                     | Refresh cycle   | Fetch cycle | Signal direction                                        | Remark<br>(Note-6) | Device<br>No.                                                                                                    | Signal name                                                                                                    | Refresh cycle   | Fetch cycle | Signal direction                                       | Remark<br>(Note-6) |
|----------------------------------------------------------------------------------------------------|----------------------------------------------------------------------------------------------------|---------------------------------|-----------------|-------------|---------------------------------------------------------|--------------------|----------------------------------------------------------------------------------------------------|----------------------------------------------------------------------------------------------------|-----------------|-------------|--------------------------------------------------------|--------------------|
| No. M2248 M2249 M2250 M2251 M2252 M2253 M2254 M2255 M2256 M2257 M2256 M2260 M2261 M2262 M2263 M2264 M2266 M2266 M2267 | Axis 10 Axis 11 Axis 12 Axis 13 Axis 14 Axis 15 Axis 16 Axis 17 Axis 18 Axis 19 Axis 20 Axis 21 Axis 22 Axis 23 Axis 24 Axis 25 Axis 26 | Speed change "0" accepting flag | Operation cycle |             | Status<br>signal<br>(Note-1),<br>(Note-2),<br>(Note-3), |                    | M2284 Axi M2285 Axi M2286 Axi M2287 Axi M2288 Axi M2289 Axi M2291 Axi M2291 Axi M2292 Axi M2293 Axi M2294 Axi M2295 Axi M2296 Axi M2297 Axi M2298 Axi M2298 Axi M2299 Axi M2299 Axi M2290 Axi M2291 Axi M2291 Axi M2291 Axi M2292 Axi M2293 Axi M2293 Axi M2293 Axi M2293 Axi M2300 Axi M2301 Axi M2302 Axi | is 13 is 14 is 15 is 16 is 16 is 17 is 18 is 19 is 20 is 21 is 22 Control loop monitor is 23 is 24 is 25 is 26 is 27 is 28 is 29 is 30 is 31 is 31 is | Operation cycle |             | Status<br>signal<br>(Note-1),<br>(Note-3),<br>(Note-4) |                    |
| M2268 M2269 M2270 M2271 M2272 M2273 M2274 M2275 M2276 M2277 M2278 M2279 M2280 M2281 M2282 M2283                       | Axis 30 Axis 31 Axis 32 Axis 1 Axis 2 Axis 3 Axis 4 Axis 5 Axis 6 Axis 7 Axis 8 Axis 9 Axis 10 Axis 11                                  | Control loop<br>monitor status  |                 |             | (Note-4)                                                |                    | M2304<br>M2305<br>M2306<br>M2307<br>M2308<br>M2309<br>M2310<br>M2311<br>M2312<br>M2313<br>M2314<br>M2315<br>M2316<br>M2317<br>M2318<br>M2319                                                                                                    | usable<br>6 points)                                                                                                    | -               |             |                                                        | _                  |

(Note-1): The range of axis No.1 to 16 is valid in the Q172DSCPU.

(Note-2): The range of axis No.1 to 8 is valid in the Q172DCPU(-S1).

(Note-3): Device area of 17 axes or more is unusable in the Q172DSCPU.

(Note-4): Device area of 9 axes or more is unusable in the Q172DCPU(-S1).

(Note-5): It is unusable in the real mode.

(It can be used in the real mode for the version (Refer to Section 1.4) that supports "synchronous encoder current value monitor in real mode".)

(Note-6): It can also be ordered the device of a remark column.

(Note-7): These devices can be used as the clutch statuses.

The clutch status can also be set as the optional device at the clutch parameter.

Refer to Section 7.2.2.

### (8) Common device list (Command signal)

|                      | T                                               |               |                            |                   |                              |
|----------------------|-------------------------------------------------|---------------|----------------------------|-------------------|------------------------------|
| Device No.           | Signal name                                     | Refresh cycle | Fetch cycle                | Signal direction  | Remark<br>(Note-1), (Note-2) |
| M3072                | PLC ready flag                                  | /             | Main cycle                 |                   | M2000                        |
| M3073                | Speed switching point specified flag            | /             | At start                   |                   | M2040                        |
| M3074                | All axes servo ON command                       |               | Operation cycle            |                   | M2042                        |
| M3075                | Real mode/virtual mode switching request (SV22) |               | At virtual mode transition |                   | M2043                        |
| M3076                | JOG operation simultaneous start command        |               |                            | Command<br>signal | M2048                        |
| M3077                | Manual pulse generator 1 enable flag            |               | NA - in access             |                   | M2051                        |
| M3078                | Manual pulse generator 2 enable flag            |               | Main cycle                 |                   | M2052                        |
| M3079                | Manual pulse generator 3 enable flag            | /             |                            |                   | M2053                        |
| M3080                | Motion error history clear request flag         | /             |                            |                   | M2035                        |
| M3081<br>to<br>M3135 | Unusable <sup>(Note-3)</sup> (55 points)        | _             | _                          | _                 |                              |

- (Note-1): The state of a device is not in agreement when the device of a remark column is turned ON/OFF directly. In addition, when the request from a data register and the request from the above device are performed simultaneously, the request from the above device becomes effective.
- (Note-2): It can also be ordered the device of a remark column.
- (Note-3): Do not use it as a user device. It can be used as a device that performs automatic refresh because of area for the reserve of command signal.

### **POINT**

The device of a remark column turns ON by OFF to ON of the above device, and turns OFF by ON to OFF of the above device.

The command signal cannot be turned ON/OFF by the PLC CPU in the automatic refresh because the statuses and commands are mixed together in M2000 to M2053. Use the above devices in the case.

And, it can also be turned ON/OFF by the data register. (Refer to Section 4.2.8)

### (9) Axis monitor device list

| Axis No. | Device No.   |               | Signal name                  |      |        |       |        |     |        |              |           |            |
|----------|--------------|---------------|------------------------------|------|--------|-------|--------|-----|--------|--------------|-----------|------------|
| 1        | D0 to D19    |               |                              |      |        |       |        |     |        |              |           |            |
| 2        | D20 to D39   |               |                              |      |        |       | Virtua | l   |        |              |           |            |
| 3        | D40 to D59   | $    \rangle$ | <b>O</b>                     |      |        |       |        |     | Real   | Refresh      | Fetch     | Signal     |
| 4        | D60 to D79   |               | Signal name                  | Real | Roller | Ball  | Rotary | Cam | mode   | cycle        | cycle     | direction  |
| 5        | D80 to D99   | \             |                              |      |        | screw | table  |     | axis   |              |           |            |
| 6        | D100 to D119 | 0             | Feed current                 |      |        |       |        |     |        |              |           |            |
| 7        | D120 to D139 | 1             | value/roller cycle speed     |      |        |       |        |     |        |              | /         |            |
| 8        | D140 to D159 | 2             | D1                           |      |        |       |        |     |        | Operation    | /         |            |
| 9        | D160 to D179 | 3             | Real current value           |      |        |       |        |     |        | cycle        | /         |            |
| 10       | D180 to D199 | 4             | Deviation counter value      |      |        | (     | )      |     | 0      |              |           |            |
| 11       | D200 to D219 | 5             | Deviation counter value      |      |        |       |        |     |        |              |           |            |
| 12       | D220 to D239 | 6             | Minor error code             |      |        |       |        |     |        | Immediately  |           |            |
| 13       | D240 to D259 | 7             | Major error code             |      |        |       |        |     |        | immediately  | ] /       |            |
| 14       | D260 to D279 | 8             | Servo error code             | 0    |        |       |        |     |        | Main cycle   |           | Monitor    |
| 15       | D280 to D299 | 9             | Home position return         |      |        |       |        |     | Backup |              |           | device     |
| 16       | D300 to D319 | 9             | re-travel value              |      |        | Bar   | ckup   |     | Баскир | Operation    |           |            |
| 17       | D320 to D339 | 10            | Travel value after           |      |        | Dat   | жир    |     |        | cycle        | /         |            |
| 18       | D340 to D359 | 11            | proximity dog ON             |      |        |       |        |     |        |              | /         |            |
| 19       | D360 to D379 |               | Execute program No.          |      |        |       | ×      |     |        | At start     | /         |            |
| 20       | D380 to D399 | 13            | M-code                       |      |        |       |        |     | 0      | Operation    | 1/        |            |
| 21       | D400 to D419 | 14            | Torque limit value           |      |        | (     | )      |     |        | cycle        |           |            |
| 22       | D420 to D439 | 15            | Data set pointer for         |      |        | ,     | ×      |     |        | At start/    | V         |            |
| 23       | D440 to D459 |               | constant-speed control       |      |        |       | •      |     |        | during start | <b>/</b>  |            |
| 24       | D460 to D479 | 16            | Unusable <sup>(Note-1)</sup> | _    |        | _     | _      |     | _      | _            | _         | _          |
| 25       | D480 to D499 | 17            |                              |      |        |       |        |     |        |              | ļ         |            |
| 26       | D500 to D519 |               | Real current value at        | 0    |        | Bad   | ckup   |     | 0      | Operation    |           | Monitor    |
| 27       | D520 to D539 | 19            | stop input                   |      |        |       | -      |     |        | cycle        |           | device     |
| 28       | D540 to D559 |               |                              |      |        |       |        |     |        |              | ○ : Valid | ×: Invalid |
| 29       | D560 to D579 |               |                              |      |        |       |        |     |        |              |           |            |
| 30       | D580 to D599 |               |                              |      |        |       |        |     |        |              |           |            |
| 31       | D600 to D619 |               |                              |      |        |       |        |     |        |              |           |            |
| 32       | D620 to D639 |               |                              |      |        |       |        |     |        |              |           |            |

(Note-1): It can be used as the travel value change register. The travel value change register can be set to the device optionally in the servo program.

Refer to the "Q173D(S)CPU/Q172D(S)CPU Motion controller (SV13/SV22) Programming Manual (REAL MODE)" for details.

### **POINT**

(1) The following range is valid.

• Q172DSCPU : Axis No.1 to 16 • Q172DCPU(-S1): Axis No.1 to 8

(2) The following device area can be used as a user device.

Q172DSCPU : 17 axes or moreQ172DCPU(-S1): 9 axes or more

However, when the project of Q172DSCPU/Q172DCPU(-S1) is replaced with Q173DSCPU/Q173DCPU(-S1), this area cannot be used as a user device.

## (10) Control change register list

| Axis No. | Device No.               |   |                   | Signal | name    |                  |             |                     |
|----------|--------------------------|---|-------------------|--------|---------|------------------|-------------|---------------------|
| 1        | D640, D641               |   |                   |        |         |                  |             |                     |
| 2        | D642, D643<br>D644, D645 |   | Signal name       | Real   | Virtual | Refresh<br>cycle | Fetch cycle | Signal<br>direction |
|          |                          |   |                   |        |         | Cycle            |             |                     |
| 4        | D646, D647               | 0 | JOG speed setting | 0      | 0       |                  | At start    | Command             |
| 5        | D648, D649               | 1 |                   |        |         |                  |             | device              |
| 6        | D650, D651               |   |                   |        |         |                  |             | ○ : Valid           |
| 7        | D652, D653               |   |                   |        |         |                  |             |                     |
| 8        | D654, D655               |   |                   |        |         |                  |             |                     |
| 9        | D656, D657               |   |                   |        |         |                  |             |                     |
| 10       | D658, D659               |   |                   |        |         |                  |             |                     |
| 11       | D660, D661               |   |                   |        |         |                  |             |                     |
| 12       | D662, D663               |   |                   |        |         |                  |             |                     |
| 13       | D664, D665               |   |                   |        |         |                  |             |                     |
| 14       | D666, D667               |   |                   |        |         |                  |             |                     |
| 15       | D668, D669               |   |                   |        |         |                  |             |                     |
| 16       | D670, D671               |   |                   |        |         |                  |             |                     |
| 17       | D672, D673               |   |                   |        |         |                  |             |                     |
| 18       | D674, D675               |   |                   |        |         |                  |             |                     |
| 19       | D676, D677               |   |                   |        |         |                  |             |                     |
| 20       | D678, D679               |   |                   |        |         |                  |             |                     |
| 21       | D680, D681               |   |                   |        |         |                  |             |                     |
| 22       | D682, D683               |   |                   |        |         |                  |             |                     |
| 23       | D684, D685               |   |                   |        |         |                  |             |                     |
| 24       | D686, D687               |   |                   |        |         |                  |             |                     |
| 25       | D688, D689               |   |                   |        |         |                  |             |                     |
| 26       | D690, D691               |   |                   |        |         |                  |             |                     |
| 27       | D692, D693               |   |                   |        |         |                  |             |                     |
| 28       | D694, D695               |   |                   |        |         |                  |             |                     |
| 29       | D696, D697               |   |                   |        |         |                  |             |                     |
| 30       | D698, D699               |   |                   |        |         |                  |             |                     |
| 31       | D700, D701               |   |                   |        |         |                  |             |                     |
| 32       | D702, D703               |   |                   |        |         |                  |             |                     |

### POINT

(1) The following range is valid.

• Q172DSCPU : Axis No.1 to 16 • Q172DCPU(-S1): Axis No.1 to 8

(2) The following device area can be used as a user device.

Q172DSCPU : 17 axes or moreQ172DCPU(-S1): 9 axes or more

However, when the project of Q172DSCPU/Q172DCPU(-S1) is replaced with Q173DSCPU/Q173DCPU(-S1), this area cannot be used as a user device.

## (11) Virtual servo motor axis monitor device list

| Axis No. | Device No.     |   |   | Signal name                  |        |         |                                |        |      |       |             |           |            |
|----------|----------------|---|---|------------------------------|--------|---------|--------------------------------|--------|------|-------|-------------|-----------|------------|
| 1        | D800 to D809   |   |   |                              |        |         |                                |        |      |       |             |           |            |
| 2        | D810 to D819   | ١ | \ |                              |        | Virtual |                                |        |      |       |             |           |            |
| 3        | D820 to D829   |   |   | Ciamal mana                  | Daal   |         | 2                              | D - 4  |      | Real  | Refresh     | Fetch     | Signal     |
| 4        | D830 to D839   |   | \ | Signal name                  | Real   | Roller  | Roller Ball Rotary screw table | Cam mo | mode | cycle | cycle       | direction |            |
| 5        | D840 to D849   | L | \ |                              |        |         | screw                          | lable  |      | axis  |             |           |            |
| 6        | D850 to D859   |   | 0 |                              |        |         |                                |        |      |       | Operation   |           |            |
| 7        | D860 to D869   | L | 1 | Feed current value           |        |         |                                |        |      |       | cycle       |           |            |
| 8        | D870 to D879   | L | 2 | Minor error code             |        |         |                                |        |      |       | Immodiately | /         |            |
| 9        | D880 to D889   | L | 3 | Major error code             |        |         |                                |        |      |       | Immediately |           |            |
| 10       | D890 to D899   | L | 4 | Execute program No.          |        |         |                                |        |      |       | At start    | /         |            |
| 11       | D900 to D909   | L | 5 | M-code                       | Backup |         |                                | )      |      | ×     |             |           | Monitor    |
| 12       | D910 to D919   | L | 6 | Current value after virtual  | Баскир |         |                                |        |      | ^     |             |           | device     |
| 13       | D920 to D929   |   | 7 | servo motor axis main        |        |         |                                |        |      |       | Operation   |           |            |
| 14       | D930 to D939   | L | 1 | shaft's differential gear    |        |         |                                |        |      |       | cycle       |           |            |
| 15       | D940 to D949   | L | 8 | Error search output axis No. |        |         |                                |        |      |       | Сусіє       |           |            |
| 16       | D950 to D959   |   | 9 | Data set pointer for         |        |         |                                |        |      |       |             | //        |            |
| 17       | D960 to D969   | L | ð | constant-speed control       |        |         |                                |        |      |       |             |           |            |
| 18       | D970 to D979   |   |   |                              |        |         |                                |        |      |       | 0:          | Valid,    | x: Invalid |
| 19       | D980 to D989   |   |   |                              |        |         |                                |        |      |       |             |           |            |
| 20       | D990 to D999   |   |   |                              |        |         |                                |        |      |       |             |           |            |
| 21       | D1000 to D1009 |   |   |                              |        |         |                                |        |      |       |             |           |            |
| 22       | D1010 to D1019 |   |   |                              |        |         |                                |        |      |       |             |           |            |
| 23       | D1020 to D1029 |   |   |                              |        |         |                                |        |      |       |             |           |            |
| 24       | D1030 to D1039 |   |   |                              |        |         |                                |        |      |       |             |           |            |
| 25       | D1040 to D1049 |   |   |                              |        |         |                                |        |      |       |             |           |            |
| 26       | D1050 to D1059 |   |   |                              |        |         |                                |        |      |       |             |           |            |
| 27       | D1060 to D1069 |   |   |                              |        |         |                                |        |      |       |             |           |            |
| 28       | D1070 to D1079 |   |   |                              |        |         |                                |        |      |       |             |           |            |
| 29       | D1080 to D1089 |   |   |                              |        |         |                                |        |      |       |             |           |            |
| 30       | D1090 to D1099 |   |   |                              |        |         |                                |        |      |       |             |           |            |
| 31       | D1100 to D1109 |   |   |                              |        |         |                                |        |      |       |             |           |            |
| 32       | D1100 to D1119 |   |   |                              |        |         |                                |        |      |       |             |           |            |

### POINT

(1) The following range is valid.

Q172DSCPU : Axis No.1 to 16Q172DCPU(-S1): Axis No.1 to 8

(2) The unused axis areas in the mechanical system program can be used as a user device.

## (12) Synchronous encoder axis monitor device list

| Axis No. | Device No.     |               |                                                                                  | Signal n   | ame        |               |              |           |
|----------|----------------|---------------|----------------------------------------------------------------------------------|------------|------------|---------------|--------------|-----------|
| 1        | D1120 to D1129 |               |                                                                                  |            |            |               |              |           |
| 2        | D1130 to D1139 |               | Circulation of                                                                   | Deel       | \ /:tul    | Refresh       | Catab avala  | Signal    |
| 3        | D1140 to D1149 |               | Signal name                                                                      | Real       | Virtual    | cycle         | Fetch cycle  | direction |
| 4        | D1150 to D1159 | 0             | Q.,                                                                              | Backup     |            | Operation     |              |           |
| 5        | D1160 to D1169 | 1             | Current value                                                                    | (Note-1)   | 0          | cycle         |              | Monitor   |
| 6        | D1170 to D1179 |               | Minor error code                                                                 | Backup     |            | <br>          |              | device    |
| 7        | D1180 to D1189 | 3             | 3 Major error code                                                               |            |            | Immediately   |              |           |
| 8        | D1190 to D1199 | 4             | l leve elele                                                                     |            |            |               |              |           |
| 9        | D1200 to D1209 | 5             | Unusable                                                                         |            | _          | _             | _            | _         |
| 10       | D1210 to D1219 | 6             | Current value after synchronous encoder                                          |            |            |               |              |           |
| 11       | D1220 to D1229 | 7             | axis main shaft's differential gear                                              | Backup     | 0          | Operation     |              | Monitor   |
| 12       | D1230 to D1239 | 8             | Error search output axis No.                                                     |            |            | cycle         |              | device    |
|          |                | 9             | Unusable                                                                         | _          | _          | _             |              | _         |
|          |                | - <del></del> |                                                                                  | •          | •          | •             |              | ○ : Valid |
|          |                | (No           | ote-1): It is valid for the version (Refer to Se<br>value monitor in real mode". | ection 1.4 | ) that sup | ports "synchr | onous encode | r current |

### **POINT**

- (1) It is unusable in the SV22 real mode.
- (2) The range of axis No.1 to 8 is valid in the Q172DCPU(-S1).
- (3) The device area of 9 axes or more can be used as a user device.

  However, when the project of Q172DCPU(-S1) is replaced with Q173DSCPU/Q172DSCPU/Q173DCPU(-S1), this area cannot be used.

## (13) Cam axis monitor device list

| Axis No. | Device No.     |   |                                  | Signal n | ame     |           |             |                   |
|----------|----------------|---|----------------------------------|----------|---------|-----------|-------------|-------------------|
| 1        | D1240 to D1249 |   |                                  |          |         |           |             |                   |
| 2        | D1250 to D1259 |   | Q: 1                             | Б.       |         | Refresh   |             | Signal            |
| 3        | D1260 to D1269 |   | Signal name                      | Real     | Virtual | cycle     | Fetch cycle | direction         |
| 4        | D1270 to D1279 | ( | Unusable                         | _        | _       | _         | _           | _                 |
| 5        | D1280 to D1289 | 1 | Execute cam No.                  |          |         |           |             |                   |
| 6        | D1290 to D1299 | 2 |                                  |          |         | o "       |             |                   |
| 7        | D1300 to D1309 | 3 | Execute stroke amount            | Backup   | 0       | Operation |             | Monitor<br>device |
| 8        | D1310 to D1319 | 4 | Current value within 1 cam shaft |          |         | cycle     |             | device            |
| 9        | D1320 to D1329 | 5 | revolution                       |          |         |           |             |                   |
| 10       | D1330 to D1339 | 6 |                                  |          |         |           |             |                   |
| 11       | D1340 to D1349 | 7 | Havaakla                         |          |         |           |             |                   |
| 12       | D1350 to D1359 | 8 | Unusable                         | _        | _       | _         | _           | _                 |
| 13       | D1360 to D1369 | 9 |                                  |          |         |           |             |                   |
| 14       | D1370 to D1379 |   |                                  |          |         |           |             | ○ : Valid         |
| 15       | D1380 to D1389 |   |                                  |          |         |           |             |                   |
| 16       | D1390 to D1399 |   |                                  |          |         |           |             |                   |
| 17       | D1400 to D1409 |   |                                  |          |         |           |             |                   |
| 18       | D1410 to D1419 |   |                                  |          |         |           |             |                   |
| 19       | D1420 to D1429 |   |                                  |          |         |           |             |                   |
| 20       | D1430 to D1439 |   |                                  |          |         |           |             |                   |
| 21       | D1440 to D1449 |   |                                  |          |         |           |             |                   |
| 22       | D1450 to D1459 |   |                                  |          |         |           |             |                   |
| 23       | D1460 to D1469 |   |                                  |          |         |           |             |                   |
| 24       | D1470 to D1479 |   |                                  |          |         |           |             |                   |
| 25       | D1480 to D1489 |   |                                  |          |         |           |             |                   |
| 26       | D1490 to D1499 |   |                                  |          |         |           |             |                   |
| 27       | D1500 to D1509 |   |                                  |          |         |           |             |                   |
| 28       | D1510 to D1519 |   |                                  |          |         |           |             |                   |
| 29       | D1520 to D1529 |   |                                  |          |         |           |             |                   |
| 30       | D1530 to D1539 |   |                                  |          |         |           |             |                   |
| 31       | D1540 to D1549 |   |                                  |          |         |           |             |                   |
| 32       | D1550 to D1559 |   |                                  |          |         |           |             |                   |

### POINT

(1) The following range is valid.

Q172DSCPU : Axis No.1 to 16Q172DCPU(-S1): Axis No.1 to 8

(2) The unused axis areas in the mechanical system program can be used as a user device.

## (14) Common device list

| Device<br>No. | Signal name                                                                      | Refresh cycle | Fetch cycle                                  | Signal direction | Device<br>No. | Signal name                                                             | Refresh cycle        | Fetch cycle                                               | Signal direction |
|---------------|----------------------------------------------------------------------------------|---------------|----------------------------------------------|------------------|---------------|-------------------------------------------------------------------------|----------------------|-----------------------------------------------------------|------------------|
| D704          | PLC ready flag request                                                           |               |                                              |                  | D752          | Manual pulse generator 1<br>smoothing magnification<br>setting register | /                    |                                                           |                  |
| D705          | Speed switching point specified flag request                                     |               |                                              |                  | D753          | Manual pulse generator 2<br>smoothing magnification<br>setting register |                      | At the manual pulse<br>generator enable flag<br>OFF to ON |                  |
| D706          | All axes servo ON command request                                                |               | Main cycle                                   | Command device   | D754          | Manual pulse generator 3 smoothing magnification setting register       |                      |                                                           | Command device   |
| D707          | Real mode/virtual mode<br>switching request (SV22)<br>JOG operation simultaneous |               |                                              |                  | D755          | Manual pulse generator 1 enable flag request Manual pulse generator 2   |                      |                                                           |                  |
| D708<br>D709  | start command request Unusable                                                   | _             | _                                            | _                | D756<br>D757  | enable flag request<br>Manual pulse generator 3                         |                      | Main cycle                                                |                  |
| D710          |                                                                                  |               |                                              |                  | D758          | enable flag request                                                     | /                    |                                                           |                  |
| D711          | JOG operation simultaneous                                                       |               |                                              |                  | D759          |                                                                         |                      |                                                           |                  |
| D712          | start axis setting register                                                      |               | At start                                     |                  | D760          |                                                                         |                      |                                                           |                  |
| D713          |                                                                                  | ] //          |                                              |                  | D761          |                                                                         |                      |                                                           |                  |
| D714          | Manual pulse generator axis                                                      | ] / /         |                                              |                  | D762          |                                                                         |                      |                                                           |                  |
| D715          | 1 No. setting register                                                           | /             |                                              |                  | D763          |                                                                         |                      |                                                           |                  |
| D716          | Manual pulse generator axis                                                      | 1             |                                              |                  | D764          |                                                                         |                      |                                                           |                  |
| D717          | 2 No. setting register                                                           | /             |                                              |                  | D765          |                                                                         |                      |                                                           |                  |
| D718<br>D719  | Manual pulse generator axis<br>3 No. setting register                            | 1             |                                              |                  | D766          |                                                                         |                      |                                                           |                  |
| D719          | Axis 1                                                                           | /             |                                              |                  | D767<br>D768  |                                                                         |                      |                                                           |                  |
| D721          | Axis 2                                                                           |               |                                              |                  | D769          |                                                                         |                      |                                                           |                  |
| D722          | Axis 3                                                                           | 1             |                                              |                  | D770          |                                                                         |                      |                                                           |                  |
| D723          | Axis 4                                                                           | 1             |                                              |                  | D771          |                                                                         |                      |                                                           |                  |
| D724          | Axis 5                                                                           |               |                                              |                  | D772          |                                                                         |                      |                                                           |                  |
| D725          | Axis 6                                                                           |               |                                              |                  | D773          |                                                                         |                      |                                                           |                  |
| D726<br>D727  | Axis 7 Axis 8                                                                    |               |                                              |                  | D774<br>D775  |                                                                         |                      |                                                           |                  |
| D728          | Axis 9                                                                           |               |                                              |                  | D776          |                                                                         |                      |                                                           |                  |
| D729          | Axis 10                                                                          |               |                                              |                  | D777          |                                                                         |                      |                                                           |                  |
| D730          | Axis 11                                                                          |               |                                              | Command          | D778          | Unusable                                                                |                      |                                                           |                  |
| D731          | Axis 12                                                                          |               |                                              | device           | D779          | (42 points)                                                             | _                    | _                                                         | _                |
| D732          | Axis 13                                                                          | 1             | At the manual pulse<br>generator enable flag |                  | D780          |                                                                         |                      |                                                           |                  |
| D733          | Axis 14                                                                          |               | OFF to ON                                    |                  | D781          |                                                                         |                      |                                                           |                  |
| D734          | Axis 15 Manual pulse  Axis 16 generators 1 pulse                                 |               |                                              |                  | D782          |                                                                         |                      |                                                           |                  |
| D735<br>D736  | Axis 16 input magnification                                                      |               |                                              |                  | D783<br>D784  |                                                                         |                      |                                                           |                  |
| D737          | Axis 17 setting register (Note-1), (Note-2)                                      |               |                                              |                  | D785          |                                                                         |                      |                                                           |                  |
| D738          | Axis 19                                                                          |               |                                              |                  | D786          |                                                                         |                      |                                                           |                  |
| D739          | Axis 20                                                                          |               |                                              |                  | D787          |                                                                         |                      |                                                           |                  |
| D740          | Axis 21                                                                          |               |                                              |                  | D788          |                                                                         |                      |                                                           |                  |
|               | Axis 22                                                                          |               |                                              |                  | D789          |                                                                         |                      |                                                           |                  |
|               | Axis 23                                                                          |               |                                              |                  | D790          |                                                                         |                      |                                                           |                  |
| D743<br>D744  | Axis 24<br>Axis 25                                                               |               |                                              |                  | D791<br>D792  |                                                                         |                      |                                                           |                  |
|               | Axis 26                                                                          |               |                                              |                  | D792          |                                                                         |                      |                                                           |                  |
|               | Axis 27                                                                          |               |                                              |                  | D794          |                                                                         |                      |                                                           |                  |
| D747          | Axis 28                                                                          | ] [           |                                              |                  | D795          |                                                                         |                      |                                                           |                  |
| D748          | Axis 29                                                                          |               |                                              |                  | D796          |                                                                         |                      |                                                           |                  |
| D749          | Axis 30                                                                          | /             |                                              |                  | D797          |                                                                         |                      |                                                           |                  |
|               | Axis 31                                                                          | /             |                                              |                  | D798          |                                                                         |                      |                                                           |                  |
| D751          | Axis 32                                                                          | I .           |                                              |                  | D799          |                                                                         | Note 1): The followi |                                                           |                  |

(Note-1): The following range is valid.

• Q172DSCPU : Axis No.1 to 16

• Q172DCPU(-S1) : Axis No.1 to 8

(Note-2): The following device area is unusable.

• Q172DSCPU : 17 axes or more

• Q172DCPU(-S1) : 9 axes or more

## (15) Motion register list (#)

| Axis<br>No. | Device No.     | Signal name   |                               |                                                   |                   |  |  |  |  |  |  |
|-------------|----------------|---------------|-------------------------------|---------------------------------------------------|-------------------|--|--|--|--|--|--|
| 1           | #8000 to #8019 |               |                               |                                                   |                   |  |  |  |  |  |  |
| 2           | #8020 to #8039 | $\overline{}$ |                               |                                                   |                   |  |  |  |  |  |  |
| 3           | #8040 to #8059 | \             | Signal name                   | Refresh cycle                                     | Signal direction  |  |  |  |  |  |  |
| 4           | #8060 to #8079 |               | Servo amplifier type          | When the servo amplifier power-on                 |                   |  |  |  |  |  |  |
| 5           | #8080 to #8099 |               |                               |                                                   |                   |  |  |  |  |  |  |
| 6           | #8100 to #8119 | 2             |                               | Operation cycle 1.7[ms] or less : Operation cycle |                   |  |  |  |  |  |  |
| 7           | #8120 to #8139 | 3             | Motor speed                   | Operation cycle 3.5[ms] or more : 3.5[ms]         |                   |  |  |  |  |  |  |
| 8           | #8140 to #8159 |               |                               |                                                   |                   |  |  |  |  |  |  |
| 9           | #8160 to #8179 |               | Command speed                 | Operation cycle                                   |                   |  |  |  |  |  |  |
| 10          | #8180 to #8199 | 6             |                               |                                                   | 1                 |  |  |  |  |  |  |
| 11          | #8200 to #8219 | 7             | · ·                           | At home position return re-travel                 | Monitor device    |  |  |  |  |  |  |
| 12          | #8220 to #8239 |               | Servo amplifier display servo |                                                   |                   |  |  |  |  |  |  |
| 13          | #8240 to #8259 | 3             | error code                    | Main cycle                                        |                   |  |  |  |  |  |  |
| 14          | #8260 to #8279 | 9             | Parameter error No. QDS       |                                                   |                   |  |  |  |  |  |  |
| 15          | #8280 to #8299 | 1             |                               |                                                   |                   |  |  |  |  |  |  |
| 16          | #8300 to #8319 | 1             | 1 Servo status2 QDS           | Operation cycle 1.7[ms] or less : Operation cycle |                   |  |  |  |  |  |  |
| 17          | #8320 to #8339 | 1             | 2 Servo status3 QDS           | Operation cycle 3.5[ms] or more : 3.5[ms]         |                   |  |  |  |  |  |  |
| 18          | #8340 to #8359 | 1             | 3 Unusable                    | _                                                 |                   |  |  |  |  |  |  |
| 19          | #8360 to #8379 | 4             | 4 Comparatotus F (ODS/ Ver)   | Operation cycle 1.7[ms] or less : Operation cycle | Manitan dayina    |  |  |  |  |  |  |
| 20          | #8380 to #8399 | 1             | 4 Servo status5 QDS( Ver.)    | Operation cycle 3.5[ms] or more : 3.5[ms]         | Monitor device    |  |  |  |  |  |  |
| 21          | #8400 to #8419 | 1             | 5                             |                                                   |                   |  |  |  |  |  |  |
| 22          | #8420 to #8439 | 1             | 6 Unusable                    | _                                                 | _                 |  |  |  |  |  |  |
| 23          | #8440 to #8459 | 1             | 7                             |                                                   |                   |  |  |  |  |  |  |
| 24          | #8460 to #8479 | 1             | 8 Servo status7 QDS( Ver.)    | Operation cycle 1.7[ms] or less : Operation cycle | Monitor device    |  |  |  |  |  |  |
| 25          | #8480 to #8499 | Ľ             | Servo Status/                 | Operation cycle 3.5[ms] or more : 3.5[ms]         | ivioriilor device |  |  |  |  |  |  |
| 26          | #8500 to #8519 | 1             | 9 Unusable                    | _                                                 | _                 |  |  |  |  |  |  |
| 27          | #8520 to #8539 |               |                               |                                                   |                   |  |  |  |  |  |  |
| 28          | #8540 to #8559 |               |                               |                                                   |                   |  |  |  |  |  |  |
| 29          | #8560 to #8579 |               |                               |                                                   |                   |  |  |  |  |  |  |
| 30          | #8580 to #8599 |               |                               |                                                   |                   |  |  |  |  |  |  |
| 31          | #8600 to #8619 |               |                               |                                                   |                   |  |  |  |  |  |  |
| 32          | #8620 to #8639 |               |                               |                                                   |                   |  |  |  |  |  |  |

# (16) Product information list devices (#8736 to #8751)

| Device No. | Signal name                       | Refresh cycle   | Fetch cycle | Signal direction |
|------------|-----------------------------------|-----------------|-------------|------------------|
| #8736      |                                   |                 |             |                  |
| to         | Operating system software version |                 |             |                  |
| #8743      |                                   | At power supply |             | Manifest desires |
| #8744      |                                   | ON              |             | Monitor device   |
| to         | Motion CPU module serial number   |                 |             |                  |
| #8751      |                                   |                 |             |                  |

Ver.!: Refer to Section 1.4 for the software version that supports this function.

## (17) Special relay list

| Device No. | Signal name                                    | Refresh cycle   | Fetch cycle | Signal type   |
|------------|------------------------------------------------|-----------------|-------------|---------------|
| SM500      | PCPU READY complete flag                       |                 | /           |               |
| SM501      | TEST mode ON flag                              | Main cycle      |             |               |
| SM502      | External forced stop input flag                | Operation cycle | ] /         |               |
| SM503      | Digital oscilloscope executing flag            | Main cycle      |             |               |
| SM506      | External forced stop input ON latch flag       | Operation cycle | ] /         | 0             |
| SM508      | Amplifier-less operation status flag           |                 | /           | Status signal |
| SM510      | TEST mode request error flag                   |                 | /           |               |
| SM512      | Motion CPU WDT error flag                      | Main cycle      | /           |               |
| SM513      | Manual pulse generator axis setting error flag |                 | /           |               |
| SM516      | Servo program setting error flag               |                 | /           |               |

## (18) Special register list

| Device No. | Signal name                                               | Refresh cycle                                       | Fetch cycle | Signal direction |
|------------|-----------------------------------------------------------|-----------------------------------------------------|-------------|------------------|
| SD200      | State of switch                                           |                                                     | /           |                  |
| SD500      | Real mode axis information register (SV22)                | Main cycle                                          |             | Monitor device   |
| SD501      |                                                           |                                                     |             |                  |
| SD502      | Servo amplifier loading information                       | At power supply on/                                 |             |                  |
| SD503      |                                                           | operation cycle                                     |             |                  |
| SD504      | Real mode/virtual mode switching error information (SV22) | At virtual mode transition                          |             |                  |
| SD505      |                                                           |                                                     |             |                  |
| SD506      |                                                           |                                                     |             |                  |
| SD508      | SSCNET control (status)                                   | Main cycle                                          |             |                  |
| SD510      | Test mode request error information                       | At test mode request                                |             |                  |
| SD511      |                                                           |                                                     |             |                  |
| SD512      | Motion CPU WDT error cause                                | At Motion CPU                                       |             |                  |
| 00012      |                                                           | WDT error occurrence                                |             |                  |
| SD513      | Manual pulse generator axis setting error information     | At the manual pulse generator enable flag OFF to ON |             |                  |
| SD514      |                                                           |                                                     |             |                  |
| SD515      |                                                           |                                                     |             |                  |
| SD516      | Error program No.                                         | At start                                            |             |                  |
| SD517      | Error item information                                    | At start                                            |             |                  |
| SD522      | Motion operation cycle                                    | Operation cycle                                     | /           |                  |
| SD523      | Operation cycle of the Motion CPU setting                 | At power supply on                                  |             |                  |
| SD524      | Maximum Motion operation cycle QDS                        | Operation cycle                                     |             |                  |
| SD550      | System setting error information                          | At System setting error                             |             |                  |
| SD551      |                                                           | occurrence                                          |             |                  |
| SD560      | Operation method ODS( Ver)                                | At power supply on                                  |             |                  |
| SD803      | SSCNET control (command)                                  |                                                     | Main cycle  | Command device   |

Ver.!: Refer to Section 1.4 for the software version that supports this function.

| MEMO |  |  |
|------|--|--|
|      |  |  |
|      |  |  |
|      |  |  |
|      |  |  |
|      |  |  |
|      |  |  |
|      |  |  |
|      |  |  |
|      |  |  |
|      |  |  |
|      |  |  |
|      |  |  |
|      |  |  |
|      |  |  |
|      |  |  |
|      |  |  |
|      |  |  |
|      |  |  |
|      |  |  |
|      |  |  |

### **WARRANTY**

Please confirm the following product warranty details before using this product.

### 1. Gratis Warranty Term and Gratis Warranty Range

We will repair any failure or defect hereinafter referred to as "failure" in our FA equipment hereinafter referred to as the "Product" arisen during warranty period at no charge due to causes for which we are responsible through the distributor from which you purchased the Product or our service provider. However, we will charge the actual cost of dispatching our engineer for an on-site repair work on request by customer in Japan or overseas countries. We are not responsible for any on-site readjustment and/or trial run that may be required after a defective unit is repaired or replaced.

### [Gratis Warranty Term]

The term of warranty for Product is thirty six (36) months after your purchase or delivery of the Product to a place designated by you or forty two (42) months from the date of manufacture whichever comes first "Warranty Period". Warranty period for repaired Product cannot exceed beyond the original warranty period before any repair work.

### [Gratis Warranty Range]

- (1) You are requested to conduct an initial failure diagnosis by yourself, as a general rule. It can also be carried out by us or our service company upon your request and the actual cost will be charged. However, it will not be charged if we are responsible for the cause of the failure.
- (2) This limited warranty applies only when the condition, method, environment, etc. of use are in compliance with the terms and conditions and instructions that are set forth in the instruction manual and user manual for the Product and the caution label affixed to the Product.
- (3) Even during the term of warranty, the repair cost will be charged on you in the following cases;
  - 1) A failure caused by your improper storing or handling, carelessness or negligence, etc., and a failure caused by your hardware or software problem
  - 2) A failure caused by any alteration, etc. to the Product made on your side without our approval
  - 3) A failure which may be regarded as avoidable, if your equipment in which the Product is incorporated is equipped with a safety device required by applicable laws and has any function or structure considered to be indispensable according to a common sense in the industry
  - 4) A failure which may be regarded as avoidable if consumable parts designated in the instruction manual, etc. are duly maintained and replaced
  - 5) Any replacement of consumable parts (battery, fan, etc.)
  - 6) A failure caused by external factors such as inevitable accidents, including without limitation fire and abnormal fluctuation of voltage, and acts of God, including without limitation earthquake, lightning and natural disasters
  - 7) A failure generated by an unforeseeable cause with a scientific technology that was not available at the time of the shipment of the Product from our company
  - 8) Any other failures which we are not responsible for or which you acknowledge we are not responsible for

### 2. Onerous Repair Term after Discontinuation of Production

(1) We may accept the repair at charge for another seven (7) years after the production of the product is

The announcement of the stop of production for each model can be seen in our Sales and Service, etc.

(2) Please note that the Product (including its spare parts) cannot be ordered after its stop of production.

### 3. Service in overseas countries

Our regional FA Center in overseas countries will accept the repair work of the Product; However, the terms and conditions of the repair work may differ depending on each FA Center. Please ask your local FA center for details.

#### 4. Exclusion of Loss in Opportunity and Secondary Loss from Warranty Liability

Regardless of the gratis warranty term, Mitsubishi shall not be liable for compensation to:

- (1) Damages caused by any cause found not to be the responsibility of Mitsubishi.
- (2) Loss in opportunity, lost profits incurred to the user by Failures of Mitsubishi products.
- (3) Special damages and secondary damages whether foreseeable or not, compensation for accidents, and compensation for damages to products other than Mitsubishi products.
- (4) Replacement by the user, maintenance of on-site equipment, start-up test run and other tasks.

#### 5. Change of Product specifications

Specifications listed in our catalogs, manuals or technical documents may be changed without notice.

### 6. Precautions for Choosing the Products

- (1) For the use of our Motion controller, its applications should be those that may not result in a serious damage even if any failure or malfunction occurs in Motion controller, and a backup or fail-safe function should operate on an external system to Motion controller when any failure or malfunction occurs.
- (2) Our Motion controller is designed and manufactured as a general purpose product for use at general industries. Therefore, applications substantially influential on the public interest for such as atomic power plants and other power plants of electric power companies, and also which require a special quality assurance system, including applications for railway companies and government or public offices are not recommended, and we assume no responsibility for any failure caused by these applications when used.
  - In addition, applications which may be substantially influential to human lives or properties for such as airlines, medical treatments, railway service, incineration and fuel systems, man-operated material handling equipment, entertainment machines, safety machines, etc. are not recommended, and we assume no responsibility for any failure caused by these applications when used.
  - We will review the acceptability of the abovementioned applications, if you agree not to require a specific quality for a specific application. Please contact us for consultation.
- (3) Mitsubishi Electric shall have no responsibility or liability for any problems involving programmable controller trouble and system trouble caused by DoS attacks, unauthorized access, computer viruses, and other cyberattacks.

# **INFORMATION AND SERVICES**

For further information and services, please contact your local Mitsubishi Electric sales office or representative. Visit our website to find our locations worldwide.

MITSUBISHI ELECTRIC Factory Automation Global Website Locations Worldwide www.MitsubishiElectric.com/fa/about-us/overseas/

# **TRADEMARKS**

Microsoft and Windows are trademarks of the Microsoft group of companies.

The company names, system names and product names mentioned in this manual are either registered trademarks or trademarks of their respective companies.

In some cases, trademark symbols such as '™, or '®, are not specified in this manual.

IB(NA)-0300137-M(2312)MEE

MODEL: Q173D-P-SV22-KASO-E

MODEL CODE: 1XB931

# MITSUBISHI ELECTRIC CORPORATION

HEAD OFFICE: TOKYO BLDG., 2-7-3, MARUNOUCHI, CHIYODA-KU, TOKYO 100-8310, JAPAN NAGOYA WORKS: 1-14, YADA-MINAMI 5-CHOME, HIGASHI-KU, NAGOYA 461-8670, JAPAN

When exported from Japan, this manual does not require application to the Ministry of Economy, Trade and Industry for service transaction permission.

Specifications subject to change without notice.